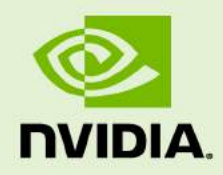

## CUDA API REFERENCE MANUAL

October 2012

**Version 5.0** 

## **Contents**

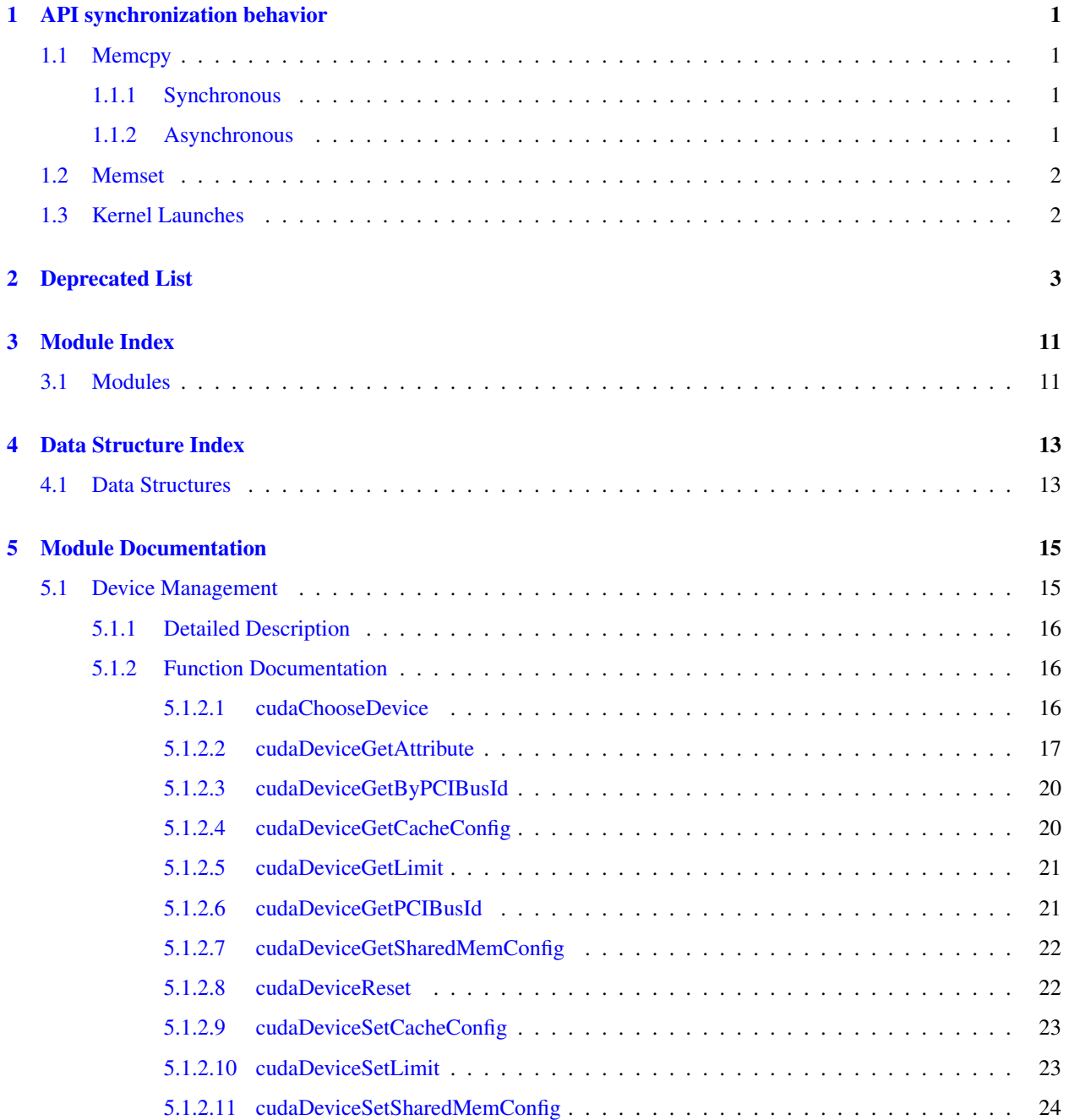

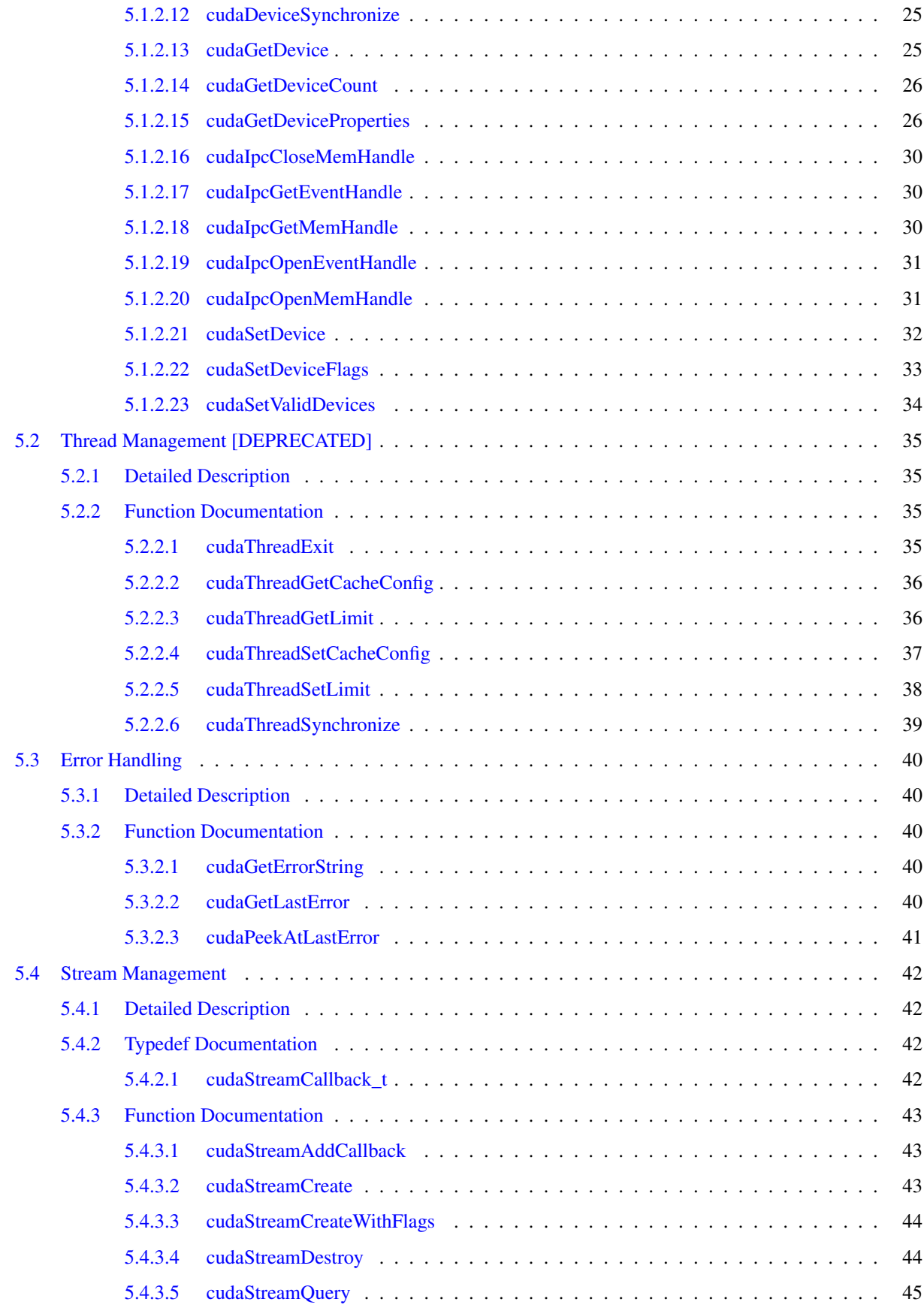

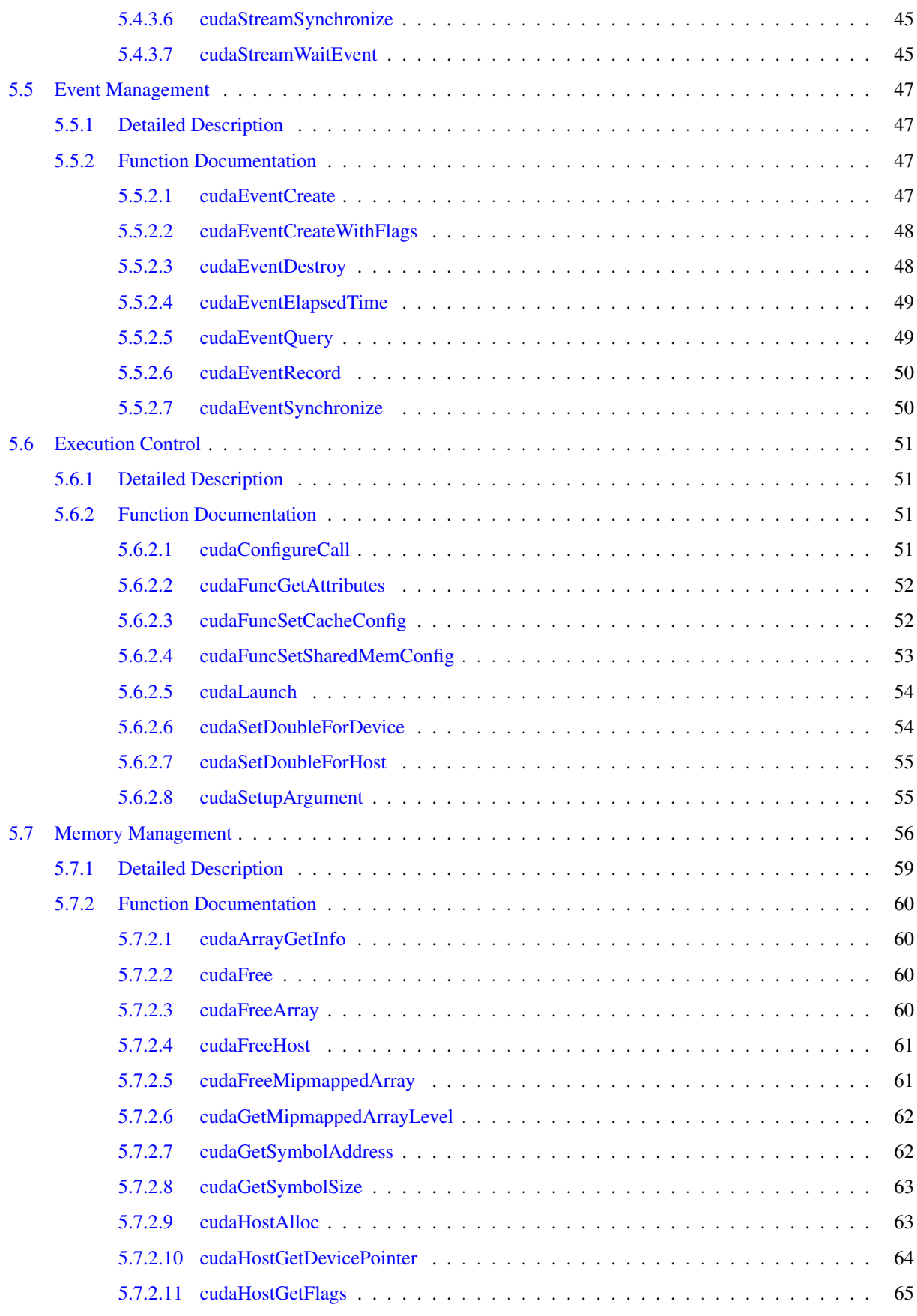

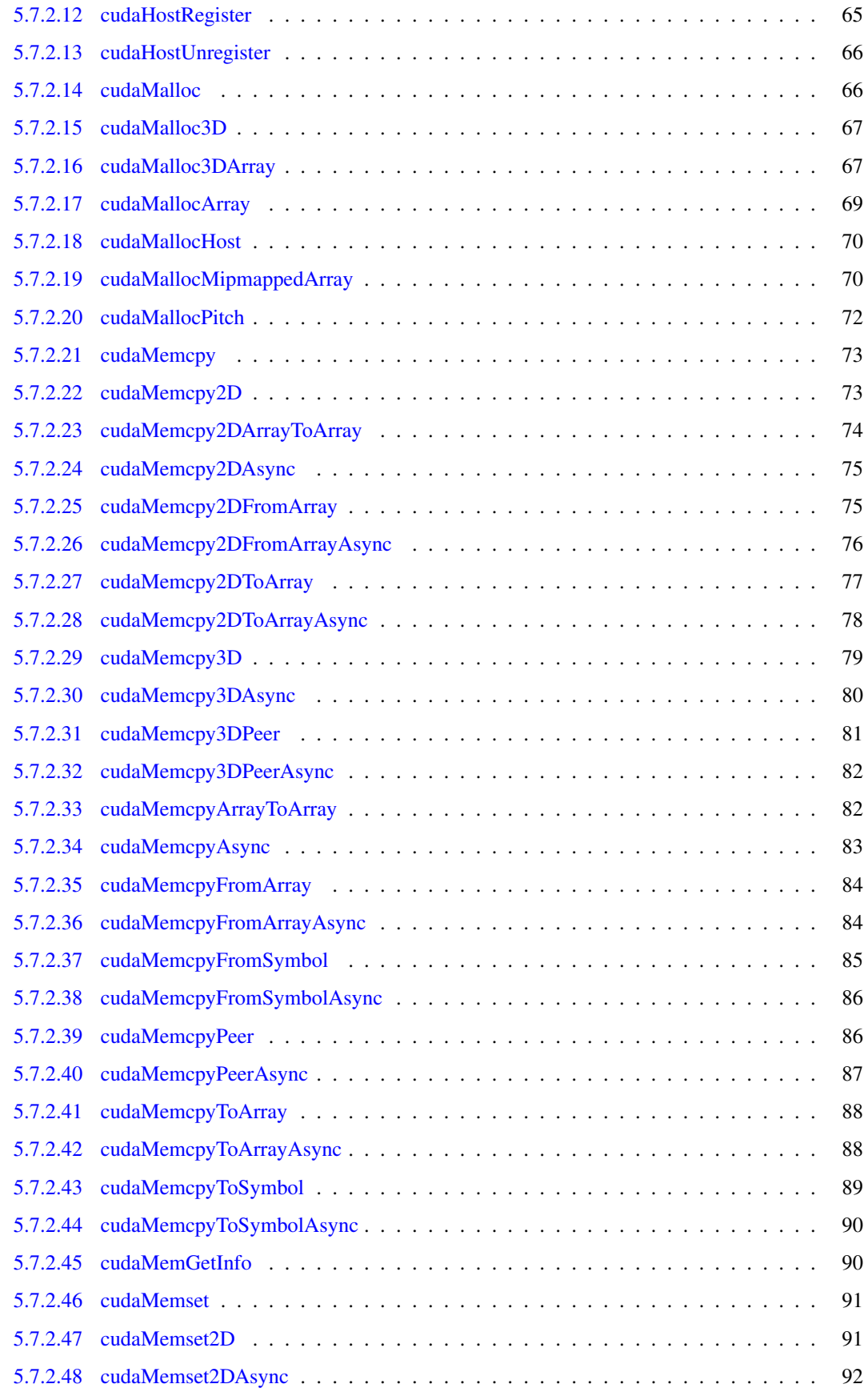

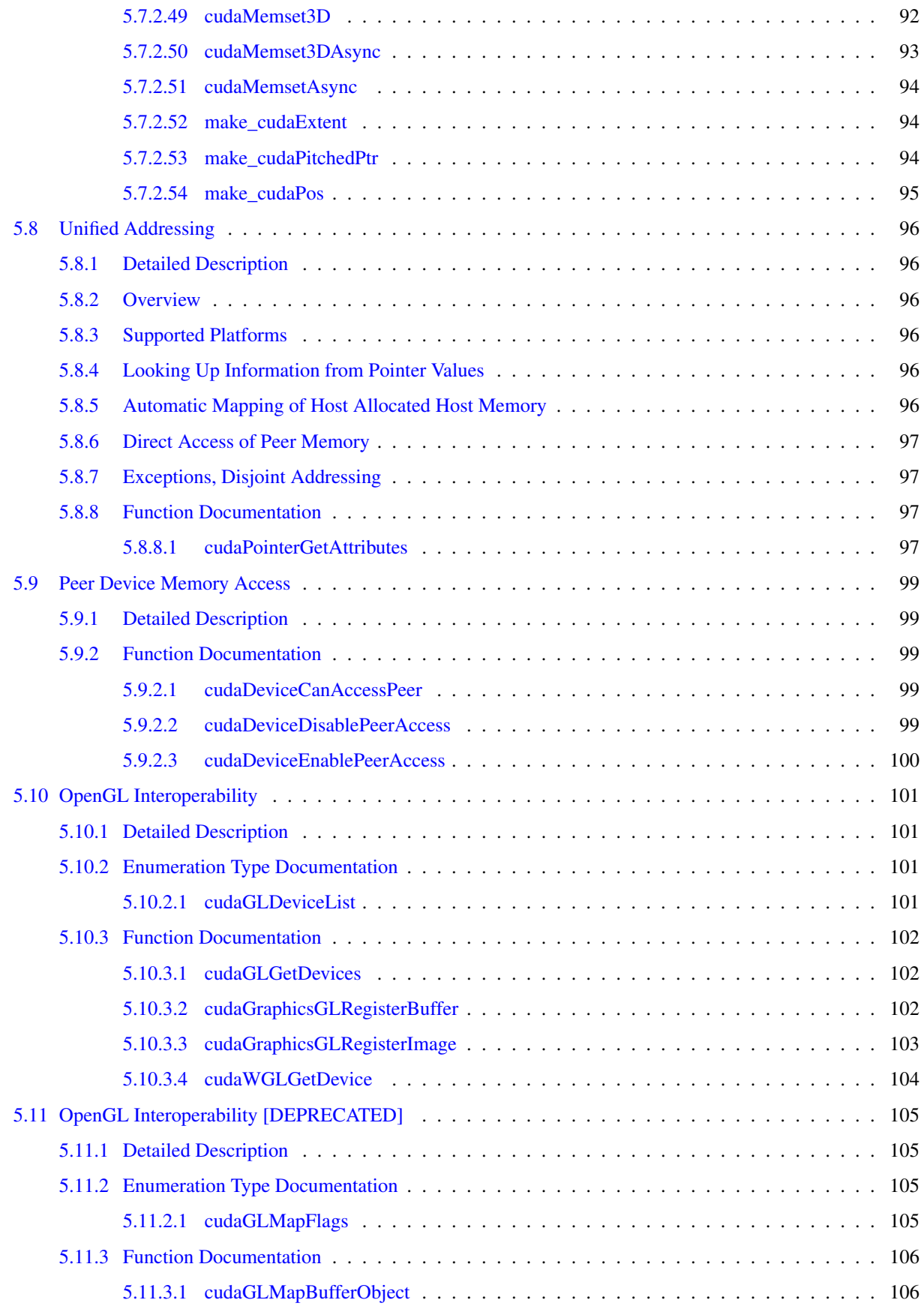

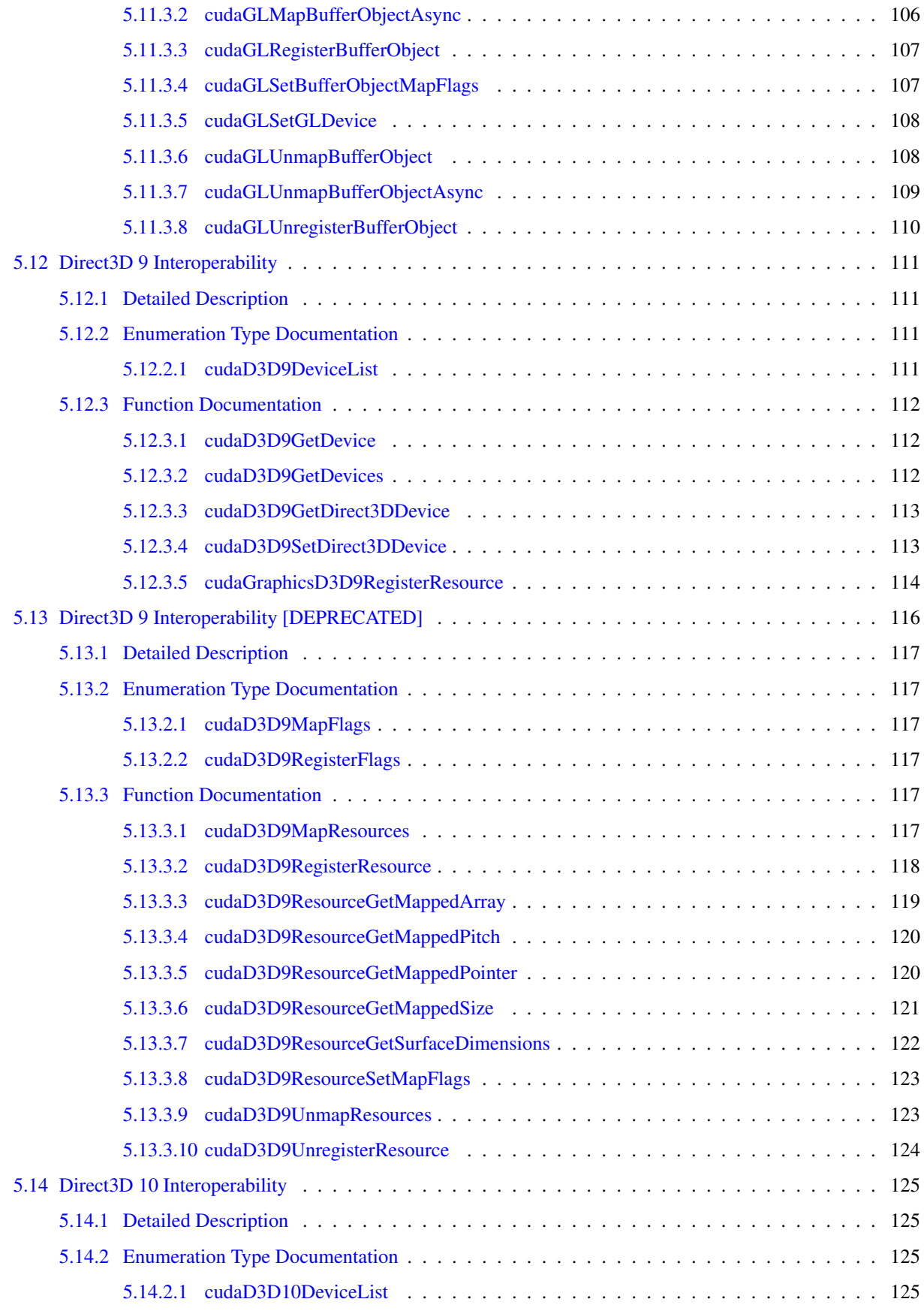

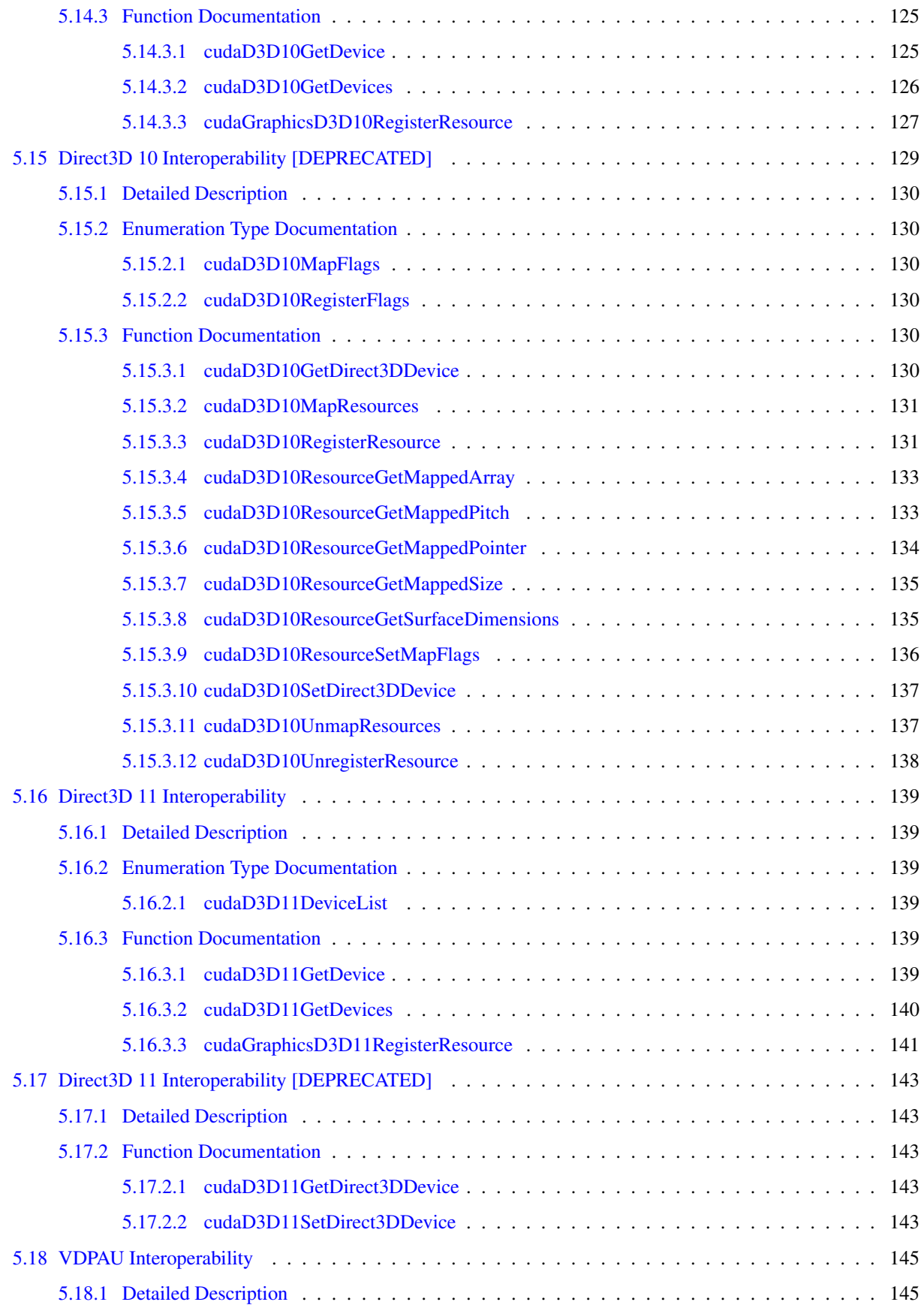

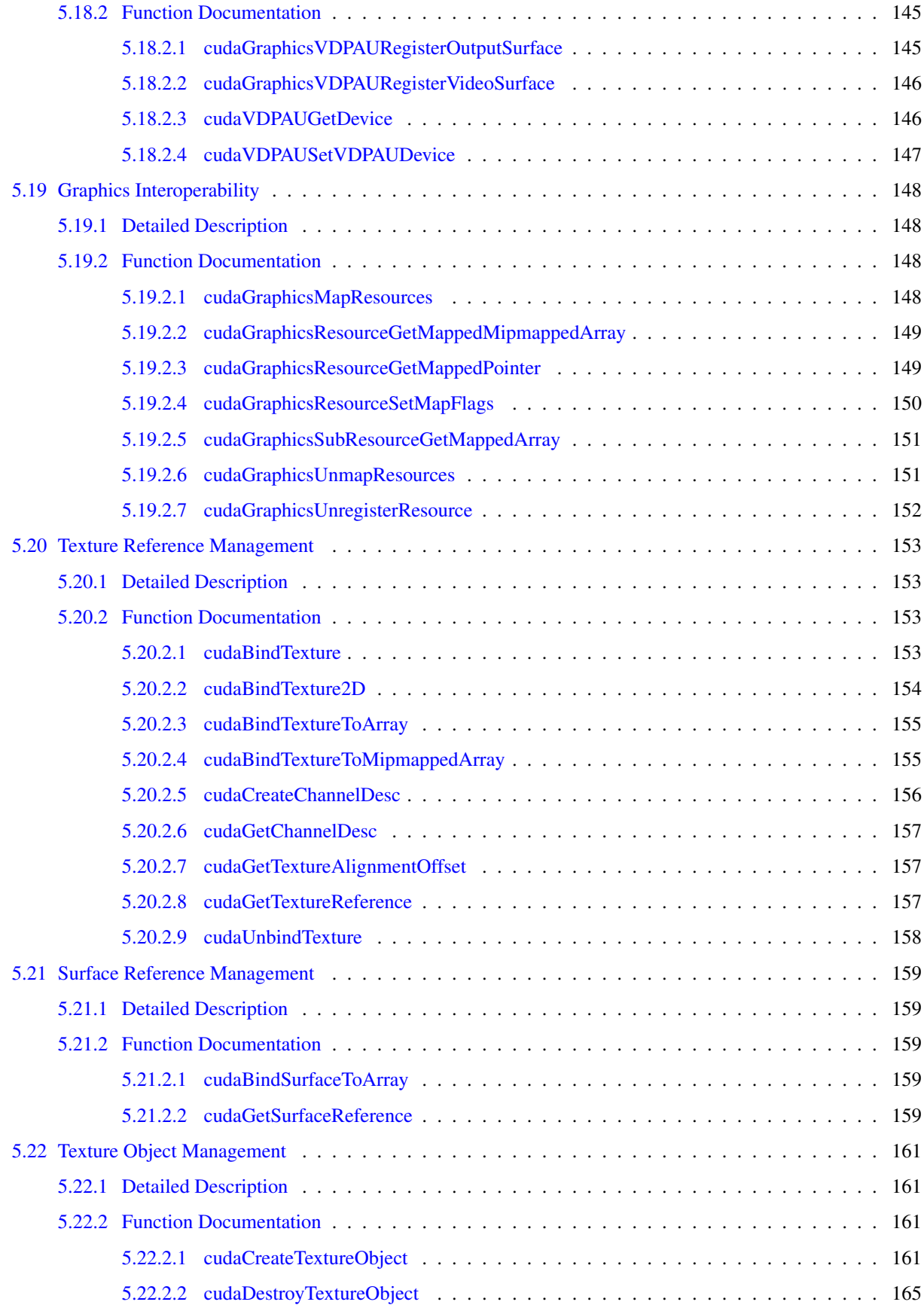

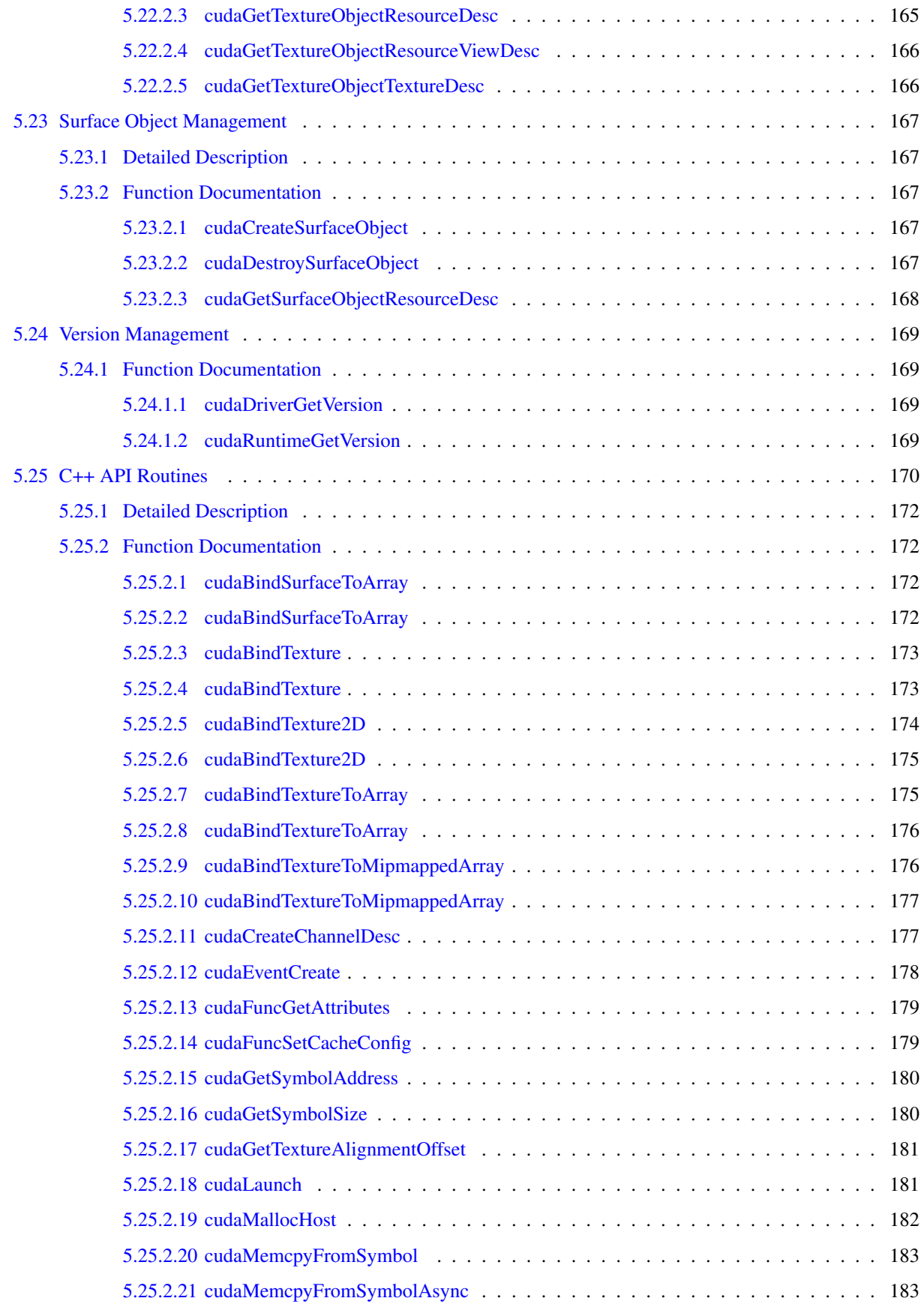

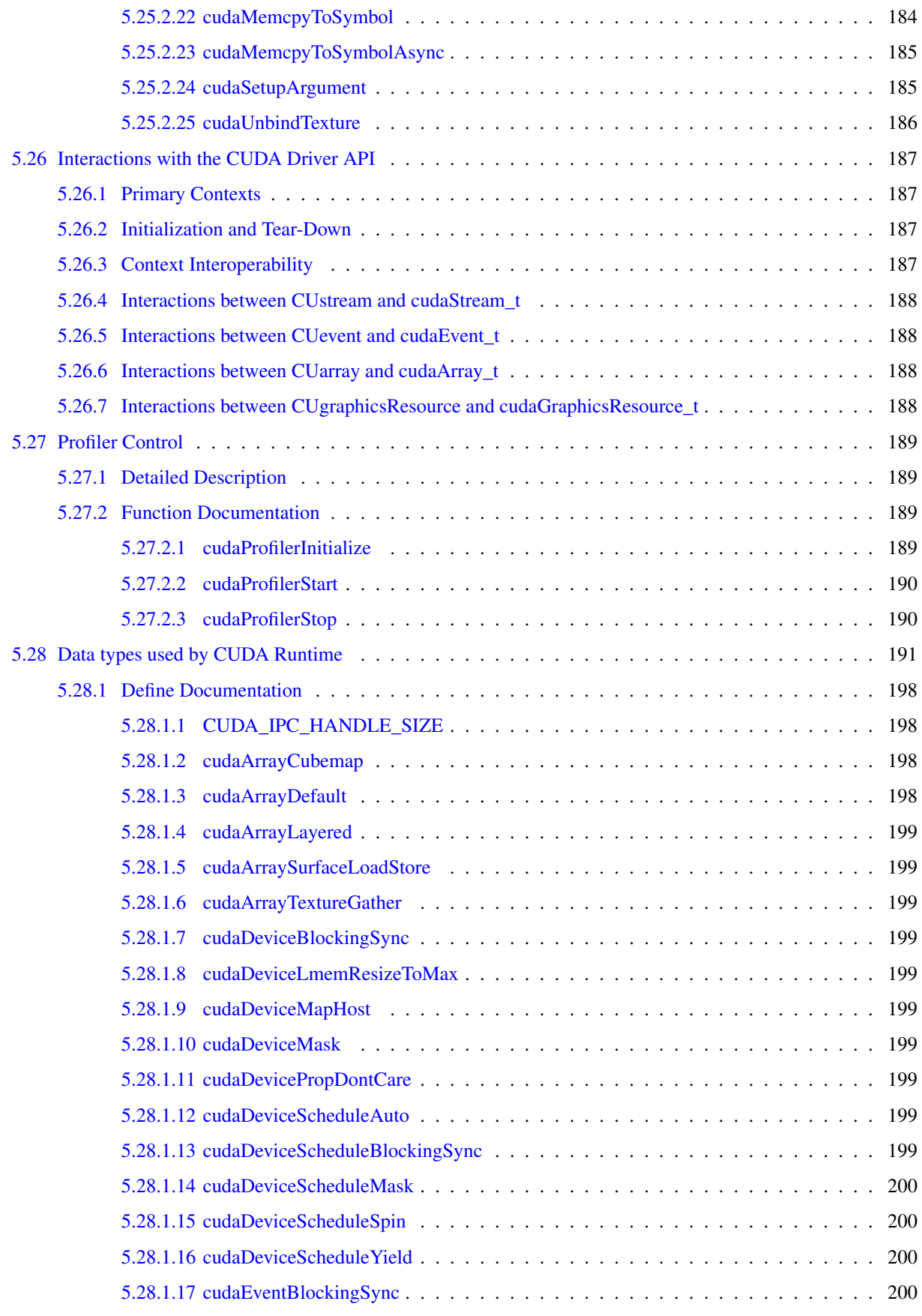

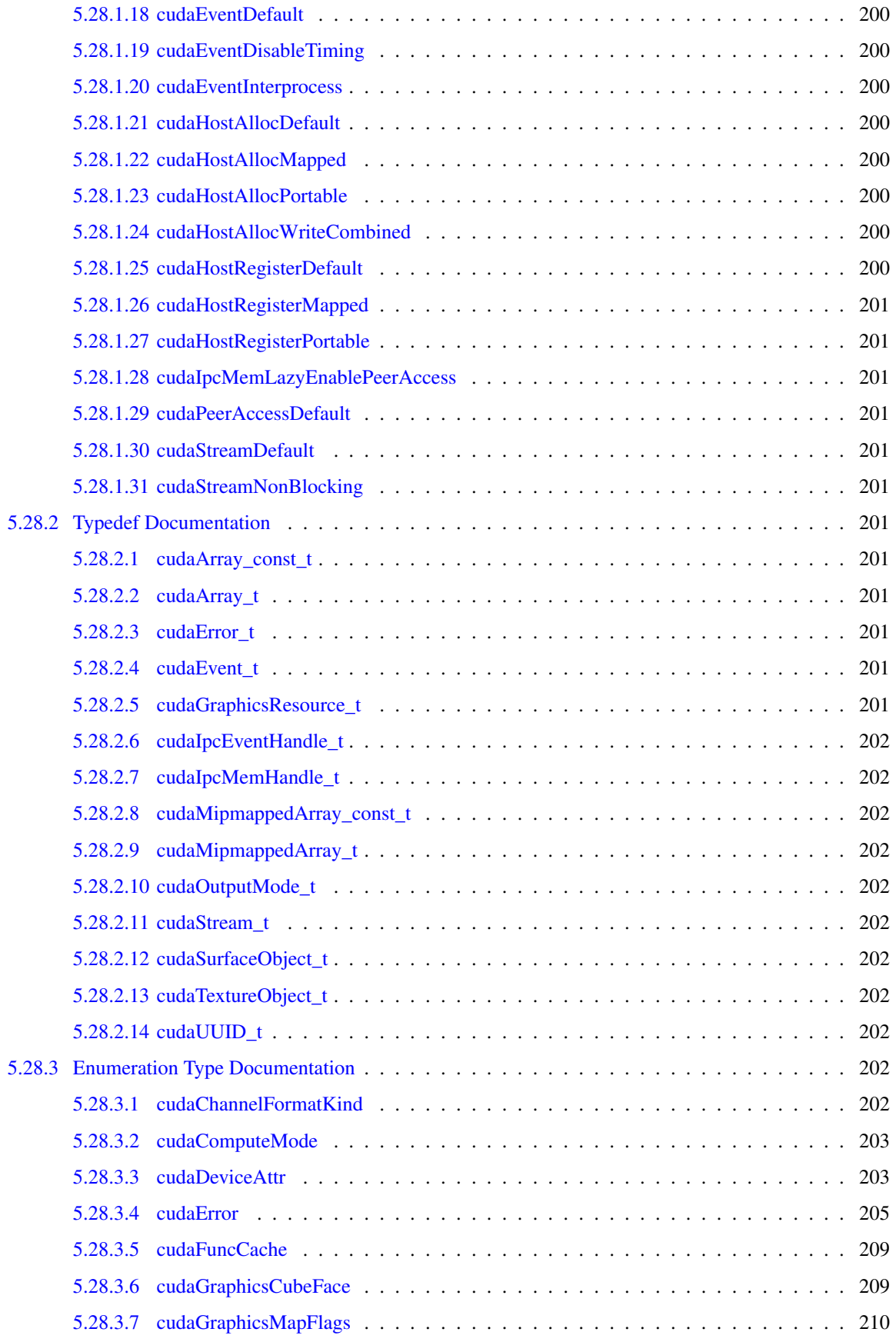

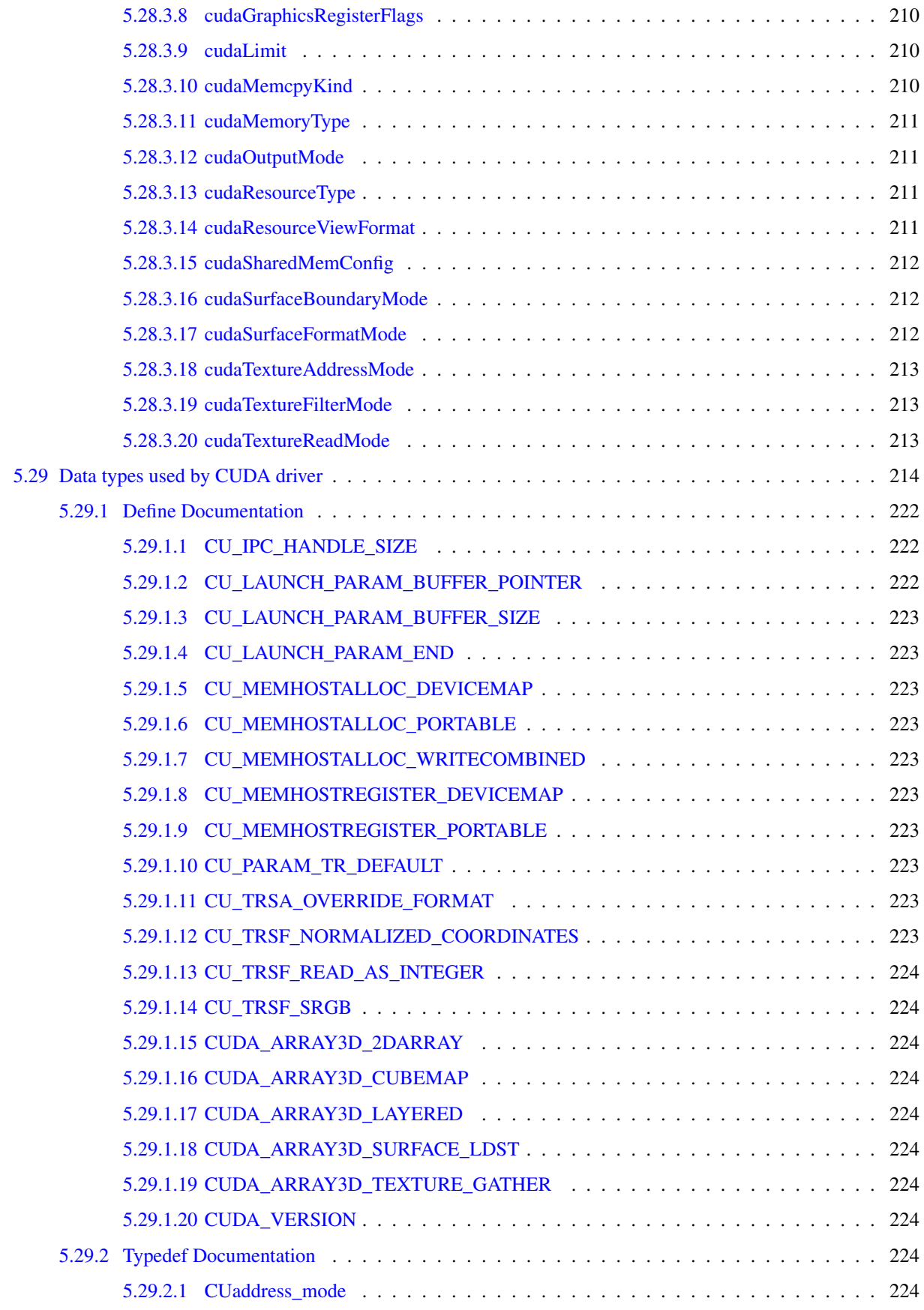

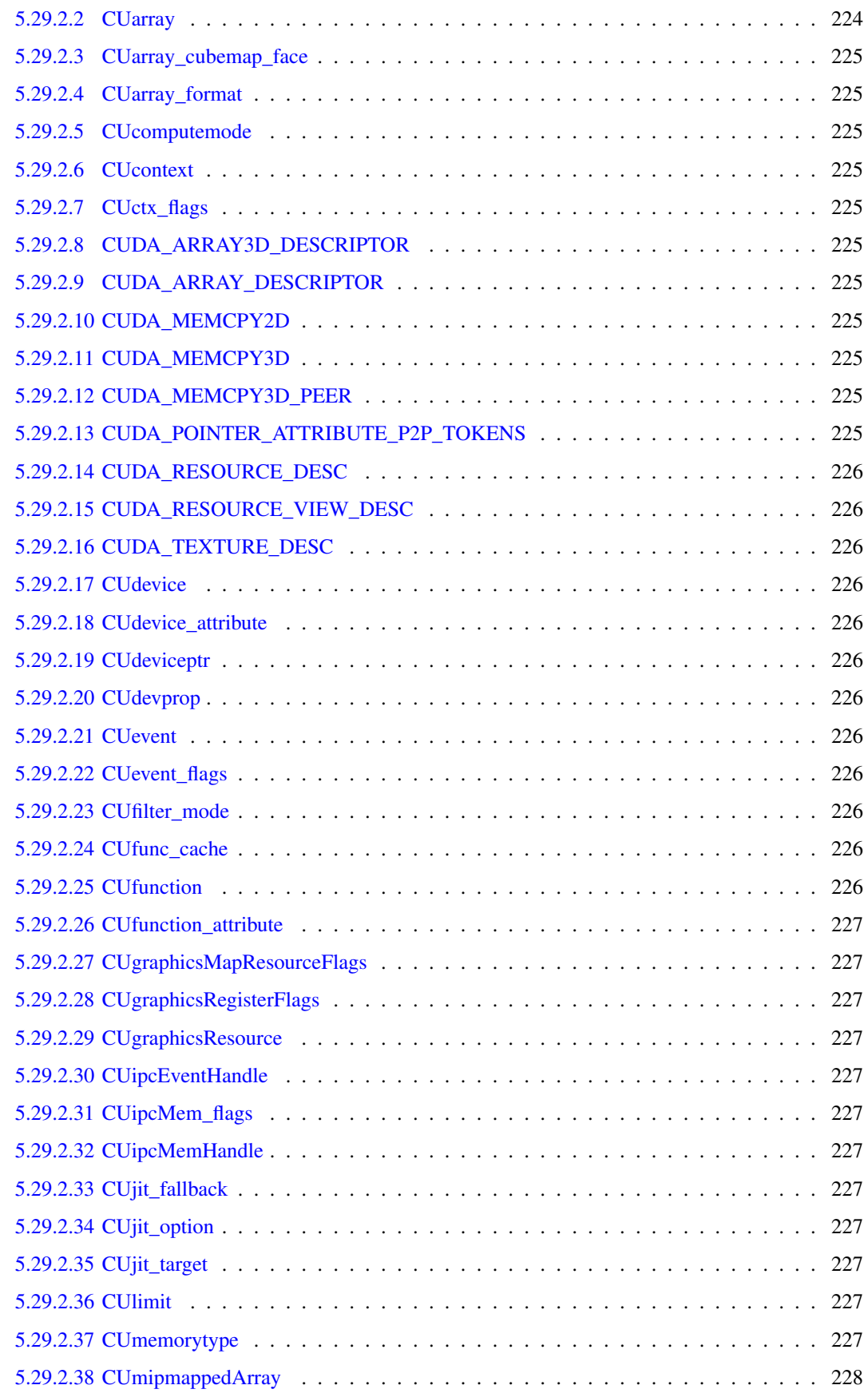

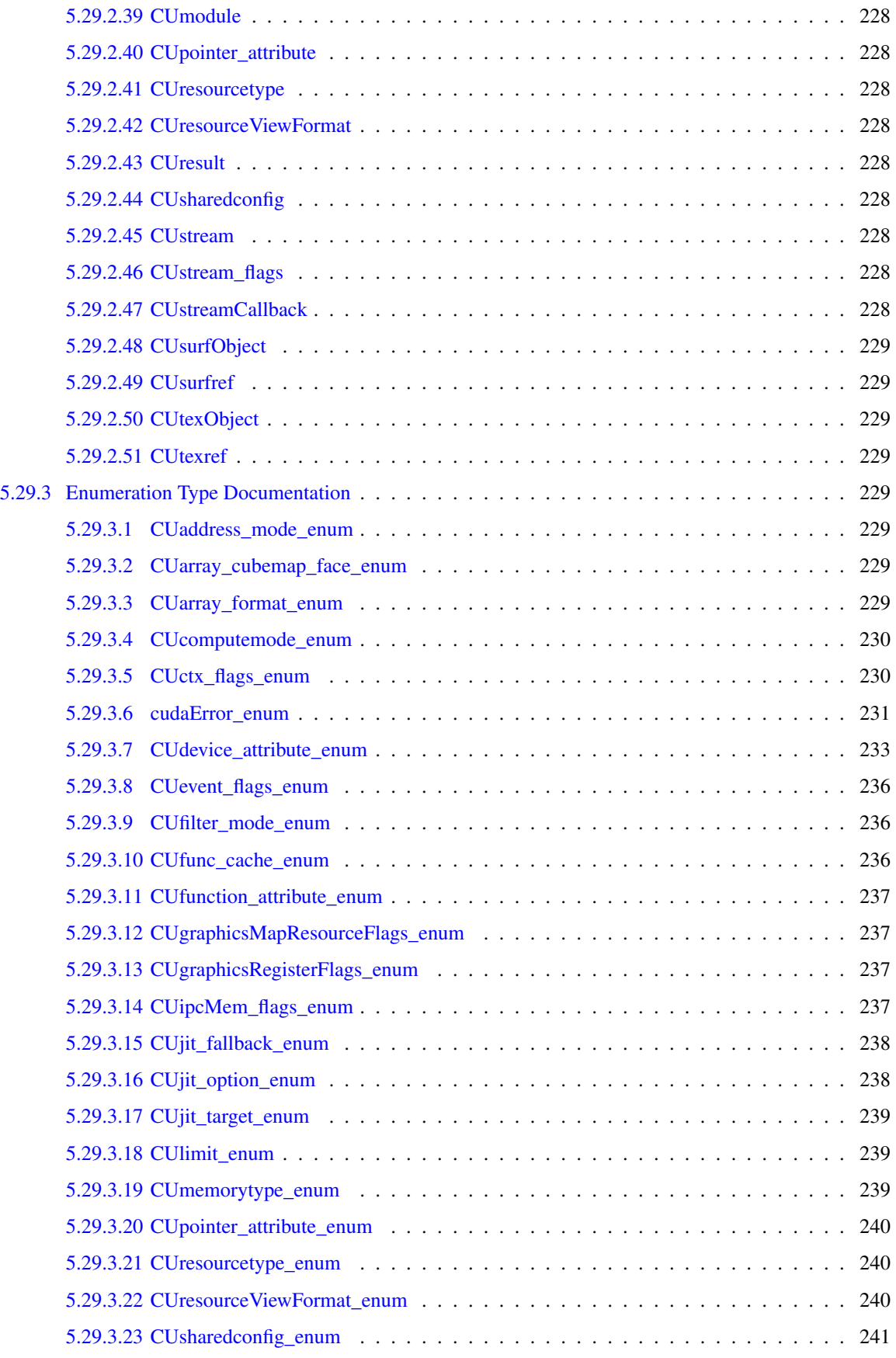

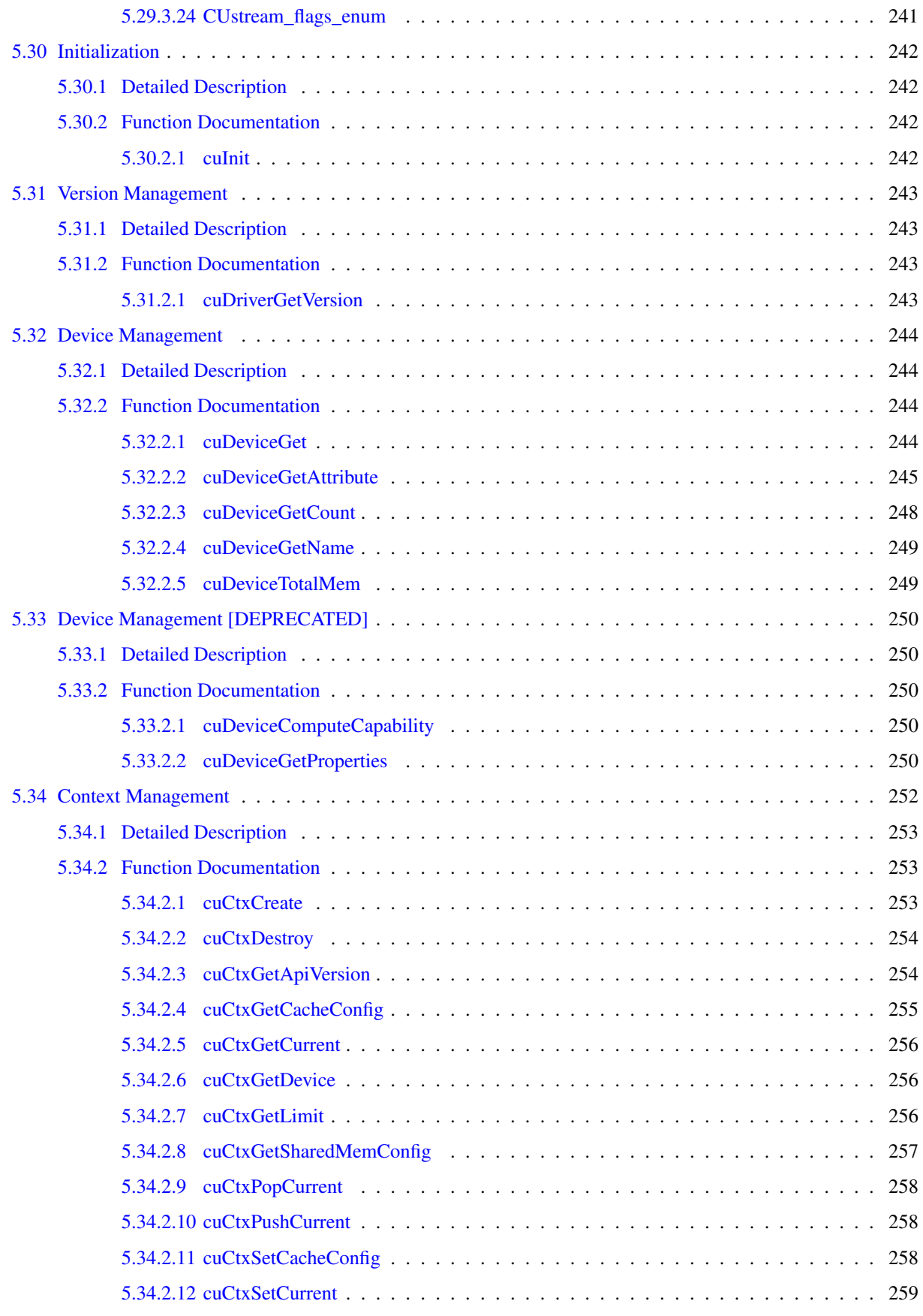

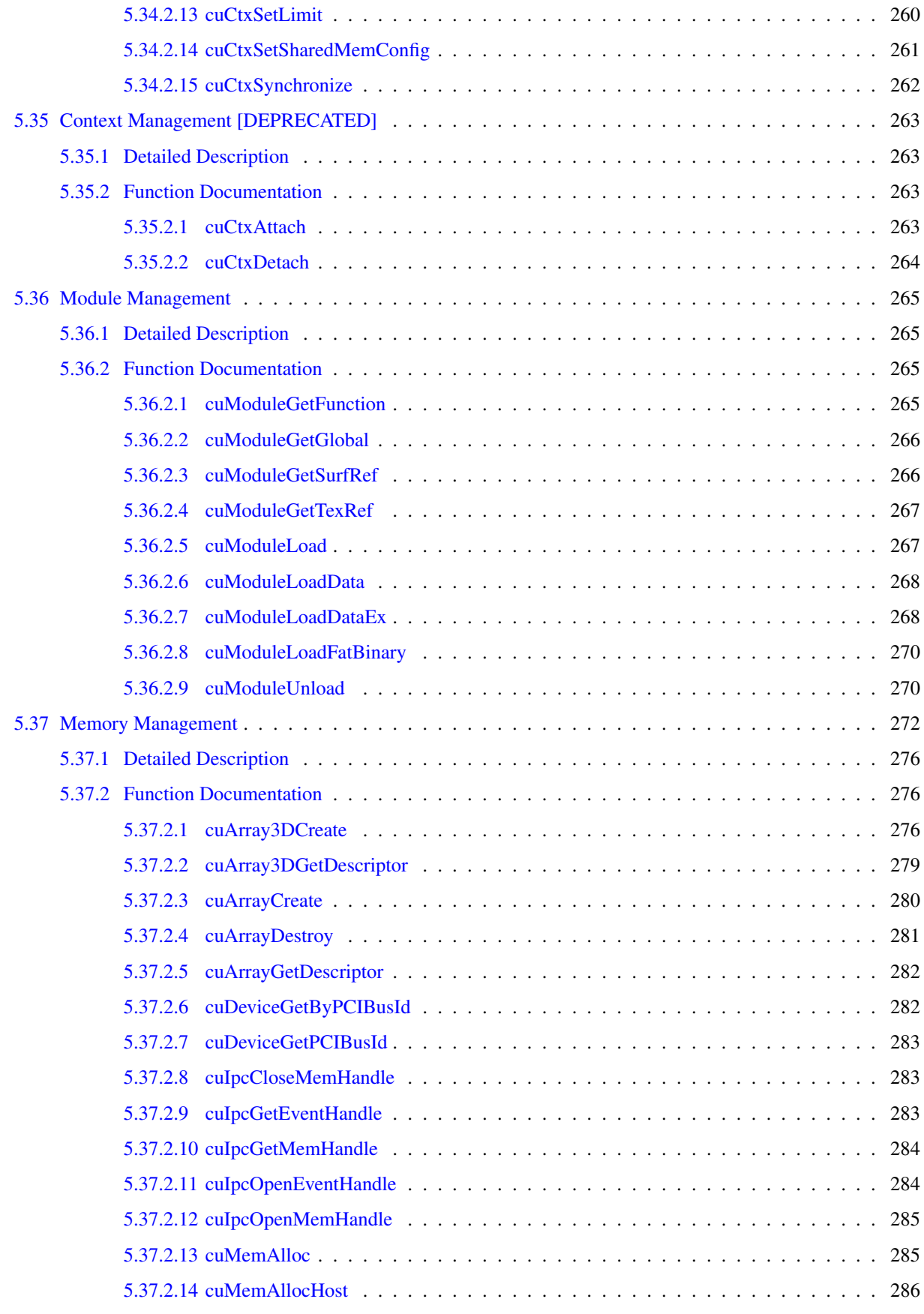

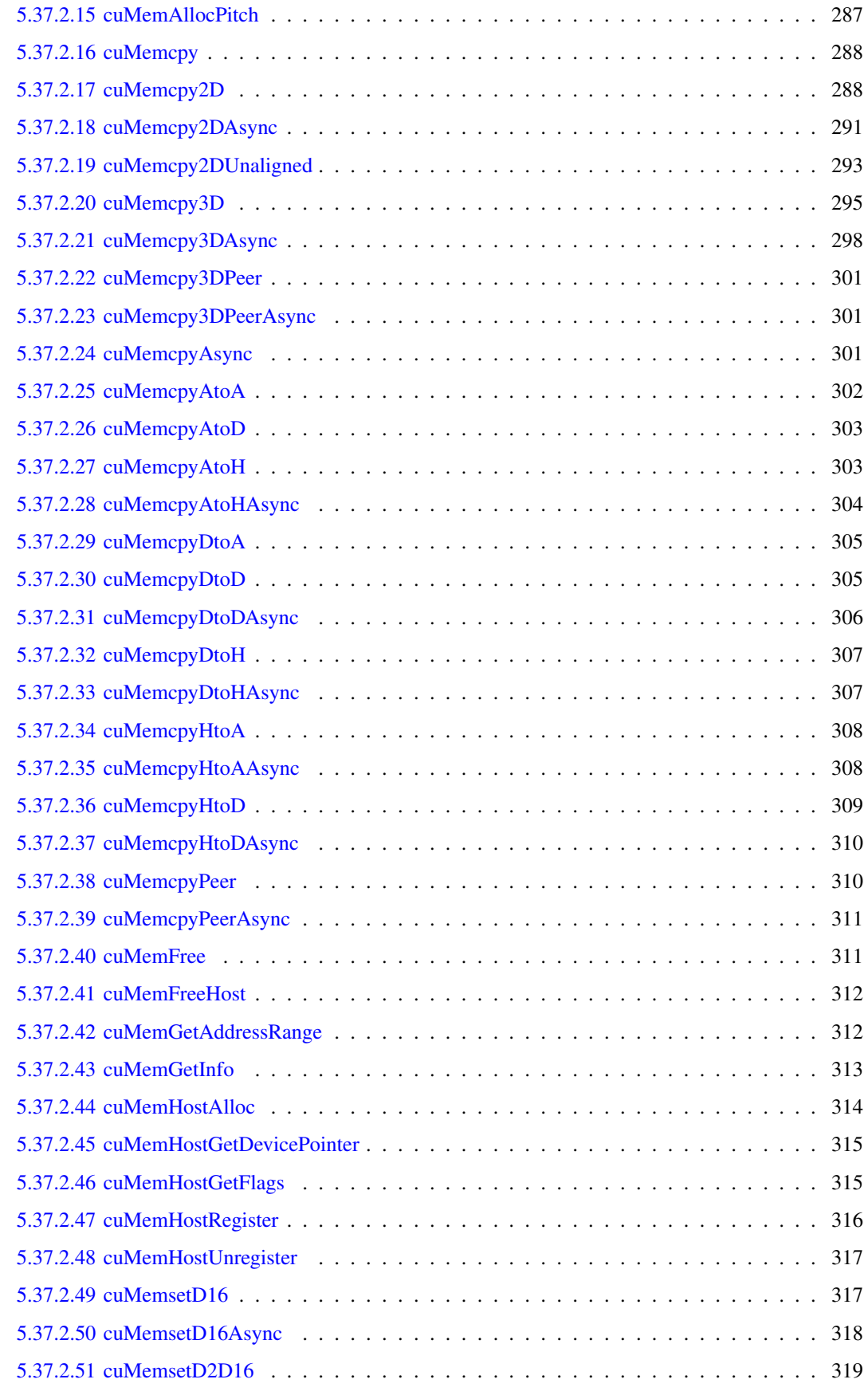

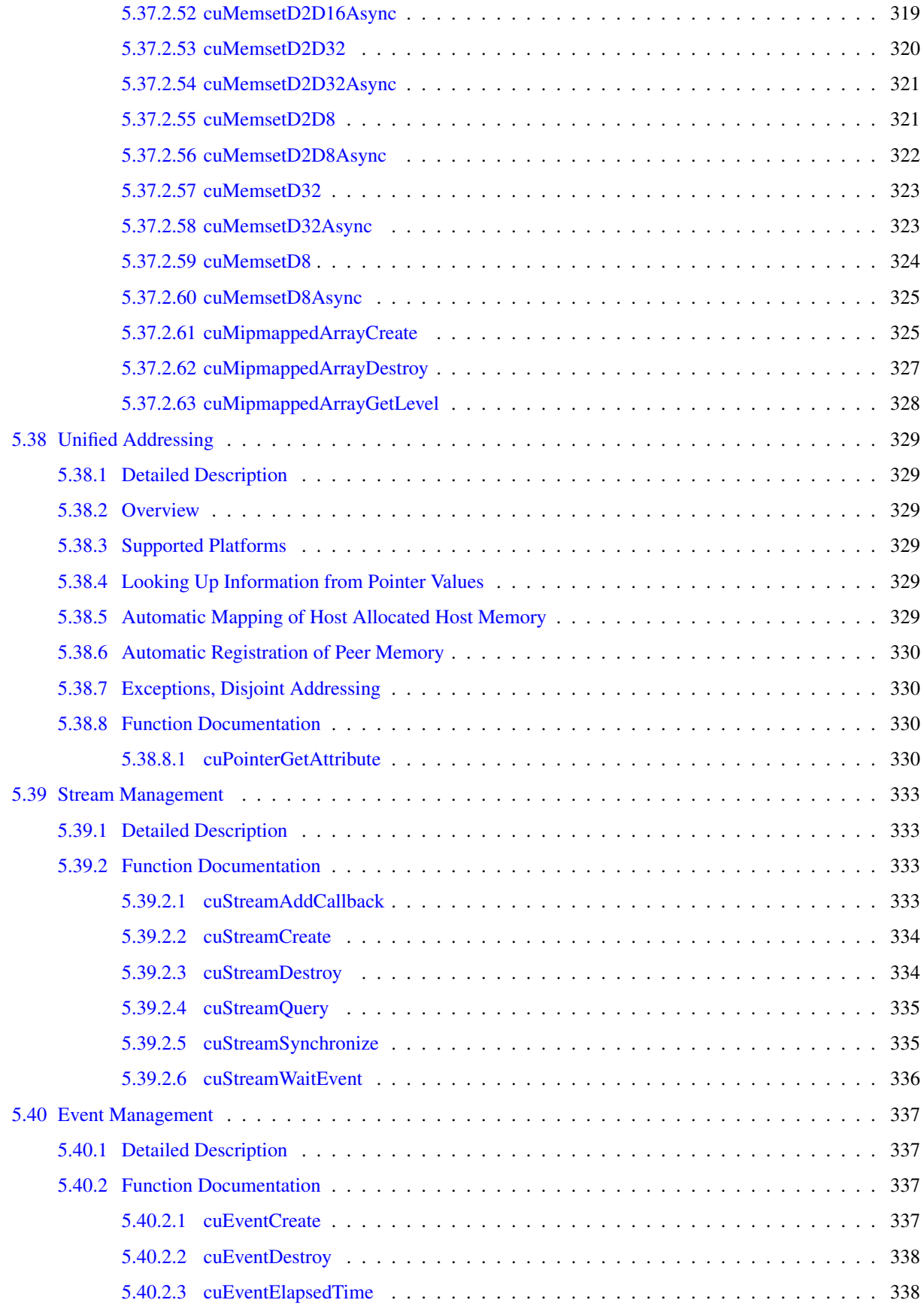

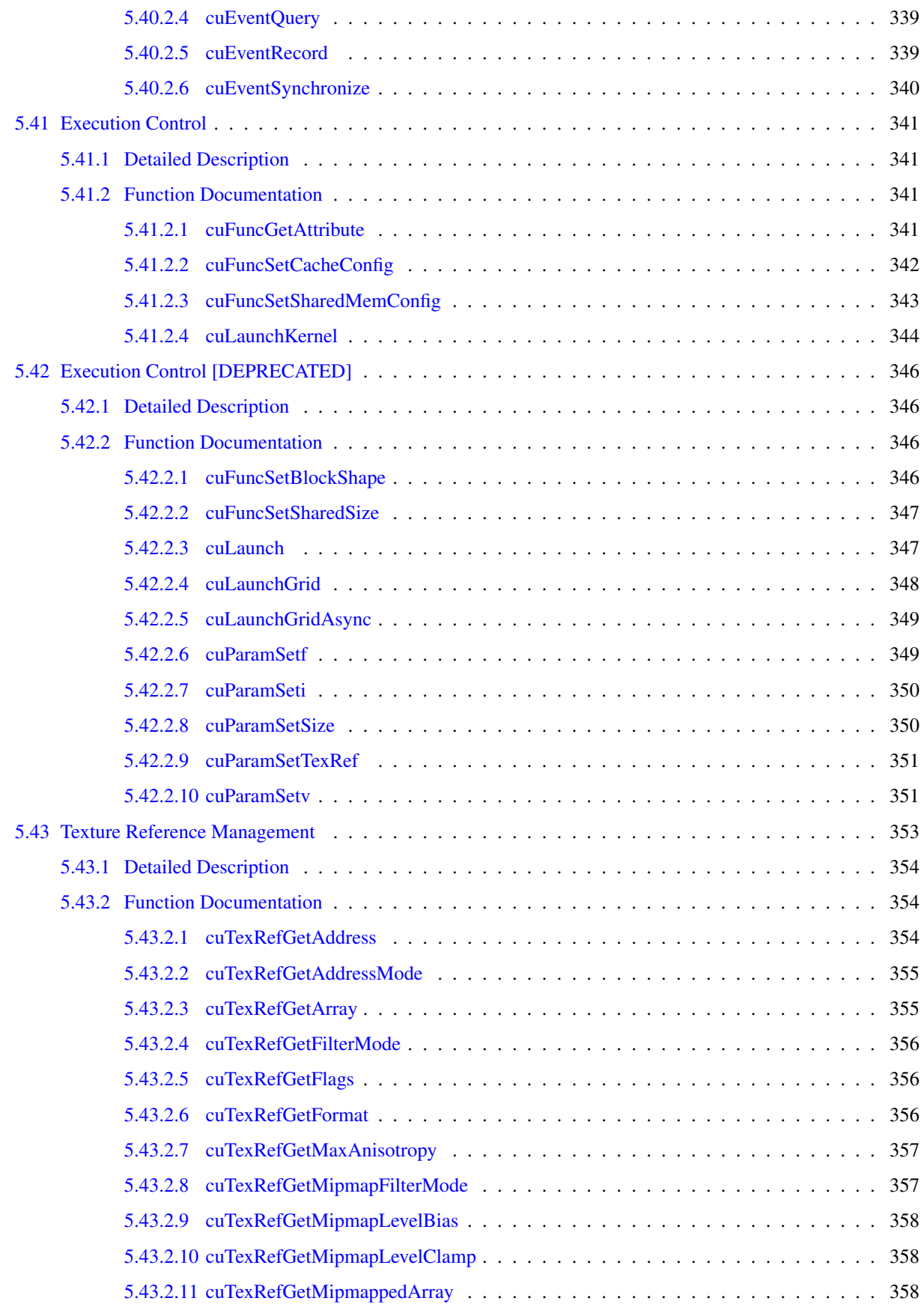

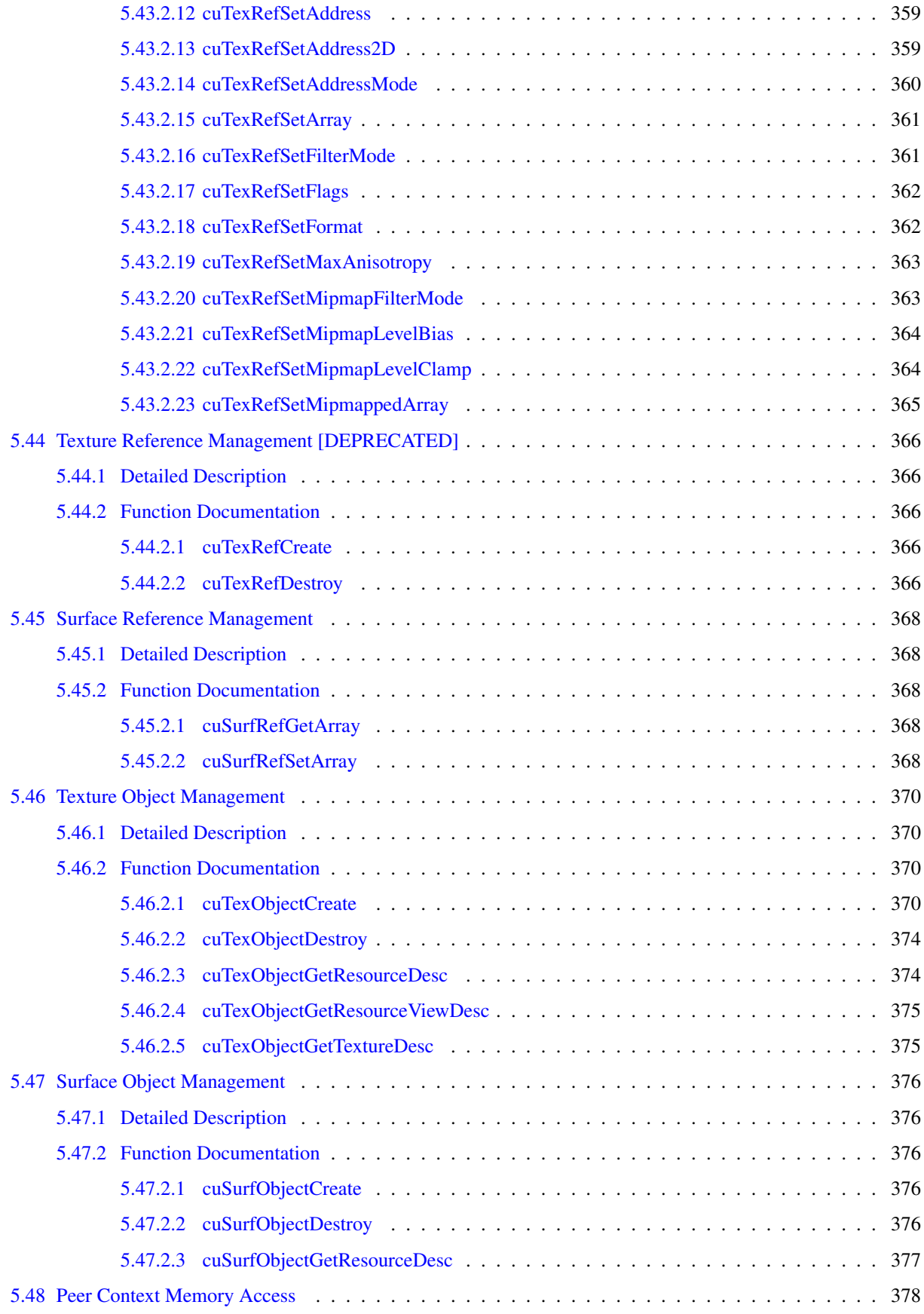

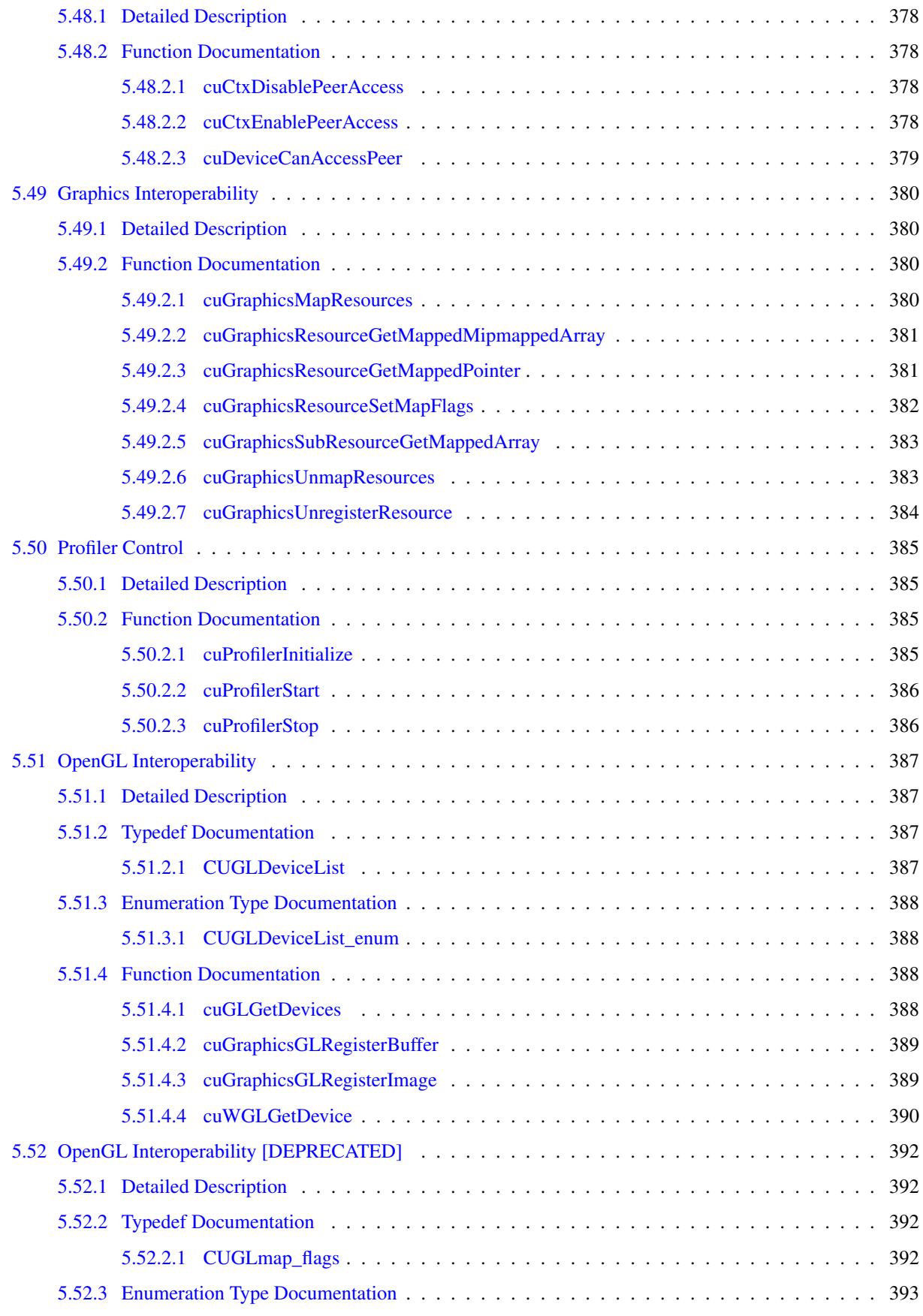

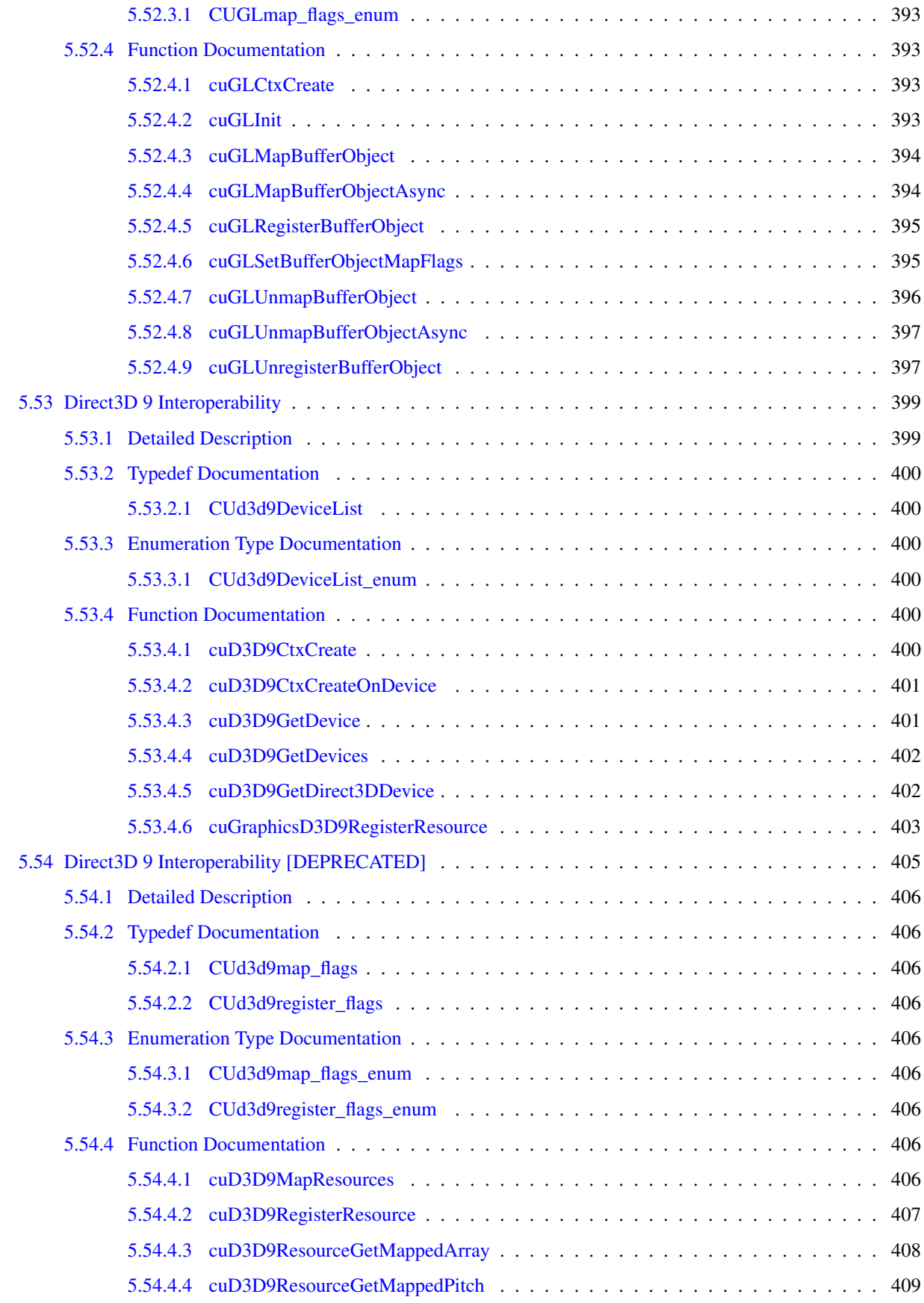

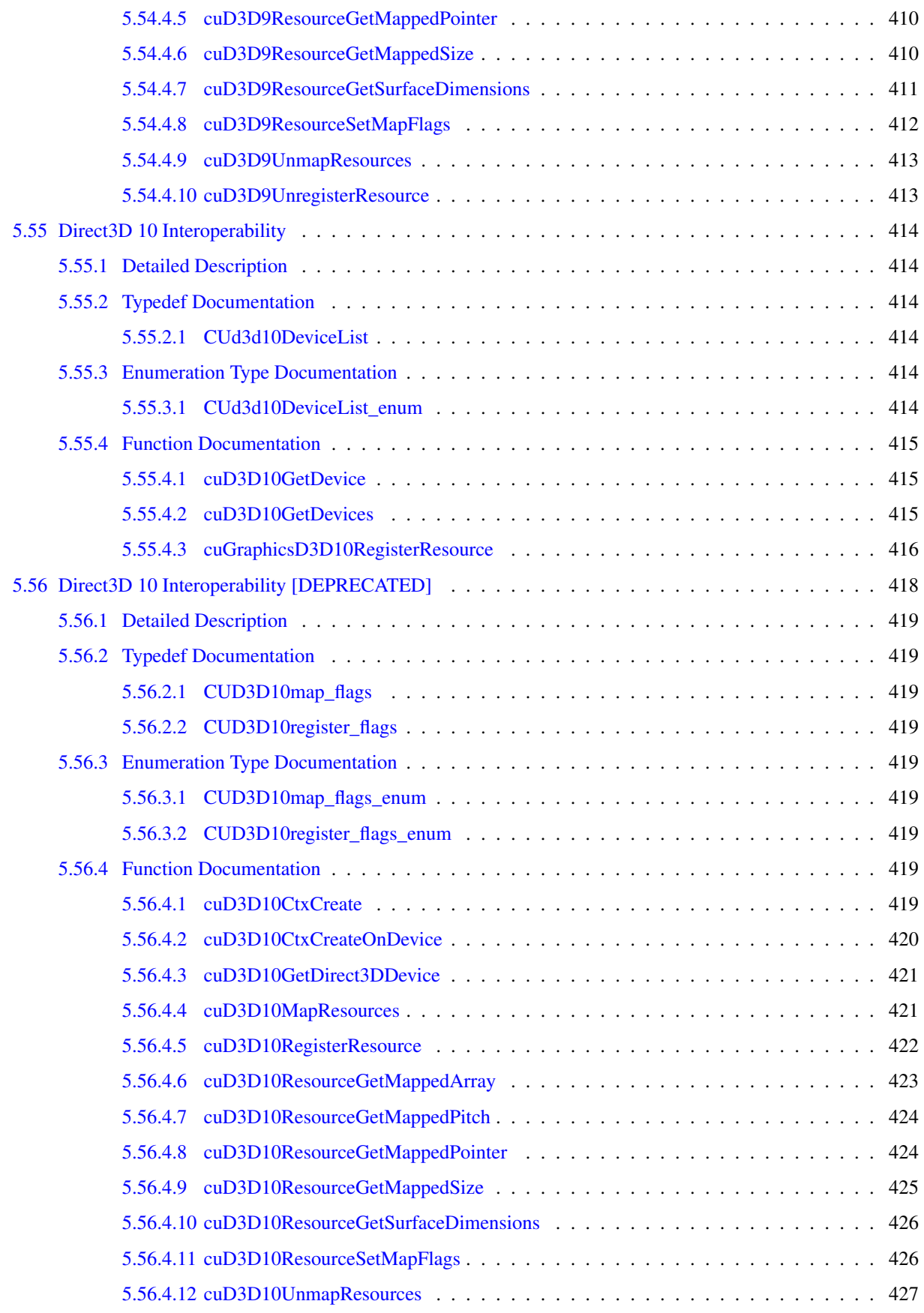

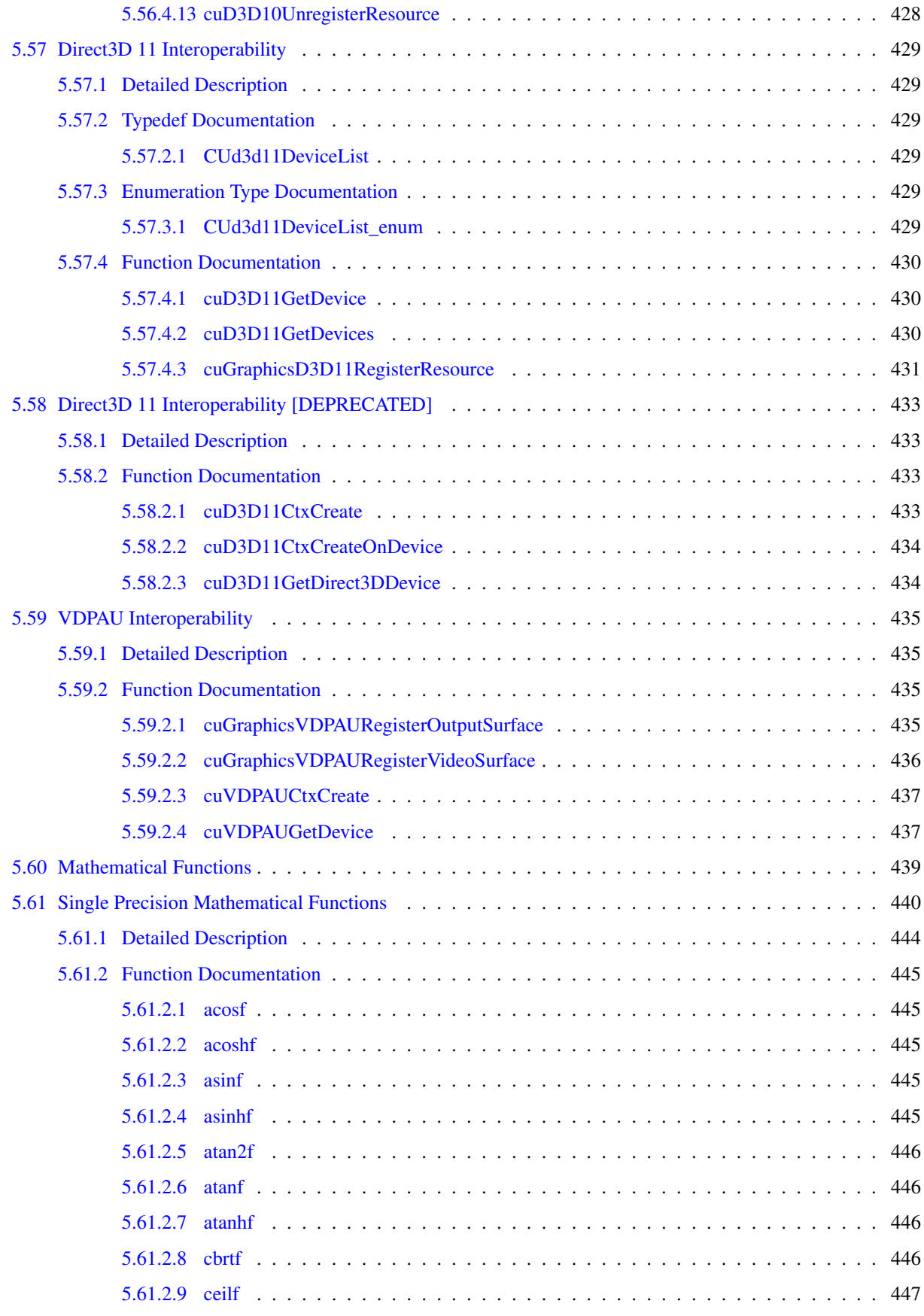

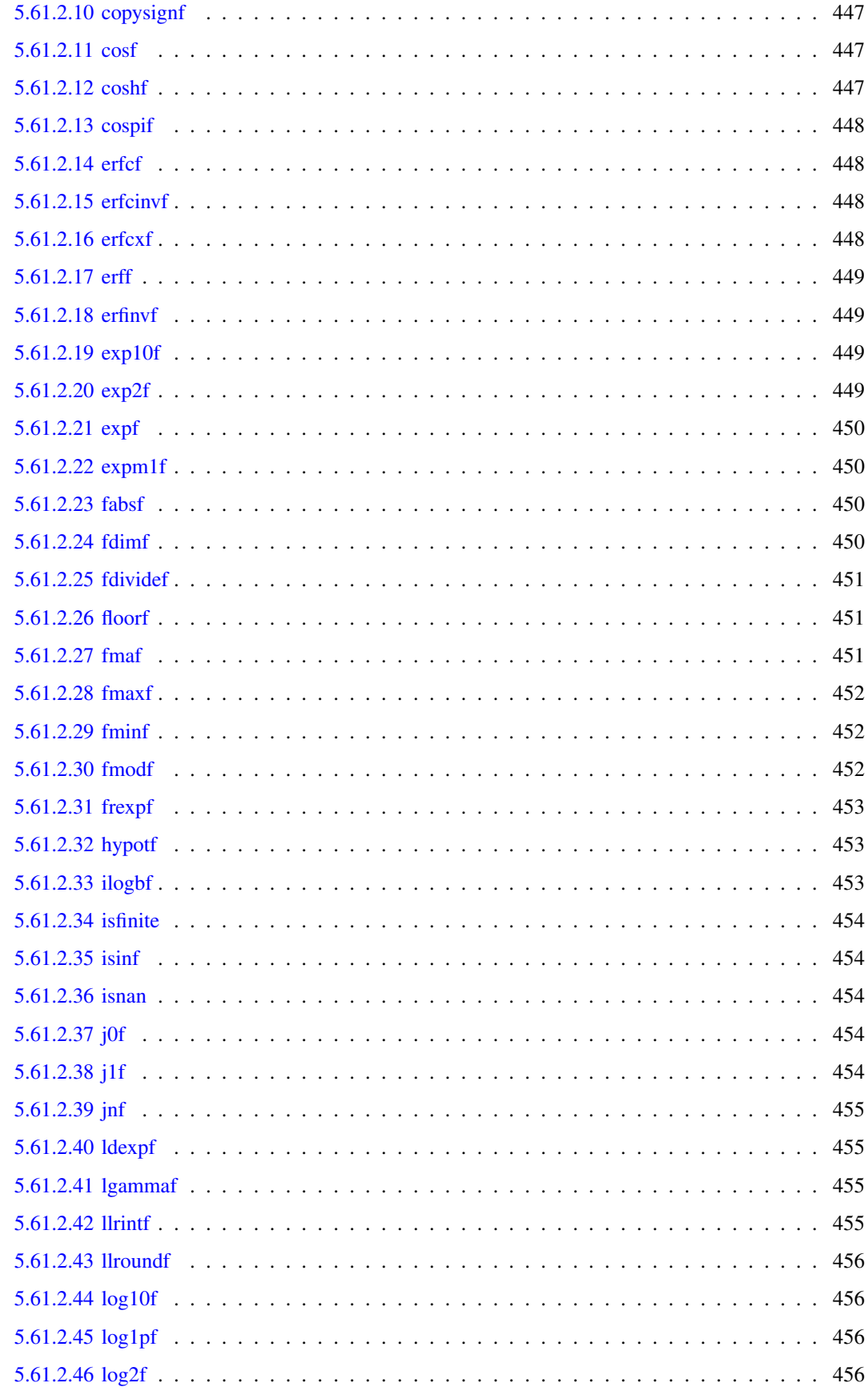

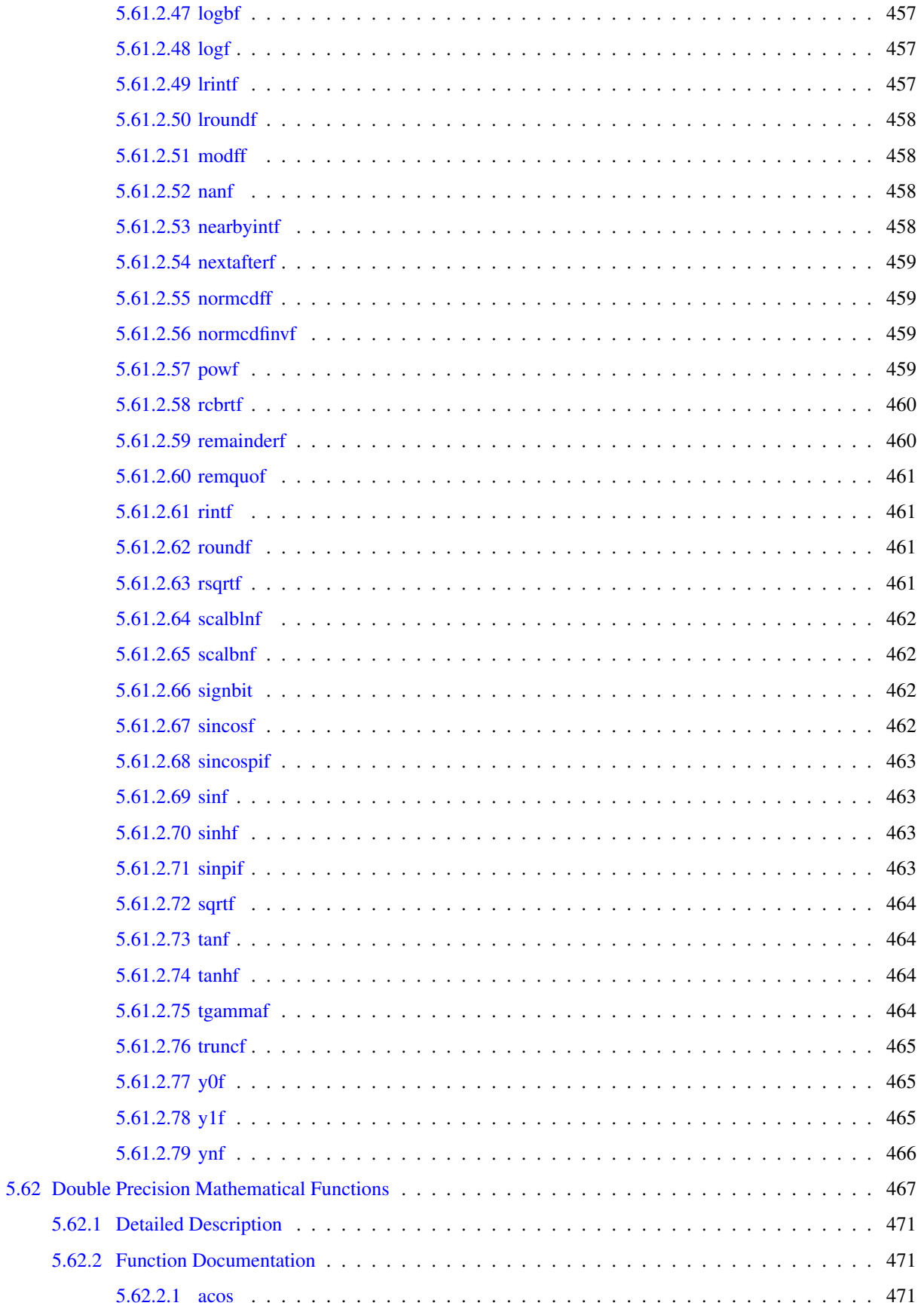

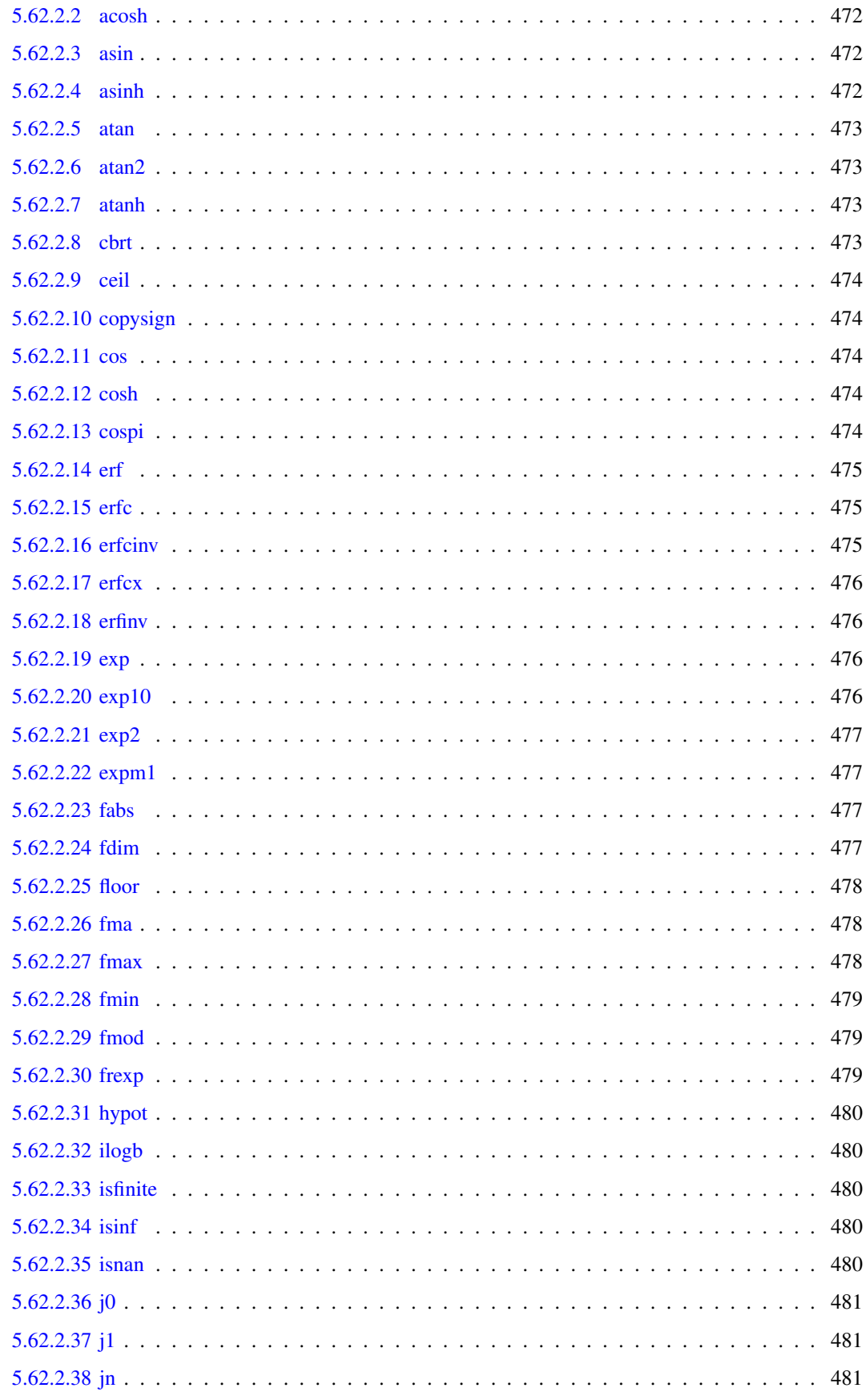

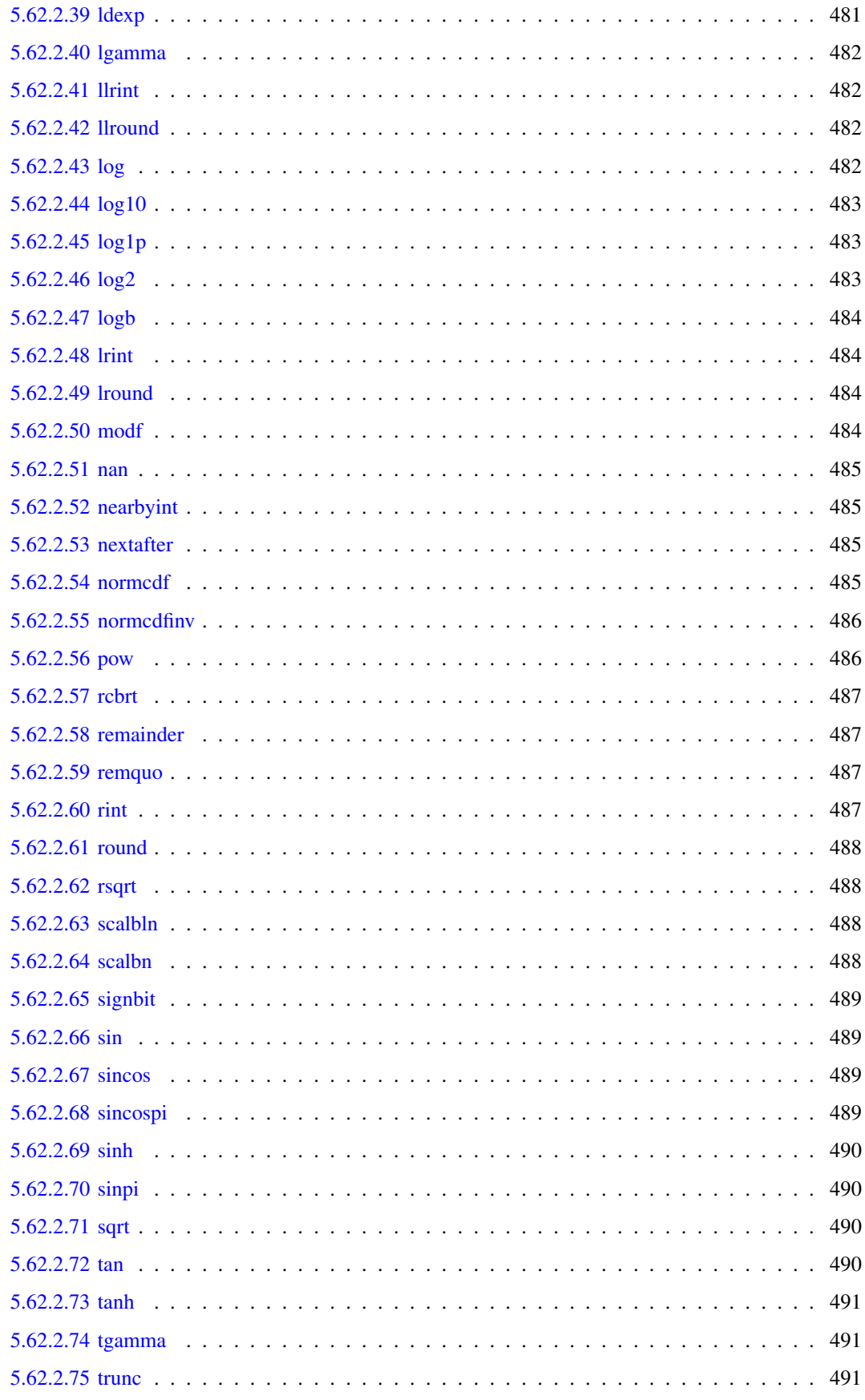

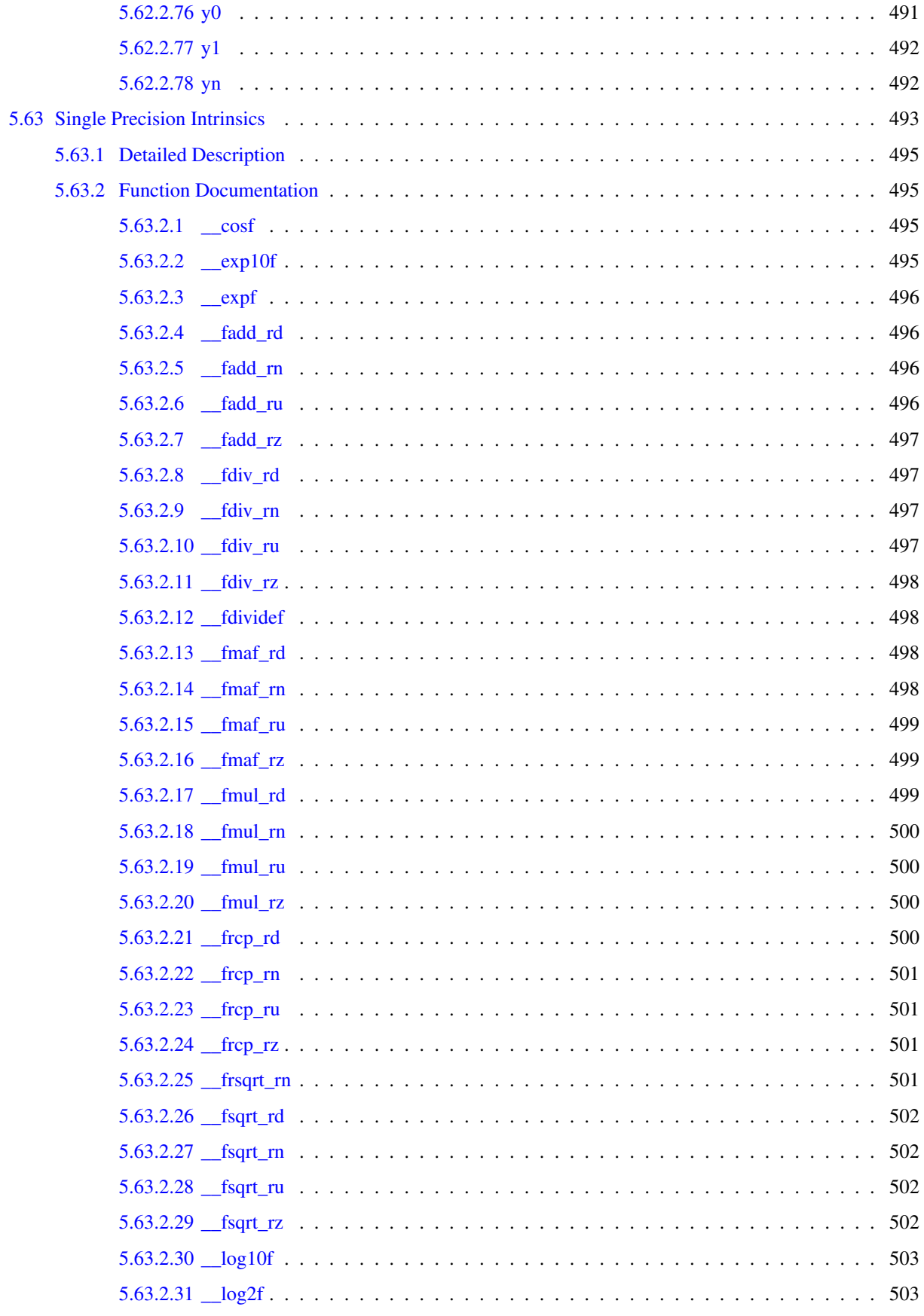

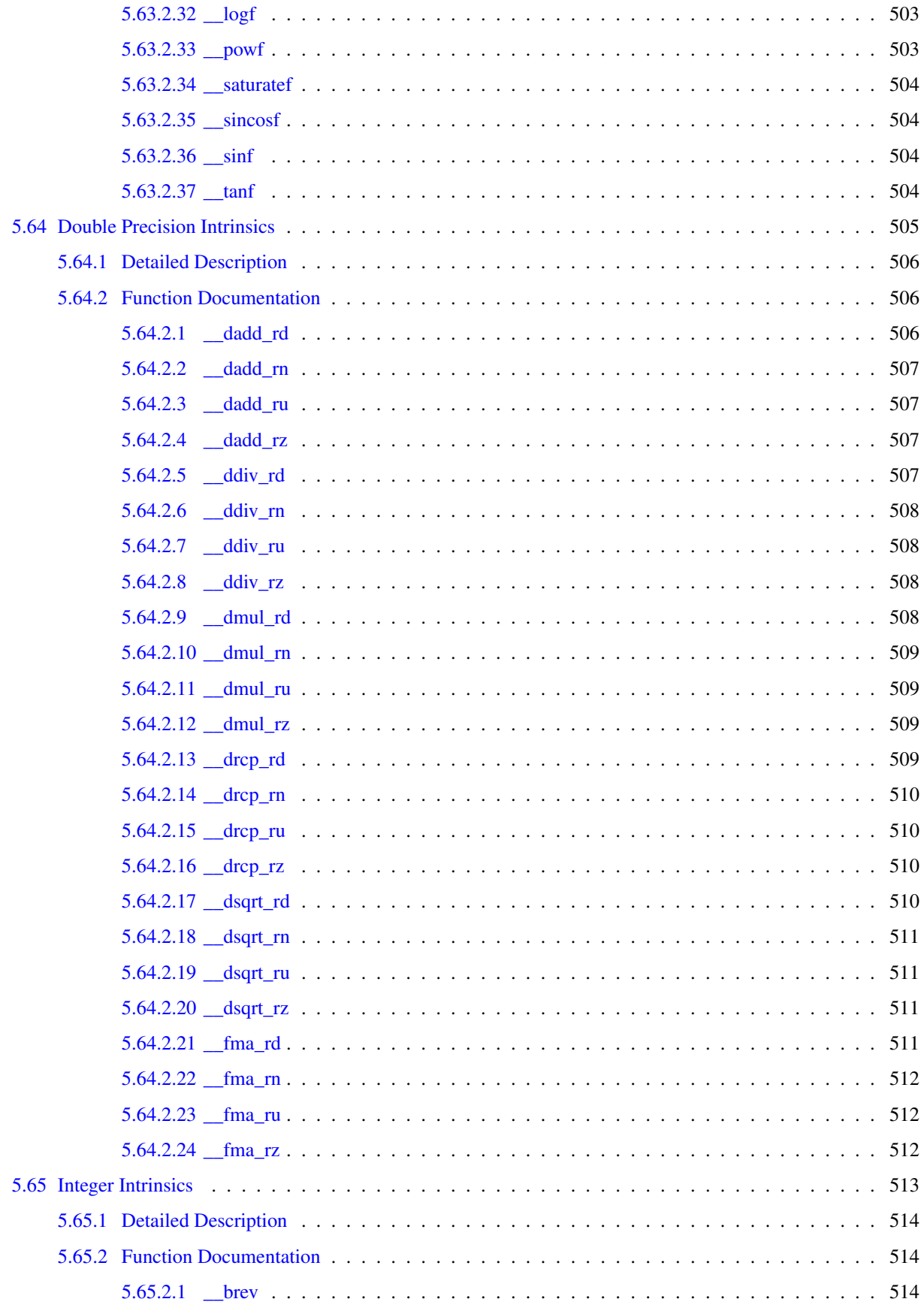

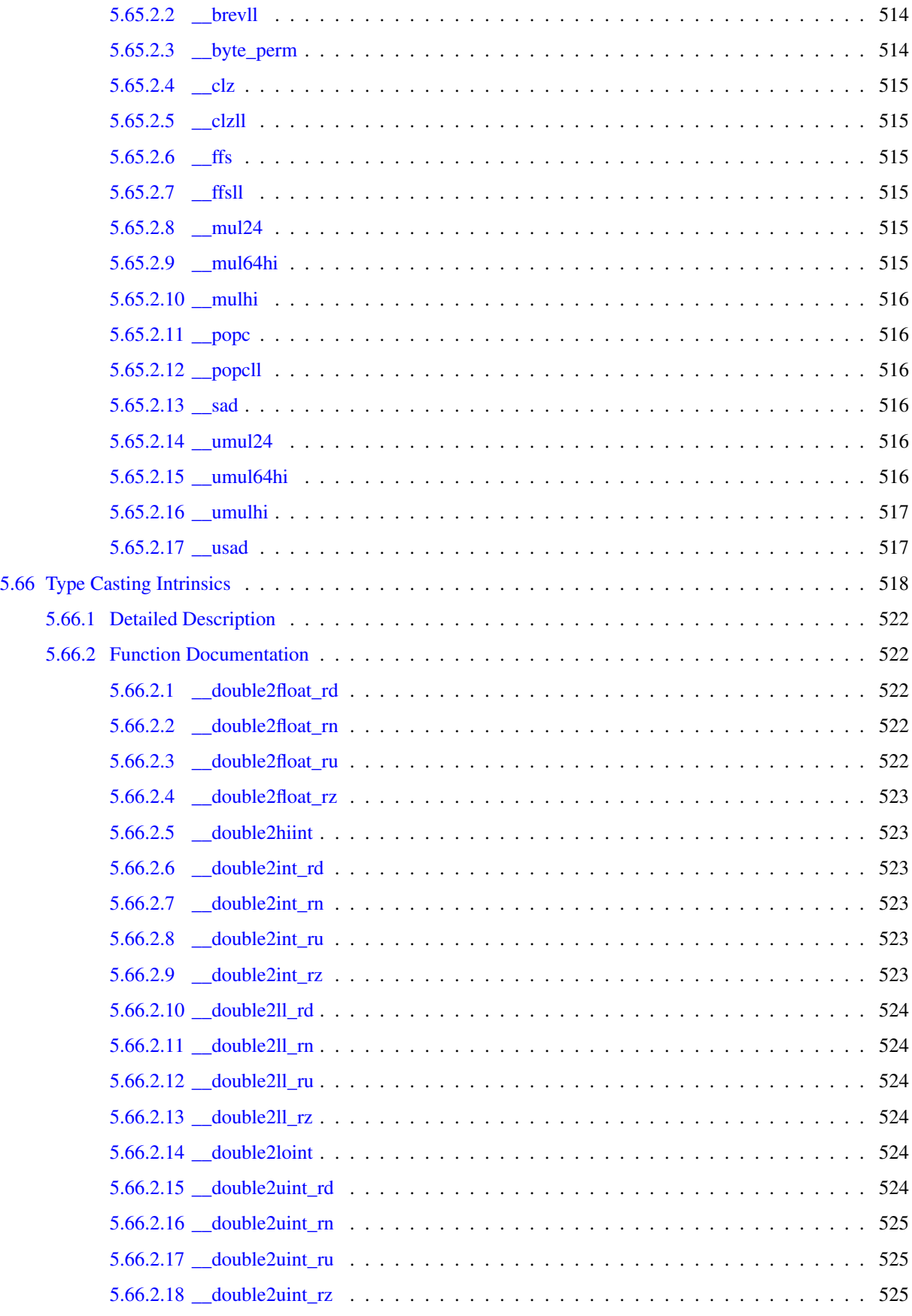

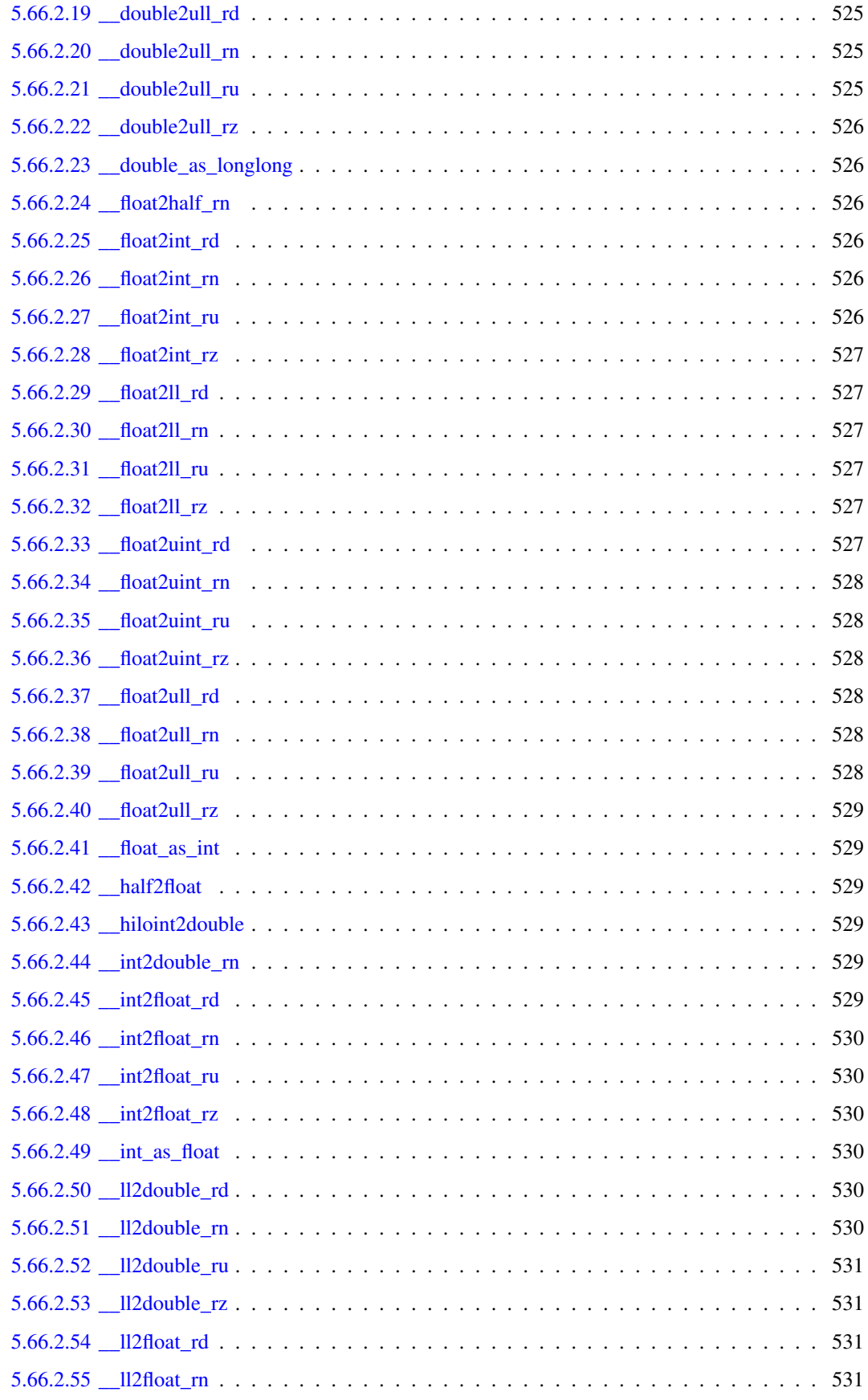

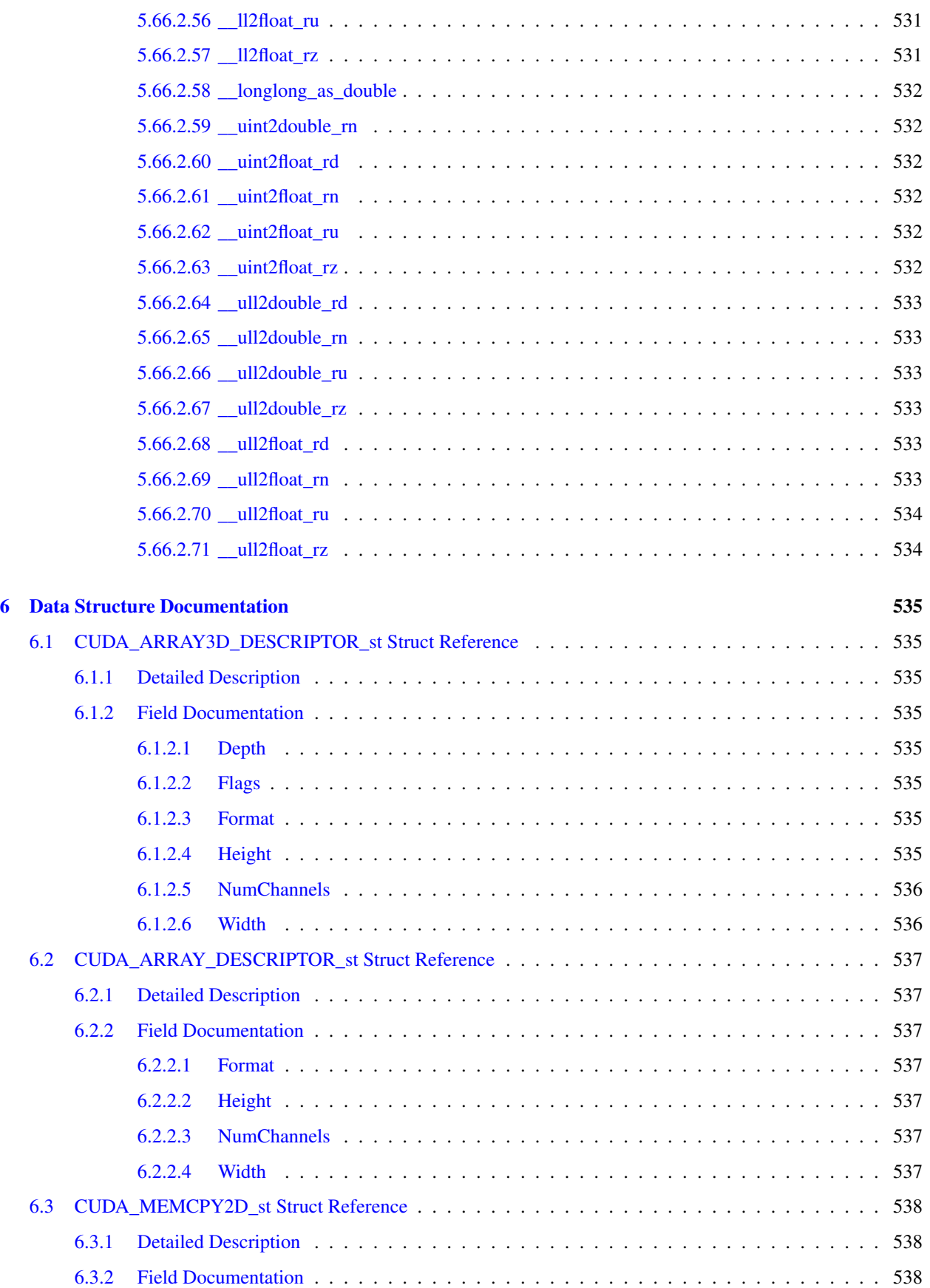

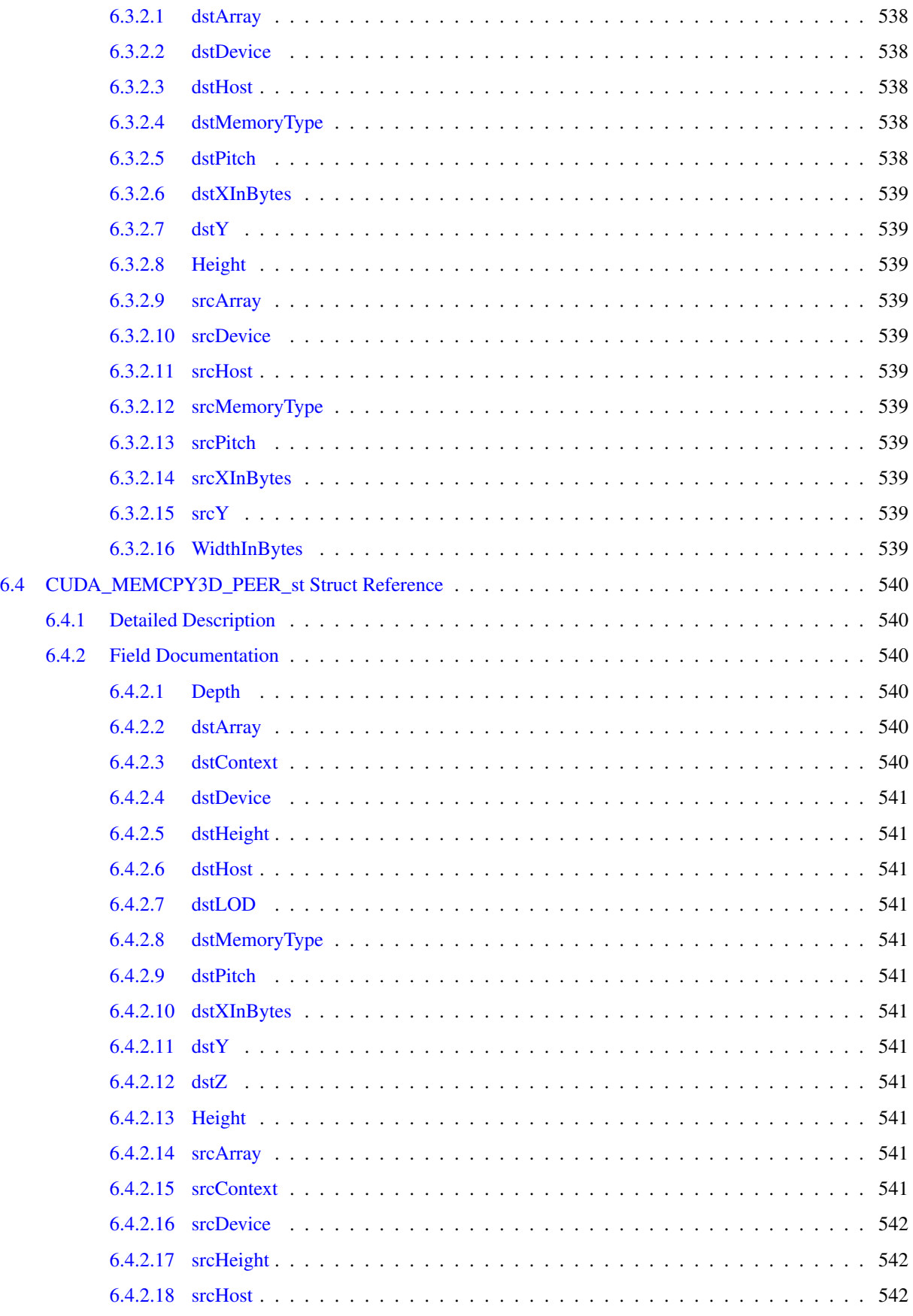
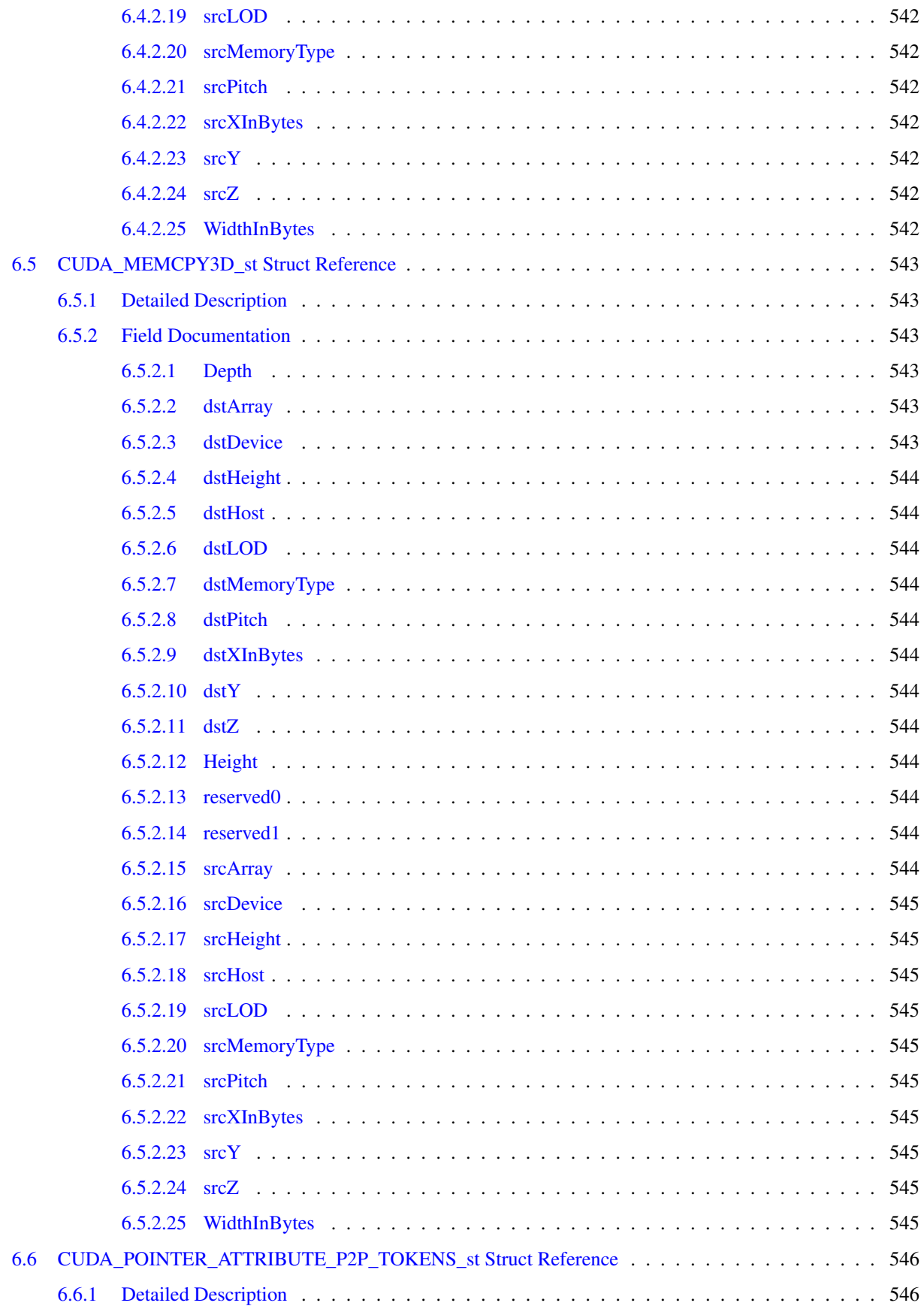

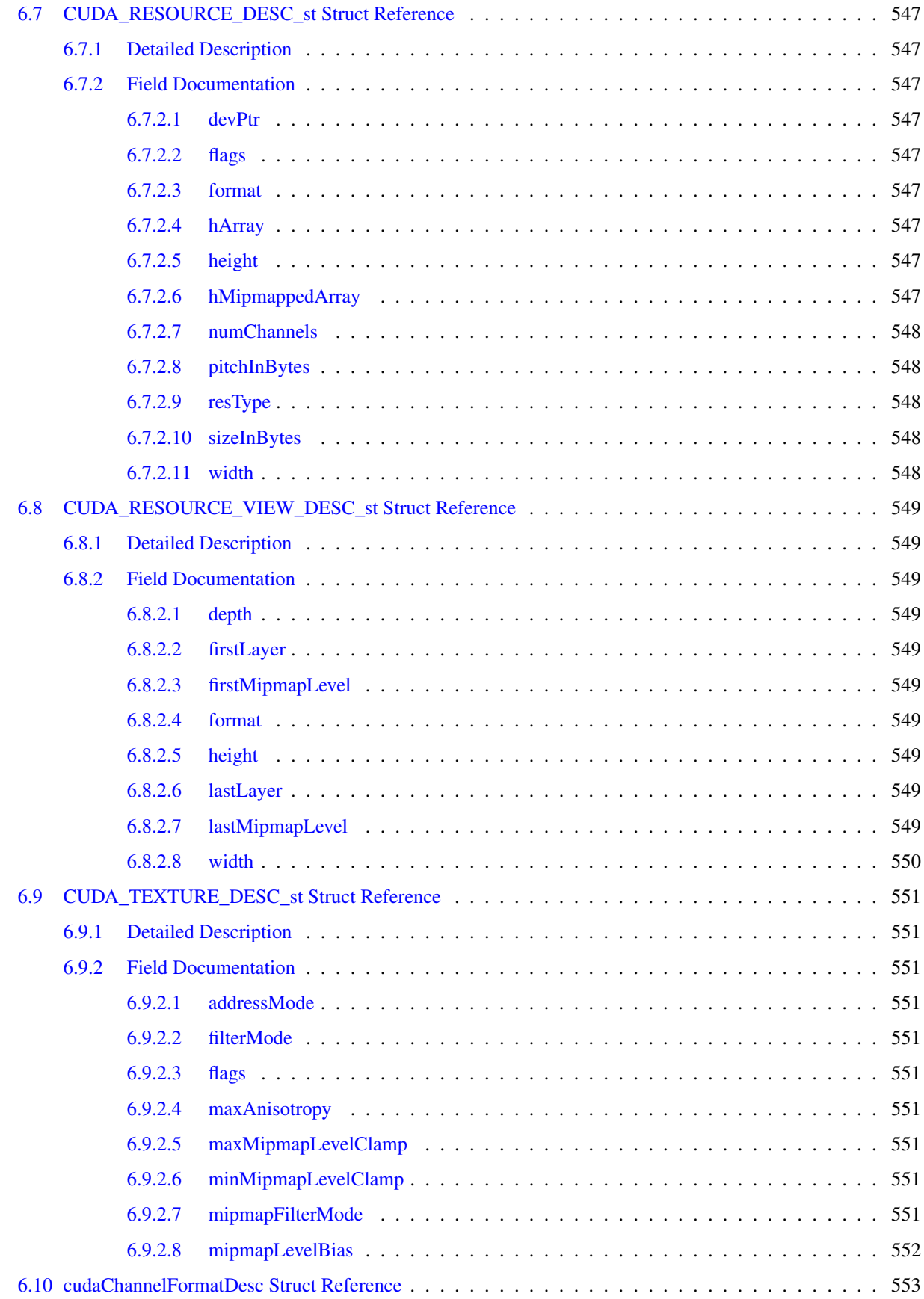

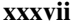

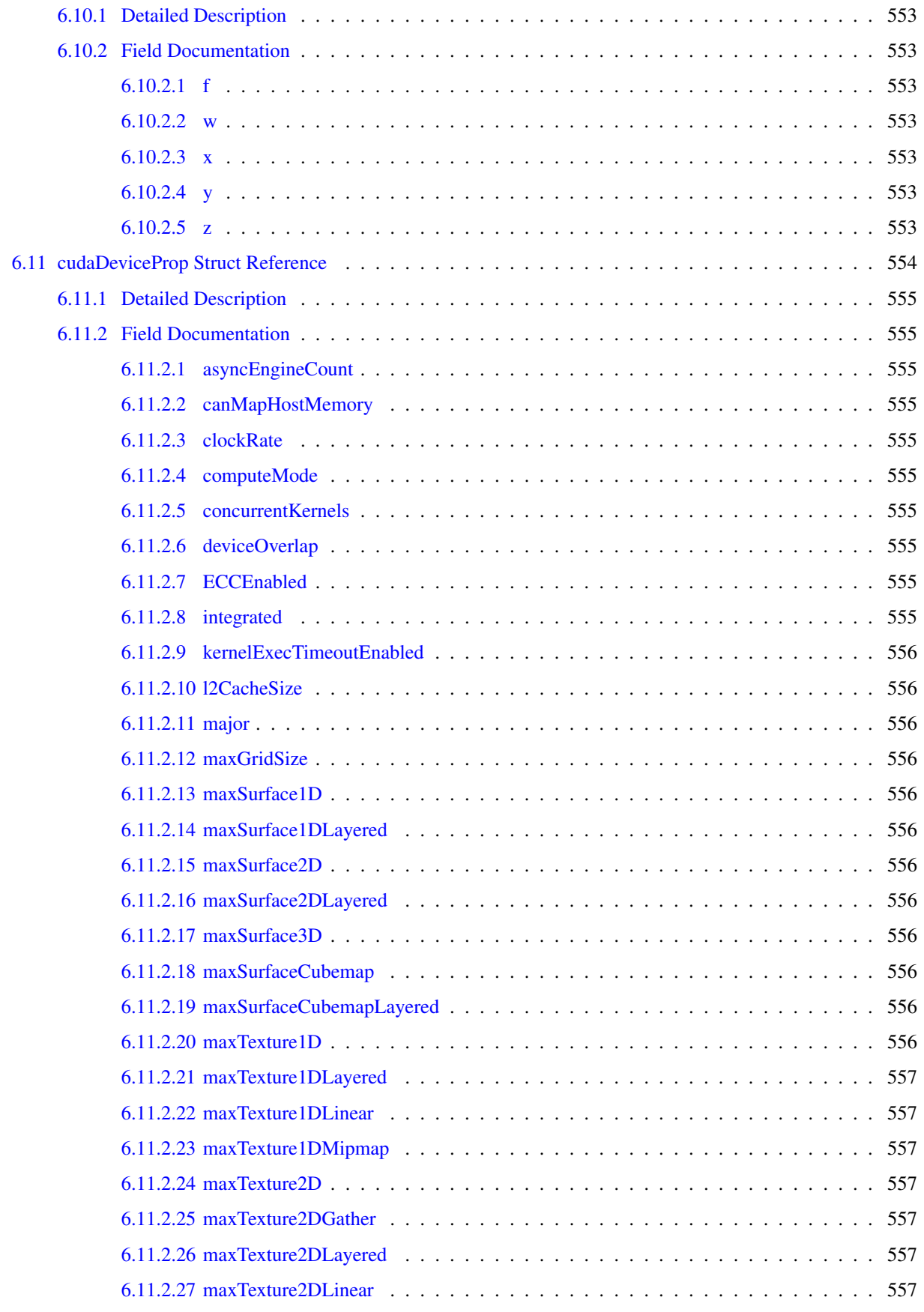

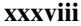

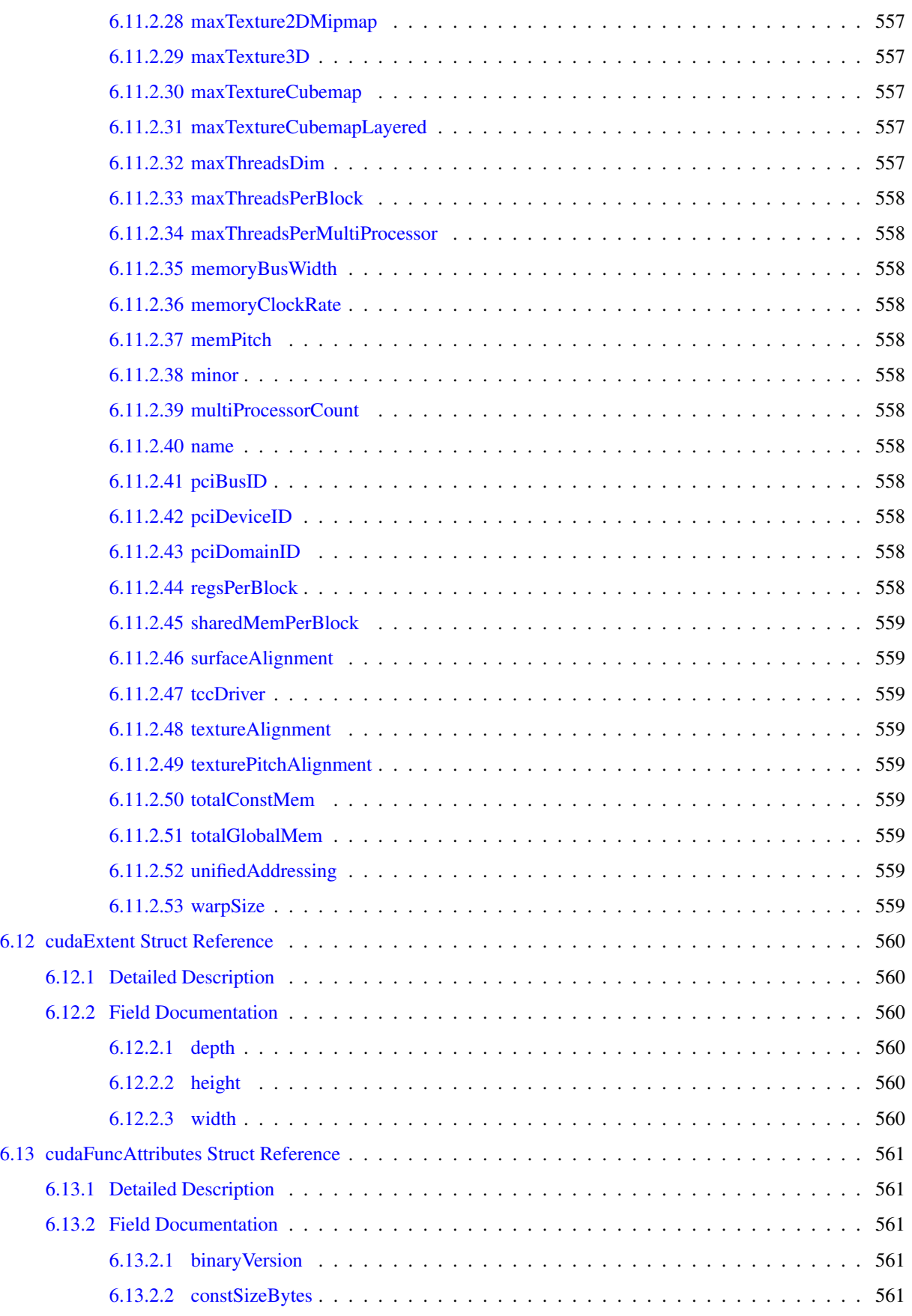

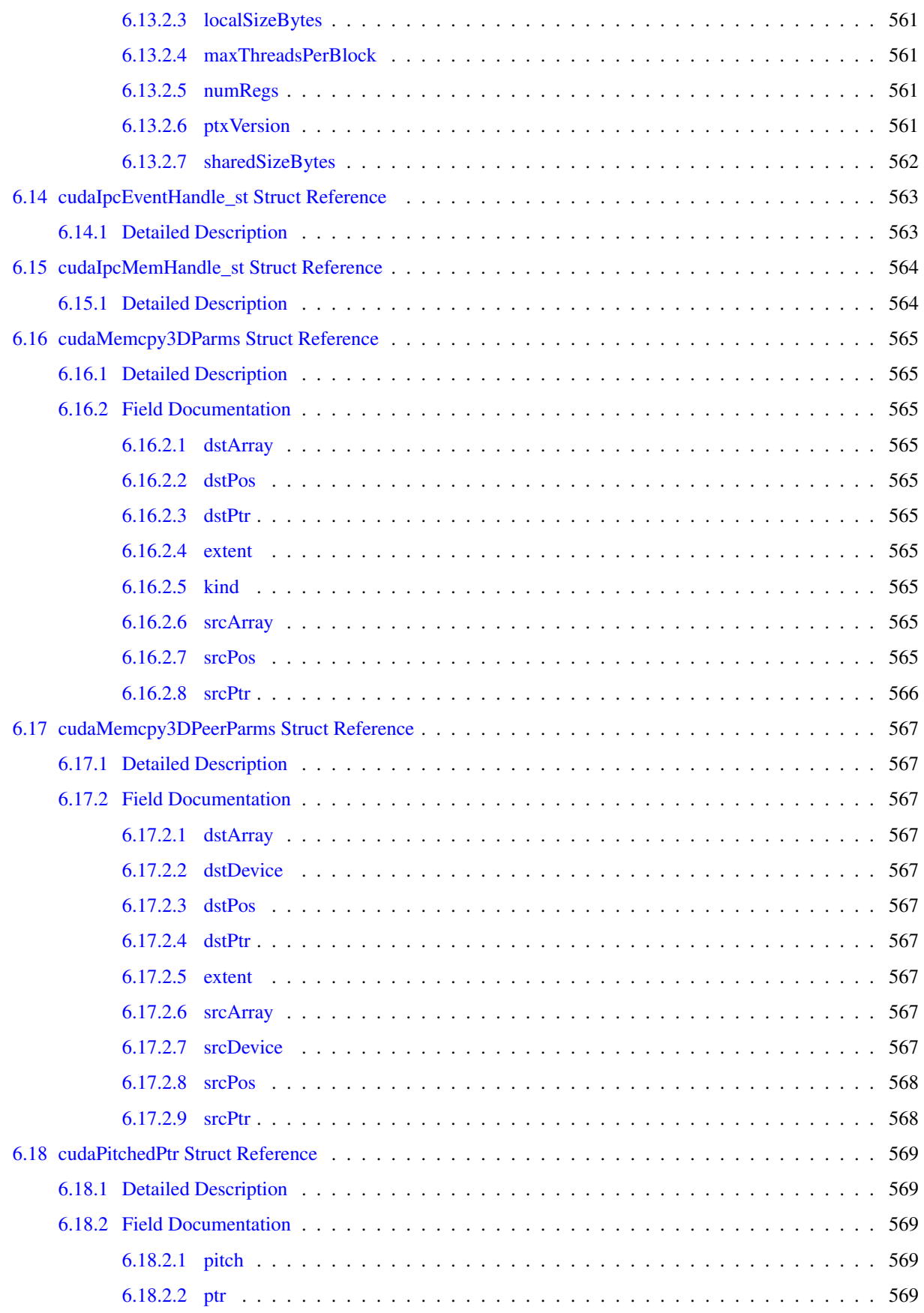

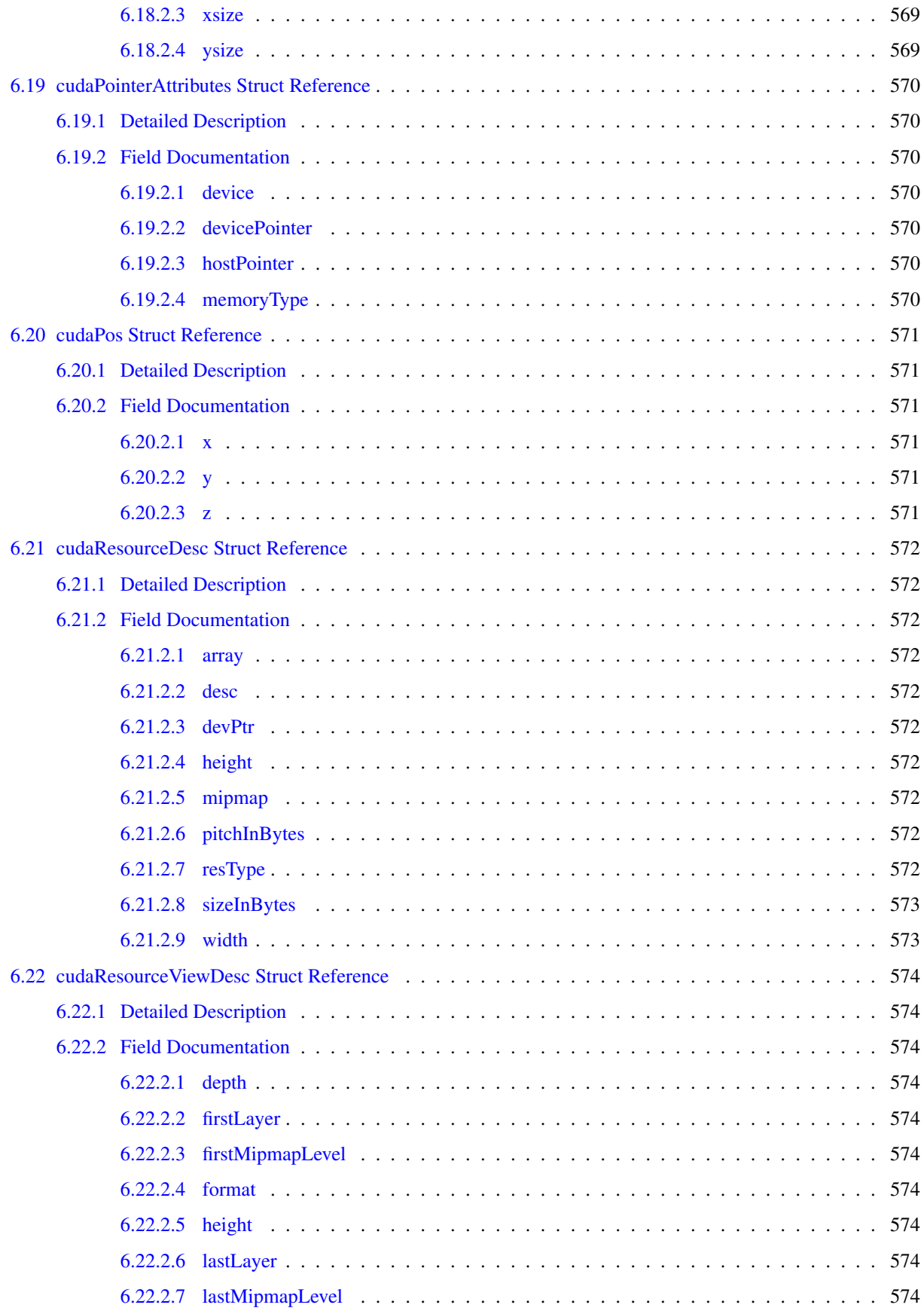

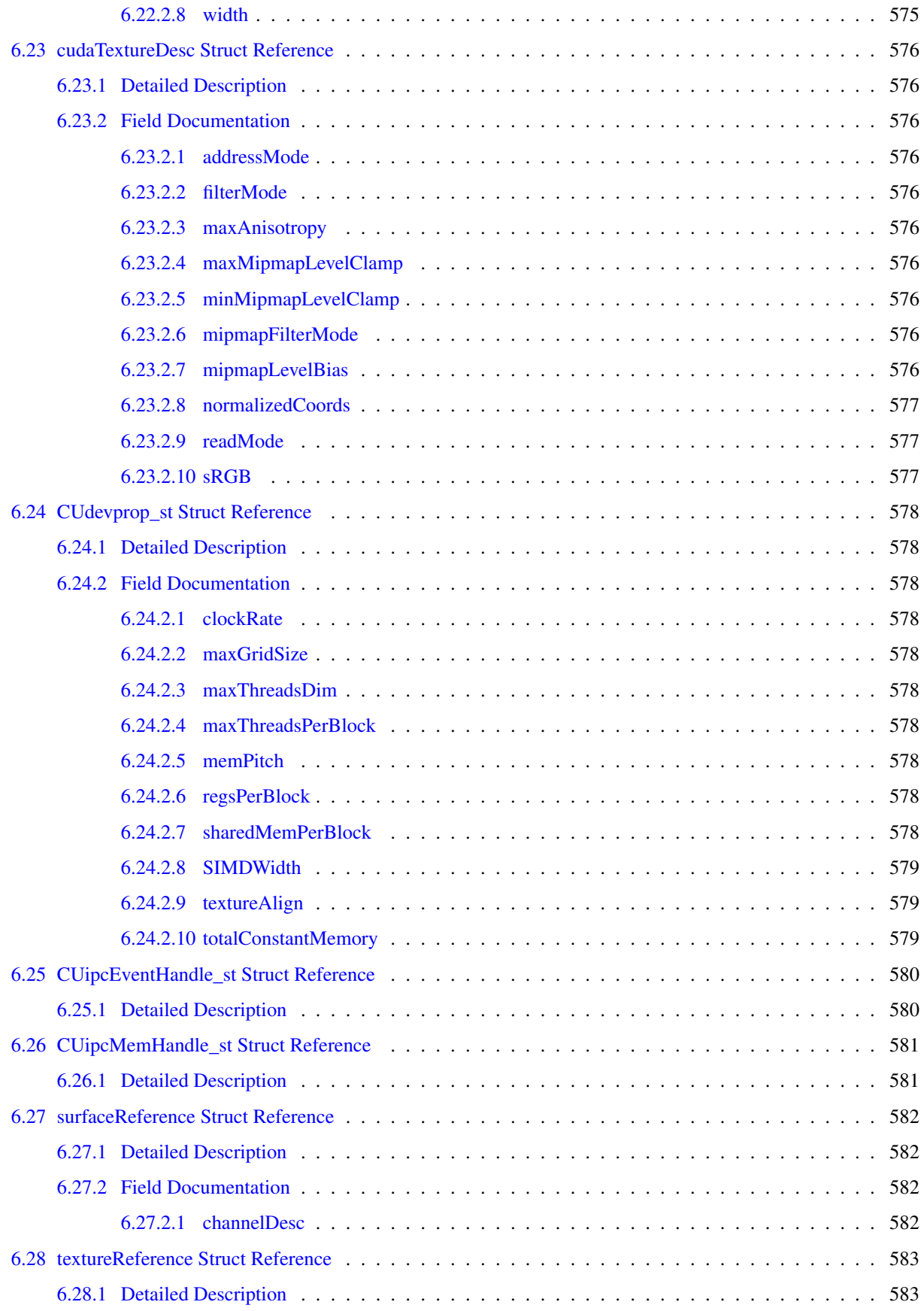

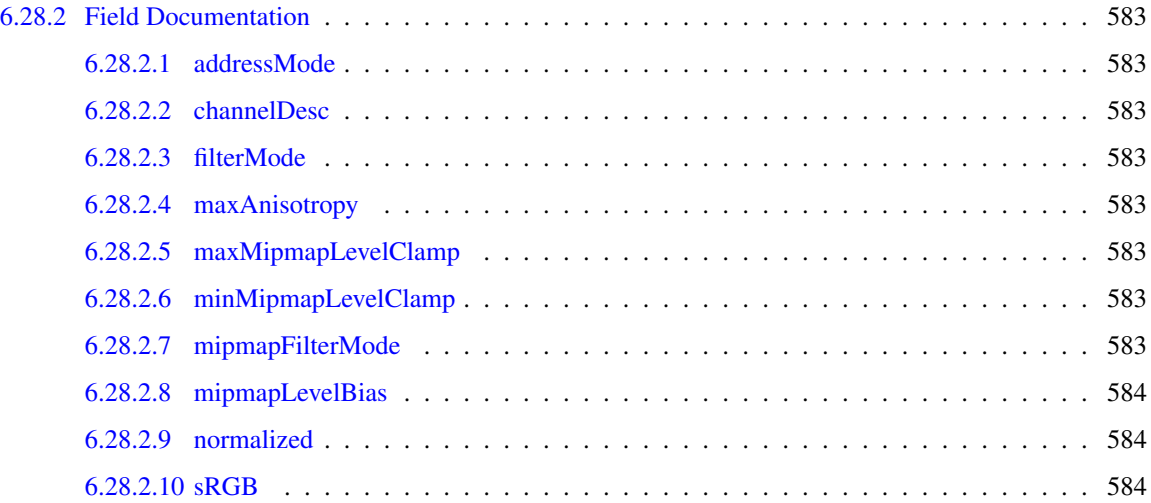

# API synchronization behavior

# 1.1 Memcpy

The API provides memcpy/memset functions in both synchronous and asynchronous forms, the latter having an *"Async"* suffix. This is a misnomer as each function may exhibit synchronous or asynchronous behavior depending on the arguments passed to the function. In the reference documentation, each memcpy function is categorized as *synchronous* or *asynchronous*, corresponding to the definitions below.

# 1.1.1 Synchronous

- 1. For transfers from pageable host memory to device memory, a stream sync is performed before the copy is initiated. The function will return once the pageable buffer has been copied to the staging memory for DMA transfer to device memory, but the DMA to final destination may not have completed.
- 2. For transfers from pinned host memory to device memory, the function is synchronous with respect to the host.
- 3. For transfers from device to either pageable or pinned host memory, the function returns only once the copy has completed.
- 4. For transfers from device memory to device memory, no host-side synchronization is performed.
- 5. For transfers from any host memory to any host memory, the function is fully synchronous with respect to the host.

# 1.1.2 Asynchronous

- 1. For transfers from pageable host memory to device memory, host memory is copied to a staging buffer immediately (no device synchronization is performed). The function will return once the pageable buffer has been copied to the staging memory. The DMA transfer to final destination may not have completed.
- 2. For transfers between pinned host memory and device memory, the function is fully asynchronous.
- 3. For transfers from device memory to pageable host memory, the function will return only once the copy has completed.
- 4. For all other transfers, the function is fully asynchronous. If pageable memory must first be staged to pinned memory, this will be handled asynchronously with a worker thread.
- 5. For transfers from any host memory to any host memory, the function is fully synchronous with respect to the host.

# 1.2 Memset

The cudaMemset functions are asynchronous with respect to the host except when the target memory is pinned host memory. The *Async* versions are always asynchronous with respect to the host.

# 1.3 Kernel Launches

Kernel launches are asynchronous with respect to the host. Details of concurrent kernel execution and data transfers can be found in the CUDA Programmers Guide.

Deprecated List

Global cudaThreadExit

Global cudaThreadGetCacheConfig Global cudaThreadGetLimit Global cudaThreadSetCacheConfig Global cudaThreadSetLimit Global cudaThreadSynchronize Global cudaGLMapBufferObject This function is deprecated as of CUDA 3.0. Global cudaGLMapBufferObjectAsync This function is deprecated as of CUDA 3.0. Global cudaGLRegisterBufferObject This function is deprecated as of CUDA 3.0. Global cudaGLSetBufferObjectMapFlags This function is deprecated as of CUDA 3.0. Global cudaGLSetGLDevice This function is deprecated as of CUDA 5.0. Global cudaGLUnmapBufferObject This function is deprecated as of CUDA 3.0. Global cudaGLUnmapBufferObjectAsync This function is deprecated as of CUDA 3.0. Global cudaGLUnregisterBufferObject This function is deprecated as of CUDA 3.0. Global cudaD3D9MapResources This function is deprecated as of CUDA 3.0. Global cudaD3D9RegisterResource This function is deprecated as of CUDA 3.0. Global cudaD3D9ResourceGetMappedArray This function is deprecated as of CUDA 3.0. Global cudaD3D9ResourceGetMappedPitch This function is deprecated as of CUDA 3.0.

Global cudaD3D9ResourceGetMappedPointer This function is deprecated as of CUDA 3.0.

Global cudaD3D9ResourceGetMappedSize This function is deprecated as of CUDA 3.0.

Global cudaD3D9ResourceGetSurfaceDimensions This function is deprecated as of CUDA 3.0.

Global cudaD3D9ResourceSetMapFlags This function is deprecated as of CUDA 3.0.

Global cudaD3D9UnmapResources This function is deprecated as of CUDA 3.0.

Global cudaD3D9UnregisterResource This function is deprecated as of CUDA 3.0.

Global cudaD3D10GetDirect3DDevice This function is deprecated as of CUDA 5.0.

Global cudaD3D10MapResources This function is deprecated as of CUDA 3.0.

Global cudaD3D10RegisterResource This function is deprecated as of CUDA 3.0.

Global cudaD3D10ResourceGetMappedArray This function is deprecated as of CUDA 3.0.

Global cudaD3D10ResourceGetMappedPitch This function is deprecated as of CUDA 3.0.

Global cudaD3D10ResourceGetMappedPointer This function is deprecated as of CUDA 3.0.

Global cudaD3D10ResourceGetMappedSize This function is deprecated as of CUDA 3.0.

Global cudaD3D10ResourceGetSurfaceDimensions This function is deprecated as of CUDA 3.0.

Global cudaD3D10ResourceSetMapFlags This function is deprecated as of CUDA 3.0.

Global cudaD3D10SetDirect3DDevice This function is deprecated as of CUDA 5.0.

Global cudaD3D10UnmapResources This function is deprecated as of CUDA 3.0.

Global cudaD3D10UnregisterResource This function is deprecated as of CUDA 3.0.

Global cudaD3D11GetDirect3DDevice This function is deprecated as of CUDA 5.0.

Global cudaD3D11SetDirect3DDevice This function is deprecated as of CUDA 5.0.

- Global cudaErrorPriorLaunchFailure This error return is deprecated as of CUDA 3.1. Device emulation mode was removed with the CUDA 3.1 release.
- Global cudaErrorAddressOfConstant This error return is deprecated as of CUDA 3.1. Variables in constant memory may now have their address taken by the runtime via cudaGetSymbolAddress().
- Global cudaErrorTextureFetchFailed This error return is deprecated as of CUDA 3.1. Device emulation mode was removed with the CUDA 3.1 release.
- Global cudaErrorTextureNotBound This error return is deprecated as of CUDA 3.1. Device emulation mode was removed with the CUDA 3.1 release.
- Global cudaErrorSynchronizationError This error return is deprecated as of CUDA 3.1. Device emulation mode was removed with the CUDA 3.1 release.
- Global cudaErrorMixedDeviceExecution This error return is deprecated as of CUDA 3.1. Device emulation mode was removed with the CUDA 3.1 release.

Global cudaErrorNotYetImplemented This error return is deprecated as of CUDA 4.1.

- Global cudaErrorMemoryValueTooLarge This error return is deprecated as of CUDA 3.1. Device emulation mode was removed with the CUDA 3.1 release.
- Global cudaErrorProfilerNotInitialized This error return is deprecated as of CUDA 5.0. It is no longer an error to attempt to enable/disable the profiling via cudaProfilerStart or cudaProfilerStop without initialization.
- Global cudaErrorProfilerAlreadyStarted This error return is deprecated as of CUDA 5.0. It is no longer an error to call cudaProfilerStart() when profiling is already enabled.
- Global cudaErrorProfilerAlreadyStopped This error return is deprecated as of CUDA 5.0. It is no longer an error to call cudaProfilerStop() when profiling is already disabled.

Global cudaErrorApiFailureBase This error return is deprecated as of CUDA 4.1.

Global cudaDeviceBlockingSync This flag was deprecated as of CUDA 4.0 and replaced with cudaDeviceScheduleBlockingSync.

Global CU\_CTX\_BLOCKING\_SYNC This flag was deprecated as of CUDA 4.0 and was replaced with CU -CTX\_SCHED\_BLOCKING\_SYNC.

- Global CUDA\_ERROR\_PROFILER\_NOT\_INITIALIZED This error return is deprecated as of CUDA 5.0. It is no longer an error to attempt to enable/disable the profiling via cuProfilerStart or cuProfilerStop without initialization.
- Global CUDA\_ERROR\_PROFILER\_ALREADY\_STARTED This error return is deprecated as of CUDA 5.0. It is no longer an error to call cuProfilerStart() when profiling is already enabled.
- Global CUDA\_ERROR\_PROFILER\_ALREADY\_STOPPED This error return is deprecated as of CUDA 5.0. It is no longer an error to call cuProfilerStop() when profiling is already disabled.
- Global CUDA\_ERROR\_CONTEXT\_ALREADY\_CURRENT\_This error return is deprecated as of CUDA 3.2. It is no longer an error to attempt to push the active context via cuCtxPushCurrent().

Global cuDeviceComputeCapability

Global cuDeviceGetProperties

Global cuCtxAttach

Global cuCtxDetach

Global cuFuncSetBlockShape

Global cuFuncSetSharedSize

Global cuLaunch

Global cuLaunchGrid

Global cuLaunchGridAsync

Global cuParamSetf

Global cuParamSeti

Global cuParamSetSize

Global cuParamSetTexRef

Global cuParamSetv

Global cuTexRefCreate

Global cuTexRefDestroy

Global cuGLCtxCreate This function is deprecated as of Cuda 5.0.

Global cuGLInit This function is deprecated as of Cuda 3.0.

Global cuGLMapBufferObject This function is deprecated as of Cuda 3.0.

Global cuGLMapBufferObjectAsync This function is deprecated as of Cuda 3.0.

Global cuGLRegisterBufferObject This function is deprecated as of Cuda 3.0.

Global cuGLSetBufferObjectMapFlags This function is deprecated as of Cuda 3.0.

Global cuGLUnmapBufferObject This function is deprecated as of Cuda 3.0.

Global cuGLUnmapBufferObjectAsync This function is deprecated as of Cuda 3.0.

Global cuGLUnregisterBufferObject This function is deprecated as of Cuda 3.0.

Global cuD3D9MapResources This function is deprecated as of Cuda 3.0.

Global cuD3D9RegisterResource This function is deprecated as of Cuda 3.0.

Global cuD3D9ResourceGetMappedArray This function is deprecated as of Cuda 3.0.

Global cuD3D9ResourceGetMappedPitch This function is deprecated as of Cuda 3.0.

Global cuD3D9ResourceGetMappedPointer This function is deprecated as of Cuda 3.0. Global cuD3D9ResourceGetMappedSize This function is deprecated as of Cuda 3.0. Global cuD3D9ResourceGetSurfaceDimensions This function is deprecated as of Cuda 3.0. Global cuD3D9ResourceSetMapFlags This function is deprecated as of Cuda 3.0. Global cuD3D9UnmapResources This function is deprecated as of Cuda 3.0. Global cuD3D9UnregisterResource This function is deprecated as of Cuda 3.0. Global cuD3D10CtxCreate This function is deprecated as of Cuda 5.0. Global cuD3D10CtxCreateOnDevice This function is deprecated as of Cuda 5.0. Global cuD3D10GetDirect3DDevice This function is deprecated as of Cuda 5.0. Global cuD3D10MapResources This function is deprecated as of Cuda 3.0. Global cuD3D10RegisterResource This function is deprecated as of Cuda 3.0. Global cuD3D10ResourceGetMappedArray This function is deprecated as of Cuda 3.0. Global cuD3D10ResourceGetMappedPitch This function is deprecated as of Cuda 3.0. Global cuD3D10ResourceGetMappedPointer This function is deprecated as of Cuda 3.0. Global cuD3D10ResourceGetMappedSize This function is deprecated as of Cuda 3.0. Global cuD3D10ResourceGetSurfaceDimensions This function is deprecated as of Cuda 3.0. Global cuD3D10ResourceSetMapFlags This function is deprecated as of Cuda 3.0. Global cuD3D10UnmapResources This function is deprecated as of Cuda 3.0. Global cuD3D10UnregisterResource This function is deprecated as of Cuda 3.0. Global cuD3D11CtxCreate This function is deprecated as of Cuda 5.0. Global cuD3D11CtxCreateOnDevice This function is deprecated as of Cuda 5.0. Global cuD3D11GetDirect3DDevice This function is deprecated as of Cuda 5.0.

# Module Index

# 3.1 Modules

Here is a list of all modules:

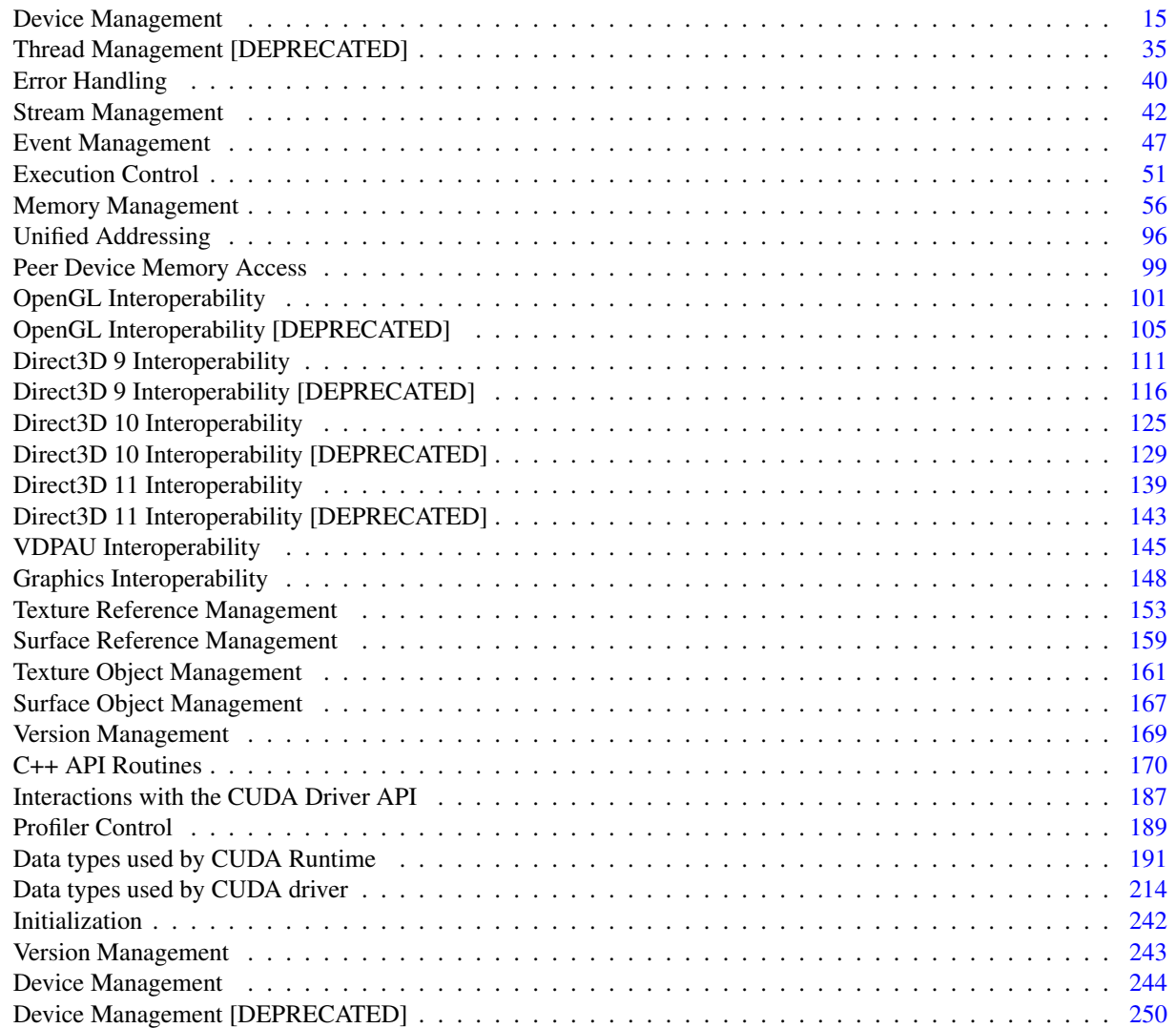

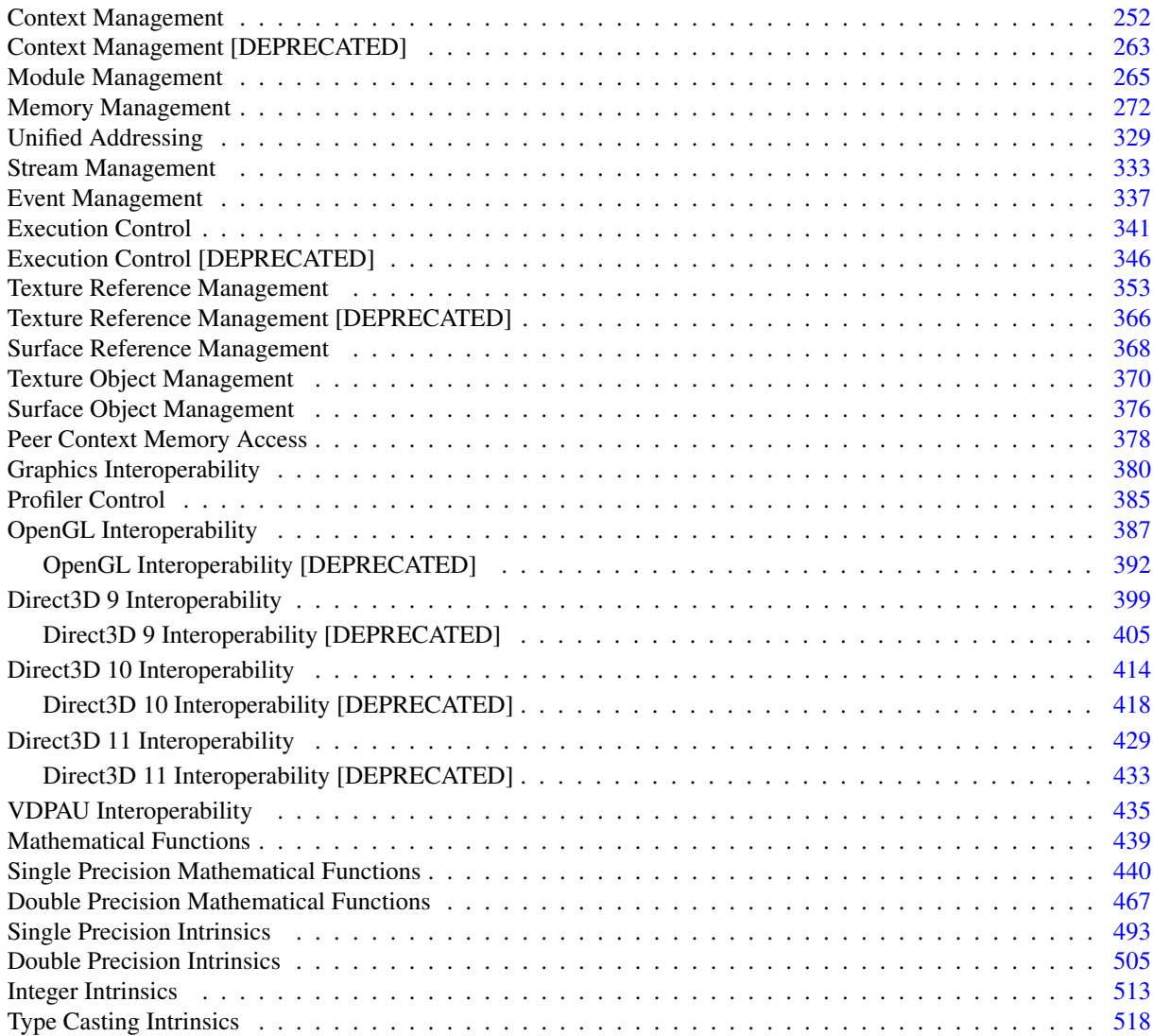

# Data Structure Index

# 4.1 Data Structures

Here are the data structures with brief descriptions:

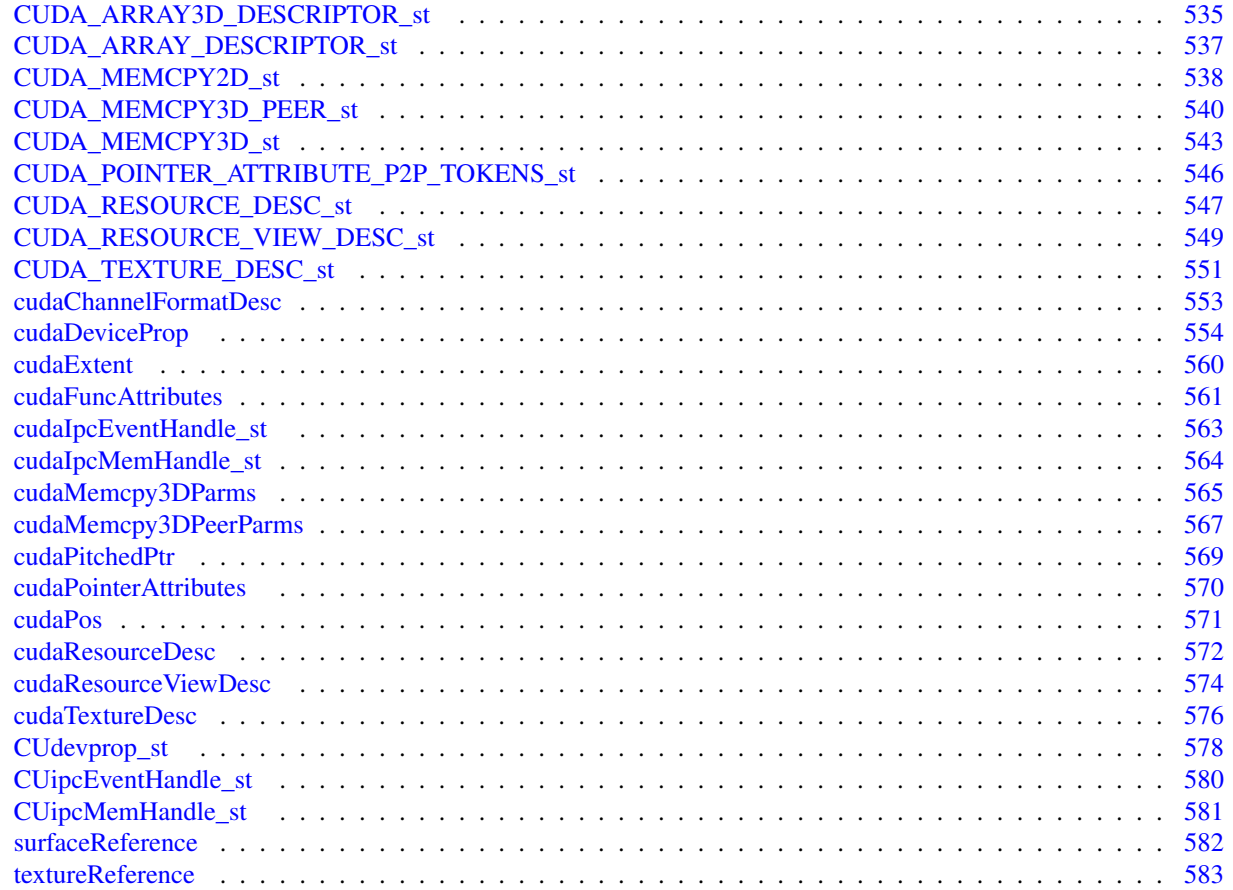

# Module Documentation

# 5.1 Device Management

# Functions

- cudaError\_t cudaChooseDevice (int ∗device, const struct cudaDeviceProp ∗prop) *Select compute-device which best matches criteria.*
- \_\_cudart\_builtin\_\_ cudaError\_t cudaDeviceGetAttribute (int ∗value, enum cudaDeviceAttr attr, int device) *Returns information about the device.*
- cudaError\_t cudaDeviceGetByPCIBusId (int ∗device, char ∗pciBusId) *Returns a handle to a compute device.*
- \_\_cudart\_builtin\_\_ cudaError\_t cudaDeviceGetCacheConfig (enum cudaFuncCache ∗pCacheConfig) *Returns the preferred cache configuration for the current device.*
- cudart builtin cudaError t cudaDeviceGetLimit (size t ∗pValue, enum cudaLimit limit) *Returns resource limits.*
- cudaError\_t cudaDeviceGetPCIBusId (char ∗pciBusId, int len, int device) *Returns a PCI Bus Id string for the device.*
- cudart builtin cudaError t cudaDeviceGetSharedMemConfig (enum cudaSharedMemConfig ∗pConfig) *Returns the shared memory configuration for the current device.*
- cudaError\_t cudaDeviceReset (void) *Destroy all allocations and reset all state on the current device in the current process.*
- cudaError\_t cudaDeviceSetCacheConfig (enum cudaFuncCache cacheConfig) *Sets the preferred cache configuration for the current device.*
- cudaError\_t cudaDeviceSetLimit (enum cudaLimit limit, size\_t value) *Set resource limits.*
- cudaError\_t cudaDeviceSetSharedMemConfig (enum cudaSharedMemConfig config)

*Sets the shared memory configuration for the current device.*

- \_cudart\_builtin\_cudaError\_t cudaDeviceSynchronize (void) *Wait for compute device to finish.*
- \_\_cudart\_builtin\_\_ cudaError\_t cudaGetDevice (int ∗device) *Returns which device is currently being used.*
- \_\_cudart\_builtin\_\_ cudaError\_t cudaGetDeviceCount (int ∗count) *Returns the number of compute-capable devices.*
- cudart builtin cudaError t cudaGetDeviceProperties (struct cudaDeviceProp ∗prop, int device) *Returns information about the compute-device.*
- cudaError\_t cudaIpcCloseMemHandle (void ∗devPtr) *Close memory mapped with cudaIpcOpenMemHandle.*
- cudaError\_t cudaIpcGetEventHandle (cudaIpcEventHandle\_t ∗handle, cudaEvent\_t event) *Gets an interprocess handle for a previously allocated event.*
- cudaError\_t cudaIpcGetMemHandle (cudaIpcMemHandle\_t ∗handle, void ∗devPtr)
- cudaError t cudaIpcOpenEventHandle (cudaEvent t ∗event, cudaIpcEventHandle t handle) *Opens an interprocess event handle for use in the current process.*
- cudaError\_t cudaIpcOpenMemHandle (void ∗∗devPtr, cudaIpcMemHandle\_t handle, unsigned int flags)
- cudaError\_t cudaSetDevice (int device) *Set device to be used for GPU executions.*
- cudaError\_t cudaSetDeviceFlags (unsigned int flags) *Sets flags to be used for device executions.*
- cudaError\_t cudaSetValidDevices (int ∗device\_arr, int len) *Set a list of devices that can be used for CUDA.*

# 5.1.1 Detailed Description

This section describes the device management functions of the CUDA runtime application programming interface.

# 5.1.2 Function Documentation

# 5.1.2.1 cudaError\_t cudaChooseDevice (int ∗ *device*, const struct cudaDeviceProp ∗ *prop*)

Returns in ∗device the device which has properties that best match ∗prop.

# Parameters:

*device* - Device with best match

*prop* - Desired device properties

# Returns:

cudaSuccess, cudaErrorInvalidValue

#### Note:

Note that this function may also return error codes from previous, asynchronous launches.

# See also:

cudaGetDeviceCount, cudaGetDevice, cudaSetDevice, cudaGetDeviceProperties

# 5.1.2.2 \_\_cudart\_builtin\_\_ cudaError\_t cudaDeviceGetAttribute (int ∗ *value*, enum cudaDeviceAttr *attr*, int *device*)

Returns in ∗value the integer value of the attribute attr on device device. The supported attributes are:

- cudaDevAttrMaxThreadsPerBlock: Maximum number of threads per block;
- cudaDevAttrMaxBlockDimX: Maximum x-dimension of a block;
- cudaDevAttrMaxBlockDimY: Maximum y-dimension of a block;
- cudaDevAttrMaxBlockDimZ: Maximum z-dimension of a block;
- cudaDevAttrMaxGridDimX: Maximum x-dimension of a grid;
- cudaDevAttrMaxGridDimY: Maximum y-dimension of a grid;
- cudaDevAttrMaxGridDimZ: Maximum z-dimension of a grid;
- cudaDevAttrMaxSharedMemoryPerBlock: Maximum amount of shared memory available to a thread block in bytes; this amount is shared by all thread blocks simultaneously resident on a multiprocessor;
- cudaDevAttrTotalConstantMemory: Memory available on device for \_\_constant \_\_variables in a CUDA C kernel in bytes;
- cudaDevAttrWarpSize: Warp size in threads;
- cudaDevAttrMaxPitch: Maximum pitch in bytes allowed by the memory copy functions that involve memory regions allocated through cudaMallocPitch();
- cudaDevAttrMaxTexture1DWidth: Maximum 1D texture width;
- cudaDevAttrMaxTexture1DLinearWidth: Maximum width for a 1D texture bound to linear memory;
- cudaDevAttrMaxTexture1DMipmappedWidth: Maximum mipmapped 1D texture width;
- cudaDevAttrMaxTexture2DWidth: Maximum 2D texture width;
- cudaDevAttrMaxTexture2DHeight: Maximum 2D texture height;
- cudaDevAttrMaxTexture2DLinearWidth: Maximum width for a 2D texture bound to linear memory;
- cudaDevAttrMaxTexture2DLinearHeight: Maximum height for a 2D texture bound to linear memory;
- cudaDevAttrMaxTexture2DLinearPitch: Maximum pitch in bytes for a 2D texture bound to linear memory;
- cudaDevAttrMaxTexture2DMipmappedWidth: Maximum mipmapped 2D texture width;
- cudaDevAttrMaxTexture2DMipmappedHeight: Maximum mipmapped 2D texture height;
- cudaDevAttrMaxTexture3DWidth: Maximum 3D texture width;
- cudaDevAttrMaxTexture3DHeight: Maximum 3D texture height;
- cudaDevAttrMaxTexture3DDepth: Maximum 3D texture depth;
- cudaDevAttrMaxTexture3DWidthAlt: Alternate maximum 3D texture width, 0 if no alternate maximum 3D texture size is supported;
- cudaDevAttrMaxTexture3DHeightAlt: Alternate maximum 3D texture height, 0 if no alternate maximum 3D texture size is supported;
- cudaDevAttrMaxTexture3DDepthAlt: Alternate maximum 3D texture depth, 0 if no alternate maximum 3D texture size is supported;
- cudaDevAttrMaxTextureCubemapWidth: Maximum cubemap texture width or height;
- cudaDevAttrMaxTexture1DLayeredWidth: Maximum 1D layered texture width;
- cudaDevAttrMaxTexture1DLayeredLayers: Maximum layers in a 1D layered texture;
- cudaDevAttrMaxTexture2DLayeredWidth: Maximum 2D layered texture width;
- cudaDevAttrMaxTexture2DLayeredHeight: Maximum 2D layered texture height;
- cudaDevAttrMaxTexture2DLayeredLayers: Maximum layers in a 2D layered texture;
- cudaDevAttrMaxTextureCubemapLayeredWidth: Maximum cubemap layered texture width or height;
- cudaDevAttrMaxTextureCubemapLayeredLayers: Maximum layers in a cubemap layered texture;
- cudaDevAttrMaxSurface1DWidth: Maximum 1D surface width;
- cudaDevAttrMaxSurface2DWidth: Maximum 2D surface width;
- cudaDevAttrMaxSurface2DHeight: Maximum 2D surface height;
- cudaDevAttrMaxSurface3DWidth: Maximum 3D surface width;
- cudaDevAttrMaxSurface3DHeight: Maximum 3D surface height;
- cudaDevAttrMaxSurface3DDepth: Maximum 3D surface depth;
- cudaDevAttrMaxSurface1DLayeredWidth: Maximum 1D layered surface width;
- cudaDevAttrMaxSurface1DLayeredLayers: Maximum layers in a 1D layered surface;
- cudaDevAttrMaxSurface2DLayeredWidth: Maximum 2D layered surface width;
- cudaDevAttrMaxSurface2DLayeredHeight: Maximum 2D layered surface height;
- cudaDevAttrMaxSurface2DLayeredLayers: Maximum layers in a 2D layered surface;
- cudaDevAttrMaxSurfaceCubemapWidth: Maximum cubemap surface width;
- cudaDevAttrMaxSurfaceCubemapLayeredWidth: Maximum cubemap layered surface width;
- cudaDevAttrMaxSurfaceCubemapLayeredLayers: Maximum layers in a cubemap layered surface;
- cudaDevAttrMaxRegistersPerBlock: Maximum number of 32-bit registers available to a thread block; this number is shared by all thread blocks simultaneously resident on a multiprocessor;
- cudaDevAttrClockRate: Peak clock frequency in kilohertz;
- cudaDevAttrTextureAlignment: Alignment requirement; texture base addresses aligned to textureAlign bytes do not need an offset applied to texture fetches;
- cudaDevAttrTexturePitchAlignment: Pitch alignment requirement for 2D texture references bound to pitched memory;
- cudaDevAttrGpuOverlap: 1 if the device can concurrently copy memory between host and device while executing a kernel, or 0 if not;
- cudaDevAttrMultiProcessorCount: Number of multiprocessors on the device;
- cudaDevAttrKernelExecTimeout: 1 if there is a run time limit for kernels executed on the device, or 0 if not;
- cudaDevAttrIntegrated: 1 if the device is integrated with the memory subsystem, or 0 if not;
- cudaDevAttrCanMapHostMemory: 1 if the device can map host memory into the CUDA address space, or 0 if not;
- cudaDevAttrComputeMode: Compute mode is the compute mode that the device is currently in. Available modes are as follows:
	- cudaComputeModeDefault: Default mode Device is not restricted and multiple threads can use cudaSet-Device() with this device.
	- cudaComputeModeExclusive: Compute-exclusive mode Only one thread will be able to use cudaSetDevice() with this device.
	- cudaComputeModeProhibited: Compute-prohibited mode No threads can use cudaSetDevice() with this device.
	- cudaComputeModeExclusiveProcess: Compute-exclusive-process mode Many threads in one process will be able to use cudaSetDevice() with this device.
- cudaDevAttrConcurrentKernels: 1 if the device supports executing multiple kernels within the same context simultaneously, or 0 if not. It is not guaranteed that multiple kernels will be resident on the device concurrently so this feature should not be relied upon for correctness;
- cudaDevAttrEccEnabled: 1 if error correction is enabled on the device, 0 if error correction is disabled or not supported by the device;
- cudaDevAttrPciBusId: PCI bus identifier of the device;
- cudaDevAttrPciDeviceId: PCI device (also known as slot) identifier of the device;
- cudaDevAttrTccDriver: 1 if the device is using a TCC driver. TCC is only available on Tesla hardware running Windows Vista or later;
- cudaDevAttrMemoryClockRate: Peak memory clock frequency in kilohertz;
- cudaDevAttrGlobalMemoryBusWidth: Global memory bus width in bits;
- cudaDevAttrL2CacheSize: Size of L2 cache in bytes. 0 if the device doesn't have L2 cache;
- cudaDevAttrMaxThreadsPerMultiProcessor: Maximum resident threads per multiprocessor;
- cudaDevAttrUnifiedAddressing: 1 if the device shares a unified address space with the host, or 0 if not;
- cudaDevAttrComputeCapabilityMajor: Major compute capability version number;
- cudaDevAttrComputeCapabilityMinor: Minor compute capability version number;

# Parameters:

*value* - Returned device attribute value

*attr* - Device attribute to query

*device* - Device number to query

# Returns:

cudaSuccess, cudaErrorInvalidDevice, cudaErrorInvalidValue

## Note:

Note that this function may also return error codes from previous, asynchronous launches.

See also:

cudaGetDeviceCount, cudaGetDevice, cudaSetDevice, cudaChooseDevice, cudaGetDeviceProperties

# 5.1.2.3 cudaError\_t cudaDeviceGetByPCIBusId (int ∗ *device*, char ∗ *pciBusId*)

Returns in ∗device a device ordinal given a PCI bus ID string.

# Parameters:

*device* - Returned device ordinal

*pciBusId* - String in one of the following forms: [domain]:[bus]:[device].[function] [domain]:[bus]:[device] [bus]:[device].[function] where domain, bus, device, and function are all hexadecimal values

# Returns:

cudaSuccess, cudaErrorInvalidValue, cudaErrorInvalidDevice

# Note:

Note that this function may also return error codes from previous, asynchronous launches.

# See also:

cudaDeviceGetPCIBusId

# 5.1.2.4 \_\_cudart\_builtin\_\_ cudaError\_t cudaDeviceGetCacheConfig (enum cudaFuncCache ∗ *pCacheConfig*)

On devices where the L1 cache and shared memory use the same hardware resources, this returns through pCacheConfig the preferred cache configuration for the current device. This is only a preference. The runtime will use the requested configuration if possible, but it is free to choose a different configuration if required to execute functions.

This will return a pCacheConfig of cudaFuncCachePreferNone on devices where the size of the L1 cache and shared memory are fixed.

The supported cache configurations are:

- cudaFuncCachePreferNone: no preference for shared memory or L1 (default)
- cudaFuncCachePreferShared: prefer larger shared memory and smaller L1 cache
- cudaFuncCachePreferL1: prefer larger L1 cache and smaller shared memory

# Parameters:

*pCacheConfig* - Returned cache configuration

# Returns:

cudaSuccess, cudaErrorInitializationError

# Note:

Note that this function may also return error codes from previous, asynchronous launches.

### See also:

cudaDeviceSetCacheConfig, cudaFuncSetCacheConfig (C API), cudaFuncSetCacheConfig (C++ API)

# 5.1.2.5 \_\_cudart\_builtin\_\_ cudaError\_t cudaDeviceGetLimit (size\_t ∗ *pValue*, enum cudaLimit *limit*)

Returns in ∗pValue the current size of limit. The supported cudaLimit values are:

- cudaLimitStackSize: stack size in bytes of each GPU thread;
- cudaLimitPrintfFifoSize: size in bytes of the shared FIFO used by the printf() and fprintf() device system calls.
- cudaLimitMallocHeapSize: size in bytes of the heap used by the malloc() and free() device system calls;
- cudaLimitDevRuntimeSyncDepth: maximum grid depth at which a thread can isssue the device runtime call cudaDeviceSynchronize() to wait on child grid launches to complete.
- cudaLimitDevRuntimePendingLaunchCount: maximum number of outstanding device runtime launches.

# Parameters:

*limit* - Limit to query *pValue* - Returned size of the limit

# Returns:

cudaSuccess, cudaErrorUnsupportedLimit, cudaErrorInvalidValue

# Note:

Note that this function may also return error codes from previous, asynchronous launches.

# See also:

cudaDeviceSetLimit

# 5.1.2.6 cudaError\_t cudaDeviceGetPCIBusId (char ∗ *pciBusId*, int *len*, int *device*)

Returns an ASCII string identifying the device dev in the NULL-terminated string pointed to by pciBusId. len specifies the maximum length of the string that may be returned.

# Parameters:

*pciBusId* - Returned identifier string for the device in the following format [domain]:[bus]:[device].[function] where domain, bus, device, and function are all hexadecimal values. pciBusId should be large enough to store 13 characters including the NULL-terminator.

*len* - Maximum length of string to store in name *device* - Device to get identifier string for

# Returns:

cudaSuccess, cudaErrorInvalidValue, cudaErrorInvalidDevice

# Note:

Note that this function may also return error codes from previous, asynchronous launches.

#### See also:

cudaDeviceGetByPCIBusId

# 5.1.2.7 \_\_cudart\_builtin\_\_ cudaError\_t cudaDeviceGetSharedMemConfig (enum cudaSharedMemConfig ∗ *pConfig*)

This function will return in pConfig the current size of shared memory banks on the current device. On devices with configurable shared memory banks, cudaDeviceSetSharedMemConfig can be used to change this setting, so that all subsequent kernel launches will by default use the new bank size. When cudaDeviceGetSharedMemConfig is called on devices without configurable shared memory, it will return the fixed bank size of the hardware.

The returned bank configurations can be either:

- cudaSharedMemBankSizeFourByte shared memory bank width is four bytes.
- cudaSharedMemBankSizeEightByte shared memory bank width is eight bytes.

# Parameters:

*pConfig* - Returned cache configuration

#### Returns:

cudaSuccess, cudaErrorInvalidValue, cudaErrorInitializationError

#### Note:

Note that this function may also return error codes from previous, asynchronous launches.

# See also:

cudaDeviceSetCacheConfig, cudaDeviceGetCacheConfig, cudaDeviceSetSharedMemConfig, cudaFuncSet-**CacheConfig** 

# 5.1.2.8 cudaError\_t cudaDeviceReset (void)

Explicitly destroys and cleans up all resources associated with the current device in the current process. Any subsequent API call to this device will reinitialize the device.

Note that this function will reset the device immediately. It is the caller's responsibility to ensure that the device is not being accessed by any other host threads from the process when this function is called.

### Returns:

cudaSuccess

## Note:

Note that this function may also return error codes from previous, asynchronous launches.

# See also:

cudaDeviceSynchronize

# 5.1.2.9 cudaError\_t cudaDeviceSetCacheConfig (enum cudaFuncCache *cacheConfig*)

On devices where the L1 cache and shared memory use the same hardware resources, this sets through cacheConfig the preferred cache configuration for the current device. This is only a preference. The runtime will use the requested configuration if possible, but it is free to choose a different configuration if required to execute the function. Any function preference set via cudaFuncSetCacheConfig (C API) or cudaFuncSetCacheConfig (C++ API) will be preferred over this device-wide setting. Setting the device-wide cache configuration to cudaFuncCachePreferNone will cause subsequent kernel launches to prefer to not change the cache configuration unless required to launch the kernel.

This setting does nothing on devices where the size of the L1 cache and shared memory are fixed.

Launching a kernel with a different preference than the most recent preference setting may insert a device-side synchronization point.

The supported cache configurations are:

- cudaFuncCachePreferNone: no preference for shared memory or L1 (default)
- cudaFuncCachePreferShared: prefer larger shared memory and smaller L1 cache
- cudaFuncCachePreferL1: prefer larger L1 cache and smaller shared memory

#### Parameters:

*cacheConfig* - Requested cache configuration

#### Returns:

cudaSuccess, cudaErrorInitializationError

## Note:

Note that this function may also return error codes from previous, asynchronous launches.

# See also:

cudaDeviceGetCacheConfig, cudaFuncSetCacheConfig (C API), cudaFuncSetCacheConfig (C++ API)

# 5.1.2.10 cudaError\_t cudaDeviceSetLimit (enum cudaLimit *limit*, size\_t *value*)

Setting limit to value is a request by the application to update the current limit maintained by the device. The driver is free to modify the requested value to meet h/w requirements (this could be clamping to minimum or maximum values, rounding up to nearest element size, etc). The application can use cudaDeviceGetLimit() to find out exactly what the limit has been set to.

Setting each cudaLimit has its own specific restrictions, so each is discussed here.

• cudaLimitStackSize controls the stack size in bytes of each GPU thread. This limit is only applicable to devices of compute capability 2.0 and higher. Attempting to set this limit on devices of compute capability less than 2.0 will result in the error cudaErrorUnsupportedLimit being returned.

- cudaLimitPrintfFifoSize controls the size in bytes of the shared FIFO used by the printf() and fprintf() device system calls. Setting cudaLimitPrintfFifoSize must be performed before launching any kernel that uses the printf() or fprintf() device system calls, otherwise cudaErrorInvalidValue will be returned. This limit is only applicable to devices of compute capability 2.0 and higher. Attempting to set this limit on devices of compute capability less than 2.0 will result in the error cudaErrorUnsupportedLimit being returned.
- cudaLimitMallocHeapSize controls the size in bytes of the heap used by the malloc() and free() device system calls. Setting cudaLimitMallocHeapSize must be performed before launching any kernel that uses the malloc() or free() device system calls, otherwise cudaErrorInvalidValue will be returned. This limit is only applicable to devices of compute capability 2.0 and higher. Attempting to set this limit on devices of compute capability less than 2.0 will result in the error cudaErrorUnsupportedLimit being returned.
- cudaLimitDevRuntimeSyncDepth controls the maximum nesting depth of a grid at which a thread can safely call cudaDeviceSynchronize(). Setting this limit must be performed before any launch of a kernel that uses the device runtime and calls cudaDeviceSynchronize() above the default sync depth, two levels of grids. Calls to cudaDeviceSynchronize() will fail with error code cudaErrorSyncDepthExceeded if the limitation is violated. This limit can be set smaller than the default or up the maximum launch depth of 24. When setting this limit, keep in mind that additional levels of sync depth require the runtime to reserve large amounts of device memory which can no longer be used for user allocations. If these reservations of device memory fail, cudaDeviceSetLimit will return cudaErrorMemoryAllocation, and the limit can be reset to a lower value. This limit is only applicable to devices of compute capability 3.5 and higher. Attempting to set this limit on devices of compute capability less than 3.5 will result in the error cudaErrorUnsupportedLimit being returned.
- cudaLimitDevRuntimePendingLaunchCount controls the maximum number of outstanding device runtime launches that can be made from the current device. A grid is outstanding from the point of launch up until the grid is known to have been completed. Device runtime launches which violate this limitation fail and return cudaErrorLaunchPendingCountExceeded when cudaGetLastError() is called after launch. If more pending launches than the default (2048 launches) are needed for a module using the device runtime, this limit can be increased. Keep in mind that being able to sustain additional pending launches will require the runtime to reserve larger amounts of device memory upfront which can no longer be used for allocations. If these reservations fail, cudaDeviceSetLimit will return cudaErrorMemoryAllocation, and the limit can be reset to a lower value. This limit is only applicable to devices of compute capability 3.5 and higher. Attempting to set this limit on devices of compute capability less than 3.5 will result in the error cudaErrorUnsupportedLimit being returned.

#### Parameters:

*limit* - Limit to set *value* - Size of limit

# Returns:

cudaSuccess, cudaErrorUnsupportedLimit, cudaErrorInvalidValue, cudaErrorMemoryAllocation

# Note:

Note that this function may also return error codes from previous, asynchronous launches.

### See also:

cudaDeviceGetLimit

#### 5.1.2.11 cudaError\_t cudaDeviceSetSharedMemConfig (enum cudaSharedMemConfig *config*)

On devices with configurable shared memory banks, this function will set the shared memory bank size which is used for all subsequent kernel launches. Any per-function setting of shared memory set via cudaFuncSetSharedMemConfig will override the device wide setting.

Changing the shared memory configuration between launches may introduce a device side synchronization point.

Changing the shared memory bank size will not increase shared memory usage or affect occupancy of kernels, but may have major effects on performance. Larger bank sizes will allow for greater potential bandwidth to shared memory, but will change what kinds of accesses to shared memory will result in bank conflicts.

This function will do nothing on devices with fixed shared memory bank size.

The supported bank configurations are:

- cudaSharedMemBankSizeDefault: set bank width the device default (currently, four bytes)
- cudaSharedMemBankSizeFourByte: set shared memory bank width to be four bytes natively.
- cudaSharedMemBankSizeEightByte: set shared memory bank width to be eight bytes natively.

#### Parameters:

*config* - Requested cache configuration

# Returns:

cudaSuccess, cudaErrorInvalidValue, cudaErrorInitializationError

#### Note:

Note that this function may also return error codes from previous, asynchronous launches.

# See also:

cudaDeviceSetCacheConfig, cudaDeviceGetCacheConfig, cudaDeviceGetSharedMemConfig, cudaFuncSet-**CacheConfig** 

# 5.1.2.12 \_\_cudart\_builtin\_\_ cudaError\_t cudaDeviceSynchronize (void)

Blocks until the device has completed all preceding requested tasks. cudaDeviceSynchronize() returns an error if one of the preceding tasks has failed. If the cudaDeviceScheduleBlockingSync flag was set for this device, the host thread will block until the device has finished its work.

#### Returns:

cudaSuccess

# Note:

Note that this function may also return error codes from previous, asynchronous launches.

#### See also:

cudaDeviceReset

# 5.1.2.13 \_\_cudart\_builtin\_\_ cudaError\_t cudaGetDevice (int ∗ *device*)

Returns in ∗device the current device for the calling host thread.

### Parameters:

*device* - Returns the device on which the active host thread executes the device code.

#### Returns:

cudaSuccess

# Note:

Note that this function may also return error codes from previous, asynchronous launches.

# See also:

cudaGetDeviceCount, cudaSetDevice, cudaGetDeviceProperties, cudaChooseDevice

# 5.1.2.14 \_\_cudart\_builtin\_\_ cudaError\_t cudaGetDeviceCount (int ∗ *count*)

Returns in ∗count the number of devices with compute capability greater or equal to 1.0 that are available for execution. If there is no such device then cudaGetDeviceCount() will return cudaErrorNoDevice. If no driver can be loaded to determine if any such devices exist then cudaGetDeviceCount() will return cudaErrorInsufficientDriver.

#### Parameters:

*count* - Returns the number of devices with compute capability greater or equal to 1.0

## Returns:

cudaSuccess, cudaErrorNoDevice, cudaErrorInsufficientDriver

#### Note:

Note that this function may also return error codes from previous, asynchronous launches.

#### See also:

cudaGetDevice, cudaSetDevice, cudaGetDeviceProperties, cudaChooseDevice

# 5.1.2.15 \_\_cudart\_builtin\_\_ cudaError\_t cudaGetDeviceProperties (struct cudaDeviceProp ∗ *prop*, int *device*)

Returns in ∗prop the properties of device dev. The cudaDeviceProp structure is defined as:

```
struct cudaDeviceProp {
   char name[256];
   size_t totalGlobalMem;
   size_t sharedMemPerBlock;
   int regsPerBlock;
   int warpSize;
   size_t memPitch;
   int maxThreadsPerBlock;
    int maxThreadsDim[3];
   int maxGridSize[3];
   int clockRate;
   size_t totalConstMem;
    int major;
    int minor;
    size_t textureAlignment;
   size_t texturePitchAlignment;
    int deviceOverlap;
    int multiProcessorCount;
    int kernelExecTimeoutEnabled;
```

```
int integrated;
int canMapHostMemory;
int computeMode;
int maxTexture1D;
int maxTexture1DMipmap;
int maxTexture1DLinear;
int maxTexture2D[2];
int maxTexture2DMipmap[2];
int maxTexture2DLinear[3];
int maxTexture2DGather[2];
int maxTexture3D[3];
int maxTextureCubemap;
int maxTexture1DLayered[2];
int maxTexture2DLayered[3];
int maxTextureCubemapLayered[2];
int maxSurface1D;
int maxSurface2D[2];
int maxSurface3D[3];
int maxSurface1DLayered[2];
int maxSurface2DLayered[3];
int maxSurfaceCubemap;
int maxSurfaceCubemapLayered[2];
size_t surfaceAlignment;
int concurrentKernels;
int ECCEnabled;
int pciBusID;
int pciDeviceID;
int pciDomainID;
int tccDriver;
int asyncEngineCount;
int unifiedAddressing;
int memoryClockRate;
int memoryBusWidth;
int l2CacheSize;
int maxThreadsPerMultiProcessor;
```
#### where:

}

- name<sup>[256]</sup> is an ASCII string identifying the device;
- totalGlobalMem is the total amount of global memory available on the device in bytes;
- sharedMemPerBlock is the maximum amount of shared memory available to a thread block in bytes; this amount is shared by all thread blocks simultaneously resident on a multiprocessor;
- regsPerBlock is the maximum number of 32-bit registers available to a thread block; this number is shared by all thread blocks simultaneously resident on a multiprocessor;
- warpSize is the warp size in threads;
- memPitch is the maximum pitch in bytes allowed by the memory copy functions that involve memory regions allocated through cudaMallocPitch();
- maxThreadsPerBlock is the maximum number of threads per block;
- maxThreadsDim[3] contains the maximum size of each dimension of a block;
- maxGridSize[3] contains the maximum size of each dimension of a grid;
- clockRate is the clock frequency in kilohertz;
- totalConstMem is the total amount of constant memory available on the device in bytes;
- major, minor are the major and minor revision numbers defining the device's compute capability;
- textureAlignment is the alignment requirement; texture base addresses that are aligned to textureAlignment bytes do not need an offset applied to texture fetches;
- texturePitchAlignment is the pitch alignment requirement for 2D texture references that are bound to pitched memory;
- deviceOverlap is 1 if the device can concurrently copy memory between host and device while executing a kernel, or 0 if not. Deprecated, use instead asyncEngineCount.
- multiProcessorCount is the number of multiprocessors on the device;
- kernelExecTimeoutEnabled is 1 if there is a run time limit for kernels executed on the device, or 0 if not.
- integrated is 1 if the device is an integrated (motherboard) GPU and 0 if it is a discrete (card) component.
- canMapHostMemory is 1 if the device can map host memory into the CUDA address space for use with cuda-HostAlloc()/cudaHostGetDevicePointer(), or 0 if not;
- computeMode is the compute mode that the device is currently in. Available modes are as follows:
	- cudaComputeModeDefault: Default mode Device is not restricted and multiple threads can use cudaSet-Device() with this device.
	- cudaComputeModeExclusive: Compute-exclusive mode Only one thread will be able to use cudaSetDevice() with this device.
	- cudaComputeModeProhibited: Compute-prohibited mode No threads can use cudaSetDevice() with this device.
	- cudaComputeModeExclusiveProcess: Compute-exclusive-process mode Many threads in one process will be able to use cudaSetDevice() with this device.

If cudaSetDevice() is called on an already occupied device with computeMode cudaComputeMode-Exclusive, cudaErrorDeviceAlreadyInUse will be immediately returned indicating the device cannot be used. When an occupied exclusive mode device is chosen with cudaSetDevice, all subsequent non-device management runtime functions will return cudaErrorDevicesUnavailable.

- maxTexture1D is the maximum 1D texture size.
- maxTexture1DMipmap is the maximum 1D mipmapped texture texture size.
- maxTexture1DLinear is the maximum 1D texture size for textures bound to linear memory.
- maxTexture2D[2] contains the maximum 2D texture dimensions.
- maxTexture2DMipmap[2] contains the maximum 2D mipmapped texture dimensions.
- maxTexture2DLinear[3] contains the maximum 2D texture dimensions for 2D textures bound to pitch linear memory.
- maxTexture2DGather[2] contains the maximum 2D texture dimensions if texture gather operations have to be performed.
- maxTexture3D[3] contains the maximum 3D texture dimensions.
- maxTextureCubemap is the maximum cubemap texture width or height.
- maxTexture1DLayered[2] contains the maximum 1D layered texture dimensions.
- maxTexture2DLayered[3] contains the maximum 2D layered texture dimensions.
- maxTextureCubemapLayered[2] contains the maximum cubemap layered texture dimensions.
- maxSurface1D is the maximum 1D surface size.
- maxSurface2D[2] contains the maximum 2D surface dimensions.
- maxSurface3D[3] contains the maximum 3D surface dimensions.
- maxSurface1DLayered[2] contains the maximum 1D layered surface dimensions.
- maxSurface2DLayered[3] contains the maximum 2D layered surface dimensions.
- maxSurfaceCubemap is the maximum cubemap surface width or height.
- maxSurfaceCubemapLayered[2] contains the maximum cubemap layered surface dimensions.
- surfaceAlignment specifies the alignment requirements for surfaces.
- concurrentKernels is 1 if the device supports executing multiple kernels within the same context simultaneously, or 0 if not. It is not guaranteed that multiple kernels will be resident on the device concurrently so this feature should not be relied upon for correctness;
- ECCEnabled is 1 if the device has ECC support turned on, or 0 if not.
- pciBusID is the PCI bus identifier of the device.
- pciDeviceID is the PCI device (sometimes called slot) identifier of the device.
- pciDomainID is the PCI domain identifier of the device.
- tccDriver is 1 if the device is using a TCC driver or 0 if not.
- asyncEngineCount is 1 when the device can concurrently copy memory between host and device while executing a kernel. It is 2 when the device can concurrently copy memory between host and device in both directions and execute a kernel at the same time. It is 0 if neither of these is supported.
- unifiedAddressing is 1 if the device shares a unified address space with the host and 0 otherwise.
- memoryClockRate is the peak memory clock frequency in kilohertz.
- memoryBusWidth is the memory bus width in bits.
- l2CacheSize is L2 cache size in bytes.
- maxThreadsPerMultiProcessor is the number of maximum resident threads per multiprocessor.

#### Parameters:

*prop* - Properties for the specified device

*device* - Device number to get properties for

#### Returns:

cudaSuccess, cudaErrorInvalidDevice

#### See also:

cudaGetDeviceCount, cudaGetDevice, cudaSetDevice, cudaChooseDevice, cudaDeviceGetAttribute

## 5.1.2.16 cudaError\_t cudaIpcCloseMemHandle (void ∗ *devPtr*)

Unmaps memory returnd by cudaIpcOpenMemHandle. The original allocation in the exporting process as well as imported mappings in other processes will be unaffected.

Any resources used to enable peer access will be freed if this is the last mapping using them.

IPC functionality is restricted to devices with support for unified addressing on Linux operating systems.

## Parameters:

*devPtr* - Device pointer returned by cudaIpcOpenMemHandle

## Returns:

cudaSuccess, cudaErrorMapBufferObjectFailed, cudaErrorInvalidResourceHandle,

See also:

cudaMalloc, cudaFree, cudaIpcGetEventHandle, cudaIpcOpenEventHandle, cudaIpcGetMemHandle, cudaIpcOpenMemHandle,

## 5.1.2.17 cudaError\_t cudaIpcGetEventHandle (cudaIpcEventHandle\_t ∗ *handle*, cudaEvent\_t *event*)

Takes as input a previously allocated event. This event must have been created with the cudaEventInterprocess and cudaEventDisableTiming flags set. This opaque handle may be copied into other processes and opened with cudaIpcOpenEventHandle to allow efficient hardware synchronization between GPU work in different processes.

After the event has been been opened in the importing process, cudaEventRecord, cudaEventSynchronize, cudaStreamWaitEvent and cudaEventQuery may be used in either process. Performing operations on the imported event after the exported event has been freed with cudaEventDestroy will result in undefined behavior.

IPC functionality is restricted to devices with support for unified addressing on Linux operating systems.

## Parameters:

*handle* - Pointer to a user allocated cudaIpcEventHandle in which to return the opaque event handle

*event* - Event allocated with cudaEventInterprocess and cudaEventDisableTiming flags.

## Returns:

cudaSuccess, cudaErrorInvalidResourceHandle, cudaErrorMemoryAllocation, cudaErrorMapBufferObjectFailed

## See also:

cudaEventCreate, cudaEventDestroy, cudaEventSynchronize, cudaEventQuery, cudaStreamWaitEvent, cudaIpcOpenEventHandle, cudaIpcGetMemHandle, cudaIpcOpenMemHandle, cudaIpcCloseMemHandle

## 5.1.2.18 cudaError\_t cudaIpcGetMemHandle (cudaIpcMemHandle\_t ∗ *handle*, void ∗ *devPtr*)

/brief Gets an interprocess memory handle for an existing device memory allocation

Takes a pointer to the base of an existing device memory allocation created with cudaMalloc and exports it for use in another process. This is a lightweight operation and may be called multiple times on an allocation without adverse effects.

If a region of memory is freed with cudaFree and a subsequent call to cudaMalloc returns memory with the same device address, cudaIpcGetMemHandle will return a unique handle for the new memory.

IPC functionality is restricted to devices with support for unified addressing on Linux operating systems.

#### Parameters:

*handle* - Pointer to user allocated cudaIpcMemHandle to return the handle in.

*devPtr* - Base pointer to previously allocated device memory

### Returns:

cudaSuccess, cudaErrorInvalidResourceHandle, cudaErrorMemoryAllocation, cudaErrorMapBufferObject-Failed,

#### See also:

cudaMalloc, cudaFree, cudaIpcGetEventHandle, cudaIpcOpenEventHandle, cudaIpcOpenMemHandle, cudaIpc-CloseMemHandle

### 5.1.2.19 cudaError\_t cudaIpcOpenEventHandle (cudaEvent\_t ∗ *event*, cudaIpcEventHandle\_t *handle*)

Opens an interprocess event handle exported from another process with cudaIpcGetEventHandle. This function returns a cudaEvent\_t that behaves like a locally created event with the cudaEventDisableTiming flag specified. This event must be freed with cudaEventDestroy.

Performing operations on the imported event after the exported event has been freed with cudaEventDestroy will result in undefined behavior.

IPC functionality is restricted to devices with support for unified addressing on Linux operating systems.

#### Parameters:

*event* - Returns the imported event

*handle* - Interprocess handle to open

#### Returns:

cudaSuccess, cudaErrorMapBufferObjectFailed, cudaErrorInvalidResourceHandle

### See also:

cudaEventCreate, cudaEventDestroy, cudaEventSynchronize, cudaEventQuery, cudaStreamWaitEvent, cudaIpcGetEventHandle, cudaIpcGetMemHandle, cudaIpcOpenMemHandle, cudaIpcCloseMemHandle

## 5.1.2.20 cudaError\_t cudaIpcOpenMemHandle (void ∗∗ *devPtr*, cudaIpcMemHandle\_t *handle*, unsigned int *flags*)

/brief Opens an interprocess memory handle exported from another process and returns a device pointer usable in the local process.

Maps memory exported from another process with cudaIpcGetMemHandle into the current device address space. For contexts on different devices cudaIpcOpenMemHandle can attempt to enable peer access between the devices as if the user called cudaDeviceEnablePeerAccess. This behavior is controlled by the cudaIpcMemLazyEnablePeerAccess flag. cudaDeviceCanAccessPeer can determine if a mapping is possible.

Contexts that may open cudaIpcMemHandles are restricted in the following way. cudaIpcMemHandles from each device in a given process may only be opened by one context per device per other process.

Memory returned from cudaIpcOpenMemHandle must be freed with cudaIpcCloseMemHandle.

Calling cudaFree on an exported memory region before calling cudaIpcCloseMemHandle in the importing context will result in undefined behavior.

IPC functionality is restricted to devices with support for unified addressing on Linux operating systems.

#### Parameters:

*devPtr* - Returned device pointer

*handle* - cudaIpcMemHandle to open

*flags* - Flags for this operation. Must be specified as cudaIpcMemLazyEnablePeerAccess

#### Returns:

cudaSuccess, cudaErrorMapBufferObjectFailed, cudaErrorInvalidResourceHandle, cudaErrorTooManyPeers

#### See also:

cudaMalloc, cudaFree, cudaIpcGetEventHandle, cudaIpcOpenEventHandle, cudaIpcGetMemHandle, cudaIpc-CloseMemHandle, cudaDeviceEnablePeerAccess, cudaDeviceCanAccessPeer,

#### 5.1.2.21 cudaError\_t cudaSetDevice (int *device*)

Sets device as the current device for the calling host thread.

Any device memory subsequently allocated from this host thread using cudaMalloc(), cudaMallocPitch() or cudaMallocArray() will be physically resident on device. Any host memory allocated from this host thread using cudaMallocHost() or cudaHostAlloc() or cudaHostRegister() will have its lifetime associated with device. Any streams or events created from this host thread will be associated with device. Any kernels launched from this host thread using the  $\langle \langle \langle \rangle \rangle \rangle$  operator or cudaLaunch() will be executed on device.

This call may be made from any host thread, to any device, and at any time. This function will do no synchronization with the previous or new device, and should be considered a very low overhead call.

### Parameters:

*device* - Device on which the active host thread should execute the device code.

#### Returns:

cudaSuccess, cudaErrorInvalidDevice, cudaErrorDeviceAlreadyInUse

#### Note:

Note that this function may also return error codes from previous, asynchronous launches.

## See also:

cudaGetDeviceCount, cudaGetDevice, cudaGetDeviceProperties, cudaChooseDevice

## 5.1.2.22 cudaError\_t cudaSetDeviceFlags (unsigned int *flags*)

Records flags as the flags to use when initializing the current device. If no device has been made current to the calling thread then flags will be applied to the initialization of any device initialized by the calling host thread, unless that device has had its initialization flags set explicitly by this or any host thread.

If the current device has been set and that device has already been initialized then this call will fail with the error cudaErrorSetOnActiveProcess. In this case it is necessary to reset device using cudaDeviceReset() before the device's initialization flags may be set.

The two LSBs of the flags parameter can be used to control how the CPU thread interacts with the OS scheduler when waiting for results from the device.

- cudaDeviceScheduleAuto: The default value if the flags parameter is zero, uses a heuristic based on the number of active CUDA contexts in the process C and the number of logical processors in the system  $P$ . If C  $>$ P, then CUDA will yield to other OS threads when waiting for the device, otherwise CUDA will not yield while waiting for results and actively spin on the processor.
- cudaDeviceScheduleSpin: Instruct CUDA to actively spin when waiting for results from the device. This can decrease latency when waiting for the device, but may lower the performance of CPU threads if they are performing work in parallel with the CUDA thread.
- cudaDeviceScheduleYield: Instruct CUDA to yield its thread when waiting for results from the device. This can increase latency when waiting for the device, but can increase the performance of CPU threads performing work in parallel with the device.
- cudaDeviceScheduleBlockingSync: Instruct CUDA to block the CPU thread on a synchronization primitive when waiting for the device to finish work.
- cudaDeviceBlockingSync: Instruct CUDA to block the CPU thread on a synchronization primitive when waiting for the device to finish work.

Deprecated: This flag was deprecated as of CUDA 4.0 and replaced with cudaDeviceScheduleBlockingSync.

- cudaDeviceMapHost: This flag must be set in order to allocate pinned host memory that is accessible to the device. If this flag is not set, cudaHostGetDevicePointer() will always return a failure code.
- cudaDeviceLmemResizeToMax: Instruct CUDA to not reduce local memory after resizing local memory for a kernel. This can prevent thrashing by local memory allocations when launching many kernels with high local memory usage at the cost of potentially increased memory usage.

#### Parameters:

*flags* - Parameters for device operation

#### Returns:

cudaSuccess, cudaErrorInvalidDevice, cudaErrorSetOnActiveProcess

#### See also:

cudaGetDeviceCount, cudaGetDevice, cudaGetDeviceProperties, cudaSetDevice, cudaSetValidDevices, cuda-**ChooseDevice** 

## 5.1.2.23 cudaError\_t cudaSetValidDevices (int ∗ *device\_arr*, int *len*)

Sets a list of devices for CUDA execution in priority order using device\_arr. The parameter len specifies the number of elements in the list. CUDA will try devices from the list sequentially until it finds one that works. If this function is not called, or if it is called with a len of 0, then CUDA will go back to its default behavior of trying devices sequentially from a default list containing all of the available CUDA devices in the system. If a specified device ID in the list does not exist, this function will return cudaErrorInvalidDevice. If len is not 0 and device\_arr is NULL or if len exceeds the number of devices in the system, then cudaErrorInvalidValue is returned.

## Parameters:

*device\_arr* - List of devices to try *len* - Number of devices in specified list

## Returns:

cudaSuccess, cudaErrorInvalidValue, cudaErrorInvalidDevice

## Note:

Note that this function may also return error codes from previous, asynchronous launches.

## See also:

cudaGetDeviceCount, cudaSetDevice, cudaGetDeviceProperties, cudaSetDeviceFlags, cudaChooseDevice

# 5.2 Thread Management [DEPRECATED]

## Functions

- cudaError\_t cudaThreadExit (void) *Exit and clean up from CUDA launches.*
- cudaError\_t cudaThreadGetCacheConfig (enum cudaFuncCache ∗pCacheConfig) *Returns the preferred cache configuration for the current device.*
- cudaError\_t cudaThreadGetLimit (size\_t ∗pValue, enum cudaLimit limit) *Returns resource limits.*
- cudaError\_t cudaThreadSetCacheConfig (enum cudaFuncCache cacheConfig) *Sets the preferred cache configuration for the current device.*
- cudaError\_t cudaThreadSetLimit (enum cudaLimit limit, size\_t value) *Set resource limits.*
- cudaError\_t cudaThreadSynchronize (void) *Wait for compute device to finish.*

## 5.2.1 Detailed Description

This section describes deprecated thread management functions of the CUDA runtime application programming interface.

## 5.2.2 Function Documentation

## 5.2.2.1 cudaError\_t cudaThreadExit (void)

## **Deprecated**

Note that this function is deprecated because its name does not reflect its behavior. Its functionality is identical to the non-deprecated function cudaDeviceReset(), which should be used instead.

Explicitly destroys all cleans up all resources associated with the current device in the current process. Any subsequent API call to this device will reinitialize the device.

Note that this function will reset the device immediately. It is the caller's responsibility to ensure that the device is not being accessed by any other host threads from the process when this function is called.

## Returns:

#### cudaSuccess

#### Note:

Note that this function may also return error codes from previous, asynchronous launches.

See also:

cudaDeviceReset

### 5.2.2.2 cudaError\_t cudaThreadGetCacheConfig (enum cudaFuncCache ∗ *pCacheConfig*)

#### **Deprecated**

Note that this function is deprecated because its name does not reflect its behavior. Its functionality is identical to the non-deprecated function cudaDeviceGetCacheConfig(), which should be used instead.

On devices where the L1 cache and shared memory use the same hardware resources, this returns through pCacheConfig the preferred cache configuration for the current device. This is only a preference. The runtime will use the requested configuration if possible, but it is free to choose a different configuration if required to execute functions.

This will return a pCacheConfig of cudaFuncCachePreferNone on devices where the size of the L1 cache and shared memory are fixed.

The supported cache configurations are:

- cudaFuncCachePreferNone: no preference for shared memory or L1 (default)
- cudaFuncCachePreferShared: prefer larger shared memory and smaller L1 cache
- cudaFuncCachePreferL1: prefer larger L1 cache and smaller shared memory

#### Parameters:

*pCacheConfig* - Returned cache configuration

#### Returns:

cudaSuccess, cudaErrorInitializationError

### Note:

Note that this function may also return error codes from previous, asynchronous launches.

## See also:

cudaDeviceGetCacheConfig

### 5.2.2.3 cudaError\_t cudaThreadGetLimit (size\_t ∗ *pValue*, enum cudaLimit *limit*)

#### **Deprecated**

Note that this function is deprecated because its name does not reflect its behavior. Its functionality is identical to the non-deprecated function cudaDeviceGetLimit(), which should be used instead.

Returns in \*pValue the current size of limit. The supported cudaLimit values are:

• cudaLimitStackSize: stack size of each GPU thread;

- cudaLimitPrintfFifoSize: size of the shared FIFO used by the printf() and fprintf() device system calls.
- cudaLimitMallocHeapSize: size of the heap used by the malloc() and free() device system calls;

#### Parameters:

*limit* - Limit to query *pValue* - Returned size in bytes of limit

#### Returns:

cudaSuccess, cudaErrorUnsupportedLimit, cudaErrorInvalidValue

#### Note:

Note that this function may also return error codes from previous, asynchronous launches.

#### See also:

cudaDeviceGetLimit

## 5.2.2.4 cudaError\_t cudaThreadSetCacheConfig (enum cudaFuncCache *cacheConfig*)

### **Deprecated**

Note that this function is deprecated because its name does not reflect its behavior. Its functionality is identical to the non-deprecated function cudaDeviceSetCacheConfig(), which should be used instead.

On devices where the L1 cache and shared memory use the same hardware resources, this sets through cacheConfig the preferred cache configuration for the current device. This is only a preference. The runtime will use the requested configuration if possible, but it is free to choose a different configuration if required to execute the function. Any function preference set via cudaFuncSetCacheConfig (C API) or cudaFuncSetCacheConfig (C++ API) will be preferred over this device-wide setting. Setting the device-wide cache configuration to cudaFuncCachePreferNone will cause subsequent kernel launches to prefer to not change the cache configuration unless required to launch the kernel.

This setting does nothing on devices where the size of the L1 cache and shared memory are fixed.

Launching a kernel with a different preference than the most recent preference setting may insert a device-side synchronization point.

The supported cache configurations are:

- cudaFuncCachePreferNone: no preference for shared memory or L1 (default)
- cudaFuncCachePreferShared: prefer larger shared memory and smaller L1 cache
- cudaFuncCachePreferL1: prefer larger L1 cache and smaller shared memory

### Parameters:

*cacheConfig* - Requested cache configuration

#### Returns:

cudaSuccess, cudaErrorInitializationError

#### Note:

Note that this function may also return error codes from previous, asynchronous launches.

## See also:

cudaDeviceSetCacheConfig

## 5.2.2.5 cudaError\_t cudaThreadSetLimit (enum cudaLimit *limit*, size\_t *value*)

## **Deprecated**

Note that this function is deprecated because its name does not reflect its behavior. Its functionality is identical to the non-deprecated function cudaDeviceSetLimit(), which should be used instead.

Setting limit to value is a request by the application to update the current limit maintained by the device. The driver is free to modify the requested value to meet h/w requirements (this could be clamping to minimum or maximum values, rounding up to nearest element size, etc). The application can use cudaThreadGetLimit() to find out exactly what the limit has been set to.

Setting each cudaLimit has its own specific restrictions, so each is discussed here.

- cudaLimitStackSize controls the stack size of each GPU thread. This limit is only applicable to devices of compute capability 2.0 and higher. Attempting to set this limit on devices of compute capability less than 2.0 will result in the error cudaErrorUnsupportedLimit being returned.
- cudaLimitPrintfFifoSize controls the size of the shared FIFO used by the printf() and fprintf() device system calls. Setting cudaLimitPrintfFifoSize must be performed before launching any kernel that uses the printf() or fprintf() device system calls, otherwise cudaErrorInvalidValue will be returned. This limit is only applicable to devices of compute capability 2.0 and higher. Attempting to set this limit on devices of compute capability less than 2.0 will result in the error cudaErrorUnsupportedLimit being returned.
- cudaLimitMallocHeapSize controls the size of the heap used by the malloc() and free() device system calls. Setting cudaLimitMallocHeapSize must be performed before launching any kernel that uses the malloc() or free() device system calls, otherwise cudaErrorInvalidValue will be returned. This limit is only applicable to devices of compute capability 2.0 and higher. Attempting to set this limit on devices of compute capability less than 2.0 will result in the error cudaErrorUnsupportedLimit being returned.

#### Parameters:

*limit* - Limit to set *value* - Size in bytes of limit

#### Returns:

cudaSuccess, cudaErrorUnsupportedLimit, cudaErrorInvalidValue

## Note:

Note that this function may also return error codes from previous, asynchronous launches.

#### See also:

cudaDeviceSetLimit

## 5.2.2.6 cudaError\_t cudaThreadSynchronize (void)

#### **Deprecated**

Note that this function is deprecated because its name does not reflect its behavior. Its functionality is similar to the non-deprecated function cudaDeviceSynchronize(), which should be used instead.

Blocks until the device has completed all preceding requested tasks. cudaThreadSynchronize() returns an error if one of the preceding tasks has failed. If the cudaDeviceScheduleBlockingSync flag was set for this device, the host thread will block until the device has finished its work.

## Returns:

cudaSuccess

#### Note:

Note that this function may also return error codes from previous, asynchronous launches.

#### See also:

cudaDeviceSynchronize

## 5.3 Error Handling

## Functions

- \_\_cudart\_builtin\_\_ const char ∗ cudaGetErrorString (cudaError\_t error) *Returns the message string from an error code.*
- \_cudart\_builtin\_cudaError\_t cudaGetLastError (void) *Returns the last error from a runtime call.*
- \_cudart\_builtin\_ cudaError\_t cudaPeekAtLastError (void) *Returns the last error from a runtime call.*

## 5.3.1 Detailed Description

This section describes the error handling functions of the CUDA runtime application programming interface.

## 5.3.2 Function Documentation

## 5.3.2.1 \_\_cudart\_builtin\_\_ const char∗ cudaGetErrorString (cudaError\_t *error*)

Returns the message string from an error code.

#### Parameters:

*error* - Error code to convert to string

#### Returns:

char∗ pointer to a NULL-terminated string

### See also:

cudaGetLastError, cudaPeekAtLastError, cudaError

## 5.3.2.2 \_\_cudart\_builtin\_\_ cudaError\_t cudaGetLastError (void)

Returns the last error that has been produced by any of the runtime calls in the same host thread and resets it to cudaSuccess.

#### Returns:

cudaSuccess, cudaErrorMissingConfiguration, cudaErrorMemoryAllocation, cudaErrorInitializationError, cudaErrorLaunchFailure, cudaErrorLaunchTimeout, cudaErrorLaunchOutOfResources, cudaErrorInvalidDevice-Function, cudaErrorInvalidConfiguration, cudaErrorInvalidDevice, cudaErrorInvalidValue, cudaErrorInvalid-PitchValue, cudaErrorInvalidSymbol, cudaErrorUnmapBufferObjectFailed, cudaErrorInvalidHostPointer, cudaErrorInvalidDevicePointer, cudaErrorInvalidTexture, cudaErrorInvalidTextureBinding, cudaErrorInvalidChannelDescriptor, cudaErrorInvalidMemcpyDirection, cudaErrorInvalidFilterSetting, cudaErrorInvalidNormSetting, cudaErrorUnknown, cudaErrorInvalidResourceHandle, cudaErrorInsufficientDriver, cudaErrorSetOnActiveProcess, cudaErrorStartupFailure,

### Note:

Note that this function may also return error codes from previous, asynchronous launches.

### See also:

cudaPeekAtLastError, cudaGetErrorString, cudaError

## 5.3.2.3 \_\_cudart\_builtin\_\_ cudaError\_t cudaPeekAtLastError (void)

Returns the last error that has been produced by any of the runtime calls in the same host thread. Note that this call does not reset the error to cudaSuccess like cudaGetLastError().

## Returns:

cudaSuccess, cudaErrorMissingConfiguration, cudaErrorMemoryAllocation, cudaErrorInitializationError, cudaErrorLaunchFailure, cudaErrorLaunchTimeout, cudaErrorLaunchOutOfResources, cudaErrorInvalidDevice-Function, cudaErrorInvalidConfiguration, cudaErrorInvalidDevice, cudaErrorInvalidValue, cudaErrorInvalid-PitchValue, cudaErrorInvalidSymbol, cudaErrorUnmapBufferObjectFailed, cudaErrorInvalidHostPointer, cudaErrorInvalidDevicePointer, cudaErrorInvalidTexture, cudaErrorInvalidTextureBinding, cudaErrorInvalidChannelDescriptor, cudaErrorInvalidMemcpyDirection, cudaErrorInvalidFilterSetting, cudaErrorInvalidNormSetting, cudaErrorUnknown, cudaErrorInvalidResourceHandle, cudaErrorInsufficientDriver, cudaErrorSetOnActiveProcess, cudaErrorStartupFailure,

## Note:

Note that this function may also return error codes from previous, asynchronous launches.

## See also:

cudaGetLastError, cudaGetErrorString, cudaError

# 5.4 Stream Management

# Typedefs

• typedef void(CUDART\_CB ∗ cudaStreamCallback\_t )(cudaStream\_t stream, cudaError\_t status, void ∗userData)

## Functions

• cudaError\_t cudaStreamAddCallback (cudaStream\_t stream, cudaStreamCallback\_t callback, void ∗userData, unsigned int flags)

*Add a callback to a compute stream.*

- cudaError\_t cudaStreamCreate (cudaStream\_t ∗pStream) *Create an asynchronous stream.*
- \_\_cudart\_builtin\_\_ cudaError\_t cudaStreamCreateWithFlags (cudaStream\_t ∗pStream, unsigned int flags) *Create an asynchronous stream.*
- \_cudart\_builtin\_cudaError\_t cudaStreamDestroy (cudaStream\_t stream) *Destroys and cleans up an asynchronous stream.*
- cudaError\_t cudaStreamQuery (cudaStream\_t stream) *Queries an asynchronous stream for completion status.*
- cudaError\_t cudaStreamSynchronize (cudaStream\_t stream) *Waits for stream tasks to complete.*
- \_\_cudart\_builtin\_\_ cudaError\_t cudaStreamWaitEvent (cudaStream\_t stream, cudaEvent\_t event, unsigned int flags)

*Make a compute stream wait on an event.*

# 5.4.1 Detailed Description

This section describes the stream management functions of the CUDA runtime application programming interface.

# 5.4.2 Typedef Documentation

## 5.4.2.1 typedef void(CUDART\_CB ∗ cudaStreamCallback\_t)(cudaStream\_t stream, cudaError\_t status, void ∗userData)

Type of stream callback functions.

## Parameters:

*stream* The stream as passed to cudaStreamAddCallback, may be NULL.

*status* cudaSuccess or any persistent error on the stream.

*userData* User parameter provided at registration.

## 5.4.3 Function Documentation

## 5.4.3.1 cudaError\_t cudaStreamAddCallback (cudaStream\_t *stream*, cudaStreamCallback\_t *callback*, void ∗ *userData*, unsigned int *flags*)

Adds a callback to be called on the host after all currently enqueued items in the stream have completed. For each cudaStreamAddCallback call, a callback will be executed exactly once. The callback will block later work in the stream until it is finished.

The callback may be passed cudaSuccess or an error code. In the event of a device error, all subsequently executed callbacks will receive an appropriate cudaError\_t.

Callbacks must not make any CUDA API calls. Attempting to use CUDA APIs will result in cudaErrorNotPermitted. Callbacks must not perform any synchronization that may depend on outstanding device work or other callbacks that are not mandated to run earlier. Callbacks without a mandated order (in independent streams) execute in undefined order and may be serialized.

This API requires compute capability 1.1 or greater. See cudaDeviceGetAttribute or cudaGetDeviceProperties to query compute capability. Calling this API with an earlier compute version will return cudaErrorNotSupported.

## Parameters:

*stream* - Stream to add callback to

*callback* - The function to call once preceding stream operations are complete

*userData* - User specified data to be passed to the callback function

*flags* - Reserved for future use, must be 0

## Returns:

cudaSuccess, cudaErrorInvalidResourceHandle, cudaErrorNotSupported

## Note:

Note that this function may also return error codes from previous, asynchronous launches.

## See also:

cudaStreamCreate, cudaStreamCreateWithFlags, cudaStreamQuery, cudaStreamSynchronize, cudaStreamWait-Event, cudaStreamDestroy

## 5.4.3.2 cudaError\_t cudaStreamCreate (cudaStream\_t ∗ *pStream*)

Creates a new asynchronous stream.

## Parameters:

*pStream* - Pointer to new stream identifier

#### Returns:

cudaSuccess, cudaErrorInvalidValue

## Note:

Note that this function may also return error codes from previous, asynchronous launches.

#### See also:

cudaStreamCreate, cudaStreamCreateWithFlags, cudaStreamQuery, cudaStreamSynchronize, cudaStreamWait-Event, cudaStreamAddCallback, cudaStreamDestroy

## 5.4.3.3 \_\_cudart\_builtin\_\_ cudaError\_t cudaStreamCreateWithFlags (cudaStream\_t ∗ *pStream*, unsigned int *flags*)

Creates a new asynchronous stream. The flags argument determines the behaviors of the stream. Valid values for flags are

- cudaStreamDefault: Default stream creation flag.
- cudaStreamNonBlocking: Specifies that work running in the created stream may run concurrently with work in stream 0 (the NULL stream), and that the created stream should perform no implicit synchronization with stream 0.

## Parameters:

*pStream* - Pointer to new stream identifier *flags* - Parameters for stream creation

#### Returns:

cudaSuccess, cudaErrorInvalidValue

#### Note:

Note that this function may also return error codes from previous, asynchronous launches.

See also:

cudaStreamCreate, cudaStreamQuery, cudaStreamSynchronize, cudaStreamWaitEvent, cudaStreamAddCallback, cudaStreamDestroy

## 5.4.3.4 \_\_cudart\_builtin\_\_ cudaError\_t cudaStreamDestroy (cudaStream\_t *stream*)

Destroys and cleans up the asynchronous stream specified by stream.

In case the device is still doing work in the stream stream when cudaStreamDestroy() is called, the function will return immediately and the resources associated with stream will be released automatically once the device has completed all work in stream.

#### Parameters:

*stream* - Stream identifier

#### Returns:

cudaSuccess, cudaErrorInvalidResourceHandle

### Note:

Note that this function may also return error codes from previous, asynchronous launches.

#### See also:

cudaStreamCreate, cudaStreamCreateWithFlags, cudaStreamQuery, cudaStreamWaitEvent, cudaStreamSynchronize, cudaStreamAddCallback

#### 5.4.3.5 cudaError\_t cudaStreamQuery (cudaStream\_t *stream*)

Returns cudaSuccess if all operations in stream have completed, or cudaErrorNotReady if not.

#### Parameters:

*stream* - Stream identifier

#### Returns:

cudaSuccess, cudaErrorNotReady, cudaErrorInvalidResourceHandle

#### Note:

Note that this function may also return error codes from previous, asynchronous launches.

#### See also:

cudaStreamCreate, cudaStreamCreateWithFlags, cudaStreamWaitEvent, cudaStreamSynchronize, cudaStreamAddCallback, cudaStreamDestroy

### 5.4.3.6 cudaError\_t cudaStreamSynchronize (cudaStream\_t *stream*)

Blocks until stream has completed all operations. If the cudaDeviceScheduleBlockingSync flag was set for this device, the host thread will block until the stream is finished with all of its tasks.

#### Parameters:

*stream* - Stream identifier

## Returns:

cudaSuccess, cudaErrorInvalidResourceHandle

#### Note:

Note that this function may also return error codes from previous, asynchronous launches.

#### See also:

cudaStreamCreate, cudaStreamCreateWithFlags, cudaStreamQuery, cudaStreamWaitEvent, cudaStreamAddCallback, cudaStreamDestroy

## 5.4.3.7 \_\_cudart\_builtin\_\_ cudaError\_t cudaStreamWaitEvent (cudaStream\_t *stream*, cudaEvent\_t *event*, unsigned int *flags*)

Makes all future work submitted to stream wait until event reports completion before beginning execution. This synchronization will be performed efficiently on the device. The event event may be from a different context than stream, in which case this function will perform cross-device synchronization.

The stream stream will wait only for the completion of the most recent host call to cudaEventRecord() on event. Once this call has returned, any functions (including cudaEventRecord() and cudaEventDestroy()) may be called on event again, and the subsequent calls will not have any effect on stream.

If stream is NULL, any future work submitted in any stream will wait for event to complete before beginning execution. This effectively creates a barrier for all future work submitted to the device on this thread.

If cudaEventRecord() has not been called on event, this call acts as if the record has already completed, and so is a functional no-op.

## Parameters:

*stream* - Stream to wait *event* - Event to wait on *flags* - Parameters for the operation (must be 0)

## Returns:

cudaSuccess, cudaErrorInvalidResourceHandle

## Note:

Note that this function may also return error codes from previous, asynchronous launches.

## See also:

cudaStreamCreate, cudaStreamCreateWithFlags, cudaStreamQuery, cudaStreamSynchronize, cudaStreamAdd-Callback, cudaStreamDestroy

# 5.5 Event Management

## Functions

- cudaError\_t cudaEventCreate (cudaEvent\_t ∗event) *Creates an event object.*
- \_\_cudart\_builtin\_\_ cudaError\_t cudaEventCreateWithFlags (cudaEvent\_t ∗event, unsigned int flags) *Creates an event object with the specified flags.*
- cudart builtin cudaError t cudaEventDestroy (cudaEvent t event) *Destroys an event object.*
- cudaError\_t cudaEventElapsedTime (float ∗ms, cudaEvent\_t start, cudaEvent\_t end) *Computes the elapsed time between events.*
- cudaError\_t cudaEventQuery (cudaEvent\_t event) *Queries an event's status.*
- \_\_cudart\_builtin\_\_ cudaError\_t cudaEventRecord (cudaEvent\_t event, cudaStream\_t stream=0) *Records an event.*
- cudaError\_t cudaEventSynchronize (cudaEvent\_t event) *Waits for an event to complete.*

## 5.5.1 Detailed Description

This section describes the event management functions of the CUDA runtime application programming interface.

## 5.5.2 Function Documentation

#### 5.5.2.1 cudaError\_t cudaEventCreate (cudaEvent\_t ∗ *event*)

Creates an event object using cudaEventDefault.

## Parameters:

*event* - Newly created event

#### Returns:

cudaSuccess, cudaErrorInitializationError, cudaErrorInvalidValue, cudaErrorLaunchFailure, cudaErrorMemoryAllocation

## Note:

Note that this function may also return error codes from previous, asynchronous launches.

#### See also:

cudaEventCreate (C++ API), cudaEventCreateWithFlags, cudaEventRecord, cudaEventQuery, cudaEventSynchronize, cudaEventDestroy, cudaEventElapsedTime, cudaStreamWaitEvent

## 5.5.2.2 \_\_cudart\_builtin\_\_ cudaError\_t cudaEventCreateWithFlags (cudaEvent\_t ∗ *event*, unsigned int *flags*)

Creates an event object with the specified flags. Valid flags include:

- cudaEventDefault: Default event creation flag.
- cudaEventBlockingSync: Specifies that event should use blocking synchronization. A host thread that uses cudaEventSynchronize() to wait on an event created with this flag will block until the event actually completes.
- cudaEventDisableTiming: Specifies that the created event does not need to record timing data. Events created with this flag specified and the cudaEventBlockingSync flag not specified will provide the best performance when used with cudaStreamWaitEvent() and cudaEventQuery().
- cudaEventInterprocess: Specifies that the created event may be used as an interprocess event by cudaIpcGetEventHandle(). cudaEventInterprocess must be specified along with cudaEventDisableTiming.

### Parameters:

*event* - Newly created event

*flags* - Flags for new event

## Returns:

cudaSuccess, cudaErrorInitializationError, cudaErrorInvalidValue, cudaErrorLaunchFailure, cudaErrorMemoryAllocation

#### Note:

Note that this function may also return error codes from previous, asynchronous launches.

#### See also:

cudaEventCreate (C API), cudaEventSynchronize, cudaEventDestroy, cudaEventElapsedTime, cudaStreamWait-Event

## 5.5.2.3 \_\_cudart\_builtin\_\_ cudaError\_t cudaEventDestroy (cudaEvent\_t *event*)

Destroys the event specified by event.

In case event has been recorded but has not yet been completed when cudaEventDestroy() is called, the function will return immediately and the resources associated with event will be released automatically once the device has completed event.

## Parameters:

*event* - Event to destroy

## Returns:

cudaSuccess, cudaErrorInitializationError, cudaErrorInvalidValue, cudaErrorLaunchFailure

#### Note:

Note that this function may also return error codes from previous, asynchronous launches.

#### See also:

cudaEventCreate (C API), cudaEventCreateWithFlags, cudaEventQuery, cudaEventSynchronize, cudaEventRecord, cudaEventElapsedTime

## 5.5.2.4 cudaError\_t cudaEventElapsedTime (float ∗ *ms*, cudaEvent\_t *start*, cudaEvent\_t *end*)

Computes the elapsed time between two events (in milliseconds with a resolution of around 0.5 microseconds).

If either event was last recorded in a non-NULL stream, the resulting time may be greater than expected (even if both used the same stream handle). This happens because the cudaEventRecord() operation takes place asynchronously and there is no guarantee that the measured latency is actually just between the two events. Any number of other different stream operations could execute in between the two measured events, thus altering the timing in a significant way.

If cudaEventRecord() has not been called on either event, then cudaErrorInvalidResourceHandle is returned. If cudaEventRecord() has been called on both events but one or both of them has not yet been completed (that is, cudaEvent-Query() would return cudaErrorNotReady on at least one of the events), cudaErrorNotReady is returned. If either event was created with the cudaEventDisableTiming flag, then this function will return cudaErrorInvalidResourceHandle.

#### Parameters:

*ms* - Time between start and end in ms *start* - Starting event *end* - Ending event

#### Returns:

cudaSuccess, cudaErrorNotReady, cudaErrorInvalidValue, cudaErrorInitializationError, cudaErrorInvalidResourceHandle, cudaErrorLaunchFailure

### Note:

Note that this function may also return error codes from previous, asynchronous launches.

## See also:

cudaEventCreate (C API), cudaEventCreateWithFlags, cudaEventQuery, cudaEventSynchronize, cudaEventDestroy, cudaEventRecord

## 5.5.2.5 cudaError\_t cudaEventQuery (cudaEvent\_t *event*)

Query the status of all device work preceding the most recent call to cudaEventRecord() (in the appropriate compute streams, as specified by the arguments to cudaEventRecord()).

If this work has successfully been completed by the device, or if cudaEventRecord() has not been called on event, then cudaSuccess is returned. If this work has not yet been completed by the device then cudaErrorNotReady is returned.

#### Parameters:

*event* - Event to query

### Returns:

cudaSuccess, cudaErrorNotReady, cudaErrorInitializationError, cudaErrorInvalidValue, cudaErrorInvalidResourceHandle, cudaErrorLaunchFailure

### Note:

Note that this function may also return error codes from previous, asynchronous launches.

### See also:

cudaEventCreate (C API), cudaEventCreateWithFlags, cudaEventRecord, cudaEventSynchronize, cudaEventDestroy, cudaEventElapsedTime

#### 5.5.2.6 cudart builtin cudaError t cudaEventRecord (cudaEvent t *event*, cudaStream t *stream* = 0)

Records an event. If stream is non-zero, the event is recorded after all preceding operations in stream have been completed; otherwise, it is recorded after all preceding operations in the CUDA context have been completed. Since operation is asynchronous, cudaEventQuery() and/or cudaEventSynchronize() must be used to determine when the event has actually been recorded.

If cudaEventRecord() has previously been called on event, then this call will overwrite any existing state in event. Any subsequent calls which examine the status of event will only examine the completion of this most recent call to cudaEventRecord().

## Parameters:

*event* - Event to record

*stream* - Stream in which to record event

## Returns:

cudaSuccess, cudaErrorInvalidValue, cudaErrorInitializationError, cudaErrorInvalidResourceHandle, cudaError-**LaunchFailure** 

#### Note:

Note that this function may also return error codes from previous, asynchronous launches.

#### See also:

cudaEventCreate (C API), cudaEventCreateWithFlags, cudaEventQuery, cudaEventSynchronize, cudaEventDestroy, cudaEventElapsedTime, cudaStreamWaitEvent

#### 5.5.2.7 cudaError\_t cudaEventSynchronize (cudaEvent\_t *event*)

Wait until the completion of all device work preceding the most recent call to cudaEventRecord() (in the appropriate compute streams, as specified by the arguments to cudaEventRecord()).

If cudaEventRecord() has not been called on event, cudaSuccess is returned immediately.

Waiting for an event that was created with the cudaEventBlockingSync flag will cause the calling CPU thread to block until the event has been completed by the device. If the cudaEventBlockingSync flag has not been set, then the CPU thread will busy-wait until the event has been completed by the device.

#### Parameters:

*event* - Event to wait for

#### Returns:

cudaSuccess, cudaErrorInitializationError, cudaErrorInvalidValue, cudaErrorInvalidResourceHandle, cudaError-**LaunchFailure** 

#### Note:

Note that this function may also return error codes from previous, asynchronous launches.

## See also:

cudaEventCreate (C API), cudaEventCreateWithFlags, cudaEventRecord, cudaEventQuery, cudaEventDestroy, cudaEventElapsedTime

# 5.6 Execution Control

## Functions

• cudaError\_t cudaConfigureCall (dim3 gridDim, dim3 blockDim, size\_t sharedMem=0, cudaStream\_t stream=0)

*Configure a device-launch.*

- \_\_cudart\_builtin\_\_ cudaError\_t cudaFuncGetAttributes (struct cudaFuncAttributes ∗attr, const void ∗func) *Find out attributes for a given function.*
- cudaError\_t cudaFuncSetCacheConfig (const void ∗func, enum cudaFuncCache cacheConfig) *Sets the preferred cache configuration for a device function.*
- cudaError\_t cudaFuncSetSharedMemConfig (const void ∗func, enum cudaSharedMemConfig config) *Sets the shared memory configuration for a device function.*
- cudaError t cudaLaunch (const void ∗func) *Launches a device function.*
- cudaError\_t cudaSetDoubleForDevice (double ∗d) *Converts a double argument to be executed on a device.*
- cudaError\_t cudaSetDoubleForHost (double ∗d) *Converts a double argument after execution on a device.*
- cudaError\_t cudaSetupArgument (const void ∗arg, size\_t size, size\_t offset) *Configure a device launch.*

## 5.6.1 Detailed Description

This section describes the execution control functions of the CUDA runtime application programming interface.

Some functions have overloaded C++ API template versions documented separately in the C++ API Routines module.

## 5.6.2 Function Documentation

## 5.6.2.1 cudaError\_t cudaConfigureCall (dim3 *gridDim*, dim3 *blockDim*, size\_t *sharedMem* = 0, cudaStream\_t *stream* = 0)

Specifies the grid and block dimensions for the device call to be executed similar to the execution configuration syntax. cudaConfigureCall() is stack based. Each call pushes data on top of an execution stack. This data contains the dimension for the grid and thread blocks, together with any arguments for the call.

#### Parameters:

*gridDim* - Grid dimensions *blockDim* - Block dimensions *sharedMem* - Shared memory *stream* - Stream identifier

#### Returns:

cudaSuccess, cudaErrorInvalidConfiguration

## Note:

Note that this function may also return error codes from previous, asynchronous launches.

#### See also:

cudaFuncSetCacheConfig (C API), cudaFuncGetAttributes (C API), cudaLaunch (C API), cudaSetDoubleForDevice, cudaSetDoubleForHost, cudaSetupArgument (C API),

## 5.6.2.2 \_\_cudart\_builtin\_\_ cudaError\_t cudaFuncGetAttributes (struct cudaFuncAttributes ∗ *attr*, const void ∗ *func*)

This function obtains the attributes of a function specified via func. func is a device function symbol and must be declared as a \_\_global\_\_ function. The fetched attributes are placed in attr. If the specified function does not exist, then cudaErrorInvalidDeviceFunction is returned.

Note that some function attributes such as maxThreadsPerBlock may vary based on the device that is currently being used.

## Parameters:

*attr* - Return pointer to function's attributes

*func* - Device function symbol

## Returns:

cudaSuccess, cudaErrorInitializationError, cudaErrorInvalidDeviceFunction

## Note:

Note that this function may also return error codes from previous, asynchronous launches.

Use of a string naming a function as the func paramater was deprecated in CUDA 4.1 and removed in CUDA 5.0.

## See also:

cudaConfigureCall, cudaFuncSetCacheConfig (C API), cudaFuncGetAttributes (C++ API), cudaLaunch (C API), cudaSetDoubleForDevice, cudaSetDoubleForHost, cudaSetupArgument (C API)

## 5.6.2.3 cudaError\_t cudaFuncSetCacheConfig (const void ∗ *func*, enum cudaFuncCache *cacheConfig*)

On devices where the L1 cache and shared memory use the same hardware resources, this sets through cacheConfig the preferred cache configuration for the function specified via func. This is only a preference. The runtime will use the requested configuration if possible, but it is free to choose a different configuration if required to execute func.

func is a device function symbol and must be declared as a \_global\_\_ function. If the specified function does not exist, then cudaErrorInvalidDeviceFunction is returned.

This setting does nothing on devices where the size of the L1 cache and shared memory are fixed.

Launching a kernel with a different preference than the most recent preference setting may insert a device-side synchronization point.

The supported cache configurations are:

- cudaFuncCachePreferNone: no preference for shared memory or L1 (default)
- cudaFuncCachePreferShared: prefer larger shared memory and smaller L1 cache
- cudaFuncCachePreferL1: prefer larger L1 cache and smaller shared memory

## Parameters:

*func* - Device function symbol *cacheConfig* - Requested cache configuration

#### Returns:

cudaSuccess, cudaErrorInitializationError, cudaErrorInvalidDeviceFunction

#### Note:

Note that this function may also return error codes from previous, asynchronous launches. Use of a string naming a function as the func paramater was deprecated in CUDA 4.1 and removed in CUDA 5.0.

## See also:

cudaConfigureCall, cudaFuncSetCacheConfig (C++ API), cudaFuncGetAttributes (C API), cudaLaunch (C API), cudaSetDoubleForDevice, cudaSetDoubleForHost, cudaSetupArgument (C API), cudaThreadGetCacheConfig, cudaThreadSetCacheConfig

## 5.6.2.4 cudaError\_t cudaFuncSetSharedMemConfig (const void ∗ *func*, enum cudaSharedMemConfig *config*)

On devices with configurable shared memory banks, this function will force all subsequent launches of the specified device function to have the given shared memory bank size configuration. On any given launch of the function, the shared memory configuration of the device will be temporarily changed if needed to suit the function's preferred configuration. Changes in shared memory configuration between subsequent launches of functions, may introduce a device side synchronization point.

Any per-function setting of shared memory bank size set via cudaFuncSetSharedMemConfig will override the device wide setting set by cudaDeviceSetSharedMemConfig.

Changing the shared memory bank size will not increase shared memory usage or affect occupancy of kernels, but may have major effects on performance. Larger bank sizes will allow for greater potential bandwidth to shared memory, but will change what kinds of accesses to shared memory will result in bank conflicts.

This function will do nothing on devices with fixed shared memory bank size.

The supported bank configurations are:

- cudaSharedMemBankSizeDefault: use the device's shared memory configuration when launching this function.
- cudaSharedMemBankSizeFourByte: set shared memory bank width to be four bytes natively when launching this function.
- cudaSharedMemBankSizeEightByte: set shared memory bank width to be eight bytes natively when launching this function.

## Parameters:

*func* - Device function symbol

*config* - Requested shared memory configuration

## Returns:

cudaSuccess, cudaErrorInitializationError, cudaErrorInvalidDeviceFunction, cudaErrorInvalidValue,

## Note:

Note that this function may also return error codes from previous, asynchronous launches. Use of a string naming a function as the func paramater was deprecated in CUDA 4.1 and removed in CUDA 5.0.

## See also:

cudaConfigureCall, cudaDeviceSetSharedMemConfig, cudaDeviceGetSharedMemConfig, cudaDeviceSet-CacheConfig, cudaDeviceGetCacheConfig, cudaFuncSetCacheConfig

## 5.6.2.5 cudaError\_t cudaLaunch (const void ∗ *func*)

Launches the function func on the device. The parameter func must be a device function symbol. The parameter specified by func must be declared as a \_\_\_global\_\_\_\_ function. cudaLaunch() must be preceded by a call to cudaConfigureCall() since it pops the data that was pushed by cudaConfigureCall() from the execution stack.

## Parameters:

*func* - Device function symbol

## Returns:

cudaSuccess, cudaErrorInvalidDeviceFunction, cudaErrorInvalidConfiguration, cudaErrorLaunchFailure, cudaErrorLaunchTimeout, cudaErrorLaunchOutOfResources, cudaErrorSharedObjectInitFailed

## Note:

Note that this function may also return error codes from previous, asynchronous launches. Use of a string naming a variable as the symbol paramater was removed in CUDA 5.0.

## See also:

cudaConfigureCall, cudaFuncSetCacheConfig (C API), cudaFuncGetAttributes (C API), cudaLaunch (C++ API), cudaSetDoubleForDevice, cudaSetDoubleForHost, cudaSetupArgument (C API), cudaThreadGetCacheConfig, cudaThreadSetCacheConfig

## 5.6.2.6 cudaError\_t cudaSetDoubleForDevice (double ∗ *d*)

## Parameters:

*d* - Double to convert

Converts the double value of d to an internal float representation if the device does not support double arithmetic. If the device does natively support doubles, then this function does nothing.

#### Returns:

cudaSuccess

### Note:

Note that this function may also return error codes from previous, asynchronous launches.

## See also:

cudaConfigureCall, cudaFuncSetCacheConfig (C API), cudaFuncGetAttributes (C API), cudaLaunch (C API), cudaSetDoubleForHost, cudaSetupArgument (C API)

#### 5.6.2.7 cudaError\_t cudaSetDoubleForHost (double ∗ *d*)

Converts the double value of d from a potentially internal float representation if the device does not support double arithmetic. If the device does natively support doubles, then this function does nothing.

#### Parameters:

*d* - Double to convert

#### Returns:

#### cudaSuccess

#### Note:

Note that this function may also return error codes from previous, asynchronous launches.

See also:

cudaConfigureCall, cudaFuncSetCacheConfig (C API), cudaFuncGetAttributes (C API), cudaLaunch (C API), cudaSetDoubleForDevice, cudaSetupArgument (C API)

## 5.6.2.8 cudaError\_t cudaSetupArgument (const void ∗ *arg*, size\_t *size*, size\_t *offset*)

Pushes size bytes of the argument pointed to by arg at offset bytes from the start of the parameter passing area, which starts at offset 0. The arguments are stored in the top of the execution stack. cudaSetupArgument() must be preceded by a call to cudaConfigureCall().

#### Parameters:

*arg* - Argument to push for a kernel launch

*size* - Size of argument

*offset* - Offset in argument stack to push new arg

#### Returns:

### cudaSuccess

#### Note:

Note that this function may also return error codes from previous, asynchronous launches.

#### See also:

cudaConfigureCall, cudaFuncSetCacheConfig (C API), cudaFuncGetAttributes (C API), cudaLaunch (C API), cudaSetDoubleForDevice, cudaSetDoubleForHost, cudaSetupArgument (C++ API),

# 5.7 Memory Management

## Functions

• cudaError\_t cudaArrayGetInfo (struct cudaChannelFormatDesc ∗desc, struct cudaExtent ∗extent, unsigned int ∗flags, cudaArray\_t array)

*Gets info about the specified cudaArray.*

- \_\_cudart\_builtin\_\_ cudaError\_t cudaFree (void ∗devPtr) *Frees memory on the device.*
- cudaError\_t cudaFreeArray (cudaArray\_t array) *Frees an array on the device.*
- cudaError\_t cudaFreeHost (void ∗ptr) *Frees page-locked memory.*
- cudaError\_t cudaFreeMipmappedArray (cudaMipmappedArray\_t mipmappedArray) *Frees a mipmapped array on the device.*
- cudaError\_t cudaGetMipmappedArrayLevel (cudaArray\_t ∗levelArray, cudaMipmappedArray\_const\_t mipmappedArray, unsigned int level)

*Gets a mipmap level of a CUDA mipmapped array.*

- cudaError\_t cudaGetSymbolAddress (void ∗∗devPtr, const void ∗symbol) *Finds the address associated with a CUDA symbol.*
- cudaError\_t cudaGetSymbolSize (size\_t ∗size, const void ∗symbol) *Finds the size of the object associated with a CUDA symbol.*
- cudaError\_t cudaHostAlloc (void ∗∗pHost, size\_t size, unsigned int flags) *Allocates page-locked memory on the host.*
- cudaError\_t cudaHostGetDevicePointer (void ∗∗pDevice, void ∗pHost, unsigned int flags) *Passes back device pointer of mapped host memory allocated by cudaHostAlloc or registered by cudaHostRegister.*
- cudaError t cudaHostGetFlags (unsigned int ∗pFlags, void ∗pHost) *Passes back flags used to allocate pinned host memory allocated by cudaHostAlloc.*
- cudaError\_t cudaHostRegister (void ∗ptr, size\_t size, unsigned int flags) *Registers an existing host memory range for use by CUDA.*
- cudaError\_t cudaHostUnregister (void ∗ptr) *Unregisters a memory range that was registered with cudaHostRegister.*
- \_\_cudart\_builtin\_\_ cudaError\_t cudaMalloc (void ∗∗devPtr, size\_t size) *Allocate memory on the device.*
- cudaError\_t cudaMalloc3D (struct cudaPitchedPtr ∗pitchedDevPtr, struct cudaExtent extent) *Allocates logical 1D, 2D, or 3D memory objects on the device.*

• cudaError\_t cudaMalloc3DArray (cudaArray\_t ∗array, const struct cudaChannelFormatDesc ∗desc, struct cudaExtent extent, unsigned int flags=0)

*Allocate an array on the device.*

• cudaError\_t cudaMallocArray (cudaArray\_t ∗array, const struct cudaChannelFormatDesc ∗desc, size\_t width, size\_t height=0, unsigned int flags=0)

*Allocate an array on the device.*

• cudaError\_t cudaMallocHost (void ∗∗ptr, size\_t size) *Allocates page-locked memory on the host.*

• cudaError\_t cudaMallocMipmappedArray (cudaMipmappedArray\_t ∗mipmappedArray, const struct cudaChannelFormatDesc ∗desc, struct cudaExtent extent, unsigned int numLevels, unsigned int flags=0) *Allocate a mipmapped array on the device.*

• cudaError\_t cudaMallocPitch (void ∗∗devPtr, size\_t ∗pitch, size\_t width, size\_t height) *Allocates pitched memory on the device.*

- cudaError t cudaMemcpy (void ∗dst, const void ∗src, size t count, enum cudaMemcpyKind kind) *Copies data between host and device.*
- cudaError\_t cudaMemcpy2D (void ∗dst, size\_t dpitch, const void ∗src, size\_t spitch, size\_t width, size\_t height, enum cudaMemcpyKind kind)

*Copies data between host and device.*

• cudaError\_t cudaMemcpy2DArrayToArray (cudaArray\_t dst, size\_t wOffsetDst, size\_t hOffsetDst, cudaArray\_const\_t src, size\_t wOffsetSrc, size\_t hOffsetSrc, size\_t width, size\_t height, enum cudaMemcpyKind kind=cudaMemcpyDeviceToDevice)

*Copies data between host and device.*

- cudart builtin cudaError t cudaMemcpy2DAsync (void ∗dst, size t dpitch, const void ∗src, size t spitch, size\_t width, size\_t height, enum cudaMemcpyKind kind, cudaStream\_t stream=0) *Copies data between host and device.*
- cudaError\_t cudaMemcpy2DFromArray (void ∗dst, size\_t dpitch, cudaArray\_const\_t src, size\_t wOffset, size\_t hOffset, size\_t width, size\_t height, enum cudaMemcpyKind kind)

*Copies data between host and device.*

- cudaError\_t cudaMemcpy2DFromArrayAsync (void ∗dst, size\_t dpitch, cudaArray\_const\_t src, size\_t wOffset, size\_t hOffset, size\_t width, size\_t height, enum cudaMemcpyKind kind, cudaStream\_t stream=0) *Copies data between host and device.*
- cudaError\_t cudaMemcpy2DToArray (cudaArray\_t dst, size\_t wOffset, size\_t hOffset, const void ∗src, size\_t spitch, size\_t width, size\_t height, enum cudaMemcpyKind kind) *Copies data between host and device.*
- cudaError\_t cudaMemcpy2DToArrayAsync (cudaArray\_t dst, size\_t wOffset, size\_t hOffset, const void ∗src, size\_t spitch, size\_t width, size\_t height, enum cudaMemcpyKind kind, cudaStream\_t stream=0)

*Copies data between host and device.*

- cudaError t cudaMemcpy3D (const struct cudaMemcpy3DParms ∗p) *Copies data between 3D objects.*
- \_\_cudart\_builtin\_\_ cudaError\_t cudaMemcpy3DAsync (const struct cudaMemcpy3DParms ∗p, cudaStream\_t stream=0)

*Copies data between 3D objects.*

• cudaError\_t cudaMemcpy3DPeer (const struct cudaMemcpy3DPeerParms ∗p)

*Copies memory between devices.*

- cudaError\_t cudaMemcpy3DPeerAsync (const struct cudaMemcpy3DPeerParms ∗p, cudaStream\_t stream=0) *Copies memory between devices asynchronously.*
- cudaError\_t cudaMemcpyArrayToArray (cudaArray\_t dst, size\_t wOffsetDst, size\_t hOffsetDst, cudaArray\_const\_t src, size\_t wOffsetSrc, size\_t hOffsetSrc, size\_t count, enum cudaMemcpyKind kind=cudaMemcpyDeviceToDevice)

*Copies data between host and device.*

• \_\_cudart\_builtin\_\_ cudaError\_t cudaMemcpyAsync (void ∗dst, const void ∗src, size\_t count, enum cudaMemcpyKind kind, cudaStream\_t stream=0)

*Copies data between host and device.*

• cudaError\_t cudaMemcpyFromArray (void ∗dst, cudaArray\_const\_t src, size\_t wOffset, size\_t hOffset, size\_t count, enum cudaMemcpyKind kind)

*Copies data between host and device.*

• cudaError\_t cudaMemcpyFromArrayAsync (void ∗dst, cudaArray\_const\_t src, size\_t wOffset, size\_t hOffset, size\_t count, enum cudaMemcpyKind kind, cudaStream\_t stream=0)

*Copies data between host and device.*

• cudaError\_t cudaMemcpyFromSymbol (void ∗dst, const void ∗symbol, size\_t count, size\_t offset=0, enum cudaMemcpyKind kind=cudaMemcpyDeviceToHost)

*Copies data from the given symbol on the device.*

• cudaError\_t cudaMemcpyFromSymbolAsync (void ∗dst, const void ∗symbol, size\_t count, size\_t offset, enum cudaMemcpyKind kind, cudaStream t stream=0)

*Copies data from the given symbol on the device.*

- cudaError\_t cudaMemcpyPeer (void ∗dst, int dstDevice, const void ∗src, int srcDevice, size\_t count) *Copies memory between two devices.*
- cudaError\_t cudaMemcpyPeerAsync (void ∗dst, int dstDevice, const void ∗src, int srcDevice, size\_t count, cudaStream t stream=0)

*Copies memory between two devices asynchronously.*

• cudaError\_t cudaMemcpyToArray (cudaArray\_t dst, size\_t wOffset, size\_t hOffset, const void ∗src, size\_t count, enum cudaMemcpyKind kind)

*Copies data between host and device.*

• cudaError\_t cudaMemcpyToArrayAsync (cudaArray\_t dst, size\_t wOffset, size\_t hOffset, const void ∗src, size\_t count, enum cudaMemcpyKind kind, cudaStream\_t stream=0)

*Copies data between host and device.*

• cudaError\_t cudaMemcpyToSymbol (const void ∗symbol, const void ∗src, size\_t count, size\_t offset=0, enum cudaMemcpyKind kind=cudaMemcpyHostToDevice)

*Copies data to the given symbol on the device.*

• cudaError\_t cudaMemcpyToSymbolAsync (const void ∗symbol, const void ∗src, size\_t count, size\_t offset, enum cudaMemcpyKind kind, cudaStream\_t stream=0)

*Copies data to the given symbol on the device.*

- cudaError\_t cudaMemGetInfo (size\_t ∗free, size\_t ∗total) *Gets free and total device memory.*
- cudaError t cudaMemset (void ∗devPtr, int value, size t count) *Initializes or sets device memory to a value.*
- cudaError\_t cudaMemset2D (void ∗devPtr, size\_t pitch, int value, size\_t width, size\_t height) *Initializes or sets device memory to a value.*
- \_\_cudart\_builtin\_\_ cudaError\_t cudaMemset2DAsync (void ∗devPtr, size\_t pitch, int value, size\_t width, size\_t height, cudaStream\_t stream=0)

*Initializes or sets device memory to a value.*

- cudaError\_t cudaMemset3D (struct cudaPitchedPtr pitchedDevPtr, int value, struct cudaExtent extent) *Initializes or sets device memory to a value.*
- \_\_cudart\_builtin\_\_cudaError\_t cudaMemset3DAsync (struct cudaPitchedPtr pitchedDevPtr, int value, struct cudaExtent extent, cudaStream t stream=0)

*Initializes or sets device memory to a value.*

• \_\_cudart\_builtin\_\_ cudaError\_t cudaMemsetAsync (void ∗devPtr, int value, size\_t count, cudaStream\_ t stream=0)

*Initializes or sets device memory to a value.*

• struct cudaExtent make\_cudaExtent (size\_t w, size\_t h, size\_t d)

*Returns a cudaExtent based on input parameters.*

- struct cudaPitchedPtr make\_cudaPitchedPtr (void ∗d, size\_t p, size\_t xsz, size\_t ysz) *Returns a cudaPitchedPtr based on input parameters.*
- struct cudaPos make\_cudaPos (size\_t x, size\_t y, size\_t z) *Returns a cudaPos based on input parameters.*

## 5.7.1 Detailed Description

This section describes the memory management functions of the CUDA runtime application programming interface. Some functions have overloaded C++ API template versions documented separately in the C++ API Routines module.

## 5.7.2 Function Documentation

## 5.7.2.1 cudaError\_t cudaArrayGetInfo (struct cudaChannelFormatDesc ∗ *desc*, struct cudaExtent ∗ *extent*, unsigned int ∗ *flags*, cudaArray\_t *array*)

Returns in ∗desc, ∗extent and ∗flags respectively, the type, shape and flags of array.

Any of ∗desc, ∗extent and ∗flags may be specified as NULL.

### Parameters:

*desc* - Returned array type

*extent* - Returned array shape. 2D arrays will have depth of zero

*flags* - Returned array flags

*array* - The cudaArray to get info for

## Returns:

cudaSuccess, cudaErrorInvalidValue

#### Note:

Note that this function may also return error codes from previous, asynchronous launches.

## 5.7.2.2 \_\_cudart\_builtin\_\_ cudaError\_t cudaFree (void ∗ *devPtr*)

Frees the memory space pointed to by  $devPtx$ , which must have been returned by a previous call to cudaMalloc() or cudaMallocPitch(). Otherwise, or if cudaFree( $devP$ tr) has already been called before, an error is returned. If devPtr is 0, no operation is performed. cudaFree() returns cudaErrorInvalidDevicePointer in case of failure.

## Parameters:

*devPtr* - Device pointer to memory to free

## Returns:

cudaSuccess, cudaErrorInvalidDevicePointer, cudaErrorInitializationError

#### Note:

Note that this function may also return error codes from previous, asynchronous launches.

#### See also:

cudaMalloc, cudaMallocPitch, cudaMallocArray, cudaFreeArray, cudaMallocHost (C API), cudaFreeHost, cudaMalloc3D, cudaMalloc3DArray, cudaHostAlloc

## 5.7.2.3 cudaError\_t cudaFreeArray (cudaArray\_t *array*)

Frees the CUDA array array, which must have been ∗ returned by a previous call to cudaMallocArray(). If cudaFreeArray(array) has already been called before, cudaErrorInvalidValue is returned. If devPtr is 0, no operation is performed.

#### Parameters:

*array* - Pointer to array to free

## Returns:

cudaSuccess, cudaErrorInvalidValue, cudaErrorInitializationError

## Note:

Note that this function may also return error codes from previous, asynchronous launches.

#### See also:

cudaMalloc, cudaMallocPitch, cudaFree, cudaMallocArray, cudaMallocHost (C API), cudaFreeHost, cuda-**HostAlloc** 

### 5.7.2.4 cudaError\_t cudaFreeHost (void ∗ *ptr*)

Frees the memory space pointed to by host Ptr, which must have been returned by a previous call to cudaMallocHost() or cudaHostAlloc().

#### Parameters:

*ptr* - Pointer to memory to free

#### Returns:

cudaSuccess, cudaErrorInitializationError

#### Note:

Note that this function may also return error codes from previous, asynchronous launches.

See also:

cudaMalloc, cudaMallocPitch, cudaFree, cudaMallocArray, cudaFreeArray, cudaMallocHost (C API), cudaMalloc3D, cudaMalloc3DArray, cudaHostAlloc

#### 5.7.2.5 cudaError\_t cudaFreeMipmappedArray (cudaMipmappedArray\_t *mipmappedArray*)

Frees the CUDA mipmapped array mipmappedArray, which must have been returned by a previous call to cudaMallocMipmappedArray(). If cudaFreeMipmappedArray(mipmappedArray) has already been called before, cudaErrorInvalidValue is returned.

### Parameters:

*mipmappedArray* - Pointer to mipmapped array to free

#### Returns:

cudaSuccess, cudaErrorInvalidValue, cudaErrorInitializationError

### Note:

Note that this function may also return error codes from previous, asynchronous launches.

## See also:

cudaMalloc, cudaMallocPitch, cudaFree, cudaMallocArray, cudaMallocHost (C API), cudaFreeHost, cuda-HostAlloc

## 5.7.2.6 cudaError\_t cudaGetMipmappedArrayLevel (cudaArray\_t ∗ *levelArray*, cudaMipmappedArray\_const\_t *mipmappedArray*, unsigned int *level*)

Returns in ∗levelArray a CUDA array that represents a single mipmap level of the CUDA mipmapped array mipmappedArray.

If level is greater than the maximum number of levels in this mipmapped array, cudaErrorInvalidValue is returned.

#### Parameters:

*levelArray* - Returned mipmap level CUDA array

*mipmappedArray* - CUDA mipmapped array

*level* - Mipmap level

### Returns:

cudaSuccess, cudaErrorInvalidValue

## Note:

Note that this function may also return error codes from previous, asynchronous launches.

#### See also:

cudaMalloc3D, cudaMalloc, cudaMallocPitch, cudaFree, cudaFreeArray, cudaMallocHost (C API), cudaFree-Host, cudaHostAlloc, make\_cudaExtent

## 5.7.2.7 cudaError\_t cudaGetSymbolAddress (void ∗∗ *devPtr*, const void ∗ *symbol*)

Returns in ∗devPtr the address of symbol symbol on the device. symbol is a variable that resides in global or constant memory space. If symbol cannot be found, or if symbol is not declared in the global or constant memory space, \*devPtr is unchanged and the error cudaErrorInvalidSymbol is returned.

### Parameters:

*devPtr* - Return device pointer associated with symbol

*symbol* - Device symbol address

#### Returns:

cudaSuccess, cudaErrorInvalidSymbol

## Note:

Note that this function may also return error codes from previous, asynchronous launches. Use of a string naming a variable as the symbol paramater was deprecated in CUDA 4.1 and removed in CUDA 5.0.

## See also:

cudaGetSymbolAddress (C++ API), cudaGetSymbolSize (C API)

## 5.7.2.8 cudaError\_t cudaGetSymbolSize (size\_t ∗ *size*, const void ∗ *symbol*)

Returns in ∗size the size of symbol symbol. symbol is a variable that resides in global or constant memory space. If symbol cannot be found, or if symbol is not declared in global or constant memory space, ∗size is unchanged and the error cudaErrorInvalidSymbol is returned.

## Parameters:

*size* - Size of object associated with symbol

*symbol* - Device symbol address

## Returns:

cudaSuccess, cudaErrorInvalidSymbol

## Note:

Note that this function may also return error codes from previous, asynchronous launches. Use of a string naming a variable as the symbol paramater was deprecated in CUDA 4.1 and removed in CUDA 5.0.

## See also:

cudaGetSymbolAddress (C API), cudaGetSymbolSize (C++ API)

## 5.7.2.9 cudaError\_t cudaHostAlloc (void ∗∗ *pHost*, size\_t *size*, unsigned int *flags*)

Allocates size bytes of host memory that is page-locked and accessible to the device. The driver tracks the virtual memory ranges allocated with this function and automatically accelerates calls to functions such as cudaMemcpy(). Since the memory can be accessed directly by the device, it can be read or written with much higher bandwidth than pageable memory obtained with functions such as malloc(). Allocating excessive amounts of pinned memory may degrade system performance, since it reduces the amount of memory available to the system for paging. As a result, this function is best used sparingly to allocate staging areas for data exchange between host and device.

The flags parameter enables different options to be specified that affect the allocation, as follows.

- cudaHostAllocDefault: This flag's value is defined to be 0 and causes cudaHostAlloc() to emulate cudaMallocHost().
- cudaHostAllocPortable: The memory returned by this call will be considered as pinned memory by all CUDA contexts, not just the one that performed the allocation.
- cudaHostAllocMapped: Maps the allocation into the CUDA address space. The device pointer to the memory may be obtained by calling cudaHostGetDevicePointer().
- cudaHostAllocWriteCombined: Allocates the memory as write-combined (WC). WC memory can be transferred across the PCI Express bus more quickly on some system configurations, but cannot be read efficiently by most CPUs. WC memory is a good option for buffers that will be written by the CPU and read by the device via mapped pinned memory or host->device transfers.

All of these flags are orthogonal to one another: a developer may allocate memory that is portable, mapped and/or write-combined with no restrictions.

cudaSetDeviceFlags() must have been called with the cudaDeviceMapHost flag in order for the cudaHostAllocMapped flag to have any effect.

The cudaHostAllocMapped flag may be specified on CUDA contexts for devices that do not support mapped pinned memory. The failure is deferred to cudaHostGetDevicePointer() because the memory may be mapped into other CUDA contexts via the cudaHostAllocPortable flag.

Memory allocated by this function must be freed with cudaFreeHost().

#### Parameters:

*pHost* - Device pointer to allocated memory

*size* - Requested allocation size in bytes

*flags* - Requested properties of allocated memory

#### Returns:

cudaSuccess, cudaErrorMemoryAllocation

#### Note:

Note that this function may also return error codes from previous, asynchronous launches.

## See also:

cudaSetDeviceFlags, cudaMallocHost (C API), cudaFreeHost

### 5.7.2.10 cudaError\_t cudaHostGetDevicePointer (void ∗∗ *pDevice*, void ∗ *pHost*, unsigned int *flags*)

Passes back the device pointer corresponding to the mapped, pinned host buffer allocated by cudaHostAlloc() or registered by cudaHostRegister().

cudaHostGetDevicePointer() will fail if the cudaDeviceMapHost flag was not specified before deferred context creation occurred, or if called on a device that does not support mapped, pinned memory.

flags provides for future releases. For now, it must be set to 0.

#### Parameters:

*pDevice* - Returned device pointer for mapped memory

*pHost* - Requested host pointer mapping

*flags* - Flags for extensions (must be 0 for now)

### Returns:

cudaSuccess, cudaErrorInvalidValue, cudaErrorMemoryAllocation

## Note:

Note that this function may also return error codes from previous, asynchronous launches.

## See also:

cudaSetDeviceFlags, cudaHostAlloc
# 5.7.2.11 cudaError\_t cudaHostGetFlags (unsigned int ∗ *pFlags*, void ∗ *pHost*)

cudaHostGetFlags() will fail if the input pointer does not reside in an address range allocated by cudaHostAlloc().

### Parameters:

*pFlags* - Returned flags word *pHost* - Host pointer

### Returns:

cudaSuccess, cudaErrorInvalidValue

### Note:

Note that this function may also return error codes from previous, asynchronous launches.

### See also:

cudaHostAlloc

# 5.7.2.12 cudaError\_t cudaHostRegister (void ∗ *ptr*, size\_t *size*, unsigned int *flags*)

Page-locks the memory range specified by  $ptr$  and size and maps it for the device(s) as specified by flags. This memory range also is added to the same tracking mechanism as cudaHostAlloc() to automatically accelerate calls to functions such as cudaMemcpy(). Since the memory can be accessed directly by the device, it can be read or written with much higher bandwidth than pageable memory that has not been registered. Page-locking excessive amounts of memory may degrade system performance, since it reduces the amount of memory available to the system for paging. As a result, this function is best used sparingly to register staging areas for data exchange between host and device.

The flags parameter enables different options to be specified that affect the allocation, as follows.

- cudaHostRegisterPortable: The memory returned by this call will be considered as pinned memory by all CUDA contexts, not just the one that performed the allocation.
- cudaHostRegisterMapped: Maps the allocation into the CUDA address space. The device pointer to the memory may be obtained by calling cudaHostGetDevicePointer(). This feature is available only on GPUs with compute capability greater than or equal to 1.1.

All of these flags are orthogonal to one another: a developer may page-lock memory that is portable or mapped with no restrictions.

The CUDA context must have been created with the cudaMapHost flag in order for the cudaHostRegisterMapped flag to have any effect.

The cudaHostRegisterMapped flag may be specified on CUDA contexts for devices that do not support mapped pinned memory. The failure is deferred to cudaHostGetDevicePointer() because the memory may be mapped into other CUDA contexts via the cudaHostRegisterPortable flag.

The memory page-locked by this function must be unregistered with cudaHostUnregister().

# Parameters:

- *ptr* Host pointer to memory to page-lock
- *size* Size in bytes of the address range to page-lock in bytes

*flags* - Flags for allocation request

### Returns:

cudaSuccess, cudaErrorInvalidValue, cudaErrorMemoryAllocation

### Note:

Note that this function may also return error codes from previous, asynchronous launches.

#### See also:

cudaHostUnregister, cudaHostGetFlags, cudaHostGetDevicePointer

### 5.7.2.13 cudaError\_t cudaHostUnregister (void ∗ *ptr*)

Unmaps the memory range whose base address is specified by  $ptr$ , and makes it pageable again.

The base address must be the same one specified to cudaHostRegister().

### Parameters:

*ptr* - Host pointer to memory to unregister

# Returns:

cudaSuccess, cudaErrorInvalidValue

### Note:

Note that this function may also return error codes from previous, asynchronous launches.

#### See also:

cudaHostUnregister

### 5.7.2.14 \_\_cudart\_builtin\_\_ cudaError\_t cudaMalloc (void ∗∗ *devPtr*, size\_t *size*)

Allocates size bytes of linear memory on the device and returns in ∗devPtr a pointer to the allocated memory. The allocated memory is suitably aligned for any kind of variable. The memory is not cleared. cudaMalloc() returns cudaErrorMemoryAllocation in case of failure.

### Parameters:

*devPtr* - Pointer to allocated device memory

*size* - Requested allocation size in bytes

### Returns:

cudaSuccess, cudaErrorMemoryAllocation

# See also:

cudaMallocPitch, cudaFree, cudaMallocArray, cudaFreeArray, cudaMalloc3D, cudaMalloc3DArray, cudaMallocHost (C API), cudaFreeHost, cudaHostAlloc

# 5.7.2.15 cudaError\_t cudaMalloc3D (struct cudaPitchedPtr ∗ *pitchedDevPtr*, struct cudaExtent *extent*)

Allocates at least width ∗ height ∗ depth bytes of linear memory on the device and returns a cudaPitchedPtr in which  $p \text{tr}$  is a pointer to the allocated memory. The function may pad the allocation to ensure hardware alignment requirements are met. The pitch returned in the pitch field of pitchedDevPtr is the width in bytes of the allocation.

The returned cudaPitchedPtr contains additional fields  $x$ size and  $y$ size, the logical width and height of the allocation, which are equivalent to the width and height extent parameters provided by the programmer during allocation.

For allocations of 2D and 3D objects, it is highly recommended that programmers perform allocations using cudaMalloc3D() or cudaMallocPitch(). Due to alignment restrictions in the hardware, this is especially true if the application will be performing memory copies involving 2D or 3D objects (whether linear memory or CUDA arrays).

# Parameters:

*pitchedDevPtr* - Pointer to allocated pitched device memory

*extent* - Requested allocation size (width field in bytes)

# Returns:

cudaSuccess, cudaErrorMemoryAllocation

# Note:

Note that this function may also return error codes from previous, asynchronous launches.

See also:

cudaMallocPitch, cudaFree, cudaMemcpy3D, cudaMemset3D, cudaMalloc3DArray, cudaMallocArray, cudaFreeArray, cudaMallocHost (C API), cudaFreeHost, cudaHostAlloc, make\_cudaPitchedPtr, make\_cudaExtent

# 5.7.2.16 cudaError\_t cudaMalloc3DArray (cudaArray\_t ∗ *array*, const struct cudaChannelFormatDesc ∗ *desc*, struct cudaExtent *extent*, unsigned int *flags* = 0)

Allocates a CUDA array according to the cudaChannelFormatDesc structure desc and returns a handle to the new CUDA array in ∗array.

The cudaChannelFormatDesc is defined as:

```
struct cudaChannelFormatDesc {
   int x, y, z, w;
    enum cudaChannelFormatKind f;
};
```
where cudaChannelFormatKind is one of cudaChannelFormatKindSigned, cudaChannelFormatKindUnsigned, or cudaChannelFormatKindFloat.

cudaMalloc3DArray() can allocate the following:

- A 1D array is allocated if the height and depth extents are both zero.
- A 2D array is allocated if only the depth extent is zero.
- A 3D array is allocated if all three extents are non-zero.
- A 1D layered CUDA array is allocated if only the height extent is zero and the cudaArrayLayered flag is set. Each layer is a 1D array. The number of layers is determined by the depth extent.
- A 2D layered CUDA array is allocated if all three extents are non-zero and the cudaArrayLayered flag is set. Each layer is a 2D array. The number of layers is determined by the depth extent.
- A cubemap CUDA array is allocated if all three extents are non-zero and the cudaArrayCubemap flag is set. Width must be equal to height, and depth must be six. A cubemap is a special type of 2D layered CUDA array, where the six layers represent the six faces of a cube. The order of the six layers in memory is the same as that listed in cudaGraphicsCubeFace.
- A cubemap layered CUDA array is allocated if all three extents are non-zero, and both, cudaArrayCubemap and cudaArrayLayered flags are set. Width must be equal to height, and depth must be a multiple of six. A cubemap layered CUDA array is a special type of 2D layered CUDA array that consists of a collection of cubemaps. The first six layers represent the first cubemap, the next six layers form the second cubemap, and so on.

The flags parameter enables different options to be specified that affect the allocation, as follows.

- cudaArrayDefault: This flag's value is defined to be 0 and provides default array allocation
- cudaArrayLayered: Allocates a layered CUDA array, with the depth extent indicating the number of layers
- cudaArrayCubemap: Allocates a cubemap CUDA array. Width must be equal to height, and depth must be six. If the cudaArrayLayered flag is also set, depth must be a multiple of six.
- cudaArraySurfaceLoadStore: Allocates a CUDA array that could be read from or written to using a surface reference.
- cudaArrayTextureGather: This flag indicates that texture gather operations will be performed on the CUDA array. Texture gather can only be performed on 2D CUDA arrays.

The width, height and depth extents must meet certain size requirements as listed in the following table. All values are specified in elements.

Note that 2D CUDA arrays have different size requirements if the cudaArrayTextureGather flag is set. In that case, the valid range for (width, height, depth) is ((1,maxTexture2DGather[0]), (1,maxTexture2DGather[1]), 0).

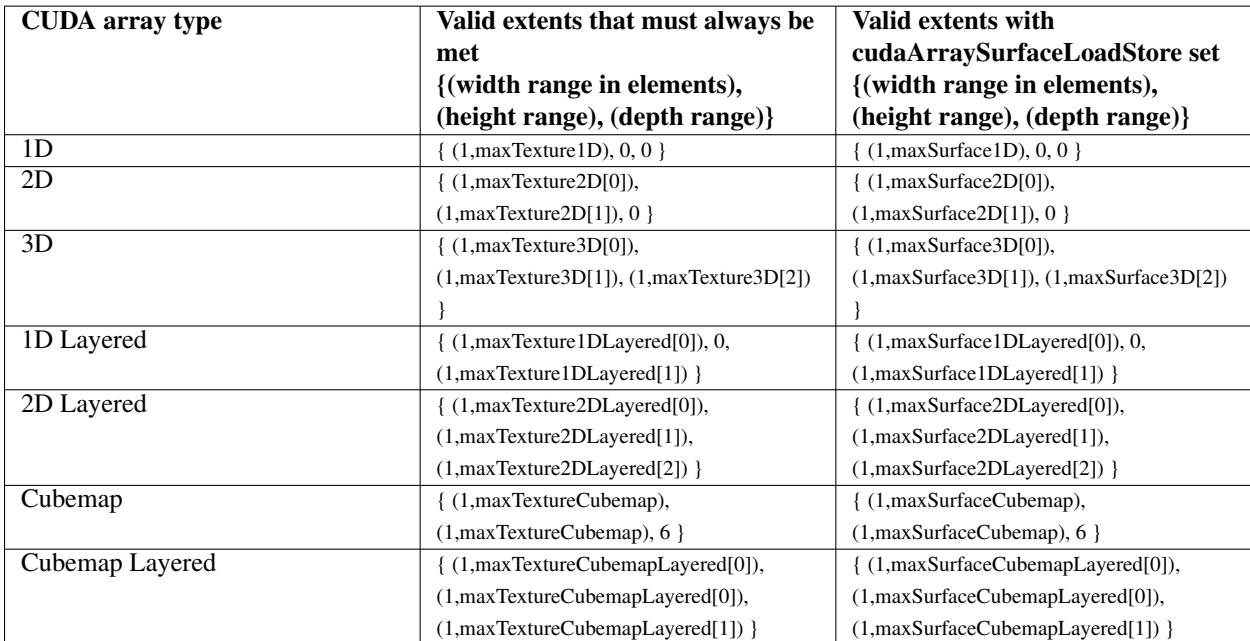

Generated for NVIDIA CUDA Library by Doxygen

### Parameters:

- *array* Pointer to allocated array in device memory
- *desc* Requested channel format
- *extent* Requested allocation size (width field in elements)
- *flags* Flags for extensions

#### Returns:

cudaSuccess, cudaErrorMemoryAllocation

#### Note:

Note that this function may also return error codes from previous, asynchronous launches.

### See also:

cudaMalloc3D, cudaMalloc, cudaMallocPitch, cudaFree, cudaFreeArray, cudaMallocHost (C API), cudaFree-Host, cudaHostAlloc, make\_cudaExtent

# 5.7.2.17 cudaError\_t cudaMallocArray (cudaArray\_t ∗ *array*, const struct cudaChannelFormatDesc ∗ *desc*,  $size_t width$ ,  $size_t height = 0$ , unsigned  $int flags = 0$ )

Allocates a CUDA array according to the cudaChannelFormatDesc structure desc and returns a handle to the new CUDA array in ∗array.

The cudaChannelFormatDesc is defined as:

```
struct cudaChannelFormatDesc {
   int x, y, z, w;
enum cudaChannelFormatKind f;
};
```
where cudaChannelFormatKind is one of cudaChannelFormatKindSigned, cudaChannelFormatKindUnsigned, or cudaChannelFormatKindFloat.

The flags parameter enables different options to be specified that affect the allocation, as follows.

- cudaArrayDefault: This flag's value is defined to be 0 and provides default array allocation
- cudaArraySurfaceLoadStore: Allocates an array that can be read from or written to using a surface reference
- cudaArrayTextureGather: This flag indicates that texture gather operations will be performed on the array.

width and height must meet certain size requirements. See cudaMalloc3DArray() for more details.

#### Parameters:

*array* - Pointer to allocated array in device memory

*desc* - Requested channel format

*width* - Requested array allocation width

- *height* Requested array allocation height
- *flags* Requested properties of allocated array

### Returns:

cudaSuccess, cudaErrorMemoryAllocation

### Note:

Note that this function may also return error codes from previous, asynchronous launches.

### See also:

cudaMalloc, cudaMallocPitch, cudaFree, cudaFreeArray, cudaMallocHost (C API), cudaFreeHost, cudaMalloc3D, cudaMalloc3DArray, cudaHostAlloc

### 5.7.2.18 cudaError\_t cudaMallocHost (void ∗∗ *ptr*, size\_t *size*)

Allocates size bytes of host memory that is page-locked and accessible to the device. The driver tracks the virtual memory ranges allocated with this function and automatically accelerates calls to functions such as cudaMemcpy∗(). Since the memory can be accessed directly by the device, it can be read or written with much higher bandwidth than pageable memory obtained with functions such as malloc(). Allocating excessive amounts of memory with cudaMallocHost() may degrade system performance, since it reduces the amount of memory available to the system for paging. As a result, this function is best used sparingly to allocate staging areas for data exchange between host and device.

### Parameters:

*ptr* - Pointer to allocated host memory

*size* - Requested allocation size in bytes

### Returns:

cudaSuccess, cudaErrorMemoryAllocation

### Note:

Note that this function may also return error codes from previous, asynchronous launches.

# See also:

cudaMalloc, cudaMallocPitch, cudaMallocArray, cudaMalloc3D, cudaMalloc3DArray, cudaHostAlloc, cudaFree, cudaFreeArray, cudaMallocHost (C++ API), cudaFreeHost, cudaHostAlloc

# 5.7.2.19 cudaError\_t cudaMallocMipmappedArray (cudaMipmappedArray\_t ∗ *mipmappedArray*, const struct cudaChannelFormatDesc ∗ *desc*, struct cudaExtent *extent*, unsigned int *numLevels*, unsigned  $int \, f \, \text{lags} = 0$ )

Allocates a CUDA mipmapped array according to the cudaChannelFormatDesc structure desc and returns a handle to the new CUDA mipmapped array in ∗mipmappedArray. numLevels specifies the number of mipmap levels to be allocated. This value is clamped to the range  $[1, 1 + floor(log2(max(width, height, depth)))]$ .

The cudaChannelFormatDesc is defined as:

```
struct cudaChannelFormatDesc {
   int x, y, z, w;
   enum cudaChannelFormatKind f;
};
```
where cudaChannelFormatKind is one of cudaChannelFormatKindSigned, cudaChannelFormatKindUnsigned, or cudaChannelFormatKindFloat.

cudaMallocMipmappedArray() can allocate the following:

- A 1D mipmapped array is allocated if the height and depth extents are both zero.
- A 2D mipmapped array is allocated if only the depth extent is zero.
- A 3D mipmapped array is allocated if all three extents are non-zero.
- A 1D layered CUDA mipmapped array is allocated if only the height extent is zero and the cudaArrayLayered flag is set. Each layer is a 1D mipmapped array. The number of layers is determined by the depth extent.
- A 2D layered CUDA mipmapped array is allocated if all three extents are non-zero and the cudaArrayLayered flag is set. Each layer is a 2D mipmapped array. The number of layers is determined by the depth extent.
- A cubemap CUDA mipmapped array is allocated if all three extents are non-zero and the cudaArrayCubemap flag is set. Width must be equal to height, and depth must be six. The order of the six layers in memory is the same as that listed in cudaGraphicsCubeFace.
- A cubemap layered CUDA mipmapped array is allocated if all three extents are non-zero, and both, cudaArrayCubemap and cudaArrayLayered flags are set. Width must be equal to height, and depth must be a multiple of six. A cubemap layered CUDA mipmapped array is a special type of 2D layered CUDA mipmapped array that consists of a collection of cubemap mipmapped arrays. The first six layers represent the first cubemap mipmapped array, the next six layers form the second cubemap mipmapped array, and so on.

The flags parameter enables different options to be specified that affect the allocation, as follows.

- cudaArrayDefault: This flag's value is defined to be 0 and provides default mipmapped array allocation
- cudaArrayLayered: Allocates a layered CUDA mipmapped array, with the depth extent indicating the number of layers
- cudaArrayCubemap: Allocates a cubemap CUDA mipmapped array. Width must be equal to height, and depth must be six. If the cudaArrayLayered flag is also set, depth must be a multiple of six.
- cudaArraySurfaceLoadStore: This flag indicates that individual mipmap levels of the CUDA mipmapped array will be read from or written to using a surface reference.
- cudaArrayTextureGather: This flag indicates that texture gather operations will be performed on the CUDA array. Texture gather can only be performed on 2D CUDA mipmapped arrays, and the gather operations are performed only on the most detailed mipmap level.

The width, height and depth extents must meet certain size requirements as listed in the following table. All values are specified in elements.

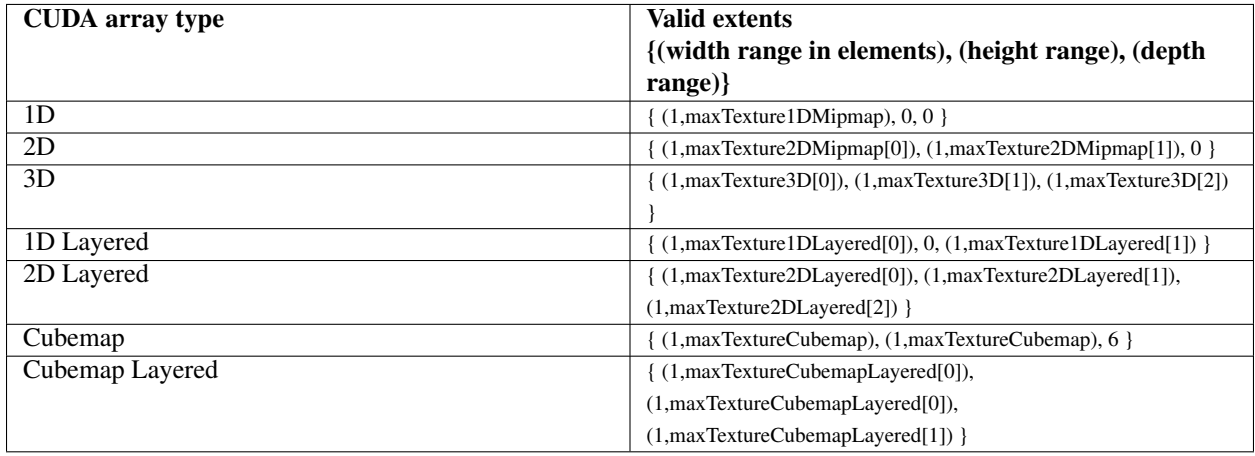

### Parameters:

*mipmappedArray* - Pointer to allocated mipmapped array in device memory

*desc* - Requested channel format

*extent* - Requested allocation size (width field in elements)

*numLevels* - Number of mipmap levels to allocate

*flags* - Flags for extensions

#### Returns:

cudaSuccess, cudaErrorMemoryAllocation

### Note:

Note that this function may also return error codes from previous, asynchronous launches.

See also:

cudaMalloc3D, cudaMalloc, cudaMallocPitch, cudaFree, cudaFreeArray, cudaMallocHost (C API), cudaFree-Host, cudaHostAlloc, make\_cudaExtent

### 5.7.2.20 cudaError\_t cudaMallocPitch (void ∗∗ *devPtr*, size\_t ∗ *pitch*, size\_t *width*, size\_t *height*)

Allocates at least width (in bytes) ∗ height bytes of linear memory on the device and returns in ∗devPtr a pointer to the allocated memory. The function may pad the allocation to ensure that corresponding pointers in any given row will continue to meet the alignment requirements for coalescing as the address is updated from row to row. The pitch returned in ∗pitch by cudaMallocPitch() is the width in bytes of the allocation. The intended usage of pitch is as a separate parameter of the allocation, used to compute addresses within the 2D array. Given the row and column of an array element of type T, the address is computed as:

 $T*$  pElement =  $(T*)$  ((char\*)BaseAddress + Row \* pitch) + Column;

For allocations of 2D arrays, it is recommended that programmers consider performing pitch allocations using cudaMallocPitch(). Due to pitch alignment restrictions in the hardware, this is especially true if the application will be performing 2D memory copies between different regions of device memory (whether linear memory or CUDA arrays).

#### Parameters:

*devPtr* - Pointer to allocated pitched device memory

- *pitch* Pitch for allocation
- *width* Requested pitched allocation width (in bytes)
- *height* Requested pitched allocation height

### Returns:

cudaSuccess, cudaErrorMemoryAllocation

### Note:

Note that this function may also return error codes from previous, asynchronous launches.

# See also:

cudaMalloc, cudaFree, cudaMallocArray, cudaFreeArray, cudaMallocHost (C API), cudaFreeHost, cudaMalloc3D, cudaMalloc3DArray, cudaHostAlloc

### 5.7.2.21 cudaError\_t cudaMemcpy (void ∗ *dst*, const void ∗ *src*, size\_t *count*, enum cudaMemcpyKind *kind*)

Copies count bytes from the memory area pointed to by src to the memory area pointed to by dst, where kind is one of cudaMemcpyHostToHost, cudaMemcpyHostToDevice, cudaMemcpyDeviceToHost, or cudaMemcpyDevice-ToDevice, and specifies the direction of the copy. The memory areas may not overlap. Calling cudaMemcpy() with dst and src pointers that do not match the direction of the copy results in an undefined behavior.

### Parameters:

*dst* - Destination memory address *src* - Source memory address

*count* - Size in bytes to copy

*kind* - Type of transfer

# Returns:

cudaSuccess, cudaErrorInvalidValue, cudaErrorInvalidDevicePointer, cudaErrorInvalidMemcpyDirection

#### Note:

Note that this function may also return error codes from previous, asynchronous launches. This function exhibits synchronous behavior for most use cases.

# See also:

cudaMemcpy2D, cudaMemcpyToArray, cudaMemcpy2DToArray, cudaMemcpyFromArray, cudaMemcpy2DFromArray, cudaMemcpyArrayToArray, cudaMemcpy2DArrayToArray, cudaMemcpyToSymbol, cudaMemcpyFromSymbol, cudaMemcpyAsync, cudaMemcpy2DAsync, cudaMemcpyToArrayAsync, cudaMemcpy2DToArrayAsync, cudaMemcpyFromArrayAsync, cudaMemcpy2DFromArrayAsync, cudaMemcpy-ToSymbolAsync, cudaMemcpyFromSymbolAsync

# 5.7.2.22 cudaError\_t cudaMemcpy2D (void ∗ *dst*, size\_t *dpitch*, const void ∗ *src*, size\_t *spitch*, size\_t *width*, size\_t *height*, enum cudaMemcpyKind *kind*)

Copies a matrix (height rows of width bytes each) from the memory area pointed to by src to the memory area pointed to by dst, where kind is one of cudaMemcpyHostToHost, cudaMemcpyHostToDevice, cudaMemcpyDeviceToHost, or cudaMemcpyDeviceToDevice, and specifies the direction of the copy. dpitch and spitch are the widths in memory in bytes of the 2D arrays pointed to by  $dst$  and  $src$ , including any padding added to the end of each row. The memory areas may not overlap. width must not exceed either dpitch or spitch. Calling cudaMemcpy2D() with dst and src pointers that do not match the direction of the copy results in an undefined behavior. cudaMemcpy2D() returns an error if dpitch or spitch exceeds the maximum allowed.

### Parameters:

*dst* - Destination memory address *dpitch* - Pitch of destination memory *src* - Source memory address *spitch* - Pitch of source memory *width* - Width of matrix transfer (columns in bytes) *height* - Height of matrix transfer (rows) *kind* - Type of transfer

# Returns:

cudaSuccess, cudaErrorInvalidValue, cudaErrorInvalidPitchValue, cudaErrorInvalidDevicePointer, cudaErrorInvalidMemcpyDirection

# Note:

Note that this function may also return error codes from previous, asynchronous launches.

# See also:

cudaMemcpy, cudaMemcpyToArray, cudaMemcpy2DToArray, cudaMemcpyFromArray, cudaMemcpy2DFromArray, cudaMemcpyArrayToArray, cudaMemcpy2DArrayToArray, cudaMemcpyToSymbol, cudaMemcpyFromSymbol, cudaMemcpyAsync, cudaMemcpy2DAsync, cudaMemcpyToArrayAsync, cudaMemcpy2DToArrayAsync, cudaMemcpyFromArrayAsync, cudaMemcpy2DFromArrayAsync, cudaMemcpy-ToSymbolAsync, cudaMemcpyFromSymbolAsync

# 5.7.2.23 cudaError\_t cudaMemcpy2DArrayToArray (cudaArray\_t *dst*, size\_t *wOffsetDst*, size\_t *hOffsetDst*, cudaArray\_const\_t *src*, size\_t *wOffsetSrc*, size\_t *hOffsetSrc*, size\_t *width*, size\_t *height*, enum cudaMemcpyKind *kind* = cudaMemcpyDeviceToDevice)

Copies a matrix (height rows of width bytes each) from the CUDA array srcArray starting at the upper left corner (wOffsetSrc, hOffsetSrc) to the CUDA array dst starting at the upper left corner (wOffsetDst, hOffsetDst), where kind is one of cudaMemcpyHostToHost, cudaMemcpyHostToDevice, cudaMemcpyDevice-ToHost, or cudaMemcpyDeviceToDevice, and specifies the direction of the copy. wOffsetDst + width must not exceed the width of the CUDA array dst. wOffsetSrc + width must not exceed the width of the CUDA array src.

# Parameters:

*dst* - Destination memory address *wOffsetDst* - Destination starting X offset *hOffsetDst* - Destination starting Y offset *src* - Source memory address *wOffsetSrc* - Source starting X offset *hOffsetSrc* - Source starting Y offset *width* - Width of matrix transfer (columns in bytes) *height* - Height of matrix transfer (rows) *kind* - Type of transfer

# Returns:

# cudaSuccess, cudaErrorInvalidValue, cudaErrorInvalidMemcpyDirection

# Note:

Note that this function may also return error codes from previous, asynchronous launches. This function exhibits synchronous behavior for most use cases.

# See also:

cudaMemcpy, cudaMemcpy2D, cudaMemcpyToArray, cudaMemcpy2DToArray, cudaMemcpyFromArray, cudaMemcpy2DFromArray, cudaMemcpyArrayToArray, cudaMemcpyToSymbol, cudaMemcpyFromSymbol, cudaMemcpyAsync, cudaMemcpy2DAsync, cudaMemcpyToArrayAsync, cudaMemcpy2DToArrayAsync, cudaMemcpyFromArrayAsync, cudaMemcpy2DFromArrayAsync, cudaMemcpyToSymbolAsync, cudaMemcpyFromSymbolAsync

# 5.7.2.24 \_\_cudart\_builtin\_\_ cudaError\_t cudaMemcpy2DAsync (void ∗ *dst*, size\_t *dpitch*, const void ∗ *src*, size t *spitch*, size t *width*, size t *height*, enum cudaMemcpyKind *kind*, cudaStream t *stream* = 0)

Copies a matrix (height rows of width bytes each) from the memory area pointed to by src to the memory area pointed to by dst, where kind is one of cudaMemcpyHostToHost, cudaMemcpyHostToDevice, cudaMemcpyDeviceToHost, or cudaMemcpyDeviceToDevice, and specifies the direction of the copy. dpitch and spitch are the widths in memory in bytes of the 2D arrays pointed to by  $dst$  and  $src$ , including any padding added to the end of each row. The memory areas may not overlap. width must not exceed either dpitch or spitch. Calling cudaMemcpy2DAsync() with dst and src pointers that do not match the direction of the copy results in an undefined behavior. cudaMemcpy2DAsync() returns an error if dpitch or spitch is greater than the maximum allowed.

cudaMemcpy2DAsync() is asynchronous with respect to the host, so the call may return before the copy is complete. The copy can optionally be associated to a stream by passing a non-zero stream argument. If kind is cudaMemcpyHostToDevice or cudaMemcpyDeviceToHost and stream is non-zero, the copy may overlap with operations in other streams.

# Parameters:

*dst* - Destination memory address

- *dpitch* Pitch of destination memory
- *src* Source memory address
- *spitch* Pitch of source memory
- *width* Width of matrix transfer (columns in bytes)
- *height* Height of matrix transfer (rows)
- *kind* Type of transfer
- *stream* Stream identifier

# Returns:

cudaSuccess, cudaErrorInvalidValue, cudaErrorInvalidPitchValue, cudaErrorInvalidDevicePointer, cudaErrorInvalidMemcpyDirection

# Note:

Note that this function may also return error codes from previous, asynchronous launches. This function exhibits asynchronous behavior for most use cases.

# See also:

cudaMemcpy, cudaMemcpy2D, cudaMemcpyToArray, cudaMemcpy2DToArray, cudaMemcpyFromArray, cudaMemcpy2DFromArray, cudaMemcpyArrayToArray, cudaMemcpy2DArrayToArray, cudaMemcpyToSymbol, cudaMemcpyFromSymbol, cudaMemcpyAsync, cudaMemcpyToArrayAsync, cudaMemcpy2DToArrayAsync, cudaMemcpyFromArrayAsync, cudaMemcpy2DFromArrayAsync, cudaMemcpyToSymbolAsync, cudaMemcpyFromSymbolAsync

# 5.7.2.25 cudaError\_t cudaMemcpy2DFromArray (void ∗ *dst*, size\_t *dpitch*, cudaArray\_const\_t *src*, size\_t *wOffset*, size\_t *hOffset*, size\_t *width*, size\_t *height*, enum cudaMemcpyKind *kind*)

Copies a matrix (height rows of width bytes each) from the CUDA array srcArray starting at the upper left corner (wOffset, hOffset) to the memory area pointed to by dst, where kind is one of cudaMemcpyHostToHost, cudaMemcpyHostToDevice, cudaMemcpyDeviceToHost, or cudaMemcpyDeviceToDevice, and specifies the direction of the copy. dpitch is the width in memory in bytes of the 2D array pointed to by dst, including any padding added to the end of each row. wOffset + width must not exceed the width of the CUDA array src. width must not exceed dpitch. cudaMemcpy2DFromArray() returns an error if dpitch exceeds the maximum allowed.

# Parameters:

*dst* - Destination memory address *dpitch* - Pitch of destination memory *src* - Source memory address *wOffset* - Source starting X offset *hOffset* - Source starting Y offset *width* - Width of matrix transfer (columns in bytes) *height* - Height of matrix transfer (rows) *kind* - Type of transfer

# Returns:

cudaSuccess, cudaErrorInvalidValue, cudaErrorInvalidDevicePointer, cudaErrorInvalidPitchValue, cudaErrorInvalidMemcpyDirection

# Note:

Note that this function may also return error codes from previous, asynchronous launches. This function exhibits synchronous behavior for most use cases.

# See also:

cudaMemcpy, cudaMemcpy2D, cudaMemcpyToArray, cudaMemcpy2DToArray, cudaMemcpyFromArray, cudaMemcpyArrayToArray, cudaMemcpy2DArrayToArray, cudaMemcpyToSymbol, cudaMemcpyFromSymbol, cudaMemcpyAsync, cudaMemcpy2DAsync, cudaMemcpyToArrayAsync, cudaMemcpy2DToArrayAsync, cudaMemcpyFromArrayAsync, cudaMemcpy2DFromArrayAsync, cudaMemcpyToSymbolAsync, cudaMemcpyFromSymbolAsync

# 5.7.2.26 cudaError\_t cudaMemcpy2DFromArrayAsync (void ∗ *dst*, size\_t *dpitch*, cudaArray\_const\_t *src*, size\_t *wOffset*, size\_t *hOffset*, size\_t *width*, size\_t *height*, enum cudaMemcpyKind *kind*, cudaStream\_t *stream* = 0)

Copies a matrix (height rows of width bytes each) from the CUDA array srcArray starting at the upper left corner (wOffset, hOffset) to the memory area pointed to by dst, where kind is one of cudaMemcpyHostToHost, cudaMemcpyHostToDevice, cudaMemcpyDeviceToHost, or cudaMemcpyDeviceToDevice, and specifies the direction of the copy. dpitch is the width in memory in bytes of the 2D array pointed to by dst, including any padding added to the end of each row. wOffset + width must not exceed the width of the CUDA array src. width must not exceed dpitch. cudaMemcpy2DFromArrayAsync() returns an error if dpitch exceeds the maximum allowed.

cudaMemcpy2DFromArrayAsync() is asynchronous with respect to the host, so the call may return before the copy is complete. The copy can optionally be associated to a stream by passing a non-zero stream argument. If kind is cudaMemcpyHostToDevice or cudaMemcpyDeviceToHost and stream is non-zero, the copy may overlap with operations in other streams.

### Parameters:

*dst* - Destination memory address *dpitch* - Pitch of destination memory *src* - Source memory address *wOffset* - Source starting X offset *hOffset* - Source starting Y offset

*width* - Width of matrix transfer (columns in bytes)

*height* - Height of matrix transfer (rows)

*kind* - Type of transfer

*stream* - Stream identifier

### Returns:

cudaSuccess, cudaErrorInvalidValue, cudaErrorInvalidDevicePointer, cudaErrorInvalidPitchValue, cudaErrorInvalidMemcpyDirection

### Note:

Note that this function may also return error codes from previous, asynchronous launches. This function exhibits asynchronous behavior for most use cases.

#### See also:

cudaMemcpy, cudaMemcpy2D, cudaMemcpyToArray, cudaMemcpy2DToArray, cudaMemcpyFromArray, cudaMemcpy2DFromArray, cudaMemcpyArrayToArray, cudaMemcpy2DArrayToArray, cudaMemcpyToSymbol, cudaMemcpyFromSymbol, cudaMemcpyAsync, cudaMemcpy2DAsync, cudaMemcpyToArrayAsync, cudaMemcpy2DToArrayAsync, cudaMemcpyFromArrayAsync, cudaMemcpyToSymbolAsync, cudaMemcpyFrom-SymbolAsync

# 5.7.2.27 cudaError\_t cudaMemcpy2DToArray (cudaArray\_t *dst*, size\_t *wOffset*, size\_t *hOffset*, const void ∗ *src*, size\_t *spitch*, size\_t *width*, size\_t *height*, enum cudaMemcpyKind *kind*)

Copies a matrix (height rows of width bytes each) from the memory area pointed to by src to the CUDA array dst starting at the upper left corner (wOffset, hOffset) where kind is one of cudaMemcpyHostToHost, cudaMemcpyHostToDevice, cudaMemcpyDeviceToHost, or cudaMemcpyDeviceToDevice, and specifies the direction of the copy. spitch is the width in memory in bytes of the 2D array pointed to by src, including any padding added to the end of each row. wOffset + width must not exceed the width of the CUDA array dst. width must not exceed spitch. cudaMemcpy2DToArray() returns an error if spitch exceeds the maximum allowed.

### Parameters:

*dst* - Destination memory address *wOffset* - Destination starting X offset *hOffset* - Destination starting Y offset *src* - Source memory address *spitch* - Pitch of source memory *width* - Width of matrix transfer (columns in bytes) *height* - Height of matrix transfer (rows) *kind* - Type of transfer

### Returns:

cudaSuccess, cudaErrorInvalidValue, cudaErrorInvalidDevicePointer, cudaErrorInvalidPitchValue, cudaErrorInvalidMemcpyDirection

### Note:

Note that this function may also return error codes from previous, asynchronous launches. This function exhibits synchronous behavior for most use cases.

# See also:

cudaMemcpy, cudaMemcpy2D, cudaMemcpyToArray, cudaMemcpyFromArray, cudaMemcpy2DFromArray, cudaMemcpyArrayToArray, cudaMemcpy2DArrayToArray, cudaMemcpyToSymbol, cudaMemcpyFromSymbol, cudaMemcpyAsync, cudaMemcpy2DAsync, cudaMemcpyToArrayAsync, cudaMemcpy2DToArrayAsync, cudaMemcpyFromArrayAsync, cudaMemcpy2DFromArrayAsync, cudaMemcpyToSymbolAsync, cudaMemcpyFromSymbolAsync

# 5.7.2.28 cudaError\_t cudaMemcpy2DToArrayAsync (cudaArray\_t *dst*, size\_t *wOffset*, size\_t *hOffset*, const void ∗ *src*, size\_t *spitch*, size\_t *width*, size\_t *height*, enum cudaMemcpyKind *kind*, cudaStream\_t  $stream = 0)$

Copies a matrix (height rows of width bytes each) from the memory area pointed to by src to the CUDA array dst starting at the upper left corner (wOffset, hOffset) where kind is one of cudaMemcpyHostToHost, cudaMemcpyHostToDevice, cudaMemcpyDeviceToHost, or cudaMemcpyDeviceToDevice, and specifies the direction of the copy. spitch is the width in memory in bytes of the 2D array pointed to by src, including any padding added to the end of each row. wOffset + width must not exceed the width of the CUDA array dst. width must not exceed spitch. cudaMemcpy2DToArrayAsync() returns an error if spitch exceeds the maximum allowed.

cudaMemcpy2DToArrayAsync() is asynchronous with respect to the host, so the call may return before the copy is complete. The copy can optionally be associated to a stream by passing a non-zero stream argument. If kind is cudaMemcpyHostToDevice or cudaMemcpyDeviceToHost and stream is non-zero, the copy may overlap with operations in other streams.

# Parameters:

*dst* - Destination memory address *wOffset* - Destination starting X offset *hOffset* - Destination starting Y offset *src* - Source memory address *spitch* - Pitch of source memory *width* - Width of matrix transfer (columns in bytes) *height* - Height of matrix transfer (rows) *kind* - Type of transfer *stream* - Stream identifier

# Returns:

cudaSuccess, cudaErrorInvalidValue, cudaErrorInvalidDevicePointer, cudaErrorInvalidPitchValue, cudaErrorInvalidMemcpyDirection

# Note:

Note that this function may also return error codes from previous, asynchronous launches. This function exhibits asynchronous behavior for most use cases.

# See also:

cudaMemcpy, cudaMemcpy2D, cudaMemcpyToArray, cudaMemcpy2DToArray, cudaMemcpyFromArray, cudaMemcpy2DFromArray, cudaMemcpyArrayToArray, cudaMemcpy2DArrayToArray, cudaMemcpyToSymbol, cudaMemcpyFromSymbol, cudaMemcpyAsync, cudaMemcpy2DAsync, cudaMemcpyToArrayAsync, cudaMemcpyFromArrayAsync, cudaMemcpy2DFromArrayAsync, cudaMemcpyToSymbolAsync, cudaMemcpyFromSymbolAsync

#### 5.7.2.29 cudaError\_t cudaMemcpy3D (const struct cudaMemcpy3DParms ∗ *p*)

```
struct cudaExtent {
 size_t width;
 size_t height;
 size_t depth;
};
struct cudaExtent make_cudaExtent(size_t w, size_t h, size_t d);
struct cudaPos {
 size t x;
 size_t y;
 size_t z;
};
struct cudaPos make_cudaPos(size_t x, size_t y, size_t z);
struct cudaMemcpy3DParms {
 cudaArray_t srcArray;
 struct cudaPos srcPos:
 struct cudaPitchedPtr srcPtr;
 cudaArray_t dstArray;
 struct cudaPos dstPos;
 struct cudaPitchedPtr dstPtr;
 struct cudaExtent extent:
 enum cudaMemcpyKind kind;
};
```
cudaMemcpy3D() copies data betwen two 3D objects. The source and destination objects may be in either host memory, device memory, or a CUDA array. The source, destination, extent, and kind of copy performed is specified by the cudaMemcpy3DParms struct which should be initialized to zero before use:

cudaMemcpy3DParms myParms = {0};

The struct passed to cudaMemcpy3D() must specify one of srcArray or srcPtr and one of dstArray or dstPtr. Passing more than one non-zero source or destination will cause cudaMemcpy3D() to return an error.

The srcPos and dstPos fields are optional offsets into the source and destination objects and are defined in units of each object's elements. The element for a host or device pointer is assumed to be **unsigned char**. For CUDA arrays, positions must be in the range [0, 2048) for any dimension.

The extent field defines the dimensions of the transferred area in elements. If a CUDA array is participating in the copy, the extent is defined in terms of that array's elements. If no CUDA array is participating in the copy then the extents are defined in elements of unsigned char.

The kind field defines the direction of the copy. It must be one of cudaMemcpyHostToHost, cudaMemcpyHostToDevice, cudaMemcpyDeviceToHost, or cudaMemcpyDeviceToDevice.

If the source and destination are both arrays, cudaMemcpy3D() will return an error if they do not have the same element size.

The source and destination object may not overlap. If overlapping source and destination objects are specified, undefined behavior will result.

The source object must lie entirely within the region defined by srcPos and extent. The destination object must lie entirely within the region defined by dstPos and extent.

cudaMemcpy3D() returns an error if the pitch of srcPtr or dstPtr exceeds the maximum allowed. The pitch of a cudaPitchedPtr allocated with cudaMalloc3D() will always be valid.

#### Parameters:

*p* - 3D memory copy parameters

### Returns:

cudaSuccess, cudaErrorInvalidValue, cudaErrorInvalidDevicePointer, cudaErrorInvalidPitchValue, cudaErrorInvalidMemcpyDirection

### Note:

Note that this function may also return error codes from previous, asynchronous launches. This function exhibits synchronous behavior for most use cases.

### See also:

cudaMalloc3D, cudaMalloc3DArray, cudaMemset3D, cudaMemcpy3DAsync, cudaMemcpy, cudaMemcpy2D, cudaMemcpyToArray, cudaMemcpy2DToArray, cudaMemcpyFromArray, cudaMemcpy2DFromArray, cudaMemcpyArrayToArray, cudaMemcpy2DArrayToArray, cudaMemcpyToSymbol, cudaMemcpyFromSymbol, cudaMemcpyAsync, cudaMemcpy2DAsync, cudaMemcpyToArrayAsync, cudaMemcpy2DToArrayAsync, cudaMemcpyFromArrayAsync, cudaMemcpy2DFromArrayAsync, cudaMemcpyToSymbolAsync, cudaMemcpyFromSymbolAsync, make\_cudaExtent, make\_cudaPos

# 5.7.2.30 \_\_cudart\_builtin\_\_ cudaError\_t cudaMemcpy3DAsync (const struct cudaMemcpy3DParms ∗ *p*, cudaStream\_t *stream* = 0)

```
struct cudaExtent {
 size_t width;
 size_t height;
 size_t depth;
};
struct cudaExtent make_cudaExtent(size_t w, size_t h, size_t d);
struct cudaPos {
 size_t x;
 size_t y;
 size t z;
};
struct cudaPos make_cudaPos(size_t x, size_t y, size_t z);
struct cudaMemcpy3DParms {
 cudaArray_t srcArray;
 struct cudaPos srcPos:
 struct cudaPitchedPtr srcPtr;
 cudaArray_t dstArray;
 struct cudaPos dstPos;
 struct cudaPitchedPtr dstPtr;
 struct cudaExtent extent;
 enum cudaMemcpyKind kind;
};
```
cudaMemcpy3DAsync() copies data betwen two 3D objects. The source and destination objects may be in either host memory, device memory, or a CUDA array. The source, destination, extent, and kind of copy performed is specified by the cudaMemcpy3DParms struct which should be initialized to zero before use:

cudaMemcpy3DParms myParms = {0};

The struct passed to cudaMemcpy3DAsync() must specify one of srcArray or srcPtr and one of dstArray or dstPtr. Passing more than one non-zero source or destination will cause cudaMemcpy3DAsync() to return an error.

The srcPos and dstPos fields are optional offsets into the source and destination objects and are defined in units of each object's elements. The element for a host or device pointer is assumed to be **unsigned char**. For CUDA arrays, positions must be in the range [0, 2048) for any dimension.

The extent field defines the dimensions of the transferred area in elements. If a CUDA array is participating in the copy, the extent is defined in terms of that array's elements. If no CUDA array is participating in the copy then the extents are defined in elements of unsigned char.

The kind field defines the direction of the copy. It must be one of cudaMemcpyHostToHost, cudaMemcpyHostToDevice, cudaMemcpyDeviceToHost, or cudaMemcpyDeviceToDevice.

If the source and destination are both arrays, cudaMemcpy3DAsync() will return an error if they do not have the same element size.

The source and destination object may not overlap. If overlapping source and destination objects are specified, undefined behavior will result.

The source object must lie entirely within the region defined by srcPos and extent. The destination object must lie entirely within the region defined by dstPos and extent.

cudaMemcpy3DAsync() returns an error if the pitch of srcPtr or dstPtr exceeds the maximum allowed. The pitch of a cudaPitchedPtr allocated with cudaMalloc3D() will always be valid.

cudaMemcpy3DAsync() is asynchronous with respect to the host, so the call may return before the copy is complete. The copy can optionally be associated to a stream by passing a non-zero stream argument. If kind is cudaMemcpyHostToDevice or cudaMemcpyDeviceToHost and stream is non-zero, the copy may overlap with operations in other streams.

### Parameters:

*p* - 3D memory copy parameters

*stream* - Stream identifier

### Returns:

cudaSuccess, cudaErrorInvalidValue, cudaErrorInvalidDevicePointer, cudaErrorInvalidPitchValue, cudaErrorInvalidMemcpyDirection

#### Note:

Note that this function may also return error codes from previous, asynchronous launches. This function exhibits asynchronous behavior for most use cases.

### See also:

cudaMalloc3D, cudaMalloc3DArray, cudaMemset3D, cudaMemcpy3D, cudaMemcpy, cudaMemcpy2D, cudaMemcpyToArray, cudaMemcpy2DToArray, cudaMemcpyFromArray, cudaMemcpy2DFromArray, cudaMemcpyArrayToArray, cudaMemcpy2DArrayToArray, cudaMemcpyToSymbol, cudaMemcpyFromSymbol, cudaMemcpyAsync, cudaMemcpy2DAsync, cudaMemcpyToArrayAsync, cudaMemcpy2DToArrayAsync, cudaMemcpyFromArrayAsync, cudaMemcpy2DFromArrayAsync, cudaMemcpyToSymbolAsync, cudaMemcpyFromSymbolAsync, make\_cudaExtent, make\_cudaPos

### 5.7.2.31 cudaError\_t cudaMemcpy3DPeer (const struct cudaMemcpy3DPeerParms ∗ *p*)

Perform a 3D memory copy according to the parameters specified in p. See the definition of the cudaMemcpy3DPeerParms structure for documentation of its parameters.

Note that this function is synchronous with respect to the host only if the source or destination of the transfer is host memory. Note also that this copy is serialized with respect to all pending and future asynchronous work in to the current device, the copy's source device, and the copy's destination device (use cudaMemcpy3DPeerAsync to avoid this synchronization).

### Parameters:

*p* - Parameters for the memory copy

### Returns:

cudaSuccess, cudaErrorInvalidValue, cudaErrorInvalidDevice

### Note:

Note that this function may also return error codes from previous, asynchronous launches. This function exhibits synchronous behavior for most use cases.

### See also:

cudaMemcpy, cudaMemcpyPeer, cudaMemcpyAsync, cudaMemcpyPeerAsync, cudaMemcpy3DPeerAsync

# 5.7.2.32 cudaError\_t cudaMemcpy3DPeerAsync (const struct cudaMemcpy3DPeerParms ∗ *p*, cudaStream\_t  $stream = 0)$

Perform a 3D memory copy according to the parameters specified in p. See the definition of the cudaMemcpy3DPeerParms structure for documentation of its parameters.

### Parameters:

*p* - Parameters for the memory copy

*stream* - Stream identifier

# Returns:

cudaSuccess, cudaErrorInvalidValue, cudaErrorInvalidDevice

### Note:

Note that this function may also return error codes from previous, asynchronous launches. This function exhibits asynchronous behavior for most use cases.

# See also:

cudaMemcpy, cudaMemcpyPeer, cudaMemcpyAsync, cudaMemcpyPeerAsync, cudaMemcpy3DPeerAsync

# 5.7.2.33 cudaError\_t cudaMemcpyArrayToArray (cudaArray\_t *dst*, size\_t *wOffsetDst*, size\_t *hOffsetDst*, cudaArray\_const\_t *src*, size\_t *wOffsetSrc*, size\_t *hOffsetSrc*, size\_t *count*, enum cudaMemcpyKind  $kind = \text{cudamen}$ cpyDeviceToDevice)

Copies count bytes from the CUDA array src starting at the upper left corner (wOffsetSrc, hOffsetSrc) to the CUDA array dst starting at the upper left corner (wOffsetDst, hOffsetDst) where kind is one of cudaMemcpyHostToHost, cudaMemcpyHostToDevice, cudaMemcpyDeviceToHost, or cudaMemcpyDeviceToDevice, and specifies the direction of the copy.

# Parameters:

*dst* - Destination memory address

*wOffsetDst* - Destination starting X offset

*hOffsetDst* - Destination starting Y offset

*src* - Source memory address

*wOffsetSrc* - Source starting X offset

*hOffsetSrc* - Source starting Y offset

*count* - Size in bytes to copy

*kind* - Type of transfer

### Returns:

cudaSuccess, cudaErrorInvalidValue, cudaErrorInvalidMemcpyDirection

### Note:

Note that this function may also return error codes from previous, asynchronous launches.

### See also:

cudaMemcpy, cudaMemcpy2D, cudaMemcpyToArray, cudaMemcpy2DToArray, cudaMemcpyFromArray, cudaMemcpy2DFromArray, cudaMemcpy2DArrayToArray, cudaMemcpyToSymbol, cudaMemcpyFromSymbol, cudaMemcpyAsync, cudaMemcpy2DAsync, cudaMemcpyToArrayAsync, cudaMemcpy2DToArrayAsync, cudaMemcpyFromArrayAsync, cudaMemcpy2DFromArrayAsync, cudaMemcpyToSymbolAsync, cudaMemcpyFromSymbolAsync

# 5.7.2.34 \_\_cudart\_builtin\_\_ cudaError\_t cudaMemcpyAsync (void ∗ *dst*, const void ∗ *src*, size\_t *count*, enum cudaMemcpyKind *kind*, cudaStream\_t *stream* = 0)

Copies count bytes from the memory area pointed to by src to the memory area pointed to by dst, where kind is one of cudaMemcpyHostToHost, cudaMemcpyHostToDevice, cudaMemcpyDeviceToHost, or cudaMemcpyDevice-ToDevice, and specifies the direction of the copy. The memory areas may not overlap. Calling cudaMemcpyAsync() with dst and src pointers that do not match the direction of the copy results in an undefined behavior.

cudaMemcpyAsync() is asynchronous with respect to the host, so the call may return before the copy is complete. The copy can optionally be associated to a stream by passing a non-zero stream argument. If kind is cudaMemcpy-HostToDevice or cudaMemcpyDeviceToHost and the stream is non-zero, the copy may overlap with operations in other streams.

### Parameters:

*dst* - Destination memory address

*src* - Source memory address

*count* - Size in bytes to copy

*kind* - Type of transfer

*stream* - Stream identifier

### Returns:

cudaSuccess, cudaErrorInvalidValue, cudaErrorInvalidDevicePointer, cudaErrorInvalidMemcpyDirection

### Note:

Note that this function may also return error codes from previous, asynchronous launches. This function exhibits asynchronous behavior for most use cases.

# See also:

cudaMemcpy, cudaMemcpy2D, cudaMemcpyToArray, cudaMemcpy2DToArray, cudaMemcpyFromArray, cudaMemcpy2DFromArray, cudaMemcpyArrayToArray, cudaMemcpy2DArrayToArray, cudaMemcpy-ToSymbol, cudaMemcpyFromSymbol, cudaMemcpy2DAsync, cudaMemcpyToArrayAsync, cudaMemcpy2DToArrayAsync, cudaMemcpyFromArrayAsync, cudaMemcpy2DFromArrayAsync, cudaMemcpyToSymbolAsync, cudaMemcpyFromSymbolAsync

# 5.7.2.35 cudaError\_t cudaMemcpyFromArray (void ∗ *dst*, cudaArray\_const\_t *src*, size\_t *wOffset*, size\_t *hOffset*, size\_t *count*, enum cudaMemcpyKind *kind*)

Copies count bytes from the CUDA array  $src$  starting at the upper left corner (wOffset, hOffset) to the memory area pointed to by dst, where kind is one of cudaMemcpyHostToHost, cudaMemcpyHostToDevice, cudaMemcpy-DeviceToHost, or cudaMemcpyDeviceToDevice, and specifies the direction of the copy.

# Parameters:

*dst* - Destination memory address *src* - Source memory address *wOffset* - Source starting X offset *hOffset* - Source starting Y offset *count* - Size in bytes to copy *kind* - Type of transfer

# Returns:

cudaSuccess, cudaErrorInvalidValue, cudaErrorInvalidDevicePointer, cudaErrorInvalidMemcpyDirection

# Note:

Note that this function may also return error codes from previous, asynchronous launches. This function exhibits synchronous behavior for most use cases.

# See also:

cudaMemcpy, cudaMemcpy2D, cudaMemcpyToArray, cudaMemcpy2DToArray, cudaMemcpy2DFromArray, cudaMemcpyArrayToArray, cudaMemcpy2DArrayToArray, cudaMemcpyToSymbol, cudaMemcpyFromSymbol, cudaMemcpyAsync, cudaMemcpy2DAsync, cudaMemcpyToArrayAsync, cudaMemcpy2DToArrayAsync, cudaMemcpyFromArrayAsync, cudaMemcpy2DFromArrayAsync, cudaMemcpyToSymbolAsync, cudaMemcpyFromSymbolAsync

# 5.7.2.36 cudaError\_t cudaMemcpyFromArrayAsync (void ∗ *dst*, cudaArray\_const\_t *src*, size\_t *wOffset*, size\_t *hOffset*, size\_t *count*, enum cudaMemcpyKind *kind*, cudaStream\_t *stream* = 0)

Copies count bytes from the CUDA array src starting at the upper left corner (wOffset, hOffset) to the memory area pointed to by dst, where kind is one of cudaMemcpyHostToHost, cudaMemcpyHostToDevice, cudaMemcpy-DeviceToHost, or cudaMemcpyDeviceToDevice, and specifies the direction of the copy.

cudaMemcpyFromArrayAsync() is asynchronous with respect to the host, so the call may return before the copy is complete. The copy can optionally be associated to a stream by passing a non-zero stream argument. If kind is cudaMemcpyHostToDevice or cudaMemcpyDeviceToHost and stream is non-zero, the copy may overlap with operations in other streams.

### Parameters:

*dst* - Destination memory address

*src* - Source memory address

*wOffset* - Source starting X offset

*hOffset* - Source starting Y offset

*count* - Size in bytes to copy

*kind* - Type of transfer

*stream* - Stream identifier

### Returns:

cudaSuccess, cudaErrorInvalidValue, cudaErrorInvalidDevicePointer, cudaErrorInvalidMemcpyDirection

### Note:

Note that this function may also return error codes from previous, asynchronous launches. This function exhibits asynchronous behavior for most use cases.

### See also:

cudaMemcpy, cudaMemcpy2D, cudaMemcpyToArray, cudaMemcpy2DToArray, cudaMemcpyFromArray, cudaMemcpy2DFromArray, cudaMemcpyArrayToArray, cudaMemcpy2DArrayToArray, cudaMemcpyToSymbol, cudaMemcpyFromSymbol, cudaMemcpyAsync, cudaMemcpy2DAsync, cudaMemcpyToArrayAsync, cudaMemcpy2DToArrayAsync, cudaMemcpy2DFromArrayAsync, cudaMemcpyToSymbolAsync, cudaMemcpyFromSymbolAsync

# 5.7.2.37 cudaError\_t cudaMemcpyFromSymbol (void ∗ *dst*, const void ∗ *symbol*, size\_t *count*, size\_t *offset* = 0, enum cudaMemcpyKind *kind* = cudaMemcpyDeviceToHost)

Copies count bytes from the memory area pointed to by offset bytes from the start of symbol symbol to the memory area pointed to by  $dst$ . The memory areas may not overlap. symbol is a variable that resides in global or constant memory space. kind can be either cudaMemcpyDeviceToHost or cudaMemcpyDeviceToDevice.

### Parameters:

*dst* - Destination memory address

*symbol* - Device symbol address

- *count* Size in bytes to copy
- *offset* Offset from start of symbol in bytes
- *kind* Type of transfer

### Returns:

cudaSuccess, cudaErrorInvalidValue, cudaErrorInvalidSymbol, cudaErrorInvalidDevicePointer, cudaErrorInvalidMemcpyDirection

### Note:

Note that this function may also return error codes from previous, asynchronous launches.

This function exhibits synchronous behavior for most use cases.

Use of a string naming a variable as the symbol paramater was deprecated in CUDA 4.1 and removed in CUDA 5.0.

# See also:

cudaMemcpy, cudaMemcpy2D, cudaMemcpyToArray, cudaMemcpy2DToArray, cudaMemcpyFromArray, cudaMemcpy2DFromArray, cudaMemcpyArrayToArray, cudaMemcpy2DArrayToArray, cudaMemcpyToSymbol, cudaMemcpyAsync, cudaMemcpy2DAsync, cudaMemcpyToArrayAsync, cudaMemcpy2DToArrayAsync, cudaMemcpyFromArrayAsync, cudaMemcpy2DFromArrayAsync, cudaMemcpyToSymbolAsync, cudaMemcpyFromSymbolAsync

# 5.7.2.38 cudaError\_t cudaMemcpyFromSymbolAsync (void ∗ *dst*, const void ∗ *symbol*, size\_t *count*, size\_t *offset*, enum cudaMemcpyKind *kind*, cudaStream\_t *stream* = 0)

Copies count bytes from the memory area pointed to by offset bytes from the start of symbol symbol to the memory area pointed to by dst. The memory areas may not overlap. symbol is a variable that resides in global or constant memory space. kind can be either cudaMemcpyDeviceToHost or cudaMemcpyDeviceToDevice.

cudaMemcpyFromSymbolAsync() is asynchronous with respect to the host, so the call may return before the copy is complete. The copy can optionally be associated to a stream by passing a non-zero stream argument. If kind is cudaMemcpyDeviceToHost and stream is non-zero, the copy may overlap with operations in other streams.

# Parameters:

*dst* - Destination memory address *symbol* - Device symbol address *count* - Size in bytes to copy *offset* - Offset from start of symbol in bytes *kind* - Type of transfer *stream* - Stream identifier

# Returns:

cudaSuccess, cudaErrorInvalidValue, cudaErrorInvalidSymbol, cudaErrorInvalidDevicePointer, cudaErrorInvalidMemcpyDirection

# Note:

Note that this function may also return error codes from previous, asynchronous launches.

This function exhibits asynchronous behavior for most use cases.

Use of a string naming a variable as the symbol paramater was deprecated in CUDA 4.1 and removed in CUDA 5.0.

# See also:

cudaMemcpy, cudaMemcpy2D, cudaMemcpyToArray, cudaMemcpy2DToArray, cudaMemcpyFromArray, cudaMemcpy2DFromArray, cudaMemcpyArrayToArray, cudaMemcpy2DArrayToArray, cudaMemcpyToSymbol, cudaMemcpyFromSymbol, cudaMemcpyAsync, cudaMemcpy2DAsync, cudaMemcpyToArrayAsync, cudaMemcpy2DToArrayAsync, cudaMemcpyFromArrayAsync, cudaMemcpy2DFromArrayAsync, cudaMemcpy-ToSymbolAsync

# 5.7.2.39 cudaError\_t cudaMemcpyPeer (void ∗ *dst*, int *dstDevice*, const void ∗ *src*, int *srcDevice*, size\_t *count*)

Copies memory from one device to memory on another device.  $\text{dst}$  is the base device pointer of the destination memory and dstDevice is the destination device. src is the base device pointer of the source memory and srcDevice is the source device. count specifies the number of bytes to copy.

Note that this function is asynchronous with respect to the host, but serialized with respect all pending and future asynchronous work in to the current device, srcDevice, and dstDevice (use cudaMemcpyPeerAsync to avoid this synchronization).

### Parameters:

*dst* - Destination device pointer *dstDevice* - Destination device *src* - Source device pointer *srcDevice* - Source device *count* - Size of memory copy in bytes

#### Returns:

cudaSuccess, cudaErrorInvalidValue, cudaErrorInvalidDevice

### Note:

Note that this function may also return error codes from previous, asynchronous launches. This function exhibits synchronous behavior for most use cases.

### See also:

cudaMemcpy, cudaMemcpyAsync, cudaMemcpyPeerAsync, cudaMemcpy3DPeerAsync

# 5.7.2.40 cudaError\_t cudaMemcpyPeerAsync (void ∗ *dst*, int *dstDevice*, const void ∗ *src*, int *srcDevice*, size\_t *count*, cudaStream\_t *stream* = 0)

Copies memory from one device to memory on another device.  $\text{dst}$  is the base device pointer of the destination memory and dstDevice is the destination device. src is the base device pointer of the source memory and srcDevice is the source device. count specifies the number of bytes to copy.

Note that this function is asynchronous with respect to the host and all work in other streams and other devices.

#### Parameters:

*dst* - Destination device pointer *dstDevice* - Destination device *src* - Source device pointer *srcDevice* - Source device *count* - Size of memory copy in bytes *stream* - Stream identifier

# Returns:

cudaSuccess, cudaErrorInvalidValue, cudaErrorInvalidDevice

#### Note:

Note that this function may also return error codes from previous, asynchronous launches. This function exhibits asynchronous behavior for most use cases.

### See also:

cudaMemcpy, cudaMemcpyPeer, cudaMemcpyAsync, cudaMemcpy3DPeerAsync

# 5.7.2.41 cudaError\_t cudaMemcpyToArray (cudaArray\_t *dst*, size\_t *wOffset*, size\_t *hOffset*, const void ∗ *src*, size\_t *count*, enum cudaMemcpyKind *kind*)

Copies count bytes from the memory area pointed to by  $src$  to the CUDA array dst starting at the upper left corner (wOffset, hOffset), where kind is one of cudaMemcpyHostToHost, cudaMemcpyHostToDevice, cudaMemcpy-DeviceToHost, or cudaMemcpyDeviceToDevice, and specifies the direction of the copy.

#### Parameters:

*dst* - Destination memory address *wOffset* - Destination starting X offset *hOffset* - Destination starting Y offset *src* - Source memory address *count* - Size in bytes to copy *kind* - Type of transfer

# Returns:

cudaSuccess, cudaErrorInvalidValue, cudaErrorInvalidDevicePointer, cudaErrorInvalidMemcpyDirection

#### Note:

Note that this function may also return error codes from previous, asynchronous launches. This function exhibits synchronous behavior for most use cases.

### See also:

cudaMemcpy, cudaMemcpy2D, cudaMemcpy2DToArray, cudaMemcpyFromArray, cudaMemcpy2DFromArray, cudaMemcpyArrayToArray, cudaMemcpy2DArrayToArray, cudaMemcpyToSymbol, cudaMemcpyFromSymbol, cudaMemcpyAsync, cudaMemcpy2DAsync, cudaMemcpyToArrayAsync, cudaMemcpy2DToArrayAsync, cudaMemcpyFromArrayAsync, cudaMemcpy2DFromArrayAsync, cudaMemcpy-ToSymbolAsync, cudaMemcpyFromSymbolAsync

# 5.7.2.42 cudaError\_t cudaMemcpyToArrayAsync (cudaArray\_t *dst*, size\_t *wOffset*, size\_t *hOffset*, const void ∗ *src*, size\_t *count*, enum cudaMemcpyKind *kind*, cudaStream\_t *stream* = 0)

Copies count bytes from the memory area pointed to by  $src$  to the CUDA array dst starting at the upper left corner (wOffset, hOffset), where kind is one of cudaMemcpyHostToHost, cudaMemcpyHostToDevice, cudaMemcpy-DeviceToHost, or cudaMemcpyDeviceToDevice, and specifies the direction of the copy.

cudaMemcpyToArrayAsync() is asynchronous with respect to the host, so the call may return before the copy is complete. The copy can optionally be associated to a stream by passing a non-zero stream argument. If kind is cudaMemcpyHostToDevice or cudaMemcpyDeviceToHost and stream is non-zero, the copy may overlap with operations in other streams.

### Parameters:

*dst* - Destination memory address *wOffset* - Destination starting X offset *hOffset* - Destination starting Y offset *src* - Source memory address *count* - Size in bytes to copy

*kind* - Type of transfer *stream* - Stream identifier

### Returns:

cudaSuccess, cudaErrorInvalidValue, cudaErrorInvalidDevicePointer, cudaErrorInvalidMemcpyDirection

#### Note:

Note that this function may also return error codes from previous, asynchronous launches. This function exhibits asynchronous behavior for most use cases.

### See also:

cudaMemcpy, cudaMemcpy2D, cudaMemcpyToArray, cudaMemcpy2DToArray, cudaMemcpyFromArray, cudaMemcpy2DFromArray, cudaMemcpyArrayToArray, cudaMemcpy2DArrayToArray, cudaMemcpyToSymbol, cudaMemcpyFromSymbol, cudaMemcpyAsync, cudaMemcpy2DAsync, cudaMemcpy2DToArrayAsync, cudaMemcpyFromArrayAsync, cudaMemcpy2DFromArrayAsync, cudaMemcpyToSymbolAsync, cudaMemcpyFromSymbolAsync

# 5.7.2.43 cudaError\_t cudaMemcpyToSymbol (const void ∗ *symbol*, const void ∗ *src*, size\_t *count*, size\_t *offset* = 0, enum cudaMemcpyKind *kind* = cudaMemcpyHostToDevice)

Copies count bytes from the memory area pointed to by src to the memory area pointed to by offset bytes from the start of symbol symbol. The memory areas may not overlap. symbol is a variable that resides in global or constant memory space. kind can be either cudaMemcpyHostToDevice or cudaMemcpyDeviceToDevice.

### Parameters:

*symbol* - Device symbol address *src* - Source memory address *count* - Size in bytes to copy *offset* - Offset from start of symbol in bytes *kind* - Type of transfer

#### Returns:

cudaSuccess, cudaErrorInvalidValue, cudaErrorInvalidSymbol, cudaErrorInvalidDevicePointer, cudaErrorInvalidMemcpyDirection

### Note:

Note that this function may also return error codes from previous, asynchronous launches.

This function exhibits synchronous behavior for most use cases.

Use of a string naming a variable as the symbol paramater was deprecated in CUDA 4.1 and removed in CUDA 5.0.

### See also:

cudaMemcpy, cudaMemcpy2D, cudaMemcpyToArray, cudaMemcpy2DToArray, cudaMemcpyFromArray, cudaMemcpy2DFromArray, cudaMemcpyArrayToArray, cudaMemcpy2DArrayToArray, cudaMemcpyFromSymbol, cudaMemcpyAsync, cudaMemcpy2DAsync, cudaMemcpyToArrayAsync, cudaMemcpy2DToArrayAsync, cudaMemcpyFromArrayAsync, cudaMemcpy2DFromArrayAsync, cudaMemcpyToSymbolAsync, cudaMemcpyFromSymbolAsync

# 5.7.2.44 cudaError\_t cudaMemcpyToSymbolAsync (const void ∗ *symbol*, const void ∗ *src*, size\_t *count*, size t *offset*, enum cudaMemcpyKind *kind*, cudaStream t *stream* = 0)

Copies count bytes from the memory area pointed to by src to the memory area pointed to by offset bytes from the start of symbol symbol. The memory areas may not overlap. symbol is a variable that resides in global or constant memory space. kind can be either cudaMemcpyHostToDevice or cudaMemcpyDeviceToDevice.

cudaMemcpyToSymbolAsync() is asynchronous with respect to the host, so the call may return before the copy is complete. The copy can optionally be associated to a stream by passing a non-zero stream argument. If kind is cudaMemcpyHostToDevice and stream is non-zero, the copy may overlap with operations in other streams.

# Parameters:

*symbol* - Device symbol address *src* - Source memory address *count* - Size in bytes to copy *offset* - Offset from start of symbol in bytes *kind* - Type of transfer *stream* - Stream identifier

# Returns:

cudaSuccess, cudaErrorInvalidValue, cudaErrorInvalidSymbol, cudaErrorInvalidDevicePointer, cudaErrorInvalidMemcpyDirection

# Note:

Note that this function may also return error codes from previous, asynchronous launches.

This function exhibits asynchronous behavior for most use cases.

Use of a string naming a variable as the symbol paramater was deprecated in CUDA 4.1 and removed in CUDA 5.0.

# See also:

cudaMemcpy, cudaMemcpy2D, cudaMemcpyToArray, cudaMemcpy2DToArray, cudaMemcpyFromArray, cudaMemcpy2DFromArray, cudaMemcpyArrayToArray, cudaMemcpy2DArrayToArray, cudaMemcpyToSymbol, cudaMemcpyFromSymbol, cudaMemcpyAsync, cudaMemcpy2DAsync, cudaMemcpyToArrayAsync, cudaMemcpy2DToArrayAsync, cudaMemcpyFromArrayAsync, cudaMemcpy2DFromArrayAsync, cudaMemcpyFromSymbolAsync

# 5.7.2.45 cudaError\_t cudaMemGetInfo (size\_t ∗ *free*, size\_t ∗ *total*)

Returns in ∗free and ∗total respectively, the free and total amount of memory available for allocation by the device in bytes.

# Parameters:

*free* - Returned free memory in bytes

*total* - Returned total memory in bytes

# Returns:

cudaSuccess, cudaErrorInitializationError, cudaErrorInvalidValue, cudaErrorLaunchFailure

# Note:

Note that this function may also return error codes from previous, asynchronous launches.

### 5.7.2.46 cudaError\_t cudaMemset (void ∗ *devPtr*, int *value*, size\_t *count*)

Fills the first count bytes of the memory area pointed to by devPtr with the constant byte value value.

Note that this function is asynchronous with respect to the host unless  $devPtr$  refers to pinned host memory.

#### Parameters:

*devPtr* - Pointer to device memory

*value* - Value to set for each byte of specified memory

*count* - Size in bytes to set

### Returns:

cudaSuccess, cudaErrorInvalidValue, cudaErrorInvalidDevicePointer

### Note:

Note that this function may also return error codes from previous, asynchronous launches. See also memset synchronization details.

# See also:

cudaMemset2D, cudaMemset3D, cudaMemsetAsync, cudaMemset2DAsync, cudaMemset3DAsync

### 5.7.2.47 cudaError\_t cudaMemset2D (void ∗ *devPtr*, size\_t *pitch*, int *value*, size\_t *width*, size\_t *height*)

Sets to the specified value value a matrix (height rows of width bytes each) pointed to by dstPtr. pitch is the width in bytes of the 2D array pointed to by dstPtr, including any padding added to the end of each row. This function performs fastest when the pitch is one that has been passed back by cudaMallocPitch().

Note that this function is asynchronous with respect to the host unless devPtr refers to pinned host memory.

### Parameters:

- *devPtr* Pointer to 2D device memory
- *pitch* Pitch in bytes of 2D device memory
- *value* Value to set for each byte of specified memory
- *width* Width of matrix set (columns in bytes)
- *height* Height of matrix set (rows)

### Returns:

cudaSuccess, cudaErrorInvalidValue, cudaErrorInvalidDevicePointer

### Note:

Note that this function may also return error codes from previous, asynchronous launches. See also memset synchronization details.

### See also:

cudaMemset, cudaMemset3D, cudaMemsetAsync, cudaMemset2DAsync, cudaMemset3DAsync

# 5.7.2.48 \_\_cudart\_builtin\_\_ cudaError\_t cudaMemset2DAsync (void ∗ *devPtr*, size\_t *pitch*, int *value*, size\_t *width*, size *theight*, cudaStream *t stream* = 0)

Sets to the specified value value a matrix (height rows of width bytes each) pointed to by dstPtr. pitch is the width in bytes of the 2D array pointed to by dstPtr, including any padding added to the end of each row. This function performs fastest when the pitch is one that has been passed back by cudaMallocPitch().

cudaMemset2DAsync() is asynchronous with respect to the host, so the call may return before the memset is complete. The operation can optionally be associated to a stream by passing a non-zero stream argument. If stream is nonzero, the operation may overlap with operations in other streams.

### Parameters:

*devPtr* - Pointer to 2D device memory

- *pitch* Pitch in bytes of 2D device memory
- *value* Value to set for each byte of specified memory
- *width* Width of matrix set (columns in bytes)
- *height* Height of matrix set (rows)
- *stream* Stream identifier

### Returns:

cudaSuccess, cudaErrorInvalidValue, cudaErrorInvalidDevicePointer

### Note:

Note that this function may also return error codes from previous, asynchronous launches. See also memset synchronization details.

### See also:

cudaMemset, cudaMemset2D, cudaMemset3D, cudaMemsetAsync, cudaMemset3DAsync

# 5.7.2.49 cudaError\_t cudaMemset3D (struct cudaPitchedPtr *pitchedDevPtr*, int *value*, struct cudaExtent *extent*)

Initializes each element of a 3D array to the specified value value. The object to initialize is defined by pitchedDevPtr. The pitch field of pitchedDevPtr is the width in memory in bytes of the 3D array pointed to by pitchedDevPtr, including any padding added to the end of each row. The xsize field specifies the logical width of each row in bytes, while the ysize field specifies the height of each 2D slice in rows.

The extents of the initialized region are specified as a width in bytes, a height in rows, and a depth in slices.

Extents with width greater than or equal to the xsize of pitchedDevPtr may perform significantly faster than extents narrower than the xsize. Secondarily, extents with height equal to the ysize of pitchedDevPtr will perform faster than when the height is shorter than the ysize.

This function performs fastest when the pitchedDevPtr has been allocated by cudaMalloc3D().

Note that this function is asynchronous with respect to the host unless  $pitcher$  refers to pinned host memory.

# Parameters:

*pitchedDevPtr* - Pointer to pitched device memory

*value* - Value to set for each byte of specified memory

*extent* - Size parameters for where to set device memory (width field in bytes)

### Returns:

cudaSuccess, cudaErrorInvalidValue, cudaErrorInvalidDevicePointer

### Note:

Note that this function may also return error codes from previous, asynchronous launches. See also memset synchronization details.

### See also:

cudaMemset, cudaMemset2D, cudaMemsetAsync, cudaMemset2DAsync, cudaMemset3DAsync, cudaMalloc3D, make\_cudaPitchedPtr, make\_cudaExtent

# 5.7.2.50 \_\_cudart\_builtin\_\_ cudaError\_t cudaMemset3DAsync (struct cudaPitchedPtr *pitchedDevPtr*, int *value*, struct cudaExtent *extent*, cudaStream\_t *stream* = 0)

Initializes each element of a 3D array to the specified value value. The object to initialize is defined by pitchedDevPtr. The pitch field of pitchedDevPtr is the width in memory in bytes of the 3D array pointed to by pitchedDevPtr, including any padding added to the end of each row. The xsize field specifies the logical width of each row in bytes, while the ysize field specifies the height of each 2D slice in rows.

The extents of the initialized region are specified as a width in bytes, a height in rows, and a depth in slices.

Extents with width greater than or equal to the xsize of pitchedDevPtr may perform significantly faster than extents narrower than the xsize. Secondarily, extents with height equal to the ysize of pitchedDevPtr will perform faster than when the height is shorter than the ysize.

This function performs fastest when the pitchedDevPtr has been allocated by cudaMalloc3D().

cudaMemset3DAsync() is asynchronous with respect to the host, so the call may return before the memset is complete. The operation can optionally be associated to a stream by passing a non-zero  $str$ eam argument. If  $str$ eam is nonzero, the operation may overlap with operations in other streams.

# Parameters:

*pitchedDevPtr* - Pointer to pitched device memory

- *value* Value to set for each byte of specified memory
- *extent* Size parameters for where to set device memory (width field in bytes)
- *stream* Stream identifier

### Returns:

cudaSuccess, cudaErrorInvalidValue, cudaErrorInvalidDevicePointer

# Note:

Note that this function may also return error codes from previous, asynchronous launches. See also memset synchronization details.

### See also:

cudaMemset, cudaMemset2D, cudaMemset3D, cudaMemsetAsync, cudaMemset2DAsync, cudaMalloc3D, make\_cudaPitchedPtr, make\_cudaExtent

# 5.7.2.51 \_\_cudart\_builtin\_\_ cudaError\_t cudaMemsetAsync (void ∗ *devPtr*, int *value*, size\_t *count*, cudaStream\_t *stream* = 0)

Fills the first count bytes of the memory area pointed to by devPtr with the constant byte value value.

cudaMemsetAsync() is asynchronous with respect to the host, so the call may return before the memset is complete. The operation can optionally be associated to a stream by passing a non-zero stream argument. If stream is non-zero, the operation may overlap with operations in other streams.

# Parameters:

*devPtr* - Pointer to device memory

*value* - Value to set for each byte of specified memory

*count* - Size in bytes to set

*stream* - Stream identifier

### Returns:

cudaSuccess, cudaErrorInvalidValue, cudaErrorInvalidDevicePointer

#### Note:

Note that this function may also return error codes from previous, asynchronous launches. See also memset synchronization details.

# See also:

cudaMemset, cudaMemset2D, cudaMemset3D, cudaMemset2DAsync, cudaMemset3DAsync

### 5.7.2.52 struct cudaExtent make\_cudaExtent (size\_t *w*, size\_t *h*, size\_t *d*) [read]

Returns a cudaExtent based on the specified input parameters w, h, and d.

# Parameters:

- *w* Width in bytes
- *h* Height in elements
- *d* Depth in elements

#### Returns:

cudaExtent specified by w, h, and d

### See also:

make\_cudaPitchedPtr, make\_cudaPos

### 5.7.2.53 struct cudaPitchedPtr make\_cudaPitchedPtr (void ∗ *d*, size\_t *p*, size\_t *xsz*, size\_t *ysz*) [read]

Returns a cudaPitchedPtr based on the specified input parameters d, p, xsz, and ysz.

### Parameters:

*d* - Pointer to allocated memory

- *p* Pitch of allocated memory in bytes
- *xsz* Logical width of allocation in elements
- *ysz* Logical height of allocation in elements

# Returns:

cudaPitchedPtr specified by d, p, xsz, and ysz

### See also:

make\_cudaExtent, make\_cudaPos

### 5.7.2.54 struct cudaPos make\_cudaPos (size\_t *x*, size\_t *y*, size\_t *z*) [read]

Returns a cudaPos based on the specified input parameters x, y, and z.

### Parameters:

- *x* X position
- *y* Y position
- *z* Z position

# Returns:

cudaPos specified by x, y, and z

### See also:

make\_cudaExtent, make\_cudaPitchedPtr

# 5.8 Unified Addressing

# Functions

• cudaError\_t cudaPointerGetAttributes (struct cudaPointerAttributes ∗attributes, const void ∗ptr) *Returns attributes about a specified pointer.*

# 5.8.1 Detailed Description

This section describes the unified addressing functions of the CUDA runtime application programming interface.

# 5.8.2 Overview

CUDA devices can share a unified address space with the host. For these devices there is no distinction between a device pointer and a host pointer – the same pointer value may be used to access memory from the host program and from a kernel running on the device (with exceptions enumerated below).

# 5.8.3 Supported Platforms

Whether or not a device supports unified addressing may be queried by calling cudaGetDeviceProperties() with the device property cudaDeviceProp::unifiedAddressing.

Unified addressing is automatically enabled in 64-bit processes on devices with compute capability greater than or equal to 2.0.

Unified addressing is not yet supported on Windows Vista or Windows 7 for devices that do not use the TCC driver model.

# 5.8.4 Looking Up Information from Pointer Values

It is possible to look up information about the memory which backs a pointer value. For instance, one may want to know if a pointer points to host or device memory. As another example, in the case of device memory, one may want to know on which CUDA device the memory resides. These properties may be queried using the function cudaPointerGetAttributes()

Since pointers are unique, it is not necessary to specify information about the pointers specified to cudaMemcpy() and other copy functions. The copy direction cudaMemcpyDefault may be used to specify that the CUDA runtime should infer the location of the pointer from its value.

# 5.8.5 Automatic Mapping of Host Allocated Host Memory

All host memory allocated through all devices using cudaMallocHost() and cudaHostAlloc() is always directly accessible from all devices that support unified addressing. This is the case regardless of whether or not the flags cudaHostAllocPortable and cudaHostAllocMapped are specified.

The pointer value through which allocated host memory may be accessed in kernels on all devices that support unified addressing is the same as the pointer value through which that memory is accessed on the host. It is not necessary to call cudaHostGetDevicePointer() to get the device pointer for these allocations.

Note that this is not the case for memory allocated using the flag cudaHostAllocWriteCombined, as discussed below.

# 5.8.6 Direct Access of Peer Memory

Upon enabling direct access from a device that supports unified addressing to another peer device that supports unified addressing using cudaDeviceEnablePeerAccess() all memory allocated in the peer device using cudaMalloc() and cudaMallocPitch() will immediately be accessible by the current device. The device pointer value through which any peer's memory may be accessed in the current device is the same pointer value through which that memory may be accessed from the peer device.

# 5.8.7 Exceptions, Disjoint Addressing

Not all memory may be accessed on devices through the same pointer value through which they are accessed on the host. These exceptions are host memory registered using cudaHostRegister() and host memory allocated using the flag cudaHostAllocWriteCombined. For these exceptions, there exists a distinct host and device address for the memory. The device address is guaranteed to not overlap any valid host pointer range and is guaranteed to have the same value across all devices that support unified addressing.

This device address may be queried using cudaHostGetDevicePointer() when a device using unified addressing is current. Either the host or the unified device pointer value may be used to refer to this memory in cudaMemcpy() and similar functions using the cudaMemcpyDefault memory direction.

# 5.8.8 Function Documentation

# 5.8.8.1 cudaError\_t cudaPointerGetAttributes (struct cudaPointerAttributes ∗ *attributes*, const void ∗ *ptr*)

Returns in ∗attributes the attributes of the pointer ptr.

The cudaPointerAttributes structure is defined as:

```
struct cudaPointerAttributes {
   enum cudaMemoryType memoryType;
    int device;
   void *devicePointer;
    void *hostPointer;
}
```
In this structure, the individual fields mean

- memoryType identifies the physical location of the memory associated with pointer  $p \, \text{tr}$ . It can be cudaMemoryTypeHost for host memory or cudaMemoryTypeDevice for device memory.
- device is the device against which  $ptr$  was allocated. If  $ptr$  has memory type cudaMemoryTypeDevice then this identifies the device on which the memory referred to by  $ptr$  physically resides. If  $ptr$  has memory type cudaMemoryTypeHost then this identifies the device which was current when the allocation was made (and if that device is deinitialized then this allocation will vanish with that device's state).
- devicePointer is the device pointer alias through which the memory referred to by  $ptr$  may be accessed on the current device. If the memory referred to by  $ptr$  cannot be accessed directly by the current device then this is NULL.
- hostPointer is the host pointer alias through which the memory referred to by  $ptr$  may be accessed on the host. If the memory referred to by  $p \text{tr}$  cannot be accessed directly by the host then this is NULL.

# Parameters:

*attributes* - Attributes for the specified pointer

*ptr* - Pointer to get attributes for

# Returns:

cudaSuccess, cudaErrorInvalidDevice

# See also:

cudaGetDeviceCount, cudaGetDevice, cudaSetDevice, cudaChooseDevice

# 5.9 Peer Device Memory Access

### Functions

- cudaError\_t cudaDeviceCanAccessPeer (int ∗canAccessPeer, int device, int peerDevice) *Queries if a device may directly access a peer device's memory.*
- cudaError\_t cudaDeviceDisablePeerAccess (int peerDevice)

*Disables direct access to memory allocations on a peer device.*

• cudaError\_t cudaDeviceEnablePeerAccess (int peerDevice, unsigned int flags) *Enables direct access to memory allocations on a peer device.*

# 5.9.1 Detailed Description

This section describes the peer device memory access functions of the CUDA runtime application programming interface.

# 5.9.2 Function Documentation

### 5.9.2.1 cudaError\_t cudaDeviceCanAccessPeer (int ∗ *canAccessPeer*, int *device*, int *peerDevice*)

Returns in ∗canAccessPeer a value of 1 if device device is capable of directly accessing memory from peerDevice and 0 otherwise. If direct access of peerDevice from device is possible, then access may be enabled by calling cudaDeviceEnablePeerAccess().

### Parameters:

*canAccessPeer* - Returned access capability

*device* - Device from which allocations on peerDevice are to be directly accessed.

*peerDevice* - Device on which the allocations to be directly accessed by device reside.

### Returns:

cudaSuccess, cudaErrorInvalidDevice

### Note:

Note that this function may also return error codes from previous, asynchronous launches.

# See also:

cudaDeviceEnablePeerAccess, cudaDeviceDisablePeerAccess

### 5.9.2.2 cudaError\_t cudaDeviceDisablePeerAccess (int *peerDevice*)

Returns cudaErrorPeerAccessNotEnabled if direct access to memory on peerDevice has not yet been enabled from the current device.

# Parameters:

*peerDevice* - Peer device to disable direct access to

# Returns:

cudaSuccess, cudaErrorPeerAccessNotEnabled, cudaErrorInvalidDevice

# Note:

Note that this function may also return error codes from previous, asynchronous launches.

# See also:

cudaDeviceCanAccessPeer, cudaDeviceEnablePeerAccess

# 5.9.2.3 cudaError\_t cudaDeviceEnablePeerAccess (int *peerDevice*, unsigned int *flags*)

On success, all allocations from peerDevice will immediately be accessible by the current device. They will remain accessible until access is explicitly disabled using cudaDeviceDisablePeerAccess() or either device is reset using cudaDeviceReset().

Note that access granted by this call is unidirectional and that in order to access memory on the current device from peerDevice, a separate symmetric call to cudaDeviceEnablePeerAccess() is required.

Peer access is not supported in 32 bit applications.

Returns cudaErrorInvalidDevice if cudaDeviceCanAccessPeer() indicates that the current device cannot directly access memory from peerDevice.

Returns cudaErrorPeerAccessAlreadyEnabled if direct access of peerDevice from the current device has already been enabled.

Returns cudaErrorInvalidValue if flags is not 0.

# Parameters:

*peerDevice* - Peer device to enable direct access to from the current device

*flags* - Reserved for future use and must be set to 0

# Returns:

cudaSuccess, cudaErrorInvalidDevice, cudaErrorPeerAccessAlreadyEnabled, cudaErrorInvalidValue

# Note:

Note that this function may also return error codes from previous, asynchronous launches.

# See also:

cudaDeviceCanAccessPeer, cudaDeviceDisablePeerAccess
# 5.10 OpenGL Interoperability

# Enumerations

• enum cudaGLDeviceList {  $cudaGLDeviceListAll = 1,$ cudaGLDeviceListCurrentFrame = 2, cudaGLDeviceListNextFrame = 3 }

# Functions

• cudaError\_t cudaGLGetDevices (unsigned int ∗pCudaDeviceCount, int ∗pCudaDevices, unsigned int cudaDeviceCount, enum cudaGLDeviceList deviceList)

*Gets the CUDA devices associated with the current OpenGL context.*

• cudaError\_t cudaGraphicsGLRegisterBuffer (struct cudaGraphicsResource ∗∗resource, GLuint buffer, unsigned int flags)

*Registers an OpenGL buffer object.*

• cudaError\_t cudaGraphicsGLRegisterImage (struct cudaGraphicsResource ∗∗resource, GLuint image, GLenum target, unsigned int flags)

*Register an OpenGL texture or renderbuffer object.*

• cudaError\_t cudaWGLGetDevice (int ∗device, HGPUNV hGpu)

*Gets the CUDA device associated with hGpu.*

# 5.10.1 Detailed Description

This section describes the OpenGL interoperability functions of the CUDA runtime application programming interface. Note that mapping of OpenGL resources is performed with the graphics API agnostic, resource mapping interface described in Graphics Interopability.

# 5.10.2 Enumeration Type Documentation

# 5.10.2.1 enum cudaGLDeviceList

CUDA devices corresponding to the current OpenGL context

# Enumerator:

*cudaGLDeviceListAll* The CUDA devices for all GPUs used by the current OpenGL context

- *cudaGLDeviceListCurrentFrame* The CUDA devices for the GPUs used by the current OpenGL context in its currently rendering frame
- *cudaGLDeviceListNextFrame* The CUDA devices for the GPUs to be used by the current OpenGL context in the next frame

# 5.10.3 Function Documentation

# 5.10.3.1 cudaError\_t cudaGLGetDevices (unsigned int ∗ *pCudaDeviceCount*, int ∗ *pCudaDevices*, unsigned int *cudaDeviceCount*, enum cudaGLDeviceList *deviceList*)

Returns in ∗pCudaDeviceCount the number of CUDA-compatible devices corresponding to the current OpenGL context. Also returns in ∗pCudaDevices at most cudaDeviceCount of the CUDA-compatible devices corresponding to the current OpenGL context. If any of the GPUs being used by the current OpenGL context are not CUDA capable then the call will return cudaErrorNoDevice.

# Parameters:

*pCudaDeviceCount* - Returned number of CUDA devices corresponding to the current OpenGL context

*pCudaDevices* - Returned CUDA devices corresponding to the current OpenGL context

*cudaDeviceCount* - The size of the output device array pCudaDevices

*deviceList* - The set of devices to return. This set may be cudaGLDeviceListAll for all devices, cudaGLDeviceListCurrentFrame for the devices used to render the current frame (in SLI), or cudaGLDeviceList-NextFrame for the devices used to render the next frame (in SLI).

#### Returns:

cudaSuccess, cudaErrorNoDevice, cudaErrorUnknown

# Note:

Note that this function may also return error codes from previous, asynchronous launches.

# See also:

cudaGraphicsUnregisterResource, cudaGraphicsMapResources, cudaGraphicsSubResourceGetMappedArray, cudaGraphicsResourceGetMappedPointer

# 5.10.3.2 cudaError\_t cudaGraphicsGLRegisterBuffer (struct cudaGraphicsResource ∗∗ *resource*, GLuint *buffer*, unsigned int *flags*)

Registers the buffer object specified by buffer for access by CUDA. A handle to the registered object is returned as resource. The register flags flags specify the intended usage, as follows:

- cudaGraphicsRegisterFlagsNone: Specifies no hints about how this resource will be used. It is therefore assumed that this resource will be read from and written to by CUDA. This is the default value.
- cudaGraphicsRegisterFlagsReadOnly: Specifies that CUDA will not write to this resource.
- cudaGraphicsRegisterFlagsWriteDiscard: Specifies that CUDA will not read from this resource and will write over the entire contents of the resource, so none of the data previously stored in the resource will be preserved.

# Parameters:

*resource* - Pointer to the returned object handle *buffer* - name of buffer object to be registered *flags* - Register flags

# Returns:

cudaSuccess, cudaErrorInvalidDevice, cudaErrorInvalidValue, cudaErrorInvalidResourceHandle, cudaErrorUnknown

Note:

Note that this function may also return error codes from previous, asynchronous launches.

# See also:

cudaGraphicsUnregisterResource, cudaGraphicsMapResources, cudaGraphicsResourceGetMappedPointer

# 5.10.3.3 cudaError\_t cudaGraphicsGLRegisterImage (struct cudaGraphicsResource ∗∗ *resource*, GLuint *image*, GLenum *target*, unsigned int *flags*)

Registers the texture or renderbuffer object specified by image for access by CUDA. A handle to the registered object is returned as resource.

target must match the type of the object, and must be one of GL\_TEXTURE\_2D, GL\_TEXTURE\_RECTANGLE, GL\_TEXTURE\_CUBE\_MAP, GL\_TEXTURE\_3D, GL\_TEXTURE\_2D\_ARRAY, or GL\_RENDERBUFFER.

The register flags flags specify the intended usage, as follows:

- cudaGraphicsRegisterFlagsNone: Specifies no hints about how this resource will be used. It is therefore assumed that this resource will be read from and written to by CUDA. This is the default value.
- cudaGraphicsRegisterFlagsReadOnly: Specifies that CUDA will not write to this resource.
- cudaGraphicsRegisterFlagsWriteDiscard: Specifies that CUDA will not read from this resource and will write over the entire contents of the resource, so none of the data previously stored in the resource will be preserved.
- cudaGraphicsRegisterFlagsSurfaceLoadStore: Specifies that CUDA will bind this resource to a surface reference.
- cudaGraphicsRegisterFlagsTextureGather: Specifies that CUDA will perform texture gather operations on this resource.

The following image formats are supported. For brevity's sake, the list is abbreviated. For ex., {GL\_R, GL\_RG} X  $\{8, 16\}$  would expand to the following 4 formats  $\{GL_R, GL_R, GL_R, GL_R, GL_R\}$  :

- GL\_RED, GL\_RG, GL\_RGBA, GL\_LUMINANCE, GL\_ALPHA, GL\_LUMINANCE\_ALPHA, GL\_- **INTENSITY**
- {GL\_R, GL\_RG, GL\_RGBA} X {8, 16, 16F, 32F, 8UI, 16UI, 32UI, 8I, 16I, 32I}
- {GL\_LUMINANCE, GL\_ALPHA, GL\_LUMINANCE\_ALPHA, GL\_INTENSITY} X {8, 16, 16F\_ARB, 32F\_ARB, 8UI\_EXT, 16UI\_EXT, 32UI\_EXT, 8I\_EXT, 16I\_EXT, 32I\_EXT}

The following image classes are currently disallowed:

- Textures with borders
- Multisampled renderbuffers

# Parameters:

*resource* - Pointer to the returned object handle

*image* - name of texture or renderbuffer object to be registered

*target* - Identifies the type of object specified by image

*flags* - Register flags

# Returns:

cudaSuccess, cudaErrorInvalidDevice, cudaErrorInvalidValue, cudaErrorInvalidResourceHandle, cudaErrorUnknown

# Note:

Note that this function may also return error codes from previous, asynchronous launches.

# See also:

cudaGraphicsUnregisterResource, cudaGraphicsMapResources, cudaGraphicsSubResourceGetMappedArray

# 5.10.3.4 cudaError\_t cudaWGLGetDevice (int ∗ *device*, HGPUNV *hGpu*)

Returns the CUDA device associated with a hGpu, if applicable.

# Parameters:

*device* - Returns the device associated with hGpu, or -1 if hGpu is not a compute device.

*hGpu* - Handle to a GPU, as queried via WGL\_NV\_gpu\_affinity

# Returns:

cudaSuccess

# Note:

Note that this function may also return error codes from previous, asynchronous launches.

# See also:

WGL\_NV\_gpu\_affinity

# 5.11 OpenGL Interoperability [DEPRECATED]

# Enumerations

• enum cudaGLMapFlags { cudaGLMapFlagsNone = 0, cudaGLMapFlagsReadOnly = 1, cudaGLMapFlagsWriteDiscard = 2 }

# Functions

- cudaError\_t cudaGLMapBufferObject (void ∗∗devPtr, GLuint bufObj) *Maps a buffer object for access by CUDA.*
- cudaError\_t cudaGLMapBufferObjectAsync (void ∗∗devPtr, GLuint bufObj, cudaStream\_t stream) *Maps a buffer object for access by CUDA.*
- cudaError\_t cudaGLRegisterBufferObject (GLuint bufObj) *Registers a buffer object for access by CUDA.*
- cudaError\_t cudaGLSetBufferObjectMapFlags (GLuint bufObj, unsigned int flags) *Set usage flags for mapping an OpenGL buffer.*
- cudaError\_t cudaGLSetGLDevice (int device) *Sets a CUDA device to use OpenGL interoperability.*
- cudaError\_t cudaGLUnmapBufferObject (GLuint bufObj) *Unmaps a buffer object for access by CUDA.*
- cudaError\_t cudaGLUnmapBufferObjectAsync (GLuint bufObj, cudaStream\_t stream) *Unmaps a buffer object for access by CUDA.*
- cudaError\_t cudaGLUnregisterBufferObject (GLuint bufObj) *Unregisters a buffer object for access by CUDA.*

# 5.11.1 Detailed Description

This section describes deprecated OpenGL interoperability functionality.

# 5.11.2 Enumeration Type Documentation

# 5.11.2.1 enum cudaGLMapFlags

# CUDA GL Map Flags

# Enumerator:

*cudaGLMapFlagsNone* Default; Assume resource can be read/written

*cudaGLMapFlagsReadOnly* CUDA kernels will not write to this resource *cudaGLMapFlagsWriteDiscard* CUDA kernels will only write to and will not read from this resource

# 5.11.3 Function Documentation

# 5.11.3.1 cudaError\_t cudaGLMapBufferObject (void ∗∗ *devPtr*, GLuint *bufObj*)

# **Deprecated**

This function is deprecated as of CUDA 3.0.

Maps the buffer object of ID bufObj into the address space of CUDA and returns in ∗devPtr the base pointer of the resulting mapping. The buffer must have previously been registered by calling cudaGLRegisterBufferObject(). While a buffer is mapped by CUDA, any OpenGL operation which references the buffer will result in undefined behavior. The OpenGL context used to create the buffer, or another context from the same share group, must be bound to the current thread when this is called.

All streams in the current thread are synchronized with the current GL context.

#### Parameters:

*devPtr* - Returned device pointer to CUDA object

*bufObj* - Buffer object ID to map

#### Returns:

cudaSuccess, cudaErrorMapBufferObjectFailed

#### Note:

Note that this function may also return error codes from previous, asynchronous launches.

#### See also:

cudaGraphicsMapResources

# 5.11.3.2 cudaError\_t cudaGLMapBufferObjectAsync (void ∗∗ *devPtr*, GLuint *bufObj*, cudaStream\_t *stream*)

# **Deprecated**

This function is deprecated as of CUDA 3.0.

Maps the buffer object of ID bufObj into the address space of CUDA and returns in ∗devPtr the base pointer of the resulting mapping. The buffer must have previously been registered by calling cudaGLRegisterBufferObject(). While a buffer is mapped by CUDA, any OpenGL operation which references the buffer will result in undefined behavior. The OpenGL context used to create the buffer, or another context from the same share group, must be bound to the current thread when this is called.

Stream /p stream is synchronized with the current GL context.

#### Parameters:

*devPtr* - Returned device pointer to CUDA object

*bufObj* - Buffer object ID to map

*stream* - Stream to synchronize

# Returns:

cudaSuccess, cudaErrorMapBufferObjectFailed

# Note:

Note that this function may also return error codes from previous, asynchronous launches.

#### See also:

cudaGraphicsMapResources

#### 5.11.3.3 cudaError\_t cudaGLRegisterBufferObject (GLuint *bufObj*)

# **Deprecated**

This function is deprecated as of CUDA 3.0.

Registers the buffer object of ID bufObj for access by CUDA. This function must be called before CUDA can map the buffer object. The OpenGL context used to create the buffer, or another context from the same share group, must be bound to the current thread when this is called.

#### Parameters:

*bufObj* - Buffer object ID to register

#### Returns:

cudaSuccess, cudaErrorInitializationError

# Note:

Note that this function may also return error codes from previous, asynchronous launches.

# See also:

cudaGraphicsGLRegisterBuffer

# 5.11.3.4 cudaError\_t cudaGLSetBufferObjectMapFlags (GLuint *bufObj*, unsigned int *flags*)

#### **Deprecated**

This function is deprecated as of CUDA 3.0.

Set flags for mapping the OpenGL buffer bufObj

Changes to flags will take effect the next time  $bufObj$  is mapped. The  $flags$  argument may be any of the following:

- cudaGLMapFlagsNone: Specifies no hints about how this buffer will be used. It is therefore assumed that this buffer will be read from and written to by CUDA kernels. This is the default value.
- cudaGLMapFlagsReadOnly: Specifies that CUDA kernels which access this buffer will not write to the buffer.

• cudaGLMapFlagsWriteDiscard: Specifies that CUDA kernels which access this buffer will not read from the buffer and will write over the entire contents of the buffer, so none of the data previously stored in the buffer will be preserved.

If bufObj has not been registered for use with CUDA, then cudaErrorInvalidResourceHandle is returned. If bufObj is presently mapped for access by CUDA, then cudaErrorUnknown is returned.

# Parameters:

*bufObj* - Registered buffer object to set flags for

*flags* - Parameters for buffer mapping

# Returns:

cudaSuccess, cudaErrorInvalidValue, cudaErrorInvalidResourceHandle, cudaErrorUnknown

#### Note:

Note that this function may also return error codes from previous, asynchronous launches.

# See also:

cudaGraphicsResourceSetMapFlags

# 5.11.3.5 cudaError\_t cudaGLSetGLDevice (int *device*)

#### **Deprecated**

This function is deprecated as of CUDA 5.0.

This function is deprecated and should no longer be used. It is no longer necessary to associate a CUDA device with an OpenGL context in order to achieve maximum interoperability performance.

#### Parameters:

*device* - Device to use for OpenGL interoperability

# Returns:

cudaSuccess, cudaErrorInvalidDevice, cudaErrorSetOnActiveProcess

#### Note:

Note that this function may also return error codes from previous, asynchronous launches.

#### See also:

cudaGraphicsGLRegisterBuffer, cudaGraphicsGLRegisterImage

# 5.11.3.6 cudaError\_t cudaGLUnmapBufferObject (GLuint *bufObj*)

#### **Deprecated**

This function is deprecated as of CUDA 3.0.

Unmaps the buffer object of ID bufOb i for access by CUDA. When a buffer is unmapped, the base address returned by cudaGLMapBufferObject() is invalid and subsequent references to the address result in undefined behavior. The OpenGL context used to create the buffer, or another context from the same share group, must be bound to the current thread when this is called.

All streams in the current thread are synchronized with the current GL context.

# Parameters:

*bufObj* - Buffer object to unmap

#### Returns:

cudaSuccess, cudaErrorInvalidDevicePointer, cudaErrorUnmapBufferObjectFailed

# Note:

Note that this function may also return error codes from previous, asynchronous launches.

#### See also:

cudaGraphicsUnmapResources

# 5.11.3.7 cudaError\_t cudaGLUnmapBufferObjectAsync (GLuint *bufObj*, cudaStream\_t *stream*)

#### **Deprecated**

This function is deprecated as of CUDA 3.0.

Unmaps the buffer object of ID bufObj for access by CUDA. When a buffer is unmapped, the base address returned by cudaGLMapBufferObject() is invalid and subsequent references to the address result in undefined behavior. The OpenGL context used to create the buffer, or another context from the same share group, must be bound to the current thread when this is called.

Stream /p stream is synchronized with the current GL context.

# Parameters:

*bufObj* - Buffer object to unmap

*stream* - Stream to synchronize

# Returns:

cudaSuccess, cudaErrorInvalidDevicePointer, cudaErrorUnmapBufferObjectFailed

# Note:

Note that this function may also return error codes from previous, asynchronous launches.

# See also:

cudaGraphicsUnmapResources

# 5.11.3.8 cudaError\_t cudaGLUnregisterBufferObject (GLuint *bufObj*)

# **Deprecated**

This function is deprecated as of CUDA 3.0.

Unregisters the buffer object of ID bufObj for access by CUDA and releases any CUDA resources associated with the buffer. Once a buffer is unregistered, it may no longer be mapped by CUDA. The GL context used to create the buffer, or another context from the same share group, must be bound to the current thread when this is called.

# Parameters:

*bufObj* - Buffer object to unregister

# Returns:

cudaSuccess

# Note:

Note that this function may also return error codes from previous, asynchronous launches.

# See also:

cudaGraphicsUnregisterResource

# 5.12 Direct3D 9 Interoperability

# Enumerations

• enum cudaD3D9DeviceList { cudaD3D9DeviceListAll = 1, cudaD3D9DeviceListCurrentFrame = 2, cudaD3D9DeviceListNextFrame = 3 }

# Functions

- cudaError\_t cudaD3D9GetDevice (int ∗device, const char ∗pszAdapterName) *Gets the device number for an adapter.*
- cudaError\_t cudaD3D9GetDevices (unsigned int ∗pCudaDeviceCount, int ∗pCudaDevices, unsigned int cudaDeviceCount, IDirect3DDevice9 ∗pD3D9Device, enum cudaD3D9DeviceList deviceList)

*Gets the CUDA devices corresponding to a Direct3D 9 device.*

- cudaError\_t cudaD3D9GetDirect3DDevice (IDirect3DDevice9 ∗∗ppD3D9Device) *Gets the Direct3D device against which the current CUDA context was created.*
- cudaError\_t cudaD3D9SetDirect3DDevice (IDirect3DDevice9 ∗pD3D9Device, int device=-1) *Sets the Direct3D 9 device to use for interoperability with a CUDA device.*
- cudaError\_t cudaGraphicsD3D9RegisterResource (struct cudaGraphicsResource ∗∗resource, IDirect3DResource9 ∗pD3DResource, unsigned int flags) *Register a Direct3D 9 resource for access by CUDA.*

# 5.12.1 Detailed Description

This section describes the Direct3D 9 interoperability functions of the CUDA runtime application programming interface. Note that mapping of Direct3D 9 resources is performed with the graphics API agnostic, resource mapping interface described in Graphics Interopability.

# 5.12.2 Enumeration Type Documentation

# 5.12.2.1 enum cudaD3D9DeviceList

CUDA devices corresponding to a D3D9 device

# Enumerator:

*cudaD3D9DeviceListAll* The CUDA devices for all GPUs used by a D3D9 device

- *cudaD3D9DeviceListCurrentFrame* The CUDA devices for the GPUs used by a D3D9 device in its currently rendering frame
- *cudaD3D9DeviceListNextFrame* The CUDA devices for the GPUs to be used by a D3D9 device in the next frame

# 5.12.3 Function Documentation

# 5.12.3.1 cudaError\_t cudaD3D9GetDevice (int ∗ *device*, const char ∗ *pszAdapterName*)

Returns in \*device the CUDA-compatible device corresponding to the adapter name pszAdapterName obtained from EnumDisplayDevices or IDirect3D9::GetAdapterIdentifier(). If no device on the adapter with name pszAdapterName is CUDA-compatible then the call will fail.

# Parameters:

*device* - Returns the device corresponding to pszAdapterName *pszAdapterName* - D3D9 adapter to get device for

# Returns:

cudaSuccess, cudaErrorInvalidValue, cudaErrorUnknown

# Note:

Note that this function may also return error codes from previous, asynchronous launches.

# See also:

cudaD3D9SetDirect3DDevice, cudaGraphicsD3D9RegisterResource,

# 5.12.3.2 cudaError\_t cudaD3D9GetDevices (unsigned int ∗ *pCudaDeviceCount*, int ∗ *pCudaDevices*, unsigned int *cudaDeviceCount*, IDirect3DDevice9 ∗ *pD3D9Device*, enum cudaD3D9DeviceList *deviceList*)

Returns in ∗pCudaDeviceCount the number of CUDA-compatible devices corresponding to the Direct3D 9 device pD3D9Device. Also returns in ∗pCudaDevices at most cudaDeviceCount of the the CUDA-compatible devices corresponding to the Direct3D 9 device pD3D9Device.

If any of the GPUs being used to render pDevice are not CUDA capable then the call will return cudaErrorNoDevice.

# Parameters:

*pCudaDeviceCount* - Returned number of CUDA devices corresponding to pD3D9Device

*pCudaDevices* - Returned CUDA devices corresponding to pD3D9Device

*cudaDeviceCount* - The size of the output device array pCudaDevices

*pD3D9Device* - Direct3D 9 device to query for CUDA devices

*deviceList* - The set of devices to return. This set may be cudaD3D9DeviceListAll for all devices, cudaD3D9DeviceListCurrentFrame for the devices used to render the current frame (in SLI), or cudaD3D9DeviceListNextFrame for the devices used to render the next frame (in SLI).

# Returns:

cudaSuccess, cudaErrorNoDevice, cudaErrorUnknown

# Note:

Note that this function may also return error codes from previous, asynchronous launches.

# See also:

cudaGraphicsUnregisterResource, cudaGraphicsMapResources, cudaGraphicsSubResourceGetMappedArray, cudaGraphicsResourceGetMappedPointer

# 5.12.3.3 cudaError\_t cudaD3D9GetDirect3DDevice (IDirect3DDevice9 ∗∗ *ppD3D9Device*)

Returns in ∗ppD3D9Device the Direct3D device against which this CUDA context was created in cudaD3D9SetDirect3DDevice().

# Parameters:

*ppD3D9Device* - Returns the Direct3D device for this thread

#### Returns:

cudaSuccess, cudaErrorUnknown

# Note:

Note that this function may also return error codes from previous, asynchronous launches.

# See also:

cudaD3D9SetDirect3DDevice

# 5.12.3.4 cudaError\_t cudaD3D9SetDirect3DDevice (IDirect3DDevice9 ∗ *pD3D9Device*, int *device* = -1)

Records pD3D9Device as the Direct3D 9 device to use for Direct3D 9 interoperability with the CUDA device device and sets device as the current device for the calling host thread.

If device has already been initialized then this call will fail with the error cudaErrorSetOnActiveProcess. In this case it is necessary to reset device using cudaDeviceReset() before Direct3D 9 interoperability on device may be enabled.

Successfully initializing CUDA interoperability with pD3D9Device will increase the internal reference count on pD3D9Device. This reference count will be decremented when device is reset using cudaDeviceReset().

Note that this function is never required for correct functionality. Use of this function will result in accelerated interoperability only when the operating system is Windows Vista or Windows 7, and the device pD3DDdevice is not an IDirect3DDevice9Ex. In all other cirumstances, this function is not necessary.

# Parameters:

*pD3D9Device* - Direct3D device to use for this thread

*device* - The CUDA device to use. This device must be among the devices returned when querying cudaD3D9DeviceListAll from cudaD3D9GetDevices, may be set to -1 to automatically select an appropriate CUDA device.

# Returns:

cudaSuccess, cudaErrorInitializationError, cudaErrorInvalidValue, cudaErrorSetOnActiveProcess

# Note:

Note that this function may also return error codes from previous, asynchronous launches.

# See also:

cudaD3D9GetDevice, cudaGraphicsD3D9RegisterResource, cudaDeviceReset

# 5.12.3.5 cudaError\_t cudaGraphicsD3D9RegisterResource (struct cudaGraphicsResource ∗∗ *resource*, IDirect3DResource9 ∗ *pD3DResource*, unsigned int *flags*)

Registers the Direct3D 9 resource pD3DResource for access by CUDA.

If this call is successful then the application will be able to map and unmap this resource until it is unregistered through cudaGraphicsUnregisterResource(). Also on success, this call will increase the internal reference count on pD3DResource. This reference count will be decremented when this resource is unregistered through cudaGraphicsUnregisterResource().

This call potentially has a high-overhead and should not be called every frame in interactive applications.

The type of pD3DResource must be one of the following.

- IDirect3DVertexBuffer9: may be accessed through a device pointer
- IDirect3DIndexBuffer9: may be accessed through a device pointer
- IDirect3DSurface9: may be accessed through an array. Only stand-alone objects of type IDirect3DSurface9 may be explicitly shared. In particular, individual mipmap levels and faces of cube maps may not be registered directly. To access individual surfaces associated with a texture, one must register the base texture object.
- IDirect3DBaseTexture9: individual surfaces on this texture may be accessed through an array.

The flags argument may be used to specify additional parameters at register time. The valid values for this parameter are

- cudaGraphicsRegisterFlagsNone: Specifies no hints about how this resource will be used.
- cudaGraphicsRegisterFlagsSurfaceLoadStore: Specifies that CUDA will bind this resource to a surface reference.
- cudaGraphicsRegisterFlagsTextureGather: Specifies that CUDA will perform texture gather operations on this resource.

Not all Direct3D resources of the above types may be used for interoperability with CUDA. The following are some limitations.

- The primary rendertarget may not be registered with CUDA.
- Resources allocated as shared may not be registered with CUDA.
- Textures which are not of a format which is 1, 2, or 4 channels of 8, 16, or 32-bit integer or floating-point data cannot be shared.
- Surfaces of depth or stencil formats cannot be shared.

A complete list of supported formats is as follows:

- D3DFMT\_L8
- D3DFMT L16
- D3DFMT\_A8R8G8B8
- D3DFMT\_X8R8G8B8
- D3DFMT\_G16R16
- D3DFMT\_A8B8G8R8
- D3DFMT\_A8
- D3DFMT\_A8L8
- D3DFMT\_Q8W8V8U8
- D3DFMT\_V16U16
- D3DFMT\_A16B16G16R16F
- D3DFMT\_A16B16G16R16
- D3DFMT\_R32F
- D3DFMT\_G16R16F
- D3DFMT\_A32B32G32R32F
- D3DFMT\_G32R32F
- D3DFMT\_R16F

If pD3DResource is of incorrect type or is already registered, then cudaErrorInvalidResourceHandle is returned. If pD3DResource cannot be registered, then cudaErrorUnknown is returned.

#### Parameters:

*resource* - Pointer to returned resource handle

*pD3DResource* - Direct3D resource to register

*flags* - Parameters for resource registration

#### Returns:

cudaSuccess, cudaErrorInvalidDevice, cudaErrorInvalidValue, cudaErrorInvalidResourceHandle, cudaErrorUnknown

# Note:

Note that this function may also return error codes from previous, asynchronous launches.

# See also:

cudaD3D9SetDirect3DDevice, cudaGraphicsUnregisterResource, cudaGraphicsMapResources, cudaGraphicsSubResourceGetMappedArray, cudaGraphicsResourceGetMappedPointer

# 5.13 Direct3D 9 Interoperability [DEPRECATED]

# Enumerations

- enum cudaD3D9MapFlags { cudaD3D9MapFlagsNone = 0, cudaD3D9MapFlagsReadOnly = 1, cudaD3D9MapFlagsWriteDiscard = 2 } • enum cudaD3D9RegisterFlags {
- cudaD3D9RegisterFlagsNone = 0,
- cudaD3D9RegisterFlagsArray = 1 }

# Functions

- cudaError\_t cudaD3D9MapResources (int count, IDirect3DResource9 ∗∗ppResources) *Map Direct3D resources for access by CUDA.*
- cudaError t cudaD3D9RegisterResource (IDirect3DResource9 ∗pResource, unsigned int flags) *Registers a Direct3D resource for access by CUDA.*
- cudaError\_t cudaD3D9ResourceGetMappedArray (cudaArray ∗∗ppArray, IDirect3DResource9 ∗pResource, unsigned int face, unsigned int level)

*Get an array through which to access a subresource of a Direct3D resource which has been mapped for access by CUDA.*

• cudaError\_t cudaD3D9ResourceGetMappedPitch (size\_t ∗pPitch, size\_t ∗pPitchSlice, IDirect3DResource9 ∗pResource, unsigned int face, unsigned int level)

*Get the pitch of a subresource of a Direct3D resource which has been mapped for access by CUDA.*

• cudaError t cudaD3D9ResourceGetMappedPointer (void ∗∗pPointer, IDirect3DResource9 ∗pResource, unsigned int face, unsigned int level)

*Get a pointer through which to access a subresource of a Direct3D resource which has been mapped for access by CUDA.*

• cudaError\_t cudaD3D9ResourceGetMappedSize (size\_t ∗pSize, IDirect3DResource9 ∗pResource, unsigned int face, unsigned int level)

*Get the size of a subresource of a Direct3D resource which has been mapped for access by CUDA.*

- cudaError\_t cudaD3D9ResourceGetSurfaceDimensions (size\_t ∗pWidth, size\_t ∗pHeight, size\_t ∗pDepth, IDirect3DResource9 ∗pResource, unsigned int face, unsigned int level)
	- *Get the dimensions of a registered Direct3D surface.*
- cudaError\_t cudaD3D9ResourceSetMapFlags (IDirect3DResource9 ∗pResource, unsigned int flags) *Set usage flags for mapping a Direct3D resource.*
- cudaError\_t cudaD3D9UnmapResources (int count, IDirect3DResource9 ∗∗ppResources) *Unmap Direct3D resources for access by CUDA.*
- cudaError\_t cudaD3D9UnregisterResource (IDirect3DResource9 ∗pResource) *Unregisters a Direct3D resource for access by CUDA.*

# 5.13.1 Detailed Description

This section describes deprecated Direct3D 9 interoperability functions.

# 5.13.2 Enumeration Type Documentation

# 5.13.2.1 enum cudaD3D9MapFlags

CUDA D3D9 Map Flags

# Enumerator:

*cudaD3D9MapFlagsNone* Default; Assume resource can be read/written *cudaD3D9MapFlagsReadOnly* CUDA kernels will not write to this resource *cudaD3D9MapFlagsWriteDiscard* CUDA kernels will only write to and will not read from this resource

# 5.13.2.2 enum cudaD3D9RegisterFlags

CUDA D3D9 Register Flags

#### Enumerator:

*cudaD3D9RegisterFlagsNone* Default; Resource can be accessed througa void∗ *cudaD3D9RegisterFlagsArray* Resource can be accessed through a CUarray∗

# 5.13.3 Function Documentation

# 5.13.3.1 cudaError\_t cudaD3D9MapResources (int *count*, IDirect3DResource9 ∗∗ *ppResources*)

#### **Deprecated**

This function is deprecated as of CUDA 3.0.

Maps the count Direct3D resources in ppResources for access by CUDA.

The resources in ppResources may be accessed in CUDA kernels until they are unmapped. Direct3D should not access any resources while they are mapped by CUDA. If an application does so, the results are undefined.

This function provides the synchronization guarantee that any Direct3D calls issued before cudaD3D9MapResources() will complete before any CUDA kernels issued after cudaD3D9MapResources() begin.

If any of ppResources have not been registered for use with CUDA or if ppResources contains any duplicate entries then cudaErrorInvalidResourceHandle is returned. If any of ppResources are presently mapped for access by CUDA then cudaErrorUnknown is returned.

# Parameters:

*count* - Number of resources to map for CUDA *ppResources* - Resources to map for CUDA

# Returns:

cudaSuccess, cudaErrorInvalidResourceHandle, cudaErrorUnknown

# Note:

Note that this function may also return error codes from previous, asynchronous launches.

# See also:

cudaGraphicsMapResources

# 5.13.3.2 cudaError\_t cudaD3D9RegisterResource (IDirect3DResource9 ∗ *pResource*, unsigned int *flags*)

# **Deprecated**

This function is deprecated as of CUDA 3.0.

Registers the Direct3D resource pResource for access by CUDA.

If this call is successful, then the application will be able to map and unmap this resource until it is unregistered through cudaD3D9UnregisterResource(). Also on success, this call will increase the internal reference count on pResource. This reference count will be decremented when this resource is unregistered through cudaD3D9UnregisterResource().

This call potentially has a high-overhead and should not be called every frame in interactive applications.

The type of pResource must be one of the following.

- IDirect3DVertexBuffer9: No notes.
- IDirect3DIndexBuffer9: No notes.
- IDirect3DSurface9: Only stand-alone objects of type IDirect3DSurface9 may be explicitly shared. In particular, individual mipmap levels and faces of cube maps may not be registered directly. To access individual surfaces associated with a texture, one must register the base texture object.
- IDirect3DBaseTexture9: When a texture is registered, all surfaces associated with all mipmap levels of all faces of the texture will be accessible to CUDA.

The flags argument specifies the mechanism through which CUDA will access the Direct3D resource. The following value is allowed:

• cudaD3D9RegisterFlagsNone: Specifies that CUDA will access this resource through a void∗. The pointer, size, and pitch for each subresource of this resource may be queried through cudaD3D9ResourceGetMappedPointer(), cudaD3D9ResourceGetMappedSize(), and cudaD3D9ResourceGetMappedPitch() respectively. This option is valid for all resource types.

Not all Direct3D resources of the above types may be used for interoperability with CUDA. The following are some limitations:

- The primary rendertarget may not be registered with CUDA.
- Resources allocated as shared may not be registered with CUDA.
- Any resources allocated in D3DPOOL\_SYSTEMMEM or D3DPOOL\_MANAGED may not be registered with CUDA.
- Textures which are not of a format which is 1, 2, or 4 channels of 8, 16, or 32-bit integer or floating-point data cannot be shared.
- Surfaces of depth or stencil formats cannot be shared.

If Direct3D interoperability is not initialized on this context, then cudaErrorInvalidDevice is returned. If pResource is of incorrect type (e.g, is a non-stand-alone IDirect3DSurface9) or is already registered, then cudaErrorInvalidResourceHandle is returned. If pResource cannot be registered then cudaErrorUnknown is returned.

# Parameters:

*pResource* - Resource to register *flags* - Parameters for resource registration

#### Returns:

cudaSuccess, cudaErrorInvalidValue, cudaErrorInvalidResourceHandle, cudaErrorUnknown

# Note:

Note that this function may also return error codes from previous, asynchronous launches.

# See also:

cudaGraphicsD3D9RegisterResource

# 5.13.3.3 cudaError\_t cudaD3D9ResourceGetMappedArray (cudaArray ∗∗ *ppArray*, IDirect3DResource9 ∗ *pResource*, unsigned int *face*, unsigned int *level*)

# **Deprecated**

This function is deprecated as of CUDA 3.0.

Returns in \*pArray an array through which the subresource of the mapped Direct3D resource pResource, which corresponds to face and level may be accessed. The value set in pArray may change every time that pResource is mapped.

If pResource is not registered then cudaErrorInvalidResourceHandle is returned. If pResource was not registered with usage flags cudaD3D9RegisterFlagsArray, then cudaErrorInvalidResourceHandle is returned. If pResource is not mapped, then cudaErrorUnknown is returned.

For usage requirements of face and level parameters, see cudaD3D9ResourceGetMappedPointer().

# Parameters:

*ppArray* - Returned array corresponding to subresource

*pResource* - Mapped resource to access

*face* - Face of resource to access

*level* - Level of resource to access

# Returns:

cudaSuccess, cudaErrorInvalidResourceHandle, cudaErrorUnknown

#### Note:

Note that this function may also return error codes from previous, asynchronous launches.

#### See also:

cudaGraphicsSubResourceGetMappedArray

# 5.13.3.4 cudaError\_t cudaD3D9ResourceGetMappedPitch (size\_t ∗ *pPitch*, size\_t ∗ *pPitchSlice*, IDirect3DResource9 ∗ *pResource*, unsigned int *face*, unsigned int *level*)

# **Deprecated**

This function is deprecated as of CUDA 3.0.

Returns in ∗pPitch and ∗pPitchSlice the pitch and Z-slice pitch of the subresource of the mapped Direct3D resource pResource, which corresponds to face and level. The values set in pPitch and pPitchSlice may change every time that pResource is mapped.

The pitch and Z-slice pitch values may be used to compute the location of a sample on a surface as follows.

For a 2D surface, the byte offset of the sample at position x, y from the base pointer of the surface is:

# $y * pitch + (bytes per pixel) * x$

For a 3D surface, the byte offset of the sample at position x, y, z from the base pointer of the surface is:

#### $z*$  slicePitch + y  $*$  pitch + (bytes per pixel)  $* x$

Both parameters pPitch and pPitchSlice are optional and may be set to NULL.

If pResource is not of type IDirect3DBaseTexture9 or one of its sub-types or if pResource has not been registered for use with CUDA, then cudaErrorInvalidResourceHandle is returned. If pResource was not registered with usage flags cudaD3D9RegisterFlagsNone, then cudaErrorInvalidResourceHandle is returned. If pResource is not mapped for access by CUDA then cudaErrorUnknown is returned.

For usage requirements of face and level parameters, see cudaD3D9ResourceGetMappedPointer().

# Parameters:

*pPitch* - Returned pitch of subresource *pPitchSlice* - Returned Z-slice pitch of subresource

*pResource* - Mapped resource to access

*face* - Face of resource to access

*level* - Level of resource to access

# Returns:

cudaSuccess, cudaErrorInvalidValue, cudaErrorInvalidResourceHandle, cudaErrorUnknown

# Note:

Note that this function may also return error codes from previous, asynchronous launches.

#### See also:

cudaGraphicsResourceGetMappedPointer

# 5.13.3.5 cudaError\_t cudaD3D9ResourceGetMappedPointer (void ∗∗ *pPointer*, IDirect3DResource9 ∗ *pResource*, unsigned int *face*, unsigned int *level*)

#### **Deprecated**

This function is deprecated as of CUDA 3.0.

Returns in \*pPointer the base pointer of the subresource of the mapped Direct3D resource pResource, which corresponds to face and level. The value set in pPointer may change every time that pResource is mapped.

If pResource is not registered, then cudaErrorInvalidResourceHandle is returned. If pResource was not registered with usage flags cudaD3D9RegisterFlagsNone, then cudaErrorInvalidResourceHandle is returned. If pResource is not mapped, then cudaErrorUnknown is returned.

If pResource is of type IDirect3DCubeTexture9, then face must one of the values enumerated by type D3DCUBEMAP\_FACES. For all other types, face must be 0. If face is invalid, then cudaErrorInvalidValue is returned.

If pResource is of type IDirect3DBaseTexture9, then level must correspond to a valid mipmap level. Only mipmap level 0 is supported for now. For all other types level must be 0. If level is invalid, then cudaErrorInvalidValue is returned.

# Parameters:

*pPointer* - Returned pointer corresponding to subresource

*pResource* - Mapped resource to access

*face* - Face of resource to access

*level* - Level of resource to access

# Returns:

cudaSuccess, cudaErrorInvalidValue, cudaErrorInvalidResourceHandle, cudaErrorUnknown

# Note:

Note that this function may also return error codes from previous, asynchronous launches.

#### See also:

cudaGraphicsResourceGetMappedPointer

# 5.13.3.6 cudaError\_t cudaD3D9ResourceGetMappedSize (size\_t ∗ *pSize*, IDirect3DResource9 ∗ *pResource*, unsigned int *face*, unsigned int *level*)

#### **Deprecated**

This function is deprecated as of CUDA 3.0.

Returns in ∗pSize the size of the subresource of the mapped Direct3D resource pResource, which corresponds to face and level. The value set in pSize may change every time that pResource is mapped.

If pResource has not been registered for use with CUDA then cudaErrorInvalidResourceHandle is returned. If pResource was not registered with usage flags cudaD3D9RegisterFlagsNone, then cudaErrorInvalidResourceHandle is returned. If pResource is not mapped for access by CUDA then cudaErrorUnknown is returned.

For usage requirements of face and level parameters, see cudaD3D9ResourceGetMappedPointer().

#### Parameters:

*pSize* - Returned size of subresource *pResource* - Mapped resource to access *face* - Face of resource to access *level* - Level of resource to access

#### Returns:

cudaSuccess, cudaErrorInvalidValue, cudaErrorInvalidResourceHandle, cudaErrorUnknown

# Note:

Note that this function may also return error codes from previous, asynchronous launches.

#### See also:

cudaGraphicsResourceGetMappedPointer

# 5.13.3.7 cudaError\_t cudaD3D9ResourceGetSurfaceDimensions (size\_t ∗ *pWidth*, size\_t ∗ *pHeight*, size\_t ∗ *pDepth*, IDirect3DResource9 ∗ *pResource*, unsigned int *face*, unsigned int *level*)

# **Deprecated**

This function is deprecated as of CUDA 3.0.

Returns in ∗pWidth, ∗pHeight, and ∗pDepth the dimensions of the subresource of the mapped Direct3D resource pResource which corresponds to face and level.

Since anti-aliased surfaces may have multiple samples per pixel, it is possible that the dimensions of a resource will be an integer factor larger than the dimensions reported by the Direct3D runtime.

The parameters pWidth, pHeight, and pDepth are optional. For 2D surfaces, the value returned in ∗pDepth will be 0.

If pResource is not of type IDirect3DBaseTexture9 or IDirect3DSurface9 or if pResource has not been registered for use with CUDA, then cudaErrorInvalidResourceHandle is returned.

For usage requirements of face and level parameters, see cudaD3D9ResourceGetMappedPointer.

# Parameters:

*pWidth* - Returned width of surface

*pHeight* - Returned height of surface

*pDepth* - Returned depth of surface

*pResource* - Registered resource to access

*face* - Face of resource to access

*level* - Level of resource to access

#### Returns:

cudaSuccess, cudaErrorInvalidValue, cudaErrorInvalidResourceHandle,

# Note:

Note that this function may also return error codes from previous, asynchronous launches.

# See also:

cudaGraphicsSubResourceGetMappedArray

# 5.13.3.8 cudaError\_t cudaD3D9ResourceSetMapFlags (IDirect3DResource9 ∗ *pResource*, unsigned int *flags*)

# **Deprecated**

This function is deprecated as of CUDA 3.0.

Set flags for mapping the Direct3D resource pResource.

Changes to flags will take effect the next time pResource is mapped. The flags argument may be any of the following:

- cudaD3D9MapFlagsNone: Specifies no hints about how this resource will be used. It is therefore assumed that this resource will be read from and written to by CUDA kernels. This is the default value.
- cudaD3D9MapFlagsReadOnly: Specifies that CUDA kernels which access this resource will not write to this resource.
- cudaD3D9MapFlagsWriteDiscard: Specifies that CUDA kernels which access this resource will not read from this resource and will write over the entire contents of the resource, so none of the data previously stored in the resource will be preserved.

If pResource has not been registered for use with CUDA, then cudaErrorInvalidResourceHandle is returned. If pResource is presently mapped for access by CUDA, then cudaErrorUnknown is returned.

# Parameters:

*pResource* - Registered resource to set flags for

*flags* - Parameters for resource mapping

#### Returns:

cudaSuccess, cudaErrorInvalidValue, cudaErrorInvalidResourceHandle, cudaErrorUnknown

# Note:

Note that this function may also return error codes from previous, asynchronous launches.

#### See also:

cudaInteropResourceSetMapFlags

# 5.13.3.9 cudaError\_t cudaD3D9UnmapResources (int *count*, IDirect3DResource9 ∗∗ *ppResources*)

# **Deprecated**

This function is deprecated as of CUDA 3.0.

Unmaps the count Direct3D resources in ppResources.

This function provides the synchronization guarantee that any CUDA kernels issued before cudaD3D9UnmapResources() will complete before any Direct3D calls issued after cudaD3D9UnmapResources() begin.

If any of ppResources have not been registered for use with CUDA or if ppResources contains any duplicate entries, then cudaErrorInvalidResourceHandle is returned. If any of ppResources are not presently mapped for access by CUDA then cudaErrorUnknown is returned.

# Parameters:

*count* - Number of resources to unmap for CUDA *ppResources* - Resources to unmap for CUDA

# Returns:

cudaSuccess, cudaErrorInvalidResourceHandle, cudaErrorUnknown

# Note:

Note that this function may also return error codes from previous, asynchronous launches.

# See also:

cudaGraphicsUnmapResources

# 5.13.3.10 cudaError\_t cudaD3D9UnregisterResource (IDirect3DResource9 ∗ *pResource*)

# **Deprecated**

This function is deprecated as of CUDA 3.0.

Unregisters the Direct3D resource pResource so it is not accessible by CUDA unless registered again.

If pResource is not registered, then cudaErrorInvalidResourceHandle is returned.

# Parameters:

*pResource* - Resource to unregister

# Returns:

cudaSuccess, cudaErrorInvalidResourceHandle, cudaErrorUnknown

# Note:

Note that this function may also return error codes from previous, asynchronous launches.

# See also:

cudaGraphicsUnregisterResource

# 5.14 Direct3D 10 Interoperability

# Enumerations

• enum cudaD3D10DeviceList { cudaD3D10DeviceListAll = 1, cudaD3D10DeviceListCurrentFrame = 2, cudaD3D10DeviceListNextFrame = 3 }

# Functions

- cudaError\_t cudaD3D10GetDevice (int ∗device, IDXGIAdapter ∗pAdapter) *Gets the device number for an adapter.*
- cudaError\_t cudaD3D10GetDevices (unsigned int ∗pCudaDeviceCount, int ∗pCudaDevices, unsigned int cudaDeviceCount, ID3D10Device ∗pD3D10Device, enum cudaD3D10DeviceList deviceList)

*Gets the CUDA devices corresponding to a Direct3D 10 device.*

• cudaError\_t cudaGraphicsD3D10RegisterResource (struct cudaGraphicsResource ∗∗resource, ID3D10Resource ∗pD3DResource, unsigned int flags) *Registers a Direct3D 10 resource for access by CUDA.*

# 5.14.1 Detailed Description

This section describes the Direct3D 10 interoperability functions of the CUDA runtime application programming interface. Note that mapping of Direct3D 10 resources is performed with the graphics API agnostic, resource mapping interface described in Graphics Interopability.

# 5.14.2 Enumeration Type Documentation

# 5.14.2.1 enum cudaD3D10DeviceList

CUDA devices corresponding to a D3D10 device

# Enumerator:

- *cudaD3D10DeviceListAll* The CUDA devices for all GPUs used by a D3D10 device
- *cudaD3D10DeviceListCurrentFrame* The CUDA devices for the GPUs used by a D3D10 device in its currently rendering frame
- *cudaD3D10DeviceListNextFrame* The CUDA devices for the GPUs to be used by a D3D10 device in the next frame

# 5.14.3 Function Documentation

# 5.14.3.1 cudaError\_t cudaD3D10GetDevice (int ∗ *device*, IDXGIAdapter ∗ *pAdapter*)

Returns in ∗device the CUDA-compatible device corresponding to the adapter pAdapter obtained from IDXGI-Factory::EnumAdapters. This call will succeed only if a device on adapter pAdapter is CUDA-compatible.

#### Parameters:

*device* - Returns the device corresponding to pAdapter

*pAdapter* - D3D10 adapter to get device for

#### Returns:

cudaSuccess, cudaErrorInvalidValue, cudaErrorUnknown

#### Note:

Note that this function may also return error codes from previous, asynchronous launches.

#### See also:

cudaGraphicsD3D10RegisterResource,

# 5.14.3.2 cudaError\_t cudaD3D10GetDevices (unsigned int ∗ *pCudaDeviceCount*, int ∗ *pCudaDevices*, unsigned int *cudaDeviceCount*, ID3D10Device ∗ *pD3D10Device*, enum cudaD3D10DeviceList *deviceList*)

Returns in ∗pCudaDeviceCount the number of CUDA-compatible devices corresponding to the Direct3D 10 device pD3D10Device. Also returns in ∗pCudaDevices at most cudaDeviceCount of the the CUDAcompatible devices corresponding to the Direct3D 10 device pD3D10Device.

If any of the GPUs being used to render pDevice are not CUDA capable then the call will return cudaErrorNoDevice.

# Parameters:

*pCudaDeviceCount* - Returned number of CUDA devices corresponding to pD3D10Device

*pCudaDevices* - Returned CUDA devices corresponding to pD3D10Device

*cudaDeviceCount* - The size of the output device array pCudaDevices

*pD3D10Device* - Direct3D 10 device to query for CUDA devices

*deviceList* - The set of devices to return. This set may be cudaD3D10DeviceListAll for all devices, cudaD3D10DeviceListCurrentFrame for the devices used to render the current frame (in SLI), or cudaD3D10DeviceListNextFrame for the devices used to render the next frame (in SLI).

#### Returns:

cudaSuccess, cudaErrorNoDevice, cudaErrorUnknown

# Note:

Note that this function may also return error codes from previous, asynchronous launches.

#### See also:

cudaGraphicsUnregisterResource, cudaGraphicsMapResources, cudaGraphicsSubResourceGetMappedArray, cudaGraphicsResourceGetMappedPointer

# 5.14.3.3 cudaError\_t cudaGraphicsD3D10RegisterResource (struct cudaGraphicsResource ∗∗ *resource*, ID3D10Resource ∗ *pD3DResource*, unsigned int *flags*)

Registers the Direct3D 10 resource pD3DResource for access by CUDA.

If this call is successful, then the application will be able to map and unmap this resource until it is unregistered through cudaGraphicsUnregisterResource(). Also on success, this call will increase the internal reference count on pD3DResource. This reference count will be decremented when this resource is unregistered through cudaGraphicsUnregisterResource().

This call potentially has a high-overhead and should not be called every frame in interactive applications.

The type of pD3DResource must be one of the following.

- ID3D10Buffer: may be accessed via a device pointer
- ID3D10Texture1D: individual subresources of the texture may be accessed via arrays
- ID3D10Texture2D: individual subresources of the texture may be accessed via arrays
- ID3D10Texture3D: individual subresources of the texture may be accessed via arrays

The flags argument may be used to specify additional parameters at register time. The valid values for this parameter are

- cudaGraphicsRegisterFlagsNone: Specifies no hints about how this resource will be used.
- cudaGraphicsRegisterFlagsSurfaceLoadStore: Specifies that CUDA will bind this resource to a surface reference.
- cudaGraphicsRegisterFlagsTextureGather: Specifies that CUDA will perform texture gather operations on this resource.

Not all Direct3D resources of the above types may be used for interoperability with CUDA. The following are some limitations.

- The primary rendertarget may not be registered with CUDA.
- Resources allocated as shared may not be registered with CUDA.
- Textures which are not of a format which is 1, 2, or 4 channels of 8, 16, or 32-bit integer or floating-point data cannot be shared.
- Surfaces of depth or stencil formats cannot be shared.

A complete list of supported DXGI formats is as follows. For compactness the notation A\_{B,C,D} represents A\_B, A\_C, and A\_D.

- DXGI\_FORMAT\_A8\_UNORM
- DXGI\_FORMAT\_B8G8R8A8\_UNORM
- DXGI\_FORMAT\_B8G8R8X8\_UNORM
- DXGI\_FORMAT\_R16\_FLOAT
- DXGI\_FORMAT\_R16G16B16A16\_{FLOAT,SINT,SNORM,UINT,UNORM}
- DXGI\_FORMAT\_R16G16\_{FLOAT,SINT,SNORM,UINT,UNORM}
- DXGI\_FORMAT\_R16\_{SINT,SNORM,UINT,UNORM}
- DXGI\_FORMAT\_R32\_FLOAT
- DXGI\_FORMAT\_R32G32B32A32\_{FLOAT,SINT,UINT}
- DXGI\_FORMAT\_R32G32\_{FLOAT,SINT,UINT}
- DXGI\_FORMAT\_R32\_{SINT,UINT}
- DXGI\_FORMAT\_R8G8B8A8\_{SINT,SNORM,UINT,UNORM,UNORM\_SRGB}
- DXGI\_FORMAT\_R8G8\_{SINT,SNORM,UINT,UNORM}
- DXGI\_FORMAT\_R8\_{SINT,SNORM,UINT,UNORM}

If pD3DResource is of incorrect type or is already registered, then cudaErrorInvalidResourceHandle is returned. If pD3DResource cannot be registered, then cudaErrorUnknown is returned.

# Parameters:

*resource* - Pointer to returned resource handle

*pD3DResource* - Direct3D resource to register

*flags* - Parameters for resource registration

# Returns:

cudaSuccess, cudaErrorInvalidDevice, cudaErrorInvalidValue, cudaErrorInvalidResourceHandle, cudaErrorUnknown

# Note:

Note that this function may also return error codes from previous, asynchronous launches.

# See also:

cudaGraphicsUnregisterResource, cudaGraphicsMapResources, cudaGraphicsSubResourceGetMappedArray, cudaGraphicsResourceGetMappedPointer

# 5.15 Direct3D 10 Interoperability [DEPRECATED]

# Enumerations

- enum cudaD3D10MapFlags {  $cudaD3D10MapFlagsNone = 0,$ cudaD3D10MapFlagsReadOnly = 1, cudaD3D10MapFlagsWriteDiscard = 2 }
- enum cudaD3D10RegisterFlags { cudaD3D10RegisterFlagsNone = 0, cudaD3D10RegisterFlagsArray = 1 }

# Functions

- cudaError\_t cudaD3D10GetDirect3DDevice (ID3D10Device ∗∗ppD3D10Device) *Gets the Direct3D device against which the current CUDA context was created.*
- cudaError t cudaD3D10MapResources (int count, ID3D10Resource ∗∗ppResources) *Maps Direct3D Resources for access by CUDA.*
- cudaError\_t cudaD3D10RegisterResource (ID3D10Resource ∗pResource, unsigned int flags) *Registers a Direct3D 10 resource for access by CUDA.*
- cudaError\_t cudaD3D10ResourceGetMappedArray (cudaArray ∗∗ppArray, ID3D10Resource ∗pResource, unsigned int subResource)

*Gets an array through which to access a subresource of a Direct3D resource which has been mapped for access by CUDA.*

• cudaError\_t cudaD3D10ResourceGetMappedPitch (size\_t ∗pPitch, size\_t ∗pPitchSlice, ID3D10Resource ∗pResource, unsigned int subResource)

*Gets the pitch of a subresource of a Direct3D resource which has been mapped for access by CUDA.*

• cudaError\_t cudaD3D10ResourceGetMappedPointer (void ∗∗pPointer, ID3D10Resource ∗pResource, unsigned int subResource)

*Gets a pointer through which to access a subresource of a Direct3D resource which has been mapped for access by CUDA.*

• cudaError\_t cudaD3D10ResourceGetMappedSize (size\_t ∗pSize, ID3D10Resource ∗pResource, unsigned int subResource)

*Gets the size of a subresource of a Direct3D resource which has been mapped for access by CUDA.*

- cudaError\_t cudaD3D10ResourceGetSurfaceDimensions (size\_t ∗pWidth, size\_t ∗pHeight, size\_t ∗pDepth, ID3D10Resource ∗pResource, unsigned int subResource) *Gets the dimensions of a registered Direct3D surface.*
- cudaError t cudaD3D10ResourceSetMapFlags (ID3D10Resource ∗pResource, unsigned int flags) *Set usage flags for mapping a Direct3D resource.*
- cudaError\_t cudaD3D10SetDirect3DDevice (ID3D10Device ∗pD3D10Device, int device=-1)

*Sets the Direct3D 10 device to use for interoperability with a CUDA device.*

- cudaError\_t cudaD3D10UnmapResources (int count, ID3D10Resource ∗∗ppResources) *Unmaps Direct3D resources.*
- cudaError\_t cudaD3D10UnregisterResource (ID3D10Resource ∗pResource) *Unregisters a Direct3D resource.*

# 5.15.1 Detailed Description

This section describes deprecated Direct3D 10 interoperability functions.

# 5.15.2 Enumeration Type Documentation

# 5.15.2.1 enum cudaD3D10MapFlags

# CUDA D3D10 Map Flags

#### Enumerator:

*cudaD3D10MapFlagsNone* Default; Assume resource can be read/written *cudaD3D10MapFlagsReadOnly* CUDA kernels will not write to this resource *cudaD3D10MapFlagsWriteDiscard* CUDA kernels will only write to and will not read from this resource

# 5.15.2.2 enum cudaD3D10RegisterFlags

# CUDA D3D10 Register Flags

# Enumerator:

*cudaD3D10RegisterFlagsNone* Default; Resource can be accessed through a void∗ *cudaD3D10RegisterFlagsArray* Resource can be accessed through a CUarray∗

# 5.15.3 Function Documentation

# 5.15.3.1 cudaError\_t cudaD3D10GetDirect3DDevice (ID3D10Device ∗∗ *ppD3D10Device*)

#### **Deprecated**

This function is deprecated as of CUDA 5.0.

This function is deprecated and should no longer be used. It is no longer necessary to associate a CUDA device with a D3D10 device in order to achieve maximum interoperability performance.

#### Parameters:

*ppD3D10Device* - Returns the Direct3D device for this thread

# Returns:

cudaSuccess, cudaErrorUnknown

# Note:

Note that this function may also return error codes from previous, asynchronous launches.

#### See also:

cudaD3D10SetDirect3DDevice

# 5.15.3.2 cudaError\_t cudaD3D10MapResources (int *count*, ID3D10Resource ∗∗ *ppResources*)

# **Deprecated**

This function is deprecated as of CUDA 3.0.

Maps the count Direct3D resources in ppResources for access by CUDA.

The resources in ppResources may be accessed in CUDA kernels until they are unmapped. Direct3D should not access any resources while they are mapped by CUDA. If an application does so, the results are undefined.

This function provides the synchronization guarantee that any Direct3D calls issued before cudaD3D10MapResources() will complete before any CUDA kernels issued after cudaD3D10MapResources() begin.

If any of ppResources have not been registered for use with CUDA or if ppResources contains any duplicate entries then cudaErrorInvalidResourceHandle is returned. If any of ppResources are presently mapped for access by CUDA then cudaErrorUnknown is returned.

# Parameters:

*count* - Number of resources to map for CUDA *ppResources* - Resources to map for CUDA

#### Returns:

cudaSuccess, cudaErrorInvalidResourceHandle, cudaErrorUnknown

# Note:

Note that this function may also return error codes from previous, asynchronous launches.

#### See also:

cudaGraphicsMapResources

#### 5.15.3.3 cudaError\_t cudaD3D10RegisterResource (ID3D10Resource ∗ *pResource*, unsigned int *flags*)

#### **Deprecated**

This function is deprecated as of CUDA 3.0.

Registers the Direct3D resource pResource for access by CUDA.

If this call is successful, then the application will be able to map and unmap this resource until it is unregistered through cudaD3D10UnregisterResource(). Also on success, this call will increase the internal reference count on pResource. This reference count will be decremented when this resource is unregistered through cudaD3D10UnregisterResource().

This call potentially has a high-overhead and should not be called every frame in interactive applications.

The type of pResource must be one of the following:

- ID3D10Buffer: Cannot be used with flags set to cudaD3D10RegisterFlagsArray.
- ID3D10Texture1D: No restrictions.
- **ID3D10Texture2D:** No restrictions.
- ID3D10Texture3D: No restrictions.

The flags argument specifies the mechanism through which CUDA will access the Direct3D resource. The following values are allowed.

- cudaD3D10RegisterFlagsNone: Specifies that CUDA will access this resource through a void∗. The pointer, size, and pitch for each subresource of this resource may be queried through cudaD3D10ResourceGetMappedPointer(), cudaD3D10ResourceGetMappedSize(), and cudaD3D10ResourceGetMappedPitch() respectively. This option is valid for all resource types.
- cudaD3D10RegisterFlagsArray: Specifies that CUDA will access this resource through a CUarray queried on a sub-resource basis through cudaD3D10ResourceGetMappedArray(). This option is only valid for resources of type ID3D10Texture1D, ID3D10Texture2D, and ID3D10Texture3D.

Not all Direct3D resources of the above types may be used for interoperability with CUDA. The following are some limitations.

- The primary rendertarget may not be registered with CUDA.
- Resources allocated as shared may not be registered with CUDA.
- Textures which are not of a format which is 1, 2, or 4 channels of 8, 16, or 32-bit integer or floating-point data cannot be shared.
- Surfaces of depth or stencil formats cannot be shared.

If Direct3D interoperability is not initialized on this context then cudaErrorInvalidDevice is returned. If pResource is of incorrect type or is already registered then cudaErrorInvalidResourceHandle is returned. If pResource cannot be registered then cudaErrorUnknown is returned.

# Parameters:

*pResource* - Resource to register

*flags* - Parameters for resource registration

# Returns:

cudaSuccess, cudaErrorInvalidDevice, cudaErrorInvalidValue, cudaErrorInvalidResourceHandle, cudaErrorUnknown

# Note:

Note that this function may also return error codes from previous, asynchronous launches.

#### See also:

cudaGraphicsD3D10RegisterResource

# 5.15.3.4 cudaError\_t cudaD3D10ResourceGetMappedArray (cudaArray ∗∗ *ppArray*, ID3D10Resource ∗ *pResource*, unsigned int *subResource*)

# **Deprecated**

This function is deprecated as of CUDA 3.0.

Returns in \*ppArray an array through which the subresource of the mapped Direct3D resource pResource which corresponds to subResource may be accessed. The value set in ppArray may change every time that pResource is mapped.

If pResource is not registered, then cudaErrorInvalidResourceHandle is returned. If pResource was not registered with usage flags cudaD3D10RegisterFlagsArray, then cudaErrorInvalidResourceHandle is returned. If pResource is not mapped then cudaErrorUnknown is returned.

For usage requirements of the subResource parameter, see cudaD3D10ResourceGetMappedPointer().

# Parameters:

*ppArray* - Returned array corresponding to subresource *pResource* - Mapped resource to access *subResource* - Subresource of pResource to access

# Returns:

cudaSuccess, cudaErrorInvalidValue, cudaErrorInvalidResourceHandle, cudaErrorUnknown

# Note:

Note that this function may also return error codes from previous, asynchronous launches.

#### See also:

cudaGraphicsSubResourceGetMappedArray

# 5.15.3.5 cudaError\_t cudaD3D10ResourceGetMappedPitch (size\_t ∗ *pPitch*, size\_t ∗ *pPitchSlice*, ID3D10Resource ∗ *pResource*, unsigned int *subResource*)

# **Deprecated**

This function is deprecated as of CUDA 3.0.

Returns in ∗pPitch and ∗pPitchSlice the pitch and Z-slice pitch of the subresource of the mapped Direct3D resource pResource, which corresponds to subResource. The values set in pPitch and pPitchSlice may change every time that pResource is mapped.

The pitch and Z-slice pitch values may be used to compute the location of a sample on a surface as follows.

For a 2D surface, the byte offset of the sample at position **x**, **y** from the base pointer of the surface is:

# $y * pitch + (bytes per pixel) * x$

For a 3D surface, the byte offset of the sample at position x, y, z from the base pointer of the surface is:

#### $z*$  slicePitch + y  $*$  pitch + (bytes per pixel)  $* x$

Both parameters pPitch and pPitchSlice are optional and may be set to NULL.

If pResource is not of type ID3D10Texture1D, ID3D10Texture2D, or ID3D10Texture3D, or if pResource has not been registered for use with CUDA, then cudaErrorInvalidResourceHandle is returned. If pResource was not registered with usage flags cudaD3D10RegisterFlagsNone, then cudaErrorInvalidResourceHandle is returned. If pResource is not mapped for access by CUDA then cudaErrorUnknown is returned.

For usage requirements of the subResource parameter see cudaD3D10ResourceGetMappedPointer().

# Parameters:

*pPitch* - Returned pitch of subresource *pPitchSlice* - Returned Z-slice pitch of subresource *pResource* - Mapped resource to access *subResource* - Subresource of pResource to access

#### Returns:

cudaSuccess, cudaErrorInvalidValue, cudaErrorInvalidResourceHandle, cudaErrorUnknown

#### Note:

Note that this function may also return error codes from previous, asynchronous launches.

# See also:

cudaGraphicsSubResourceGetMappedArray

# 5.15.3.6 cudaError\_t cudaD3D10ResourceGetMappedPointer (void ∗∗ *pPointer*, ID3D10Resource ∗ *pResource*, unsigned int *subResource*)

#### **Deprecated**

This function is deprecated as of CUDA 3.0.

Returns in \*pPointer the base pointer of the subresource of the mapped Direct3D resource pResource which corresponds to subResource. The value set in pPointer may change every time that pResource is mapped.

If pResource is not registered, then cudaErrorInvalidResourceHandle is returned. If pResource was not registered with usage flags cudaD3D9RegisterFlagsNone, then cudaErrorInvalidResourceHandle is returned. If pResource is not mapped then cudaErrorUnknown is returned.

If pResource is of type ID3D10Buffer then subResource must be 0. If pResource is of any other type, then the value of subResource must come from the subresource calculation in D3D10CalcSubResource().

#### Parameters:

*pPointer* - Returned pointer corresponding to subresource

*pResource* - Mapped resource to access

*subResource* - Subresource of pResource to access

# Returns:

cudaSuccess, cudaErrorInvalidValue, cudaErrorInvalidResourceHandle, cudaErrorUnknown

# Note:

Note that this function may also return error codes from previous, asynchronous launches.

#### See also:

cudaGraphicsResourceGetMappedPointer

# 5.15.3.7 cudaError\_t cudaD3D10ResourceGetMappedSize (size\_t ∗ *pSize*, ID3D10Resource ∗ *pResource*, unsigned int *subResource*)

# **Deprecated**

This function is deprecated as of CUDA 3.0.

Returns in ∗pSize the size of the subresource of the mapped Direct3D resource pResource which corresponds to subResource. The value set in pSize may change every time that pResource is mapped.

If pResource has not been registered for use with CUDA then cudaErrorInvalidHandle is returned. If pResource was not registered with usage flags cudaD3D10RegisterFlagsNone, then cudaErrorInvalidResourceHandle is returned. If pResource is not mapped for access by CUDA then cudaErrorUnknown is returned.

For usage requirements of the subResource parameter see cudaD3D10ResourceGetMappedPointer().

# Parameters:

*pSize* - Returned size of subresource *pResource* - Mapped resource to access *subResource* - Subresource of pResource to access

# Returns:

cudaSuccess, cudaErrorInvalidValue, cudaErrorInvalidResourceHandle, cudaErrorUnknown

# Note:

Note that this function may also return error codes from previous, asynchronous launches.

#### See also:

cudaGraphicsResourceGetMappedPointer

# 5.15.3.8 cudaError\_t cudaD3D10ResourceGetSurfaceDimensions (size\_t ∗ *pWidth*, size\_t ∗ *pHeight*, size\_t ∗ *pDepth*, ID3D10Resource ∗ *pResource*, unsigned int *subResource*)

#### **Deprecated**

This function is deprecated as of CUDA 3.0.

Returns in ∗pWidth, ∗pHeight, and ∗pDepth the dimensions of the subresource of the mapped Direct3D resource pResource which corresponds to subResource.

Since anti-aliased surfaces may have multiple samples per pixel, it is possible that the dimensions of a resource will be an integer factor larger than the dimensions reported by the Direct3D runtime.

The parameters pWidth, pHeight, and pDepth are optional. For 2D surfaces, the value returned in ∗pDepth will be 0.

If pResource is not of type ID3D10Texture1D, ID3D10Texture2D, or ID3D10Texture3D, or if pResource has not been registered for use with CUDA, then cudaErrorInvalidHandle is returned.

For usage requirements of subResource parameters see cudaD3D10ResourceGetMappedPointer().

#### Parameters:

*pWidth* - Returned width of surface

*pHeight* - Returned height of surface *pDepth* - Returned depth of surface *pResource* - Registered resource to access *subResource* - Subresource of pResource to access

#### Returns:

cudaSuccess, cudaErrorInvalidValue, cudaErrorInvalidResourceHandle,

#### Note:

Note that this function may also return error codes from previous, asynchronous launches.

#### See also:

cudaGraphicsSubResourceGetMappedArray

#### 5.15.3.9 cudaError\_t cudaD3D10ResourceSetMapFlags (ID3D10Resource ∗ *pResource*, unsigned int *flags*)

#### **Deprecated**

This function is deprecated as of CUDA 3.0.

Set usage flags for mapping the Direct3D resource pResource.

Changes to flags will take effect the next time pResource is mapped. The flags argument may be any of the following:

- cudaD3D10MapFlagsNone: Specifies no hints about how this resource will be used. It is therefore assumed that this resource will be read from and written to by CUDA kernels. This is the default value.
- cudaD3D10MapFlagsReadOnly: Specifies that CUDA kernels which access this resource will not write to this resource.
- cudaD3D10MapFlagsWriteDiscard: Specifies that CUDA kernels which access this resource will not read from this resource and will write over the entire contents of the resource, so none of the data previously stored in the resource will be preserved.

If pResource has not been registered for use with CUDA then cudaErrorInvalidHandle is returned. If pResource is presently mapped for access by CUDA then cudaErrorUnknown is returned.

#### Parameters:

*pResource* - Registered resource to set flags for *flags* - Parameters for resource mapping

#### Returns:

cudaSuccess, cudaErrorInvalidValue, cudaErrorInvalidResourceHandle, cudaErrorUnknown,

# Note:

Note that this function may also return error codes from previous, asynchronous launches.

#### See also:

cudaGraphicsResourceSetMapFlags
## 5.15.3.10 cudaError\_t cudaD3D10SetDirect3DDevice (ID3D10Device ∗ *pD3D10Device*, int *device* = -1)

#### **Deprecated**

This function is deprecated as of CUDA 5.0.

This function is deprecated and should no longer be used. It is no longer necessary to associate a CUDA device with a D3D10 device in order to achieve maximum interoperability performance.

#### Parameters:

*pD3D10Device* - Direct3D device to use for interoperability

*device* - The CUDA device to use. This device must be among the devices returned when querying cudaD3D10DeviceListAll from cudaD3D10GetDevices, may be set to -1 to automatically select an appropriate CUDA device.

## Returns:

cudaSuccess, cudaErrorInitializationError, cudaErrorInvalidValue, cudaErrorSetOnActiveProcess

#### Note:

Note that this function may also return error codes from previous, asynchronous launches.

#### See also:

cudaD3D10GetDevice, cudaGraphicsD3D10RegisterResource, cudaDeviceReset

## 5.15.3.11 cudaError\_t cudaD3D10UnmapResources (int *count*, ID3D10Resource ∗∗ *ppResources*)

## **Deprecated**

This function is deprecated as of CUDA 3.0.

Unmaps the count Direct3D resource in ppResources.

This function provides the synchronization guarantee that any CUDA kernels issued before cudaD3D10UnmapResources() will complete before any Direct3D calls issued after cudaD3D10UnmapResources() begin.

If any of ppResources have not been registered for use with CUDA or if ppResources contains any duplicate entries, then cudaErrorInvalidResourceHandle is returned. If any of ppResources are not presently mapped for access by CUDA then cudaErrorUnknown is returned.

## Parameters:

*count* - Number of resources to unmap for CUDA *ppResources* - Resources to unmap for CUDA

#### Returns:

cudaSuccess, cudaErrorInvalidResourceHandle, cudaErrorUnknown

## Note:

Note that this function may also return error codes from previous, asynchronous launches.

#### See also:

cudaGraphicsUnmapResources

## 5.15.3.12 cudaError\_t cudaD3D10UnregisterResource (ID3D10Resource ∗ *pResource*)

## **Deprecated**

This function is deprecated as of CUDA 3.0.

Unregisters the Direct3D resource resource so it is not accessible by CUDA unless registered again.

If pResource is not registered, then cudaErrorInvalidResourceHandle is returned.

### Parameters:

*pResource* - Resource to unregister

#### Returns:

cudaSuccess, cudaErrorInvalidResourceHandle, cudaErrorUnknown

## Note:

Note that this function may also return error codes from previous, asynchronous launches.

## See also:

cudaGraphicsUnregisterResource

# 5.16 Direct3D 11 Interoperability

## Enumerations

• enum cudaD3D11DeviceList { cudaD3D11DeviceListAll = 1, cudaD3D11DeviceListCurrentFrame = 2, cudaD3D11DeviceListNextFrame = 3 }

## Functions

- cudaError\_t cudaD3D11GetDevice (int ∗device, IDXGIAdapter ∗pAdapter) *Gets the device number for an adapter.*
- cudaError\_t cudaD3D11GetDevices (unsigned int ∗pCudaDeviceCount, int ∗pCudaDevices, unsigned int cudaDeviceCount, ID3D11Device ∗pD3D11Device, enum cudaD3D11DeviceList deviceList)
	- *Gets the CUDA devices corresponding to a Direct3D 11 device.*
- cudaError\_t cudaGraphicsD3D11RegisterResource (struct cudaGraphicsResource ∗∗resource, ID3D11Resource ∗pD3DResource, unsigned int flags) *Register a Direct3D 11 resource for access by CUDA.*

## 5.16.1 Detailed Description

This section describes the Direct3D 11 interoperability functions of the CUDA runtime application programming interface. Note that mapping of Direct3D 11 resources is performed with the graphics API agnostic, resource mapping interface described in Graphics Interopability.

## 5.16.2 Enumeration Type Documentation

## 5.16.2.1 enum cudaD3D11DeviceList

CUDA devices corresponding to a D3D11 device

## Enumerator:

- *cudaD3D11DeviceListAll* The CUDA devices for all GPUs used by a D3D11 device
- *cudaD3D11DeviceListCurrentFrame* The CUDA devices for the GPUs used by a D3D11 device in its currently rendering frame
- *cudaD3D11DeviceListNextFrame* The CUDA devices for the GPUs to be used by a D3D11 device in the next frame

## 5.16.3 Function Documentation

## 5.16.3.1 cudaError\_t cudaD3D11GetDevice (int ∗ *device*, IDXGIAdapter ∗ *pAdapter*)

Returns in ∗device the CUDA-compatible device corresponding to the adapter pAdapter obtained from IDXGI-Factory::EnumAdapters. This call will succeed only if a device on adapter pAdapter is CUDA-compatible.

#### Parameters:

*device* - Returns the device corresponding to pAdapter

*pAdapter* - D3D11 adapter to get device for

#### Returns:

cudaSuccess, cudaErrorInvalidValue, cudaErrorUnknown

#### Note:

Note that this function may also return error codes from previous, asynchronous launches.

#### See also:

cudaGraphicsUnregisterResource, cudaGraphicsMapResources, cudaGraphicsSubResourceGetMappedArray, cudaGraphicsResourceGetMappedPointer

## 5.16.3.2 cudaError\_t cudaD3D11GetDevices (unsigned int ∗ *pCudaDeviceCount*, int ∗ *pCudaDevices*, unsigned int *cudaDeviceCount*, ID3D11Device ∗ *pD3D11Device*, enum cudaD3D11DeviceList *deviceList*)

Returns in ∗pCudaDeviceCount the number of CUDA-compatible devices corresponding to the Direct3D 11 device pD3D11Device. Also returns in ∗pCudaDevices at most cudaDeviceCount of the the CUDAcompatible devices corresponding to the Direct3D 11 device pD3D11Device.

If any of the GPUs being used to render pDevice are not CUDA capable then the call will return cudaErrorNoDevice.

#### Parameters:

*pCudaDeviceCount* - Returned number of CUDA devices corresponding to pD3D11Device

*pCudaDevices* - Returned CUDA devices corresponding to pD3D11Device

*cudaDeviceCount* - The size of the output device array pCudaDevices

*pD3D11Device* - Direct3D 11 device to query for CUDA devices

*deviceList* - The set of devices to return. This set may be cudaD3D11DeviceListAll for all devices, cudaD3D11DeviceListCurrentFrame for the devices used to render the current frame (in SLI), or cudaD3D11DeviceListNextFrame for the devices used to render the next frame (in SLI).

#### Returns:

cudaSuccess, cudaErrorNoDevice, cudaErrorUnknown

#### Note:

Note that this function may also return error codes from previous, asynchronous launches.

## See also:

cudaGraphicsUnregisterResource, cudaGraphicsMapResources, cudaGraphicsSubResourceGetMappedArray, cudaGraphicsResourceGetMappedPointer

## 5.16.3.3 cudaError\_t cudaGraphicsD3D11RegisterResource (struct cudaGraphicsResource ∗∗ *resource*, ID3D11Resource ∗ *pD3DResource*, unsigned int *flags*)

Registers the Direct3D 11 resource pD3DResource for access by CUDA.

If this call is successful, then the application will be able to map and unmap this resource until it is unregistered through cudaGraphicsUnregisterResource(). Also on success, this call will increase the internal reference count on pD3DResource. This reference count will be decremented when this resource is unregistered through cudaGraphicsUnregisterResource().

This call potentially has a high-overhead and should not be called every frame in interactive applications.

The type of pD3DResource must be one of the following.

- ID3D11Buffer: may be accessed via a device pointer
- ID3D11Texture1D: individual subresources of the texture may be accessed via arrays
- ID3D11Texture2D: individual subresources of the texture may be accessed via arrays
- ID3D11Texture3D: individual subresources of the texture may be accessed via arrays

The flags argument may be used to specify additional parameters at register time. The valid values for this parameter are

- cudaGraphicsRegisterFlagsNone: Specifies no hints about how this resource will be used.
- cudaGraphicsRegisterFlagsSurfaceLoadStore: Specifies that CUDA will bind this resource to a surface reference.
- cudaGraphicsRegisterFlagsTextureGather: Specifies that CUDA will perform texture gather operations on this resource.

Not all Direct3D resources of the above types may be used for interoperability with CUDA. The following are some limitations.

- The primary rendertarget may not be registered with CUDA.
- Resources allocated as shared may not be registered with CUDA.
- Textures which are not of a format which is 1, 2, or 4 channels of 8, 16, or 32-bit integer or floating-point data cannot be shared.
- Surfaces of depth or stencil formats cannot be shared.

A complete list of supported DXGI formats is as follows. For compactness the notation A\_{B,C,D} represents A\_B, A\_C, and A\_D.

- DXGI\_FORMAT\_A8\_UNORM
- DXGI\_FORMAT\_B8G8R8A8\_UNORM
- DXGI\_FORMAT\_B8G8R8X8\_UNORM
- DXGI\_FORMAT\_R16\_FLOAT
- DXGI\_FORMAT\_R16G16B16A16\_{FLOAT,SINT,SNORM,UINT,UNORM}
- DXGI\_FORMAT\_R16G16\_{FLOAT,SINT,SNORM,UINT,UNORM}
- DXGI\_FORMAT\_R16\_{SINT,SNORM,UINT,UNORM}
- DXGI\_FORMAT\_R32\_FLOAT
- DXGI\_FORMAT\_R32G32B32A32\_{FLOAT,SINT,UINT}
- DXGI\_FORMAT\_R32G32\_{FLOAT,SINT,UINT}
- DXGI\_FORMAT\_R32\_{SINT,UINT}
- DXGI\_FORMAT\_R8G8B8A8\_{SINT,SNORM,UINT,UNORM,UNORM\_SRGB}
- DXGI\_FORMAT\_R8G8\_{SINT,SNORM,UINT,UNORM}
- DXGI\_FORMAT\_R8\_{SINT,SNORM,UINT,UNORM}

If pD3DResource is of incorrect type or is already registered, then cudaErrorInvalidResourceHandle is returned. If pD3DResource cannot be registered, then cudaErrorUnknown is returned.

## Parameters:

*resource* - Pointer to returned resource handle

*pD3DResource* - Direct3D resource to register

*flags* - Parameters for resource registration

## Returns:

cudaSuccess, cudaErrorInvalidDevice, cudaErrorInvalidValue, cudaErrorInvalidResourceHandle, cudaErrorUnknown

## Note:

Note that this function may also return error codes from previous, asynchronous launches.

## See also:

cudaGraphicsUnregisterResource, cudaGraphicsMapResources, cudaGraphicsSubResourceGetMappedArray, cudaGraphicsResourceGetMappedPointer

# 5.17 Direct3D 11 Interoperability [DEPRECATED]

## Functions

- cudaError\_t cudaD3D11GetDirect3DDevice (ID3D11Device ∗∗ppD3D11Device) *Gets the Direct3D device against which the current CUDA context was created.*
- cudaError\_t cudaD3D11SetDirect3DDevice (ID3D11Device ∗pD3D11Device, int device=-1) *Sets the Direct3D 11 device to use for interoperability with a CUDA device.*

## 5.17.1 Detailed Description

This section describes deprecated Direct3D 11 interoperability functions.

## 5.17.2 Function Documentation

## 5.17.2.1 cudaError\_t cudaD3D11GetDirect3DDevice (ID3D11Device ∗∗ *ppD3D11Device*)

## **Deprecated**

This function is deprecated as of CUDA 5.0.

This function is deprecated and should no longer be used. It is no longer necessary to associate a CUDA device with a D3D11 device in order to achieve maximum interoperability performance.

## Parameters:

*ppD3D11Device* - Returns the Direct3D device for this thread

## Returns:

cudaSuccess, cudaErrorUnknown

## Note:

Note that this function may also return error codes from previous, asynchronous launches.

## See also:

cudaD3D11SetDirect3DDevice

## 5.17.2.2 cudaError\_t cudaD3D11SetDirect3DDevice (ID3D11Device ∗ *pD3D11Device*, int *device* = -1)

## **Deprecated**

This function is deprecated as of CUDA 5.0.

This function is deprecated and should no longer be used. It is no longer necessary to associate a CUDA device with a D3D11 device in order to achieve maximum interoperability performance.

## Parameters:

*pD3D11Device* - Direct3D device to use for interoperability

*device* - The CUDA device to use. This device must be among the devices returned when querying cudaD3D11DeviceListAll from cudaD3D11GetDevices, may be set to -1 to automatically select an appropriate CUDA device.

## Returns:

cudaSuccess, cudaErrorInitializationError, cudaErrorInvalidValue, cudaErrorSetOnActiveProcess

### Note:

Note that this function may also return error codes from previous, asynchronous launches.

## See also:

cudaD3D11GetDevice, cudaGraphicsD3D11RegisterResource, cudaDeviceReset

# 5.18 VDPAU Interoperability

## Functions

• cudaError\_t cudaGraphicsVDPAURegisterOutputSurface (struct cudaGraphicsResource ∗∗resource, VdpOutputSurface vdpSurface, unsigned int flags)

*Register a VdpOutputSurface object.*

• cudaError\_t cudaGraphicsVDPAURegisterVideoSurface (struct cudaGraphicsResource ∗∗resource, VdpVideo-Surface vdpSurface, unsigned int flags)

*Register a VdpVideoSurface object.*

• cudaError\_t cudaVDPAUGetDevice (int ∗device, VdpDevice vdpDevice, VdpGetProcAddress ∗vdpGetProcAddress)

*Gets the CUDA device associated with a VdpDevice.*

• cudaError\_t cudaVDPAUSetVDPAUDevice (int device, VdpDevice vdpDevice, VdpGetProcAddress ∗vdpGetProcAddress)

*Sets a CUDA device to use VDPAU interoperability.*

## 5.18.1 Detailed Description

This section describes the VDPAU interoperability functions of the CUDA runtime application programming interface.

## 5.18.2 Function Documentation

## 5.18.2.1 cudaError\_t cudaGraphicsVDPAURegisterOutputSurface (struct cudaGraphicsResource ∗∗ *resource*, VdpOutputSurface *vdpSurface*, unsigned int *flags*)

Registers the VdpOutputSurface specified by vdpSurface for access by CUDA. A handle to the registered object is returned as resource. The surface's intended usage is specified using flags, as follows:

- cudaGraphicsMapFlagsNone: Specifies no hints about how this resource will be used. It is therefore assumed that this resource will be read from and written to by CUDA. This is the default value.
- cudaGraphicsMapFlagsReadOnly: Specifies that CUDA will not write to this resource.
- cudaGraphicsMapFlagsWriteDiscard: Specifies that CUDA will not read from this resource and will write over the entire contents of the resource, so none of the data previously stored in the resource will be preserved.

## Parameters:

*resource* - Pointer to the returned object handle *vdpSurface* - VDPAU object to be registered *flags* - Map flags

## Returns:

cudaSuccess, cudaErrorInvalidDevice, cudaErrorInvalidValue, cudaErrorInvalidResourceHandle, cudaErrorUnknown

#### Note:

Note that this function may also return error codes from previous, asynchronous launches.

#### See also:

cudaVDPAUSetVDPAUDevice, cudaGraphicsUnregisterResource, cudaGraphicsSubResourceGetMappedArray

## 5.18.2.2 cudaError\_t cudaGraphicsVDPAURegisterVideoSurface (struct cudaGraphicsResource ∗∗ *resource*, VdpVideoSurface *vdpSurface*, unsigned int *flags*)

Registers the VdpVideoSurface specified by vdpSurface for access by CUDA. A handle to the registered object is returned as resource. The surface's intended usage is specified using flags, as follows:

- cudaGraphicsMapFlagsNone: Specifies no hints about how this resource will be used. It is therefore assumed that this resource will be read from and written to by CUDA. This is the default value.
- cudaGraphicsMapFlagsReadOnly: Specifies that CUDA will not write to this resource.
- cudaGraphicsMapFlagsWriteDiscard: Specifies that CUDA will not read from this resource and will write over the entire contents of the resource, so none of the data previously stored in the resource will be preserved.

#### Parameters:

*resource* - Pointer to the returned object handle

*vdpSurface* - VDPAU object to be registered

*flags* - Map flags

## Returns:

cudaSuccess, cudaErrorInvalidDevice, cudaErrorInvalidValue, cudaErrorInvalidResourceHandle, cudaErrorUnknown

## Note:

Note that this function may also return error codes from previous, asynchronous launches.

## See also:

cudaVDPAUSetVDPAUDevice, cudaGraphicsUnregisterResource, cudaGraphicsSubResourceGetMappedArray

## 5.18.2.3 cudaError\_t cudaVDPAUGetDevice (int ∗ *device*, VdpDevice *vdpDevice*, VdpGetProcAddress ∗ *vdpGetProcAddress*)

Returns the CUDA device associated with a VdpDevice, if applicable.

#### Parameters:

*device* - Returns the device associated with vdpDevice, or -1 if the device associated with vdpDevice is not a compute device.

*vdpDevice* - A VdpDevice handle

*vdpGetProcAddress* - VDPAU's VdpGetProcAddress function pointer

#### Returns:

cudaSuccess

#### Note:

Note that this function may also return error codes from previous, asynchronous launches.

#### See also:

cudaVDPAUSetVDPAUDevice

## 5.18.2.4 cudaError\_t cudaVDPAUSetVDPAUDevice (int *device*, VdpDevice *vdpDevice*, VdpGetProcAddress ∗ *vdpGetProcAddress*)

Records vdpDevice as the VdpDevice for VDPAU interoperability with the CUDA device device and sets device as the current device for the calling host thread.

If device has already been initialized then this call will fail with the error cudaErrorSetOnActiveProcess. In this case it is necessary to reset device using cudaDeviceReset() before VDPAU interoperability on device may be enabled.

#### Parameters:

*device* - Device to use for VDPAU interoperability

*vdpDevice* - The VdpDevice to interoperate with

*vdpGetProcAddress* - VDPAU's VdpGetProcAddress function pointer

#### Returns:

cudaSuccess, cudaErrorInvalidDevice, cudaErrorSetOnActiveProcess

## Note:

Note that this function may also return error codes from previous, asynchronous launches.

### See also:

cudaGraphicsVDPAURegisterVideoSurface, cudaGraphicsVDPAURegisterOutputSurface, cudaDeviceReset

# 5.19 Graphics Interoperability

## Functions

• cudaError\_t cudaGraphicsMapResources (int count, cudaGraphicsResource\_t ∗resources, cudaStream\_ t stream=0)

*Map graphics resources for access by CUDA.*

• cudaError\_t cudaGraphicsResourceGetMappedMipmappedArray (cudaMipmappedArray\_t ∗mipmappedArray, cudaGraphicsResource\_t resource)

*Get a mipmapped array through which to access a mapped graphics resource.*

• cudaError\_t cudaGraphicsResourceGetMappedPointer (void ∗∗devPtr, size\_t ∗size, cudaGraphicsResource\_t resource)

*Get an device pointer through which to access a mapped graphics resource.*

• cudaError\_t cudaGraphicsResourceSetMapFlags (cudaGraphicsResource\_t resource, unsigned int flags)

*Set usage flags for mapping a graphics resource.*

• cudaError\_t cudaGraphicsSubResourceGetMappedArray (cudaArray\_t ∗array, cudaGraphicsResource\_t resource, unsigned int arrayIndex, unsigned int mipLevel)

*Get an array through which to access a subresource of a mapped graphics resource.*

• cudaError\_t cudaGraphicsUnmapResources (int count, cudaGraphicsResource\_t ∗resources, cudaStream\_ t stream=0)

*Unmap graphics resources.*

• cudaError\_t cudaGraphicsUnregisterResource (cudaGraphicsResource\_t resource) *Unregisters a graphics resource for access by CUDA.*

## 5.19.1 Detailed Description

This section describes the graphics interoperability functions of the CUDA runtime application programming interface.

## 5.19.2 Function Documentation

## 5.19.2.1 cudaError\_t cudaGraphicsMapResources (int *count*, cudaGraphicsResource\_t ∗ *resources*, cudaStream\_t *stream* = 0)

Maps the count graphics resources in resources for access by CUDA.

The resources in resources may be accessed by CUDA until they are unmapped. The graphics API from which resources were registered should not access any resources while they are mapped by CUDA. If an application does so, the results are undefined.

This function provides the synchronization guarantee that any graphics calls issued before cudaGraphicsMapResources() will complete before any subsequent CUDA work issued in stream begins.

If resources contains any duplicate entries then cudaErrorInvalidResourceHandle is returned. If any of resources are presently mapped for access by CUDA then cudaErrorUnknown is returned.

#### Parameters:

*count* - Number of resources to map

*resources* - Resources to map for CUDA

*stream* - Stream for synchronization

#### Returns:

cudaSuccess, cudaErrorInvalidResourceHandle, cudaErrorUnknown

#### Note:

Note that this function may also return error codes from previous, asynchronous launches.

#### See also:

cudaGraphicsResourceGetMappedPointer, cudaGraphicsSubResourceGetMappedArray, cudaGraphicsUnmapResources

## 5.19.2.2 cudaError\_t cudaGraphicsResourceGetMappedMipmappedArray (cudaMipmappedArray\_t ∗ *mipmappedArray*, cudaGraphicsResource\_t *resource*)

Returns in ∗mipmappedArray a mipmapped array through which the mapped graphics resource resource may be accessed. The value set in mipmappedArray may change every time that resource is mapped.

If resource is not a texture then it cannot be accessed via an array and cudaErrorUnknown is returned. If resource is not mapped then cudaErrorUnknown is returned.

#### Parameters:

*mipmappedArray* - Returned mipmapped array through which resource may be accessed

*resource* - Mapped resource to access

#### Returns:

cudaSuccess, cudaErrorInvalidValue, cudaErrorInvalidResourceHandle, cudaErrorUnknown

#### Note:

Note that this function may also return error codes from previous, asynchronous launches.

#### See also:

cudaGraphicsResourceGetMappedPointer

## 5.19.2.3 cudaError\_t cudaGraphicsResourceGetMappedPointer (void ∗∗ *devPtr*, size\_t ∗ *size*, cudaGraphicsResource\_t *resource*)

Returns in \*devPtr a pointer through which the mapped graphics resource resource may be accessed. Returns in ∗size the size of the memory in bytes which may be accessed from that pointer. The value set in devPtr may change every time that resource is mapped.

If resource is not a buffer then it cannot be accessed via a pointer and cudaErrorUnknown is returned. If resource is not mapped then cudaErrorUnknown is returned. ∗

#### Parameters:

*devPtr* - Returned pointer through which resource may be accessed

*size* - Returned size of the buffer accessible starting at \*devPtr

*resource* - Mapped resource to access

### Returns:

cudaSuccess, cudaErrorInvalidValue, cudaErrorInvalidResourceHandle, cudaErrorUnknown

## Note:

Note that this function may also return error codes from previous, asynchronous launches.

## See also:

cudaGraphicsMapResources, cudaGraphicsSubResourceGetMappedArray

## 5.19.2.4 cudaError\_t cudaGraphicsResourceSetMapFlags (cudaGraphicsResource\_t *resource*, unsigned int *flags*)

Set flags for mapping the graphics resource resource.

Changes to flags will take effect the next time resource is mapped. The flags argument may be any of the following:

- cudaGraphicsMapFlagsNone: Specifies no hints about how resource will be used. It is therefore assumed that CUDA may read from or write to resource.
- cudaGraphicsMapFlagsReadOnly: Specifies that CUDA will not write to resource.
- cudaGraphicsMapFlagsWriteDiscard: Specifies CUDA will not read from resource and will write over the entire contents of resource, so none of the data previously stored in resource will be preserved.

If resource is presently mapped for access by CUDA then cudaErrorUnknown is returned. If flags is not one of the above values then cudaErrorInvalidValue is returned.

#### Parameters:

*resource* - Registered resource to set flags for

*flags* - Parameters for resource mapping

## Returns:

cudaSuccess, cudaErrorInvalidValue, cudaErrorInvalidResourceHandle, cudaErrorUnknown,

## Note:

Note that this function may also return error codes from previous, asynchronous launches.

#### See also:

cudaGraphicsMapResources

## 5.19.2.5 cudaError\_t cudaGraphicsSubResourceGetMappedArray (cudaArray\_t ∗ *array*, cudaGraphicsResource\_t *resource*, unsigned int *arrayIndex*, unsigned int *mipLevel*)

Returns in ∗array an array through which the subresource of the mapped graphics resource resource which corresponds to array index arrayIndex and mipmap level mipLevel may be accessed. The value set in array may change every time that resource is mapped.

If resource is not a texture then it cannot be accessed via an array and cudaErrorUnknown is returned. If arrayIndex is not a valid array index for resource then cudaErrorInvalidValue is returned. If mipLevel is not a valid mipmap level for resource then cudaErrorInvalidValue is returned. If resource is not mapped then cudaErrorUnknown is returned.

#### Parameters:

*array* - Returned array through which a subresource of resource may be accessed

*resource* - Mapped resource to access

*arrayIndex* - Array index for array textures or cubemap face index as defined by cudaGraphicsCubeFace for cubemap textures for the subresource to access

*mipLevel* - Mipmap level for the subresource to access

## Returns:

cudaSuccess, cudaErrorInvalidValue, cudaErrorInvalidResourceHandle, cudaErrorUnknown

#### Note:

Note that this function may also return error codes from previous, asynchronous launches.

#### See also:

cudaGraphicsResourceGetMappedPointer

## 5.19.2.6 cudaError\_t cudaGraphicsUnmapResources (int *count*, cudaGraphicsResource\_t ∗ *resources*, cudaStream\_t *stream* = 0)

Unmaps the count graphics resources in resources.

Once unmapped, the resources in resources may not be accessed by CUDA until they are mapped again.

This function provides the synchronization guarantee that any CUDA work issued in stream before cudaGraphicsUnmapResources() will complete before any subsequently issued graphics work begins.

If resources contains any duplicate entries then cudaErrorInvalidResourceHandle is returned. If any of resources are not presently mapped for access by CUDA then cudaErrorUnknown is returned.

### Parameters:

*count* - Number of resources to unmap

*resources* - Resources to unmap

*stream* - Stream for synchronization

#### Returns:

cudaSuccess, cudaErrorInvalidResourceHandle, cudaErrorUnknown

## Note:

Note that this function may also return error codes from previous, asynchronous launches.

## See also:

cudaGraphicsMapResources

## 5.19.2.7 cudaError\_t cudaGraphicsUnregisterResource (cudaGraphicsResource\_t *resource*)

Unregisters the graphics resource resource so it is not accessible by CUDA unless registered again.

If resource is invalid then cudaErrorInvalidResourceHandle is returned.

#### Parameters:

*resource* - Resource to unregister

## Returns:

cudaSuccess, cudaErrorInvalidResourceHandle, cudaErrorUnknown

#### Note:

Note that this function may also return error codes from previous, asynchronous launches.

## See also:

cudaGraphicsD3D9RegisterResource, cudaGraphicsD3D10RegisterResource, cudaGraphicsD3D11RegisterResource, cudaGraphicsGLRegisterBuffer, cudaGraphicsGLRegisterImage

# 5.20 Texture Reference Management

## Functions

• cudaError\_t cudaBindTexture (size\_t ∗offset, const struct textureReference ∗texref, const void ∗devPtr, const struct cudaChannelFormatDesc ∗desc, size\_t size=UINT\_MAX)

*Binds a memory area to a texture.*

• cudaError\_t cudaBindTexture2D (size\_t ∗offset, const struct textureReference ∗texref, const void ∗devPtr, const struct cudaChannelFormatDesc ∗desc, size\_t width, size\_t height, size\_t pitch)

*Binds a 2D memory area to a texture.*

• cudaError\_t cudaBindTextureToArray (const struct textureReference ∗texref, cudaArray\_const\_t array, const struct cudaChannelFormatDesc ∗desc)

*Binds an array to a texture.*

- cudaError\_t cudaBindTextureToMipmappedArray (const struct textureReference ∗texref, cudaMipmappedArray\_const\_t mipmappedArray, const struct cudaChannelFormatDesc ∗desc) *Binds a mipmapped array to a texture.*
- struct cudaChannelFormatDesc cudaCreateChannelDesc (int x, int y, int z, int w, enum cudaChannelFormatKind f)

*Returns a channel descriptor using the specified format.*

- cudaError\_t cudaGetChannelDesc (struct cudaChannelFormatDesc ∗desc, cudaArray\_const\_t array) *Get the channel descriptor of an array.*
- cudaError\_t cudaGetTextureAlignmentOffset (size\_t ∗offset, const struct textureReference ∗texref) *Get the alignment offset of a texture.*
- cudaError\_t cudaGetTextureReference (const struct textureReference ∗∗texref, const void ∗symbol) *Get the texture reference associated with a symbol.*
- cudaError\_t cudaUnbindTexture (const struct textureReference ∗texref) *Unbinds a texture.*

## 5.20.1 Detailed Description

This section describes the low level texture reference management functions of the CUDA runtime application programming interface.

Some functions have overloaded C++ API template versions documented separately in the C++ API Routines module.

## 5.20.2 Function Documentation

## 5.20.2.1 cudaError\_t cudaBindTexture (size\_t ∗ *offset*, const struct textureReference ∗ *texref*, const void ∗ *devPtr*, const struct cudaChannelFormatDesc ∗ *desc*, size\_t *size* = UINT\_MAX)

Binds size bytes of the memory area pointed to by  $devPtr$  to the texture reference texref. desc describes how the memory is interpreted when fetching values from the texture. Any memory previously bound to texref is unbound.

Since the hardware enforces an alignment requirement on texture base addresses, cudaBindTexture() returns in ∗offset a byte offset that must be applied to texture fetches in order to read from the desired memory. This offset must be divided by the texel size and passed to kernels that read from the texture so they can be applied to the tex1Dfetch() function. If the device memory pointer was returned from cudaMalloc(), the offset is guaranteed to be 0 and NULL may be passed as the offset parameter.

The total number of elements (or texels) in the linear address range cannot exceed cudaDevice-Prop::maxTexture1DLinear[0]. The number of elements is computed as (size / elementSize), where elementSize is determined from desc.

#### Parameters:

*offset* - Offset in bytes *texref* - Texture to bind *devPtr* - Memory area on device *desc* - Channel format *size* - Size of the memory area pointed to by devPtr

#### Returns:

cudaSuccess, cudaErrorInvalidValue, cudaErrorInvalidDevicePointer, cudaErrorInvalidTexture

#### Note:

Note that this function may also return error codes from previous, asynchronous launches.

#### See also:

cudaCreateChannelDesc (C API), cudaGetChannelDesc, cudaGetTextureReference, cudaBindTexture (C++ API), cudaBindTexture2D (C API), cudaBindTextureToArray (C API), cudaUnbindTexture (C API), cudaGetTexture-AlignmentOffset (C API)

## 5.20.2.2 cudaError\_t cudaBindTexture2D (size\_t ∗ *offset*, const struct textureReference ∗ *texref*, const void ∗ *devPtr*, const struct cudaChannelFormatDesc ∗ *desc*, size\_t *width*, size\_t *height*, size\_t *pitch*)

Binds the 2D memory area pointed to by  $devPtr$  to the texture reference  $texter f$ . The size of the area is constrained by width in texel units, height in texel units, and pitch in byte units. desc describes how the memory is interpreted when fetching values from the texture. Any memory previously bound to texref is unbound.

Since the hardware enforces an alignment requirement on texture base addresses, cudaBindTexture2D() returns in ∗offset a byte offset that must be applied to texture fetches in order to read from the desired memory. This offset must be divided by the texel size and passed to kernels that read from the texture so they can be applied to the tex2D() function. If the device memory pointer was returned from cudaMalloc(), the offset is guaranteed to be 0 and NULL may be passed as the offset parameter.

width and height, which are specified in elements (or texels), cannot exceed cudaDevice-Prop::maxTexture2DLinear[0] and cudaDeviceProp::maxTexture2DLinear[1] respectively. pitch, which is specified in bytes, cannot exceed cudaDeviceProp::maxTexture2DLinear[2].

The driver returns cudaErrorInvalidValue if  $p$ itch is not a multiple of cudaDeviceProp::texturePitchAlignment.

## Parameters:

*offset* - Offset in bytes

*texref* - Texture reference to bind

*devPtr* - 2D memory area on device

*desc* - Channel format

*width* - Width in texel units

*height* - Height in texel units

*pitch* - Pitch in bytes

#### Returns:

cudaSuccess, cudaErrorInvalidValue, cudaErrorInvalidDevicePointer, cudaErrorInvalidTexture

#### Note:

Note that this function may also return error codes from previous, asynchronous launches.

#### See also:

cudaCreateChannelDesc (C API), cudaGetChannelDesc, cudaGetTextureReference, cudaBindTexture (C API), cudaBindTexture2D (C++ API), cudaBindTexture2D (C++ API, inherited channel descriptor), cudaBindTexture-ToArray (C API), cudaBindTextureToArray (C API), cudaGetTextureAlignmentOffset (C API)

## 5.20.2.3 cudaError\_t cudaBindTextureToArray (const struct textureReference ∗ *texref*, cudaArray\_const\_t *array*, const struct cudaChannelFormatDesc ∗ *desc*)

Binds the CUDA array array to the texture reference texref. desc describes how the memory is interpreted when fetching values from the texture. Any CUDA array previously bound to texref is unbound.

## Parameters:

*texref* - Texture to bind *array* - Memory array on device *desc* - Channel format

#### Returns:

cudaSuccess, cudaErrorInvalidValue, cudaErrorInvalidDevicePointer, cudaErrorInvalidTexture

## Note:

Note that this function may also return error codes from previous, asynchronous launches.

#### See also:

cudaCreateChannelDesc (C API), cudaGetChannelDesc, cudaGetTextureReference, cudaBindTexture (C API), cudaBindTexture2D (C API), cudaBindTextureToArray (C++ API), cudaUnbindTexture (C API), cudaGetTextureAlignmentOffset (C API)

## 5.20.2.4 cudaError\_t cudaBindTextureToMipmappedArray (const struct textureReference ∗ *texref*, cudaMipmappedArray\_const\_t *mipmappedArray*, const struct cudaChannelFormatDesc ∗ *desc*)

Binds the CUDA mipmapped array mipmappedArray to the texture reference texref. desc describes how the memory is interpreted when fetching values from the texture. Any CUDA mipmapped array previously bound to texref is unbound.

#### Parameters:

*texref* - Texture to bind

*mipmappedArray* - Memory mipmapped array on device

*desc* - Channel format

## Returns:

cudaSuccess, cudaErrorInvalidValue, cudaErrorInvalidDevicePointer, cudaErrorInvalidTexture

#### Note:

Note that this function may also return error codes from previous, asynchronous launches.

## See also:

cudaCreateChannelDesc (C API), cudaGetChannelDesc, cudaGetTextureReference, cudaBindTexture (C API), cudaBindTexture2D (C API), cudaBindTextureToArray (C++ API), cudaUnbindTexture (C API), cudaGetTextureAlignmentOffset (C API)

## 5.20.2.5 struct cudaChannelFormatDesc cudaCreateChannelDesc (int *x*, int *y*, int *z*, int *w*, enum cudaChannelFormatKind *f*) [read]

Returns a channel descriptor with format  $\pm$  and number of bits of each component x, y, z, and w. The cudaChannelFormatDesc is defined as:

```
struct cudaChannelFormatDesc {
 int x, y, z, w;
 enum cudaChannelFormatKind f;
};
```
where cudaChannelFormatKind is one of cudaChannelFormatKindSigned, cudaChannelFormatKindUnsigned, or cudaChannelFormatKindFloat.

## Parameters:

- *x* X component
- *y* Y component
- *z* Z component
- *w* W component
- *f* Channel format

## Returns:

Channel descriptor with format f

## See also:

cudaCreateChannelDesc (C++ API), cudaGetChannelDesc, cudaGetTextureReference, cudaBindTexture (C API), cudaBindTexture2D (C API), cudaBindTextureToArray (C API), cudaUnbindTexture (C API), cudaGetTexture-AlignmentOffset (C API)

## 5.20.2.6 cudaError\_t cudaGetChannelDesc (struct cudaChannelFormatDesc ∗ *desc*, cudaArray\_const\_t *array*)

Returns in ∗desc the channel descriptor of the CUDA array array.

#### Parameters:

*desc* - Channel format

*array* - Memory array on device

#### Returns:

cudaSuccess, cudaErrorInvalidValue

#### Note:

Note that this function may also return error codes from previous, asynchronous launches.

## See also:

cudaCreateChannelDesc (C API), cudaGetTextureReference, cudaBindTexture (C API), cudaBindTexture2D (C API), cudaBindTextureToArray (C API), cudaUnbindTexture (C API), cudaGetTextureAlignmentOffset (C API)

#### 5.20.2.7 cudaError\_t cudaGetTextureAlignmentOffset (size\_t ∗ *offset*, const struct textureReference ∗ *texref*)

Returns in ∗offset the offset that was returned when texture reference texref was bound.

#### Parameters:

*offset* - Offset of texture reference in bytes *texref* - Texture to get offset of

#### Returns:

cudaSuccess, cudaErrorInvalidTexture, cudaErrorInvalidTextureBinding

#### Note:

Note that this function may also return error codes from previous, asynchronous launches.

## See also:

cudaCreateChannelDesc (C API), cudaGetChannelDesc, cudaGetTextureReference, cudaBindTexture (C API), cudaBindTexture2D (C API), cudaBindTextureToArray (C API), cudaUnbindTexture (C API), cudaGetTexture-AlignmentOffset (C++ API)

## 5.20.2.8 cudaError\_t cudaGetTextureReference (const struct textureReference ∗∗ *texref*, const void ∗ *symbol*)

Returns in ∗texref the structure associated to the texture reference defined by symbol symbol.

#### Parameters:

*texref* - Texture reference associated with symbol

*symbol* - Texture to get reference for

## Returns:

cudaSuccess, cudaErrorInvalidTexture

## Note:

Note that this function may also return error codes from previous, asynchronous launches. Use of a string naming a variable as the symbol paramater was removed in CUDA 5.0.

## See also:

cudaCreateChannelDesc (C API), cudaGetChannelDesc, cudaGetTextureAlignmentOffset (C API), cudaBind-Texture (C API), cudaBindTexture2D (C API), cudaBindTextureToArray (C API), cudaUnbindTexture (C API)

## 5.20.2.9 cudaError\_t cudaUnbindTexture (const struct textureReference ∗ *texref*)

Unbinds the texture bound to texref.

## Parameters:

*texref* - Texture to unbind

## Returns:

cudaSuccess

## Note:

Note that this function may also return error codes from previous, asynchronous launches.

## See also:

cudaCreateChannelDesc (C API), cudaGetChannelDesc, cudaGetTextureReference, cudaBindTexture (C API), cudaBindTexture2D (C API), cudaBindTextureToArray (C API), cudaUnbindTexture (C++ API), cudaGetTextureAlignmentOffset (C API)

## 5.21 Surface Reference Management

## Functions

• cudaError\_t cudaBindSurfaceToArray (const struct surfaceReference ∗surfref, cudaArray\_const\_t array, const struct cudaChannelFormatDesc ∗desc)

*Binds an array to a surface.*

• cudaError\_t cudaGetSurfaceReference (const struct surfaceReference ∗∗surfref, const void ∗symbol) *Get the surface reference associated with a symbol.*

## 5.21.1 Detailed Description

This section describes the low level surface reference management functions of the CUDA runtime application programming interface.

Some functions have overloaded C++ API template versions documented separately in the C++ API Routines module.

## 5.21.2 Function Documentation

## 5.21.2.1 cudaError\_t cudaBindSurfaceToArray (const struct surfaceReference ∗ *surfref*, cudaArray\_const\_t *array*, const struct cudaChannelFormatDesc ∗ *desc*)

Binds the CUDA array array to the surface reference surfref. desc describes how the memory is interpreted when fetching values from the surface. Any CUDA array previously bound to surfref is unbound.

## Parameters:

*surfref* - Surface to bind *array* - Memory array on device *desc* - Channel format

#### Returns:

cudaSuccess, cudaErrorInvalidValue, cudaErrorInvalidSurface

## Note:

Note that this function may also return error codes from previous, asynchronous launches.

#### See also:

cudaBindSurfaceToArray (C++ API), cudaBindSurfaceToArray (C++ API, inherited channel descriptor), cudaGetSurfaceReference

## 5.21.2.2 cudaError\_t cudaGetSurfaceReference (const struct surfaceReference ∗∗ *surfref*, const void ∗ *symbol*)

Returns in \*surfref the structure associated to the surface reference defined by symbol symbol.

## Parameters:

*surfref* - Surface reference associated with symbol

*symbol* - Surface to get reference for

## Returns:

cudaSuccess, cudaErrorInvalidSurface

## Note:

Note that this function may also return error codes from previous, asynchronous launches. Use of a string naming a variable as the symbol paramater was removed in CUDA 5.0.

## See also:

cudaBindSurfaceToArray (C API)

## 5.22 Texture Object Management

## Functions

- cudaError\_t cudaCreateTextureObject (cudaTextureObject\_t ∗pTexObject, const struct cudaResourceDesc ∗pResDesc, const struct cudaTextureDesc ∗pTexDesc, const struct cudaResourceViewDesc ∗pResViewDesc) *Creates a texture object.*
- cudaError\_t cudaDestroyTextureObject (cudaTextureObject\_t texObject) *Destroys a texture object.*
- cudaError\_t cudaGetTextureObjectResourceDesc (struct cudaResourceDesc ∗pResDesc, cudaTextureObject\_t texObject)

*Returns a texture object's resource descriptor.*

• cudaError t cudaGetTextureObjectResourceViewDesc (struct cudaResourceViewDesc ∗pResViewDesc, cudaTextureObject\_t texObject)

*Returns a texture object's resource view descriptor.*

• cudaError t cudaGetTextureObjectTextureDesc (struct cudaTextureDesc ∗pTexDesc, cudaTextureObject t texObject)

*Returns a texture object's texture descriptor.*

## 5.22.1 Detailed Description

This section describes the low level texture object management functions of the CUDA runtime application programming interface. The texture object API is only supported on devices of compute capability 3.0 or higher.

## 5.22.2 Function Documentation

## 5.22.2.1 cudaError\_t cudaCreateTextureObject (cudaTextureObject\_t ∗ *pTexObject*, const struct cudaResourceDesc ∗ *pResDesc*, const struct cudaTextureDesc ∗ *pTexDesc*, const struct cudaResourceViewDesc ∗ *pResViewDesc*)

Creates a texture object and returns it in pTexObject. pResDesc describes the data to texture from. pTexDesc describes how the data should be sampled. pResViewDesc is an optional argument that specifies an alternate format for the data described by pResDesc, and also describes the subresource region to restrict access to when texturing. pResViewDesc can only be specified if the type of resource is a CUDA array or a CUDA mipmapped array.

Texture objects are only supported on devices of compute capability 3.0 or higher.

The cudaResourceDesc structure is defined as:

```
struct cudaResourceDesc {
   enum cudaResourceType resType;
   union {
        struct {
           cudaArray_t array;
        } array;
        struct {
            cudaMipmappedArray_t mipmap;
        } mipmap;
```

```
struct {
            void *devPtr;
            struct cudaChannelFormatDesc desc;
           size_t sizeInBytes;
        } linear;
        struct {
            void *devPtr;
            struct cudaChannelFormatDesc desc;
            size_t width;
            size_t height;
            size_t pitchInBytes;
        } pitch2D;
    } res;
};
```
#### where:

• cudaResourceDesc::resType specifies the type of resource to texture from. CUresourceType is defined as:

```
enum cudaResourceType {
   cudaResourceTypeArray = 0x00,cudaResourceTypeMipmappedArray = 0x01,
   cudaResourceTypeLinear = 0x02,cudaResourceTypePitch2D = 0x03
};
```
If cudaResourceDesc::resType is set to cudaResourceTypeArray, cudaResourceDesc::res::array::array must be set to a valid CUDA array handle.

If cudaResourceDesc::resType is set to cudaResourceTypeMipmappedArray, cudaResourceDesc::res::mipmap::mipmap must be set to a valid CUDA mipmapped array handle.

If cudaResourceDesc::resType is set to cudaResourceTypeLinear, cudaResourceDesc::res::linear::devPtr must be set to a valid device pointer, that is aligned to cudaDeviceProp::textureAlignment. cudaResourceDesc::res::linear::desc describes the format and the number of components per array element. cudaResourceDesc::res::linear::sizeInBytes specifies the size of the array in bytes. The total number of elements in the linear address range cannot exceed cudaDeviceProp::maxTexture1DLinear. The number of elements is computed as (sizeInBytes / sizeof(desc)).

If cudaResourceDesc::resType is set to cudaResourceTypePitch2D, cudaResourceDesc::res::pitch2D::devPtr must be set to a valid device pointer, that is aligned to cudaDeviceProp::textureAlignment. cudaResourceDesc::res::pitch2D::desc describes the format and the number of components per array element. cudaResourceDesc::res::pitch2D::width and cudaResourceDesc::res::pitch2D::height specify the width and height of the array in elements, and cannot exceed cudaDeviceProp::maxTexture2DLinear[0] and cudaDevice-Prop::maxTexture2DLinear[1] respectively. cudaResourceDesc::res::pitch2D::pitchInBytes specifies the pitch between two rows in bytes and has to be aligned to cudaDeviceProp::texturePitchAlignment. Pitch cannot exceed cudaDeviceProp::maxTexture2DLinear[2].

The cudaTextureDesc struct is defined as

```
struct cudaTextureDesc {
   enum cudaTextureAddressMode addressMode[3];
   enum cudaTextureFilterMode filterMode;
   enum cudaTextureReadMode readMode;
```

```
int sRGB;
int normalizedCoords;
unsigned int maxAnisotropy;
enum cudaTextureFilterMode mipmapFilterMode;
float mipmapLevelBias;
float minMipmapLevelClamp;
float maxMipmapLevelClamp;
```
where

};

• cudaTextureDesc::addressMode specifies the addressing mode for each dimension of the texture data. cudaTextureAddressMode is defined as:

```
enum cudaTextureAddressMode {
   cudaAddressModeWrap = 0,
   cudaAddressModeClamp = 1,
   cudaAddressModeMirror = 2,
   cudaAddressModeBorder = 3
};
```
This is ignored if cudaResourceDesc::resType is cudaResourceTypeLinear. Also, if cudaTexture-Desc::normalizedCoords is set to zero, the only supported address mode is cudaAddressModeClamp.

• cudaTextureDesc::filterMode specifies the filtering mode to be used when fetching from the texture. cudaTextureFilterMode is defined as:

```
enum cudaTextureFilterMode {
   cudafilterModeloint = 0,cudaFilterModeLinear = 1
};
```
This is ignored if cudaResourceDesc::resType is cudaResourceTypeLinear.

• cudaTextureDesc::readMode specifies whether integer data should be converted to floating point or not. cuda-TextureReadMode is defined as:

```
enum cudaTextureReadMode {
   cudaReadModeElementType = 0,cudaReadModeNormalizedFloat = 1
};
```
Note that this applies only to 8-bit and 16-bit integer formats. 32-bit integer format would not be promoted, regardless of whether or not this cudaTextureDesc::readMode is set cudaReadModeNormalizedFloat is specified.

- cudaTextureDesc::sRGB specifies whether sRGB to linear conversion should be performed during texture fetch.
- cudaTextureDesc::normalizedCoords specifies whether the texture coordinates will be normalized or not.
- cudaTextureDesc::maxAnisotropy specifies the maximum anistropy ratio to be used when doing anisotropic filtering. This value will be clamped to the range [1,16].
- cudaTextureDesc::mipmapFilterMode specifies the filter mode when the calculated mipmap level lies between two defined mipmap levels.
- cudaTextureDesc::mipmapLevelBias specifies the offset to be applied to the calculated mipmap level.
- cudaTextureDesc::minMipmapLevelClamp specifies the lower end of the mipmap level range to clamp access to.
- cudaTextureDesc::maxMipmapLevelClamp specifies the upper end of the mipmap level range to clamp access to.

The cudaResourceViewDesc struct is defined as

```
struct cudaResourceViewDesc {
  enum cudaResourceViewFormat format;
  size_t width;
  size_t height;
  size_t depth;
  unsigned int firstMipmapLevel;
  unsigned int lastMipmapLevel;
  unsigned int firstLayer;
  unsigned int lastLayer;
};
```
where:

- cudaResourceViewDesc::format specifies how the data contained in the CUDA array or CUDA mipmapped array should be interpreted. Note that this can incur a change in size of the texture data. If the resource view format is a block compressed format, then the underlying CUDA array or CUDA mipmapped array has to have a 32-bit unsigned integer format with 2 or 4 channels, depending on the block compressed format. For ex., BC1 and BC4 require the underlying CUDA array to have a 32-bit unsigned int with 2 channels. The other BC formats require the underlying resource to have the same 32-bit unsigned int format but with 4 channels.
- cudaResourceViewDesc::width specifies the new width of the texture data. If the resource view format is a block compressed format, this value has to be 4 times the original width of the resource. For non block compressed formats, this value has to be equal to that of the original resource.
- cudaResourceViewDesc::height specifies the new height of the texture data. If the resource view format is a block compressed format, this value has to be 4 times the original height of the resource. For non block compressed formats, this value has to be equal to that of the original resource.
- cudaResourceViewDesc::depth specifies the new depth of the texture data. This value has to be equal to that of the original resource.
- cudaResourceViewDesc::firstMipmapLevel specifies the most detailed mipmap level. This will be the new mipmap level zero. For non-mipmapped resources, this value has to be zero.cudaTextureDesc::minMipmapLevelClamp and cudaTextureDesc::maxMipmapLevelClamp will be relative to this value. For ex., if the firstMipmapLevel is set to 2, and a minMipmapLevelClamp of 1.2 is specified, then the actual minimum mipmap level clamp will be 3.2.
- cudaResourceViewDesc::lastMipmapLevel specifies the least detailed mipmap level. For non-mipmapped resources, this value has to be zero.
- cudaResourceViewDesc::firstLayer specifies the first layer index for layered textures. This will be the new layer zero. For non-layered resources, this value has to be zero.
- cudaResourceViewDesc::lastLayer specifies the last layer index for layered textures. For non-layered resources, this value has to be zero.

## Parameters:

*pTexObject* - Texture object to create *pResDesc* - Resource descriptor *pTexDesc* - Texture descriptor

*pResViewDesc* - Resource view descriptor

## Returns:

cudaSuccess, cudaErrorInvalidValue

## See also:

cudaDestroyTextureObject

## 5.22.2.2 cudaError\_t cudaDestroyTextureObject (cudaTextureObject\_t *texObject*)

Destroys the texture object specified by texObject.

## Parameters:

*texObject* - Texture object to destroy

## Returns:

cudaSuccess, cudaErrorInvalidValue

#### See also:

cudaCreateTextureObject

## 5.22.2.3 cudaError\_t cudaGetTextureObjectResourceDesc (struct cudaResourceDesc ∗ *pResDesc*, cudaTextureObject\_t *texObject*)

Returns the resource descriptor for the texture object specified by  $text{tex}$  by  $text{0.00}$ 

## Parameters:

*pResDesc* - Resource descriptor

*texObject* - Texture object

## Returns:

cudaSuccess, cudaErrorInvalidValue

## See also:

cudaCreateTextureObject

## 5.22.2.4 cudaError\_t cudaGetTextureObjectResourceViewDesc (struct cudaResourceViewDesc ∗ *pResViewDesc*, cudaTextureObject\_t *texObject*)

Returns the resource view descriptor for the texture object specified by  $text{tex}$  by  $\text{0.1}$  texObject. If no resource view was specified, cudaErrorInvalidValue is returned.

## Parameters:

*pResViewDesc* - Resource view descriptor *texObject* - Texture object

#### Returns:

cudaSuccess, cudaErrorInvalidValue

## See also:

cudaCreateTextureObject

## 5.22.2.5 cudaError\_t cudaGetTextureObjectTextureDesc (struct cudaTextureDesc ∗ *pTexDesc*, cudaTextureObject\_t *texObject*)

Returns the texture descriptor for the texture object specified by  $text{tex}$  bexObject.

#### Parameters:

*pTexDesc* - Texture descriptor *texObject* - Texture object

## Returns:

cudaSuccess, cudaErrorInvalidValue

## See also:

cudaCreateTextureObject

## 5.23 Surface Object Management

## Functions

• cudaError\_t cudaCreateSurfaceObject (cudaSurfaceObject\_t ∗pSurfObject, const struct cudaResourceDesc ∗pResDesc)

*Creates a surface object.*

• cudaError\_t cudaDestroySurfaceObject (cudaSurfaceObject\_t surfObject)

*Destroys a surface object.*

• cudaError\_t cudaGetSurfaceObjectResourceDesc (struct cudaResourceDesc ∗pResDesc, cudaSurfaceObject\_t surfObject)

*Returns a surface object's resource descriptor Returns the resource descriptor for the surface object specified by* surfObject*.*

## 5.23.1 Detailed Description

This section describes the low level texture object management functions of the CUDA runtime application programming interface. The surface object API is only supported on devices of compute capability 3.0 or higher.

## 5.23.2 Function Documentation

## 5.23.2.1 cudaError\_t cudaCreateSurfaceObject (cudaSurfaceObject\_t ∗ *pSurfObject*, const struct cudaResourceDesc ∗ *pResDesc*)

Creates a surface object and returns it in pSurfObject. pResDesc describes the data to perform surface load/stores on. cudaResourceDesc::resType must be cudaResourceTypeArray and cudaResourceDesc::res::array::array must be set to a valid CUDA array handle.

Surface objects are only supported on devices of compute capability 3.0 or higher.

#### Parameters:

*pSurfObject* - Surface object to create *pResDesc* - Resource descriptor

#### Returns:

cudaSuccess, cudaErrorInvalidValue

#### See also:

cudaDestroySurfaceObject

#### 5.23.2.2 cudaError\_t cudaDestroySurfaceObject (cudaSurfaceObject\_t *surfObject*)

Destroys the surface object specified by surfObject.

#### Parameters:

*surfObject* - Surface object to destroy

## Returns:

cudaSuccess, cudaErrorInvalidValue

## See also:

cudaCreateSurfaceObject

## 5.23.2.3 cudaError\_t cudaGetSurfaceObjectResourceDesc (struct cudaResourceDesc ∗ *pResDesc*, cudaSurfaceObject\_t *surfObject*)

## Parameters:

*pResDesc* - Resource descriptor

*surfObject* - Surface object

## Returns:

cudaSuccess, cudaErrorInvalidValue

## See also:

cudaCreateSurfaceObject

# 5.24 Version Management

## Functions

- cudaError\_t cudaDriverGetVersion (int ∗driverVersion) *Returns the CUDA driver version.*
- \_\_cudart\_builtin\_\_ cudaError\_t cudaRuntimeGetVersion (int ∗runtimeVersion) *Returns the CUDA Runtime version.*

## 5.24.1 Function Documentation

## 5.24.1.1 cudaError\_t cudaDriverGetVersion (int ∗ *driverVersion*)

Returns in ∗driverVersion the version number of the installed CUDA driver. If no driver is installed, then 0 is returned as the driver version (via driverVersion). This function automatically returns cudaErrorInvalidValue if the driverVersion argument is NULL.

## Parameters:

*driverVersion* - Returns the CUDA driver version.

## Returns:

cudaSuccess, cudaErrorInvalidValue

## Note:

Note that this function may also return error codes from previous, asynchronous launches.

## See also:

cudaRuntimeGetVersion

## 5.24.1.2 \_\_cudart\_builtin\_\_ cudaError\_t cudaRuntimeGetVersion (int ∗ *runtimeVersion*)

Returns in ∗runtimeVersion the version number of the installed CUDA Runtime. This function automatically returns cudaErrorInvalidValue if the runtimeVersion argument is NULL.

## Parameters:

*runtimeVersion* - Returns the CUDA Runtime version.

## Returns:

cudaSuccess, cudaErrorInvalidValue

#### See also:

cudaDriverGetVersion

# 5.25 C++ API Routines

C++-style interface built on top of CUDA runtime API.

## Functions

• template  $<$  class T, int dim $>$ cudaError\_t cudaBindSurfaceToArray (const struct surface< T, dim > &surf, cudaArray\_const\_t array)

*[C++ API] Binds an array to a surface*

• template  $<$  class T, int dim $>$ cudaError\_t cudaBindSurfaceToArray (const struct surface< T, dim > &surf, cudaArray\_const\_t array, const struct cudaChannelFormatDesc &desc)

*[C++ API] Binds an array to a surface*

• template<class T , int dim, enum cudaTextureReadMode readMode> cudaError\_t cudaBindTexture (size\_t ∗offset, const struct texture< T, dim, readMode > &tex, const void ∗devPtr, size\_t size=UINT\_MAX)

*[C++ API] Binds a memory area to a texture*

• template<class T, int dim, enum cudaTextureReadMode readMode> cudaError\_t cudaBindTexture (size\_t ∗offset, const struct texture< T, dim, readMode > &tex, const void \*devPtr, const struct cudaChannelFormatDesc &desc, size t size=UINT\_MAX)

*[C++ API] Binds a memory area to a texture*

• template<class T, int dim, enum cudaTextureReadMode readMode> cudaError\_t cudaBindTexture2D (size\_t ∗offset, const struct texture< T, dim, readMode > &tex, const void ∗devPtr, size\_t width, size\_t height, size\_t pitch)

*[C++ API] Binds a 2D memory area to a texture*

• template<class T , int dim, enum cudaTextureReadMode readMode> cudaError\_t cudaBindTexture2D (size\_t ∗offset, const struct texture< T, dim, readMode > &tex, const void ∗devPtr, const struct cudaChannelFormatDesc &desc, size\_t width, size\_t height, size\_t pitch)

*[C++ API] Binds a 2D memory area to a texture*

• template<class T, int dim, enum cudaTextureReadMode readMode> cudaError\_t cudaBindTextureToArray (const struct texture< T, dim, readMode > &tex, cudaArray\_const\_t array)

*[C++ API] Binds an array to a texture*

• template < class T, int dim, enum cudaTextureReadMode readMode > cudaError\_t cudaBindTextureToArray (const struct texture< T, dim, readMode > &tex, cudaArray\_const\_t array, const struct cudaChannelFormatDesc &desc)

*[C++ API] Binds an array to a texture*

• template<class T , int dim, enum cudaTextureReadMode readMode> cudaError\_t cudaBindTextureToMipmappedArray (const struct texture< T, dim, readMode > &tex, cudaMipmappedArray\_const\_t mipmappedArray)

*[C++ API] Binds a mipmapped array to a texture*

• template < class T, int dim, enum cudaTextureReadMode readMode > cudaError\_t cudaBindTextureToMipmappedArray (const struct texture< T, dim, readMode > &tex, cudaMipmappedArray\_const\_t mipmappedArray, const struct cudaChannelFormatDesc &desc)

*[C++ API] Binds a mipmapped array to a texture*

• template $\langle$ class T $\rangle$ 

cudaChannelFormatDesc cudaCreateChannelDesc (void)

*[C++ API] Returns a channel descriptor using the specified format*

- cudaError\_t cudaEventCreate (cudaEvent\_t ∗event, unsigned int flags) *[C++ API] Creates an event object with the specified flags*
- template $\langle$ class T $\rangle$

cudaError\_t cudaFuncGetAttributes (struct cudaFuncAttributes ∗attr, T ∗entry) *[C++ API] Find out attributes for a given function*

• template $\langle$ class T $\rangle$ 

cudaError\_t cudaFuncSetCacheConfig (T ∗func, enum cudaFuncCache cacheConfig) *[C++ API] Sets the preferred cache configuration for a device function*

• template $\langle$ class T $\rangle$ 

cudaError\_t cudaGetSymbolAddress (void ∗∗devPtr, const T &symbol) *[C++ API] Finds the address associated with a CUDA symbol*

- template  $<$  class T  $>$
- cudaError\_t cudaGetSymbolSize (size\_t ∗size, const T &symbol) *[C++ API] Finds the size of the object associated with a CUDA symbol*
- template<class T , int dim, enum cudaTextureReadMode readMode> cudaError\_t cudaGetTextureAlignmentOffset (size\_t ∗offset, const struct texture< T, dim, readMode > &tex) *[C++ API] Get the alignment offset of a texture*
- template $\langle$ class T $\rangle$ cudaError\_t cudaLaunch (T ∗func)

*[C++ API] Launches a device function*

• cudaError t cudaMallocHost (void ∗∗ptr, size t size, unsigned int flags)

*[C++ API] Allocates page-locked memory on the host*

• template  $<$  class T  $>$ 

cudaError t cudaMemcpyFromSymbol (void ∗dst, const T &symbol, size t count, size t offset=0, enum cudaMemcpyKind kind=cudaMemcpyDeviceToHost)

*[C++ API] Copies data from the given symbol on the device*

- template $\langle$ class T $\rangle$ 
	- cudaError\_t cudaMemcpyFromSymbolAsync (void ∗dst, const T &symbol, size\_t count, size\_t offset=0, enum cudaMemcpyKind kind=cudaMemcpyDeviceToHost, cudaStream\_t stream=0)

*[C++ API] Copies data from the given symbol on the device*

• template  $<$  class T  $>$ 

cudaError\_t cudaMemcpyToSymbol (const T &symbol, const void ∗src, size\_t count, size\_t offset=0, enum cudaMemcpyKind kind=cudaMemcpyHostToDevice)

*[C++ API] Copies data to the given symbol on the device*

• template $\langle$ class T $\rangle$ 

cudaError\_t cudaMemcpyToSymbolAsync (const T &symbol, const void ∗src, size\_t count, size\_t offset=0, enum cudaMemcpyKind kind=cudaMemcpyHostToDevice, cudaStream\_t stream=0)

*[C++ API] Copies data to the given symbol on the device*

• template  $<$  class T  $>$ cudaError\_t cudaSetupArgument (T arg, size\_t offset) *[C++ API] Configure a device launch*

• template<class T , int dim, enum cudaTextureReadMode readMode> cudaError t cudaUnbindTexture (const struct texture  $\langle T, \text{dim}, \text{readMode} \rangle \&\text{tex}$ ) *[C++ API] Unbinds a texture*

### 5.25.1 Detailed Description

This section describes the C++ high level API functions of the CUDA runtime application programming interface. To use these functions, your application needs to be compiled with the nvcc compiler.

## 5.25.2 Function Documentation

5.25.2.1 template<class T, int dim> cudaError\_t cudaBindSurfaceToArray (const struct surface< T, dim > & *surf*, cudaArray\_const\_t *array*)

Binds the CUDA array array to the surface reference surf. The channel descriptor is inherited from the CUDA array. Any CUDA array previously bound to surf is unbound.

#### Parameters:

*surf* - Surface to bind

*array* - Memory array on device

### Returns:

cudaSuccess, cudaErrorInvalidValue, cudaErrorInvalidSurface

#### Note:

Note that this function may also return error codes from previous, asynchronous launches.

#### See also:

cudaBindSurfaceToArray (C API), cudaBindSurfaceToArray (C++ API)

## 5.25.2.2 template<class T, int dim> cudaError\_t cudaBindSurfaceToArray (const struct surface< T, dim > & *surf*, cudaArray\_const\_t *array*, const struct cudaChannelFormatDesc & *desc*)

Binds the CUDA array array to the surface reference surf. desc describes how the memory is interpreted when dealing with the surface. Any CUDA array previously bound to surf is unbound.
# Parameters:

*surf* - Surface to bind *array* - Memory array on device *desc* - Channel format

# Returns:

cudaSuccess, cudaErrorInvalidValue, cudaErrorInvalidSurface

# Note:

Note that this function may also return error codes from previous, asynchronous launches.

# See also:

cudaBindSurfaceToArray (C API), cudaBindSurfaceToArray (C++ API, inherited channel descriptor)

# 5.25.2.3 template<class T , int dim, enum cudaTextureReadMode readMode> cudaError\_t cudaBindTexture (size\_t ∗ *offset*, const struct texture< T, dim, readMode > & *tex*, const void ∗  $devPtr$ , size  $t$  *size* = UINT\_MAX)

Binds size bytes of the memory area pointed to by devPtr to texture reference tex. The channel descriptor is inherited from the texture reference type. The offset parameter is an optional byte offset as with the low-level cudaBindTexture(size\_t∗, const struct textureReference∗, const void∗, const struct cudaChannelFormatDesc∗, size\_t) function. Any memory previously bound to  $\tan x$  is unbound.

# Parameters:

*offset* - Offset in bytes *tex* - Texture to bind *devPtr* - Memory area on device *size* - Size of the memory area pointed to by devPtr

# Returns:

cudaSuccess, cudaErrorInvalidValue, cudaErrorInvalidDevicePointer, cudaErrorInvalidTexture

# Note:

Note that this function may also return error codes from previous, asynchronous launches.

# See also:

cudaCreateChannelDesc (C++ API), cudaGetChannelDesc, cudaGetTextureReference, cudaBindTexture (C API), cudaBindTexture (C++ API), cudaBindTexture2D (C++ API), cudaBindTexture2D (C++ API, inherited channel descriptor), cudaBindTextureToArray (C++ API), cudaBindTextureToArray (C++ API, inherited channel descriptor), cudaUnbindTexture (C++ API), cudaGetTextureAlignmentOffset (C++ API)

# 5.25.2.4 template<class T , int dim, enum cudaTextureReadMode readMode> cudaError\_t cudaBindTexture (size\_t ∗ *offset*, const struct texture< T, dim, readMode > & *tex*, const void ∗ *devPtr*, const struct cudaChannelFormatDesc & *desc*, size\_t *size* = UINT\_MAX)

Binds size bytes of the memory area pointed to by devPtr to texture reference tex. desc describes how the memory is interpreted when fetching values from the texture. The offset parameter is an optional byte offset as with the low-level cudaBindTexture() function. Any memory previously bound to tex is unbound.

### Parameters:

*offset* - Offset in bytes *tex* - Texture to bind *devPtr* - Memory area on device *desc* - Channel format *size* - Size of the memory area pointed to by devPtr

### Returns:

cudaSuccess, cudaErrorInvalidValue, cudaErrorInvalidDevicePointer, cudaErrorInvalidTexture

### Note:

Note that this function may also return error codes from previous, asynchronous launches.

### See also:

cudaCreateChannelDesc (C++ API), cudaGetChannelDesc, cudaGetTextureReference, cudaBindTexture (C API), cudaBindTexture (C++ API, inherited channel descriptor), cudaBindTexture2D (C++ API), cudaBindTexture2D (C++ API, inherited channel descriptor), cudaBindTextureToArray (C++ API), cudaBindTextureToArray (C++ API, inherited channel descriptor), cudaUnbindTexture (C++ API), cudaGetTextureAlignmentOffset (C++ API)

# 5.25.2.5 template<class T , int dim, enum cudaTextureReadMode readMode> cudaError\_t cudaBindTexture2D (size\_t ∗ *offset*, const struct texture< T, dim, readMode > & *tex*, const void ∗ *devPtr*, size\_t *width*, size\_t *height*, size\_t *pitch*)

Binds the 2D memory area pointed to by  $devPtx$  to the texture reference  $text{ex}$ . The size of the area is constrained by width in texel units, height in texel units, and pitch in byte units. The channel descriptor is inherited from the texture reference type. Any memory previously bound to tex is unbound.

Since the hardware enforces an alignment requirement on texture base addresses, cudaBindTexture2D() returns in ∗offset a byte offset that must be applied to texture fetches in order to read from the desired memory. This offset must be divided by the texel size and passed to kernels that read from the texture so they can be applied to the tex2D() function. If the device memory pointer was returned from cudaMalloc(), the offset is guaranteed to be 0 and NULL may be passed as the offset parameter.

#### Parameters:

*offset* - Offset in bytes *tex* - Texture reference to bind *devPtr* - 2D memory area on device *width* - Width in texel units *height* - Height in texel units *pitch* - Pitch in bytes

### Returns:

cudaSuccess, cudaErrorInvalidValue, cudaErrorInvalidDevicePointer, cudaErrorInvalidTexture

# Note:

Note that this function may also return error codes from previous, asynchronous launches.

See also:

cudaCreateChannelDesc (C++ API), cudaGetChannelDesc, cudaGetTextureReference, cudaBindTexture (C++ API), cudaBindTexture (C++ API, inherited channel descriptor), cudaBindTexture2D (C API), cudaBindTexture2D (C++ API), cudaBindTextureToArray (C++ API), cudaBindTextureToArray (C++ API, inherited channel descriptor), cudaUnbindTexture (C++ API), cudaGetTextureAlignmentOffset (C++ API)

# 5.25.2.6 template<class T , int dim, enum cudaTextureReadMode readMode> cudaError\_t cudaBindTexture2D (size\_t ∗ *offset*, const struct texture< T, dim, readMode > & *tex*, const void ∗ *devPtr*, const struct cudaChannelFormatDesc & *desc*, size\_t *width*, size\_t *height*, size\_t *pitch*)

Binds the 2D memory area pointed to by  $devPtr$  to the texture reference  $text{ex}.$  The size of the area is constrained by width in texel units, height in texel units, and pitch in byte units. desc describes how the memory is interpreted when fetching values from the texture. Any memory previously bound to  $\tan \theta$  is unbound.

Since the hardware enforces an alignment requirement on texture base addresses, cudaBindTexture2D() returns in ∗offset a byte offset that must be applied to texture fetches in order to read from the desired memory. This offset must be divided by the texel size and passed to kernels that read from the texture so they can be applied to the tex2D() function. If the device memory pointer was returned from cudaMalloc(), the offset is guaranteed to be 0 and NULL may be passed as the offset parameter.

# Parameters:

*offset* - Offset in bytes *tex* - Texture reference to bind *devPtr* - 2D memory area on device *desc* - Channel format *width* - Width in texel units *height* - Height in texel units *pitch* - Pitch in bytes

# Returns:

cudaSuccess, cudaErrorInvalidValue, cudaErrorInvalidDevicePointer, cudaErrorInvalidTexture

# Note:

Note that this function may also return error codes from previous, asynchronous launches.

# See also:

cudaCreateChannelDesc (C++ API), cudaGetChannelDesc, cudaGetTextureReference, cudaBindTexture (C++ API), cudaBindTexture (C++ API, inherited channel descriptor), cudaBindTexture2D (C API), cudaBindTexture2D (C++ API, inherited channel descriptor), cudaBindTextureToArray (C++ API), cudaBindTextureToArray (C++ API, inherited channel descriptor), cudaUnbindTexture (C++ API), cudaGetTextureAlignmentOffset (C++ API)

# 5.25.2.7 template<class T , int dim, enum cudaTextureReadMode readMode> cudaError\_t cudaBindTextureToArray (const struct texture< T, dim, readMode > & *tex*, cudaArray\_const\_t *array*)

Binds the CUDA array array to the texture reference tex. The channel descriptor is inherited from the CUDA array. Any CUDA array previously bound to tex is unbound.

# Parameters:

*tex* - Texture to bind

*array* - Memory array on device

# Returns:

cudaSuccess, cudaErrorInvalidValue, cudaErrorInvalidDevicePointer, cudaErrorInvalidTexture

# Note:

Note that this function may also return error codes from previous, asynchronous launches.

# See also:

cudaCreateChannelDesc (C++ API), cudaGetChannelDesc, cudaGetTextureReference, cudaBindTexture (C++ API), cudaBindTexture (C++ API, inherited channel descriptor), cudaBindTexture2D (C++ API), cudaBindTexture2D (C++ API, inherited channel descriptor), cudaBindTextureToArray (C API), cudaBindTextureToArray (C++ API), cudaUnbindTexture (C++ API), cudaGetTextureAlignmentOffset (C++ API)

# 5.25.2.8 template<class T , int dim, enum cudaTextureReadMode readMode> cudaError\_t cudaBindTextureToArray (const struct texture< T, dim, readMode > & *tex*, cudaArray\_const\_t *array*, const struct cudaChannelFormatDesc & *desc*)

Binds the CUDA array array to the texture reference tex. desc describes how the memory is interpreted when fetching values from the texture. Any CUDA array previously bound to tex is unbound.

# Parameters:

*tex* - Texture to bind *array* - Memory array on device *desc* - Channel format

# Returns:

cudaSuccess, cudaErrorInvalidValue, cudaErrorInvalidDevicePointer, cudaErrorInvalidTexture

# Note:

Note that this function may also return error codes from previous, asynchronous launches.

# See also:

cudaCreateChannelDesc (C++ API), cudaGetChannelDesc, cudaGetTextureReference, cudaBindTexture (C++ API), cudaBindTexture (C++ API, inherited channel descriptor), cudaBindTexture2D (C++ API), cudaBindTexture2D (C++ API, inherited channel descriptor), cudaBindTextureToArray (C API), cudaBindTextureToArray (C++ API, inherited channel descriptor), cudaUnbindTexture (C++ API), cudaGetTextureAlignmentOffset (C++ API)

# 5.25.2.9 template<class T , int dim, enum cudaTextureReadMode readMode> cudaError\_t cudaBindTextureToMipmappedArray (const struct texture< T, dim, readMode > & *tex*, cudaMipmappedArray\_const\_t *mipmappedArray*)

Binds the CUDA mipmapped array mipmappedArray to the texture reference tex. The channel descriptor is inherited from the CUDA array. Any CUDA mipmapped array previously bound to tex is unbound.

### Parameters:

*tex* - Texture to bind

*mipmappedArray* - Memory mipmapped array on device

### Returns:

cudaSuccess, cudaErrorInvalidValue, cudaErrorInvalidDevicePointer, cudaErrorInvalidTexture

### Note:

Note that this function may also return error codes from previous, asynchronous launches.

## See also:

cudaCreateChannelDesc (C++ API), cudaGetChannelDesc, cudaGetTextureReference, cudaBindTexture (C++ API), cudaBindTexture (C++ API, inherited channel descriptor), cudaBindTexture2D (C++ API), cudaBindTexture2D (C++ API, inherited channel descriptor), cudaBindTextureToArray (C API), cudaBindTextureToArray (C++ API), cudaUnbindTexture (C++ API), cudaGetTextureAlignmentOffset (C++ API)

# 5.25.2.10 template<class T , int dim, enum cudaTextureReadMode readMode> cudaError\_t cudaBindTextureToMipmappedArray (const struct texture< T, dim, readMode > & *tex*, cudaMipmappedArray\_const\_t *mipmappedArray*, const struct cudaChannelFormatDesc & *desc*)

Binds the CUDA mipmapped array mipmappedArray to the texture reference tex. desc describes how the memory is interpreted when fetching values from the texture. Any CUDA mipmapped array previously bound to  $\tan$ is unbound.

# Parameters:

*tex* - Texture to bind *mipmappedArray* - Memory mipmapped array on device *desc* - Channel format

# Returns:

cudaSuccess, cudaErrorInvalidValue, cudaErrorInvalidDevicePointer, cudaErrorInvalidTexture

### Note:

Note that this function may also return error codes from previous, asynchronous launches.

### See also:

cudaCreateChannelDesc (C++ API), cudaGetChannelDesc, cudaGetTextureReference, cudaBindTexture (C++ API), cudaBindTexture (C++ API, inherited channel descriptor), cudaBindTexture2D (C++ API), cudaBindTexture2D (C++ API, inherited channel descriptor), cudaBindTextureToArray (C API), cudaBindTextureToArray (C++ API, inherited channel descriptor), cudaUnbindTexture (C++ API), cudaGetTextureAlignmentOffset (C++ API)

# 5.25.2.11 template<class T > cudaChannelFormatDesc cudaCreateChannelDesc (void)

Returns a channel descriptor with format  $\pm$  and number of bits of each component x, y, z, and w. The cudaChannelFormatDesc is defined as:

```
struct cudaChannelFormatDesc {
 int x, y, z, w;
 enum cudaChannelFormatKind f;
};
```
where cudaChannelFormatKind is one of cudaChannelFormatKindSigned, cudaChannelFormatKindUnsigned, or cudaChannelFormatKindFloat.

### Returns:

Channel descriptor with format f

# See also:

cudaCreateChannelDesc (Low level), cudaGetChannelDesc, cudaGetTextureReference, cudaBindTexture (High level), cudaBindTexture (High level, inherited channel descriptor), cudaBindTexture2D (High level), cudaBind-TextureToArray (High level), cudaBindTextureToArray (High level, inherited channel descriptor), cudaUnbind-Texture (High level), cudaGetTextureAlignmentOffset (High level)

# 5.25.2.12 cudaError\_t cudaEventCreate (cudaEvent\_t ∗ *event*, unsigned int *flags*)

Creates an event object with the specified flags. Valid flags include:

- cudaEventDefault: Default event creation flag.
- cudaEventBlockingSync: Specifies that event should use blocking synchronization. A host thread that uses cudaEventSynchronize() to wait on an event created with this flag will block until the event actually completes.
- cudaEventDisableTiming: Specifies that the created event does not need to record timing data. Events created with this flag specified and the cudaEventBlockingSync flag not specified will provide the best performance when used with cudaStreamWaitEvent() and cudaEventQuery().

### Parameters:

*event* - Newly created event

*flags* - Flags for new event

### Returns:

cudaSuccess, cudaErrorInitializationError, cudaErrorInvalidValue, cudaErrorLaunchFailure, cudaErrorMemoryAllocation

### Note:

Note that this function may also return error codes from previous, asynchronous launches.

# See also:

cudaEventCreate (C API), cudaEventCreateWithFlags, cudaEventRecord, cudaEventQuery, cudaEventSynchronize, cudaEventDestroy, cudaEventElapsedTime, cudaStreamWaitEvent

# 5.25.2.13 template<class T > cudaError\_t cudaFuncGetAttributes (struct cudaFuncAttributes ∗ *attr*, T ∗ *entry*)

This function obtains the attributes of a function specified via entry. The parameter entry must be a pointer to a function that executes on the device. The parameter specified by entry must be declared as a \_global\_ function. The fetched attributes are placed in  $\text{attr}$ . If the specified function does not exist, then cudaErrorInvalidDeviceFunction is returned.

Note that some function attributes such as maxThreadsPerBlock may vary based on the device that is currently being used.

# Parameters:

*attr* - Return pointer to function's attributes

*entry* - Function to get attributes of

# Returns:

cudaSuccess, cudaErrorInitializationError, cudaErrorInvalidDeviceFunction

# Note:

Note that this function may also return error codes from previous, asynchronous launches.

# See also:

cudaConfigureCall, cudaFuncSetCacheConfig (C++ API), cudaFuncGetAttributes (C API), cudaLaunch (C++ API), cudaSetDoubleForDevice, cudaSetDoubleForHost, cudaSetupArgument (C++ API)

# 5.25.2.14 template<class T > cudaError\_t cudaFuncSetCacheConfig (T ∗ *func*, enum cudaFuncCache *cacheConfig*)

On devices where the L1 cache and shared memory use the same hardware resources, this sets through cacheConfig the preferred cache configuration for the function specified via func. This is only a preference. The runtime will use the requested configuration if possible, but it is free to choose a different configuration if required to execute func.

func must be a pointer to a function that executes on the device. The parameter specified by func must be declared as a  $\Box$  qlobal function. If the specified function does not exist, then cudaErrorInvalidDeviceFunction is returned.

This setting does nothing on devices where the size of the L1 cache and shared memory are fixed.

Launching a kernel with a different preference than the most recent preference setting may insert a device-side synchronization point.

The supported cache configurations are:

- cudaFuncCachePreferNone: no preference for shared memory or L1 (default)
- cudaFuncCachePreferShared: prefer larger shared memory and smaller L1 cache
- cudaFuncCachePreferL1: prefer larger L1 cache and smaller shared memory

# Parameters:

*func* - device function pointer

*cacheConfig* - Requested cache configuration

### Returns:

cudaSuccess, cudaErrorInitializationError, cudaErrorInvalidDeviceFunction

### Note:

Note that this function may also return error codes from previous, asynchronous launches.

# See also:

cudaConfigureCall, cudaFuncSetCacheConfig (C API), cudaFuncGetAttributes (C++ API), cudaLaunch (C API), cudaSetDoubleForDevice, cudaSetDoubleForHost, cudaSetupArgument (C++ API), cudaThreadGetCacheConfig, cudaThreadSetCacheConfig

### 5.25.2.15 template<class T > cudaError\_t cudaGetSymbolAddress (void ∗∗ *devPtr*, const T & *symbol*)

Returns in ∗devPtr the address of symbol symbol on the device. symbol can either be a variable that resides in global or constant memory space. If symbol cannot be found, or if symbol is not declared in the global or constant memory space, \*devPtr is unchanged and the error cudaErrorInvalidSymbol is returned.

# Parameters:

*devPtr* - Return device pointer associated with symbol

*symbol* - Device symbol reference

### Returns:

cudaSuccess, cudaErrorInvalidSymbol

## Note:

Note that this function may also return error codes from previous, asynchronous launches.

# See also:

cudaGetSymbolAddress (C API), cudaGetSymbolSize (C++ API)

# 5.25.2.16 template<class T > cudaError\_t cudaGetSymbolSize (size\_t ∗ *size*, const T & *symbol*)

Returns in \*size the size of symbol symbol. symbol must be a variable that resides in global or constant memory space. If symbol cannot be found, or if symbol is not declared in global or constant memory space, \*size is unchanged and the error cudaErrorInvalidSymbol is returned.

### Parameters:

*size* - Size of object associated with symbol *symbol* - Device symbol reference

### Returns:

cudaSuccess, cudaErrorInvalidSymbol

### Note:

Note that this function may also return error codes from previous, asynchronous launches.

### See also:

cudaGetSymbolAddress (C++ API), cudaGetSymbolSize (C API)

# 5.25.2.17 template<class T, int dim, enum cudaTextureReadMode readMode> cudaError t cudaGetTextureAlignmentOffset (size\_t ∗ *offset*, const struct texture< T, dim, readMode > & *tex*)

Returns in \*offset the offset that was returned when texture reference tex was bound.

# Parameters:

*offset* - Offset of texture reference in bytes

*tex* - Texture to get offset of

#### Returns:

cudaSuccess, cudaErrorInvalidTexture, cudaErrorInvalidTextureBinding

### Note:

Note that this function may also return error codes from previous, asynchronous launches.

### See also:

cudaCreateChannelDesc (C++ API), cudaGetChannelDesc, cudaGetTextureReference, cudaBindTexture (C++ API), cudaBindTexture (C++ API, inherited channel descriptor), cudaBindTexture2D (C++ API), cudaBindTexture2D (C++ API, inherited channel descriptor), cudaBindTextureToArray (C++ API), cudaBindTextureToArray (C++ API, inherited channel descriptor), cudaUnbindTexture (C++ API), cudaGetTextureAlignmentOffset (C API)

### 5.25.2.18 template<class T > cudaError\_t cudaLaunch (T ∗ *func*)

Launches the function entry on the device. The parameter entry must be a function that executes on the device. The parameter specified by  $entry$  must be declared as a \_global\_\_function. cudaLaunch() must be preceded by a call to cudaConfigureCall() since it pops the data that was pushed by cudaConfigureCall() from the execution stack.

# Parameters:

*entry* - Device function pointer to execute

# Returns:

cudaSuccess, cudaErrorInvalidDeviceFunction, cudaErrorInvalidConfiguration, cudaErrorLaunchFailure, cudaErrorLaunchTimeout, cudaErrorLaunchOutOfResources, cudaErrorSharedObjectSymbolNotFound, cudaError-SharedObjectInitFailed

### Note:

Note that this function may also return error codes from previous, asynchronous launches.

### See also:

cudaConfigureCall, cudaFuncSetCacheConfig (C++ API), cudaFuncGetAttributes (C++ API), cudaLaunch (C API), cudaSetDoubleForDevice, cudaSetDoubleForHost, cudaSetupArgument (C++ API), cudaThreadGet-CacheConfig, cudaThreadSetCacheConfig

# 5.25.2.19 cudaError\_t cudaMallocHost (void ∗∗ *ptr*, size\_t *size*, unsigned int *flags*)

Allocates size bytes of host memory that is page-locked and accessible to the device. The driver tracks the virtual memory ranges allocated with this function and automatically accelerates calls to functions such as cudaMemcpy(). Since the memory can be accessed directly by the device, it can be read or written with much higher bandwidth than pageable memory obtained with functions such as malloc(). Allocating excessive amounts of pinned memory may degrade system performance, since it reduces the amount of memory available to the system for paging. As a result, this function is best used sparingly to allocate staging areas for data exchange between host and device.

The flags parameter enables different options to be specified that affect the allocation, as follows.

- cudaHostAllocDefault: This flag's value is defined to be 0.
- cudaHostAllocPortable: The memory returned by this call will be considered as pinned memory by all CUDA contexts, not just the one that performed the allocation.
- cudaHostAllocMapped: Maps the allocation into the CUDA address space. The device pointer to the memory may be obtained by calling cudaHostGetDevicePointer().
- cudaHostAllocWriteCombined: Allocates the memory as write-combined (WC). WC memory can be transferred across the PCI Express bus more quickly on some system configurations, but cannot be read efficiently by most CPUs. WC memory is a good option for buffers that will be written by the CPU and read by the device via mapped pinned memory or host->device transfers.

All of these flags are orthogonal to one another: a developer may allocate memory that is portable, mapped and/or write-combined with no restrictions.

cudaSetDeviceFlags() must have been called with the cudaDeviceMapHost flag in order for the cudaHostAllocMapped flag to have any effect.

The cudaHostAllocMapped flag may be specified on CUDA contexts for devices that do not support mapped pinned memory. The failure is deferred to cudaHostGetDevicePointer() because the memory may be mapped into other CUDA contexts via the cudaHostAllocPortable flag.

Memory allocated by this function must be freed with cudaFreeHost().

# Parameters:

*ptr* - Device pointer to allocated memory

- *size* Requested allocation size in bytes
- *flags* Requested properties of allocated memory

### Returns:

cudaSuccess, cudaErrorMemoryAllocation

### Note:

Note that this function may also return error codes from previous, asynchronous launches.

## See also:

cudaSetDeviceFlags, cudaMallocHost (C API), cudaFreeHost, cudaHostAlloc

# 5.25.2.20 template<class T > cudaError\_t cudaMemcpyFromSymbol (void ∗ *dst*, const T & *symbol*, size\_t *count*, size\_t *offset* = 0, enum cudaMemcpyKind *kind* = cudaMemcpyDeviceToHost)

Copies count bytes from the memory area offset bytes from the start of symbol symbol to the memory area pointed to by dst. The memory areas may not overlap. symbol is a variable that resides in global or constant memory space. kind can be either cudaMemcpyDeviceToHost or cudaMemcpyDeviceToDevice.

# Parameters:

*dst* - Destination memory address

*symbol* - Device symbol reference

*count* - Size in bytes to copy

*offset* - Offset from start of symbol in bytes

*kind* - Type of transfer

# Returns:

cudaSuccess, cudaErrorInvalidValue, cudaErrorInvalidSymbol, cudaErrorInvalidDevicePointer, cudaErrorInvalidMemcpyDirection

### Note:

Note that this function may also return error codes from previous, asynchronous launches.

This function exhibits synchronous behavior for most use cases.

Use of a string naming a variable as the symbol paramater was deprecated in CUDA 4.1 and removed in CUDA 5.0.

# See also:

cudaMemcpy, cudaMemcpy2D, cudaMemcpyToArray, cudaMemcpy2DToArray, cudaMemcpyFromArray, cudaMemcpy2DFromArray, cudaMemcpyArrayToArray, cudaMemcpy2DArrayToArray, cudaMemcpyToSymbol, cudaMemcpyAsync, cudaMemcpy2DAsync, cudaMemcpyToArrayAsync, cudaMemcpy2DToArrayAsync, cudaMemcpyFromArrayAsync, cudaMemcpy2DFromArrayAsync, cudaMemcpyToSymbolAsync, cudaMemcpyFromSymbolAsync

# 5.25.2.21 template<class T > cudaError\_t cudaMemcpyFromSymbolAsync (void ∗ *dst*, const T & *symbol*, size\_t *count*, size\_t *offset* = 0, enum cudaMemcpyKind *kind* = cudaMemcpyDeviceToHost, cudaStream\_t *stream* = 0)

Copies count bytes from the memory area offset bytes from the start of symbol symbol to the memory area pointed to by dst. The memory areas may not overlap. symbol is a variable that resides in global or constant memory space. kind can be either cudaMemcpyDeviceToHost or cudaMemcpyDeviceToDevice.

cudaMemcpyFromSymbolAsync() is asynchronous with respect to the host, so the call may return before the copy is complete. The copy can optionally be associated to a stream by passing a non-zero stream argument. If kind is cudaMemcpyDeviceToHost and stream is non-zero, the copy may overlap with operations in other streams.

# Parameters:

*dst* - Destination memory address

*symbol* - Device symbol reference

*count* - Size in bytes to copy

*offset* - Offset from start of symbol in bytes

*kind* - Type of transfer

*stream* - Stream identifier

# Returns:

cudaSuccess, cudaErrorInvalidValue, cudaErrorInvalidSymbol, cudaErrorInvalidDevicePointer, cudaErrorInvalidMemcpyDirection

# Note:

Note that this function may also return error codes from previous, asynchronous launches.

This function exhibits asynchronous behavior for most use cases.

Use of a string naming a variable as the symbol paramater was deprecated in CUDA 4.1 and removed in CUDA 5.0.

# See also:

cudaMemcpy, cudaMemcpy2D, cudaMemcpyToArray, cudaMemcpy2DToArray, cudaMemcpyFromArray, cudaMemcpy2DFromArray, cudaMemcpyArrayToArray, cudaMemcpy2DArrayToArray, cudaMemcpyToSymbol, cudaMemcpyFromSymbol, cudaMemcpyAsync, cudaMemcpy2DAsync, cudaMemcpyToArrayAsync, cudaMemcpy2DToArrayAsync, cudaMemcpyFromArrayAsync, cudaMemcpy2DFromArrayAsync, cudaMemcpy-ToSymbolAsync

# 5.25.2.22 template<class T > cudaError\_t cudaMemcpyToSymbol (const T & *symbol*, const void ∗ *src*, size\_t *count*, size\_t *offset* = 0, enum cudaMemcpyKind *kind* = cudaMemcpyHostToDevice)

Copies count bytes from the memory area pointed to by src to the memory area offset bytes from the start of symbol symbol. The memory areas may not overlap. symbol is a variable that resides in global or constant memory space. kind can be either cudaMemcpyHostToDevice or cudaMemcpyDeviceToDevice.

# Parameters:

*symbol* - Device symbol reference *src* - Source memory address *count* - Size in bytes to copy *offset* - Offset from start of symbol in bytes *kind* - Type of transfer

# Returns:

cudaSuccess, cudaErrorInvalidValue, cudaErrorInvalidSymbol, cudaErrorInvalidDevicePointer, cudaErrorInvalidMemcpyDirection

# Note:

Note that this function may also return error codes from previous, asynchronous launches.

This function exhibits synchronous behavior for most use cases.

Use of a string naming a variable as the symbol paramater was deprecated in CUDA 4.1 and removed in CUDA 5.0.

# See also:

cudaMemcpy, cudaMemcpy2D, cudaMemcpyToArray, cudaMemcpy2DToArray, cudaMemcpyFromArray, cudaMemcpy2DFromArray, cudaMemcpyArrayToArray, cudaMemcpy2DArrayToArray, cudaMemcpyFromSymbol, cudaMemcpyAsync, cudaMemcpy2DAsync, cudaMemcpyToArrayAsync, cudaMemcpy2DToArrayAsync, cudaMemcpyFromArrayAsync, cudaMemcpy2DFromArrayAsync, cudaMemcpyToSymbolAsync, cudaMemcpyFromSymbolAsync

# 5.25.2.23 template<class T > cudaError\_t cudaMemcpyToSymbolAsync (const T & *symbol*, const void ∗ *src*, size\_t *count*, size\_t *offset* = 0, enum cudaMemcpyKind *kind* = cudaMemcpyHostToDevice, cudaStream\_t *stream* = 0)

Copies count bytes from the memory area pointed to by src to the memory area offset bytes from the start of symbol symbol. The memory areas may not overlap. symbol is a variable that resides in global or constant memory space. kind can be either cudaMemcpyHostToDevice or cudaMemcpyDeviceToDevice.

cudaMemcpyToSymbolAsync() is asynchronous with respect to the host, so the call may return before the copy is complete. The copy can optionally be associated to a stream by passing a non-zero stream argument. If kind is cudaMemcpyHostToDevice and stream is non-zero, the copy may overlap with operations in other streams.

# Parameters:

*symbol* - Device symbol reference

*src* - Source memory address

*count* - Size in bytes to copy

*offset* - Offset from start of symbol in bytes

*kind* - Type of transfer

*stream* - Stream identifier

# Returns:

cudaSuccess, cudaErrorInvalidValue, cudaErrorInvalidSymbol, cudaErrorInvalidDevicePointer, cudaErrorInvalidMemcpyDirection

# Note:

Note that this function may also return error codes from previous, asynchronous launches.

This function exhibits asynchronous behavior for most use cases.

Use of a string naming a variable as the symbol paramater was deprecated in CUDA 4.1 and removed in CUDA 5.0.

# See also:

cudaMemcpy, cudaMemcpy2D, cudaMemcpyToArray, cudaMemcpy2DToArray, cudaMemcpyFromArray, cudaMemcpy2DFromArray, cudaMemcpyArrayToArray, cudaMemcpy2DArrayToArray, cudaMemcpyToSymbol, cudaMemcpyFromSymbol, cudaMemcpyAsync, cudaMemcpy2DAsync, cudaMemcpyToArrayAsync, cudaMemcpy2DToArrayAsync, cudaMemcpyFromArrayAsync, cudaMemcpy2DFromArrayAsync, cudaMemcpyFromSymbolAsync

# 5.25.2.24 template<class T > cudaError\_t cudaSetupArgument (T *arg*, size\_t *offset*)

Pushes size bytes of the argument pointed to by arg at offset bytes from the start of the parameter passing area, which starts at offset 0. The arguments are stored in the top of the execution stack. cudaSetupArgument() must be preceded by a call to cudaConfigureCall().

# Parameters:

*arg* - Argument to push for a kernel launch

*offset* - Offset in argument stack to push new arg

# Returns:

cudaSuccess

### Note:

Note that this function may also return error codes from previous, asynchronous launches.

### See also:

cudaConfigureCall, cudaFuncGetAttributes (C++ API), cudaLaunch (C++ API), cudaSetDoubleForDevice, cudaSetDoubleForHost, cudaSetupArgument (C API)

# 5.25.2.25 template<class T , int dim, enum cudaTextureReadMode readMode> cudaError\_t cudaUnbindTexture (const struct texture< T, dim, readMode > & *tex*)

Unbinds the texture bound to tex.

# Parameters:

*tex* - Texture to unbind

### Returns:

cudaSuccess

## Note:

Note that this function may also return error codes from previous, asynchronous launches.

# See also:

cudaCreateChannelDesc (C++ API), cudaGetChannelDesc, cudaGetTextureReference, cudaBindTexture (C++ API), cudaBindTexture (C++ API, inherited channel descriptor), cudaBindTexture2D (C++ API), cudaBindTexture2D (C++ API, inherited channel descriptor), cudaBindTextureToArray (C++ API), cudaBindTextureToArray (C++ API, inherited channel descriptor), cudaUnbindTexture (C API), cudaGetTextureAlignmentOffset (C++ API)

# 5.26 Interactions with the CUDA Driver API

Interactions between the CUDA Driver API and the CUDA Runtime API.

This section describes the interactions between the CUDA Driver API and the CUDA Runtime API

# 5.26.1 Primary Contexts

There exists a one to one relationship between CUDA devices in the CUDA Runtime API and CUcontext s in the CUDA Driver API within a process. The specific context which the CUDA Runtime API uses for a device is called the device's primary context. From the perspective of the CUDA Runtime API, a device and its primary context are synonymous.

# 5.26.2 Initialization and Tear-Down

CUDA Runtime API calls operate on the CUDA Driver API CUcontext which is current to to the calling host thread.

The function cudaSetDevice() makes the primary context for the specified device current to the calling thread by calling cuCtxSetCurrent().

The CUDA Runtime API will automatically initialize the primary context for a device at the first CUDA Runtime API call which requires an active context. If no CUcontext is current to the calling thread when a CUDA Runtime API call which requires an active context is made, then the primary context for a device will be selected, made current to the calling thread, and initialized.

The context which the CUDA Runtime API initializes will be initialized using the parameters specified by the CUDA Runtime API functions cudaSetDeviceFlags(), cudaD3D9SetDirect3DDevice(), cudaD3D10SetDirect3DDevice(), cudaD3D11SetDirect3DDevice(), cudaGLSetGLDevice(), and cudaVDPAUSetVDPAUDevice(). Note that these functions will fail with cudaErrorSetOnActiveProcess if they are called when the primary context for the specified device has already been initialized. (or if the current device has already been initialized, in the case of cudaSetDeviceFlags()).

Primary contexts will remain active until they are explicitly deinitialized using cudaDeviceReset(). The function cudaDeviceReset() will deinitialize the primary context for the calling thread's current device immediately. The context will remain current to all of the threads that it was current to. The next CUDA Runtime API call on any thread which requires an active context will trigger the reinitialization of that device's primary context.

Note that there is no reference counting of the primary context's lifetime. It is recommended that the primary context not be deinitialized except just before exit or to recover from an unspecified launch failure.

# 5.26.3 Context Interoperability

Note that the use of multiple CUcontext s per device within a single process will substantially degrade performance and is strongly discouraged. Instead, it is highly recommended that the implicit one-to-one device-to-context mapping for the process provided by the CUDA Runtime API be used.

If a non-primary CUcontext created by the CUDA Driver API is current to a thread then the CUDA Runtime API calls to that thread will operate on that CUcontext, with some exceptions listed below. Interoperability between data types is discussed in the following sections.

The function cudaPointerGetAttributes() will return the error cudaErrorIncompatibleDriverContext if the pointer being queried was allocated by a non-primary context. The function cudaDeviceEnablePeerAccess() and the rest of the peer access API may not be called when a non-primary CUcontext is current. To use the pointer query and peer access APIs with a context created using the CUDA Driver API, it is necessary that the CUDA Driver API be used to access these features.

All CUDA Runtime API state (e.g, global variables' addresses and values) travels with its underlying CUcontext. In particular, if a CUcontext is moved from one thread to another then all CUDA Runtime API state will move to that thread as well.

Please note that attaching to legacy contexts (those with a version of 3010 as returned by cuCtxGetApiVersion()) is not possible. The CUDA Runtime will return cudaErrorIncompatibleDriverContext in such cases.

# 5.26.4 Interactions between CUstream and cudaStream\_t

The types CUstream and cudaStream\_t are identical and may be used interchangeably.

# 5.26.5 Interactions between CUevent and cudaEvent\_t

The types CUevent and cudaEvent\_t are identical and may be used interchangeably.

# 5.26.6 Interactions between CUarray and cudaArray\_t

The types CUarray and struct cudaArray ∗ represent the same data type and may be used interchangeably by casting the two types between each other.

In order to use a CUarray in a CUDA Runtime API function which takes a struct cudaArray ∗, it is necessary to explicitly cast the CUarray to a struct cudaArray ∗.

In order to use a struct cudaArray ∗ in a CUDA Driver API function which takes a CUarray, it is necessary to explicitly cast the struct cudaArray ∗ to a CUarray .

# 5.26.7 Interactions between CUgraphicsResource and cudaGraphicsResource\_t

The types CUgraphicsResource and cudaGraphicsResource\_t represent the same data type and may be used interchangeably by casting the two types between each other.

In order to use a CUgraphicsResource in a CUDA Runtime API function which takes a cudaGraphicsResource\_t, it is necessary to explicitly cast the CUgraphicsResource to a cudaGraphicsResource\_t.

In order to use a cudaGraphicsResource t in a CUDA Driver API function which takes a CUgraphicsResource, it is necessary to explicitly cast the cudaGraphicsResource t to a CUgraphicsResource.

# 5.27 Profiler Control

# Functions

• cudaError\_t cudaProfilerInitialize (const char ∗configFile, const char ∗outputFile, cudaOutputMode\_t output-Mode)

*Initialize the CUDA profiler.*

- cudaError\_t cudaProfilerStart (void) *Enable profiling.*
- cudaError\_t cudaProfilerStop (void) *Disable profiling.*

# 5.27.1 Detailed Description

This section describes the profiler control functions of the CUDA runtime application programming interface.

# 5.27.2 Function Documentation

# 5.27.2.1 cudaError\_t cudaProfilerInitialize (const char ∗ *configFile*, const char ∗ *outputFile*, cudaOutputMode\_t *outputMode*)

Using this API user can initialize the CUDA profiler by specifying the configuration file, output file and output file format. This API is generally used to profile different set of counters by looping the kernel launch. The configFile parameter can be used to select profiling options including profiler counters. Refer to the "Compute Command Line Profiler User Guide" for supported profiler options and counters.

Limitation: The CUDA profiler cannot be initialized with this API if another profiling tool is already active, as indicated by the cudaErrorProfilerDisabled return code.

Typical usage of the profiling APIs is as follows:

for each set of counters/options

 $\mathbf{f}$ 

...

cudaProfilerInitialize(); //Initialize profiling,set the counters/options in the config file

```
cudaProfilerStart();
// code to be profiled
cudaProfilerStop();
...
cudaProfilerStart();
// code to be profiled
cudaProfilerStop();
...
}
```
# Parameters:

*configFile* - Name of the config file that lists the counters/options for profiling. *outputFile* - Name of the outputFile where the profiling results will be stored. *outputMode* - outputMode, can be cudaKeyValuePair OR cudaCSV.

### Returns:

cudaSuccess, cudaErrorInvalidValue, cudaErrorProfilerDisabled

### Note:

Note that this function may also return error codes from previous, asynchronous launches.

# See also:

cudaProfilerStart, cudaProfilerStop

# 5.27.2.2 cudaError\_t cudaProfilerStart (void)

Enables profile collection by the active profiling tool. If profiling is already enabled, then cudaProfilerStart() has no effect.

cudaProfilerStart and cudaProfilerStop APIs are used to programmatically control the profiling granularity by allowing profiling to be done only on selective pieces of code.

# Returns:

cudaSuccess

# Note:

Note that this function may also return error codes from previous, asynchronous launches.

### See also:

cudaProfilerInitialize, cudaProfilerStop

# 5.27.2.3 cudaError\_t cudaProfilerStop (void)

Disables profile collection by the active profiling tool. If profiling is already disabled, then cudaProfilerStop() has no effect.

cudaProfilerStart and cudaProfilerStop APIs are used to programmatically control the profiling granularity by allowing profiling to be done only on selective pieces of code.

### Returns:

cudaSuccess

# Note:

Note that this function may also return error codes from previous, asynchronous launches.

### See also:

cudaProfilerInitialize, cudaProfilerStart

# 5.28 Data types used by CUDA Runtime

# Data Structures

- struct cudaChannelFormatDesc
- struct cudaDeviceProp
- struct cudaExtent
- struct cudaFuncAttributes
- struct cudaIpcEventHandle\_st
- struct cudaIpcMemHandle\_st
- struct cudaMemcpy3DParms
- struct cudaMemcpy3DPeerParms
- struct cudaPitchedPtr
- struct cudaPointerAttributes
- struct cudaPos
- struct cudaResourceDesc
- struct cudaResourceViewDesc
- struct cudaTextureDesc
- struct surfaceReference
- struct textureReference

# Defines

- #define CUDA\_IPC\_HANDLE\_SIZE 64
- #define cudaArrayCubemap 0x04
- #define cudaArrayDefault 0x00
- #define cudaArrayLayered 0x01
- #define cudaArraySurfaceLoadStore 0x02
- #define cudaArrayTextureGather 0x08
- #define cudaDeviceBlockingSync 0x04
- #define cudaDeviceLmemResizeToMax 0x10
- #define cudaDeviceMapHost 0x08
- #define cudaDeviceMask 0x1f
- #define cudaDevicePropDontCare
- #define cudaDeviceScheduleAuto 0x00
- #define cudaDeviceScheduleBlockingSync 0x04
- #define cudaDeviceScheduleMask 0x07
- #define cudaDeviceScheduleSpin 0x01
- #define cudaDeviceScheduleYield 0x02
- #define cudaEventBlockingSync 0x01
- #define cudaEventDefault 0x00
- #define cudaEventDisableTiming 0x02
- #define cudaEventInterprocess 0x04
- #define cudaHostAllocDefault 0x00
- #define cudaHostAllocMapped 0x02
- #define cudaHostAllocPortable 0x01
- #define cudaHostAllocWriteCombined 0x04
- #define cudaHostRegisterDefault 0x00
- #define cudaHostRegisterMapped 0x02
- #define cudaHostRegisterPortable 0x01
- #define cudaIpcMemLazyEnablePeerAccess 0x01
- #define cudaPeerAccessDefault 0x00
- #define cudaStreamDefault 0x00
- #define cudaStreamNonBlocking 0x01

# Typedefs

- typedef struct cudaArray ∗ cudaArray\_const\_t
- typedef struct cudaArray ∗ cudaArray\_t
- typedef enum cudaError cudaError\_t
- typedef struct CUevent\_st ∗ cudaEvent\_t
- typedef struct cudaGraphicsResource ∗ cudaGraphicsResource\_t
- typedef struct cudaIpcEventHandle\_st cudaIpcEventHandle\_t
- typedef struct cudaIpcMemHandle\_st cudaIpcMemHandle\_t
- typedef struct cudaMipmappedArray ∗ cudaMipmappedArray\_const\_t
- typedef struct cudaMipmappedArray ∗ cudaMipmappedArray\_t
- typedef enum cudaOutputMode cudaOutputMode\_t
- typedef struct CUstream\_st ∗ cudaStream\_t
- typedef unsigned long long cudaSurfaceObject\_t
- typedef unsigned long long cudaTextureObject\_t
- typedef struct CUuuid\_st cudaUUID\_t

# Enumerations

- enum cudaChannelFormatKind { cudaChannelFormatKindSigned = 0, cudaChannelFormatKindUnsigned = 1, cudaChannelFormatKindFloat = 2, cudaChannelFormatKindNone = 3 } • enum cudaComputeMode {
	- cudaComputeModeDefault = 0,
- cudaComputeModeExclusive = 1,
- cudaComputeModeProhibited = 2,
- cudaComputeModeExclusiveProcess = 3 }
- enum cudaDeviceAttr {
- cudaDevAttrMaxThreadsPerBlock = 1,
- cudaDevAttrMaxBlockDimX = 2,
- $cudaDevAttrMaxBlockDimY = 3,$
- cudaDevAttrMaxBlockDimZ = 4,
- cudaDevAttrMaxGridDim $X = 5$ ,
- cudaDevAttrMaxGridDimY =  $6$ ,
- cudaDevAttrMaxGridDimZ = 7,
- cudaDevAttrMaxSharedMemoryPerBlock = 8,
- cudaDevAttrTotalConstantMemory = 9,
- cudaDevAttrWarpSize = 10,

cudaDevAttrMaxPitch = 11, cudaDevAttrMaxRegistersPerBlock = 12, cudaDevAttrClockRate = 13, cudaDevAttrTextureAlignment = 14, cudaDevAttrGpuOverlap = 15, cudaDevAttrMultiProcessorCount = 16, cudaDevAttrKernelExecTimeout = 17, cudaDevAttrIntegrated = 18, cudaDevAttrCanMapHostMemory = 19, cudaDevAttrComputeMode = 20, cudaDevAttrMaxTexture1DWidth = 21, cudaDevAttrMaxTexture2DWidth = 22, cudaDevAttrMaxTexture2DHeight = 23, cudaDevAttrMaxTexture3DWidth = 24, cudaDevAttrMaxTexture3DHeight = 25, cudaDevAttrMaxTexture3DDepth = 26, cudaDevAttrMaxTexture2DLayeredWidth = 27, cudaDevAttrMaxTexture2DLayeredHeight = 28, cudaDevAttrMaxTexture2DLayeredLayers = 29, cudaDevAttrSurfaceAlignment = 30, cudaDevAttrConcurrentKernels = 31, cudaDevAttrEccEnabled = 32, cudaDevAttrPciBusId = 33, cudaDevAttrPciDeviceId = 34, cudaDevAttrTccDriver = 35, cudaDevAttrMemoryClockRate = 36, cudaDevAttrGlobalMemoryBusWidth = 37, cudaDevAttrL2CacheSize = 38, cudaDevAttrMaxThreadsPerMultiProcessor = 39, cudaDevAttrAsyncEngineCount = 40, cudaDevAttrUnifiedAddressing = 41, cudaDevAttrMaxTexture1DLayeredWidth = 42, cudaDevAttrMaxTexture1DLayeredLayers = 43, cudaDevAttrMaxTexture2DGatherWidth = 45, cudaDevAttrMaxTexture2DGatherHeight = 46, cudaDevAttrMaxTexture3DWidthAlt = 47, cudaDevAttrMaxTexture3DHeightAlt = 48, cudaDevAttrMaxTexture3DDepthAlt = 49, cudaDevAttrPciDomainId = 50, cudaDevAttrTexturePitchAlignment = 51, cudaDevAttrMaxTextureCubemapWidth = 52,

cudaDevAttrMaxTextureCubemapLayeredWidth = 53, cudaDevAttrMaxTextureCubemapLayeredLayers = 54, cudaDevAttrMaxSurface1DWidth = 55, cudaDevAttrMaxSurface2DWidth = 56, cudaDevAttrMaxSurface2DHeight = 57, cudaDevAttrMaxSurface3DWidth = 58, cudaDevAttrMaxSurface3DHeight = 59, cudaDevAttrMaxSurface3DDepth = 60, cudaDevAttrMaxSurface1DLayeredWidth = 61, cudaDevAttrMaxSurface1DLayeredLayers = 62, cudaDevAttrMaxSurface2DLayeredWidth = 63, cudaDevAttrMaxSurface2DLayeredHeight = 64, cudaDevAttrMaxSurface2DLayeredLayers = 65, cudaDevAttrMaxSurfaceCubemapWidth = 66, cudaDevAttrMaxSurfaceCubemapLayeredWidth = 67, cudaDevAttrMaxSurfaceCubemapLayeredLayers = 68, cudaDevAttrMaxTexture1DLinearWidth = 69, cudaDevAttrMaxTexture2DLinearWidth = 70, cudaDevAttrMaxTexture2DLinearHeight = 71, cudaDevAttrMaxTexture2DLinearPitch = 72, cudaDevAttrMaxTexture2DMipmappedWidth = 73, cudaDevAttrMaxTexture2DMipmappedHeight = 74, cudaDevAttrComputeCapabilityMajor = 75, cudaDevAttrComputeCapabilityMinor = 76, cudaDevAttrMaxTexture1DMipmappedWidth = 77 } • enum cudaError {  $cudaSuccess = 0$ , cudaErrorMissingConfiguration = 1, cudaErrorMemoryAllocation = 2, cudaErrorInitializationError = 3, cudaErrorLaunchFailure = 4, cudaErrorPriorLaunchFailure = 5, cudaErrorLaunchTimeout = 6, cudaErrorLaunchOutOfResources = 7, cudaErrorInvalidDeviceFunction = 8, cudaErrorInvalidConfiguration = 9, cudaErrorInvalidDevice = 10, cudaErrorInvalidValue = 11, cudaErrorInvalidPitchValue = 12, cudaErrorInvalidSymbol = 13, cudaErrorMapBufferObjectFailed = 14,

cudaErrorUnmapBufferObjectFailed = 15, cudaErrorInvalidHostPointer = 16, cudaErrorInvalidDevicePointer = 17, cudaErrorInvalidTexture = 18, cudaErrorInvalidTextureBinding = 19, cudaErrorInvalidChannelDescriptor = 20, cudaErrorInvalidMemcpyDirection = 21, cudaErrorAddressOfConstant = 22, cudaErrorTextureFetchFailed = 23, cudaErrorTextureNotBound = 24, cudaErrorSynchronizationError = 25, cudaErrorInvalidFilterSetting = 26, cudaErrorInvalidNormSetting = 27, cudaErrorMixedDeviceExecution = 28, cudaErrorCudartUnloading = 29, cudaErrorUnknown = 30, cudaErrorNotYetImplemented = 31, cudaErrorMemoryValueTooLarge = 32, cudaErrorInvalidResourceHandle = 33, cudaErrorNotReady = 34, cudaErrorInsufficientDriver = 35, cudaErrorSetOnActiveProcess = 36, cudaErrorInvalidSurface = 37, cudaErrorNoDevice = 38, cudaErrorECCUncorrectable = 39, cudaErrorSharedObjectSymbolNotFound = 40, cudaErrorSharedObjectInitFailed = 41, cudaErrorUnsupportedLimit = 42, cudaErrorDuplicateVariableName = 43, cudaErrorDuplicateTextureName = 44, cudaErrorDuplicateSurfaceName = 45, cudaErrorDevicesUnavailable = 46, cudaErrorInvalidKernelImage = 47, cudaErrorNoKernelImageForDevice = 48, cudaErrorIncompatibleDriverContext = 49, cudaErrorPeerAccessAlreadyEnabled = 50, cudaErrorPeerAccessNotEnabled = 51, cudaErrorDeviceAlreadyInUse = 54, cudaErrorProfilerDisabled = 55, cudaErrorProfilerNotInitialized = 56, cudaErrorProfilerAlreadyStarted = 57,

cudaErrorProfilerAlreadyStopped = 58, cudaErrorAssert = 59, cudaErrorTooManyPeers = 60, cudaErrorHostMemoryAlreadyRegistered = 61, cudaErrorHostMemoryNotRegistered = 62, cudaErrorOperatingSystem = 63, cudaErrorPeerAccessUnsupported = 64, cudaErrorLaunchMaxDepthExceeded = 65, cudaErrorLaunchFileScopedTex = 66, cudaErrorLaunchFileScopedSurf = 67, cudaErrorSyncDepthExceeded = 68, cudaErrorLaunchPendingCountExceeded = 69, cudaErrorNotPermitted = 70, cudaErrorNotSupported = 71, cudaErrorStartupFailure = 0x7f, cudaErrorApiFailureBase = 10000 } • enum cudaFuncCache { cudaFuncCachePreferNone = 0, cudaFuncCachePreferShared = 1, cudaFuncCachePreferL1 = 2, cudaFuncCachePreferEqual = 3 } • enum cudaGraphicsCubeFace { cudaGraphicsCubeFacePositive $X = 0x00$ , cudaGraphicsCubeFaceNegative $X = 0x01$ , cudaGraphicsCubeFacePositiveY =  $0x02$ , cudaGraphicsCubeFaceNegativeY =  $0x03$ , cudaGraphicsCubeFacePositiveZ = 0x04, cudaGraphicsCubeFaceNegativeZ = 0x05 } • enum cudaGraphicsMapFlags { cudaGraphicsMapFlagsNone = 0, cudaGraphicsMapFlagsReadOnly = 1, cudaGraphicsMapFlagsWriteDiscard = 2 } • enum cudaGraphicsRegisterFlags { cudaGraphicsRegisterFlagsNone = 0, cudaGraphicsRegisterFlagsReadOnly = 1, cudaGraphicsRegisterFlagsWriteDiscard = 2, cudaGraphicsRegisterFlagsSurfaceLoadStore = 4, cudaGraphicsRegisterFlagsTextureGather = 8 } • enum cudaLimit {  $cudalimitStackSize = 0x00,$ cudaLimitPrintfFifoSize = 0x01, cudaLimitMallocHeapSize = 0x02,  $cudalimitDevRuntimeSyncDepth = 0x03,$ cudaLimitDevRuntimePendingLaunchCount = 0x04 } • enum cudaMemcpyKind {  $cudaMemoryHostToHost = 0,$ cudaMemcpyHostToDevice = 1, cudaMemcpyDeviceToHost = 2, cudaMemcpyDeviceToDevice = 3, cudaMemcpyDefault =  $4$  } • enum cudaMemoryType { cudaMemoryTypeHost = 1, cudaMemoryTypeDevice = 2 } • enum cudaOutputMode {  $cudaKeyValuePair = 0x00,$  $cudaCSV = 0x01$ } • enum cudaResourceType {  $cudaResourceTypeArray = 0x00,$ cudaResourceTypeMipmappedArray = 0x01, cudaResourceTypeLinear = 0x02, cudaResourceTypePitch2D = 0x03 } • enum cudaResourceViewFormat { cudaResViewFormatNone = 0x00, cudaResViewFormatUnsignedChar1 = 0x01, cudaResViewFormatUnsignedChar2 = 0x02, cudaResViewFormatUnsignedChar4 = 0x03, cudaResViewFormatSignedChar1 = 0x04, cudaResViewFormatSignedChar2 = 0x05, cudaResViewFormatSignedChar4 = 0x06, cudaResViewFormatUnsignedShort1 =  $0x07$ , cudaResViewFormatUnsignedShort2 = 0x08, cudaResViewFormatUnsignedShort4 = 0x09, cudaResViewFormatSignedShort1 = 0x0a, cudaResViewFormatSignedShort2 = 0x0b, cudaResViewFormatSignedShort4 = 0x0c,  $cudaResViewFormatUnsignedInt1 = 0x0d,$ cudaResViewFormatUnsignedInt2 = 0x0e, cudaResViewFormatUnsignedInt $4 = 0x0f$ , cudaResViewFormatSignedInt1 =  $0x10$ , cudaResViewFormatSignedInt2 = 0x11, cudaResViewFormatSignedInt $4 = 0x12$ ,  $cudaResViewFormatHalf1 = 0x13,$ cudaResViewFormatHalf2 = 0x14, cudaResViewFormatHalf4 =  $0x15$ ,  $cudaResViewFormatFloat1 = 0x16,$ cudaResViewFormatFloat $2 = 0x17$ ,

```
cudaResViewFormatFloat4 = 0x18,
 cudaResViewFormatUnsignedBlockCompressed1 = 0x19,
 cudaResViewFormatUnsignedBlockCompressed2 = 0x1a,
 cudaResViewFormatUnsignedBlockCompressed3 = 0x1b,
 cudaResViewFormatUnsignedBlockCompressed4 = 0x1c,
 cudaResViewFormatSignedBlockCompressed4 = 0x1d,
 cudaResViewFormatUnsignedBlockCompressed5 = 0x1e,
 cudaResViewFormatSignedBlockCompressed5 = 0x1f,
 cudaResViewFormatUnsignedBlockCompressed6H = 0x20,
 cudaResViewFormatSignedBlockCompressed6H = 0x21,
 cudaResViewFormatUnsignedBlockCompressed7 = 0x22 }
• enum cudaSharedMemConfig
• enum cudaSurfaceBoundaryMode {
 cudaBoundaryModeZero = 0,
 cudaBoundaryModeClamp = 1,
 cudaBoundaryModeTrap = 2 }
• enum cudaSurfaceFormatMode {
 cudaFormatModeForced = 0,
 cudaFormatModeAuto = 1 }
• enum cudaTextureAddressMode {
 cudaAddressModeWrap = 0,
 cudaAddressModeClamp = 1,
 cudaAddressModeMirror = 2,
 cudaAddressModeBorder = 3 }
• enum cudaTextureFilterMode {
 cudaFilterModePoint = 0,cudaFilterModeLinear = 1 }
• enum cudaTextureReadMode {
```

```
cudaReadModeElementType = 0,
```

```
cudaReadModeNormalizedFloat = 1 }
```
# 5.28.1 Define Documentation

# 5.28.1.1 #define CUDA\_IPC\_HANDLE\_SIZE 64

CUDA IPC Handle Size

# 5.28.1.2 #define cudaArrayCubemap 0x04

Must be set in cudaMalloc3DArray to create a cubemap CUDA array

# 5.28.1.3 #define cudaArrayDefault 0x00

Default CUDA array allocation flag

### 5.28.1.4 #define cudaArrayLayered 0x01

Must be set in cudaMalloc3DArray to create a layered CUDA array

### 5.28.1.5 #define cudaArraySurfaceLoadStore 0x02

Must be set in cudaMallocArray or cudaMalloc3DArray in order to bind surfaces to the CUDA array

### 5.28.1.6 #define cudaArrayTextureGather 0x08

Must be set in cudaMallocArray or cudaMalloc3DArray in order to perform texture gather operations on the CUDA array

### 5.28.1.7 #define cudaDeviceBlockingSync 0x04

Device flag - Use blocking synchronization

### **Deprecated**

This flag was deprecated as of CUDA 4.0 and replaced with cudaDeviceScheduleBlockingSync.

### 5.28.1.8 #define cudaDeviceLmemResizeToMax 0x10

Device flag - Keep local memory allocation after launch

### 5.28.1.9 #define cudaDeviceMapHost 0x08

Device flag - Support mapped pinned allocations

### 5.28.1.10 #define cudaDeviceMask 0x1f

Device flags mask

### 5.28.1.11 #define cudaDevicePropDontCare

Empty device properties

### 5.28.1.12 #define cudaDeviceScheduleAuto 0x00

Device flag - Automatic scheduling

### 5.28.1.13 #define cudaDeviceScheduleBlockingSync 0x04

Device flag - Use blocking synchronization

# 5.28.1.14 #define cudaDeviceScheduleMask 0x07

Device schedule flags mask

# 5.28.1.15 #define cudaDeviceScheduleSpin 0x01

Device flag - Spin default scheduling

# 5.28.1.16 #define cudaDeviceScheduleYield 0x02

Device flag - Yield default scheduling

# 5.28.1.17 #define cudaEventBlockingSync 0x01

Event uses blocking synchronization

# 5.28.1.18 #define cudaEventDefault 0x00

Default event flag

# 5.28.1.19 #define cudaEventDisableTiming 0x02

Event will not record timing data

# 5.28.1.20 #define cudaEventInterprocess 0x04

Event is suitable for interprocess use. cudaEventDisableTiming must be set

# 5.28.1.21 #define cudaHostAllocDefault 0x00

Default page-locked allocation flag

# 5.28.1.22 #define cudaHostAllocMapped 0x02

Map allocation into device space

# 5.28.1.23 #define cudaHostAllocPortable 0x01

Pinned memory accessible by all CUDA contexts

# 5.28.1.24 #define cudaHostAllocWriteCombined 0x04

Write-combined memory

## 5.28.1.25 #define cudaHostRegisterDefault 0x00

Default host memory registration flag

### 5.28.1.26 #define cudaHostRegisterMapped 0x02

Map registered memory into device space

# 5.28.1.27 #define cudaHostRegisterPortable 0x01

Pinned memory accessible by all CUDA contexts

### 5.28.1.28 #define cudaIpcMemLazyEnablePeerAccess 0x01

Automatically enable peer access between remote devices as needed

## 5.28.1.29 #define cudaPeerAccessDefault 0x00

Default peer addressing enable flag

# 5.28.1.30 #define cudaStreamDefault 0x00

Default stream flag

#### 5.28.1.31 #define cudaStreamNonBlocking 0x01

Stream does not synchronize with stream 0 (the NULL stream)

# 5.28.2 Typedef Documentation

# 5.28.2.1 typedef struct cudaArray∗ cudaArray\_const\_t

CUDA array (as source copy argument)

### 5.28.2.2 typedef struct cudaArray∗ cudaArray\_t

CUDA array

#### 5.28.2.3 typedef enum cudaError cudaError\_t

CUDA Error types

### 5.28.2.4 typedef struct CUevent\_st∗ cudaEvent\_t

CUDA event types

# 5.28.2.5 typedef struct cudaGraphicsResource∗ cudaGraphicsResource\_t

CUDA graphics resource types

# 5.28.2.6 typedef struct cudaIpcEventHandle\_st cudaIpcEventHandle\_t

CUDA IPC event handle

# 5.28.2.7 typedef struct cudaIpcMemHandle\_st cudaIpcMemHandle\_t

CUDA IPC memory handle

# 5.28.2.8 typedef struct cudaMipmappedArray∗ cudaMipmappedArray\_const\_t

CUDA mipmapped array (as source argument)

# 5.28.2.9 typedef struct cudaMipmappedArray∗ cudaMipmappedArray\_t

CUDA mipmapped array

# 5.28.2.10 typedef enum cudaOutputMode cudaOutputMode\_t

CUDA output file modes

# 5.28.2.11 typedef struct CUstream\_st∗ cudaStream\_t

CUDA stream

# 5.28.2.12 typedef unsigned long long cudaSurfaceObject\_t

CUDA Surface object

# 5.28.2.13 typedef unsigned long long cudaTextureObject\_t

CUDA texture object

# 5.28.2.14 typedef struct CUuuid\_st cudaUUID\_t

CUDA UUID types

# 5.28.3 Enumeration Type Documentation

# 5.28.3.1 enum cudaChannelFormatKind

Channel format kind

# Enumerator:

*cudaChannelFormatKindSigned* Signed channel format *cudaChannelFormatKindUnsigned* Unsigned channel format *cudaChannelFormatKindFloat* Float channel format *cudaChannelFormatKindNone* No channel format

#### 5.28.3.2 enum cudaComputeMode

CUDA device compute modes

### Enumerator:

*cudaComputeModeDefault* Default compute mode (Multiple threads can use cudaSetDevice() with this device)

- *cudaComputeModeExclusive* Compute-exclusive-thread mode (Only one thread in one process will be able to use cudaSetDevice() with this device)
- *cudaComputeModeProhibited* Compute-prohibited mode (No threads can use cudaSetDevice() with this device)
- *cudaComputeModeExclusiveProcess* Compute-exclusive-process mode (Many threads in one process will be able to use cudaSetDevice() with this device)

### 5.28.3.3 enum cudaDeviceAttr

CUDA device attributes

#### Enumerator:

*cudaDevAttrMaxThreadsPerBlock* Maximum number of threads per block *cudaDevAttrMaxBlockDimX* Maximum block dimension X *cudaDevAttrMaxBlockDimY* Maximum block dimension Y *cudaDevAttrMaxBlockDimZ* Maximum block dimension Z *cudaDevAttrMaxGridDimX* Maximum grid dimension X *cudaDevAttrMaxGridDimY* Maximum grid dimension Y *cudaDevAttrMaxGridDimZ* Maximum grid dimension Z *cudaDevAttrMaxSharedMemoryPerBlock* Maximum shared memory available per block in bytes *cudaDevAttrTotalConstantMemory* Memory available on device for \_\_constant\_\_ variables in a CUDA C kernel in bytes *cudaDevAttrWarpSize* Warp size in threads *cudaDevAttrMaxPitch* Maximum pitch in bytes allowed by memory copies *cudaDevAttrMaxRegistersPerBlock* Maximum number of 32-bit registers available per block *cudaDevAttrClockRate* Peak clock frequency in kilohertz *cudaDevAttrTextureAlignment* Alignment requirement for textures *cudaDevAttrGpuOverlap* Device can possibly copy memory and execute a kernel concurrently *cudaDevAttrMultiProcessorCount* Number of multiprocessors on device *cudaDevAttrKernelExecTimeout* Specifies whether there is a run time limit on kernels *cudaDevAttrIntegrated* Device is integrated with host memory *cudaDevAttrCanMapHostMemory* Device can map host memory into CUDA address space *cudaDevAttrComputeMode* Compute mode (See cudaComputeMode for details) *cudaDevAttrMaxTexture1DWidth* Maximum 1D texture width *cudaDevAttrMaxTexture2DWidth* Maximum 2D texture width *cudaDevAttrMaxTexture2DHeight* Maximum 2D texture height *cudaDevAttrMaxTexture3DWidth* Maximum 3D texture width

*cudaDevAttrMaxTexture3DHeight* Maximum 3D texture height *cudaDevAttrMaxTexture3DDepth* Maximum 3D texture depth *cudaDevAttrMaxTexture2DLayeredWidth* Maximum 2D layered texture width *cudaDevAttrMaxTexture2DLayeredHeight* Maximum 2D layered texture height *cudaDevAttrMaxTexture2DLayeredLayers* Maximum layers in a 2D layered texture *cudaDevAttrSurfaceAlignment* Alignment requirement for surfaces *cudaDevAttrConcurrentKernels* Device can possibly execute multiple kernels concurrently *cudaDevAttrEccEnabled* Device has ECC support enabled *cudaDevAttrPciBusId* PCI bus ID of the device *cudaDevAttrPciDeviceId* PCI device ID of the device *cudaDevAttrTccDriver* Device is using TCC driver model *cudaDevAttrMemoryClockRate* Peak memory clock frequency in kilohertz *cudaDevAttrGlobalMemoryBusWidth* Global memory bus width in bits *cudaDevAttrL2CacheSize* Size of L2 cache in bytes *cudaDevAttrMaxThreadsPerMultiProcessor* Maximum resident threads per multiprocessor *cudaDevAttrAsyncEngineCount* Number of asynchronous engines *cudaDevAttrUnifiedAddressing* Device shares a unified address space with the host *cudaDevAttrMaxTexture1DLayeredWidth* Maximum 1D layered texture width *cudaDevAttrMaxTexture1DLayeredLayers* Maximum layers in a 1D layered texture *cudaDevAttrMaxTexture2DGatherWidth* Maximum 2D texture width if cudaArrayTextureGather is set *cudaDevAttrMaxTexture2DGatherHeight* Maximum 2D texture height if cudaArrayTextureGather is set *cudaDevAttrMaxTexture3DWidthAlt* Alternate maximum 3D texture width *cudaDevAttrMaxTexture3DHeightAlt* Alternate maximum 3D texture height *cudaDevAttrMaxTexture3DDepthAlt* Alternate maximum 3D texture depth *cudaDevAttrPciDomainId* PCI domain ID of the device *cudaDevAttrTexturePitchAlignment* Pitch alignment requirement for textures *cudaDevAttrMaxTextureCubemapWidth* Maximum cubemap texture width/height *cudaDevAttrMaxTextureCubemapLayeredWidth* Maximum cubemap layered texture width/height *cudaDevAttrMaxTextureCubemapLayeredLayers* Maximum layers in a cubemap layered texture *cudaDevAttrMaxSurface1DWidth* Maximum 1D surface width *cudaDevAttrMaxSurface2DWidth* Maximum 2D surface width *cudaDevAttrMaxSurface2DHeight* Maximum 2D surface height *cudaDevAttrMaxSurface3DWidth* Maximum 3D surface width *cudaDevAttrMaxSurface3DHeight* Maximum 3D surface height *cudaDevAttrMaxSurface3DDepth* Maximum 3D surface depth *cudaDevAttrMaxSurface1DLayeredWidth* Maximum 1D layered surface width *cudaDevAttrMaxSurface1DLayeredLayers* Maximum layers in a 1D layered surface *cudaDevAttrMaxSurface2DLayeredWidth* Maximum 2D layered surface width *cudaDevAttrMaxSurface2DLayeredHeight* Maximum 2D layered surface height *cudaDevAttrMaxSurface2DLayeredLayers* Maximum layers in a 2D layered surface *cudaDevAttrMaxSurfaceCubemapWidth* Maximum cubemap surface width

*cudaDevAttrMaxSurfaceCubemapLayeredWidth* Maximum cubemap layered surface width *cudaDevAttrMaxSurfaceCubemapLayeredLayers* Maximum layers in a cubemap layered surface *cudaDevAttrMaxTexture1DLinearWidth* Maximum 1D linear texture width *cudaDevAttrMaxTexture2DLinearWidth* Maximum 2D linear texture width *cudaDevAttrMaxTexture2DLinearHeight* Maximum 2D linear texture height *cudaDevAttrMaxTexture2DLinearPitch* Maximum 2D linear texture pitch in bytes *cudaDevAttrMaxTexture2DMipmappedWidth* Maximum mipmapped 2D texture width *cudaDevAttrMaxTexture2DMipmappedHeight* Maximum mipmapped 2D texture height *cudaDevAttrComputeCapabilityMajor* Major compute capability version number *cudaDevAttrComputeCapabilityMinor* Minor compute capability version number *cudaDevAttrMaxTexture1DMipmappedWidth* Maximum mipmapped 1D texture width

# 5.28.3.4 enum cudaError

### CUDA error types

### Enumerator:

- *cudaSuccess* The API call returned with no errors. In the case of query calls, this can also mean that the operation being queried is complete (see cudaEventQuery() and cudaStreamQuery()).
- *cudaErrorMissingConfiguration* The device function being invoked (usually via cudaLaunch()) was not previously configured via the cudaConfigureCall() function.
- *cudaErrorMemoryAllocation* The API call failed because it was unable to allocate enough memory to perform the requested operation.
- *cudaErrorInitializationError* The API call failed because the CUDA driver and runtime could not be initialized.
- *cudaErrorLaunchFailure* An exception occurred on the device while executing a kernel. Common causes include dereferencing an invalid device pointer and accessing out of bounds shared memory. The device cannot be used until cudaThreadExit() is called. All existing device memory allocations are invalid and must be reconstructed if the program is to continue using CUDA.
- *cudaErrorPriorLaunchFailure* This indicated that a previous kernel launch failed. This was previously used for device emulation of kernel launches.

# **Deprecated**

This error return is deprecated as of CUDA 3.1. Device emulation mode was removed with the CUDA 3.1 release.

- *cudaErrorLaunchTimeout* This indicates that the device kernel took too long to execute. This can only occur if timeouts are enabled - see the device property kernelExecTimeoutEnabled for more information. The device cannot be used until cudaThreadExit() is called. All existing device memory allocations are invalid and must be reconstructed if the program is to continue using CUDA.
- *cudaErrorLaunchOutOfResources* This indicates that a launch did not occur because it did not have appropriate resources. Although this error is similar to cudaErrorInvalidConfiguration, this error usually indicates that the user has attempted to pass too many arguments to the device kernel, or the kernel launch specifies too many threads for the kernel's register count.
- *cudaErrorInvalidDeviceFunction* The requested device function does not exist or is not compiled for the proper device architecture.
- *cudaErrorInvalidConfiguration* This indicates that a kernel launch is requesting resources that can never be satisfied by the current device. Requesting more shared memory per block than the device supports will trigger this error, as will requesting too many threads or blocks. See cudaDeviceProp for more device limitations.
- *cudaErrorInvalidDevice* This indicates that the device ordinal supplied by the user does not correspond to a valid CUDA device.
- *cudaErrorInvalidValue* This indicates that one or more of the parameters passed to the API call is not within an acceptable range of values.
- *cudaErrorInvalidPitchValue* This indicates that one or more of the pitch-related parameters passed to the API call is not within the acceptable range for pitch.
- *cudaErrorInvalidSymbol* This indicates that the symbol name/identifier passed to the API call is not a valid name or identifier.
- *cudaErrorMapBufferObjectFailed* This indicates that the buffer object could not be mapped.
- *cudaErrorUnmapBufferObjectFailed* This indicates that the buffer object could not be unmapped.
- *cudaErrorInvalidHostPointer* This indicates that at least one host pointer passed to the API call is not a valid host pointer.
- *cudaErrorInvalidDevicePointer* This indicates that at least one device pointer passed to the API call is not a valid device pointer.
- *cudaErrorInvalidTexture* This indicates that the texture passed to the API call is not a valid texture.
- *cudaErrorInvalidTextureBinding* This indicates that the texture binding is not valid. This occurs if you call cudaGetTextureAlignmentOffset() with an unbound texture.
- *cudaErrorInvalidChannelDescriptor* This indicates that the channel descriptor passed to the API call is not valid. This occurs if the format is not one of the formats specified by cudaChannelFormatKind, or if one of the dimensions is invalid.
- *cudaErrorInvalidMemcpyDirection* This indicates that the direction of the memcpy passed to the API call is not one of the types specified by cudaMemcpyKind.
- *cudaErrorAddressOfConstant* This indicated that the user has taken the address of a constant variable, which was forbidden up until the CUDA 3.1 release.

## **Deprecated**

This error return is deprecated as of CUDA 3.1. Variables in constant memory may now have their address taken by the runtime via cudaGetSymbolAddress().

*cudaErrorTextureFetchFailed* This indicated that a texture fetch was not able to be performed. This was previously used for device emulation of texture operations.

#### **Deprecated**

This error return is deprecated as of CUDA 3.1. Device emulation mode was removed with the CUDA 3.1 release.

*cudaErrorTextureNotBound* This indicated that a texture was not bound for access. This was previously used for device emulation of texture operations.

### **Deprecated**

This error return is deprecated as of CUDA 3.1. Device emulation mode was removed with the CUDA 3.1 release.

*cudaErrorSynchronizationError* This indicated that a synchronization operation had failed. This was previously used for some device emulation functions.

# **Deprecated**

This error return is deprecated as of CUDA 3.1. Device emulation mode was removed with the CUDA 3.1 release.

- *cudaErrorInvalidFilterSetting* This indicates that a non-float texture was being accessed with linear filtering. This is not supported by CUDA.
- *cudaErrorInvalidNormSetting* This indicates that an attempt was made to read a non-float texture as a normalized float. This is not supported by CUDA.
- *cudaErrorMixedDeviceExecution* Mixing of device and device emulation code was not allowed.

**Deprecated** 

This error return is deprecated as of CUDA 3.1. Device emulation mode was removed with the CUDA 3.1 release.

- *cudaErrorCudartUnloading* This indicates that a CUDA Runtime API call cannot be executed because it is being called during process shut down, at a point in time after CUDA driver has been unloaded.
- *cudaErrorUnknown* This indicates that an unknown internal error has occurred.
- *cudaErrorNotYetImplemented* This indicates that the API call is not yet implemented. Production releases of CUDA will never return this error.

# **Deprecated**

This error return is deprecated as of CUDA 4.1.

*cudaErrorMemoryValueTooLarge* This indicated that an emulated device pointer exceeded the 32-bit address range.

### **Deprecated**

This error return is deprecated as of CUDA 3.1. Device emulation mode was removed with the CUDA 3.1 release.

- *cudaErrorInvalidResourceHandle* This indicates that a resource handle passed to the API call was not valid. Resource handles are opaque types like cudaStream\_t and cudaEvent\_t.
- *cudaErrorNotReady* This indicates that asynchronous operations issued previously have not completed yet. This result is not actually an error, but must be indicated differently than cudaSuccess (which indicates completion). Calls that may return this value include cudaEventQuery() and cudaStreamQuery().
- *cudaErrorInsufficientDriver* This indicates that the installed NVIDIA CUDA driver is older than the CUDA runtime library. This is not a supported configuration. Users should install an updated NVIDIA display driver to allow the application to run.
- *cudaErrorSetOnActiveProcess* This indicates that the user has called cudaSetValidDevices(), cudaSetDeviceFlags(), cudaD3D9SetDirect3DDevice(), cudaD3D10SetDirect3DDevice, cudaD3D11SetDirect3DDevice(), or cudaVDPAUSetVDPAUDevice() after initializing the CUDA runtime by calling non-device management operations (allocating memory and launching kernels are examples of non-device management operations). This error can also be returned if using runtime/driver interoperability and there is an existing CUcontext active on the host thread.

*cudaErrorInvalidSurface* This indicates that the surface passed to the API call is not a valid surface.

*cudaErrorNoDevice* This indicates that no CUDA-capable devices were detected by the installed CUDA driver.

*cudaErrorECCUncorrectable* This indicates that an uncorrectable ECC error was detected during execution.

- *cudaErrorSharedObjectSymbolNotFound* This indicates that a link to a shared object failed to resolve.
- *cudaErrorSharedObjectInitFailed* This indicates that initialization of a shared object failed.
- *cudaErrorUnsupportedLimit* This indicates that the cudaLimit passed to the API call is not supported by the active device.
- *cudaErrorDuplicateVariableName* This indicates that multiple global or constant variables (across separate CUDA source files in the application) share the same string name.
- *cudaErrorDuplicateTextureName* This indicates that multiple textures (across separate CUDA source files in the application) share the same string name.
- *cudaErrorDuplicateSurfaceName* This indicates that multiple surfaces (across separate CUDA source files in the application) share the same string name.
- *cudaErrorDevicesUnavailable* This indicates that all CUDA devices are busy or unavailable at the current time. Devices are often busy/unavailable due to use of cudaComputeModeExclusive, cudaComputeModeProhibited or when long running CUDA kernels have filled up the GPU and are blocking new work from starting. They can also be unavailable due to memory constraints on a device that already has active CUDA work being performed.
- *cudaErrorInvalidKernelImage* This indicates that the device kernel image is invalid.
- *cudaErrorNoKernelImageForDevice* This indicates that there is no kernel image available that is suitable for the device. This can occur when a user specifies code generation options for a particular CUDA source file that do not include the corresponding device configuration.
- *cudaErrorIncompatibleDriverContext* This indicates that the current context is not compatible with this the CUDA Runtime. This can only occur if you are using CUDA Runtime/Driver interoperability and have created an existing Driver context using the driver API. The Driver context may be incompatible either because the Driver context was created using an older version of the API, because the Runtime API call expects a primary driver context and the Driver context is not primary, or because the Driver context has been destroyed. Please see Interactions with the CUDA Driver API" for more information.
- *cudaErrorPeerAccessAlreadyEnabled* This error indicates that a call to cudaDeviceEnablePeerAccess() is trying to re-enable peer addressing on from a context which has already had peer addressing enabled.
- *cudaErrorPeerAccessNotEnabled* This error indicates that cudaDeviceDisablePeerAccess() is trying to disable peer addressing which has not been enabled yet via cudaDeviceEnablePeerAccess().
- *cudaErrorDeviceAlreadyInUse* This indicates that a call tried to access an exclusive-thread device that is already in use by a different thread.
- *cudaErrorProfilerDisabled* This indicates profiler is not initialized for this run. This can happen when the application is running with external profiling tools like visual profiler.

### **Deprecated**

- *cudaErrorProfilerNotInitialized* This error return is deprecated as of CUDA 5.0. It is no longer an error to attempt to enable/disable the profiling via cudaProfilerStart or cudaProfilerStop without initialization. **Deprecated**
- *cudaErrorProfilerAlreadyStarted* This error return is deprecated as of CUDA 5.0. It is no longer an error to call cudaProfilerStart() when profiling is already enabled.

## **Deprecated**

- *cudaErrorProfilerAlreadyStopped* This error return is deprecated as of CUDA 5.0. It is no longer an error to call cudaProfilerStop() when profiling is already disabled.
- *cudaErrorAssert* An assert triggered in device code during kernel execution. The device cannot be used again until cudaThreadExit() is called. All existing allocations are invalid and must be reconstructed if the program is to continue using CUDA.
- *cudaErrorTooManyPeers* This error indicates that the hardware resources required to enable peer access have been exhausted for one or more of the devices passed to cudaEnablePeerAccess().
- *cudaErrorHostMemoryAlreadyRegistered* This error indicates that the memory range passed to cudaHostRegister() has already been registered.
- *cudaErrorHostMemoryNotRegistered* This error indicates that the pointer passed to cudaHostUnregister() does not correspond to any currently registered memory region.
- *cudaErrorOperatingSystem* This error indicates that an OS call failed.
- *cudaErrorPeerAccessUnsupported* This error indicates that P2P access is not supported across the given devices.
- *cudaErrorLaunchMaxDepthExceeded* This error indicates that a device runtime grid launch did not occur because the depth of the child grid would exceed the maximum supported number of nested grid launches.
- *cudaErrorLaunchFileScopedTex* This error indicates that a grid launch did not occur because the kernel uses file-scoped textures which are unsupported by the device runtime. Kernels launched via the device runtime only support textures created with the Texture Object API's.
- *cudaErrorLaunchFileScopedSurf* This error indicates that a grid launch did not occur because the kernel uses file-scoped surfaces which are unsupported by the device runtime. Kernels launched via the device runtime only support surfaces created with the Surface Object API's.
- *cudaErrorSyncDepthExceeded* This error indicates that a call to cudaDeviceSynchronize made from the device runtime failed because the call was made at grid depth greater than than either the default (2 levels of grids) or user specified device limit cudaLimitDevRuntimeSyncDepth. To be able to synchronize on launched grids at a greater depth successfully, the maximum nested depth at which cudaDeviceSynchronize will be called must be specified with the cudaLimitDevRuntimeSyncDepth limit to the cudaDeviceSetLimit api before the host-side launch of a kernel using the device runtime. Keep in mind that additional levels of sync depth require the runtime to reserve large amounts of device memory that cannot be used for user allocations.
- *cudaErrorLaunchPendingCountExceeded* This error indicates that a device runtime grid launch failed because the launch would exceed the limit cudaLimitDevRuntimePendingLaunchCount. For this launch to proceed successfully, cudaDeviceSetLimit must be called to set the cudaLimitDevRuntimePendingLaunchCount to be higher than the upper bound of outstanding launches that can be issued to the device runtime. Keep in mind that raising the limit of pending device runtime launches will require the runtime to reserve device memory that cannot be used for user allocations.
- *cudaErrorNotPermitted* This error indicates the attempted operation is not permitted.
- *cudaErrorNotSupported* This error indicates the attempted operation is not supported on the current system or device.
- *cudaErrorStartupFailure* This indicates an internal startup failure in the CUDA runtime.
- *cudaErrorApiFailureBase* Any unhandled CUDA driver error is added to this value and returned via the runtime. Production releases of CUDA should not return such errors.

**Deprecated** 

This error return is deprecated as of CUDA 4.1.

## 5.28.3.5 enum cudaFuncCache

CUDA function cache configurations

#### Enumerator:

*cudaFuncCachePreferNone* Default function cache configuration, no preference *cudaFuncCachePreferShared* Prefer larger shared memory and smaller L1 cache *cudaFuncCachePreferL1* Prefer larger L1 cache and smaller shared memory *cudaFuncCachePreferEqual* Prefer equal size L1 cache and shared memory

#### 5.28.3.6 enum cudaGraphicsCubeFace

CUDA graphics interop array indices for cube maps

#### Enumerator:

*cudaGraphicsCubeFacePositiveX* Positive X face of cubemap *cudaGraphicsCubeFaceNegativeX* Negative X face of cubemap *cudaGraphicsCubeFacePositiveY* Positive Y face of cubemap

*cudaGraphicsCubeFaceNegativeY* Negative Y face of cubemap *cudaGraphicsCubeFacePositiveZ* Positive Z face of cubemap *cudaGraphicsCubeFaceNegativeZ* Negative Z face of cubemap

#### 5.28.3.7 enum cudaGraphicsMapFlags

CUDA graphics interop map flags

#### Enumerator:

*cudaGraphicsMapFlagsNone* Default; Assume resource can be read/written *cudaGraphicsMapFlagsReadOnly* CUDA will not write to this resource *cudaGraphicsMapFlagsWriteDiscard* CUDA will only write to and will not read from this resource

#### 5.28.3.8 enum cudaGraphicsRegisterFlags

CUDA graphics interop register flags

#### Enumerator:

*cudaGraphicsRegisterFlagsNone* Default *cudaGraphicsRegisterFlagsReadOnly* CUDA will not write to this resource *cudaGraphicsRegisterFlagsWriteDiscard* CUDA will only write to and will not read from this resource *cudaGraphicsRegisterFlagsSurfaceLoadStore* CUDA will bind this resource to a surface reference *cudaGraphicsRegisterFlagsTextureGather* CUDA will perform texture gather operations on this resource

## 5.28.3.9 enum cudaLimit

#### CUDA Limits

#### Enumerator:

*cudaLimitStackSize* GPU thread stack size *cudaLimitPrintfFifoSize* GPU printf/fprintf FIFO size *cudaLimitMallocHeapSize* GPU malloc heap size *cudaLimitDevRuntimeSyncDepth* GPU device runtime synchronize depth *cudaLimitDevRuntimePendingLaunchCount* GPU device runtime pending launch count

#### 5.28.3.10 enum cudaMemcpyKind

## CUDA memory copy types

#### Enumerator:

*cudaMemcpyHostToHost* Host -> Host *cudaMemcpyHostToDevice* Host -> Device *cudaMemcpyDeviceToHost* Device -> Host *cudaMemcpyDeviceToDevice* Device -> Device *cudaMemcpyDefault* Default based unified virtual address space

#### 5.28.3.11 enum cudaMemoryType

CUDA memory types

#### Enumerator:

*cudaMemoryTypeHost* Host memory *cudaMemoryTypeDevice* Device memory

#### 5.28.3.12 enum cudaOutputMode

CUDA Profiler Output modes

#### Enumerator:

*cudaKeyValuePair* Output mode Key-Value pair format. *cudaCSV* Output mode Comma separated values format.

#### 5.28.3.13 enum cudaResourceType

#### CUDA resource types

#### Enumerator:

*cudaResourceTypeArray* Array resource *cudaResourceTypeMipmappedArray* Mipmapped array resource *cudaResourceTypeLinear* Linear resource *cudaResourceTypePitch2D* Pitch 2D resource

#### 5.28.3.14 enum cudaResourceViewFormat

CUDA texture resource view formats

## Enumerator:

*cudaResViewFormatNone* No resource view format (use underlying resource format) *cudaResViewFormatUnsignedChar1* 1 channel unsigned 8-bit integers *cudaResViewFormatUnsignedChar2* 2 channel unsigned 8-bit integers *cudaResViewFormatUnsignedChar4* 4 channel unsigned 8-bit integers *cudaResViewFormatSignedChar1* 1 channel signed 8-bit integers *cudaResViewFormatSignedChar2* 2 channel signed 8-bit integers *cudaResViewFormatSignedChar4* 4 channel signed 8-bit integers *cudaResViewFormatUnsignedShort1* 1 channel unsigned 16-bit integers *cudaResViewFormatUnsignedShort2* 2 channel unsigned 16-bit integers *cudaResViewFormatUnsignedShort4* 4 channel unsigned 16-bit integers *cudaResViewFormatSignedShort1* 1 channel signed 16-bit integers *cudaResViewFormatSignedShort2* 2 channel signed 16-bit integers

*cudaResViewFormatSignedShort4* 4 channel signed 16-bit integers *cudaResViewFormatUnsignedInt1* 1 channel unsigned 32-bit integers *cudaResViewFormatUnsignedInt2* 2 channel unsigned 32-bit integers *cudaResViewFormatUnsignedInt4* 4 channel unsigned 32-bit integers *cudaResViewFormatSignedInt1* 1 channel signed 32-bit integers *cudaResViewFormatSignedInt2* 2 channel signed 32-bit integers *cudaResViewFormatSignedInt4* 4 channel signed 32-bit integers *cudaResViewFormatHalf1* 1 channel 16-bit floating point *cudaResViewFormatHalf2* 2 channel 16-bit floating point *cudaResViewFormatHalf4* 4 channel 16-bit floating point *cudaResViewFormatFloat1* 1 channel 32-bit floating point *cudaResViewFormatFloat2* 2 channel 32-bit floating point *cudaResViewFormatFloat4* 4 channel 32-bit floating point *cudaResViewFormatUnsignedBlockCompressed1* Block compressed 1 *cudaResViewFormatUnsignedBlockCompressed2* Block compressed 2 *cudaResViewFormatUnsignedBlockCompressed3* Block compressed 3 *cudaResViewFormatUnsignedBlockCompressed4* Block compressed 4 unsigned *cudaResViewFormatSignedBlockCompressed4* Block compressed 4 signed *cudaResViewFormatUnsignedBlockCompressed5* Block compressed 5 unsigned *cudaResViewFormatSignedBlockCompressed5* Block compressed 5 signed *cudaResViewFormatUnsignedBlockCompressed6H* Block compressed 6 unsigned half-float *cudaResViewFormatSignedBlockCompressed6H* Block compressed 6 signed half-float *cudaResViewFormatUnsignedBlockCompressed7* Block compressed 7

## 5.28.3.15 enum cudaSharedMemConfig

CUDA shared memory configuration

#### 5.28.3.16 enum cudaSurfaceBoundaryMode

CUDA Surface boundary modes

#### Enumerator:

*cudaBoundaryModeZero* Zero boundary mode *cudaBoundaryModeClamp* Clamp boundary mode *cudaBoundaryModeTrap* Trap boundary mode

#### 5.28.3.17 enum cudaSurfaceFormatMode

## CUDA Surface format modes

#### Enumerator:

*cudaFormatModeForced* Forced format mode *cudaFormatModeAuto* Auto format mode

## 5.28.3.18 enum cudaTextureAddressMode

CUDA texture address modes

## Enumerator:

*cudaAddressModeWrap* Wrapping address mode *cudaAddressModeClamp* Clamp to edge address mode *cudaAddressModeMirror* Mirror address mode *cudaAddressModeBorder* Border address mode

## 5.28.3.19 enum cudaTextureFilterMode

CUDA texture filter modes

## Enumerator:

*cudaFilterModePoint* Point filter mode *cudaFilterModeLinear* Linear filter mode

#### 5.28.3.20 enum cudaTextureReadMode

CUDA texture read modes

## Enumerator:

*cudaReadModeElementType* Read texture as specified element type *cudaReadModeNormalizedFloat* Read texture as normalized float

# 5.29 Data types used by CUDA driver

## Data Structures

- struct CUDA\_ARRAY3D\_DESCRIPTOR\_st
- struct CUDA\_ARRAY\_DESCRIPTOR\_st
- struct CUDA\_MEMCPY2D\_st
- struct CUDA\_MEMCPY3D\_PEER\_st
- struct CUDA\_MEMCPY3D\_st
- struct CUDA\_POINTER\_ATTRIBUTE\_P2P\_TOKENS\_st
- struct CUDA\_RESOURCE\_DESC\_st
- struct CUDA\_RESOURCE\_VIEW\_DESC\_st
- struct CUDA\_TEXTURE\_DESC\_st
- struct CUdevprop\_st
- struct CUipcEventHandle\_st
- struct CUipcMemHandle\_st

## Defines

- #define CU\_IPC\_HANDLE\_SIZE 64
- #define CU\_LAUNCH\_PARAM\_BUFFER\_POINTER ((void∗)0x01)
- #define CU\_LAUNCH\_PARAM\_BUFFER\_SIZE ((void∗)0x02)
- #define CU\_LAUNCH\_PARAM\_END ((void∗)0x00)
- #define CU\_MEMHOSTALLOC\_DEVICEMAP 0x02
- #define CU\_MEMHOSTALLOC\_PORTABLE 0x01
- #define CU\_MEMHOSTALLOC\_WRITECOMBINED 0x04
- #define CU\_MEMHOSTREGISTER\_DEVICEMAP 0x02
- #define CU\_MEMHOSTREGISTER\_PORTABLE 0x01
- #define CU\_PARAM\_TR\_DEFAULT -1
- #define CU\_TRSA\_OVERRIDE\_FORMAT 0x01
- #define CU\_TRSF\_NORMALIZED\_COORDINATES 0x02
- #define CU\_TRSF\_READ\_AS\_INTEGER 0x01
- #define CU\_TRSF\_SRGB 0x10
- #define CUDA\_ARRAY3D\_2DARRAY 0x01
- #define CUDA\_ARRAY3D\_CUBEMAP 0x04
- #define CUDA\_ARRAY3D\_LAYERED 0x01
- #define CUDA\_ARRAY3D\_SURFACE\_LDST 0x02
- #define CUDA\_ARRAY3D\_TEXTURE\_GATHER 0x08
- #define CUDA\_VERSION 5000

# Typedefs

- typedef enum CUaddress\_mode\_enum CUaddress\_mode
- typedef struct CUarray st ∗ CUarray
- typedef enum CUarray\_cubemap\_face\_enum CUarray\_cubemap\_face
- typedef enum CUarray\_format\_enum CUarray\_format
- typedef enum CUcomputemode\_enum CUcomputemode
- typedef struct CUctx\_st ∗ CUcontext
- typedef enum CUctx\_flags\_enum CUctx\_flags
- typedef struct CUDA\_ARRAY3D\_DESCRIPTOR\_st CUDA\_ARRAY3D\_DESCRIPTOR
- typedef struct CUDA\_ARRAY\_DESCRIPTOR\_st CUDA\_ARRAY\_DESCRIPTOR
- typedef struct CUDA\_MEMCPY2D\_st CUDA\_MEMCPY2D
- typedef struct CUDA\_MEMCPY3D\_st CUDA\_MEMCPY3D
- typedef struct CUDA\_MEMCPY3D\_PEER\_st CUDA\_MEMCPY3D\_PEER
- typedef struct CUDA\_POINTER\_ATTRIBUTE\_P2P\_TOKENS\_st CUDA\_POINTER\_ATTRIBUTE\_P2P\_- **TOKENS**
- typedef struct CUDA\_RESOURCE\_DESC\_st CUDA\_RESOURCE\_DESC
- typedef struct CUDA\_RESOURCE\_VIEW\_DESC\_st CUDA\_RESOURCE\_VIEW\_DESC
- typedef struct CUDA\_TEXTURE\_DESC\_st CUDA\_TEXTURE\_DESC
- typedef int CUdevice
- typedef enum CUdevice\_attribute\_enum CUdevice\_attribute
- typedef unsigned int CUdeviceptr
- typedef struct CUdevprop\_st CUdevprop
- typedef struct CUevent\_st ∗ CUevent
- typedef enum CUevent\_flags\_enum CUevent\_flags
- typedef enum CUfilter\_mode\_enum CUfilter\_mode
- typedef enum CUfunc\_cache\_enum CUfunc\_cache
- typedef struct CUfunc\_st ∗ CUfunction
- typedef enum CUfunction\_attribute\_enum CUfunction\_attribute
- typedef enum CUgraphicsMapResourceFlags\_enum CUgraphicsMapResourceFlags
- typedef enum CUgraphicsRegisterFlags\_enum CUgraphicsRegisterFlags
- typedef struct CUgraphicsResource\_st ∗ CUgraphicsResource
- typedef struct CUipcEventHandle\_st CUipcEventHandle
- typedef enum CUipcMem\_flags\_enum CUipcMem\_flags
- typedef struct CUipcMemHandle\_st CUipcMemHandle
- typedef enum CUjit\_fallback\_enum CUjit\_fallback
- typedef enum CUjit\_option\_enum CUjit\_option
- typedef enum CUjit\_target\_enum CUjit\_target
- typedef enum CUlimit\_enum CUlimit
- typedef enum CUmemorytype\_enum CUmemorytype
- typedef struct CUmipmappedArray\_st ∗ CUmipmappedArray
- typedef struct CUmod\_st ∗ CUmodule
- typedef enum CUpointer\_attribute\_enum CUpointer\_attribute
- typedef enum CUresourcetype\_enum CUresourcetype
- typedef enum CUresourceViewFormat\_enum CUresourceViewFormat
- typedef enum cudaError\_enum CUresult
- typedef enum CUsharedconfig\_enum CUsharedconfig
- typedef struct CUstream\_st ∗ CUstream
- typedef enum CUstream\_flags\_enum CUstream\_flags
- typedef void(CUDA\_CB ∗ CUstreamCallback )(CUstream hStream, CUresult status, void ∗userData)
- typedef unsigned long long CUsurfObject
- typedef struct CUsurfref\_st ∗ CUsurfref
- typedef unsigned long long CUtexObject
- typedef struct CUtexref\_st ∗ CUtexref

## Enumerations

```
• enum CUaddress_mode_enum {
 CU_TR_ADDRESS_MODE_WRAP = 0,
 CU_TR_ADDRESS_MODE_CLAMP = 1,
 CU_TR_ADDRESS_MODE_MIRROR = 2,
 CU_TR_ADDRESS_MODE_BORDER = 3 }
• enum CUarray_cubemap_face_enum {
 CU_CUBEMAP_FACE_POSITIVE_X = 0x00,CU_CUBEMAP_FACE_NEGATIVE_X = 0x01,
 CU_CUBEMAP_FACE_POSITIVE_Y = 0x02,
 CU CUBEMAP FACE NEGATIVE Y = 0x03,
 CU CUBEMAP FACE POSITIVE Z = 0x04,
 CU CUBEMAP FACE NEGATIVE Z = 0x05 }
• enum CUarray_format_enum {
 CU_AD_FORMAT_UNSIGNED_INT8 = 0x01,
 CU_AD_FORMAT_UNSIGNED_INT16 = 0x02,
 CU_AD_FORMAT_UNSIGNED_INT32 = 0x03,
 CU_AD_FORMAT_SIGNED_INT8 = 0x08,
 CU_AD_FORMAT_SIGNED_INT16 = 0x09,
 CU_AD_FORMAT_SIGNED_INT32 = 0x0a,
 CU AD FORMAT HALF = 0x10,
 CU<sub>_AD_FORMAT_FLOAT</sub> = 0x20 }
• enum CUcomputemode_enum {
 CU COMPUTEMODE DEFAULT = 0,
 CU_COMPUTEMODE_EXCLUSIVE = 1,
 CU_COMPUTEMODE_PROHIBITED = 2,
 CU COMPUTEMODE EXCLUSIVE PROCESS = 3 }
• enum CUctx_flags_enum {
 CU_CTX_SCHED_AUTO = 0x00,
 CU_CTX_SCHED_SPIN = 0x01,CU_CTX_SCHED_YIELD = 0x02,
 CU_CTX_SCHED_BLOCKING_SYNC = 0x04,
 CU_CTX_BLOCKING_SYNC = 0x04 ,
 CU CTX MAP HOST = 0x08,
 CU CTX LMEM RESIZE TO MAX = 0x10 }
• enum cudaError_enum {
 CUDA\_SUCCESS = 0,CUDA_ERROR_INVALID_VALUE = 1,
 CUDA_ERROR_OUT_OF_MEMORY = 2,
 CUDA_ERROR_NOT_INITIALIZED = 3,
 CUDA_ERROR_DEINITIALIZED = 4,
```
CUDA\_ERROR\_PROFILER\_DISABLED = 5, CUDA\_ERROR\_PROFILER\_NOT\_INITIALIZED = 6, CUDA\_ERROR\_PROFILER\_ALREADY\_STARTED = 7, CUDA\_ERROR\_PROFILER\_ALREADY\_STOPPED = 8, CUDA\_ERROR\_NO\_DEVICE = 100, CUDA\_ERROR\_INVALID\_DEVICE = 101, CUDA\_ERROR\_INVALID\_IMAGE = 200, CUDA\_ERROR\_INVALID\_CONTEXT = 201, CUDA\_ERROR\_CONTEXT\_ALREADY\_CURRENT = 202, CUDA\_ERROR\_MAP\_FAILED = 205, CUDA\_ERROR\_UNMAP\_FAILED = 206, CUDA\_ERROR\_ARRAY\_IS\_MAPPED = 207, CUDA\_ERROR\_ALREADY\_MAPPED = 208, CUDA\_ERROR\_NO\_BINARY\_FOR\_GPU = 209, CUDA\_ERROR\_ALREADY\_ACQUIRED = 210, CUDA\_ERROR\_NOT\_MAPPED = 211, CUDA\_ERROR\_NOT\_MAPPED\_AS\_ARRAY = 212, CUDA\_ERROR\_NOT\_MAPPED\_AS\_POINTER = 213, CUDA\_ERROR\_ECC\_UNCORRECTABLE = 214, CUDA\_ERROR\_UNSUPPORTED\_LIMIT = 215, CUDA\_ERROR\_CONTEXT\_ALREADY\_IN\_USE = 216, CUDA\_ERROR\_PEER\_ACCESS\_UNSUPPORTED = 217, CUDA\_ERROR\_INVALID\_SOURCE = 300, CUDA\_ERROR\_FILE\_NOT\_FOUND = 301, CUDA\_ERROR\_SHARED\_OBJECT\_SYMBOL\_NOT\_FOUND = 302, CUDA\_ERROR\_SHARED\_OBJECT\_INIT\_FAILED = 303, CUDA\_ERROR\_OPERATING\_SYSTEM = 304, CUDA\_ERROR\_INVALID\_HANDLE = 400, CUDA\_ERROR\_NOT\_FOUND = 500, CUDA\_ERROR\_NOT\_READY = 600, CUDA\_ERROR\_LAUNCH\_FAILED = 700, CUDA\_ERROR\_LAUNCH\_OUT\_OF\_RESOURCES = 701, CUDA\_ERROR\_LAUNCH\_TIMEOUT = 702, CUDA\_ERROR\_LAUNCH\_INCOMPATIBLE\_TEXTURING = 703, CUDA\_ERROR\_PEER\_ACCESS\_ALREADY\_ENABLED = 704, CUDA\_ERROR\_PEER\_ACCESS\_NOT\_ENABLED = 705, CUDA\_ERROR\_PRIMARY\_CONTEXT\_ACTIVE = 708, CUDA\_ERROR\_CONTEXT\_IS\_DESTROYED = 709, CUDA\_ERROR\_ASSERT = 710, CUDA\_ERROR\_TOO\_MANY\_PEERS = 711, CUDA\_ERROR\_HOST\_MEMORY\_ALREADY\_REGISTERED = 712,

```
CUDA_ERROR_HOST_MEMORY_NOT_REGISTERED = 713,
 CUDA_ERROR_NOT_PERMITTED = 800,
 CUDA_ERROR_NOT_SUPPORTED = 801,
 CUDA_ERROR_UNKNOWN = 999 }
• enum CUdevice_attribute_enum {
 CU DEVICE ATTRIBUTE MAX THREADS PER BLOCK = 1,
 CU_DEVICE_ATTRIBUTE_MAX_BLOCK_DIM_X = 2,
 CU DEVICE ATTRIBUTE MAX BLOCK DIM Y = 3,
 CU_DEVICE_ATTRIBUTE_MAX_BLOCK_DIM_Z = 4,
 CU_DEVICE_ATTRIBUTE_MAX_GRID_DIM_X = 5,
 CU_DEVICE_ATTRIBUTE_MAX_GRID_DIM_Y = 6,
 CU_DEVICE_ATTRIBUTE_MAX_GRID_DIM_Z = 7,
 CU_DEVICE_ATTRIBUTE_MAX_SHARED_MEMORY_PER_BLOCK = 8,
 CU DEVICE ATTRIBUTE SHARED MEMORY PER BLOCK = 8,
 CU_DEVICE_ATTRIBUTE_TOTAL_CONSTANT_MEMORY = 9,
 CU DEVICE ATTRIBUTE WARP SIZE = 10,
 CU_DEVICE_ATTRIBUTE_MAX_PITCH = 11,
 CU_DEVICE_ATTRIBUTE_MAX_REGISTERS_PER_BLOCK = 12,
 CU DEVICE ATTRIBUTE REGISTERS PER BLOCK = 12,
 CU_DEVICE_ATTRIBUTE_CLOCK_RATE = 13,
 CU_DEVICE_ATTRIBUTE_TEXTURE_ALIGNMENT = 14,
 CU_DEVICE_ATTRIBUTE_GPU_OVERLAP = 15,
 CU_DEVICE_ATTRIBUTE_MULTIPROCESSOR_COUNT = 16,
 CU_DEVICE_ATTRIBUTE_KERNEL_EXEC_TIMEOUT = 17,
 CU_DEVICE_ATTRIBUTE_INTEGRATED = 18,
 CU_DEVICE_ATTRIBUTE_CAN_MAP_HOST_MEMORY = 19,
 CU DEVICE ATTRIBUTE COMPUTE MODE = 20,
 CU_DEVICE_ATTRIBUTE_MAXIMUM_TEXTURE1D_WIDTH = 21,
 CU_DEVICE_ATTRIBUTE_MAXIMUM_TEXTURE2D_WIDTH = 22,
 CU_DEVICE_ATTRIBUTE_MAXIMUM_TEXTURE2D_HEIGHT = 23,
 CU_DEVICE_ATTRIBUTE_MAXIMUM_TEXTURE3D_WIDTH = 24,
 CU_DEVICE_ATTRIBUTE_MAXIMUM_TEXTURE3D_HEIGHT = 25,
 CU_DEVICE_ATTRIBUTE_MAXIMUM_TEXTURE3D_DEPTH = 26,
 CU_DEVICE_ATTRIBUTE_MAXIMUM_TEXTURE2D_LAYERED_WIDTH = 27,
 CU_DEVICE_ATTRIBUTE_MAXIMUM_TEXTURE2D_LAYERED_HEIGHT = 28,
 CU_DEVICE_ATTRIBUTE_MAXIMUM_TEXTURE2D_LAYERED_LAYERS = 29,
 CU_DEVICE_ATTRIBUTE_MAXIMUM_TEXTURE2D_ARRAY_WIDTH = 27,
 CU_DEVICE_ATTRIBUTE_MAXIMUM_TEXTURE2D_ARRAY_HEIGHT = 28,
 CU_DEVICE_ATTRIBUTE_MAXIMUM_TEXTURE2D_ARRAY_NUMSLICES = 29,
 CU_DEVICE_ATTRIBUTE_SURFACE_ALIGNMENT = 30,
 CU DEVICE ATTRIBUTE CONCURRENT KERNELS = 31,
```

```
CU_DEVICE_ATTRIBUTE_ECC_ENABLED = 32,
CU_DEVICE_ATTRIBUTE_PCI_BUS_ID = 33,
CU DEVICE ATTRIBUTE PCI DEVICE ID = 34,
CU_DEVICE_ATTRIBUTE_TCC_DRIVER = 35,
CU_DEVICE_ATTRIBUTE_MEMORY_CLOCK_RATE = 36,
CU_DEVICE_ATTRIBUTE_GLOBAL_MEMORY_BUS_WIDTH = 37,
CU_DEVICE_ATTRIBUTE_L2_CACHE_SIZE = 38,
CU DEVICE ATTRIBUTE MAX THREADS PER MULTIPROCESSOR = 39,
CU_DEVICE_ATTRIBUTE_ASYNC_ENGINE_COUNT = 40,
CU_DEVICE_ATTRIBUTE_UNIFIED_ADDRESSING = 41,
CU_DEVICE_ATTRIBUTE_MAXIMUM_TEXTURE1D_LAYERED_WIDTH = 42,
CU DEVICE ATTRIBUTE MAXIMUM TEXTURE1D LAYERED LAYERS = 43,
CU_DEVICE_ATTRIBUTE_CAN_TEX2D_GATHER = 44,
CU_DEVICE_ATTRIBUTE_MAXIMUM_TEXTURE2D_GATHER_WIDTH = 45,
CU_DEVICE_ATTRIBUTE_MAXIMUM_TEXTURE2D_GATHER_HEIGHT = 46,
CU_DEVICE_ATTRIBUTE_MAXIMUM_TEXTURE3D_WIDTH_ALTERNATE = 47,
CU_DEVICE_ATTRIBUTE_MAXIMUM_TEXTURE3D_HEIGHT_ALTERNATE = 48,
CU_DEVICE_ATTRIBUTE_MAXIMUM_TEXTURE3D_DEPTH_ALTERNATE = 49,
CU DEVICE ATTRIBUTE PCI DOMAIN ID = 50,
CU_DEVICE_ATTRIBUTE_TEXTURE_PITCH_ALIGNMENT = 51,
CU_DEVICE_ATTRIBUTE_MAXIMUM_TEXTURECUBEMAP_WIDTH = 52,
CU_DEVICE_ATTRIBUTE_MAXIMUM_TEXTURECUBEMAP_LAYERED_WIDTH = 53,
CU_DEVICE_ATTRIBUTE_MAXIMUM_TEXTURECUBEMAP_LAYERED_LAYERS = 54,
CU_DEVICE_ATTRIBUTE_MAXIMUM_SURFACE1D_WIDTH = 55,
CU_DEVICE_ATTRIBUTE_MAXIMUM_SURFACE2D_WIDTH = 56,
CU_DEVICE_ATTRIBUTE_MAXIMUM_SURFACE2D_HEIGHT = 57,
CU_DEVICE_ATTRIBUTE_MAXIMUM_SURFACE3D_WIDTH = 58,
CU_DEVICE_ATTRIBUTE_MAXIMUM_SURFACE3D_HEIGHT = 59,
CU_DEVICE_ATTRIBUTE_MAXIMUM_SURFACE3D_DEPTH = 60,
CU_DEVICE_ATTRIBUTE_MAXIMUM_SURFACE1D_LAYERED_WIDTH = 61,
CU_DEVICE_ATTRIBUTE_MAXIMUM_SURFACE1D_LAYERED_LAYERS = 62,
CU_DEVICE_ATTRIBUTE_MAXIMUM_SURFACE2D_LAYERED_WIDTH = 63,
CU_DEVICE_ATTRIBUTE_MAXIMUM_SURFACE2D_LAYERED_HEIGHT = 64,
CU_DEVICE_ATTRIBUTE_MAXIMUM_SURFACE2D_LAYERED_LAYERS = 65,
CU_DEVICE_ATTRIBUTE_MAXIMUM_SURFACECUBEMAP_WIDTH = 66,
CU_DEVICE_ATTRIBUTE_MAXIMUM_SURFACECUBEMAP_LAYERED_WIDTH = 67,
CU_DEVICE_ATTRIBUTE_MAXIMUM_SURFACECUBEMAP_LAYERED_LAYERS = 68,
CU_DEVICE_ATTRIBUTE_MAXIMUM_TEXTURE1D_LINEAR_WIDTH = 69,
CU_DEVICE_ATTRIBUTE_MAXIMUM_TEXTURE2D_LINEAR_WIDTH = 70,
CU_DEVICE_ATTRIBUTE_MAXIMUM_TEXTURE2D_LINEAR_HEIGHT = 71,
CU_DEVICE_ATTRIBUTE_MAXIMUM_TEXTURE2D_LINEAR_PITCH = 72,
```

```
CU_DEVICE_ATTRIBUTE_MAXIMUM_TEXTURE2D_MIPMAPPED_WIDTH = 73,
 CU_DEVICE_ATTRIBUTE_MAXIMUM_TEXTURE2D_MIPMAPPED_HEIGHT = 74,
 CU_DEVICE_ATTRIBUTE_COMPUTE_CAPABILITY_MAJOR = 75,
 CU_DEVICE_ATTRIBUTE_COMPUTE_CAPABILITY_MINOR = 76,
 CU_DEVICE_ATTRIBUTE_MAXIMUM_TEXTURE1D_MIPMAPPED_WIDTH = 77 }
• enum CUevent_flags_enum {
 CU_EVENT_DEFAULT = 0x0,
 CU_EVENT_BLOCKING_SYNC = 0x1,
 CU EVENT DISABLE TIMING = 0x2,
 CU_EVENT_INTERPROCESS = 0x4 }
• enum CUfilter_mode_enum {
 CU_TR_FILTER_MODE_POINT = 0,
 CU_TR_FILTER_MODE_LINEAR = 1 }
• enum CUfunc_cache_enum {
 CU_FUNC_CACHE_PREFER_NONE = 0x00,
 CU_FUNC_CACHE_PREFER_SHARED = 0x01,
 CU_FUNC_CACHE_PREFER_L1 = 0x02,
 CU_FUNC_CACHE_PREFER_EQUAL = 0x03 }
• enum CUfunction_attribute_enum {
 CU_FUNC_ATTRIBUTE_MAX_THREADS_PER_BLOCK = 0,
 CU_FUNC_ATTRIBUTE_SHARED_SIZE_BYTES = 1,
 CU_FUNC_ATTRIBUTE_CONST_SIZE_BYTES = 2,
 CU_FUNC_ATTRIBUTE_LOCAL_SIZE_BYTES = 3,
 CU_FUNC_ATTRIBUTE_NUM_REGS = 4,
 CU_FUNC_ATTRIBUTE_PTX_VERSION = 5,
 CU_FUNC_ATTRIBUTE_BINARY_VERSION = 6 }
• enum CUgraphicsMapResourceFlags_enum
• enum CUgraphicsRegisterFlags_enum
• enum CUipcMem_flags_enum { CU_IPC_MEM_LAZY_ENABLE_PEER_ACCESS = 0x1 }
• enum CUjit_fallback_enum {
 CU PREFER PTX = 0,
 CU_PREFER_BINARY }
• enum CUjit_option_enum {
 CU JIT MAX REGISTERS = 0,
 CU_JIT_THREADS_PER_BLOCK,
 CU_JIT_WALL_TIME,
 CU_JIT_INFO_LOG_BUFFER,
 CU_JIT_INFO_LOG_BUFFER_SIZE_BYTES,
 CU_JIT_ERROR_LOG_BUFFER,
 CU_JIT_ERROR_LOG_BUFFER_SIZE_BYTES,
 CU_JIT_OPTIMIZATION_LEVEL,
 CU_JIT_TARGET_FROM_CUCONTEXT,
 CU_JIT_TARGET,
```
CU\_JIT\_FALLBACK\_STRATEGY }

```
• enum CUjit_target_enum {
 CU_TARGET_COMPUTE_10 = 0,
 CU_TARGET_COMPUTE_11,
 CU_TARGET_COMPUTE_12,
 CU_TARGET_COMPUTE_13,
 CU_TARGET_COMPUTE_20,
 CU_TARGET_COMPUTE_21,
 CU_TARGET_COMPUTE_30,
 CU_TARGET_COMPUTE_35 }
• enum CUlimit_enum {
 CU_LIMIT_STACK_SIZE = 0x00,
 CU_LIMIT_PRINTF_FIFO_SIZE = 0x01,
 CU_LIMIT_MALLOC_HEAP_SIZE = 0x02,
 CU_LIMIT_DEV_RUNTIME_SYNC_DEPTH = 0x03,
 CU_LIMIT_DEV_RUNTIME_PENDING_LAUNCH_COUNT = 0x04 }
• enum CUmemorytype_enum {
 CU_MEMORYTYPE_HOST = 0x01,
 CU_MEMORYTYPE_DEVICE = 0x02,
 CU_MEMORYTYPE_ARRAY = 0x03,
 CU MEMORYTYPE UNIFIED = 0x04 }
• enum CUpointer_attribute_enum {
 CU_POINTER_ATTRIBUTE_CONTEXT = 1,
 CU_POINTER_ATTRIBUTE_MEMORY_TYPE = 2,
 CU_POINTER_ATTRIBUTE_DEVICE_POINTER = 3,
 CU_POINTER_ATTRIBUTE_HOST_POINTER = 4,
 CU_POINTER_ATTRIBUTE_P2P_TOKENS = 5 }
• enum CUresourcetype_enum {
 CU_RESOURCE_TYPE_ARRAY = 0x00,
 CU_RESOURCE_TYPE_MIPMAPPED_ARRAY = 0x01,
 CU_RESOURCE_TYPE_LINEAR = 0x02,
 CU<sub>RESOURCE</sub>Type<sub>PITCH2D</sub> = 0x03 }
• enum CUresourceViewFormat_enum {
 CU_RES_VIEW_FORMAT_NONE = 0x00,
 CU_RES_VIEW_FORMAT_UINT_1X8 = 0x01,
 CU_RES_VIEW_FORMAT_UINT_2X8 = 0x02,
 CU_RES_VIEW_FORMAT_UINT_4X8 = 0x03,
 CU_RES_VIEW_FORMAT_SINT_1X8 = 0x04,
 CU_RES_VIEW_FORMAT_SINT_2X8 = 0x05,
 CU_RES_VIEW_FORMAT_SINT_4X8 = 0x06,
 CU_RES_VIEW_FORMAT_UINT_1X16 = 0x07,
 CU_RES_VIEW_FORMAT_UINT_2X16 = 0x08,
 CU_RES_VIEW_FORMAT_UINT_4X16 = 0x09,
```
CU\_RES\_VIEW\_FORMAT\_SINT\_1X16 =  $0x0a$ , CU\_RES\_VIEW\_FORMAT\_SINT\_2X16 = 0x0b, CU\_RES\_VIEW\_FORMAT\_SINT\_4X16 = 0x0c, CU\_RES\_VIEW\_FORMAT\_UINT\_1X32 = 0x0d, CU\_RES\_VIEW\_FORMAT\_UINT\_2X32 =  $0x0e$ , CU\_RES\_VIEW\_FORMAT\_UINT\_4X32 = 0x0f, CU\_RES\_VIEW\_FORMAT\_SINT\_1X32 = 0x10, CU\_RES\_VIEW\_FORMAT\_SINT\_2X32 = 0x11, CU\_RES\_VIEW\_FORMAT\_SINT\_4X32 =  $0x12$ ,  $CU\_RES\_VIEW\_FORMAT\_FLOAT\_1X16 = 0x13,$ CU\_RES\_VIEW\_FORMAT\_FLOAT\_2X16 = 0x14, CU\_RES\_VIEW\_FORMAT\_FLOAT\_4X16 = 0x15, CU\_RES\_VIEW\_FORMAT\_FLOAT\_1X32 =  $0x16$ , CU\_RES\_VIEW\_FORMAT\_FLOAT\_2X32 = 0x17, CU\_RES\_VIEW\_FORMAT\_FLOAT\_4X32 = 0x18, CU\_RES\_VIEW\_FORMAT\_UNSIGNED\_BC1 = 0x19, CU\_RES\_VIEW\_FORMAT\_UNSIGNED\_BC2 =  $0x1a$ , CU\_RES\_VIEW\_FORMAT\_UNSIGNED\_BC3 = 0x1b, CU\_RES\_VIEW\_FORMAT\_UNSIGNED\_BC4 = 0x1c, CU\_RES\_VIEW\_FORMAT\_SIGNED\_BC4 = 0x1d, CU\_RES\_VIEW\_FORMAT\_UNSIGNED\_BC5 = 0x1e, CU\_RES\_VIEW\_FORMAT\_SIGNED\_BC5 =  $0x1f$ , CU\_RES\_VIEW\_FORMAT\_UNSIGNED\_BC6H = 0x20, CU\_RES\_VIEW\_FORMAT\_SIGNED\_BC6H = 0x21, CU\_RES\_VIEW\_FORMAT\_UNSIGNED\_BC7 = 0x22 } • enum CUsharedconfig\_enum { CU\_SHARED\_MEM\_CONFIG\_DEFAULT\_BANK\_SIZE = 0x00, CU SHARED MEM CONFIG FOUR BYTE BANK SIZE =  $0x01$ , CU\_SHARED\_MEM\_CONFIG\_EIGHT\_BYTE\_BANK\_SIZE = 0x02 } • enum CUstream\_flags\_enum { CU\_STREAM\_DEFAULT = 0x0, CU\_STREAM\_NON\_BLOCKING = 0x1 }

## 5.29.1 Define Documentation

## 5.29.1.1 #define CU\_IPC\_HANDLE\_SIZE 64

CUDA IPC handle size

## 5.29.1.2 #define CU\_LAUNCH\_PARAM\_BUFFER\_POINTER ((void∗)0x01)

Indicator that the next value in the extra parameter to cuLaunchKernel will be a pointer to a buffer containing all kernel parameters used for launching kernel f. This buffer needs to honor all alignment/padding requirements of the individual parameters. If CU\_LAUNCH\_PARAM\_BUFFER\_SIZE is not also specified in the extra array, then CU\_LAUNCH\_PARAM\_BUFFER\_POINTER will have no effect.

## 5.29.1.3 #define CU\_LAUNCH\_PARAM\_BUFFER\_SIZE ((void∗)0x02)

Indicator that the next value in the extra parameter to cuLaunchKernel will be a pointer to a size\_t which contains the size of the buffer specified with CU\_LAUNCH\_PARAM\_BUFFER\_POINTER. It is required that CU\_LAUNCH\_- PARAM\_BUFFER\_POINTER also be specified in the extra array if the value associated with CU\_LAUNCH\_-PARAM\_BUFFER\_SIZE is not zero.

## 5.29.1.4 #define CU\_LAUNCH\_PARAM\_END ((void∗)0x00)

End of array terminator for the extra parameter to cuLaunchKernel

## 5.29.1.5 #define CU\_MEMHOSTALLOC\_DEVICEMAP 0x02

If set, host memory is mapped into CUDA address space and cuMemHostGetDevicePointer() may be called on the host pointer. Flag for cuMemHostAlloc()

## 5.29.1.6 #define CU\_MEMHOSTALLOC\_PORTABLE 0x01

If set, host memory is portable between CUDA contexts. Flag for cuMemHostAlloc()

## 5.29.1.7 #define CU\_MEMHOSTALLOC\_WRITECOMBINED 0x04

If set, host memory is allocated as write-combined - fast to write, faster to DMA, slow to read except via SSE4 streaming load instruction (MOVNTDQA). Flag for cuMemHostAlloc()

## 5.29.1.8 #define CU\_MEMHOSTREGISTER\_DEVICEMAP 0x02

If set, host memory is mapped into CUDA address space and cuMemHostGetDevicePointer() may be called on the host pointer. Flag for cuMemHostRegister()

## 5.29.1.9 #define CU\_MEMHOSTREGISTER\_PORTABLE 0x01

If set, host memory is portable between CUDA contexts. Flag for cuMemHostRegister()

## 5.29.1.10 #define CU\_PARAM\_TR\_DEFAULT -1

For texture references loaded into the module, use default texunit from texture reference.

## 5.29.1.11 #define CU\_TRSA\_OVERRIDE\_FORMAT 0x01

Override the texref format with a format inferred from the array. Flag for cuTexRefSetArray()

## 5.29.1.12 #define CU\_TRSF\_NORMALIZED\_COORDINATES 0x02

Use normalized texture coordinates in the range  $[0,1)$  instead of  $[0,dim)$ . Flag for cuTexRefSetFlags()

## 5.29.1.13 #define CU\_TRSF\_READ\_AS\_INTEGER 0x01

Read the texture as integers rather than promoting the values to floats in the range [0,1]. Flag for cuTexRefSetFlags()

## 5.29.1.14 #define CU\_TRSF\_SRGB 0x10

Perform sRGB->linear conversion during texture read. Flag for cuTexRefSetFlags()

## 5.29.1.15 #define CUDA\_ARRAY3D\_2DARRAY 0x01

Deprecated, use CUDA\_ARRAY3D\_LAYERED

## 5.29.1.16 #define CUDA\_ARRAY3D\_CUBEMAP 0x04

If set, the CUDA array is a collection of six 2D arrays, representing faces of a cube. The width of such a CUDA array must be equal to its height, and Depth must be six. If CUDA\_ARRAY3D\_LAYERED flag is also set, then the CUDA array is a collection of cubemaps and Depth must be a multiple of six.

## 5.29.1.17 #define CUDA\_ARRAY3D\_LAYERED 0x01

If set, the CUDA array is a collection of layers, where each layer is either a 1D or a 2D array and the Depth member of CUDA\_ARRAY3D\_DESCRIPTOR specifies the number of layers, not the depth of a 3D array.

## 5.29.1.18 #define CUDA\_ARRAY3D\_SURFACE\_LDST 0x02

This flag must be set in order to bind a surface reference to the CUDA array

## 5.29.1.19 #define CUDA\_ARRAY3D\_TEXTURE\_GATHER 0x08

This flag must be set in order to perform texture gather operations on a CUDA array.

## 5.29.1.20 #define CUDA\_VERSION 5000

CUDA API version number

## 5.29.2 Typedef Documentation

## 5.29.2.1 typedef enum CUaddress\_mode\_enum CUaddress\_mode

Texture reference addressing modes

## 5.29.2.2 typedef struct CUarray\_st∗ CUarray

CUDA array

### 5.29.2.3 typedef enum CUarray\_cubemap\_face\_enum CUarray\_cubemap\_face

Array indices for cube faces

#### 5.29.2.4 typedef enum CUarray\_format\_enum CUarray\_format

Array formats

#### 5.29.2.5 typedef enum CUcomputemode\_enum CUcomputemode

Compute Modes

## 5.29.2.6 typedef struct CUctx\_st∗ CUcontext

CUDA context

## 5.29.2.7 typedef enum CUctx\_flags\_enum CUctx\_flags

Context creation flags

#### 5.29.2.8 typedef struct CUDA\_ARRAY3D\_DESCRIPTOR\_st CUDA\_ARRAY3D\_DESCRIPTOR

3D array descriptor

## 5.29.2.9 typedef struct CUDA\_ARRAY\_DESCRIPTOR\_st CUDA\_ARRAY\_DESCRIPTOR

Array descriptor

#### 5.29.2.10 typedef struct CUDA\_MEMCPY2D\_st CUDA\_MEMCPY2D

2D memory copy parameters

## 5.29.2.11 typedef struct CUDA\_MEMCPY3D\_st CUDA\_MEMCPY3D

3D memory copy parameters

#### 5.29.2.12 typedef struct CUDA\_MEMCPY3D\_PEER\_st CUDA\_MEMCPY3D\_PEER

3D memory cross-context copy parameters

## 5.29.2.13 typedef struct CUDA\_POINTER\_ATTRIBUTE\_P2P\_TOKENS\_st CUDA\_POINTER\_- ATTRIBUTE\_P2P\_TOKENS

GPU Direct v3 tokens

## 5.29.2.14 typedef struct CUDA\_RESOURCE\_DESC\_st CUDA\_RESOURCE\_DESC

CUDA Resource descriptor

## 5.29.2.15 typedef struct CUDA\_RESOURCE\_VIEW\_DESC\_st CUDA\_RESOURCE\_VIEW\_DESC

Resource view descriptor

## 5.29.2.16 typedef struct CUDA\_TEXTURE\_DESC\_st CUDA\_TEXTURE\_DESC

Texture descriptor

## 5.29.2.17 typedef int CUdevice

CUDA device

## 5.29.2.18 typedef enum CUdevice\_attribute\_enum CUdevice\_attribute

Device properties

## 5.29.2.19 typedef unsigned int CUdeviceptr

CUDA device pointer

## 5.29.2.20 typedef struct CUdevprop\_st CUdevprop

Legacy device properties

## 5.29.2.21 typedef struct CUevent\_st∗ CUevent

CUDA event

## 5.29.2.22 typedef enum CUevent\_flags\_enum CUevent\_flags

Event creation flags

## 5.29.2.23 typedef enum CUfilter\_mode\_enum CUfilter\_mode

Texture reference filtering modes

## 5.29.2.24 typedef enum CUfunc\_cache\_enum CUfunc\_cache

Function cache configurations

## 5.29.2.25 typedef struct CUfunc\_st∗ CUfunction

CUDA function

#### 5.29.2.26 typedef enum CUfunction\_attribute\_enum CUfunction\_attribute

Function properties

#### 5.29.2.27 typedef enum CUgraphicsMapResourceFlags\_enum CUgraphicsMapResourceFlags

Flags for mapping and unmapping interop resources

#### 5.29.2.28 typedef enum CUgraphicsRegisterFlags\_enum CUgraphicsRegisterFlags

Flags to register a graphics resource

#### 5.29.2.29 typedef struct CUgraphicsResource\_st∗ CUgraphicsResource

CUDA graphics interop resource

## 5.29.2.30 typedef struct CUipcEventHandle\_st CUipcEventHandle

CUDA IPC event handle

## 5.29.2.31 typedef enum CUipcMem\_flags\_enum CUipcMem\_flags

CUDA Ipc Mem Flags

#### 5.29.2.32 typedef struct CUipcMemHandle\_st CUipcMemHandle

CUDA IPC mem handle

#### 5.29.2.33 typedef enum CUjit\_fallback\_enum CUjit\_fallback

Cubin matching fallback strategies

#### 5.29.2.34 typedef enum CUjit\_option\_enum CUjit\_option

Online compiler options

#### 5.29.2.35 typedef enum CUjit\_target\_enum CUjit\_target

Online compilation targets

#### 5.29.2.36 typedef enum CUlimit\_enum CUlimit

Limits

### 5.29.2.37 typedef enum CUmemorytype\_enum CUmemorytype

Memory types

#### 5.29.2.38 typedef struct CUmipmappedArray\_st∗ CUmipmappedArray

CUDA mipmapped array

#### 5.29.2.39 typedef struct CUmod\_st∗ CUmodule

CUDA module

## 5.29.2.40 typedef enum CUpointer\_attribute\_enum CUpointer\_attribute

Pointer information

## 5.29.2.41 typedef enum CUresourcetype\_enum CUresourcetype

Resource types

#### 5.29.2.42 typedef enum CUresourceViewFormat\_enum CUresourceViewFormat

Resource view format

#### 5.29.2.43 typedef enum cudaError\_enum CUresult

Error codes

## 5.29.2.44 typedef enum CUsharedconfig\_enum CUsharedconfig

Shared memory configurations

#### 5.29.2.45 typedef struct CUstream\_st∗ CUstream

CUDA stream

## 5.29.2.46 typedef enum CUstream\_flags\_enum CUstream\_flags

Stream creation flags

## 5.29.2.47 typedef void(CUDA\_CB ∗ CUstreamCallback)(CUstream hStream, CUresult status, void ∗userData)

CUDA stream callback

### Parameters:

*hStream* The stream the callback was added to, as passed to cuStreamAddCallback. May be NULL. *status* CUDA\_SUCCESS or any persistent error on the stream.

*userData* User parameter provided at registration.

#### 5.29.2.48 typedef unsigned long long CUsurfObject

CUDA surface object

#### 5.29.2.49 typedef struct CUsurfref\_st∗ CUsurfref

CUDA surface reference

#### 5.29.2.50 typedef unsigned long long CUtexObject

CUDA texture object

### 5.29.2.51 typedef struct CUtexref\_st∗ CUtexref

CUDA texture reference

## 5.29.3 Enumeration Type Documentation

#### 5.29.3.1 enum CUaddress\_mode\_enum

Texture reference addressing modes

#### Enumerator:

*CU\_TR\_ADDRESS\_MODE\_WRAP* Wrapping address mode *CU\_TR\_ADDRESS\_MODE\_CLAMP* Clamp to edge address mode *CU\_TR\_ADDRESS\_MODE\_MIRROR* Mirror address mode *CU\_TR\_ADDRESS\_MODE\_BORDER* Border address mode

## 5.29.3.2 enum CUarray\_cubemap\_face\_enum

Array indices for cube faces

#### Enumerator:

*CU\_CUBEMAP\_FACE\_POSITIVE\_X* Positive X face of cubemap *CU\_CUBEMAP\_FACE\_NEGATIVE\_X* Negative X face of cubemap *CU\_CUBEMAP\_FACE\_POSITIVE\_Y* Positive Y face of cubemap *CU\_CUBEMAP\_FACE\_NEGATIVE\_Y* Negative Y face of cubemap *CU\_CUBEMAP\_FACE\_POSITIVE\_Z* Positive Z face of cubemap *CU\_CUBEMAP\_FACE\_NEGATIVE\_Z* Negative Z face of cubemap

### 5.29.3.3 enum CUarray\_format\_enum

Array formats

#### Enumerator:

*CU\_AD\_FORMAT\_UNSIGNED\_INT8* Unsigned 8-bit integers *CU\_AD\_FORMAT\_UNSIGNED\_INT16* Unsigned 16-bit integers *CU\_AD\_FORMAT\_UNSIGNED\_INT32* Unsigned 32-bit integers *CU\_AD\_FORMAT\_SIGNED\_INT8* Signed 8-bit integers *CU\_AD\_FORMAT\_SIGNED\_INT16* Signed 16-bit integers *CU\_AD\_FORMAT\_SIGNED\_INT32* Signed 32-bit integers *CU\_AD\_FORMAT\_HALF* 16-bit floating point *CU\_AD\_FORMAT\_FLOAT* 32-bit floating point

#### 5.29.3.4 enum CUcomputemode\_enum

Compute Modes

#### Enumerator:

- *CU\_COMPUTEMODE\_DEFAULT* Default compute mode (Multiple contexts allowed per device)
- *CU\_COMPUTEMODE\_EXCLUSIVE* Compute-exclusive-thread mode (Only one context used by a single thread can be present on this device at a time)
- *CU\_COMPUTEMODE\_PROHIBITED* Compute-prohibited mode (No contexts can be created on this device at this time)
- *CU\_COMPUTEMODE\_EXCLUSIVE\_PROCESS* Compute-exclusive-process mode (Only one context used by a single process can be present on this device at a time)

#### 5.29.3.5 enum CUctx\_flags\_enum

Context creation flags

#### Enumerator:

*CU\_CTX\_SCHED\_AUTO* Automatic scheduling

*CU\_CTX\_SCHED\_SPIN* Set spin as default scheduling

*CU\_CTX\_SCHED\_YIELD* Set yield as default scheduling

*CU\_CTX\_SCHED\_BLOCKING\_SYNC* Set blocking synchronization as default scheduling

*CU\_CTX\_BLOCKING\_SYNC* Set blocking synchronization as default scheduling

**Deprecated** 

This flag was deprecated as of CUDA 4.0 and was replaced with CU\_CTX\_SCHED\_BLOCKING\_- SYNC.

*CU\_CTX\_MAP\_HOST* Support mapped pinned allocations

*CU\_CTX\_LMEM\_RESIZE\_TO\_MAX* Keep local memory allocation after launch

#### 5.29.3.6 enum cudaError\_enum

Error codes

## Enumerator:

- *CUDA\_SUCCESS* The API call returned with no errors. In the case of query calls, this can also mean that the operation being queried is complete (see cuEventQuery() and cuStreamQuery()).
- *CUDA\_ERROR\_INVALID\_VALUE* This indicates that one or more of the parameters passed to the API call is not within an acceptable range of values.
- *CUDA\_ERROR\_OUT\_OF\_MEMORY* The API call failed because it was unable to allocate enough memory to perform the requested operation.
- *CUDA\_ERROR\_NOT\_INITIALIZED* This indicates that the CUDA driver has not been initialized with cuInit() or that initialization has failed.
- *CUDA\_ERROR\_DEINITIALIZED* This indicates that the CUDA driver is in the process of shutting down.
- *CUDA\_ERROR\_PROFILER\_DISABLED* This indicates profiler is not initialized for this run. This can happen when the application is running with external profiling tools like visual profiler.

### **Deprecated**

*CUDA\_ERROR\_PROFILER\_NOT\_INITIALIZED* This error return is deprecated as of CUDA 5.0. It is no longer an error to attempt to enable/disable the profiling via cuProfilerStart or cuProfilerStop without initialization.

## **Deprecated**

*CUDA\_ERROR\_PROFILER\_ALREADY\_STARTED* This error return is deprecated as of CUDA 5.0. It is no longer an error to call cuProfilerStart() when profiling is already enabled.

## **Deprecated**

- *CUDA\_ERROR\_PROFILER\_ALREADY\_STOPPED* This error return is deprecated as of CUDA 5.0. It is no longer an error to call cuProfilerStop() when profiling is already disabled.
- *CUDA\_ERROR\_NO\_DEVICE* This indicates that no CUDA-capable devices were detected by the installed CUDA driver.
- *CUDA\_ERROR\_INVALID\_DEVICE* This indicates that the device ordinal supplied by the user does not correspond to a valid CUDA device.
- *CUDA\_ERROR\_INVALID\_IMAGE* This indicates that the device kernel image is invalid. This can also indicate an invalid CUDA module.
- *CUDA\_ERROR\_INVALID\_CONTEXT* This most frequently indicates that there is no context bound to the current thread. This can also be returned if the context passed to an API call is not a valid handle (such as a context that has had cuCtxDestroy() invoked on it). This can also be returned if a user mixes different API versions (i.e. 3010 context with 3020 API calls). See cuCtxGetApiVersion() for more details.
- *CUDA\_ERROR\_CONTEXT\_ALREADY\_CURRENT* This indicated that the context being supplied as a parameter to the API call was already the active context.

#### **Deprecated**

This error return is deprecated as of CUDA 3.2. It is no longer an error to attempt to push the active context via cuCtxPushCurrent().

- *CUDA\_ERROR\_MAP\_FAILED* This indicates that a map or register operation has failed.
- *CUDA\_ERROR\_UNMAP\_FAILED* This indicates that an unmap or unregister operation has failed.
- *CUDA\_ERROR\_ARRAY\_IS\_MAPPED* This indicates that the specified array is currently mapped and thus cannot be destroyed.
- *CUDA\_ERROR\_ALREADY\_MAPPED* This indicates that the resource is already mapped.
- *CUDA\_ERROR\_NO\_BINARY\_FOR\_GPU* This indicates that there is no kernel image available that is suitable for the device. This can occur when a user specifies code generation options for a particular CUDA source file that do not include the corresponding device configuration.
- *CUDA\_ERROR\_ALREADY\_ACQUIRED* This indicates that a resource has already been acquired.
- *CUDA\_ERROR\_NOT\_MAPPED* This indicates that a resource is not mapped.
- *CUDA\_ERROR\_NOT\_MAPPED\_AS\_ARRAY* This indicates that a mapped resource is not available for access as an array.
- *CUDA\_ERROR\_NOT\_MAPPED\_AS\_POINTER* This indicates that a mapped resource is not available for access as a pointer.
- *CUDA\_ERROR\_ECC\_UNCORRECTABLE* This indicates that an uncorrectable ECC error was detected during execution.
- *CUDA\_ERROR\_UNSUPPORTED\_LIMIT* This indicates that the CUlimit passed to the API call is not supported by the active device.
- *CUDA\_ERROR\_CONTEXT\_ALREADY\_IN\_USE* This indicates that the CUcontext passed to the API call can only be bound to a single CPU thread at a time but is already bound to a CPU thread.
- *CUDA\_ERROR\_PEER\_ACCESS\_UNSUPPORTED* This indicates that peer access is not supported across the given devices.
- *CUDA\_ERROR\_INVALID\_SOURCE* This indicates that the device kernel source is invalid.
- *CUDA\_ERROR\_FILE\_NOT\_FOUND* This indicates that the file specified was not found.
- *CUDA\_ERROR\_SHARED\_OBJECT\_SYMBOL\_NOT\_FOUND* This indicates that a link to a shared object failed to resolve.
- *CUDA\_ERROR\_SHARED\_OBJECT\_INIT\_FAILED* This indicates that initialization of a shared object failed.
- *CUDA\_ERROR\_OPERATING\_SYSTEM* This indicates that an OS call failed.
- *CUDA\_ERROR\_INVALID\_HANDLE* This indicates that a resource handle passed to the API call was not valid. Resource handles are opaque types like CUstream and CUevent.
- *CUDA\_ERROR\_NOT\_FOUND* This indicates that a named symbol was not found. Examples of symbols are global/constant variable names, texture names, and surface names.
- *CUDA\_ERROR\_NOT\_READY* This indicates that asynchronous operations issued previously have not completed yet. This result is not actually an error, but must be indicated differently than CUDA\_SUCCESS (which indicates completion). Calls that may return this value include cuEventQuery() and cuStream-Query().
- *CUDA\_ERROR\_LAUNCH\_FAILED* An exception occurred on the device while executing a kernel. Common causes include dereferencing an invalid device pointer and accessing out of bounds shared memory. The context cannot be used, so it must be destroyed (and a new one should be created). All existing device memory allocations from this context are invalid and must be reconstructed if the program is to continue using CUDA.
- *CUDA\_ERROR\_LAUNCH\_OUT\_OF\_RESOURCES* This indicates that a launch did not occur because it did not have appropriate resources. This error usually indicates that the user has attempted to pass too many arguments to the device kernel, or the kernel launch specifies too many threads for the kernel's register count. Passing arguments of the wrong size (i.e. a 64-bit pointer when a 32-bit int is expected) is equivalent to passing too many arguments and can also result in this error.
- *CUDA\_ERROR\_LAUNCH\_TIMEOUT* This indicates that the device kernel took too long to execute. This can only occur if timeouts are enabled - see the device attribute CU\_DEVICE\_ATTRIBUTE\_KERNEL\_- EXEC\_TIMEOUT for more information. The context cannot be used (and must be destroyed similar to CUDA\_ERROR\_LAUNCH\_FAILED). All existing device memory allocations from this context are invalid and must be reconstructed if the program is to continue using CUDA.
- *CUDA\_ERROR\_LAUNCH\_INCOMPATIBLE\_TEXTURING* This error indicates a kernel launch that uses an incompatible texturing mode.
- *CUDA\_ERROR\_PEER\_ACCESS\_ALREADY\_ENABLED* This error indicates that a call to cuCtxEnablePeerAccess() is trying to re-enable peer access to a context which has already had peer access to it enabled.
- *CUDA\_ERROR\_PEER\_ACCESS\_NOT\_ENABLED* This error indicates that cuCtxDisablePeerAccess() is trying to disable peer access which has not been enabled yet via cuCtxEnablePeerAccess().
- *CUDA\_ERROR\_PRIMARY\_CONTEXT\_ACTIVE* This error indicates that the primary context for the specified device has already been initialized.
- *CUDA\_ERROR\_CONTEXT\_IS\_DESTROYED* This error indicates that the context current to the calling thread has been destroyed using cuCtxDestroy, or is a primary context which has not yet been initialized.
- *CUDA\_ERROR\_ASSERT* A device-side assert triggered during kernel execution. The context cannot be used anymore, and must be destroyed. All existing device memory allocations from this context are invalid and must be reconstructed if the program is to continue using CUDA.
- *CUDA\_ERROR\_TOO\_MANY\_PEERS* This error indicates that the hardware resources required to enable peer access have been exhausted for one or more of the devices passed to cuCtxEnablePeerAccess().
- *CUDA\_ERROR\_HOST\_MEMORY\_ALREADY\_REGISTERED* This error indicates that the memory range passed to cuMemHostRegister() has already been registered.
- *CUDA\_ERROR\_HOST\_MEMORY\_NOT\_REGISTERED* This error indicates that the pointer passed to cuMemHostUnregister() does not correspond to any currently registered memory region.
- *CUDA\_ERROR\_NOT\_PERMITTED* This error indicates that the attempted operation is not permitted.
- *CUDA\_ERROR\_NOT\_SUPPORTED* This error indicates that the attempted operation is not supported on the current system or device.
- *CUDA\_ERROR\_UNKNOWN* This indicates that an unknown internal error has occurred.

#### 5.29.3.7 enum CUdevice\_attribute\_enum

Device properties

#### Enumerator:

- *CU\_DEVICE\_ATTRIBUTE\_MAX\_THREADS\_PER\_BLOCK* Maximum number of threads per block
- *CU\_DEVICE\_ATTRIBUTE\_MAX\_BLOCK\_DIM\_X* Maximum block dimension X
- *CU\_DEVICE\_ATTRIBUTE\_MAX\_BLOCK\_DIM\_Y* Maximum block dimension Y
- *CU\_DEVICE\_ATTRIBUTE\_MAX\_BLOCK\_DIM\_Z* Maximum block dimension Z
- *CU\_DEVICE\_ATTRIBUTE\_MAX\_GRID\_DIM\_X* Maximum grid dimension X
- *CU\_DEVICE\_ATTRIBUTE\_MAX\_GRID\_DIM\_Y* Maximum grid dimension Y
- *CU\_DEVICE\_ATTRIBUTE\_MAX\_GRID\_DIM\_Z* Maximum grid dimension Z
- *CU\_DEVICE\_ATTRIBUTE\_MAX\_SHARED\_MEMORY\_PER\_BLOCK* Maximum shared memory available per block in bytes
- *CU\_DEVICE\_ATTRIBUTE\_SHARED\_MEMORY\_PER\_BLOCK* Deprecated, use CU\_DEVICE\_- ATTRIBUTE\_MAX\_SHARED\_MEMORY\_PER\_BLOCK
- *CU\_DEVICE\_ATTRIBUTE\_TOTAL\_CONSTANT\_MEMORY* Memory available on device for \_\_constant\_- \_ variables in a CUDA C kernel in bytes
- *CU\_DEVICE\_ATTRIBUTE\_WARP\_SIZE* Warp size in threads
- *CU\_DEVICE\_ATTRIBUTE\_MAX\_PITCH* Maximum pitch in bytes allowed by memory copies
- *CU\_DEVICE\_ATTRIBUTE\_MAX\_REGISTERS\_PER\_BLOCK* Maximum number of 32-bit registers available per block
- *CU\_DEVICE\_ATTRIBUTE\_REGISTERS\_PER\_BLOCK* Deprecated, use CU\_DEVICE\_ATTRIBUTE\_- MAX\_REGISTERS\_PER\_BLOCK
- *CU\_DEVICE\_ATTRIBUTE\_CLOCK\_RATE* Peak clock frequency in kilohertz
- *CU\_DEVICE\_ATTRIBUTE\_TEXTURE\_ALIGNMENT* Alignment requirement for textures
- *CU\_DEVICE\_ATTRIBUTE\_GPU\_OVERLAP* Device can possibly copy memory and execute a kernel concurrently. Deprecated. Use instead CU\_DEVICE\_ATTRIBUTE\_ASYNC\_ENGINE\_COUNT.
- *CU\_DEVICE\_ATTRIBUTE\_MULTIPROCESSOR\_COUNT* Number of multiprocessors on device
- *CU\_DEVICE\_ATTRIBUTE\_KERNEL\_EXEC\_TIMEOUT* Specifies whether there is a run time limit on kernels
- *CU\_DEVICE\_ATTRIBUTE\_INTEGRATED* Device is integrated with host memory
- *CU\_DEVICE\_ATTRIBUTE\_CAN\_MAP\_HOST\_MEMORY* Device can map host memory into CUDA address space
- *CU\_DEVICE\_ATTRIBUTE\_COMPUTE\_MODE* Compute mode (See CUcomputemode for details)
- *CU\_DEVICE\_ATTRIBUTE\_MAXIMUM\_TEXTURE1D\_WIDTH* Maximum 1D texture width
- *CU\_DEVICE\_ATTRIBUTE\_MAXIMUM\_TEXTURE2D\_WIDTH* Maximum 2D texture width
- *CU\_DEVICE\_ATTRIBUTE\_MAXIMUM\_TEXTURE2D\_HEIGHT* Maximum 2D texture height
- *CU\_DEVICE\_ATTRIBUTE\_MAXIMUM\_TEXTURE3D\_WIDTH* Maximum 3D texture width
- *CU\_DEVICE\_ATTRIBUTE\_MAXIMUM\_TEXTURE3D\_HEIGHT* Maximum 3D texture height
- *CU\_DEVICE\_ATTRIBUTE\_MAXIMUM\_TEXTURE3D\_DEPTH* Maximum 3D texture depth
- *CU\_DEVICE\_ATTRIBUTE\_MAXIMUM\_TEXTURE2D\_LAYERED\_WIDTH* Maximum 2D layered texture width
- *CU\_DEVICE\_ATTRIBUTE\_MAXIMUM\_TEXTURE2D\_LAYERED\_HEIGHT* Maximum 2D layered texture height
- *CU\_DEVICE\_ATTRIBUTE\_MAXIMUM\_TEXTURE2D\_LAYERED\_LAYERS* Maximum layers in a 2D layered texture
- *CU\_DEVICE\_ATTRIBUTE\_MAXIMUM\_TEXTURE2D\_ARRAY\_WIDTH* Deprecated, use CU\_DEVICE\_- ATTRIBUTE\_MAXIMUM\_TEXTURE2D\_LAYERED\_WIDTH
- *CU\_DEVICE\_ATTRIBUTE\_MAXIMUM\_TEXTURE2D\_ARRAY\_HEIGHT* Deprecated, use CU\_- DEVICE\_ATTRIBUTE\_MAXIMUM\_TEXTURE2D\_LAYERED\_HEIGHT
- *CU\_DEVICE\_ATTRIBUTE\_MAXIMUM\_TEXTURE2D\_ARRAY\_NUMSLICES* Deprecated, use CU\_- DEVICE\_ATTRIBUTE\_MAXIMUM\_TEXTURE2D\_LAYERED\_LAYERS
- *CU\_DEVICE\_ATTRIBUTE\_SURFACE\_ALIGNMENT* Alignment requirement for surfaces
- *CU\_DEVICE\_ATTRIBUTE\_CONCURRENT\_KERNELS* Device can possibly execute multiple kernels concurrently
- *CU\_DEVICE\_ATTRIBUTE\_ECC\_ENABLED* Device has ECC support enabled
- *CU\_DEVICE\_ATTRIBUTE\_PCI\_BUS\_ID* PCI bus ID of the device
- *CU\_DEVICE\_ATTRIBUTE\_PCI\_DEVICE\_ID* PCI device ID of the device
- *CU\_DEVICE\_ATTRIBUTE\_TCC\_DRIVER* Device is using TCC driver model
- *CU\_DEVICE\_ATTRIBUTE\_MEMORY\_CLOCK\_RATE* Peak memory clock frequency in kilohertz
- *CU\_DEVICE\_ATTRIBUTE\_GLOBAL\_MEMORY\_BUS\_WIDTH* Global memory bus width in bits
- *CU\_DEVICE\_ATTRIBUTE\_L2\_CACHE\_SIZE* Size of L2 cache in bytes
- *CU\_DEVICE\_ATTRIBUTE\_MAX\_THREADS\_PER\_MULTIPROCESSOR* Maximum resident threads per multiprocessor
- *CU\_DEVICE\_ATTRIBUTE\_ASYNC\_ENGINE\_COUNT* Number of asynchronous engines
- *CU\_DEVICE\_ATTRIBUTE\_UNIFIED\_ADDRESSING* Device shares a unified address space with the host
- *CU\_DEVICE\_ATTRIBUTE\_MAXIMUM\_TEXTURE1D\_LAYERED\_WIDTH* Maximum 1D layered texture width
- *CU\_DEVICE\_ATTRIBUTE\_MAXIMUM\_TEXTURE1D\_LAYERED\_LAYERS* Maximum layers in a 1D layered texture
- *CU\_DEVICE\_ATTRIBUTE\_CAN\_TEX2D\_GATHER* Deprecated, do not use.
- *CU\_DEVICE\_ATTRIBUTE\_MAXIMUM\_TEXTURE2D\_GATHER\_WIDTH* Maximum 2D texture width if CUDA\_ARRAY3D\_TEXTURE\_GATHER is set
- *CU\_DEVICE\_ATTRIBUTE\_MAXIMUM\_TEXTURE2D\_GATHER\_HEIGHT* Maximum 2D texture height if CUDA\_ARRAY3D\_TEXTURE\_GATHER is set
- *CU\_DEVICE\_ATTRIBUTE\_MAXIMUM\_TEXTURE3D\_WIDTH\_ALTERNATE* Alternate maximum 3D texture width
- *CU\_DEVICE\_ATTRIBUTE\_MAXIMUM\_TEXTURE3D\_HEIGHT\_ALTERNATE* Alternate maximum 3D texture height
- *CU\_DEVICE\_ATTRIBUTE\_MAXIMUM\_TEXTURE3D\_DEPTH\_ALTERNATE* Alternate maximum 3D texture depth
- *CU\_DEVICE\_ATTRIBUTE\_PCI\_DOMAIN\_ID* PCI domain ID of the device
- *CU\_DEVICE\_ATTRIBUTE\_TEXTURE\_PITCH\_ALIGNMENT* Pitch alignment requirement for textures
- *CU\_DEVICE\_ATTRIBUTE\_MAXIMUM\_TEXTURECUBEMAP\_WIDTH* Maximum cubemap texture width/height
- *CU\_DEVICE\_ATTRIBUTE\_MAXIMUM\_TEXTURECUBEMAP\_LAYERED\_WIDTH* Maximum cubemap layered texture width/height
- *CU\_DEVICE\_ATTRIBUTE\_MAXIMUM\_TEXTURECUBEMAP\_LAYERED\_LAYERS* Maximum layers in a cubemap layered texture
- *CU\_DEVICE\_ATTRIBUTE\_MAXIMUM\_SURFACE1D\_WIDTH* Maximum 1D surface width
- *CU\_DEVICE\_ATTRIBUTE\_MAXIMUM\_SURFACE2D\_WIDTH* Maximum 2D surface width
- *CU\_DEVICE\_ATTRIBUTE\_MAXIMUM\_SURFACE2D\_HEIGHT* Maximum 2D surface height
- *CU\_DEVICE\_ATTRIBUTE\_MAXIMUM\_SURFACE3D\_WIDTH* Maximum 3D surface width
- *CU\_DEVICE\_ATTRIBUTE\_MAXIMUM\_SURFACE3D\_HEIGHT* Maximum 3D surface height
- *CU\_DEVICE\_ATTRIBUTE\_MAXIMUM\_SURFACE3D\_DEPTH* Maximum 3D surface depth
- *CU\_DEVICE\_ATTRIBUTE\_MAXIMUM\_SURFACE1D\_LAYERED\_WIDTH* Maximum 1D layered surface width
- *CU\_DEVICE\_ATTRIBUTE\_MAXIMUM\_SURFACE1D\_LAYERED\_LAYERS* Maximum layers in a 1D layered surface
- *CU\_DEVICE\_ATTRIBUTE\_MAXIMUM\_SURFACE2D\_LAYERED\_WIDTH* Maximum 2D layered surface width
- *CU\_DEVICE\_ATTRIBUTE\_MAXIMUM\_SURFACE2D\_LAYERED\_HEIGHT* Maximum 2D layered surface height
- *CU\_DEVICE\_ATTRIBUTE\_MAXIMUM\_SURFACE2D\_LAYERED\_LAYERS* Maximum layers in a 2D layered surface
- *CU\_DEVICE\_ATTRIBUTE\_MAXIMUM\_SURFACECUBEMAP\_WIDTH* Maximum cubemap surface width
- *CU\_DEVICE\_ATTRIBUTE\_MAXIMUM\_SURFACECUBEMAP\_LAYERED\_WIDTH* Maximum cubemap layered surface width
- *CU\_DEVICE\_ATTRIBUTE\_MAXIMUM\_SURFACECUBEMAP\_LAYERED\_LAYERS* Maximum layers in a cubemap layered surface
- *CU\_DEVICE\_ATTRIBUTE\_MAXIMUM\_TEXTURE1D\_LINEAR\_WIDTH* Maximum 1D linear texture width
- *CU\_DEVICE\_ATTRIBUTE\_MAXIMUM\_TEXTURE2D\_LINEAR\_WIDTH* Maximum 2D linear texture width
- *CU\_DEVICE\_ATTRIBUTE\_MAXIMUM\_TEXTURE2D\_LINEAR\_HEIGHT* Maximum 2D linear texture height
- *CU\_DEVICE\_ATTRIBUTE\_MAXIMUM\_TEXTURE2D\_LINEAR\_PITCH* Maximum 2D linear texture pitch in bytes
- *CU\_DEVICE\_ATTRIBUTE\_MAXIMUM\_TEXTURE2D\_MIPMAPPED\_WIDTH* Maximum mipmapped 2D texture width
- *CU\_DEVICE\_ATTRIBUTE\_MAXIMUM\_TEXTURE2D\_MIPMAPPED\_HEIGHT* Maximum mipmapped 2D texture height
- *CU\_DEVICE\_ATTRIBUTE\_COMPUTE\_CAPABILITY\_MAJOR* Major compute capability version number
- *CU\_DEVICE\_ATTRIBUTE\_COMPUTE\_CAPABILITY\_MINOR* Minor compute capability version number
- *CU\_DEVICE\_ATTRIBUTE\_MAXIMUM\_TEXTURE1D\_MIPMAPPED\_WIDTH* Maximum mipmapped 1D texture width

#### 5.29.3.8 enum CUevent\_flags\_enum

Event creation flags

#### Enumerator:

*CU\_EVENT\_DEFAULT* Default event flag

- *CU\_EVENT\_BLOCKING\_SYNC* Event uses blocking synchronization
- *CU\_EVENT\_DISABLE\_TIMING* Event will not record timing data
- *CU\_EVENT\_INTERPROCESS* Event is suitable for interprocess use. CU\_EVENT\_DISABLE\_TIMING must be set

## 5.29.3.9 enum CUfilter\_mode\_enum

Texture reference filtering modes

#### Enumerator:

*CU\_TR\_FILTER\_MODE\_POINT* Point filter mode *CU\_TR\_FILTER\_MODE\_LINEAR* Linear filter mode

## 5.29.3.10 enum CUfunc\_cache\_enum

Function cache configurations

## Enumerator:

*CU\_FUNC\_CACHE\_PREFER\_NONE* no preference for shared memory or L1 (default)

*CU\_FUNC\_CACHE\_PREFER\_SHARED* prefer larger shared memory and smaller L1 cache

*CU\_FUNC\_CACHE\_PREFER\_L1* prefer larger L1 cache and smaller shared memory

*CU\_FUNC\_CACHE\_PREFER\_EQUAL* prefer equal sized L1 cache and shared memory

### 5.29.3.11 enum CUfunction\_attribute\_enum

Function properties

#### Enumerator:

- *CU\_FUNC\_ATTRIBUTE\_MAX\_THREADS\_PER\_BLOCK* The maximum number of threads per block, beyond which a launch of the function would fail. This number depends on both the function and the device on which the function is currently loaded.
- *CU\_FUNC\_ATTRIBUTE\_SHARED\_SIZE\_BYTES* The size in bytes of statically-allocated shared memory required by this function. This does not include dynamically-allocated shared memory requested by the user at runtime.
- *CU\_FUNC\_ATTRIBUTE\_CONST\_SIZE\_BYTES* The size in bytes of user-allocated constant memory required by this function.
- *CU\_FUNC\_ATTRIBUTE\_LOCAL\_SIZE\_BYTES* The size in bytes of local memory used by each thread of this function.
- *CU\_FUNC\_ATTRIBUTE\_NUM\_REGS* The number of registers used by each thread of this function.
- *CU\_FUNC\_ATTRIBUTE\_PTX\_VERSION* The PTX virtual architecture version for which the function was compiled. This value is the major PTX version  $* 10 +$  the minor PTX version, so a PTX version 1.3 function would return the value 13. Note that this may return the undefined value of 0 for cubins compiled prior to CUDA 3.0.
- *CU\_FUNC\_ATTRIBUTE\_BINARY\_VERSION* The binary architecture version for which the function was compiled. This value is the major binary version ∗ 10 + the minor binary version, so a binary version 1.3 function would return the value 13. Note that this will return a value of 10 for legacy cubins that do not have a properly-encoded binary architecture version.

#### 5.29.3.12 enum CUgraphicsMapResourceFlags\_enum

Flags for mapping and unmapping interop resources

## 5.29.3.13 enum CUgraphicsRegisterFlags\_enum

Flags to register a graphics resource

#### 5.29.3.14 enum CUipcMem\_flags\_enum

CUDA Ipc Mem Flags

#### Enumerator:

*CU\_IPC\_MEM\_LAZY\_ENABLE\_PEER\_ACCESS* Automatically enable peer access between remote devices as needed

#### 5.29.3.15 enum CUjit fallback enum

Cubin matching fallback strategies

#### Enumerator:

*CU\_PREFER\_PTX* Prefer to compile ptx

*CU\_PREFER\_BINARY* Prefer to fall back to compatible binary code

#### 5.29.3.16 enum CUjit\_option\_enum

Online compiler options

#### Enumerator:

*CU\_JIT\_MAX\_REGISTERS* Max number of registers that a thread may use.

Option type: unsigned int

*CU\_JIT\_THREADS\_PER\_BLOCK* IN: Specifies minimum number of threads per block to target compilation for

OUT: Returns the number of threads the compiler actually targeted. This restricts the resource utilization fo the compiler (e.g. max registers) such that a block with the given number of threads should be able to launch based on register limitations. Note, this option does not currently take into account any other resource limitations, such as shared memory utilization.

Option type: unsigned int

*CU\_JIT\_WALL\_TIME* Returns a float value in the option of the wall clock time, in milliseconds, spent creating the cubin

Option type: float

*CU\_JIT\_INFO\_LOG\_BUFFER* Pointer to a buffer in which to print any log messsages from PTXAS that are informational in nature (the buffer size is specified via option CU\_JIT\_INFO\_LOG\_BUFFER\_SIZE\_-BYTES)

Option type: char∗

*CU\_JIT\_INFO\_LOG\_BUFFER\_SIZE\_BYTES* IN: Log buffer size in bytes. Log messages will be capped at this size (including null terminator)

OUT: Amount of log buffer filled with messages

Option type: unsigned int

- *CU\_JIT\_ERROR\_LOG\_BUFFER* Pointer to a buffer in which to print any log messages from PTXAS that reflect errors (the buffer size is specified via option CU\_JIT\_ERROR\_LOG\_BUFFER\_SIZE\_BYTES) Option type: char∗
- *CU\_JIT\_ERROR\_LOG\_BUFFER\_SIZE\_BYTES* IN: Log buffer size in bytes. Log messages will be capped at this size (including null terminator)

OUT: Amount of log buffer filled with messages

Option type: unsigned int

*CU\_JIT\_OPTIMIZATION\_LEVEL* Level of optimizations to apply to generated code (0 - 4), with 4 being the default and highest level of optimizations.

Option type: unsigned int

*CU\_JIT\_TARGET\_FROM\_CUCONTEXT* No option value required. Determines the target based on the current attached context (default)

Option type: No option value needed

*CU\_JIT\_TARGET* Target is chosen based on supplied CUjit\_target\_enum.

Option type: unsigned int for enumerated type CUjit\_target\_enum

*CU\_JIT\_FALLBACK\_STRATEGY* Specifies choice of fallback strategy if matching cubin is not found. Choice is based on supplied CUjit\_fallback\_enum.

Option type: unsigned int for enumerated type CUjit\_fallback\_enum

## 5.29.3.17 enum CUjit\_target\_enum

Online compilation targets

### Enumerator:

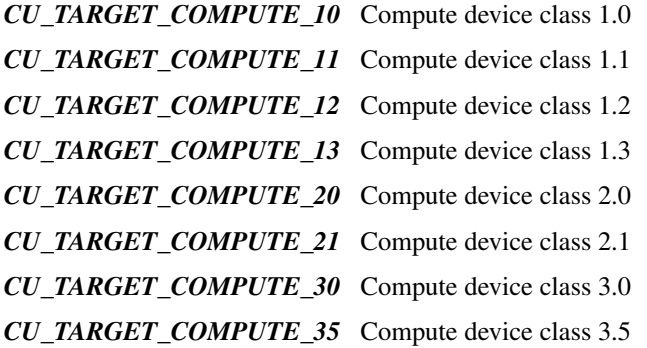

#### 5.29.3.18 enum CUlimit\_enum

Limits

## Enumerator:

*CU\_LIMIT\_STACK\_SIZE* GPU thread stack size *CU\_LIMIT\_PRINTF\_FIFO\_SIZE* GPU printf FIFO size *CU\_LIMIT\_MALLOC\_HEAP\_SIZE* GPU malloc heap size *CU\_LIMIT\_DEV\_RUNTIME\_SYNC\_DEPTH* GPU device runtime launch synchronize depth *CU\_LIMIT\_DEV\_RUNTIME\_PENDING\_LAUNCH\_COUNT* GPU device runtime pending launch count

#### 5.29.3.19 enum CUmemorytype\_enum

Memory types

#### Enumerator:

*CU\_MEMORYTYPE\_HOST* Host memory *CU\_MEMORYTYPE\_DEVICE* Device memory *CU\_MEMORYTYPE\_ARRAY* Array memory *CU\_MEMORYTYPE\_UNIFIED* Unified device or host memory

#### 5.29.3.20 enum CUpointer\_attribute\_enum

Pointer information

#### Enumerator:

- *CU\_POINTER\_ATTRIBUTE\_CONTEXT* The CUcontext on which a pointer was allocated or registered
- *CU\_POINTER\_ATTRIBUTE\_MEMORY\_TYPE* The CUmemorytype describing the physical location of a pointer
- *CU\_POINTER\_ATTRIBUTE\_DEVICE\_POINTER* The address at which a pointer's memory may be accessed on the device
- *CU\_POINTER\_ATTRIBUTE\_HOST\_POINTER* The address at which a pointer's memory may be accessed on the host
- *CU\_POINTER\_ATTRIBUTE\_P2P\_TOKENS* A pair of tokens for use with the nv-p2p.h Linux kernel interface

#### 5.29.3.21 enum CUresourcetype\_enum

Resource types

#### Enumerator:

*CU\_RESOURCE\_TYPE\_ARRAY* Array resoure *CU\_RESOURCE\_TYPE\_MIPMAPPED\_ARRAY* Mipmapped array resource *CU\_RESOURCE\_TYPE\_LINEAR* Linear resource *CU\_RESOURCE\_TYPE\_PITCH2D* Pitch 2D resource

## 5.29.3.22 enum CUresourceViewFormat\_enum

Resource view format

## Enumerator:

*CU\_RES\_VIEW\_FORMAT\_NONE* No resource view format (use underlying resource format) *CU\_RES\_VIEW\_FORMAT\_UINT\_1X8* 1 channel unsigned 8-bit integers *CU\_RES\_VIEW\_FORMAT\_UINT\_2X8* 2 channel unsigned 8-bit integers *CU\_RES\_VIEW\_FORMAT\_UINT\_4X8* 4 channel unsigned 8-bit integers *CU\_RES\_VIEW\_FORMAT\_SINT\_1X8* 1 channel signed 8-bit integers *CU\_RES\_VIEW\_FORMAT\_SINT\_2X8* 2 channel signed 8-bit integers *CU\_RES\_VIEW\_FORMAT\_SINT\_4X8* 4 channel signed 8-bit integers *CU\_RES\_VIEW\_FORMAT\_UINT\_1X16* 1 channel unsigned 16-bit integers *CU\_RES\_VIEW\_FORMAT\_UINT\_2X16* 2 channel unsigned 16-bit integers *CU\_RES\_VIEW\_FORMAT\_UINT\_4X16* 4 channel unsigned 16-bit integers *CU\_RES\_VIEW\_FORMAT\_SINT\_1X16* 1 channel signed 16-bit integers *CU\_RES\_VIEW\_FORMAT\_SINT\_2X16* 2 channel signed 16-bit integers *CU\_RES\_VIEW\_FORMAT\_SINT\_4X16* 4 channel signed 16-bit integers *CU\_RES\_VIEW\_FORMAT\_UINT\_1X32* 1 channel unsigned 32-bit integers *CU\_RES\_VIEW\_FORMAT\_UINT\_2X32* 2 channel unsigned 32-bit integers

*CU\_RES\_VIEW\_FORMAT\_UINT\_4X32* 4 channel unsigned 32-bit integers *CU\_RES\_VIEW\_FORMAT\_SINT\_1X32* 1 channel signed 32-bit integers *CU\_RES\_VIEW\_FORMAT\_SINT\_2X32* 2 channel signed 32-bit integers *CU\_RES\_VIEW\_FORMAT\_SINT\_4X32* 4 channel signed 32-bit integers *CU\_RES\_VIEW\_FORMAT\_FLOAT\_1X16* 1 channel 16-bit floating point *CU\_RES\_VIEW\_FORMAT\_FLOAT\_2X16* 2 channel 16-bit floating point *CU\_RES\_VIEW\_FORMAT\_FLOAT\_4X16* 4 channel 16-bit floating point *CU\_RES\_VIEW\_FORMAT\_FLOAT\_1X32* 1 channel 32-bit floating point *CU\_RES\_VIEW\_FORMAT\_FLOAT\_2X32* 2 channel 32-bit floating point *CU\_RES\_VIEW\_FORMAT\_FLOAT\_4X32* 4 channel 32-bit floating point *CU\_RES\_VIEW\_FORMAT\_UNSIGNED\_BC1* Block compressed 1 *CU\_RES\_VIEW\_FORMAT\_UNSIGNED\_BC2* Block compressed 2 *CU\_RES\_VIEW\_FORMAT\_UNSIGNED\_BC3* Block compressed 3 *CU\_RES\_VIEW\_FORMAT\_UNSIGNED\_BC4* Block compressed 4 unsigned *CU\_RES\_VIEW\_FORMAT\_SIGNED\_BC4* Block compressed 4 signed *CU\_RES\_VIEW\_FORMAT\_UNSIGNED\_BC5* Block compressed 5 unsigned *CU\_RES\_VIEW\_FORMAT\_SIGNED\_BC5* Block compressed 5 signed *CU\_RES\_VIEW\_FORMAT\_UNSIGNED\_BC6H* Block compressed 6 unsigned half-float *CU\_RES\_VIEW\_FORMAT\_SIGNED\_BC6H* Block compressed 6 signed half-float *CU\_RES\_VIEW\_FORMAT\_UNSIGNED\_BC7* Block compressed 7

### 5.29.3.23 enum CUsharedconfig\_enum

Shared memory configurations

### Enumerator:

*CU\_SHARED\_MEM\_CONFIG\_DEFAULT\_BANK\_SIZE* set default shared memory bank size *CU\_SHARED\_MEM\_CONFIG\_FOUR\_BYTE\_BANK\_SIZE* set shared memory bank width to four bytes *CU\_SHARED\_MEM\_CONFIG\_EIGHT\_BYTE\_BANK\_SIZE* set shared memory bank width to eight bytes

#### 5.29.3.24 enum CUstream\_flags\_enum

Stream creation flags

#### Enumerator:

*CU\_STREAM\_DEFAULT* Default stream flag *CU\_STREAM\_NON\_BLOCKING* Stream does not synchronize with stream 0 (the NULL stream)

# 5.30 Initialization

## Functions

• CUresult cuInit (unsigned int Flags) *Initialize the CUDA driver API.*

## 5.30.1 Detailed Description

This section describes the initialization functions of the low-level CUDA driver application programming interface.

## 5.30.2 Function Documentation

## 5.30.2.1 CUresult cuInit (unsigned int *Flags*)

Initializes the driver API and must be called before any other function from the driver API. Currently, the Flags parameter must be 0. If cuInit() has not been called, any function from the driver API will return CUDA\_ERROR\_-NOT\_INITIALIZED.

## Parameters:

*Flags* - Initialization flag for CUDA.

## Returns:

CUDA\_SUCCESS, CUDA\_ERROR\_INVALID\_VALUE, CUDA\_ERROR\_INVALID\_DEVICE

## Note:

Note that this function may also return error codes from previous, asynchronous launches.

# 5.31 Version Management

## Functions

• CUresult cuDriverGetVersion (int ∗driverVersion) *Returns the CUDA driver version.*

## 5.31.1 Detailed Description

This section describes the version management functions of the low-level CUDA driver application programming interface.

## 5.31.2 Function Documentation

## 5.31.2.1 CUresult cuDriverGetVersion (int ∗ *driverVersion*)

Returns in ∗driverVersion the version number of the installed CUDA driver. This function automatically returns CUDA\_ERROR\_INVALID\_VALUE if the driverVersion argument is NULL.

## Parameters:

*driverVersion* - Returns the CUDA driver version

## Returns:

CUDA\_SUCCESS, CUDA\_ERROR\_INVALID\_VALUE

## Note:

Note that this function may also return error codes from previous, asynchronous launches.

# 5.32 Device Management

## Functions

- CUresult cuDeviceGet (CUdevice ∗device, int ordinal) *Returns a handle to a compute device.*
- CUresult cuDeviceGetAttribute (int ∗pi, CUdevice\_attribute attrib, CUdevice dev) *Returns information about the device.*
- CUresult cuDeviceGetCount (int ∗count) *Returns the number of compute-capable devices.*
- CUresult cuDeviceGetName (char ∗name, int len, CUdevice dev) *Returns an identifer string for the device.*
- CUresult cuDeviceTotalMem (size\_t ∗bytes, CUdevice dev) *Returns the total amount of memory on the device.*

## 5.32.1 Detailed Description

This section describes the device management functions of the low-level CUDA driver application programming interface.

## 5.32.2 Function Documentation

## 5.32.2.1 CUresult cuDeviceGet (CUdevice ∗ *device*, int *ordinal*)

Returns in  $*$ device a device handle given an ordinal in the range  $[0, \text{cubicGetCount}()$ -1].

## Parameters:

*device* - Returned device handle

*ordinal* - Device number to get handle for

#### Returns:

CUDA\_SUCCESS, CUDA\_ERROR\_DEINITIALIZED, CUDA\_ERROR\_NOT\_INITIALIZED, CUDA\_- ERROR\_INVALID\_CONTEXT, CUDA\_ERROR\_INVALID\_VALUE, CUDA\_ERROR\_INVALID\_DEVICE

## Note:

Note that this function may also return error codes from previous, asynchronous launches.

#### See also:

cuDeviceGetAttribute, cuDeviceGetCount, cuDeviceGetName, cuDeviceTotalMem
## 5.32.2.2 CUresult cuDeviceGetAttribute (int ∗ *pi*, CUdevice\_attribute *attrib*, CUdevice *dev*)

Returns in ∗pi the integer value of the attribute attrib on device dev. The supported attributes are:

- CU\_DEVICE\_ATTRIBUTE\_MAX\_THREADS\_PER\_BLOCK: Maximum number of threads per block;
- CU\_DEVICE\_ATTRIBUTE\_MAX\_BLOCK\_DIM\_X: Maximum x-dimension of a block;
- CU\_DEVICE\_ATTRIBUTE\_MAX\_BLOCK\_DIM\_Y: Maximum y-dimension of a block;
- CU\_DEVICE\_ATTRIBUTE\_MAX\_BLOCK\_DIM\_Z: Maximum z-dimension of a block;
- CU\_DEVICE\_ATTRIBUTE\_MAX\_GRID\_DIM\_X: Maximum x-dimension of a grid;
- CU\_DEVICE\_ATTRIBUTE\_MAX\_GRID\_DIM\_Y: Maximum y-dimension of a grid;
- CU\_DEVICE\_ATTRIBUTE\_MAX\_GRID\_DIM\_Z: Maximum z-dimension of a grid;
- CU\_DEVICE\_ATTRIBUTE\_MAX\_SHARED\_MEMORY\_PER\_BLOCK: Maximum amount of shared memory available to a thread block in bytes; this amount is shared by all thread blocks simultaneously resident on a multiprocessor;
- CU\_DEVICE\_ATTRIBUTE\_TOTAL\_CONSTANT\_MEMORY: Memory available on device for \_\_constant\_- \_ variables in a CUDA C kernel in bytes;
- CU\_DEVICE\_ATTRIBUTE\_WARP\_SIZE: Warp size in threads;
- CU\_DEVICE\_ATTRIBUTE\_MAX\_PITCH: Maximum pitch in bytes allowed by the memory copy functions that involve memory regions allocated through cuMemAllocPitch();
- CU\_DEVICE\_ATTRIBUTE\_MAXIMUM\_TEXTURE1D\_WIDTH: Maximum 1D texture width;
- CU\_DEVICE\_ATTRIBUTE\_MAXIMUM\_TEXTURE1D\_LINEAR\_WIDTH: Maximum width for a 1D texture bound to linear memory;
- CU\_DEVICE\_ATTRIBUTE\_MAXIMUM\_TEXTURE1D\_MIPMAPPED\_WIDTH: Maximum mipmapped 1D texture width;
- CU\_DEVICE\_ATTRIBUTE\_MAXIMUM\_TEXTURE2D\_WIDTH: Maximum 2D texture width;
- CU\_DEVICE\_ATTRIBUTE\_MAXIMUM\_TEXTURE2D\_HEIGHT: Maximum 2D texture height;
- CU\_DEVICE\_ATTRIBUTE\_MAXIMUM\_TEXTURE2D\_LINEAR\_WIDTH: Maximum width for a 2D texture bound to linear memory;
- CU\_DEVICE\_ATTRIBUTE\_MAXIMUM\_TEXTURE2D\_LINEAR\_HEIGHT: Maximum height for a 2D texture bound to linear memory;
- CU\_DEVICE\_ATTRIBUTE\_MAXIMUM\_TEXTURE2D\_LINEAR\_PITCH: Maximum pitch in bytes for a 2D texture bound to linear memory;
- CU\_DEVICE\_ATTRIBUTE\_MAXIMUM\_TEXTURE2D\_MIPMAPPED\_WIDTH: Maximum mipmapped 2D texture width;
- CU\_DEVICE\_ATTRIBUTE\_MAXIMUM\_TEXTURE2D\_MIPMAPPED\_HEIGHT: Maximum mipmapped 2D texture height;
- CU\_DEVICE\_ATTRIBUTE\_MAXIMUM\_TEXTURE3D\_WIDTH: Maximum 3D texture width;
- CU\_DEVICE\_ATTRIBUTE\_MAXIMUM\_TEXTURE3D\_HEIGHT: Maximum 3D texture height;
- CU\_DEVICE\_ATTRIBUTE\_MAXIMUM\_TEXTURE3D\_DEPTH: Maximum 3D texture depth;
- CU\_DEVICE\_ATTRIBUTE\_MAXIMUM\_TEXTURE3D\_WIDTH\_ALTERNATE: Alternate maximum 3D texture width, 0 if no alternate maximum 3D texture size is supported;
- CU\_DEVICE\_ATTRIBUTE\_MAXIMUM\_TEXTURE3D\_HEIGHT\_ALTERNATE: Alternate maximum 3D texture height, 0 if no alternate maximum 3D texture size is supported;
- CU\_DEVICE\_ATTRIBUTE\_MAXIMUM\_TEXTURE3D\_DEPTH\_ALTERNATE: Alternate maximum 3D texture depth, 0 if no alternate maximum 3D texture size is supported;
- CU\_DEVICE\_ATTRIBUTE\_MAXIMUM\_TEXTURECUBEMAP\_WIDTH: Maximum cubemap texture width or height;
- CU\_DEVICE\_ATTRIBUTE\_MAXIMUM\_TEXTURE1D\_LAYERED\_WIDTH: Maximum 1D layered texture width;
- CU\_DEVICE\_ATTRIBUTE\_MAXIMUM\_TEXTURE1D\_LAYERED\_LAYERS: Maximum layers in a 1D layered texture;
- CU\_DEVICE\_ATTRIBUTE\_MAXIMUM\_TEXTURE2D\_LAYERED\_WIDTH: Maximum 2D layered texture width;
- CU\_DEVICE\_ATTRIBUTE\_MAXIMUM\_TEXTURE2D\_LAYERED\_HEIGHT: Maximum 2D layered texture height;
- CU\_DEVICE\_ATTRIBUTE\_MAXIMUM\_TEXTURE2D\_LAYERED\_LAYERS: Maximum layers in a 2D layered texture;
- CU\_DEVICE\_ATTRIBUTE\_MAXIMUM\_TEXTURECUBEMAP\_LAYERED\_WIDTH: Maximum cubemap layered texture width or height;
- CU\_DEVICE\_ATTRIBUTE\_MAXIMUM\_TEXTURECUBEMAP\_LAYERED\_LAYERS: Maximum layers in a cubemap layered texture;
- CU\_DEVICE\_ATTRIBUTE\_MAXIMUM\_SURFACE1D\_WIDTH: Maximum 1D surface width;
- CU\_DEVICE\_ATTRIBUTE\_MAXIMUM\_SURFACE2D\_WIDTH: Maximum 2D surface width;
- CU\_DEVICE\_ATTRIBUTE\_MAXIMUM\_SURFACE2D\_HEIGHT: Maximum 2D surface height;
- CU\_DEVICE\_ATTRIBUTE\_MAXIMUM\_SURFACE3D\_WIDTH: Maximum 3D surface width;
- CU\_DEVICE\_ATTRIBUTE\_MAXIMUM\_SURFACE3D\_HEIGHT: Maximum 3D surface height;
- CU\_DEVICE\_ATTRIBUTE\_MAXIMUM\_SURFACE3D\_DEPTH: Maximum 3D surface depth;
- CU\_DEVICE\_ATTRIBUTE\_MAXIMUM\_SURFACE1D\_LAYERED\_WIDTH: Maximum 1D layered surface width;
- CU\_DEVICE\_ATTRIBUTE\_MAXIMUM\_SURFACE1D\_LAYERED\_LAYERS: Maximum layers in a 1D layered surface;
- CU\_DEVICE\_ATTRIBUTE\_MAXIMUM\_SURFACE2D\_LAYERED\_WIDTH: Maximum 2D layered surface width;
- CU\_DEVICE\_ATTRIBUTE\_MAXIMUM\_SURFACE2D\_LAYERED\_HEIGHT: Maximum 2D layered surface height;
- CU DEVICE ATTRIBUTE MAXIMUM SURFACE2D LAYERED LAYERS: Maximum layers in a 2D layered surface;
- CU\_DEVICE\_ATTRIBUTE\_MAXIMUM\_SURFACECUBEMAP\_WIDTH: Maximum cubemap surface width;
- CU\_DEVICE\_ATTRIBUTE\_MAXIMUM\_SURFACECUBEMAP\_LAYERED\_WIDTH: Maximum cubemap layered surface width;
- CU\_DEVICE\_ATTRIBUTE\_MAXIMUM\_SURFACECUBEMAP\_LAYERED\_LAYERS: Maximum layers in a cubemap layered surface;
- CU\_DEVICE\_ATTRIBUTE\_MAX\_REGISTERS\_PER\_BLOCK: Maximum number of 32-bit registers available to a thread block; this number is shared by all thread blocks simultaneously resident on a multiprocessor;
- CU\_DEVICE\_ATTRIBUTE\_CLOCK\_RATE: Peak clock frequency in kilohertz;
- CU\_DEVICE\_ATTRIBUTE\_TEXTURE\_ALIGNMENT: Alignment requirement; texture base addresses aligned to textureAlign bytes do not need an offset applied to texture fetches;
- CU\_DEVICE\_ATTRIBUTE\_TEXTURE\_PITCH\_ALIGNMENT: Pitch alignment requirement for 2D texture references bound to pitched memory;
- CU\_DEVICE\_ATTRIBUTE\_GPU\_OVERLAP: 1 if the device can concurrently copy memory between host and device while executing a kernel, or 0 if not;
- CU\_DEVICE\_ATTRIBUTE\_MULTIPROCESSOR\_COUNT: Number of multiprocessors on the device;
- CU\_DEVICE\_ATTRIBUTE\_KERNEL\_EXEC\_TIMEOUT: 1 if there is a run time limit for kernels executed on the device, or 0 if not;
- CU\_DEVICE\_ATTRIBUTE\_INTEGRATED: 1 if the device is integrated with the memory subsystem, or 0 if not;
- CU\_DEVICE\_ATTRIBUTE\_CAN\_MAP\_HOST\_MEMORY: 1 if the device can map host memory into the CUDA address space, or 0 if not;
- CU\_DEVICE\_ATTRIBUTE\_COMPUTE\_MODE: Compute mode that device is currently in. Available modes are as follows:
	- CU\_COMPUTEMODE\_DEFAULT: Default mode Device is not restricted and can have multiple CUDA contexts present at a single time.
	- CU\_COMPUTEMODE\_EXCLUSIVE: Compute-exclusive mode Device can have only one CUDA context present on it at a time.
	- CU\_COMPUTEMODE\_PROHIBITED: Compute-prohibited mode Device is prohibited from creating new CUDA contexts.
	- CU\_COMPUTEMODE\_EXCLUSIVE\_PROCESS: Compute-exclusive-process mode Device can have only one context used by a single process at a time.
- CU\_DEVICE\_ATTRIBUTE\_CONCURRENT\_KERNELS: 1 if the device supports executing multiple kernels within the same context simultaneously, or 0 if not. It is not guaranteed that multiple kernels will be resident on the device concurrently so this feature should not be relied upon for correctness;
- CU\_DEVICE\_ATTRIBUTE\_ECC\_ENABLED: 1 if error correction is enabled on the device, 0 if error correction is disabled or not supported by the device;
- CU\_DEVICE\_ATTRIBUTE\_PCI\_BUS\_ID: PCI bus identifier of the device;
- CU\_DEVICE\_ATTRIBUTE\_PCI\_DEVICE\_ID: PCI device (also known as slot) identifier of the device;
- CU\_DEVICE\_ATTRIBUTE\_TCC\_DRIVER: 1 if the device is using a TCC driver. TCC is only available on Tesla hardware running Windows Vista or later;
- CU\_DEVICE\_ATTRIBUTE\_MEMORY\_CLOCK\_RATE: Peak memory clock frequency in kilohertz;
- CU\_DEVICE\_ATTRIBUTE\_GLOBAL\_MEMORY\_BUS\_WIDTH: Global memory bus width in bits;
- CU\_DEVICE\_ATTRIBUTE\_L2\_CACHE\_SIZE: Size of L2 cache in bytes. 0 if the device doesn't have L2 cache;
- CU\_DEVICE\_ATTRIBUTE\_MAX\_THREADS\_PER\_MULTIPROCESSOR: Maximum resident threads per multiprocessor;
- CU\_DEVICE\_ATTRIBUTE\_UNIFIED\_ADDRESSING: 1 if the device shares a unified address space with the host, or 0 if not;
- CU\_DEVICE\_ATTRIBUTE\_COMPUTE\_CAPABILITY\_MAJOR: Major compute capability version number;
- CU\_DEVICE\_ATTRIBUTE\_COMPUTE\_CAPABILITY\_MINOR: Minor compute capability version number;

## Parameters:

- *pi* Returned device attribute value
- *attrib* Device attribute to query
- *dev* Device handle

## Returns:

CUDA\_SUCCESS, CUDA\_ERROR\_DEINITIALIZED, CUDA\_ERROR\_NOT\_INITIALIZED, CUDA\_- ERROR\_INVALID\_CONTEXT, CUDA\_ERROR\_INVALID\_VALUE, CUDA\_ERROR\_INVALID\_DEVICE

#### Note:

Note that this function may also return error codes from previous, asynchronous launches.

#### See also:

cuDeviceGetCount, cuDeviceGetName, cuDeviceGet, cuDeviceTotalMem

#### 5.32.2.3 CUresult cuDeviceGetCount (int ∗ *count*)

Returns in ∗count the number of devices with compute capability greater than or equal to 1.0 that are available for execution. If there is no such device, cuDeviceGetCount() returns 0.

#### Parameters:

*count* - Returned number of compute-capable devices

#### Returns:

CUDA\_SUCCESS, CUDA\_ERROR\_DEINITIALIZED, CUDA\_ERROR\_NOT\_INITIALIZED, CUDA\_- ERROR\_INVALID\_CONTEXT, CUDA\_ERROR\_INVALID\_VALUE

## Note:

Note that this function may also return error codes from previous, asynchronous launches.

#### See also:

cuDeviceGetAttribute, cuDeviceGetName, cuDeviceGet, cuDeviceTotalMem

### 5.32.2.4 CUresult cuDeviceGetName (char ∗ *name*, int *len*, CUdevice *dev*)

Returns an ASCII string identifying the device dev in the NULL-terminated string pointed to by name. len specifies the maximum length of the string that may be returned.

### Parameters:

*name* - Returned identifier string for the device

*len* - Maximum length of string to store in name

*dev* - Device to get identifier string for

### Returns:

CUDA\_SUCCESS, CUDA\_ERROR\_DEINITIALIZED, CUDA\_ERROR\_NOT\_INITIALIZED, CUDA\_- ERROR\_INVALID\_CONTEXT, CUDA\_ERROR\_INVALID\_VALUE, CUDA\_ERROR\_INVALID\_DEVICE

#### Note:

Note that this function may also return error codes from previous, asynchronous launches.

### See also:

cuDeviceGetAttribute, cuDeviceGetCount, cuDeviceGet, cuDeviceTotalMem

## 5.32.2.5 CUresult cuDeviceTotalMem (size\_t ∗ *bytes*, CUdevice *dev*)

Returns in ∗bytes the total amount of memory available on the device dev in bytes.

### Parameters:

*bytes* - Returned memory available on device in bytes

*dev* - Device handle

### Returns:

CUDA\_SUCCESS, CUDA\_ERROR\_DEINITIALIZED, CUDA\_ERROR\_NOT\_INITIALIZED, CUDA\_- ERROR\_INVALID\_CONTEXT, CUDA\_ERROR\_INVALID\_VALUE, CUDA\_ERROR\_INVALID\_DEVICE

### Note:

Note that this function may also return error codes from previous, asynchronous launches.

## See also:

cuDeviceGetAttribute, cuDeviceGetCount, cuDeviceGetName, cuDeviceGet,

# 5.33 Device Management [DEPRECATED]

## Functions

- CUresult cuDeviceComputeCapability (int ∗major, int ∗minor, CUdevice dev) *Returns the compute capability of the device.*
- CUresult cuDeviceGetProperties (CUdevprop ∗prop, CUdevice dev) *Returns properties for a selected device.*

## 5.33.1 Detailed Description

This section describes the device management functions of the low-level CUDA driver application programming interface.

## 5.33.2 Function Documentation

#### 5.33.2.1 CUresult cuDeviceComputeCapability (int ∗ *major*, int ∗ *minor*, CUdevice *dev*)

## **Deprecated**

This function was deprecated as of CUDA 5.0 and its functionality superceded by cuDeviceGetAttribute().

Returns in ∗major and ∗minor the major and minor revision numbers that define the compute capability of the device dev.

#### Parameters:

*major* - Major revision number *minor* - Minor revision number *dev* - Device handle

## Returns:

```
CUDA_SUCCESS, CUDA_ERROR_DEINITIALIZED, CUDA_ERROR_NOT_INITIALIZED, CUDA_-
ERROR_INVALID_CONTEXT, CUDA_ERROR_INVALID_VALUE, CUDA_ERROR_INVALID_DEVICE
```
#### Note:

Note that this function may also return error codes from previous, asynchronous launches.

## See also:

cuDeviceGetAttribute, cuDeviceGetCount, cuDeviceGetName, cuDeviceGet, cuDeviceTotalMem

#### 5.33.2.2 CUresult cuDeviceGetProperties (CUdevprop ∗ *prop*, CUdevice *dev*)

#### **Deprecated**

This function was deprecated as of CUDA 5.0 and replaced by cuDeviceGetAttribute().

Returns in ∗prop the properties of device dev. The CU develop structure is defined as:

```
typedef struct CUdevprop_st {
   int maxThreadsPerBlock;
  int maxThreadsDim[3];
  int maxGridSize[3];
  int sharedMemPerBlock;
  int totalConstantMemory;
  int SIMDWidth;
  int memPitch;
  int regsPerBlock;
  int clockRate;
  int textureAlign
} CUdevprop;
```
where:

- maxThreadsPerBlock is the maximum number of threads per block;
- maxThreadsDim[3] is the maximum sizes of each dimension of a block;
- maxGridSize[3] is the maximum sizes of each dimension of a grid;
- sharedMemPerBlock is the total amount of shared memory available per block in bytes;
- totalConstantMemory is the total amount of constant memory available on the device in bytes;
- SIMDWidth is the warp size;
- memPitch is the maximum pitch allowed by the memory copy functions that involve memory regions allocated through cuMemAllocPitch();
- regsPerBlock is the total number of registers available per block;
- clockRate is the clock frequency in kilohertz;
- textureAlign is the alignment requirement; texture base addresses that are aligned to textureAlign bytes do not need an offset applied to texture fetches.

#### Parameters:

*prop* - Returned properties of device

*dev* - Device to get properties for

#### Returns:

CUDA\_SUCCESS, CUDA\_ERROR\_DEINITIALIZED, CUDA\_ERROR\_NOT\_INITIALIZED, CUDA\_- ERROR\_INVALID\_CONTEXT, CUDA\_ERROR\_INVALID\_VALUE, CUDA\_ERROR\_INVALID\_DEVICE

#### Note:

Note that this function may also return error codes from previous, asynchronous launches.

#### See also:

cuDeviceGetAttribute, cuDeviceGetCount, cuDeviceGetName, cuDeviceGet, cuDeviceTotalMem

## 5.34 Context Management

## Functions

- CUresult cuCtxCreate (CUcontext ∗pctx, unsigned int flags, CUdevice dev) *Create a CUDA context.*
- CUresult cuCtxDestroy (CUcontext ctx) *Destroy a CUDA context.*
- CUresult cuCtxGetApiVersion (CUcontext ctx, unsigned int ∗version) *Gets the context's API version.*
- CUresult cuCtxGetCacheConfig (CUfunc\_cache ∗pconfig) *Returns the preferred cache configuration for the current context.*
- CUresult cuCtxGetCurrent (CUcontext ∗pctx) *Returns the CUDA context bound to the calling CPU thread.*
- CUresult cuCtxGetDevice (CUdevice ∗device) *Returns the device ID for the current context.*
- CUresult cuCtxGetLimit (size\_t ∗pvalue, CUlimit limit) *Returns resource limits.*
- CUresult cuCtxGetSharedMemConfig (CUsharedconfig ∗pConfig) *Returns the current shared memory configuration for the current context.*
- CUresult cuCtxPopCurrent (CUcontext ∗pctx) *Pops the current CUDA context from the current CPU thread.*
- CUresult cuCtxPushCurrent (CUcontext ctx) *Pushes a context on the current CPU thread.*
- CUresult cuCtxSetCacheConfig (CUfunc\_cache config) *Sets the preferred cache configuration for the current context.*
- CUresult cuCtxSetCurrent (CUcontext ctx) *Binds the specified CUDA context to the calling CPU thread.*
- CUresult cuCtxSetLimit (CUlimit limit, size\_t value) *Set resource limits.*
- CUresult cuCtxSetSharedMemConfig (CUsharedconfig config) *Sets the shared memory configuration for the current context.*
- CUresult cuCtxSynchronize (void) *Block for a context's tasks to complete.*

## 5.34.1 Detailed Description

This section describes the context management functions of the low-level CUDA driver application programming interface.

## 5.34.2 Function Documentation

## 5.34.2.1 CUresult cuCtxCreate (CUcontext ∗ *pctx*, unsigned int *flags*, CUdevice *dev*)

Creates a new CUDA context and associates it with the calling thread. The flags parameter is described below. The context is created with a usage count of 1 and the caller of cuCtxCreate() must call cuCtxDestroy() or when done using the context. If a context is already current to the thread, it is supplanted by the newly created context and may be restored by a subsequent call to cuCtxPopCurrent().

The three LSBs of the flags parameter can be used to control how the OS thread, which owns the CUDA context at the time of an API call, interacts with the OS scheduler when waiting for results from the GPU. Only one of the scheduling flags can be set when creating a context.

- CU\_CTX\_SCHED\_AUTO: The default value if the flags parameter is zero, uses a heuristic based on the number of active CUDA contexts in the process *C* and the number of logical processors in the system *P*. If *C* > *P*, then CUDA will yield to other OS threads when waiting for the GPU, otherwise CUDA will not yield while waiting for results and actively spin on the processor.
- CU\_CTX\_SCHED\_SPIN: Instruct CUDA to actively spin when waiting for results from the GPU. This can decrease latency when waiting for the GPU, but may lower the performance of CPU threads if they are performing work in parallel with the CUDA thread.
- CU\_CTX\_SCHED\_YIELD: Instruct CUDA to yield its thread when waiting for results from the GPU. This can increase latency when waiting for the GPU, but can increase the performance of CPU threads performing work in parallel with the GPU.
- CU\_CTX\_SCHED\_BLOCKING\_SYNC: Instruct CUDA to block the CPU thread on a synchronization primitive when waiting for the GPU to finish work.
- CU\_CTX\_BLOCKING\_SYNC: Instruct CUDA to block the CPU thread on a synchronization primitive when waiting for the GPU to finish work.

Deprecated: This flag was deprecated as of CUDA 4.0 and was replaced with CU CTX SCHED -BLOCKING\_SYNC.

- CU\_CTX\_MAP\_HOST: Instruct CUDA to support mapped pinned allocations. This flag must be set in order to allocate pinned host memory that is accessible to the GPU.
- CU\_CTX\_LMEM\_RESIZE\_TO\_MAX: Instruct CUDA to not reduce local memory after resizing local memory for a kernel. This can prevent thrashing by local memory allocations when launching many kernels with high local memory usage at the cost of potentially increased memory usage.

Context creation will fail with CUDA\_ERROR\_UNKNOWN if the compute mode of the device is CU\_-COMPUTEMODE\_PROHIBITED. Similarly, context creation will also fail with CUDA\_ERROR\_UNKNOWN if the compute mode for the device is set to CU\_COMPUTEMODE\_EXCLUSIVE and there is already an active context on the device. The function cuDeviceGetAttribute() can be used with CU\_DEVICE\_ATTRIBUTE\_COMPUTE\_- MODE to determine the compute mode of the device. The *nvidia-smi* tool can be used to set the compute mode for devices. Documentation for *nvidia-smi* can be obtained by passing a -h option to it.

## Parameters:

*pctx* - Returned context handle of the new context

*flags* - Context creation flags

*dev* - Device to create context on

## Returns:

CUDA\_SUCCESS, CUDA\_ERROR\_DEINITIALIZED, CUDA\_ERROR\_NOT\_INITIALIZED, CUDA\_- ERROR\_INVALID\_CONTEXT, CUDA\_ERROR\_INVALID\_DEVICE, CUDA\_ERROR\_INVALID\_VALUE, CUDA\_ERROR\_OUT\_OF\_MEMORY, CUDA\_ERROR\_UNKNOWN

## Note:

Note that this function may also return error codes from previous, asynchronous launches.

## See also:

cuCtxDestroy, cuCtxGetApiVersion, cuCtxGetCacheConfig, cuCtxGetDevice, cuCtxGetLimit, cuCtxPopCurrent, cuCtxPushCurrent, cuCtxSetCacheConfig, cuCtxSetLimit, cuCtxSynchronize

## 5.34.2.2 CUresult cuCtxDestroy (CUcontext *ctx*)

Destroys the CUDA context specified by ctx. The context ctx will be destroyed regardless of how many threads it is current to. It is the responsibility of the calling function to ensure that no API call issues using  $\forall$ t x while cuCtxDestroy() is executing.

If  $\text{ctx}$  is current to the calling thread then  $\text{ctx}$  will also be popped from the current thread's context stack (as though  $cuCtxPopCurrent$  were called). If  $ctx$  is current to other threads, then  $ctx$  will remain current to those threads, and attempting to access ctx from those threads will result in the error CUDA\_ERROR\_CONTEXT\_IS\_DESTROYED.

### Parameters:

*ctx* - Context to destroy

### Returns:

CUDA\_SUCCESS, CUDA\_ERROR\_DEINITIALIZED, CUDA\_ERROR\_NOT\_INITIALIZED, CUDA\_- ERROR\_INVALID\_CONTEXT, CUDA\_ERROR\_INVALID\_VALUE

### Note:

Note that this function may also return error codes from previous, asynchronous launches.

### See also:

cuCtxCreate, cuCtxGetApiVersion, cuCtxGetCacheConfig, cuCtxGetDevice, cuCtxGetLimit, cuCtxPopCurrent, cuCtxPushCurrent, cuCtxSetCacheConfig, cuCtxSetLimit, cuCtxSynchronize

## 5.34.2.3 CUresult cuCtxGetApiVersion (CUcontext *ctx*, unsigned int ∗ *version*)

Returns a version number in version corresponding to the capabilities of the context (e.g. 3010 or 3020), which library developers can use to direct callers to a specific API version. If  $ctx$  is NULL, returns the API version used to create the currently bound context.

Note that new API versions are only introduced when context capabilities are changed that break binary compatibility, so the API version and driver version may be different. For example, it is valid for the API version to be 3020 while the driver version is 4020.

#### Parameters:

*ctx* - Context to check

*version* - Pointer to version

#### Returns:

CUDA\_SUCCESS, CUDA\_ERROR\_DEINITIALIZED, CUDA\_ERROR\_NOT\_INITIALIZED, CUDA\_- ERROR\_INVALID\_CONTEXT, CUDA\_ERROR\_UNKNOWN

#### Note:

Note that this function may also return error codes from previous, asynchronous launches.

#### See also:

cuCtxCreate, cuCtxDestroy, cuCtxGetDevice, cuCtxGetLimit, cuCtxPopCurrent, cuCtxPushCurrent, cuCtxSet-CacheConfig, cuCtxSetLimit, cuCtxSynchronize

### 5.34.2.4 CUresult cuCtxGetCacheConfig (CUfunc\_cache ∗ *pconfig*)

On devices where the L1 cache and shared memory use the same hardware resources, this function returns through pconfig the preferred cache configuration for the current context. This is only a preference. The driver will use the requested configuration if possible, but it is free to choose a different configuration if required to execute functions.

This will return a pconfig of CU\_FUNC\_CACHE\_PREFER\_NONE on devices where the size of the L1 cache and shared memory are fixed.

The supported cache configurations are:

- CU\_FUNC\_CACHE\_PREFER\_NONE: no preference for shared memory or L1 (default)
- CU\_FUNC\_CACHE\_PREFER\_SHARED: prefer larger shared memory and smaller L1 cache
- CU\_FUNC\_CACHE\_PREFER\_L1: prefer larger L1 cache and smaller shared memory
- CU\_FUNC\_CACHE\_PREFER\_EQUAL: prefer equal sized L1 cache and shared memory

### Parameters:

*pconfig* - Returned cache configuration

#### Returns:

CUDA\_SUCCESS, CUDA\_ERROR\_DEINITIALIZED, CUDA\_ERROR\_NOT\_INITIALIZED, CUDA\_- ERROR\_INVALID\_CONTEXT, CUDA\_ERROR\_INVALID\_VALUE

#### Note:

Note that this function may also return error codes from previous, asynchronous launches.

## See also:

cuCtxCreate, cuCtxDestroy, cuCtxGetApiVersion, cuCtxGetDevice, cuCtxGetLimit, cuCtxPopCurrent, cuCtx-PushCurrent, cuCtxSetCacheConfig, cuCtxSetLimit, cuCtxSynchronize, cuFuncSetCacheConfig

#### 5.34.2.5 CUresult cuCtxGetCurrent (CUcontext ∗ *pctx*)

Returns in ∗pctx the CUDA context bound to the calling CPU thread. If no context is bound to the calling CPU thread then ∗pctx is set to NULL and CUDA\_SUCCESS is returned.

#### Parameters:

*pctx* - Returned context handle

#### Returns:

CUDA\_SUCCESS, CUDA\_ERROR\_DEINITIALIZED, CUDA\_ERROR\_NOT\_INITIALIZED,

#### Note:

Note that this function may also return error codes from previous, asynchronous launches.

#### See also:

cuCtxSetCurrent, cuCtxCreate, cuCtxDestroy

### 5.34.2.6 CUresult cuCtxGetDevice (CUdevice ∗ *device*)

Returns in ∗device the ordinal of the current context's device.

#### Parameters:

*device* - Returned device ID for the current context

#### Returns:

CUDA\_SUCCESS, CUDA\_ERROR\_DEINITIALIZED, CUDA\_ERROR\_NOT\_INITIALIZED, CUDA\_- ERROR\_INVALID\_CONTEXT, CUDA\_ERROR\_INVALID\_VALUE,

#### Note:

Note that this function may also return error codes from previous, asynchronous launches.

## See also:

cuCtxCreate, cuCtxDestroy, cuCtxGetApiVersion, cuCtxGetCacheConfig, cuCtxGetLimit, cuCtxPopCurrent, cuCtxPushCurrent, cuCtxSetCacheConfig, cuCtxSetLimit, cuCtxSynchronize

#### 5.34.2.7 CUresult cuCtxGetLimit (size\_t ∗ *pvalue*, CUlimit *limit*)

Returns in \*pvalue the current size of limit. The supported CUlimit values are:

- CU\_LIMIT\_STACK\_SIZE: stack size in bytes of each GPU thread.
- CU\_LIMIT\_PRINTF\_FIFO\_SIZE: size in bytes of the FIFO used by the printf() device system call.
- CU\_LIMIT\_MALLOC\_HEAP\_SIZE: size in bytes of the heap used by the malloc() and free() device system calls.
- CU\_LIMIT\_DEV\_RUNTIME\_SYNC\_DEPTH: maximum grid depth at which a thread can issue the device runtime call cudaDeviceSynchronize() to wait on child grid launches to complete.

• CU\_LIMIT\_DEV\_RUNTIME\_PENDING\_LAUNCH\_COUNT: maximum number of outstanding device runtime launches that can be made from this context.

### Parameters:

*limit* - Limit to query

*pvalue* - Returned size of limit

#### Returns:

CUDA\_SUCCESS, CUDA\_ERROR\_INVALID\_VALUE, CUDA\_ERROR\_UNSUPPORTED\_LIMIT

#### Note:

Note that this function may also return error codes from previous, asynchronous launches.

#### See also:

cuCtxCreate, cuCtxDestroy, cuCtxGetApiVersion, cuCtxGetCacheConfig, cuCtxGetDevice, cuCtxPopCurrent, cuCtxPushCurrent, cuCtxSetCacheConfig, cuCtxSetLimit, cuCtxSynchronize

#### 5.34.2.8 CUresult cuCtxGetSharedMemConfig (CUsharedconfig ∗ *pConfig*)

This function will return in pConfig the current size of shared memory banks in the current context. On devices with configurable shared memory banks, cuCtxSetSharedMemConfig can be used to change this setting, so that all subsequent kernel launches will by default use the new bank size. When cuCtxGetSharedMemConfig is called on devices without configurable shared memory, it will return the fixed bank size of the hardware.

The returned bank configurations can be either:

- CU\_SHARED\_MEM\_CONFIG\_FOUR\_BYTE\_BANK\_SIZE: shared memory bank width is four bytes.
- CU\_SHARED\_MEM\_CONFIG\_EIGHT\_BYTE\_BANK\_SIZE: shared memory bank width will eight bytes.

#### Parameters:

*pConfig* - returned shared memory configuration

#### Returns:

CUDA\_SUCCESS, CUDA\_ERROR\_DEINITIALIZED, CUDA\_ERROR\_NOT\_INITIALIZED, CUDA\_- ERROR\_INVALID\_CONTEXT, CUDA\_ERROR\_INVALID\_VALUE

### Note:

Note that this function may also return error codes from previous, asynchronous launches.

#### See also:

cuCtxCreate, cuCtxDestroy, cuCtxGetApiVersion, cuCtxGetCacheConfig, cuCtxGetDevice, cuCtxGetLimit, cuCtxPopCurrent, cuCtxPushCurrent, cuCtxSetLimit, cuCtxSynchronize, cuCtxGetSharedMemConfig, cuFunc-SetCacheConfig,

#### 5.34.2.9 CUresult cuCtxPopCurrent (CUcontext ∗ *pctx*)

Pops the current CUDA context from the CPU thread and passes back the old context handle in ∗pctx. That context may then be made current to a different CPU thread by calling cuCtxPushCurrent().

If a context was current to the CPU thread before cuCtxCreate() or cuCtxPushCurrent() was called, this function makes that context current to the CPU thread again.

#### Parameters:

*pctx* - Returned new context handle

#### Returns:

CUDA\_SUCCESS, CUDA\_ERROR\_DEINITIALIZED, CUDA\_ERROR\_NOT\_INITIALIZED, CUDA\_- ERROR\_INVALID\_CONTEXT

#### Note:

Note that this function may also return error codes from previous, asynchronous launches.

#### See also:

cuCtxCreate, cuCtxDestroy, cuCtxGetApiVersion, cuCtxGetCacheConfig, cuCtxGetDevice, cuCtxGetLimit, cuCtxPushCurrent, cuCtxSetCacheConfig, cuCtxSetLimit, cuCtxSynchronize

#### 5.34.2.10 CUresult cuCtxPushCurrent (CUcontext *ctx*)

Pushes the given context ctx onto the CPU thread's stack of current contexts. The specified context becomes the CPU thread's current context, so all CUDA functions that operate on the current context are affected.

The previous current context may be made current again by calling cuCtxDestroy() or cuCtxPopCurrent().

#### Parameters:

*ctx* - Context to push

#### Returns:

CUDA\_SUCCESS, CUDA\_ERROR\_DEINITIALIZED, CUDA\_ERROR\_NOT\_INITIALIZED, CUDA\_- ERROR\_INVALID\_CONTEXT, CUDA\_ERROR\_INVALID\_VALUE

#### Note:

Note that this function may also return error codes from previous, asynchronous launches.

#### See also:

cuCtxCreate, cuCtxDestroy, cuCtxGetApiVersion, cuCtxGetCacheConfig, cuCtxGetDevice, cuCtxGetLimit, cuCtxPopCurrent, cuCtxSetCacheConfig, cuCtxSetLimit, cuCtxSynchronize

#### 5.34.2.11 CUresult cuCtxSetCacheConfig (CUfunc\_cache *config*)

On devices where the L1 cache and shared memory use the same hardware resources, this sets through config the preferred cache configuration for the current context. This is only a preference. The driver will use the requested configuration if possible, but it is free to choose a different configuration if required to execute the function. Any function preference set via cuFuncSetCacheConfig() will be preferred over this context-wide setting. Setting the context-wide cache configuration to CU\_FUNC\_CACHE\_PREFER\_NONE will cause subsequent kernel launches to prefer to not change the cache configuration unless required to launch the kernel.

This setting does nothing on devices where the size of the L1 cache and shared memory are fixed.

Launching a kernel with a different preference than the most recent preference setting may insert a device-side synchronization point.

The supported cache configurations are:

- CU\_FUNC\_CACHE\_PREFER\_NONE: no preference for shared memory or L1 (default)
- CU\_FUNC\_CACHE\_PREFER\_SHARED: prefer larger shared memory and smaller L1 cache
- CU\_FUNC\_CACHE\_PREFER\_L1: prefer larger L1 cache and smaller shared memory
- CU\_FUNC\_CACHE\_PREFER\_EQUAL: prefer equal sized L1 cache and shared memory

#### Parameters:

*config* - Requested cache configuration

#### Returns:

CUDA\_SUCCESS, CUDA\_ERROR\_DEINITIALIZED, CUDA\_ERROR\_NOT\_INITIALIZED, CUDA\_- ERROR\_INVALID\_CONTEXT, CUDA\_ERROR\_INVALID\_VALUE

#### Note:

Note that this function may also return error codes from previous, asynchronous launches.

## See also:

cuCtxCreate, cuCtxDestroy, cuCtxGetApiVersion, cuCtxGetCacheConfig, cuCtxGetDevice, cuCtxGetLimit, cuCtxPopCurrent, cuCtxPushCurrent, cuCtxSetLimit, cuCtxSynchronize, cuFuncSetCacheConfig

#### 5.34.2.12 CUresult cuCtxSetCurrent (CUcontext *ctx*)

Binds the specified CUDA context to the calling CPU thread. If  $\text{ctx}$  is NULL then the CUDA context previously bound to the calling CPU thread is unbound and CUDA\_SUCCESS is returned.

If there exists a CUDA context stack on the calling CPU thread, this will replace the top of that stack with ctx. If ctx is NULL then this will be equivalent to popping the top of the calling CPU thread's CUDA context stack (or a no-op if the calling CPU thread's CUDA context stack is empty).

#### Parameters:

*ctx* - Context to bind to the calling CPU thread

#### Returns:

```
CUDA_SUCCESS, CUDA_ERROR_DEINITIALIZED, CUDA_ERROR_NOT_INITIALIZED, CUDA_-
ERROR_INVALID_CONTEXT
```
#### Note:

Note that this function may also return error codes from previous, asynchronous launches.

See also:

cuCtxGetCurrent, cuCtxCreate, cuCtxDestroy

## 5.34.2.13 CUresult cuCtxSetLimit (CUlimit *limit*, size\_t *value*)

Setting limit to value is a request by the application to update the current limit maintained by the context. The driver is free to modify the requested value to meet h/w requirements (this could be clamping to minimum or maximum values, rounding up to nearest element size, etc). The application can use cuCtxGetLimit() to find out exactly what the limit has been set to.

Setting each CUlimit has its own specific restrictions, so each is discussed here.

- CU\_LIMIT\_STACK\_SIZE controls the stack size in bytes of each GPU thread. This limit is only applicable to devices of compute capability 2.0 and higher. Attempting to set this limit on devices of compute capability less than 2.0 will result in the error CUDA\_ERROR\_UNSUPPORTED\_LIMIT being returned.
- CU\_LIMIT\_PRINTF\_FIFO\_SIZE controls the size in bytes of the FIFO used by the printf() device system call. Setting CU\_LIMIT\_PRINTF\_FIFO\_SIZE must be performed before launching any kernel that uses the printf() device system call, otherwise CUDA\_ERROR\_INVALID\_VALUE will be returned. This limit is only applicable to devices of compute capability 2.0 and higher. Attempting to set this limit on devices of compute capability less than 2.0 will result in the error CUDA\_ERROR\_UNSUPPORTED\_LIMIT being returned.
- CU\_LIMIT\_MALLOC\_HEAP\_SIZE controls the size in bytes of the heap used by the malloc() and free() device system calls. Setting CU\_LIMIT\_MALLOC\_HEAP\_SIZE must be performed before launching any kernel that uses the malloc() or free() device system calls, otherwise CUDA\_ERROR\_INVALID\_VALUE will be returned. This limit is only applicable to devices of compute capability 2.0 and higher. Attempting to set this limit on devices of compute capability less than 2.0 will result in the error CUDA\_ERROR\_UNSUPPORTED\_- LIMIT being returned.
- CU\_LIMIT\_DEV\_RUNTIME\_SYNC\_DEPTH controls the maximum nesting depth of a grid at which a thread can safely call cudaDeviceSynchronize(). Setting this limit must be performed before any launch of a kernel that uses the device runtime and calls cudaDeviceSynchronize() above the default sync depth, two levels of grids. Calls to cudaDeviceSynchronize() will fail with error code cudaErrorSyncDepthExceeded if the limitation is violated. This limit can be set smaller than the default or up the maximum launch depth of 24. When setting this limit, keep in mind that additional levels of sync depth require the driver to reserve large amounts of device memory which can no longer be used for user allocations. If these reservations of device memory fail, cuCtxSetLimit will return CUDA\_ERROR\_OUT\_OF\_MEMORY, and the limit can be reset to a lower value. This limit is only applicable to devices of compute capability 3.5 and higher. Attempting to set this limit on devices of compute capability less than 3.5 will result in the error CUDA\_ERROR\_UNSUPPORTED\_LIMIT being returned.
- CU\_LIMIT\_DEV\_RUNTIME\_PENDING\_LAUNCH\_COUNT controls the maximum number of outstanding device runtime launches that can be made from the current context. A grid is outstanding from the point of launch up until the grid is known to have been completed. Device runtime launches which violate this limitation fail and return cudaErrorLaunchPendingCountExceeded when cudaGetLastError() is called after launch. If more pending launches than the default (2048 launches) are needed for a module using the device runtime, this limit can be increased. Keep in mind that being able to sustain additional pending launches will require the driver to reserve larger amounts of device memory upfront which can no longer be used for allocations. If these reservations fail, cuCtxSetLimit will return CUDA\_ERROR\_OUT\_OF\_MEMORY, and the limit can be reset to a lower value. This limit is only applicable to devices of compute capability 3.5 and higher. Attempting to set this limit on devices of compute capability less than 3.5 will result in the error CUDA\_ERROR\_UNSUPPORTED\_-LIMIT being returned.

#### Parameters:

*limit* - Limit to set *value* - Size of limit

#### Returns:

CUDA\_SUCCESS, CUDA\_ERROR\_INVALID\_VALUE, CUDA\_ERROR\_UNSUPPORTED\_LIMIT, CUDA\_- ERROR\_OUT\_OF\_MEMORY

#### Note:

Note that this function may also return error codes from previous, asynchronous launches.

#### See also:

cuCtxCreate, cuCtxDestroy, cuCtxGetApiVersion, cuCtxGetCacheConfig, cuCtxGetDevice, cuCtxGetLimit, cuCtxPopCurrent, cuCtxPushCurrent, cuCtxSetCacheConfig, cuCtxSynchronize

### 5.34.2.14 CUresult cuCtxSetSharedMemConfig (CUsharedconfig *config*)

On devices with configurable shared memory banks, this function will set the context's shared memory bank size which is used for subsequent kernel launches.

Changed the shared memory configuration between launches may insert a device side synchronization point between those launches.

Changing the shared memory bank size will not increase shared memory usage or affect occupancy of kernels, but may have major effects on performance. Larger bank sizes will allow for greater potential bandwidth to shared memory, but will change what kinds of accesses to shared memory will result in bank conflicts.

This function will do nothing on devices with fixed shared memory bank size.

The supported bank configurations are:

- CU\_SHARED\_MEM\_CONFIG\_DEFAULT\_BANK\_SIZE: set bank width to the default initial setting (currently, four bytes).
- CU\_SHARED\_MEM\_CONFIG\_FOUR\_BYTE\_BANK\_SIZE: set shared memory bank width to be natively four bytes.
- CU\_SHARED\_MEM\_CONFIG\_EIGHT\_BYTE\_BANK\_SIZE: set shared memory bank width to be natively eight bytes.

#### Parameters:

*config* - requested shared memory configuration

#### Returns:

CUDA\_SUCCESS, CUDA\_ERROR\_DEINITIALIZED, CUDA\_ERROR\_NOT\_INITIALIZED, CUDA\_- ERROR\_INVALID\_CONTEXT, CUDA\_ERROR\_INVALID\_VALUE

## Note:

Note that this function may also return error codes from previous, asynchronous launches.

## See also:

cuCtxCreate, cuCtxDestroy, cuCtxGetApiVersion, cuCtxGetCacheConfig, cuCtxGetDevice, cuCtxGetLimit, cuCtxPopCurrent, cuCtxPushCurrent, cuCtxSetLimit, cuCtxSynchronize, cuCtxGetSharedMemConfig, cuFunc-SetCacheConfig,

## 5.34.2.15 CUresult cuCtxSynchronize (void)

Blocks until the device has completed all preceding requested tasks. cuCtxSynchronize() returns an error if one of the preceding tasks failed. If the context was created with the CU\_CTX\_SCHED\_BLOCKING\_SYNC flag, the CPU thread will block until the GPU context has finished its work.

## Returns:

CUDA\_SUCCESS, CUDA\_ERROR\_DEINITIALIZED, CUDA\_ERROR\_NOT\_INITIALIZED, CUDA\_- ERROR\_INVALID\_CONTEXT

## Note:

Note that this function may also return error codes from previous, asynchronous launches.

## See also:

cuCtxCreate, cuCtxDestroy, cuCtxGetApiVersion, cuCtxGetCacheConfig, cuCtxGetDevice, cuCtxGetLimit, cuCtxPopCurrent, cuCtxPushCurrent cuCtxSetCacheConfig, cuCtxSetLimit

# 5.35 Context Management [DEPRECATED]

## Functions

• CUresult cuCtxAttach (CUcontext ∗pctx, unsigned int flags)

*Increment a context's usage-count.*

• CUresult cuCtxDetach (CUcontext ctx)

*Decrement a context's usage-count.*

## 5.35.1 Detailed Description

This section describes the deprecated context management functions of the low-level CUDA driver application programming interface.

## 5.35.2 Function Documentation

## 5.35.2.1 CUresult cuCtxAttach (CUcontext ∗ *pctx*, unsigned int *flags*)

## **Deprecated**

Note that this function is deprecated and should not be used.

Increments the usage count of the context and passes back a context handle in ∗pctx that must be passed to cuC $txDetach()$  when the application is done with the context. cuCtxAttach() fails if there is no context current to the thread.

Currently, the flags parameter must be 0.

## Parameters:

*pctx* - Returned context handle of the current context

*flags* - Context attach flags (must be 0)

## Returns:

CUDA\_SUCCESS, CUDA\_ERROR\_DEINITIALIZED, CUDA\_ERROR\_NOT\_INITIALIZED, CUDA\_- ERROR\_INVALID\_CONTEXT, CUDA\_ERROR\_INVALID\_VALUE

## Note:

Note that this function may also return error codes from previous, asynchronous launches.

### See also:

cuCtxCreate, cuCtxDestroy, cuCtxDetach, cuCtxGetApiVersion, cuCtxGetCacheConfig, cuCtxGetDevice, cuCtxGetLimit, cuCtxPopCurrent, cuCtxPushCurrent, cuCtxSetCacheConfig, cuCtxSetLimit, cuCtxSynchronize

## 5.35.2.2 CUresult cuCtxDetach (CUcontext *ctx*)

## **Deprecated**

Note that this function is deprecated and should not be used.

Decrements the usage count of the context  $\text{ctx}$ , and destroys the context if the usage count goes to 0. The context must be a handle that was passed back by cuCtxCreate() or cuCtxAttach(), and must be current to the calling thread.

## Parameters:

*ctx* - Context to destroy

## Returns:

```
CUDA_SUCCESS, CUDA_ERROR_DEINITIALIZED, CUDA_ERROR_NOT_INITIALIZED, CUDA_-
ERROR_INVALID_CONTEXT
```
## Note:

Note that this function may also return error codes from previous, asynchronous launches.

## See also:

cuCtxCreate, cuCtxDestroy, cuCtxGetApiVersion, cuCtxGetCacheConfig, cuCtxGetDevice, cuCtxGetLimit, cuCtxPopCurrent, cuCtxPushCurrent, cuCtxSetCacheConfig, cuCtxSetLimit, cuCtxSynchronize

# 5.36 Module Management

## Functions

- CUresult cuModuleGetFunction (CUfunction ∗hfunc, CUmodule hmod, const char ∗name) *Returns a function handle.*
- CUresult cuModuleGetGlobal (CUdeviceptr ∗dptr, size\_t ∗bytes, CUmodule hmod, const char ∗name) *Returns a global pointer from a module.*
- CUresult cuModuleGetSurfRef (CUsurfref ∗pSurfRef, CUmodule hmod, const char ∗name) *Returns a handle to a surface reference.*
- CUresult cuModuleGetTexRef (CUtexref ∗pTexRef, CUmodule hmod, const char ∗name) *Returns a handle to a texture reference.*
- CUresult cuModuleLoad (CUmodule ∗module, const char ∗fname) *Loads a compute module.*
- CUresult cuModuleLoadData (CUmodule ∗module, const void ∗image) *Load a module's data.*
- CUresult cuModuleLoadDataEx (CUmodule ∗module, const void ∗image, unsigned int numOptions, CUjit\_ option ∗options, void ∗∗optionValues) *Load a module's data with options.*
- CUresult cuModuleLoadFatBinary (CUmodule ∗module, const void ∗fatCubin) *Load a module's data.*
- CUresult cuModuleUnload (CUmodule hmod) *Unloads a module.*

## 5.36.1 Detailed Description

This section describes the module management functions of the low-level CUDA driver application programming interface.

## 5.36.2 Function Documentation

#### 5.36.2.1 CUresult cuModuleGetFunction (CUfunction ∗ *hfunc*, CUmodule *hmod*, const char ∗ *name*)

Returns in ∗hfunc the handle of the function of name name located in module hmod. If no function of that name exists, cuModuleGetFunction() returns CUDA\_ERROR\_NOT\_FOUND.

#### Parameters:

- *hfunc* Returned function handle
- *hmod* Module to retrieve function from
- *name* Name of function to retrieve

#### Returns:

## CUDA\_SUCCESS, CUDA\_ERROR\_DEINITIALIZED, CUDA\_ERROR\_NOT\_INITIALIZED, CUDA\_- ERROR\_INVALID\_CONTEXT, CUDA\_ERROR\_INVALID\_VALUE, CUDA\_ERROR\_NOT\_FOUND

#### Note:

Note that this function may also return error codes from previous, asynchronous launches.

#### See also:

cuModuleGetGlobal, cuModuleGetTexRef, cuModuleLoad, cuModuleLoadData, cuModuleLoadDataEx, cu-ModuleLoadFatBinary, cuModuleUnload

## 5.36.2.2 CUresult cuModuleGetGlobal (CUdeviceptr ∗ *dptr*, size\_t ∗ *bytes*, CUmodule *hmod*, const char ∗ *name*)

Returns in ∗dptr and ∗bytes the base pointer and size of the global of name name located in module hmod. If no variable of that name exists, cuModuleGetGlobal() returns CUDA\_ERROR\_NOT\_FOUND. Both parameters dptr and bytes are optional. If one of them is NULL, it is ignored.

#### Parameters:

- *dptr* Returned global device pointer
- *bytes* Returned global size in bytes
- *hmod* Module to retrieve global from
- *name* Name of global to retrieve

#### Returns:

CUDA\_SUCCESS, CUDA\_ERROR\_DEINITIALIZED, CUDA\_ERROR\_NOT\_INITIALIZED, CUDA\_- ERROR\_INVALID\_CONTEXT, CUDA\_ERROR\_INVALID\_VALUE, CUDA\_ERROR\_NOT\_FOUND

#### Note:

Note that this function may also return error codes from previous, asynchronous launches.

## See also:

cuModuleGetFunction, cuModuleGetTexRef, cuModuleLoad, cuModuleLoadData, cuModuleLoadDataEx, cu-ModuleLoadFatBinary, cuModuleUnload

#### 5.36.2.3 CUresult cuModuleGetSurfRef (CUsurfref ∗ *pSurfRef*, CUmodule *hmod*, const char ∗ *name*)

Returns in ∗pSurfRef the handle of the surface reference of name name in the module hmod. If no surface reference of that name exists, cuModuleGetSurfRef() returns CUDA\_ERROR\_NOT\_FOUND.

## Parameters:

*pSurfRef* - Returned surface reference

*hmod* - Module to retrieve surface reference from

*name* - Name of surface reference to retrieve

#### Returns:

```
CUDA_SUCCESS, CUDA_ERROR_DEINITIALIZED, CUDA_ERROR_NOT_INITIALIZED, CUDA_-
ERROR_INVALID_CONTEXT, CUDA_ERROR_INVALID_VALUE, CUDA_ERROR_NOT_FOUND
```
Note:

Note that this function may also return error codes from previous, asynchronous launches.

See also:

cuModuleGetFunction, cuModuleGetGlobal, cuModuleGetTexRef, cuModuleLoad, cuModuleLoadData, cu-ModuleLoadDataEx, cuModuleLoadFatBinary, cuModuleUnload

### 5.36.2.4 CUresult cuModuleGetTexRef (CUtexref ∗ *pTexRef*, CUmodule *hmod*, const char ∗ *name*)

Returns in ∗pTexRef the handle of the texture reference of name name in the module hmod. If no texture reference of that name exists, cuModuleGetTexRef() returns CUDA\_ERROR\_NOT\_FOUND. This texture reference handle should not be destroyed, since it will be destroyed when the module is unloaded.

#### Parameters:

*pTexRef* - Returned texture reference

*hmod* - Module to retrieve texture reference from

*name* - Name of texture reference to retrieve

#### Returns:

CUDA\_SUCCESS, CUDA\_ERROR\_DEINITIALIZED, CUDA\_ERROR\_NOT\_INITIALIZED, CUDA\_- ERROR\_INVALID\_CONTEXT, CUDA\_ERROR\_INVALID\_VALUE, CUDA\_ERROR\_NOT\_FOUND

#### Note:

Note that this function may also return error codes from previous, asynchronous launches.

#### See also:

cuModuleGetFunction, cuModuleGetGlobal, cuModuleGetSurfRef, cuModuleLoad, cuModuleLoadData, cu-ModuleLoadDataEx, cuModuleLoadFatBinary, cuModuleUnload

#### 5.36.2.5 CUresult cuModuleLoad (CUmodule ∗ *module*, const char ∗ *fname*)

Takes a filename fname and loads the corresponding module module into the current context. The CUDA driver API does not attempt to lazily allocate the resources needed by a module; if the memory for functions and data (constant and global) needed by the module cannot be allocated, cuModuleLoad() fails. The file should be a *cubin* file as output by nvcc, or a *PTX* file either as output by nvcc or handwritten, or a *fatbin* file as output by nvcc from toolchain 4.0 or later.

#### Parameters:

*module* - Returned module

*fname* - Filename of module to load

## Returns:

CUDA\_SUCCESS, CUDA\_ERROR\_DEINITIALIZED, CUDA\_ERROR\_NOT\_INITIALIZED, CUDA\_- ERROR\_INVALID\_CONTEXT, CUDA\_ERROR\_INVALID\_VALUE, CUDA\_ERROR\_NOT\_FOUND, CUDA\_ERROR\_OUT\_OF\_MEMORY, CUDA\_ERROR\_FILE\_NOT\_FOUND, CUDA\_ERROR\_SHARED\_- OBJECT\_SYMBOL\_NOT\_FOUND, CUDA\_ERROR\_SHARED\_OBJECT\_INIT\_FAILED

## Note:

Note that this function may also return error codes from previous, asynchronous launches.

## See also:

cuModuleGetFunction, cuModuleGetGlobal, cuModuleGetTexRef, cuModuleLoadData, cuModuleLoadDataEx, cuModuleLoadFatBinary, cuModuleUnload

## 5.36.2.6 CUresult cuModuleLoadData (CUmodule ∗ *module*, const void ∗ *image*)

Takes a pointer image and loads the corresponding module module into the current context. The pointer may be obtained by mapping a *cubin* or *PTX* or *fatbin* file, passing a *cubin* or *PTX* or *fatbin* file as a NULL-terminated text string, or incorporating a *cubin* or *fatbin* object into the executable resources and using operating system calls such as Windows FindResource() to obtain the pointer.

## Parameters:

*module* - Returned module

*image* - Module data to load

### Returns:

CUDA\_SUCCESS, CUDA\_ERROR\_DEINITIALIZED, CUDA\_ERROR\_NOT\_INITIALIZED, CUDA\_- ERROR\_INVALID\_CONTEXT, CUDA\_ERROR\_INVALID\_VALUE, CUDA\_ERROR\_OUT\_OF\_MEMORY, CUDA\_ERROR\_SHARED\_OBJECT\_SYMBOL\_NOT\_FOUND, CUDA\_ERROR\_SHARED\_OBJECT\_- INIT\_FAILED

### Note:

Note that this function may also return error codes from previous, asynchronous launches.

## See also:

cuModuleGetFunction, cuModuleGetGlobal, cuModuleGetTexRef, cuModuleLoad, cuModuleLoadDataEx, cu-ModuleLoadFatBinary, cuModuleUnload

## 5.36.2.7 CUresult cuModuleLoadDataEx (CUmodule ∗ *module*, const void ∗ *image*, unsigned int *numOptions*, CUjit\_option ∗ *options*, void ∗∗ *optionValues*)

Takes a pointer image and loads the corresponding module module into the current context. The pointer may be obtained by mapping a *cubin* or *PTX* or *fatbin* file, passing a *cubin* or *PTX* or *fatbin* file as a NULL-terminated text string, or incorporating a *cubin* or *fatbin* object into the executable resources and using operating system calls such as Windows FindResource() to obtain the pointer. Options are passed as an array via options and any corresponding parameters are passed in optionValues. The number of total options is supplied via numOptions. Any outputs will be returned via optionValues. Supported options are (types for the option values are specified in parentheses after the option name):

- CU JIT MAX REGISTERS: (unsigned int) input specifies the maximum number of registers per thread;
- CU\_JIT\_THREADS\_PER\_BLOCK: (unsigned int) input specifies number of threads per block to target compilation for; output returns the number of threads the compiler actually targeted;
- CU\_JIT\_WALL\_TIME: (float) output returns the float value of wall clock time, in milliseconds, spent compiling the *PTX* code;
- CU\_JIT\_INFO\_LOG\_BUFFER: (char∗) input is a pointer to a buffer in which to print any informational log messages from *PTX* assembly (the buffer size is specified via option CU\_JIT\_INFO\_LOG\_BUFFER\_SIZE\_- BYTES);
- CU\_JIT\_INFO\_LOG\_BUFFER\_SIZE\_BYTES: (unsigned int) input is the size in bytes of the buffer; output is the number of bytes filled with messages;
- CU\_JIT\_ERROR\_LOG\_BUFFER: (char∗) input is a pointer to a buffer in which to print any error log messages from *PTX* assembly (the buffer size is specified via option CU\_JIT\_ERROR\_LOG\_BUFFER\_SIZE\_BYTES);
- CU\_JIT\_ERROR\_LOG\_BUFFER\_SIZE\_BYTES: (unsigned int) input is the size in bytes of the buffer; output is the number of bytes filled with messages;
- CU\_JIT\_OPTIMIZATION\_LEVEL: (unsigned int) input is the level of optimization to apply to generated code (0 - 4), with 4 being the default and highest level;
- CU\_JIT\_TARGET\_FROM\_CUCONTEXT: (No option value) causes compilation target to be determined based on current attached context (default);
- CU\_JIT\_TARGET: (unsigned int for enumerated type CUjit\_target\_enum) input is the compilation target based on supplied CUjit\_target\_enum; possible values are:
	- CU\_TARGET\_COMPUTE\_10
	- CU\_TARGET\_COMPUTE\_11
	- CU\_TARGET\_COMPUTE\_12
	- CU\_TARGET\_COMPUTE\_13
	- CU\_TARGET\_COMPUTE\_20
- CU\_JIT\_FALLBACK\_STRATEGY: (unsigned int for enumerated type CUjit\_fallback\_enum) chooses fallback strategy if matching cubin is not found; possible values are:
	- CU\_PREFER\_PTX
	- CU\_PREFER\_BINARY

#### Parameters:

- *module* Returned module
- *image* Module data to load
- *numOptions* Number of options
- *options* Options for JIT
- *optionValues* Option values for JIT

#### Returns:

CUDA\_SUCCESS, CUDA\_ERROR\_DEINITIALIZED, CUDA\_ERROR\_NOT\_INITIALIZED, CUDA\_- ERROR\_INVALID\_CONTEXT, CUDA\_ERROR\_INVALID\_VALUE, CUDA\_ERROR\_OUT\_OF\_MEMORY, CUDA\_ERROR\_NO\_BINARY\_FOR\_GPU, CUDA\_ERROR\_SHARED\_OBJECT\_SYMBOL\_NOT\_FOUND, CUDA\_ERROR\_SHARED\_OBJECT\_INIT\_FAILED

#### Note:

Note that this function may also return error codes from previous, asynchronous launches.

#### See also:

cuModuleGetFunction, cuModuleGetGlobal, cuModuleGetTexRef, cuModuleLoad, cuModuleLoadData, cu-ModuleLoadFatBinary, cuModuleUnload

### 5.36.2.8 CUresult cuModuleLoadFatBinary (CUmodule ∗ *module*, const void ∗ *fatCubin*)

Takes a pointer fatCubin and loads the corresponding module module into the current context. The pointer represents a *fat binary* object, which is a collection of different *cubin* and/or *PTX* files, all representing the same device code, but compiled and optimized for different architectures.

Prior to CUDA 4.0, there was no documented API for constructing and using fat binary objects by programmers. Starting with CUDA 4.0, fat binary objects can be constructed by providing the *-fatbin option* to **nvcc**. More information can be found in the **nvcc** document.

#### Parameters:

*module* - Returned module

*fatCubin* - Fat binary to load

#### Returns:

CUDA\_SUCCESS, CUDA\_ERROR\_DEINITIALIZED, CUDA\_ERROR\_NOT\_INITIALIZED, CUDA\_- ERROR\_INVALID\_CONTEXT, CUDA\_ERROR\_INVALID\_VALUE, CUDA\_ERROR\_NOT\_FOUND, CUDA\_ERROR\_OUT\_OF\_MEMORY, CUDA\_ERROR\_NO\_BINARY\_FOR\_GPU, CUDA\_ERROR\_-SHARED\_OBJECT\_SYMBOL\_NOT\_FOUND, CUDA\_ERROR\_SHARED\_OBJECT\_INIT\_FAILED

### Note:

Note that this function may also return error codes from previous, asynchronous launches.

#### See also:

cuModuleGetFunction, cuModuleGetGlobal, cuModuleGetTexRef, cuModuleLoad, cuModuleLoadData, cu-ModuleLoadDataEx, cuModuleUnload

### 5.36.2.9 CUresult cuModuleUnload (CUmodule *hmod*)

Unloads a module hmod from the current context.

#### Parameters:

*hmod* - Module to unload

## Returns:

```
CUDA_SUCCESS, CUDA_ERROR_DEINITIALIZED, CUDA_ERROR_NOT_INITIALIZED, CUDA_-
ERROR_INVALID_CONTEXT, CUDA_ERROR_INVALID_VALUE
```
### Note:

Note that this function may also return error codes from previous, asynchronous launches.

## See also:

cuModuleGetFunction, cuModuleGetGlobal, cuModuleGetTexRef, cuModuleLoad, cuModuleLoadData, cu-ModuleLoadDataEx, cuModuleLoadFatBinary

# 5.37 Memory Management

## Functions

- CUresult cuArray3DCreate (CUarray ∗pHandle, const CUDA\_ARRAY3D\_DESCRIPTOR ∗pAllocateArray) *Creates a 3D CUDA array.*
- CUresult cuArray3DGetDescriptor (CUDA\_ARRAY3D\_DESCRIPTOR ∗pArrayDescriptor, CUarray hArray)

*Get a 3D CUDA array descriptor.*

- CUresult cuArrayCreate (CUarray ∗pHandle, const CUDA\_ARRAY\_DESCRIPTOR ∗pAllocateArray) *Creates a 1D or 2D CUDA array.*
- CUresult cuArrayDestroy (CUarray hArray) *Destroys a CUDA array.*
- CUresult cuArrayGetDescriptor (CUDA\_ARRAY\_DESCRIPTOR ∗pArrayDescriptor, CUarray hArray) *Get a 1D or 2D CUDA array descriptor.*
- CUresult cuDeviceGetByPCIBusId (CUdevice ∗dev, char ∗pciBusId) *Returns a handle to a compute device.*
- CUresult cuDeviceGetPCIBusId (char ∗pciBusId, int len, CUdevice dev) *Returns a PCI Bus Id string for the device.*
- CUresult cuIpcCloseMemHandle (CUdeviceptr dptr) *Close memory mapped with cuIpcOpenMemHandle.*
- CUresult cuIpcGetEventHandle (CUipcEventHandle ∗pHandle, CUevent event) *Gets an interprocess handle for a previously allocated event.*
- CUresult cuIpcGetMemHandle (CUipcMemHandle ∗pHandle, CUdeviceptr dptr)
- CUresult cuIpcOpenEventHandle (CUevent ∗phEvent, CUipcEventHandle handle) *Opens an interprocess event handle for use in the current process.*
- CUresult cuIpcOpenMemHandle (CUdeviceptr ∗pdptr, CUipcMemHandle handle, unsigned int Flags)
- CUresult cuMemAlloc (CUdeviceptr ∗dptr, size\_t bytesize) *Allocates device memory.*
- CUresult cuMemAllocHost (void ∗∗pp, size\_t bytesize) *Allocates page-locked host memory.*
- CUresult cuMemAllocPitch (CUdeviceptr ∗dptr, size\_t ∗pPitch, size\_t WidthInBytes, size\_t Height, unsigned int ElementSizeBytes)

*Allocates pitched device memory.*

• CUresult cuMemcpy (CUdeviceptr dst, CUdeviceptr src, size\_t ByteCount) *Copies memory.*

- CUresult cuMemcpy2D (const CUDA\_MEMCPY2D ∗pCopy) *Copies memory for 2D arrays.*
- CUresult cuMemcpy2DAsync (const CUDA\_MEMCPY2D ∗pCopy, CUstream hStream) *Copies memory for 2D arrays.*
- CUresult cuMemcpy2DUnaligned (const CUDA\_MEMCPY2D ∗pCopy) *Copies memory for 2D arrays.*
- CUresult cuMemcpy3D (const CUDA\_MEMCPY3D ∗pCopy) *Copies memory for 3D arrays.*
- CUresult cuMemcpy3DAsync (const CUDA\_MEMCPY3D ∗pCopy, CUstream hStream) *Copies memory for 3D arrays.*
- CUresult cuMemcpy3DPeer (const CUDA\_MEMCPY3D\_PEER ∗pCopy) *Copies memory between contexts.*
- CUresult cuMemcpy3DPeerAsync (const CUDA\_MEMCPY3D\_PEER ∗pCopy, CUstream hStream) *Copies memory between contexts asynchronously.*
- CUresult cuMemcpyAsync (CUdeviceptr dst, CUdeviceptr src, size\_t ByteCount, CUstream hStream) *Copies memory asynchronously.*
- CUresult cuMemcpyAtoA (CUarray dstArray, size\_t dstOffset, CUarray srcArray, size\_t srcOffset, size\_t Byte-Count)

*Copies memory from Array to Array.*

- CUresult cuMemcpyAtoD (CUdeviceptr dstDevice, CUarray srcArray, size t srcOffset, size t ByteCount) *Copies memory from Array to Device.*
- CUresult cuMemcpyAtoH (void ∗dstHost, CUarray srcArray, size\_t srcOffset, size\_t ByteCount) *Copies memory from Array to Host.*
- CUresult cuMemcpyAtoHAsync (void ∗dstHost, CUarray srcArray, size\_t srcOffset, size\_t ByteCount, CUstream hStream)

*Copies memory from Array to Host.*

- CUresult cuMemcpyDtoA (CUarray dstArray, size\_t dstOffset, CUdeviceptr srcDevice, size\_t ByteCount) *Copies memory from Device to Array.*
- CUresult cuMemcpyDtoD (CUdeviceptr dstDevice, CUdeviceptr srcDevice, size\_t ByteCount) *Copies memory from Device to Device.*
- CUresult cuMemcpyDtoDAsync (CUdeviceptr dstDevice, CUdeviceptr srcDevice, size\_t ByteCount, CUstream hStream)

*Copies memory from Device to Device.*

• CUresult cuMemcpyDtoH (void ∗dstHost, CUdeviceptr srcDevice, size t ByteCount) *Copies memory from Device to Host.*

• CUresult cuMemcpyDtoHAsync (void ∗dstHost, CUdeviceptr srcDevice, size\_t ByteCount, CUstream hStream)

*Copies memory from Device to Host.*

- CUresult cuMemcpyHtoA (CUarray dstArray, size\_t dstOffset, const void ∗srcHost, size\_t ByteCount) *Copies memory from Host to Array.*
- CUresult cuMemcpyHtoAAsync (CUarray dstArray, size\_t dstOffset, const void ∗srcHost, size\_t ByteCount, CUstream hStream)

*Copies memory from Host to Array.*

- CUresult cuMemcpyHtoD (CUdeviceptr dstDevice, const void ∗srcHost, size\_t ByteCount) *Copies memory from Host to Device.*
- CUresult cuMemcpyHtoDAsync (CUdeviceptr dstDevice, const void ∗srcHost, size\_t ByteCount, CUstream hStream)

*Copies memory from Host to Device.*

• CUresult cuMemcpyPeer (CUdeviceptr dstDevice, CUcontext dstContext, CUdeviceptr srcDevice, CUcontext srcContext, size t ByteCount)

*Copies device memory between two contexts.*

• CUresult cuMemcpyPeerAsync (CUdeviceptr dstDevice, CUcontext dstContext, CUdeviceptr srcDevice, CUcontext srcContext, size\_t ByteCount, CUstream hStream)

*Copies device memory between two contexts asynchronously.*

- CUresult cuMemFree (CUdeviceptr dptr) *Frees device memory.*
- CUresult cuMemFreeHost (void ∗p) *Frees page-locked host memory.*
- CUresult cuMemGetAddressRange (CUdeviceptr ∗pbase, size\_t ∗psize, CUdeviceptr dptr) *Get information on memory allocations.*
- CUresult cuMemGetInfo (size\_t ∗free, size\_t ∗total) *Gets free and total memory.*
- CUresult cuMemHostAlloc (void ∗∗pp, size\_t bytesize, unsigned int Flags) *Allocates page-locked host memory.*
- CUresult cuMemHostGetDevicePointer (CUdeviceptr ∗pdptr, void ∗p, unsigned int Flags) *Passes back device pointer of mapped pinned memory.*
- CUresult cuMemHostGetFlags (unsigned int ∗pFlags, void ∗p) *Passes back flags that were used for a pinned allocation.*
- CUresult cuMemHostRegister (void ∗p, size\_t bytesize, unsigned int Flags) *Registers an existing host memory range for use by CUDA.*

• CUresult cuMemHostUnregister (void ∗p)

*Unregisters a memory range that was registered with cuMemHostRegister.*

- CUresult cuMemsetD16 (CUdeviceptr dstDevice, unsigned short us, size\_t N) *Initializes device memory.*
- CUresult cuMemsetD16Async (CUdeviceptr dstDevice, unsigned short us, size t N, CUstream hStream) *Sets device memory.*
- CUresult cuMemsetD2D16 (CUdeviceptr dstDevice, size\_t dstPitch, unsigned short us, size\_t Width, size\_t Height)

*Initializes device memory.*

• CUresult cuMemsetD2D16Async (CUdeviceptr dstDevice, size\_t dstPitch, unsigned short us, size\_t Width, size\_t Height, CUstream hStream)

*Sets device memory.*

• CUresult cuMemsetD2D32 (CUdeviceptr dstDevice, size\_t dstPitch, unsigned int ui, size\_t Width, size\_ t Height)

*Initializes device memory.*

• CUresult cuMemsetD2D32Async (CUdeviceptr dstDevice, size\_t dstPitch, unsigned int ui, size\_t Width, size\_t Height, CUstream hStream)

*Sets device memory.*

• CUresult cuMemsetD2D8 (CUdeviceptr dstDevice, size\_t dstPitch, unsigned char uc, size\_t Width, size\_t Height)

*Initializes device memory.*

• CUresult cuMemsetD2D8Async (CUdeviceptr dstDevice, size\_t dstPitch, unsigned char uc, size\_t Width, size\_t Height, CUstream hStream)

*Sets device memory.*

• CUresult cuMemsetD32 (CUdeviceptr dstDevice, unsigned int ui, size\_t N)

*Initializes device memory.*

- CUresult cuMemsetD32Async (CUdeviceptr dstDevice, unsigned int ui, size\_t N, CUstream hStream) *Sets device memory.*
- CUresult cuMemsetD8 (CUdeviceptr dstDevice, unsigned char uc, size\_t N) *Initializes device memory.*
- CUresult cuMemsetD8Async (CUdeviceptr dstDevice, unsigned char uc, size\_t N, CUstream hStream) *Sets device memory.*
- CUresult cuMipmappedArrayCreate (CUmipmappedArray ∗pHandle, const CUDA ARRAY3D -DESCRIPTOR ∗pMipmappedArrayDesc, unsigned int numMipmapLevels) *Creates a CUDA mipmapped array.*
- CUresult cuMipmappedArrayDestroy (CUmipmappedArray hMipmappedArray) *Destroys a CUDA mipmapped array.*

• CUresult cuMipmappedArrayGetLevel (CUarray ∗pLevelArray, CUmipmappedArray hMipmappedArray, unsigned int level)

*Gets a mipmap level of a CUDA mipmapped array.*

## 5.37.1 Detailed Description

This section describes the memory management functions of the low-level CUDA driver application programming interface.

## 5.37.2 Function Documentation

## 5.37.2.1 CUresult cuArray3DCreate (CUarray ∗ *pHandle*, const CUDA\_ARRAY3D\_DESCRIPTOR ∗ *pAllocateArray*)

Creates a CUDA array according to the CUDA\_ARRAY3D\_DESCRIPTOR structure pAllocateArray and returns a handle to the new CUDA array in ∗pHandle. The CUDA\_ARRAY3D\_DESCRIPTOR is defined as:

```
typedef struct {
    unsigned int Width;
    unsigned int Height;
    unsigned int Depth;
    CUarray_format Format;
    unsigned int NumChannels;
    unsigned int Flags;
} CUDA_ARRAY3D_DESCRIPTOR;
```
#### where:

- Width, Height, and Depth are the width, height, and depth of the CUDA array (in elements); the following types of CUDA arrays can be allocated:
	- A 1D array is allocated if Height and Depth extents are both zero.
	- A 2D array is allocated if only Depth extent is zero.
	- A 3D array is allocated if all three extents are non-zero.
	- A 1D layered CUDA array is allocated if only Height is zero and the CUDA\_ARRAY3D\_LAYERED flag is set. Each layer is a 1D array. The number of layers is determined by the depth extent.
	- A 2D layered CUDA array is allocated if all three extents are non-zero and the CUDA\_ARRAY3D\_- LAYERED flag is set. Each layer is a 2D array. The number of layers is determined by the depth extent.
	- A cubemap CUDA array is allocated if all three extents are non-zero and the CUDA\_ARRAY3D\_- CUBEMAP flag is set. Width must be equal to Height, and Depth must be six. A cubemap is a special type of 2D layered CUDA array, where the six layers represent the six faces of a cube. The order of the six layers in memory is the same as that listed in CUarray\_cubemap\_face.
	- A cubemap layered CUDA array is allocated if all three extents are non-zero, and both, CUDA\_- ARRAY3D\_CUBEMAP and CUDA\_ARRAY3D\_LAYERED flags are set. Width must be equal to Height, and Depth must be a multiple of six. A cubemap layered CUDA array is a special type of 2D layered CUDA array that consists of a collection of cubemaps. The first six layers represent the first cubemap, the next six layers form the second cubemap, and so on.
- Format specifies the format of the elements; CUarray format is defined as:

```
typedef enum CUarray_format_enum {
    CU_AD_FORMAT_UNSIGNED_INT8 = 0x01,
    CU_AD_FORMAT_UNSIGNED_INT16 = 0x02,
    CU_AD_FORMAT_UNSIGNED_INT32 = 0x03,
    CU_AD_FORMAT_SIGNED_INT8 = 0x08,
    CU_AD_FORMAT_SIGNED_INT16 = 0x09,
    CU_AD_FORMAT_SIGNED_INT32 = 0x0a,
   CU_AD_FORMAT_HALF = 0x10,
    CU_AD_FORMAT_FLOAT = 0x20
} CUarray_format;
```
- NumChannels specifies the number of packed components per CUDA array element; it may be 1, 2, or 4;
- Flags may be set to
	- CUDA\_ARRAY3D\_LAYERED to enable creation of layered CUDA arrays. If this flag is set, Depth specifies the number of layers, not the depth of a 3D array.
	- CUDA\_ARRAY3D\_SURFACE\_LDST to enable surface references to be bound to the CUDA array. If this flag is not set, cuSurfRefSetArray will fail when attempting to bind the CUDA array to a surface reference.
	- CUDA\_ARRAY3D\_CUBEMAP to enable creation of cubemaps. If this flag is set, Width must be equal to Height, and Depth must be six. If the CUDA\_ARRAY3D\_LAYERED flag is also set, then Depth must be a multiple of six.
	- CUDA\_ARRAY3D\_TEXTURE\_GATHER to indicate that the CUDA array will be used for texture gather. Texture gather can only be performed on 2D CUDA arrays.

Width, Height and Depth must meet certain size requirements as listed in the following table. All values are specified in elements. Note that for brevity's sake, the full name of the device attribute is not specified. For ex., TEXTURE1D\_WIDTH refers to the device attribute CU\_DEVICE\_ATTRIBUTE\_MAXIMUM\_TEXTURE1D\_- WIDTH.

Note that 2D CUDA arrays have different size requirements if the CUDA\_ARRAY3D\_TEXTURE\_GATHER flag is set. Width and Height must not be greater than CU\_DEVICE\_ATTRIBUTE\_MAXIMUM\_TEXTURE2D\_- GATHER\_WIDTH and CU\_DEVICE\_ATTRIBUTE\_MAXIMUM\_TEXTURE2D\_GATHER\_HEIGHT respectively, in that case.

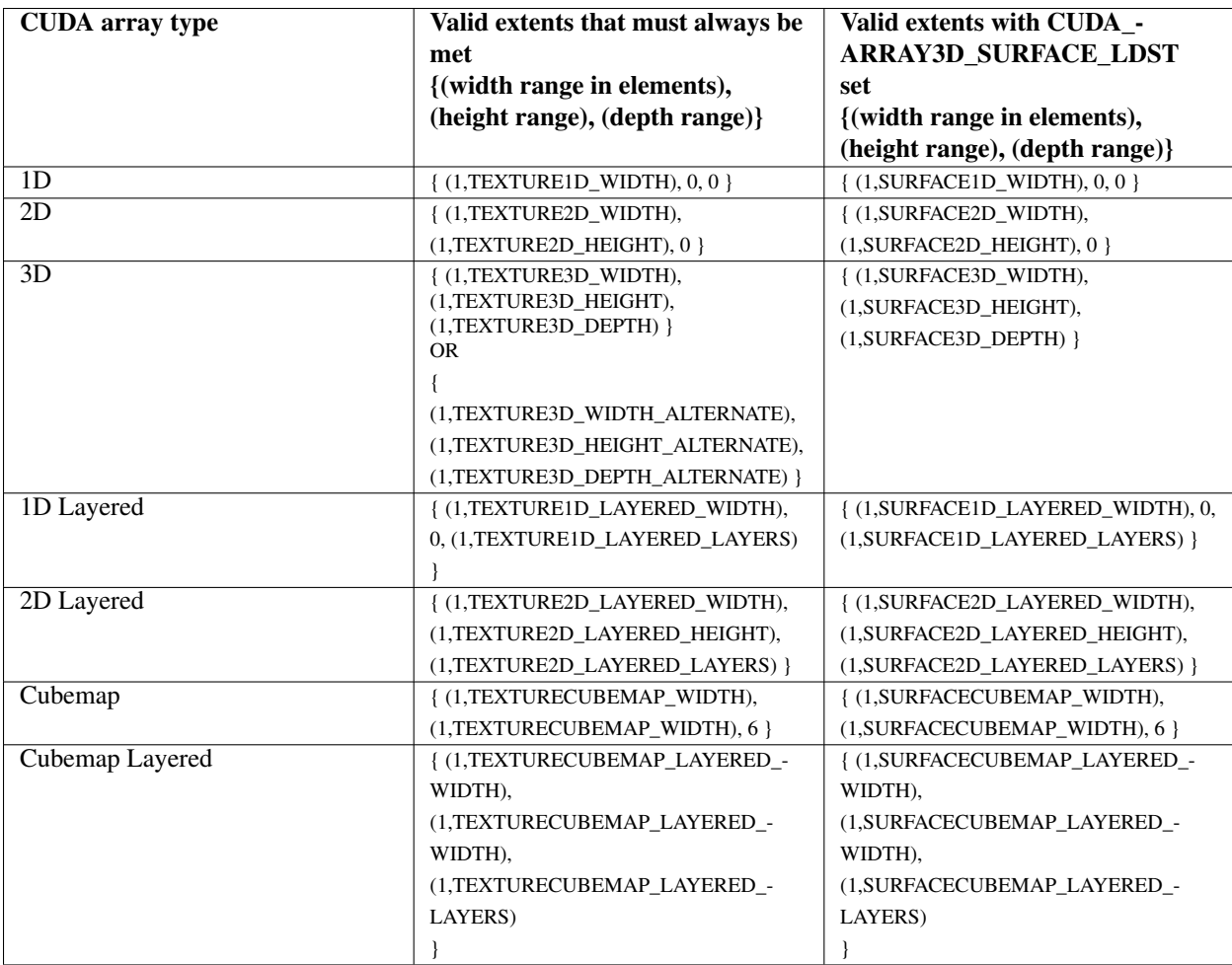

Here are examples of CUDA array descriptions:

Description for a CUDA array of 2048 floats:

```
CUDA_ARRAY3D_DESCRIPTOR desc;
\frac{1}{\text{desc.Format}} = \text{CU}\_\text{AD}\_\text{FORMAT}\_\text{FLOAT};desc.NumChannels = 1;
desc.Width = 2048;
desc.Height = 0;
desc.Depth = 0;
```
Description for a 64 x 64 CUDA array of floats:

```
CUDA_ARRAY3D_DESCRIPTOR desc;
desc.Format = CU_AD_FORMAT_FLOAT;
desc.NumChannels = 1;
desc.Width = 64;
desc.Height = 64;
desc.Depth = 0;
```
Description for a width x height x depth CUDA array of 64-bit, 4x16-bit float16's:

```
CUDA_ARRAY3D_DESCRIPTOR desc;
desc.FormatFlags = CU_AD_FORMAT_HALF;
desc.NumChannels = 4;desc.Width = width;
desc.Height = height;
desc.Depth = depth;
```
#### Parameters:

*pHandle* - Returned array *pAllocateArray* - 3D array descriptor

## Returns:

CUDA\_SUCCESS, CUDA\_ERROR\_DEINITIALIZED, CUDA\_ERROR\_NOT\_INITIALIZED, CUDA\_- ERROR\_INVALID\_CONTEXT, CUDA\_ERROR\_INVALID\_VALUE, CUDA\_ERROR\_OUT\_OF\_MEMORY, CUDA\_ERROR\_UNKNOWN

#### Note:

Note that this function may also return error codes from previous, asynchronous launches.

#### See also:

cuArray3DGetDescriptor, cuArrayCreate, cuArrayDestroy, cuArrayGetDescriptor, cuMemAlloc, cuMemAllocHost, cuMemAllocPitch, cuMemcpy2D, cuMemcpy2DAsync, cuMemcpy2DUnaligned, cuMemcpy3D, cuMemcpy3DAsync, cuMemcpyAtoA, cuMemcpyAtoD, cuMemcpyAtoH, cuMemcpyAtoHAsync, cuMemcpy-DtoA, cuMemcpyDtoD, cuMemcpyDtoDAsync, cuMemcpyDtoH, cuMemcpyDtoHAsync, cuMemcpyHtoA, cuMemcpyHtoAAsync, cuMemcpyHtoD, cuMemcpyHtoDAsync, cuMemFree, cuMemFreeHost, cuMemGetAddressRange, cuMemGetInfo, cuMemHostAlloc, cuMemHostGetDevicePointer, cuMemsetD2D8, cuMemsetD2D16, cuMemsetD2D32, cuMemsetD8, cuMemsetD16, cuMemsetD32

## 5.37.2.2 CUresult cuArray3DGetDescriptor (CUDA\_ARRAY3D\_DESCRIPTOR ∗ *pArrayDescriptor*, CUarray *hArray*)

Returns in ∗pArrayDescriptor a descriptor containing information on the format and dimensions of the CUDA array hArray. It is useful for subroutines that have been passed a CUDA array, but need to know the CUDA array parameters for validation or other purposes.

This function may be called on 1D and 2D arrays, in which case the Height and/or Depth members of the descriptor struct will be set to 0.

#### Parameters:

*pArrayDescriptor* - Returned 3D array descriptor *hArray* - 3D array to get descriptor of

#### Returns:

CUDA\_SUCCESS, CUDA\_ERROR\_DEINITIALIZED, CUDA\_ERROR\_NOT\_INITIALIZED, CUDA\_- ERROR\_INVALID\_CONTEXT, CUDA\_ERROR\_INVALID\_VALUE, CUDA\_ERROR\_INVALID\_HANDLE

#### Note:

Note that this function may also return error codes from previous, asynchronous launches.

#### See also:

cuArray3DCreate, cuArrayCreate, cuArrayDestroy, cuArrayGetDescriptor, cuMemAlloc, cuMemAllocHost, cuMemAllocPitch, cuMemcpy2D, cuMemcpy2DAsync, cuMemcpy2DUnaligned, cuMemcpy3D, cuMemcpy3DAsync, cuMemcpyAtoA, cuMemcpyAtoD, cuMemcpyAtoH, cuMemcpyAtoHAsync, cuMemcpyDtoA, cuMemcpyDtoD, cuMemcpyDtoDAsync, cuMemcpyDtoH, cuMemcpyDtoHAsync, cuMemcpyHtoA, cuMemcpyHtoAAsync, cuMemcpyHtoD, cuMemcpyHtoDAsync, cuMemFree, cuMemFreeHost, cuMemGetAddress-Range, cuMemGetInfo, cuMemHostAlloc, cuMemHostGetDevicePointer, cuMemsetD2D8, cuMemsetD2D16, cuMemsetD2D32, cuMemsetD8, cuMemsetD16, cuMemsetD32

## 5.37.2.3 CUresult cuArrayCreate (CUarray ∗ *pHandle*, const CUDA\_ARRAY\_DESCRIPTOR ∗ *pAllocateArray*)

Creates a CUDA array according to the CUDA\_ARRAY\_DESCRIPTOR structure pAllocateArray and returns a handle to the new CUDA array in ∗pHandle. The CUDA\_ARRAY\_DESCRIPTOR is defined as:

```
typedef struct {
    unsigned int Width;
    unsigned int Height;
    CUarray_format Format;
    unsigned int NumChannels;
} CUDA_ARRAY_DESCRIPTOR;
```
where:

- Width, and Height are the width, and height of the CUDA array (in elements); the CUDA array is onedimensional if height is 0, two-dimensional otherwise;
- Format specifies the format of the elements; CUarray\_format is defined as:

```
typedef enum CUarray_format_enum {
    CU_AD_FORMAT_UNSIGNED_INT8 = 0x01,
    CU_AD_FORMAT_UNSIGNED_INT16 = 0x02,
    CU_AD_FORMAT_UNSIGNED_INT32 = 0x03,
    CU_AD_FORMAT_SIGNED_INT8 = 0x08,
    CU_AD_FORMAT_SIGNED_INT16 = 0x09,
    CU_AD_FORMAT_SIGNED_INT32 = 0x0a,
    CU<sub>-</sub>AD<sub>-F</sub>ORMAT<sub>-HALF</sub> = 0x10,
    CU_AD_FORMAT_FLOAT = 0x20
} CUarray_format;
```
• NumChannels specifies the number of packed components per CUDA array element; it may be 1, 2, or 4;

Here are examples of CUDA array descriptions:

Description for a CUDA array of 2048 floats:

```
CUDA_ARRAY_DESCRIPTOR desc;
desc.Format = CU_AD_FORMAT_FLOAT;
desc.NumChannels = 1;
desc.Width = 2048;desc.Height = 1;
```
Description for a 64 x 64 CUDA array of floats:

```
CUDA_ARRAY_DESCRIPTOR desc;
desc.Format = CU_AD_FORMAT_FLOAT;
desc.NumChannels = 1;
desc.Width = 64:
desc.Height = 64;
```
Description for a width x height CUDA array of 64-bit, 4x16-bit float16's:

```
CUDA_ARRAY_DESCRIPTOR desc;
desc.FormatFlags = CU_AD_FORMAT_HALF;
desc.NumChannels = 4;
desc.Width = width;
desc.Height = height;
```
Description for a width x height CUDA array of 16-bit elements, each of which is two 8-bit unsigned chars:

```
CUDA_ARRAY_DESCRIPTOR arrayDesc;
desc.FormatFlags = CU_AD_FORMAT_UNSIGNED_INT8;
desc.NumChannels = 2;
desc.Width = width;
desc.Height = height;
```
### Parameters:

*pHandle* - Returned array *pAllocateArray* - Array descriptor

### Returns:

CUDA\_SUCCESS, CUDA\_ERROR\_DEINITIALIZED, CUDA\_ERROR\_NOT\_INITIALIZED, CUDA\_- ERROR\_INVALID\_CONTEXT, CUDA\_ERROR\_INVALID\_VALUE, CUDA\_ERROR\_OUT\_OF\_MEMORY, CUDA\_ERROR\_UNKNOWN

### Note:

Note that this function may also return error codes from previous, asynchronous launches.

### See also:

cuArray3DCreate, cuArray3DGetDescriptor, cuArrayDestroy, cuArrayGetDescriptor, cuMemAlloc, cuMemAllocHost, cuMemAllocPitch, cuMemcpy2D, cuMemcpy2DAsync, cuMemcpy2DUnaligned, cuMemcpy3D, cuMemcpy3DAsync, cuMemcpyAtoA, cuMemcpyAtoD, cuMemcpyAtoH, cuMemcpyAtoHAsync, cuMemcpy-DtoA, cuMemcpyDtoD, cuMemcpyDtoDAsync, cuMemcpyDtoH, cuMemcpyDtoHAsync, cuMemcpyHtoA, cuMemcpyHtoAAsync, cuMemcpyHtoD, cuMemcpyHtoDAsync, cuMemFree, cuMemFreeHost, cuMemGetAddressRange, cuMemGetInfo, cuMemHostAlloc, cuMemHostGetDevicePointer, cuMemsetD2D8, cuMemsetD2D16, cuMemsetD2D32, cuMemsetD8, cuMemsetD16, cuMemsetD32

## 5.37.2.4 CUresult cuArrayDestroy (CUarray *hArray*)

Destroys the CUDA array hArray.

#### Parameters:

*hArray* - Array to destroy

### Returns:

```
CUDA_SUCCESS, CUDA_ERROR_DEINITIALIZED, CUDA_ERROR_NOT_INITIALIZED, CUDA_-
ERROR_INVALID_CONTEXT, CUDA_ERROR_INVALID_HANDLE, CUDA_ERROR_ARRAY_IS_-
MAPPED
```
### Note:

Note that this function may also return error codes from previous, asynchronous launches.

### See also:

cuArray3DCreate, cuArray3DGetDescriptor, cuArrayCreate, cuArrayGetDescriptor, cuMemAlloc, cuMemAllocHost, cuMemAllocPitch, cuMemcpy2D, cuMemcpy2DAsync, cuMemcpy2DUnaligned, cuMemcpy3D, cuMemcpy3DAsync, cuMemcpyAtoA, cuMemcpyAtoD, cuMemcpyAtoH, cuMemcpyAtoHAsync, cuMemcpy-DtoA, cuMemcpyDtoD, cuMemcpyDtoDAsync, cuMemcpyDtoH, cuMemcpyDtoHAsync, cuMemcpyHtoA, cuMemcpyHtoAAsync, cuMemcpyHtoD, cuMemcpyHtoDAsync, cuMemFree, cuMemFreeHost, cuMemGetAddressRange, cuMemGetInfo, cuMemHostAlloc, cuMemHostGetDevicePointer, cuMemsetD2D8, cuMemsetD2D16, cuMemsetD2D32, cuMemsetD8, cuMemsetD16, cuMemsetD32

# 5.37.2.5 CUresult cuArrayGetDescriptor (CUDA\_ARRAY\_DESCRIPTOR ∗ *pArrayDescriptor*, CUarray *hArray*)

Returns in ∗pArrayDescriptor a descriptor containing information on the format and dimensions of the CUDA array hArray. It is useful for subroutines that have been passed a CUDA array, but need to know the CUDA array parameters for validation or other purposes.

### Parameters:

*pArrayDescriptor* - Returned array descriptor

*hArray* - Array to get descriptor of

### Returns:

CUDA\_SUCCESS, CUDA\_ERROR\_DEINITIALIZED, CUDA\_ERROR\_NOT\_INITIALIZED, CUDA\_- ERROR\_INVALID\_CONTEXT, CUDA\_ERROR\_INVALID\_VALUE, CUDA\_ERROR\_INVALID\_HANDLE

### Note:

Note that this function may also return error codes from previous, asynchronous launches.

### See also:

cuArray3DCreate, cuArray3DGetDescriptor, cuArrayCreate, cuArrayDestroy, cuMemAlloc, cuMemAllocHost, cuMemAllocPitch, cuMemcpy2D, cuMemcpy2DAsync, cuMemcpy2DUnaligned, cuMemcpy3D, cuMemcpy3DAsync, cuMemcpyAtoA, cuMemcpyAtoD, cuMemcpyAtoH, cuMemcpyAtoHAsync, cuMemcpyDtoA, cuMemcpyDtoD, cuMemcpyDtoDAsync, cuMemcpyDtoH, cuMemcpyDtoHAsync, cuMemcpyHtoA, cuMemcpyHtoAAsync, cuMemcpyHtoD, cuMemcpyHtoDAsync, cuMemFree, cuMemFreeHost, cuMemGetAddress-Range, cuMemGetInfo, cuMemHostAlloc, cuMemHostGetDevicePointer, cuMemsetD2D8, cuMemsetD2D16, cuMemsetD2D32, cuMemsetD8, cuMemsetD16, cuMemsetD32

## 5.37.2.6 CUresult cuDeviceGetByPCIBusId (CUdevice ∗ *dev*, char ∗ *pciBusId*)

Returns in ∗device a device handle given a PCI bus ID string.

# Parameters:

*dev* - Returned device handle

*pciBusId* - String in one of the following forms: [domain]:[bus]:[device].[function] [domain]:[bus]:[device] [bus]:[device].[function] where domain, bus, device, and function are all hexadecimal values

#### Returns:

CUDA\_SUCCESS, CUDA\_ERROR\_DEINITIALIZED, CUDA\_ERROR\_NOT\_INITIALIZED, CUDA\_- ERROR\_INVALID\_VALUE, CUDA\_ERROR\_INVALID\_DEVICE

### Note:

Note that this function may also return error codes from previous, asynchronous launches.

# See also:

cuDeviceGet, cuDeviceGetAttribute, cuDeviceGetPCIBusId

# 5.37.2.7 CUresult cuDeviceGetPCIBusId (char ∗ *pciBusId*, int *len*, CUdevice *dev*)

Returns an ASCII string identifying the device dev in the NULL-terminated string pointed to by pciBusId. len specifies the maximum length of the string that may be returned.

# Parameters:

- *pciBusId* Returned identifier string for the device in the following format [domain]:[bus]:[device].[function] where domain, bus, device, and function are all hexadecimal values. pciBusId should be large enough to store 13 characters including the NULL-terminator.
- *len* Maximum length of string to store in name
- *dev* Device to get identifier string for

## Returns:

CUDA\_SUCCESS, CUDA\_ERROR\_DEINITIALIZED, CUDA\_ERROR\_NOT\_INITIALIZED, CUDA\_- ERROR\_INVALID\_VALUE, CUDA\_ERROR\_INVALID\_DEVICE

## Note:

Note that this function may also return error codes from previous, asynchronous launches.

## See also:

cuDeviceGet, cuDeviceGetAttribute, cuDeviceGetByPCIBusId

# 5.37.2.8 CUresult cuIpcCloseMemHandle (CUdeviceptr *dptr*)

Unmaps memory returnd by cuIpcOpenMemHandle. The original allocation in the exporting process as well as imported mappings in other processes will be unaffected.

Any resources used to enable peer access will be freed if this is the last mapping using them.

IPC functionality is restricted to devices with support for unified addressing on Linux operating systems.

# Parameters:

*dptr* - Device pointer returned by cuIpcOpenMemHandle

## Returns:

CUDA\_SUCCESS, CUDA\_ERROR\_INVALID\_CONTEXT, CUDA\_ERROR\_MAP\_FAILED, CUDA\_- ERROR\_INVALID\_HANDLE,

## See also:

cuMemAlloc, cuMemFree, cuIpcGetEventHandle, cuIpcOpenEventHandle, cuIpcGetMemHandle, cuIpcOpen-MemHandle,

# 5.37.2.9 CUresult cuIpcGetEventHandle (CUipcEventHandle ∗ *pHandle*, CUevent *event*)

Takes as input a previously allocated event. This event must have been created with the CU\_EVENT\_- INTERPROCESS and CU\_EVENT\_DISABLE\_TIMING flags set. This opaque handle may be copied into other processes and opened with cuIpcOpenEventHandle to allow efficient hardware synchronization between GPU work in different processes.

After the event has been been opened in the importing process, cuEventRecord, cuEventSynchronize, cuStreamWait-Event and cuEventQuery may be used in either process. Performing operations on the imported event after the exported event has been freed with cuEventDestroy will result in undefined behavior.

IPC functionality is restricted to devices with support for unified addressing on Linux operating systems.

#### Parameters:

*pHandle* - Pointer to a user allocated CUipcEventHandle in which to return the opaque event handle *event* - Event allocated with CU\_EVENT\_INTERPROCESS and CU\_EVENT\_DISABLE\_TIMING flags.

## Returns:

CUDA\_SUCCESS, CUDA\_ERROR\_INVALID\_HANDLE, CUDA\_ERROR\_OUT\_OF\_MEMORY, CUDA\_- ERROR\_MAP\_FAILED

# See also:

cuEventCreate, cuEventDestroy, cuEventSynchronize, cuEventQuery, cuStreamWaitEvent, cuIpcOpenEventHandle, cuIpcGetMemHandle, cuIpcOpenMemHandle, cuIpcCloseMemHandle

### 5.37.2.10 CUresult cuIpcGetMemHandle (CUipcMemHandle ∗ *pHandle*, CUdeviceptr *dptr*)

/brief Gets an interprocess memory handle for an existing device memory allocation

Takes a pointer to the base of an existing device memory allocation created with cuMemAlloc and exports it for use in another process. This is a lightweight operation and may be called multiple times on an allocation without adverse effects.

If a region of memory is freed with cuMemFree and a subsequent call to cuMemAlloc returns memory with the same device address, cuIpcGetMemHandle will return a unique handle for the new memory.

IPC functionality is restricted to devices with support for unified addressing on Linux operating systems.

#### Parameters:

*pHandle* - Pointer to user allocated CUipcMemHandle to return the handle in.

*dptr* - Base pointer to previously allocated device memory

### Returns:

CUDA\_SUCCESS, CUDA\_ERROR\_INVALID\_HANDLE, CUDA\_ERROR\_OUT\_OF\_MEMORY, CUDA\_- ERROR\_MAP\_FAILED,

### See also:

cuMemAlloc, cuMemFree, cuIpcGetEventHandle, cuIpcOpenEventHandle, cuIpcOpenMemHandle, cuIpcClose-MemHandle

### 5.37.2.11 CUresult cuIpcOpenEventHandle (CUevent ∗ *phEvent*, CUipcEventHandle *handle*)

Opens an interprocess event handle exported from another process with cuIpcGetEventHandle. This function returns a CUevent that behaves like a locally created event with the CU\_EVENT\_DISABLE\_TIMING flag specified. This event must be freed with cuEventDestroy.

Performing operations on the imported event after the exported event has been freed with cuEventDestroy will result in undefined behavior.

IPC functionality is restricted to devices with support for unified addressing on Linux operating systems.

# Parameters:

*phEvent* - Returns the imported event

*handle* - Interprocess handle to open

# Returns:

CUDA\_SUCCESS, CUDA\_ERROR\_INVALID\_CONTEXT, CUDA\_ERROR\_MAP\_FAILED, CUDA\_- ERROR\_PEER\_ACCESS\_UNSUPPORTED, CUDA\_ERROR\_INVALID\_HANDLE

## See also:

cuEventCreate, cuEventDestroy, cuEventSynchronize, cuEventQuery, cuStreamWaitEvent, cuIpcGetEventHandle, cuIpcGetMemHandle, cuIpcOpenMemHandle, cuIpcCloseMemHandle

# 5.37.2.12 CUresult cuIpcOpenMemHandle (CUdeviceptr ∗ *pdptr*, CUipcMemHandle *handle*, unsigned int *Flags*)

/brief Opens an interprocess memory handle exported from another process and returns a device pointer usable in the local process.

Maps memory exported from another process with cuIpcGetMemHandle into the current device address space. For contexts on different devices cuIpcOpenMemHandle can attempt to enable peer access between the devices as if the user called cuCtxEnablePeerAccess. This behavior is controlled by the CU\_IPC\_MEM\_LAZY\_ENABLE\_PEER\_- ACCESS flag. cuDeviceCanAccessPeer can determine if a mapping is possible.

Contexts that may open CUipcMemHandles are restricted in the following way. CUipcMemHandles from each CUdevice in a given process may only be opened by one CUcontext per CUdevice per other process.

Memory returned from cuIpcOpenMemHandle must be freed with cuIpcCloseMemHandle.

Calling cuMemFree on an exported memory region before calling cuIpcCloseMemHandle in the importing context will result in undefined behavior.

IPC functionality is restricted to devices with support for unified addressing on Linux operating systems.

## Parameters:

*pdptr* - Returned device pointer

*handle* - CUipcMemHandle to open

*Flags* - Flags for this operation. Must be specified as CU\_IPC\_MEM\_LAZY\_ENABLE\_PEER\_ACCESS

# Returns:

CUDA\_SUCCESS, CUDA\_ERROR\_INVALID\_CONTEXT, CUDA\_ERROR\_MAP\_FAILED, CUDA\_- ERROR\_INVALID\_HANDLE, CUDA\_ERROR\_TOO\_MANY\_PEERS

#### See also:

cuMemAlloc, cuMemFree, cuIpcGetEventHandle, cuIpcOpenEventHandle, cuIpcGetMemHandle, cuIpcClose-MemHandle, cuCtxEnablePeerAccess, cuDeviceCanAccessPeer,

## 5.37.2.13 CUresult cuMemAlloc (CUdeviceptr ∗ *dptr*, size\_t *bytesize*)

Allocates bytesize bytes of linear memory on the device and returns in ∗dptr a pointer to the allocated memory. The allocated memory is suitably aligned for any kind of variable. The memory is not cleared. If bytesize is 0, cuMemAlloc() returns CUDA\_ERROR\_INVALID\_VALUE.

# Parameters:

*dptr* - Returned device pointer

*bytesize* - Requested allocation size in bytes

# Returns:

# CUDA\_SUCCESS, CUDA\_ERROR\_DEINITIALIZED, CUDA\_ERROR\_NOT\_INITIALIZED, CUDA\_- ERROR\_INVALID\_CONTEXT, CUDA\_ERROR\_INVALID\_VALUE, CUDA\_ERROR\_OUT\_OF\_MEMORY

# Note:

Note that this function may also return error codes from previous, asynchronous launches.

# See also:

cuArray3DCreate, cuArray3DGetDescriptor, cuArrayCreate, cuArrayDestroy, cuArrayGetDescriptor, cuMemAllocHost, cuMemAllocPitch, cuMemcpy2D, cuMemcpy2DAsync, cuMemcpy2DUnaligned, cuMemcpy3D, cuMemcpy3DAsync, cuMemcpyAtoA, cuMemcpyAtoD, cuMemcpyAtoH, cuMemcpyAtoHAsync, cuMemcpy-DtoA, cuMemcpyDtoD, cuMemcpyDtoDAsync, cuMemcpyDtoH, cuMemcpyDtoHAsync, cuMemcpyHtoA, cuMemcpyHtoAAsync, cuMemcpyHtoD, cuMemcpyHtoDAsync, cuMemFree, cuMemFreeHost, cuMemGetAddressRange, cuMemGetInfo, cuMemHostAlloc, cuMemHostGetDevicePointer, cuMemsetD2D8, cuMemsetD2D16, cuMemsetD2D32, cuMemsetD8, cuMemsetD16, cuMemsetD32

# 5.37.2.14 CUresult cuMemAllocHost (void ∗∗ *pp*, size\_t *bytesize*)

Allocates bytesize bytes of host memory that is page-locked and accessible to the device. The driver tracks the virtual memory ranges allocated with this function and automatically accelerates calls to functions such as cuMemcpy(). Since the memory can be accessed directly by the device, it can be read or written with much higher bandwidth than pageable memory obtained with functions such as malloc(). Allocating excessive amounts of memory with cuMemAllocHost() may degrade system performance, since it reduces the amount of memory available to the system for paging. As a result, this function is best used sparingly to allocate staging areas for data exchange between host and device.

Note all host memory allocated using cuMemHostAlloc() will automatically be immediately accessible to all contexts on all devices which support unified addressing (as may be queried using CU\_DEVICE\_ATTRIBUTE\_UNIFIED\_- ADDRESSING). The device pointer that may be used to access this host memory from those contexts is always equal to the returned host pointer ∗pp. See Unified Addressing for additional details.

# Parameters:

*pp* - Returned host pointer to page-locked memory

*bytesize* - Requested allocation size in bytes

## Returns:

CUDA\_SUCCESS, CUDA\_ERROR\_DEINITIALIZED, CUDA\_ERROR\_NOT\_INITIALIZED, CUDA\_- ERROR\_INVALID\_CONTEXT, CUDA\_ERROR\_INVALID\_VALUE, CUDA\_ERROR\_OUT\_OF\_MEMORY

## Note:

Note that this function may also return error codes from previous, asynchronous launches.

## See also:

cuArray3DCreate, cuArray3DGetDescriptor, cuArrayCreate, cuArrayDestroy, cuArrayGetDescriptor, cuMemAlloc, cuMemAllocPitch, cuMemcpy2D, cuMemcpy2DAsync, cuMemcpy2DUnaligned, cuMemcpy3D, cuMemcpy3DAsync, cuMemcpyAtoA, cuMemcpyAtoD, cuMemcpyAtoH, cuMemcpyAtoHAsync, cuMemcpyDtoA, cuMemcpyDtoD, cuMemcpyDtoDAsync, cuMemcpyDtoH, cuMemcpyDtoHAsync, cuMemcpyHtoA, cuMemcpyHtoAAsync, cuMemcpyHtoD, cuMemcpyHtoDAsync, cuMemFree, cuMemFreeHost, cuMemGetAddress-Range, cuMemGetInfo, cuMemHostAlloc, cuMemHostGetDevicePointer, cuMemsetD2D8, cuMemsetD2D16, cuMemsetD2D32, cuMemsetD8, cuMemsetD16, cuMemsetD32

# 5.37.2.15 CUresult cuMemAllocPitch (CUdeviceptr ∗ *dptr*, size\_t ∗ *pPitch*, size\_t *WidthInBytes*, size\_t *Height*, unsigned int *ElementSizeBytes*)

Allocates at least WidthInBytes ∗ Height bytes of linear memory on the device and returns in ∗dptr a pointer to the allocated memory. The function may pad the allocation to ensure that corresponding pointers in any given row will continue to meet the alignment requirements for coalescing as the address is updated from row to row. ElementSizeBytes specifies the size of the largest reads and writes that will be performed on the memory range. Element SizeBytes may be 4, 8 or 16 (since coalesced memory transactions are not possible on other data sizes). If  $E$ lement SizeBytes is smaller than the actual read/write size of a kernel, the kernel will run correctly, but possibly at reduced speed. The pitch returned in ∗pPitch by cuMemAllocPitch() is the width in bytes of the allocation. The intended usage of pitch is as a separate parameter of the allocation, used to compute addresses within the 2D array. Given the row and column of an array element of type  $T$ , the address is computed as:

 $T*$  pElement =  $(T*)$  ((char\*) BaseAddress + Row \* Pitch) + Column;

The pitch returned by cuMemAllocPitch() is guaranteed to work with cuMemcpy2D() under all circumstances. For allocations of 2D arrays, it is recommended that programmers consider performing pitch allocations using cuMemAllocPitch(). Due to alignment restrictions in the hardware, this is especially true if the application will be performing 2D memory copies between different regions of device memory (whether linear memory or CUDA arrays).

The byte alignment of the pitch returned by cuMemAllocPitch() is guaranteed to match or exceed the alignment requirement for texture binding with cuTexRefSetAddress2D().

#### Parameters:

*dptr* - Returned device pointer *pPitch* - Returned pitch of allocation in bytes *WidthInBytes* - Requested allocation width in bytes *Height* - Requested allocation height in rows *ElementSizeBytes* - Size of largest reads/writes for range

#### Returns:

CUDA\_SUCCESS, CUDA\_ERROR\_DEINITIALIZED, CUDA\_ERROR\_NOT\_INITIALIZED, CUDA\_- ERROR\_INVALID\_CONTEXT, CUDA\_ERROR\_INVALID\_VALUE, CUDA\_ERROR\_OUT\_OF\_MEMORY

# Note:

Note that this function may also return error codes from previous, asynchronous launches.

### See also:

cuArray3DCreate, cuArray3DGetDescriptor, cuArrayCreate, cuArrayDestroy, cuArrayGetDescriptor, cuMemAlloc, cuMemAllocHost, cuMemcpy2D, cuMemcpy2DAsync, cuMemcpy2DUnaligned, cuMemcpy3D, cuMemcpy3DAsync, cuMemcpyAtoA, cuMemcpyAtoD, cuMemcpyAtoH, cuMemcpyAtoHAsync, cuMemcpyDtoA, cuMemcpyDtoD, cuMemcpyDtoDAsync, cuMemcpyDtoH, cuMemcpyDtoHAsync, cuMemcpyHtoA, cuMemcpyHtoAAsync, cuMemcpyHtoD, cuMemcpyHtoDAsync, cuMemFree, cuMemFreeHost, cuMemGetAddress-Range, cuMemGetInfo, cuMemHostAlloc, cuMemHostGetDevicePointer, cuMemsetD2D8, cuMemsetD2D16, cuMemsetD2D32, cuMemsetD8, cuMemsetD16, cuMemsetD32

#### 5.37.2.16 CUresult cuMemcpy (CUdeviceptr *dst*, CUdeviceptr *src*, size\_t *ByteCount*)

Copies data between two pointers. dst and src are base pointers of the destination and source, respectively. ByteCount specifies the number of bytes to copy. Note that this function infers the type of the transfer (host to host, host to device, device to device, or device to host) from the pointer values. This function is only allowed in contexts which support unified addressing. Note that this function is synchronous.

### Parameters:

*dst* - Destination unified virtual address space pointer

*src* - Source unified virtual address space pointer

*ByteCount* - Size of memory copy in bytes

### Returns:

CUDA\_SUCCESS, CUDA\_ERROR\_DEINITIALIZED, CUDA\_ERROR\_NOT\_INITIALIZED, CUDA\_- ERROR\_INVALID\_CONTEXT, CUDA\_ERROR\_INVALID\_VALUE

#### Note:

Note that this function may also return error codes from previous, asynchronous launches.

### See also:

cuArray3DCreate, cuArray3DGetDescriptor, cuArrayCreate, cuArrayDestroy, cuArrayGetDescriptor, cuMemAlloc, cuMemAllocHost, cuMemAllocPitch, cuMemcpy2D, cuMemcpy2DAsync, cuMemcpy2DUnaligned, cuMemcpy3D, cuMemcpy3DAsync, cuMemcpyAtoA, cuMemcpyAtoD, cuMemcpyAtoH, cuMemcpyAto-HAsync, cuMemcpyDtoA, cuMemcpyDtoH, cuMemcpyDtoHAsync, cuMemcpyHtoA, cuMemcpyHtoAAsync, cuMemcpyHtoD, cuMemcpyHtoDAsync, cuMemFree, cuMemFreeHost, cuMemGetAddressRange, cuMemGet-Info, cuMemHostAlloc, cuMemHostGetDevicePointer, cuMemsetD2D8, cuMemsetD2D16, cuMemsetD2D32, cuMemsetD8, cuMemsetD16, cuMemsetD32

# 5.37.2.17 CUresult cuMemcpy2D (const CUDA\_MEMCPY2D ∗ *pCopy*)

Perform a 2D memory copy according to the parameters specified in  $p \text{Copy}$ . The CUDA\_MEMCPY2D structure is defined as:

```
typedef struct CUDA_MEMCPY2D_st {
   unsigned int srcXInBytes, srcY;
   CUmemorytype srcMemoryType;
      const void *srcHost:
       CUdeviceptr srcDevice;
       CUarray srcArray;
       unsigned int srcPitch;
   unsigned int dstXInBytes, dstY;
   CUmemorytype dstMemoryType;
       void *dstHost;
       CUdeviceptr dstDevice;
       CUarray dstArray;
       unsigned int dstPitch;
   unsigned int WidthInBytes;
   unsigned int Height;
} CUDA_MEMCPY2D;
```
where:

• srcMemoryType and dstMemoryType specify the type of memory of the source and destination, respectively; CUmemorytype\_enum is defined as:

```
typedef enum CUmemorytype_enum {
   CU_MEMORYTYPE_HOST = 0x01,
  CU_MEMORYTYPE_DEVICE = 0x02,
  CU_MEMORYTYPE_ARRAY = 0x03,
  CU_MEMORYTYPE_UNIFIED = 0x04
} CUmemorytype;
```
If srcMemoryType is CU\_MEMORYTYPE\_UNIFIED, srcDevice and srcPitch specify the (unified virtual address space) base address of the source data and the bytes per row to apply. srcArray is ignored. This value may be used only if unified addressing is supported in the calling context.

If srcMemoryType is CU\_MEMORYTYPE\_HOST, srcHost and srcPitch specify the (host) base address of the source data and the bytes per row to apply. srcArray is ignored.

If srcMemoryType is CU\_MEMORYTYPE\_DEVICE, srcDevice and srcPitch specify the (device) base address of the source data and the bytes per row to apply. srcArray is ignored.

If srcMemoryType is CU\_MEMORYTYPE\_ARRAY, srcArray specifies the handle of the source data. srcHost, srcDevice and srcPitch are ignored.

If dstMemoryType is CU\_MEMORYTYPE\_HOST, dstHost and dstPitch specify the (host) base address of the destination data and the bytes per row to apply. dstArray is ignored.

If dstMemoryType is CU\_MEMORYTYPE\_UNIFIED, dstDevice and dstPitch specify the (unified virtual address space) base address of the source data and the bytes per row to apply. dstArray is ignored. This value may be used only if unified addressing is supported in the calling context.

If dstMemoryType is CU\_MEMORYTYPE\_DEVICE, dstDevice and dstPitch specify the (device) base address of the destination data and the bytes per row to apply. dstArray is ignored.

If dstMemoryType is CU\_MEMORYTYPE\_ARRAY, dstArray specifies the handle of the destination data. dstHost, dstDevice and dstPitch are ignored.

• srcXInBytes and srcY specify the base address of the source data for the copy.

For host pointers, the starting address is

void\* Start = (void\*)((char\*)srcHost+srcY\*srcPitch + srcXInBytes);

For device pointers, the starting address is

CUdeviceptr Start = srcDevice+srcY\*srcPitch+srcXInBytes;

For CUDA arrays, srcXInBytes must be evenly divisible by the array element size.

• dstXInBytes and dstY specify the base address of the destination data for the copy.

For host pointers, the base address is

void\* dstStart =  $(void*)$  ((char\*)dstHost+dstY\*dstPitch + dstXInBytes);

For device pointers, the starting address is

CUdeviceptr dstStart = dstDevice+dstY\*dstPitch+dstXInBytes;

For CUDA arrays, dstXInBytes must be evenly divisible by the array element size.

- WidthInBytes and Height specify the width (in bytes) and height of the 2D copy being performed.
- If specified, srcPitch must be greater than or equal to WidthInBytes + srcXInBytes, and dstPitch must be greater than or equal to WidthInBytes + dstXInBytes.

cuMemcpy2D() returns an error if any pitch is greater than the maximum allowed (CU\_DEVICE\_ATTRIBUTE\_- MAX\_PITCH). cuMemAllocPitch() passes back pitches that always work with cuMemcpy2D(). On intra-device memory copies (device to device, CUDA array to device, CUDA array to CUDA array), cuMemcpy2D() may fail for pitches not computed by cuMemAllocPitch(). cuMemcpy2DUnaligned() does not have this restriction, but may run significantly slower in the cases where cuMemcpy2D() would have returned an error code.

#### Parameters:

*pCopy* - Parameters for the memory copy

### Returns:

CUDA\_SUCCESS, CUDA\_ERROR\_DEINITIALIZED, CUDA\_ERROR\_NOT\_INITIALIZED, CUDA\_- ERROR\_INVALID\_CONTEXT, CUDA\_ERROR\_INVALID\_VALUE

# Note:

Note that this function may also return error codes from previous, asynchronous launches.

#### See also:

cuArray3DCreate, cuArray3DGetDescriptor, cuArrayCreate, cuArrayDestroy, cuArrayGetDescriptor, cuMemAlloc, cuMemAllocHost, cuMemAllocPitch, cuMemcpy2DAsync, cuMemcpy2DUnaligned, cuMemcpy3D, cuMemcpy3DAsync, cuMemcpyAtoA, cuMemcpyAtoD, cuMemcpyAtoH, cuMemcpyAtoHAsync, cuMemcpy-DtoA, cuMemcpyDtoD, cuMemcpyDtoDAsync, cuMemcpyDtoH, cuMemcpyDtoHAsync, cuMemcpyHtoA, cuMemcpyHtoAAsync, cuMemcpyHtoD, cuMemcpyHtoDAsync, cuMemFree, cuMemFreeHost, cuMemGetAddressRange, cuMemGetInfo, cuMemHostAlloc, cuMemHostGetDevicePointer, cuMemsetD2D8, cuMemsetD2D16, cuMemsetD2D32, cuMemsetD8, cuMemsetD16, cuMemsetD32

# 5.37.2.18 CUresult cuMemcpy2DAsync (const CUDA\_MEMCPY2D ∗ *pCopy*, CUstream *hStream*)

Perform a 2D memory copy according to the parameters specified in  $p \text{Copy}$ . The CUDA\_MEMCPY2D structure is defined as:

```
typedef struct CUDA_MEMCPY2D_st {
  unsigned int srcXInBytes, srcY;
   CUmemorytype srcMemoryType;
  const void *srcHost;
  CUdeviceptr srcDevice;
  CUarray srcArray;
  unsigned int srcPitch;
  unsigned int dstXInBytes, dstY;
  CUmemorytype dstMemoryType;
  void *dstHost;
  CUdeviceptr dstDevice;
  CUarray dstArray;
  unsigned int dstPitch;
  unsigned int WidthInBytes;
  unsigned int Height;
} CUDA_MEMCPY2D;
```
where:

• srcMemoryType and dstMemoryType specify the type of memory of the source and destination, respectively; CUmemorytype\_enum is defined as:

```
typedef enum CUmemorytype_enum {
  CU_MEMORYTYPE_HOST = 0x01,
   CU_MEMORYTYPE_DEVICE = 0x02,
  CU_MEMORYTYPE_ARRAY = 0x03,
  CU_MEMORYTYPE_UNIFIED = 0x04
} CUmemorytype;
```
If srcMemoryType is CU\_MEMORYTYPE\_HOST, srcHost and srcPitch specify the (host) base address of the source data and the bytes per row to apply. srcArray is ignored.

If srcMemoryType is CU\_MEMORYTYPE\_UNIFIED, srcDevice and srcPitch specify the (unified virtual address space) base address of the source data and the bytes per row to apply. srcArray is ignored. This value may be used only if unified addressing is supported in the calling context.

If srcMemoryType is CU\_MEMORYTYPE\_DEVICE, srcDevice and srcPitch specify the (device) base address of the source data and the bytes per row to apply. srcArray is ignored.

If srcMemoryType is CU\_MEMORYTYPE\_ARRAY, srcArray specifies the handle of the source data. srcHost, srcDevice and srcPitch are ignored.

If dstMemoryType is CU\_MEMORYTYPE\_UNIFIED, dstDevice and dstPitch specify the (unified virtual address space) base address of the source data and the bytes per row to apply. dstArray is ignored. This value may be used only if unified addressing is supported in the calling context.

If dstMemoryType is CU\_MEMORYTYPE\_HOST, dstHost and dstPitch specify the (host) base address of the destination data and the bytes per row to apply. dstArray is ignored.

If dstMemoryType is CU\_MEMORYTYPE\_DEVICE, dstDevice and dstPitch specify the (device) base address of the destination data and the bytes per row to apply. dstArray is ignored.

If dstMemoryType is CU\_MEMORYTYPE\_ARRAY, dstArray specifies the handle of the destination data. dstHost, dstDevice and dstPitch are ignored.

• srcXInBytes and srcY specify the base address of the source data for the copy.

For host pointers, the starting address is

```
void* Start = (void*)((char*)srcHost+srcY*srcPitch + srcXInBytes);
```
For device pointers, the starting address is

```
CUdeviceptr Start = srcDevice+srcY*srcPitch+srcXInBytes;
```
For CUDA arrays, srcXInBytes must be evenly divisible by the array element size.

• dstXInBytes and dstY specify the base address of the destination data for the copy.

For host pointers, the base address is

void\* dstStart = (void\*)((char\*)dstHost+dstY\*dstPitch + dstXInBytes);

For device pointers, the starting address is

CUdeviceptr dstStart = dstDevice+dstY\*dstPitch+dstXInBytes;

For CUDA arrays, dstXInBytes must be evenly divisible by the array element size.

- WidthInBytes and Height specify the width (in bytes) and height of the 2D copy being performed.
- If specified, srcPitch must be greater than or equal to WidthInBytes + srcXInBytes, and dstPitch must be greater than or equal to WidthInBytes + dstXInBytes.
- If specified, srcPitch must be greater than or equal to WidthInBytes + srcXInBytes, and dstPitch must be greater than or equal to WidthInBytes + dstXInBytes.
- If specified, srcHeight must be greater than or equal to Height + srcY, and dstHeight must be greater than or equal to Height + dstY.

cuMemcpy2D() returns an error if any pitch is greater than the maximum allowed (CU\_DEVICE\_ATTRIBUTE\_- MAX\_PITCH). cuMemAllocPitch() passes back pitches that always work with cuMemcpy2D(). On intra-device memory copies (device to device, CUDA array to device, CUDA array to CUDA array), cuMemcpy2D() may fail for pitches not computed by cuMemAllocPitch(). cuMemcpy2DUnaligned() does not have this restriction, but may run significantly slower in the cases where cuMemcpy2D() would have returned an error code.

cuMemcpy2DAsync() is asynchronous and can optionally be associated to a stream by passing a non-zero hStream argument. It only works on page-locked host memory and returns an error if a pointer to pageable memory is passed as input.

## Parameters:

*pCopy* - Parameters for the memory copy

*hStream* - Stream identifier

# Returns:

CUDA\_SUCCESS, CUDA\_ERROR\_DEINITIALIZED, CUDA\_ERROR\_NOT\_INITIALIZED, CUDA\_- ERROR\_INVALID\_CONTEXT, CUDA\_ERROR\_INVALID\_VALUE

# Note:

Note that this function may also return error codes from previous, asynchronous launches.

# See also:

cuArray3DCreate, cuArray3DGetDescriptor, cuArrayCreate, cuArrayDestroy, cuArrayGetDescriptor, cuMemAlloc, cuMemAllocHost, cuMemAllocPitch, cuMemcpy2D, cuMemcpy2DUnaligned, cuMemcpy3D, cuMemcpy3DAsync, cuMemcpyAtoA, cuMemcpyAtoD, cuMemcpyAtoH, cuMemcpyAtoHAsync, cuMemcpyDtoA, cuMemcpyDtoD, cuMemcpyDtoDAsync, cuMemcpyDtoH, cuMemcpyDtoHAsync, cuMemcpyHtoA, cuMemcpyHtoAAsync, cuMemcpyHtoD, cuMemcpyHtoDAsync, cuMemFree, cuMemFreeHost, cuMemGetAddressRange, cuMemGetInfo, cuMemHostAlloc, cuMemHostGetDevicePointer, cuMemsetD2D8, cuMemsetD2D8Async, cuMemsetD2D16, cuMemsetD2D16Async, cuMemsetD2D32, cuMemsetD2D32Async, cuMemsetD8, cuMemsetD8Async, cuMemsetD16, cuMemsetD16Async, cuMemsetD32, cuMemsetD32Async

# 5.37.2.19 CUresult cuMemcpy2DUnaligned (const CUDA\_MEMCPY2D ∗ *pCopy*)

Perform a 2D memory copy according to the parameters specified in pCopy. The CUDA\_MEMCPY2D structure is defined as:

```
typedef struct CUDA_MEMCPY2D_st {
  unsigned int srcXInBytes, srcY;
  CUmemorytype srcMemoryType;
  const void *srcHost;
   CUdeviceptr srcDevice;
  CUarray srcArray;
  unsigned int srcPitch;
  unsigned int dstXInBytes, dstY;
  CUmemorytype dstMemoryType;
   void *dstHost;
  CUdeviceptr dstDevice;
  CUarray dstArray;
  unsigned int dstPitch;
  unsigned int WidthInBytes;
  unsigned int Height;
} CUDA_MEMCPY2D;
```
# where:

• srcMemoryType and dstMemoryType specify the type of memory of the source and destination, respectively; CUmemorytype\_enum is defined as:

```
typedef enum CUmemorytype_enum {
  CU_MEMORYTYPE_HOST = 0x01,
  CU_MEMORYTYPE_DEVICE = 0x02,
  CU_MEMORYTYPE_ARRAY = 0x03,
  CU_MEMORYTYPE_UNIFIED = 0x04
} CUmemorytype;
```
If srcMemoryType is CU\_MEMORYTYPE\_UNIFIED, srcDevice and srcPitch specify the (unified virtual address space) base address of the source data and the bytes per row to apply. srcArray is ignored. This value may be used only if unified addressing is supported in the calling context.

If srcMemoryType is CU\_MEMORYTYPE\_HOST, srcHost and srcPitch specify the (host) base address of the source data and the bytes per row to apply. srcArray is ignored.

If srcMemoryType is CU\_MEMORYTYPE\_DEVICE, srcDevice and srcPitch specify the (device) base address of the source data and the bytes per row to apply. srcArray is ignored.

If srcMemoryType is CU\_MEMORYTYPE\_ARRAY, srcArray specifies the handle of the source data. srcHost, srcDevice and srcPitch are ignored.

If dstMemoryType is CU\_MEMORYTYPE\_UNIFIED, dstDevice and dstPitch specify the (unified virtual address space) base address of the source data and the bytes per row to apply. dstArray is ignored. This value may be used only if unified addressing is supported in the calling context.

If dstMemoryType is CU\_MEMORYTYPE\_HOST, dstHost and dstPitch specify the (host) base address of the destination data and the bytes per row to apply. dstArray is ignored.

If dstMemoryType is CU\_MEMORYTYPE\_DEVICE, dstDevice and dstPitch specify the (device) base address of the destination data and the bytes per row to apply. dstArray is ignored.

If dstMemoryType is CU\_MEMORYTYPE\_ARRAY, dstArray specifies the handle of the destination data. dstHost, dstDevice and dstPitch are ignored.

• srcXInBytes and srcY specify the base address of the source data for the copy.

For host pointers, the starting address is

void\* Start = (void\*)((char\*)srcHost+srcY\*srcPitch + srcXInBytes);

For device pointers, the starting address is

CUdeviceptr Start = srcDevice+srcY\*srcPitch+srcXInBytes;

For CUDA arrays, srcXInBytes must be evenly divisible by the array element size.

• dstXInBytes and dstY specify the base address of the destination data for the copy.

For host pointers, the base address is

void\* dstStart =  $(void*)((char*)dstHost+dstY*dstPitch + destXInBytes);$ 

For device pointers, the starting address is

```
CUdeviceptr dstStart = dstDevice+dstY*dstPitch+dstXInBytes;
```
For CUDA arrays, dstXInBytes must be evenly divisible by the array element size.

- WidthInBytes and Height specify the width (in bytes) and height of the 2D copy being performed.
- If specified, srcPitch must be greater than or equal to WidthInBytes + srcXInBytes, and dstPitch must be greater than or equal to WidthInBytes + dstXInBytes.

cuMemcpy2D() returns an error if any pitch is greater than the maximum allowed (CU\_DEVICE\_ATTRIBUTE\_- MAX\_PITCH). cuMemAllocPitch() passes back pitches that always work with cuMemcpy2D(). On intra-device memory copies (device to device, CUDA array to device, CUDA array to CUDA array), cuMemcpy2D() may fail for pitches not computed by cuMemAllocPitch(). cuMemcpy2DUnaligned() does not have this restriction, but may run significantly slower in the cases where cuMemcpy2D() would have returned an error code.

### Parameters:

*pCopy* - Parameters for the memory copy

### Returns:

CUDA\_SUCCESS, CUDA\_ERROR\_DEINITIALIZED, CUDA\_ERROR\_NOT\_INITIALIZED, CUDA\_- ERROR\_INVALID\_CONTEXT, CUDA\_ERROR\_INVALID\_VALUE

### Note:

Note that this function may also return error codes from previous, asynchronous launches.

### See also:

cuArray3DCreate, cuArray3DGetDescriptor, cuArrayCreate, cuArrayDestroy, cuArrayGetDescriptor, cuMemAlloc, cuMemAllocHost, cuMemAllocPitch, cuMemcpy2D, cuMemcpy2DAsync, cuMemcpy3D, cuMemcpy3DAsync, cuMemcpyAtoA, cuMemcpyAtoD, cuMemcpyAtoH, cuMemcpyAtoHAsync, cuMemcpyDtoA, cuMemcpyDtoD, cuMemcpyDtoDAsync, cuMemcpyDtoH, cuMemcpyDtoHAsync, cuMemcpyHtoA, cuMemcpyHtoAAsync, cuMemcpyHtoD, cuMemcpyHtoDAsync, cuMemFree, cuMemFreeHost, cuMemGetAddress-Range, cuMemGetInfo, cuMemHostAlloc, cuMemHostGetDevicePointer, cuMemsetD2D8, cuMemsetD2D16, cuMemsetD2D32, cuMemsetD8, cuMemsetD16, cuMemsetD32

## 5.37.2.20 CUresult cuMemcpy3D (const CUDA\_MEMCPY3D ∗ *pCopy*)

Perform a 3D memory copy according to the parameters specified in pCopy. The CUDA\_MEMCPY3D structure is defined as:

```
typedef struct CUDA_MEMCPY3D_st {
   unsigned int srcXInBytes, srcY, srcZ;
   unsigned int srcLOD;
   CUmemorytype srcMemoryType;
       const void *srcHost;
       CUdeviceptr srcDevice;
       CUarray srcArray;
       unsigned int srcPitch; // ignored when src is array
       unsigned int srcHeight; // ignored when src is array; may be 0 if Depth==1
   unsigned int dstXInBytes, dstY, dstZ;
   unsigned int dstLOD;
   CUmemorytype dstMemoryType;
       void *dstHost;
       CUdeviceptr dstDevice;
       CUarray dstArray;
       unsigned int dstPitch; // ignored when dst is array
       unsigned int dstHeight; // ignored when dst is array; may be 0 if Depth==1
   unsigned int WidthInBytes;
   unsigned int Height;
   unsigned int Depth;
} CUDA_MEMCPY3D;
```
#### where:

• srcMemoryType and dstMemoryType specify the type of memory of the source and destination, respectively; CUmemorytype\_enum is defined as:

```
typedef enum CUmemorytype_enum {
   CU_MEMORYTYPE_HOST = 0x01,
   CU_MEMORYTYPE_DEVICE = 0x02,
   CU_MEMORYTYPE_ARRAY = 0x03,
   CU_MEMORYTYPE_UNIFIED = 0 \times 04} CUmemorytype;
```
If srcMemoryType is CU\_MEMORYTYPE\_UNIFIED, srcDevice and srcPitch specify the (unified virtual address space) base address of the source data and the bytes per row to apply. srcArray is ignored. This value may be used only if unified addressing is supported in the calling context.

If srcMemoryType is CU\_MEMORYTYPE\_HOST, srcHost, srcPitch and srcHeight specify the (host) base address of the source data, the bytes per row, and the height of each 2D slice of the 3D array. srcArray is ignored.

If srcMemoryType is CU\_MEMORYTYPE\_DEVICE, srcDevice, srcPitch and srcHeight specify the (device) base address of the source data, the bytes per row, and the height of each 2D slice of the 3D array. srcArray is ignored.

If srcMemoryType is CU\_MEMORYTYPE\_ARRAY, srcArray specifies the handle of the source data. srcHost, srcDevice, srcPitch and srcHeight are ignored.

If dstMemoryType is CU\_MEMORYTYPE\_UNIFIED, dstDevice and dstPitch specify the (unified virtual address space) base address of the source data and the bytes per row to apply. dstArray is ignored. This value may be used only if unified addressing is supported in the calling context.

If dstMemoryType is CU\_MEMORYTYPE\_HOST, dstHost and dstPitch specify the (host) base address of the destination data, the bytes per row, and the height of each 2D slice of the 3D array. dstArray is ignored.

If dstMemoryType is CU\_MEMORYTYPE\_DEVICE, dstDevice and dstPitch specify the (device) base address of the destination data, the bytes per row, and the height of each 2D slice of the 3D array. dstArray is ignored.

If dstMemoryType is CU\_MEMORYTYPE\_ARRAY, dstArray specifies the handle of the destination data. dstHost, dstDevice, dstPitch and dstHeight are ignored.

• srcXInBytes, srcY and srcZ specify the base address of the source data for the copy.

For host pointers, the starting address is

void\* Start = (void\*)((char\*)srcHost+(srcZ\*srcHeight+srcY)\*srcPitch + srcXInBytes);

For device pointers, the starting address is

CUdeviceptr Start = srcDevice+(srcZ\*srcHeight+srcY)\*srcPitch+srcXInBytes;

For CUDA arrays, srcXInBytes must be evenly divisible by the array element size.

• dstXInBytes, dstY and dstZ specify the base address of the destination data for the copy.

For host pointers, the base address is

```
void* dstStart = (void*)((char*)dstHost+(dstZ*dstHeight+dstY)*dstPitch + dstXInBytes);
```
For device pointers, the starting address is

CUdeviceptr dstStart = dstDevice+(dstZ\*dstHeight+dstY)\*dstPitch+dstXInBytes;

For CUDA arrays, dstXInBytes must be evenly divisible by the array element size.

- WidthInBytes, Height and Depth specify the width (in bytes), height and depth of the 3D copy being performed.
- If specified, srcPitch must be greater than or equal to WidthInBytes + srcXInBytes, and dstPitch must be greater than or equal to WidthInBytes + dstXInBytes.
- If specified, srcHeight must be greater than or equal to Height + srcY, and dstHeight must be greater than or equal to Height + dstY.

cuMemcpy3D() returns an error if any pitch is greater than the maximum allowed (CU\_DEVICE\_ATTRIBUTE\_- MAX PITCH).

The srcLOD and dstLOD members of the CUDA\_MEMCPY3D structure must be set to 0.

### Parameters:

*pCopy* - Parameters for the memory copy

### Returns:

CUDA\_SUCCESS, CUDA\_ERROR\_DEINITIALIZED, CUDA\_ERROR\_NOT\_INITIALIZED, CUDA\_- ERROR\_INVALID\_CONTEXT, CUDA\_ERROR\_INVALID\_VALUE

#### Note:

Note that this function may also return error codes from previous, asynchronous launches.

### See also:

cuArray3DCreate, cuArray3DGetDescriptor, cuArrayCreate, cuArrayDestroy, cuArrayGetDescriptor, cuMemAlloc, cuMemAllocHost, cuMemAllocPitch, cuMemcpy2D, cuMemcpy2DAsync, cuMemcpy2DUnaligned, cuMemcpy3DAsync, cuMemcpyAtoA, cuMemcpyAtoD, cuMemcpyAtoH, cuMemcpyAtoHAsync, cuMemcpy-DtoA, cuMemcpyDtoD, cuMemcpyDtoDAsync, cuMemcpyDtoH, cuMemcpyDtoHAsync, cuMemcpyHtoA, cuMemcpyHtoAAsync, cuMemcpyHtoD, cuMemcpyHtoDAsync, cuMemFree, cuMemFreeHost, cuMemGetAddressRange, cuMemGetInfo, cuMemHostAlloc, cuMemHostGetDevicePointer, cuMemsetD2D8, cuMemsetD2D16, cuMemsetD2D32, cuMemsetD8, cuMemsetD16, cuMemsetD32

### 5.37.2.21 CUresult cuMemcpy3DAsync (const CUDA\_MEMCPY3D ∗ *pCopy*, CUstream *hStream*)

Perform a 3D memory copy according to the parameters specified in  $p \text{Copy}$ . The CUDA\_MEMCPY3D structure is defined as:

```
typedef struct CUDA_MEMCPY3D_st {
   unsigned int srcXInBytes, srcY, srcZ;
   unsigned int srcLOD;
   CUmemorytype srcMemoryType;
       const void *srcHost;
       CUdeviceptr srcDevice;
       CUarray srcArray;
       unsigned int srcPitch; // ignored when src is array
       unsigned int srcHeight; // ignored when src is array; may be 0 if Depth==1
   unsigned int dstXInBytes, dstY, dstZ;
   unsigned int dstLOD;
   CUmemorytype dstMemoryType;
       void *dstHost;
       CUdeviceptr dstDevice;
       CUarray dstArray;
       unsigned int dstPitch; // ignored when dst is array
       unsigned int dstHeight; // ignored when dst is array; may be 0 if Depth==1
   unsigned int WidthInBytes;
   unsigned int Height;
   unsigned int Depth;
} CUDA_MEMCPY3D;
```
where:

• srcMemoryType and dstMemoryType specify the type of memory of the source and destination, respectively; CUmemorytype\_enum is defined as:

typedef enum CUmemorytype\_enum {

```
CU_MEMORYTYPE_HOST = 0x01,
  CU_MEMORYTYPE_DEVICE = 0x02,
  CU_MEMORYTYPE_ARRAY = 0x03,
  CU_MEMORYTYPE_UNIFIED = 0x04
} CUmemorytype;
```
If srcMemoryType is CU\_MEMORYTYPE\_UNIFIED, srcDevice and srcPitch specify the (unified virtual address space) base address of the source data and the bytes per row to apply. srcArray is ignored. This value may be used only if unified addressing is supported in the calling context.

If srcMemoryType is CU\_MEMORYTYPE\_HOST, srcHost, srcPitch and srcHeight specify the (host) base address of the source data, the bytes per row, and the height of each 2D slice of the 3D array. srcArray is ignored.

If srcMemoryType is CU\_MEMORYTYPE\_DEVICE, srcDevice, srcPitch and srcHeight specify the (device) base address of the source data, the bytes per row, and the height of each 2D slice of the 3D array. srcArray is ignored.

If srcMemoryType is CU\_MEMORYTYPE\_ARRAY, srcArray specifies the handle of the source data. srcHost, srcDevice, srcPitch and srcHeight are ignored.

If dstMemoryType is CU\_MEMORYTYPE\_UNIFIED, dstDevice and dstPitch specify the (unified virtual address space) base address of the source data and the bytes per row to apply. dstArray is ignored. This value may be used only if unified addressing is supported in the calling context.

If dstMemoryType is CU\_MEMORYTYPE\_HOST, dstHost and dstPitch specify the (host) base address of the destination data, the bytes per row, and the height of each 2D slice of the 3D array. dstArray is ignored.

If dstMemoryType is CU\_MEMORYTYPE\_DEVICE, dstDevice and dstPitch specify the (device) base address of the destination data, the bytes per row, and the height of each 2D slice of the 3D array. dstArray is ignored.

If dstMemoryType is CU\_MEMORYTYPE\_ARRAY, dstArray specifies the handle of the destination data. dstHost, dstDevice, dstPitch and dstHeight are ignored.

• srcXInBytes, srcY and srcZ specify the base address of the source data for the copy.

For host pointers, the starting address is

void\* Start = (void\*)((char\*)srcHost+(srcZ\*srcHeight+srcY)\*srcPitch + srcXInBytes);

For device pointers, the starting address is

CUdeviceptr Start = srcDevice+(srcZ\*srcHeight+srcY)\*srcPitch+srcXInBytes;

For CUDA arrays, srcXInBytes must be evenly divisible by the array element size.

• dstXInBytes, dstY and dstZ specify the base address of the destination data for the copy.

For host pointers, the base address is

void\* dstStart = (void\*)((char\*)dstHost+(dstZ\*dstHeight+dstY)\*dstPitch + dstXInBytes);

For device pointers, the starting address is

```
CUdeviceptr dstStart = dstDevice+(dstZ*dstHeight+dstY)*dstPitch+dstXInBytes;
```
For CUDA arrays, dstXInBytes must be evenly divisible by the array element size.

- WidthInBytes, Height and Depth specify the width (in bytes), height and depth of the 3D copy being performed.
- If specified, srcPitch must be greater than or equal to WidthInBytes + srcXInBytes, and dstPitch must be greater than or equal to WidthInBytes + dstXInBytes.
- If specified, srcHeight must be greater than or equal to Height + srcY, and dstHeight must be greater than or equal to Height + dstY.

cuMemcpy3D() returns an error if any pitch is greater than the maximum allowed (CU\_DEVICE\_ATTRIBUTE\_- MAX\_PITCH).

cuMemcpy3DAsync() is asynchronous and can optionally be associated to a stream by passing a non-zero hStream argument. It only works on page-locked host memory and returns an error if a pointer to pageable memory is passed as input.

The srcLOD and dstLOD members of the CUDA\_MEMCPY3D structure must be set to 0.

### Parameters:

*pCopy* - Parameters for the memory copy *hStream* - Stream identifier

#### Returns:

CUDA\_SUCCESS, CUDA\_ERROR\_DEINITIALIZED, CUDA\_ERROR\_NOT\_INITIALIZED, CUDA\_- ERROR\_INVALID\_CONTEXT, CUDA\_ERROR\_INVALID\_VALUE

## Note:

Note that this function may also return error codes from previous, asynchronous launches.

### See also:

cuArray3DCreate, cuArray3DGetDescriptor, cuArrayCreate, cuArrayDestroy, cuArrayGetDescriptor, cuMemAlloc, cuMemAllocHost, cuMemAllocPitch, cuMemcpy2D, cuMemcpy2DAsync, cuMemcpy2DUnaligned, cuMemcpy3D, cuMemcpyAtoA, cuMemcpyAtoD, cuMemcpyAtoH, cuMemcpyAtoHAsync, cuMemcpyDtoA, cuMemcpyDtoD, cuMemcpyDtoDAsync, cuMemcpyDtoH, cuMemcpyDtoHAsync, cuMemcpyHtoA, cuMemcpyHtoAAsync, cuMemcpyHtoD, cuMemcpyHtoDAsync, cuMemFree, cuMemFreeHost, cuMemGetAddressRange, cuMemGetInfo, cuMemHostAlloc, cuMemHostGetDevicePointer, cuMemsetD2D8, cuMemsetD2D8Async, cuMemsetD2D16, cuMemsetD2D16Async, cuMemsetD2D32, cuMemsetD2D32Async, cuMemsetD8, cuMemsetD8Async, cuMemsetD16, cuMemsetD16Async, cuMemsetD32, cuMemsetD32Async

# 5.37.2.22 CUresult cuMemcpy3DPeer (const CUDA\_MEMCPY3D\_PEER ∗ *pCopy*)

Perform a 3D memory copy according to the parameters specified in pCopy. See the definition of the CUDA\_- MEMCPY3D\_PEER structure for documentation of its parameters.

Note that this function is synchronous with respect to the host only if the source or destination memory is of type CU\_- MEMORYTYPE\_HOST. Note also that this copy is serialized with respect all pending and future asynchronous work in to the current context, the copy's source context, and the copy's destination context (use cuMemcpy3DPeerAsync to avoid this synchronization).

## Parameters:

*pCopy* - Parameters for the memory copy

### Returns:

CUDA\_SUCCESS, CUDA\_ERROR\_DEINITIALIZED, CUDA\_ERROR\_NOT\_INITIALIZED, CUDA\_- ERROR\_INVALID\_CONTEXT, CUDA\_ERROR\_INVALID\_VALUE

### Note:

Note that this function may also return error codes from previous, asynchronous launches.

### See also:

cuMemcpyDtoD, cuMemcpyPeer, cuMemcpyDtoDAsync, cuMemcpyPeerAsync, cuMemcpy3DPeerAsync

# 5.37.2.23 CUresult cuMemcpy3DPeerAsync (const CUDA\_MEMCPY3D\_PEER ∗ *pCopy*, CUstream *hStream*)

Perform a 3D memory copy according to the parameters specified in pCopy. See the definition of the CUDA\_- MEMCPY3D\_PEER structure for documentation of its parameters.

## Parameters:

*pCopy* - Parameters for the memory copy

*hStream* - Stream identifier

### Returns:

CUDA\_SUCCESS, CUDA\_ERROR\_DEINITIALIZED, CUDA\_ERROR\_NOT\_INITIALIZED, CUDA\_- ERROR\_INVALID\_CONTEXT, CUDA\_ERROR\_INVALID\_VALUE

### Note:

Note that this function may also return error codes from previous, asynchronous launches.

# See also:

cuMemcpyDtoD, cuMemcpyPeer, cuMemcpyDtoDAsync, cuMemcpyPeerAsync, cuMemcpy3DPeerAsync

# 5.37.2.24 CUresult cuMemcpyAsync (CUdeviceptr *dst*, CUdeviceptr *src*, size\_t *ByteCount*, CUstream *hStream*)

Copies data between two pointers. dst and src are base pointers of the destination and source, respectively. ByteCount specifies the number of bytes to copy. Note that this function infers the type of the transfer (host to host, host to device, device to device, or device to host) from the pointer values. This function is only allowed in contexts which support unified addressing. Note that this function is asynchronous and can optionally be associated to a stream by passing a non-zero hStream argument

#### Parameters:

*dst* - Destination unified virtual address space pointer

*src* - Source unified virtual address space pointer

*ByteCount* - Size of memory copy in bytes

*hStream* - Stream identifier

# Returns:

CUDA\_SUCCESS, CUDA\_ERROR\_DEINITIALIZED, CUDA\_ERROR\_NOT\_INITIALIZED, CUDA\_- ERROR\_INVALID\_CONTEXT, CUDA\_ERROR\_INVALID\_VALUE

### Note:

Note that this function may also return error codes from previous, asynchronous launches.

### See also:

cuArray3DCreate, cuArray3DGetDescriptor, cuArrayCreate, cuArrayDestroy, cuArrayGetDescriptor, cuMemAlloc, cuMemAllocHost, cuMemAllocPitch, cuMemcpy2D, cuMemcpy2DAsync, cuMemcpy2DUnaligned, cuMemcpy3D, cuMemcpy3DAsync, cuMemcpyAtoA, cuMemcpyAtoD, cuMemcpyAtoH, cuMemcpyAto-HAsync, cuMemcpyDtoA, cuMemcpyDtoD, cuMemcpyDtoH, cuMemcpyDtoHAsync, cuMemcpyHtoA, cuMemcpyHtoAAsync, cuMemcpyHtoD, cuMemcpyHtoDAsync, cuMemFree, cuMemFreeHost, cuMemGetAddressRange, cuMemGetInfo, cuMemHostAlloc, cuMemHostGetDevicePointer, cuMemsetD2D8, cuMemsetD2D8Async, cuMemsetD2D16, cuMemsetD2D16Async, cuMemsetD2D32, cuMemsetD2D32Async, cuMemsetD8, cuMemsetD8Async, cuMemsetD16, cuMemsetD16Async, cuMemsetD32, cuMemsetD32Async

# 5.37.2.25 CUresult cuMemcpyAtoA (CUarray *dstArray*, size\_t *dstOffset*, CUarray *srcArray*, size\_t *srcOffset*, size\_t *ByteCount*)

Copies from one 1D CUDA array to another. dstArray and srcArray specify the handles of the destination and source CUDA arrays for the copy, respectively. dstOffset and srcOffset specify the destination and source offsets in bytes into the CUDA arrays. ByteCount is the number of bytes to be copied. The size of the elements in the CUDA arrays need not be the same format, but the elements must be the same size; and count must be evenly divisible by that size.

### Parameters:

- *dstArray* Destination array
- *dstOffset* Offset in bytes of destination array

*srcArray* - Source array

- *srcOffset* Offset in bytes of source array
- *ByteCount* Size of memory copy in bytes

## Returns:

CUDA\_SUCCESS, CUDA\_ERROR\_DEINITIALIZED, CUDA\_ERROR\_NOT\_INITIALIZED, CUDA\_- ERROR\_INVALID\_CONTEXT, CUDA\_ERROR\_INVALID\_VALUE

# Note:

Note that this function may also return error codes from previous, asynchronous launches.

# See also:

cuArray3DCreate, cuArray3DGetDescriptor, cuArrayCreate, cuArrayDestroy, cuArrayGetDescriptor, cuMemAlloc, cuMemAllocHost, cuMemAllocPitch, cuMemcpy2D, cuMemcpy2DAsync, cuMemcpy2DUnaligned, cuMemcpy3D, cuMemcpy3DAsync, cuMemcpyAtoD, cuMemcpyAtoH, cuMemcpyAtoHAsync, cuMemcpy-DtoA, cuMemcpyDtoD, cuMemcpyDtoDAsync, cuMemcpyDtoH, cuMemcpyDtoHAsync, cuMemcpyHtoA, cuMemcpyHtoAAsync, cuMemcpyHtoD, cuMemcpyHtoDAsync, cuMemFree, cuMemFreeHost, cuMemGetAddressRange, cuMemGetInfo, cuMemHostAlloc, cuMemHostGetDevicePointer, cuMemsetD2D8, cuMemsetD2D16, cuMemsetD2D32, cuMemsetD8, cuMemsetD16, cuMemsetD32

# 5.37.2.26 CUresult cuMemcpyAtoD (CUdeviceptr *dstDevice*, CUarray *srcArray*, size\_t *srcOffset*, size\_t *ByteCount*)

Copies from one 1D CUDA array to device memory. dstDevice specifies the base pointer of the destination and must be naturally aligned with the CUDA array elements. srcArray and srcOffset specify the CUDA array handle and the offset in bytes into the array where the copy is to begin. ByteCount specifies the number of bytes to copy and must be evenly divisible by the array element size.

# Parameters:

*dstDevice* - Destination device pointer *srcArray* - Source array *srcOffset* - Offset in bytes of source array *ByteCount* - Size of memory copy in bytes

## Returns:

CUDA\_SUCCESS, CUDA\_ERROR\_DEINITIALIZED, CUDA\_ERROR\_NOT\_INITIALIZED, CUDA\_- ERROR\_INVALID\_CONTEXT, CUDA\_ERROR\_INVALID\_VALUE

## Note:

Note that this function may also return error codes from previous, asynchronous launches.

## See also:

cuArray3DCreate, cuArray3DGetDescriptor, cuArrayCreate, cuArrayDestroy, cuArrayGetDescriptor, cuMemAlloc, cuMemAllocHost, cuMemAllocPitch, cuMemcpy2D, cuMemcpy2DAsync, cuMemcpy2DUnaligned, cuMemcpy3D, cuMemcpy3DAsync, cuMemcpyAtoA, cuMemcpyAtoH, cuMemcpyAtoHAsync, cuMemcpy-DtoA, cuMemcpyDtoD, cuMemcpyDtoDAsync, cuMemcpyDtoH, cuMemcpyDtoHAsync, cuMemcpyHtoA, cuMemcpyHtoAAsync, cuMemcpyHtoD, cuMemcpyHtoDAsync, cuMemFree, cuMemFreeHost, cuMemGetAddressRange, cuMemGetInfo, cuMemHostAlloc, cuMemHostGetDevicePointer, cuMemsetD2D8, cuMemsetD2D16, cuMemsetD2D32, cuMemsetD8, cuMemsetD16, cuMemsetD32

# 5.37.2.27 CUresult cuMemcpyAtoH (void ∗ *dstHost*, CUarray *srcArray*, size\_t *srcOffset*, size\_t *ByteCount*)

Copies from one 1D CUDA array to host memory. dstHost specifies the base pointer of the destination. srcArray and srcOffset specify the CUDA array handle and starting offset in bytes of the source data. ByteCount specifies the number of bytes to copy.

### Parameters:

*dstHost* - Destination device pointer *srcArray* - Source array *srcOffset* - Offset in bytes of source array *ByteCount* - Size of memory copy in bytes

#### Returns:

CUDA\_SUCCESS, CUDA\_ERROR\_DEINITIALIZED, CUDA\_ERROR\_NOT\_INITIALIZED, CUDA\_- ERROR\_INVALID\_CONTEXT, CUDA\_ERROR\_INVALID\_VALUE

# Note:

Note that this function may also return error codes from previous, asynchronous launches.

### See also:

cuArray3DCreate, cuArray3DGetDescriptor, cuArrayCreate, cuArrayDestroy, cuArrayGetDescriptor, cuMemAlloc, cuMemAllocHost, cuMemAllocPitch, cuMemcpy2D, cuMemcpy2DAsync, cuMemcpy2DUnaligned, cuMemcpy3D, cuMemcpy3DAsync, cuMemcpyAtoA, cuMemcpyAtoD, cuMemcpyAtoHAsync, cuMemcpy-DtoA, cuMemcpyDtoD, cuMemcpyDtoDAsync, cuMemcpyDtoH, cuMemcpyDtoHAsync, cuMemcpyHtoA, cuMemcpyHtoAAsync, cuMemcpyHtoD, cuMemcpyHtoDAsync, cuMemFree, cuMemFreeHost, cuMemGetAddressRange, cuMemGetInfo, cuMemHostAlloc, cuMemHostGetDevicePointer, cuMemsetD2D8, cuMemsetD2D16, cuMemsetD2D32, cuMemsetD8, cuMemsetD16, cuMemsetD32

# 5.37.2.28 CUresult cuMemcpyAtoHAsync (void ∗ *dstHost*, CUarray *srcArray*, size\_t *srcOffset*, size\_t *ByteCount*, CUstream *hStream*)

Copies from one 1D CUDA array to host memory. dstHost specifies the base pointer of the destination. srcArray and srcOffset specify the CUDA array handle and starting offset in bytes of the source data. ByteCount specifies the number of bytes to copy.

cuMemcpyAtoHAsync() is asynchronous and can optionally be associated to a stream by passing a non-zero stream argument. It only works on page-locked host memory and returns an error if a pointer to pageable memory is passed as input.

### Parameters:

*dstHost* - Destination pointer *srcArray* - Source array *srcOffset* - Offset in bytes of source array *ByteCount* - Size of memory copy in bytes *hStream* - Stream identifier

### Returns:

CUDA\_SUCCESS, CUDA\_ERROR\_DEINITIALIZED, CUDA\_ERROR\_NOT\_INITIALIZED, CUDA\_- ERROR\_INVALID\_CONTEXT, CUDA\_ERROR\_INVALID\_VALUE

#### Note:

Note that this function may also return error codes from previous, asynchronous launches.

### See also:

cuArray3DCreate, cuArray3DGetDescriptor, cuArrayCreate, cuArrayDestroy, cuArrayGetDescriptor, cuMemAlloc, cuMemAllocHost, cuMemAllocPitch, cuMemcpy2D, cuMemcpy2DAsync, cuMemcpy2DUnaligned, cuMemcpy3D, cuMemcpy3DAsync, cuMemcpyAtoA, cuMemcpyAtoD, cuMemcpyAtoH, cuMemcpyDtoA, cuMemcpyDtoD, cuMemcpyDtoDAsync, cuMemcpyDtoH, cuMemcpyDtoHAsync, cuMemcpyHtoA, cuMemcpyHtoAAsync, cuMemcpyHtoD, cuMemcpyHtoDAsync, cuMemFree, cuMemFreeHost, cuMemGetAddressRange, cuMemGetInfo, cuMemHostAlloc, cuMemHostGetDevicePointer, cuMemsetD2D8, cuMemsetD2D8Async, cuMemsetD2D16, cuMemsetD2D16Async, cuMemsetD2D32, cuMemsetD2D32Async, cuMemsetD8, cuMemsetD8Async, cuMemsetD16, cuMemsetD16Async, cuMemsetD32, cuMemsetD32Async

# 5.37.2.29 CUresult cuMemcpyDtoA (CUarray *dstArray*, size\_t *dstOffset*, CUdeviceptr *srcDevice*, size\_t *ByteCount*)

Copies from device memory to a 1D CUDA array. dstArray and dstOffset specify the CUDA array handle and starting index of the destination data. srcDevice specifies the base pointer of the source. ByteCount specifies the number of bytes to copy.

### Parameters:

*dstArray* - Destination array

*dstOffset* - Offset in bytes of destination array

*srcDevice* - Source device pointer

*ByteCount* - Size of memory copy in bytes

### Returns:

# CUDA\_SUCCESS, CUDA\_ERROR\_DEINITIALIZED, CUDA\_ERROR\_NOT\_INITIALIZED, CUDA\_- ERROR\_INVALID\_CONTEXT, CUDA\_ERROR\_INVALID\_VALUE

#### Note:

Note that this function may also return error codes from previous, asynchronous launches.

### See also:

cuArray3DCreate, cuArray3DGetDescriptor, cuArrayCreate, cuArrayDestroy, cuArrayGetDescriptor, cuMemAlloc, cuMemAllocHost, cuMemAllocPitch, cuMemcpy2D, cuMemcpy2DAsync, cuMemcpy2DUnaligned, cuMemcpy3D, cuMemcpy3DAsync, cuMemcpyAtoA, cuMemcpyAtoD, cuMemcpyAtoH, cuMemcpyAto-HAsync, cuMemcpyDtoD, cuMemcpyDtoDAsync, cuMemcpyDtoH, cuMemcpyDtoHAsync, cuMemcpyHtoA, cuMemcpyHtoAAsync, cuMemcpyHtoD, cuMemcpyHtoDAsync, cuMemFree, cuMemFreeHost, cuMemGetAddressRange, cuMemGetInfo, cuMemHostAlloc, cuMemHostGetDevicePointer, cuMemsetD2D8, cuMemsetD2D16, cuMemsetD2D32, cuMemsetD8, cuMemsetD16, cuMemsetD32

# 5.37.2.30 CUresult cuMemcpyDtoD (CUdeviceptr *dstDevice*, CUdeviceptr *srcDevice*, size\_t *ByteCount*)

Copies from device memory to device memory. dstDevice and srcDevice are the base pointers of the destination and source, respectively. ByteCount specifies the number of bytes to copy. Note that this function is asynchronous.

#### Parameters:

*dstDevice* - Destination device pointer

*srcDevice* - Source device pointer

*ByteCount* - Size of memory copy in bytes

# Returns:

# CUDA\_SUCCESS, CUDA\_ERROR\_DEINITIALIZED, CUDA\_ERROR\_NOT\_INITIALIZED, CUDA\_- ERROR\_INVALID\_CONTEXT, CUDA\_ERROR\_INVALID\_VALUE

### Note:

Note that this function may also return error codes from previous, asynchronous launches.

### See also:

cuArray3DCreate, cuArray3DGetDescriptor, cuArrayCreate, cuArrayDestroy, cuArrayGetDescriptor, cuMemAlloc, cuMemAllocHost, cuMemAllocPitch, cuMemcpy2D, cuMemcpy2DAsync, cuMemcpy2DUnaligned, cuMemcpy3D, cuMemcpy3DAsync, cuMemcpyAtoA, cuMemcpyAtoD, cuMemcpyAtoH, cuMemcpyAto-HAsync, cuMemcpyDtoA, cuMemcpyDtoH, cuMemcpyDtoHAsync, cuMemcpyHtoA, cuMemcpyHtoAAsync, cuMemcpyHtoD, cuMemcpyHtoDAsync, cuMemFree, cuMemFreeHost, cuMemGetAddressRange, cuMemGet-Info, cuMemHostAlloc, cuMemHostGetDevicePointer, cuMemsetD2D8, cuMemsetD2D16, cuMemsetD2D32, cuMemsetD8, cuMemsetD16, cuMemsetD32

# 5.37.2.31 CUresult cuMemcpyDtoDAsync (CUdeviceptr *dstDevice*, CUdeviceptr *srcDevice*, size\_t *ByteCount*, CUstream *hStream*)

Copies from device memory to device memory. dstDevice and srcDevice are the base pointers of the destination and source, respectively. ByteCount specifies the number of bytes to copy. Note that this function is asynchronous and can optionally be associated to a stream by passing a non-zero  $hSt$  ream argument

# Parameters:

*dstDevice* - Destination device pointer *srcDevice* - Source device pointer *ByteCount* - Size of memory copy in bytes *hStream* - Stream identifier

#### Returns:

CUDA\_SUCCESS, CUDA\_ERROR\_DEINITIALIZED, CUDA\_ERROR\_NOT\_INITIALIZED, CUDA\_- ERROR\_INVALID\_CONTEXT, CUDA\_ERROR\_INVALID\_VALUE

## Note:

Note that this function may also return error codes from previous, asynchronous launches.

### See also:

cuArray3DCreate, cuArray3DGetDescriptor, cuArrayCreate, cuArrayDestroy, cuArrayGetDescriptor, cuMemAlloc, cuMemAllocHost, cuMemAllocPitch, cuMemcpy2D, cuMemcpy2DAsync, cuMemcpy2DUnaligned, cuMemcpy3D, cuMemcpy3DAsync, cuMemcpyAtoA, cuMemcpyAtoD, cuMemcpyAtoH, cuMemcpyAto-HAsync, cuMemcpyDtoA, cuMemcpyDtoD, cuMemcpyDtoH, cuMemcpyDtoHAsync, cuMemcpyHtoA, cuMemcpyHtoAAsync, cuMemcpyHtoD, cuMemcpyHtoDAsync, cuMemFree, cuMemFreeHost, cuMemGetAddressRange, cuMemGetInfo, cuMemHostAlloc, cuMemHostGetDevicePointer, cuMemsetD2D8, cuMemsetD2D8Async, cuMemsetD2D16, cuMemsetD2D16Async, cuMemsetD2D32, cuMemsetD2D32Async, cuMemsetD8, cuMemsetD8Async, cuMemsetD16, cuMemsetD16Async, cuMemsetD32, cuMemsetD32Async

### 5.37.2.32 CUresult cuMemcpyDtoH (void ∗ *dstHost*, CUdeviceptr *srcDevice*, size\_t *ByteCount*)

Copies from device to host memory. dstHost and srcDevice specify the base pointers of the destination and source, respectively. ByteCount specifies the number of bytes to copy. Note that this function is synchronous.

#### Parameters:

*dstHost* - Destination host pointer *srcDevice* - Source device pointer *ByteCount* - Size of memory copy in bytes

### Returns:

CUDA\_SUCCESS, CUDA\_ERROR\_DEINITIALIZED, CUDA\_ERROR\_NOT\_INITIALIZED, CUDA\_- ERROR\_INVALID\_CONTEXT, CUDA\_ERROR\_INVALID\_VALUE

## Note:

Note that this function may also return error codes from previous, asynchronous launches.

#### See also:

cuArray3DCreate, cuArray3DGetDescriptor, cuArrayCreate, cuArrayDestroy, cuArrayGetDescriptor, cuMemAlloc, cuMemAllocHost, cuMemAllocPitch, cuMemcpy2D, cuMemcpy2DAsync, cuMemcpy2DUnaligned, cuMemcpy3D, cuMemcpy3DAsync, cuMemcpyAtoA, cuMemcpyAtoD, cuMemcpyAtoH, cuMemcpyAto-HAsync, cuMemcpyDtoA, cuMemcpyDtoD, cuMemcpyDtoDAsync, cuMemcpyDtoHAsync, cuMemcpyHtoA, cuMemcpyHtoAAsync, cuMemcpyHtoD, cuMemcpyHtoDAsync, cuMemFree, cuMemFreeHost, cuMemGetAddressRange, cuMemGetInfo, cuMemHostAlloc, cuMemHostGetDevicePointer, cuMemsetD2D8, cuMemsetD2D16, cuMemsetD2D32, cuMemsetD8, cuMemsetD16, cuMemsetD32

# 5.37.2.33 CUresult cuMemcpyDtoHAsync (void ∗ *dstHost*, CUdeviceptr *srcDevice*, size\_t *ByteCount*, CUstream *hStream*)

Copies from device to host memory. dstHost and srcDevice specify the base pointers of the destination and source, respectively. ByteCount specifies the number of bytes to copy.

cuMemcpyDtoHAsync() is asynchronous and can optionally be associated to a stream by passing a non-zero hStream argument. It only works on page-locked memory and returns an error if a pointer to pageable memory is passed as input.

### Parameters:

*dstHost* - Destination host pointer

*srcDevice* - Source device pointer

*ByteCount* - Size of memory copy in bytes

*hStream* - Stream identifier

### Returns:

CUDA\_SUCCESS, CUDA\_ERROR\_DEINITIALIZED, CUDA\_ERROR\_NOT\_INITIALIZED, CUDA\_- ERROR\_INVALID\_CONTEXT, CUDA\_ERROR\_INVALID\_VALUE

### Note:

Note that this function may also return error codes from previous, asynchronous launches.

# See also:

cuArray3DCreate, cuArray3DGetDescriptor, cuArrayCreate, cuArrayDestroy, cuArrayGetDescriptor, cuMemAlloc, cuMemAllocHost, cuMemAllocPitch, cuMemcpy2D, cuMemcpy2DAsync, cuMemcpy2DUnaligned, cuMemcpy3D, cuMemcpy3DAsync, cuMemcpyAtoA, cuMemcpyAtoD, cuMemcpyAtoH, cuMemcpyAto-HAsync, cuMemcpyDtoA, cuMemcpyDtoD, cuMemcpyDtoDAsync, cuMemcpyDtoH, cuMemcpyHtoA, cuMemcpyHtoAAsync, cuMemcpyHtoD, cuMemcpyHtoDAsync, cuMemFree, cuMemFreeHost, cuMemGetAddressRange, cuMemGetInfo, cuMemHostAlloc, cuMemHostGetDevicePointer, cuMemsetD2D8, cuMemsetD2D8Async, cuMemsetD2D16, cuMemsetD2D16Async, cuMemsetD2D32, cuMemsetD2D32Async, cuMemsetD8, cuMemsetD8Async, cuMemsetD16, cuMemsetD16Async, cuMemsetD32, cuMemsetD32Async

# 5.37.2.34 CUresult cuMemcpyHtoA (CUarray *dstArray*, size\_t *dstOffset*, const void ∗ *srcHost*, size\_t *ByteCount*)

Copies from host memory to a 1D CUDA array. dstArray and dstOffset specify the CUDA array handle and starting offset in bytes of the destination data. pSrc specifies the base address of the source. ByteCount specifies the number of bytes to copy.

## Parameters:

*dstArray* - Destination array

*dstOffset* - Offset in bytes of destination array

*srcHost* - Source host pointer

*ByteCount* - Size of memory copy in bytes

# Returns:

CUDA\_SUCCESS, CUDA\_ERROR\_DEINITIALIZED, CUDA\_ERROR\_NOT\_INITIALIZED, CUDA\_- ERROR\_INVALID\_CONTEXT, CUDA\_ERROR\_INVALID\_VALUE

## Note:

Note that this function may also return error codes from previous, asynchronous launches.

## See also:

cuArray3DCreate, cuArray3DGetDescriptor, cuArrayCreate, cuArrayDestroy, cuArrayGetDescriptor, cuMemAlloc, cuMemAllocHost, cuMemAllocPitch, cuMemcpy2D, cuMemcpy2DAsync, cuMemcpy2DUnaligned, cuMemcpy3D, cuMemcpy3DAsync, cuMemcpyAtoA, cuMemcpyAtoD, cuMemcpyAtoH, cuMemcpyAto-HAsync, cuMemcpyDtoA, cuMemcpyDtoD, cuMemcpyDtoDAsync, cuMemcpyDtoH, cuMemcpyDtoHAsync, cuMemcpyHtoAAsync, cuMemcpyHtoD, cuMemcpyHtoDAsync, cuMemFree, cuMemFreeHost, cuMemGetAddressRange, cuMemGetInfo, cuMemHostAlloc, cuMemHostGetDevicePointer, cuMemsetD2D8, cuMemsetD2D16, cuMemsetD2D32, cuMemsetD8, cuMemsetD16, cuMemsetD32

# 5.37.2.35 CUresult cuMemcpyHtoAAsync (CUarray *dstArray*, size\_t *dstOffset*, const void ∗ *srcHost*, size\_t *ByteCount*, CUstream *hStream*)

Copies from host memory to a 1D CUDA array. dstArray and dstOffset specify the CUDA array handle and starting offset in bytes of the destination data. srcHost specifies the base address of the source. ByteCount specifies the number of bytes to copy.

cuMemcpyHtoAAsync() is asynchronous and can optionally be associated to a stream by passing a non-zero hStream argument. It only works on page-locked memory and returns an error if a pointer to pageable memory is passed as input.

# Parameters:

*dstArray* - Destination array *dstOffset* - Offset in bytes of destination array *srcHost* - Source host pointer *ByteCount* - Size of memory copy in bytes *hStream* - Stream identifier

# Returns:

CUDA\_SUCCESS, CUDA\_ERROR\_DEINITIALIZED, CUDA\_ERROR\_NOT\_INITIALIZED, CUDA\_- ERROR\_INVALID\_CONTEXT, CUDA\_ERROR\_INVALID\_VALUE

## Note:

Note that this function may also return error codes from previous, asynchronous launches.

### See also:

cuArray3DCreate, cuArray3DGetDescriptor, cuArrayCreate, cuArrayDestroy, cuArrayGetDescriptor, cuMemAlloc, cuMemAllocHost, cuMemAllocPitch, cuMemcpy2D, cuMemcpy2DAsync, cuMemcpy2DUnaligned, cuMemcpy3D, cuMemcpy3DAsync, cuMemcpyAtoA, cuMemcpyAtoD, cuMemcpyAtoH, cuMemcpyAto-HAsync, cuMemcpyDtoA, cuMemcpyDtoD, cuMemcpyDtoDAsync, cuMemcpyDtoH, cuMemcpyDtoHAsync, cuMemcpyHtoA, cuMemcpyHtoD, cuMemcpyHtoDAsync, cuMemFree, cuMemFreeHost, cuMemGetAddressRange, cuMemGetInfo, cuMemHostAlloc, cuMemHostGetDevicePointer, cuMemsetD2D8, cuMemsetD2D8Async, cuMemsetD2D16, cuMemsetD2D16Async, cuMemsetD2D32, cuMemsetD2D32Async, cuMemsetD8, cuMemsetD8Async, cuMemsetD16, cuMemsetD16Async, cuMemsetD32, cuMemsetD32Async

# 5.37.2.36 CUresult cuMemcpyHtoD (CUdeviceptr *dstDevice*, const void ∗ *srcHost*, size\_t *ByteCount*)

Copies from host memory to device memory.  $dstDevice$  and  $srcHost$  are the base addresses of the destination and source, respectively. ByteCount specifies the number of bytes to copy. Note that this function is synchronous.

## Parameters:

*dstDevice* - Destination device pointer *srcHost* - Source host pointer *ByteCount* - Size of memory copy in bytes

## Returns:

CUDA\_SUCCESS, CUDA\_ERROR\_DEINITIALIZED, CUDA\_ERROR\_NOT\_INITIALIZED, CUDA\_- ERROR\_INVALID\_CONTEXT, CUDA\_ERROR\_INVALID\_VALUE

### Note:

Note that this function may also return error codes from previous, asynchronous launches.

### See also:

cuArray3DCreate, cuArray3DGetDescriptor, cuArrayCreate, cuArrayDestroy, cuArrayGetDescriptor, cuMemAlloc, cuMemAllocHost, cuMemAllocPitch, cuMemcpy2D, cuMemcpy2DAsync, cuMemcpy2DUnaligned, cuMemcpy3D, cuMemcpy3DAsync, cuMemcpyAtoA, cuMemcpyAtoD, cuMemcpyAtoH, cuMemcpyAto-HAsync, cuMemcpyDtoA, cuMemcpyDtoD, cuMemcpyDtoDAsync, cuMemcpyDtoH, cuMemcpyDtoHAsync, cuMemcpyHtoA, cuMemcpyHtoAAsync, cuMemcpyHtoDAsync, cuMemFree, cuMemFreeHost, cuMemGetAddressRange, cuMemGetInfo, cuMemHostAlloc, cuMemHostGetDevicePointer, cuMemsetD2D8, cuMemsetD2D16, cuMemsetD2D32, cuMemsetD8, cuMemsetD16, cuMemsetD32

# 5.37.2.37 CUresult cuMemcpyHtoDAsync (CUdeviceptr *dstDevice*, const void ∗ *srcHost*, size\_t *ByteCount*, CUstream *hStream*)

Copies from host memory to device memory. dstDevice and srcHost are the base addresses of the destination and source, respectively. ByteCount specifies the number of bytes to copy.

cuMemcpyHtoDAsync() is asynchronous and can optionally be associated to a stream by passing a non-zero hStream argument. It only works on page-locked memory and returns an error if a pointer to pageable memory is passed as input.

### Parameters:

*dstDevice* - Destination device pointer *srcHost* - Source host pointer *ByteCount* - Size of memory copy in bytes *hStream* - Stream identifier

#### Returns:

CUDA\_SUCCESS, CUDA\_ERROR\_DEINITIALIZED, CUDA\_ERROR\_NOT\_INITIALIZED, CUDA\_- ERROR\_INVALID\_CONTEXT, CUDA\_ERROR\_INVALID\_VALUE

### Note:

Note that this function may also return error codes from previous, asynchronous launches.

### See also:

cuArray3DCreate, cuArray3DGetDescriptor, cuArrayCreate, cuArrayDestroy, cuArrayGetDescriptor, cuMemAlloc, cuMemAllocHost, cuMemAllocPitch, cuMemcpy2D, cuMemcpy2DAsync, cuMemcpy2DUnaligned, cuMemcpy3D, cuMemcpy3DAsync, cuMemcpyAtoA, cuMemcpyAtoD, cuMemcpyAtoH, cuMemcpyAto-HAsync, cuMemcpyDtoA, cuMemcpyDtoD, cuMemcpyDtoDAsync, cuMemcpyDtoH, cuMemcpyDtoHAsync, cuMemcpyHtoA, cuMemcpyHtoAAsync, cuMemcpyHtoD, cuMemFree, cuMemFreeHost, cuMemGetAddressRange, cuMemGetInfo, cuMemHostAlloc, cuMemHostGetDevicePointer, cuMemsetD2D8, cuMemsetD2D8Async, cuMemsetD2D16, cuMemsetD2D16Async, cuMemsetD2D32, cuMemsetD2D32Async, cuMemsetD8, cuMemsetD8Async, cuMemsetD16, cuMemsetD16Async, cuMemsetD32, cuMemsetD32Async

# 5.37.2.38 CUresult cuMemcpyPeer (CUdeviceptr *dstDevice*, CUcontext *dstContext*, CUdeviceptr *srcDevice*, CUcontext *srcContext*, size\_t *ByteCount*)

Copies from device memory in one context to device memory in another context. dstDevice is the base device pointer of the destination memory and dstContext is the destination context. srcDevice is the base device pointer of the source memory and srcContext is the source pointer. ByteCount specifies the number of bytes to copy.

Note that this function is asynchronous with respect to the host, but serialized with respect all pending and future asynchronous work in to the current context, srcContext, and dstContext (use cuMemcpyPeerAsync to avoid this synchronization).

### Parameters:

*dstDevice* - Destination device pointer *dstContext* - Destination context *srcDevice* - Source device pointer

*srcContext* - Source context

*ByteCount* - Size of memory copy in bytes

#### Returns:

CUDA\_SUCCESS, CUDA\_ERROR\_DEINITIALIZED, CUDA\_ERROR\_NOT\_INITIALIZED, CUDA\_- ERROR\_INVALID\_CONTEXT, CUDA\_ERROR\_INVALID\_VALUE

### Note:

Note that this function may also return error codes from previous, asynchronous launches.

### See also:

cuMemcpyDtoD, cuMemcpy3DPeer, cuMemcpyDtoDAsync, cuMemcpyPeerAsync, cuMemcpy3DPeerAsync

# 5.37.2.39 CUresult cuMemcpyPeerAsync (CUdeviceptr *dstDevice*, CUcontext *dstContext*, CUdeviceptr *srcDevice*, CUcontext *srcContext*, size\_t *ByteCount*, CUstream *hStream*)

Copies from device memory in one context to device memory in another context. dstDevice is the base device pointer of the destination memory and dstContext is the destination context. srcDevice is the base device pointer of the source memory and srcContext is the source pointer. ByteCount specifies the number of bytes to copy. Note that this function is asynchronous with respect to the host and all work in other streams in other devices.

# Parameters:

*dstDevice* - Destination device pointer *dstContext* - Destination context *srcDevice* - Source device pointer *srcContext* - Source context *ByteCount* - Size of memory copy in bytes *hStream* - Stream identifier

### Returns:

CUDA\_SUCCESS, CUDA\_ERROR\_DEINITIALIZED, CUDA\_ERROR\_NOT\_INITIALIZED, CUDA\_- ERROR\_INVALID\_CONTEXT, CUDA\_ERROR\_INVALID\_VALUE

### Note:

Note that this function may also return error codes from previous, asynchronous launches.

### See also:

cuMemcpyDtoD, cuMemcpyPeer, cuMemcpy3DPeer, cuMemcpyDtoDAsync, cuMemcpy3DPeerAsync

### 5.37.2.40 CUresult cuMemFree (CUdeviceptr *dptr*)

Frees the memory space pointed to by  $\text{dptr}$ , which must have been returned by a previous call to cuMemAlloc() or cuMemAllocPitch().

### Parameters:

*dptr* - Pointer to memory to free

# Returns:

CUDA\_SUCCESS, CUDA\_ERROR\_DEINITIALIZED, CUDA\_ERROR\_NOT\_INITIALIZED, CUDA\_- ERROR\_INVALID\_CONTEXT, CUDA\_ERROR\_INVALID\_VALUE

# Note:

Note that this function may also return error codes from previous, asynchronous launches.

# See also:

cuArray3DCreate, cuArray3DGetDescriptor, cuArrayCreate, cuArrayDestroy, cuArrayGetDescriptor, cuMemAlloc, cuMemAllocHost, cuMemAllocPitch, cuMemcpy2D, cuMemcpy2DAsync, cuMemcpy2DUnaligned, cuMemcpy3D, cuMemcpy3DAsync, cuMemcpyAtoA, cuMemcpyAtoD, cuMemcpyAtoH, cuMemcpyAtoHAsync, cuMemcpyDtoA, cuMemcpyDtoD, cuMemcpyDtoDAsync, cuMemcpyDtoH, cuMemcpyDto-HAsync, cuMemcpyHtoA, cuMemcpyHtoAAsync, cuMemcpyHtoD, cuMemcpyHtoDAsync, cuMemFreeHost, cuMemGetAddressRange, cuMemGetInfo, cuMemHostAlloc, cuMemHostGetDevicePointer, cuMemsetD2D8, cuMemsetD2D16, cuMemsetD2D32, cuMemsetD8, cuMemsetD16, cuMemsetD32

# 5.37.2.41 CUresult cuMemFreeHost (void ∗ *p*)

Frees the memory space pointed to by p, which must have been returned by a previous call to cuMemAllocHost().

## Parameters:

*p* - Pointer to memory to free

# Returns:

CUDA\_SUCCESS, CUDA\_ERROR\_DEINITIALIZED, CUDA\_ERROR\_NOT\_INITIALIZED, CUDA\_- ERROR\_INVALID\_CONTEXT, CUDA\_ERROR\_INVALID\_VALUE

## Note:

Note that this function may also return error codes from previous, asynchronous launches.

# See also:

cuArray3DCreate, cuArray3DGetDescriptor, cuArrayCreate, cuArrayDestroy, cuArrayGetDescriptor, cuMemAlloc, cuMemAllocHost, cuMemAllocPitch, cuMemcpy2D, cuMemcpy2DAsync, cuMemcpy2DUnaligned, cuMemcpy3D, cuMemcpy3DAsync, cuMemcpyAtoA, cuMemcpyAtoD, cuMemcpyAtoH, cuMemcpyAto-HAsync, cuMemcpyDtoA, cuMemcpyDtoD, cuMemcpyDtoDAsync, cuMemcpyDtoH, cuMemcpyDtoHAsync, cuMemcpyHtoA, cuMemcpyHtoAAsync, cuMemcpyHtoD, cuMemcpyHtoDAsync, cuMemFree, cuMemGetAddressRange, cuMemGetInfo, cuMemHostAlloc, cuMemHostGetDevicePointer, cuMemsetD2D8, cuMemsetD2D16, cuMemsetD2D32, cuMemsetD8, cuMemsetD16, cuMemsetD32

# 5.37.2.42 CUresult cuMemGetAddressRange (CUdeviceptr ∗ *pbase*, size\_t ∗ *psize*, CUdeviceptr *dptr*)

Returns the base address in \*pbase and size in \*psize of the allocation by cuMemAlloc() or cuMemAllocPitch() that contains the input pointer  $\text{dptr}$ . Both parameters phase and psize are optional. If one of them is NULL, it is ignored.

## Parameters:

*pbase* - Returned base address

*psize* - Returned size of device memory allocation

*dptr* - Device pointer to query

### Returns:

CUDA\_SUCCESS, CUDA\_ERROR\_DEINITIALIZED, CUDA\_ERROR\_NOT\_INITIALIZED, CUDA\_- ERROR\_INVALID\_CONTEXT, CUDA\_ERROR\_INVALID\_VALUE

### Note:

Note that this function may also return error codes from previous, asynchronous launches.

### See also:

cuArray3DCreate, cuArray3DGetDescriptor, cuArrayCreate, cuArrayDestroy, cuArrayGetDescriptor, cuMemAlloc, cuMemAllocHost, cuMemAllocPitch, cuMemcpy2D, cuMemcpy2DAsync, cuMemcpy2DUnaligned, cuMemcpy3D, cuMemcpy3DAsync, cuMemcpyAtoA, cuMemcpyAtoD, cuMemcpyAtoH, cuMemcpyAto-HAsync, cuMemcpyDtoA, cuMemcpyDtoD, cuMemcpyDtoDAsync, cuMemcpyDtoH, cuMemcpyDtoHAsync, cuMemcpyHtoA, cuMemcpyHtoAAsync, cuMemcpyHtoD, cuMemcpyHtoDAsync, cuMemFree, cuMemFree-Host, cuMemGetInfo, cuMemHostAlloc, cuMemHostGetDevicePointer, cuMemsetD2D8, cuMemsetD2D16, cuMemsetD2D32, cuMemsetD8, cuMemsetD16, cuMemsetD32

## 5.37.2.43 CUresult cuMemGetInfo (size\_t ∗ *free*, size\_t ∗ *total*)

Returns in ∗free and ∗total respectively, the free and total amount of memory available for allocation by the CUDA context, in bytes.

## Parameters:

*free* - Returned free memory in bytes

*total* - Returned total memory in bytes

#### Returns:

CUDA\_SUCCESS, CUDA\_ERROR\_DEINITIALIZED, CUDA\_ERROR\_NOT\_INITIALIZED, CUDA\_- ERROR\_INVALID\_CONTEXT, CUDA\_ERROR\_INVALID\_VALUE

#### Note:

Note that this function may also return error codes from previous, asynchronous launches.

# See also:

cuArray3DCreate, cuArray3DGetDescriptor, cuArrayCreate, cuArrayDestroy, cuArrayGetDescriptor, cuMemAlloc, cuMemAllocHost, cuMemAllocPitch, cuMemcpy2D, cuMemcpy2DAsync, cuMemcpy2DUnaligned, cuMemcpy3D, cuMemcpy3DAsync, cuMemcpyAtoA, cuMemcpyAtoD, cuMemcpyAtoH, cuMemcpyAto-HAsync, cuMemcpyDtoA, cuMemcpyDtoD, cuMemcpyDtoDAsync, cuMemcpyDtoH, cuMemcpyDtoHAsync, cuMemcpyHtoA, cuMemcpyHtoAAsync, cuMemcpyHtoD, cuMemcpyHtoDAsync, cuMemFree, cuMemFree-Host, cuMemGetAddressRange, cuMemHostAlloc, cuMemHostGetDevicePointer, cuMemsetD2D8, cuMemsetD2D16, cuMemsetD2D32, cuMemsetD8, cuMemsetD16, cuMemsetD32

# 5.37.2.44 CUresult cuMemHostAlloc (void ∗∗ *pp*, size\_t *bytesize*, unsigned int *Flags*)

Allocates bytesize bytes of host memory that is page-locked and accessible to the device. The driver tracks the virtual memory ranges allocated with this function and automatically accelerates calls to functions such as cuMemcpyHtoD(). Since the memory can be accessed directly by the device, it can be read or written with much higher bandwidth than pageable memory obtained with functions such as malloc(). Allocating excessive amounts of pinned memory may degrade system performance, since it reduces the amount of memory available to the system for paging. As a result, this function is best used sparingly to allocate staging areas for data exchange between host and device.

The Flags parameter enables different options to be specified that affect the allocation, as follows.

- CU\_MEMHOSTALLOC\_PORTABLE: The memory returned by this call will be considered as pinned memory by all CUDA contexts, not just the one that performed the allocation.
- CU\_MEMHOSTALLOC\_DEVICEMAP: Maps the allocation into the CUDA address space. The device pointer to the memory may be obtained by calling cuMemHostGetDevicePointer(). This feature is available only on GPUs with compute capability greater than or equal to 1.1.
- CU\_MEMHOSTALLOC\_WRITECOMBINED: Allocates the memory as write-combined (WC). WC memory can be transferred across the PCI Express bus more quickly on some system configurations, but cannot be read efficiently by most CPUs. WC memory is a good option for buffers that will be written by the CPU and read by the GPU via mapped pinned memory or host->device transfers.

All of these flags are orthogonal to one another: a developer may allocate memory that is portable, mapped and/or write-combined with no restrictions.

The CUDA context must have been created with the CU\_CTX\_MAP\_HOST flag in order for the CU\_-MEMHOSTALLOC\_DEVICEMAP flag to have any effect.

The CU\_MEMHOSTALLOC\_DEVICEMAP flag may be specified on CUDA contexts for devices that do not support mapped pinned memory. The failure is deferred to cuMemHostGetDevicePointer() because the memory may be mapped into other CUDA contexts via the CU\_MEMHOSTALLOC\_PORTABLE flag.

The memory allocated by this function must be freed with cuMemFreeHost().

Note all host memory allocated using cuMemHostAlloc() will automatically be immediately accessible to all contexts on all devices which support unified addressing (as may be queried using CU\_DEVICE\_ATTRIBUTE\_UNIFIED\_- ADDRESSING). Unless the flag CU\_MEMHOSTALLOC\_WRITECOMBINED is specified, the device pointer that may be used to access this host memory from those contexts is always equal to the returned host pointer ∗pp. If the flag CU\_MEMHOSTALLOC\_WRITECOMBINED is specified, then the function cuMemHostGetDevicePointer() must be used to query the device pointer, even if the context supports unified addressing. See Unified Addressing for additional details.

## Parameters:

*pp* - Returned host pointer to page-locked memory

*bytesize* - Requested allocation size in bytes

*Flags* - Flags for allocation request

### Returns:

CUDA\_SUCCESS, CUDA\_ERROR\_DEINITIALIZED, CUDA\_ERROR\_NOT\_INITIALIZED, CUDA\_- ERROR\_INVALID\_CONTEXT, CUDA\_ERROR\_INVALID\_VALUE, CUDA\_ERROR\_OUT\_OF\_MEMORY

### Note:

Note that this function may also return error codes from previous, asynchronous launches.

See also:

cuArray3DCreate, cuArray3DGetDescriptor, cuArrayCreate, cuArrayDestroy, cuArrayGetDescriptor, cuMemAlloc, cuMemAllocHost, cuMemAllocPitch, cuMemcpy2D, cuMemcpy2DAsync, cuMemcpy2DUnaligned, cuMemcpy3D, cuMemcpy3DAsync, cuMemcpyAtoA, cuMemcpyAtoD, cuMemcpyAtoH, cuMemcpyAto-HAsync, cuMemcpyDtoA, cuMemcpyDtoD, cuMemcpyDtoDAsync, cuMemcpyDtoH, cuMemcpyDtoHAsync, cuMemcpyHtoA, cuMemcpyHtoAAsync, cuMemcpyHtoD, cuMemcpyHtoDAsync, cuMemFree, cuMemFree-Host, cuMemGetAddressRange, cuMemGetInfo, cuMemHostGetDevicePointer, cuMemsetD2D8, cuMemsetD2D16, cuMemsetD2D32, cuMemsetD8, cuMemsetD16, cuMemsetD32

# 5.37.2.45 CUresult cuMemHostGetDevicePointer (CUdeviceptr ∗ *pdptr*, void ∗ *p*, unsigned int *Flags*)

Passes back the device pointer pdptr corresponding to the mapped, pinned host buffer p allocated by cuMemHostAlloc.

cuMemHostGetDevicePointer() will fail if the CU\_MEMHOSTALLOC\_DEVICEMAP flag was not specified at the time the memory was allocated, or if the function is called on a GPU that does not support mapped pinned memory.

Flags provides for future releases. For now, it must be set to 0.

### Parameters:

*pdptr* - Returned device pointer *p* - Host pointer *Flags* - Options (must be 0)

### Returns:

CUDA\_SUCCESS, CUDA\_ERROR\_DEINITIALIZED, CUDA\_ERROR\_NOT\_INITIALIZED, CUDA\_- ERROR\_INVALID\_CONTEXT, CUDA\_ERROR\_INVALID\_VALUE

#### Note:

Note that this function may also return error codes from previous, asynchronous launches.

#### See also:

cuArray3DCreate, cuArray3DGetDescriptor, cuArrayCreate, cuArrayDestroy, cuArrayGetDescriptor, cuMemAlloc, cuMemAllocHost, cuMemAllocPitch, cuMemcpy2D, cuMemcpy2DAsync, cuMemcpy2DUnaligned, cuMemcpy3D, cuMemcpy3DAsync, cuMemcpyAtoA, cuMemcpyAtoD, cuMemcpyAtoH, cuMemcpyAto-HAsync, cuMemcpyDtoA, cuMemcpyDtoD, cuMemcpyDtoDAsync, cuMemcpyDtoH, cuMemcpyDtoHAsync, cuMemcpyHtoA, cuMemcpyHtoAAsync, cuMemcpyHtoD, cuMemcpyHtoDAsync, cuMemFree, cuMem-FreeHost, cuMemGetAddressRange, cuMemGetInfo, cuMemHostAlloc, cuMemsetD2D8, cuMemsetD2D16, cuMemsetD2D32, cuMemsetD8, cuMemsetD16, cuMemsetD32

## 5.37.2.46 CUresult cuMemHostGetFlags (unsigned int ∗ *pFlags*, void ∗ *p*)

Passes back the flags pFlags that were specified when allocating the pinned host buffer p allocated by cuMemHostAlloc.

cuMemHostGetFlags() will fail if the pointer does not reside in an allocation performed by cuMemAllocHost() or cuMemHostAlloc().

#### Parameters:

*pFlags* - Returned flags word

### *p* - Host pointer

### Returns:

CUDA\_SUCCESS, CUDA\_ERROR\_DEINITIALIZED, CUDA\_ERROR\_NOT\_INITIALIZED, CUDA\_- ERROR\_INVALID\_CONTEXT, CUDA\_ERROR\_INVALID\_VALUE

## Note:

Note that this function may also return error codes from previous, asynchronous launches.

#### See also:

cuMemAllocHost, cuMemHostAlloc

## 5.37.2.47 CUresult cuMemHostRegister (void ∗ *p*, size\_t *bytesize*, unsigned int *Flags*)

Page-locks the memory range specified by p and bytesize and maps it for the device(s) as specified by Flags. This memory range also is added to the same tracking mechanism as cuMemHostAlloc to automatically accelerate calls to functions such as cuMemcpyHtoD(). Since the memory can be accessed directly by the device, it can be read or written with much higher bandwidth than pageable memory that has not been registered. Page-locking excessive amounts of memory may degrade system performance, since it reduces the amount of memory available to the system for paging. As a result, this function is best used sparingly to register staging areas for data exchange between host and device.

This function has limited support on Mac OS X. OS 10.7 or higher is required.

The Flags parameter enables different options to be specified that affect the allocation, as follows.

- CU\_MEMHOSTREGISTER\_PORTABLE: The memory returned by this call will be considered as pinned memory by all CUDA contexts, not just the one that performed the allocation.
- CU\_MEMHOSTREGISTER\_DEVICEMAP: Maps the allocation into the CUDA address space. The device pointer to the memory may be obtained by calling cuMemHostGetDevicePointer(). This feature is available only on GPUs with compute capability greater than or equal to 1.1.

All of these flags are orthogonal to one another: a developer may page-lock memory that is portable or mapped with no restrictions.

The CUDA context must have been created with the CU\_CTX\_MAP\_HOST flag in order for the CU\_- MEMHOSTREGISTER\_DEVICEMAP flag to have any effect.

The CU\_MEMHOSTREGISTER\_DEVICEMAP flag may be specified on CUDA contexts for devices that do not support mapped pinned memory. The failure is deferred to cuMemHostGetDevicePointer() because the memory may be mapped into other CUDA contexts via the CU\_MEMHOSTREGISTER\_PORTABLE flag.

The memory page-locked by this function must be unregistered with cuMemHostUnregister().

#### Parameters:

*p* - Host pointer to memory to page-lock

*bytesize* - Size in bytes of the address range to page-lock

*Flags* - Flags for allocation request
### Returns:

CUDA\_SUCCESS, CUDA\_ERROR\_DEINITIALIZED, CUDA\_ERROR\_NOT\_INITIALIZED, CUDA\_- ERROR\_INVALID\_CONTEXT, CUDA\_ERROR\_INVALID\_VALUE, CUDA\_ERROR\_OUT\_OF\_MEMORY, CUDA\_ERROR\_HOST\_MEMORY\_ALREADY\_REGISTERED

### Note:

Note that this function may also return error codes from previous, asynchronous launches.

#### See also:

cuMemHostUnregister, cuMemHostGetFlags, cuMemHostGetDevicePointer

### 5.37.2.48 CUresult cuMemHostUnregister (void ∗ *p*)

Unmaps the memory range whose base address is specified by p, and makes it pageable again.

The base address must be the same one specified to cuMemHostRegister().

### Parameters:

*p* - Host pointer to memory to unregister

### Returns:

CUDA\_SUCCESS, CUDA\_ERROR\_DEINITIALIZED, CUDA\_ERROR\_NOT\_INITIALIZED, CUDA\_- ERROR\_INVALID\_CONTEXT, CUDA\_ERROR\_INVALID\_VALUE, CUDA\_ERROR\_OUT\_OF\_MEMORY, CUDA\_ERROR\_HOST\_MEMORY\_NOT\_REGISTERED,

#### Note:

Note that this function may also return error codes from previous, asynchronous launches.

#### See also:

cuMemHostRegister

### 5.37.2.49 CUresult cuMemsetD16 (CUdeviceptr *dstDevice*, unsigned short *us*, size\_t *N*)

Sets the memory range of N 16-bit values to the specified value us. The dstDevice pointer must be two byte aligned.

Note that this function is asynchronous with respect to the host unless  $\text{dstDevice refers to pinned host memory.}$ 

#### Parameters:

*dstDevice* - Destination device pointer

*us* - Value to set

*N* - Number of elements

#### Returns:

Note that this function may also return error codes from previous, asynchronous launches.

### See also:

cuArray3DCreate, cuArray3DGetDescriptor, cuArrayCreate, cuArrayDestroy, cuArrayGetDescriptor, cuMemAlloc, cuMemAllocHost, cuMemAllocPitch, cuMemcpy2D, cuMemcpy2DAsync, cuMemcpy2DUnaligned, cuMemcpy3D, cuMemcpy3DAsync, cuMemcpyAtoA, cuMemcpyAtoD, cuMemcpyAtoH, cuMemcpyAto-HAsync, cuMemcpyDtoA, cuMemcpyDtoD, cuMemcpyDtoDAsync, cuMemcpyDtoH, cuMemcpyDtoHAsync, cuMemcpyHtoA, cuMemcpyHtoAAsync, cuMemcpyHtoD, cuMemcpyHtoDAsync, cuMemFree, cuMemFree-Host, cuMemGetAddressRange, cuMemGetInfo, cuMemHostAlloc, cuMemHostGetDevicePointer, cuMemsetD2D8, cuMemsetD2D8Async, cuMemsetD2D16, cuMemsetD2D16Async, cuMemsetD2D32, cuMemsetD2D32Async, cuMemsetD8, cuMemsetD8Async, cuMemsetD16Async, cuMemsetD32, cuMemsetD32Async

### 5.37.2.50 CUresult cuMemsetD16Async (CUdeviceptr *dstDevice*, unsigned short *us*, size\_t *N*, CUstream *hStream*)

Sets the memory range of N 16-bit values to the specified value us. The dstDevice pointer must be two byte aligned.

cuMemsetD16Async() is asynchronous and can optionally be associated to a stream by passing a non-zero stream argument.

### Parameters:

*dstDevice* - Destination device pointer

*us* - Value to set

*N* - Number of elements

*hStream* - Stream identifier

### Returns:

# CUDA\_SUCCESS, CUDA\_ERROR\_DEINITIALIZED, CUDA\_ERROR\_NOT\_INITIALIZED, CUDA\_- ERROR\_INVALID\_CONTEXT, CUDA\_ERROR\_INVALID\_VALUE

# Note:

Note that this function may also return error codes from previous, asynchronous launches.

#### See also:

cuArray3DCreate, cuArray3DGetDescriptor, cuArrayCreate, cuArrayDestroy, cuArrayGetDescriptor, cuMemAlloc, cuMemAllocHost, cuMemAllocPitch, cuMemcpy2D, cuMemcpy2DAsync, cuMemcpy2DUnaligned, cuMemcpy3D, cuMemcpy3DAsync, cuMemcpyAtoA, cuMemcpyAtoD, cuMemcpyAtoH, cuMemcpyAto-HAsync, cuMemcpyDtoA, cuMemcpyDtoD, cuMemcpyDtoDAsync, cuMemcpyDtoH, cuMemcpyDtoHAsync, cuMemcpyHtoA, cuMemcpyHtoAAsync, cuMemcpyHtoD, cuMemcpyHtoDAsync, cuMemFree, cuMemFree-Host, cuMemGetAddressRange, cuMemGetInfo, cuMemHostAlloc, cuMemHostGetDevicePointer, cuMemsetD2D8, cuMemsetD2D8Async, cuMemsetD2D16, cuMemsetD2D16Async, cuMemsetD2D32, cuMemsetD2D32Async, cuMemsetD8, cuMemsetD8Async, cuMemsetD16, cuMemsetD32, cuMemsetD32Async

# 5.37.2.51 CUresult cuMemsetD2D16 (CUdeviceptr *dstDevice*, size\_t *dstPitch*, unsigned short *us*, size\_t *Width*, size\_t *Height*)

Sets the 2D memory range of Width 16-bit values to the specified value us. Height specifies the number of rows to set, and dstPitch specifies the number of bytes between each row. The dstDevice pointer and dstPitch offset must be two byte aligned. This function performs fastest when the pitch is one that has been passed back by cuMemAllocPitch().

Note that this function is asynchronous with respect to the host unless  $\text{dstDevice refers to pinned host memory.}$ 

# Parameters:

*dstDevice* - Destination device pointer *dstPitch* - Pitch of destination device pointer *us* - Value to set *Width* - Width of row *Height* - Number of rows

### Returns:

CUDA\_SUCCESS, CUDA\_ERROR\_DEINITIALIZED, CUDA\_ERROR\_NOT\_INITIALIZED, CUDA\_- ERROR\_INVALID\_CONTEXT, CUDA\_ERROR\_INVALID\_VALUE

### Note:

Note that this function may also return error codes from previous, asynchronous launches.

### See also:

cuArray3DCreate, cuArray3DGetDescriptor, cuArrayCreate, cuArrayDestroy, cuArrayGetDescriptor, cuMemAlloc, cuMemAllocHost, cuMemAllocPitch, cuMemcpy2D, cuMemcpy2DAsync, cuMemcpy2DUnaligned, cuMemcpy3D, cuMemcpy3DAsync, cuMemcpyAtoA, cuMemcpyAtoD, cuMemcpyAtoH, cuMemcpyAto-HAsync, cuMemcpyDtoA, cuMemcpyDtoD, cuMemcpyDtoDAsync, cuMemcpyDtoH, cuMemcpyDtoHAsync, cuMemcpyHtoA, cuMemcpyHtoAAsync, cuMemcpyHtoD, cuMemcpyHtoDAsync, cuMemFree, cuMemFree-Host, cuMemGetAddressRange, cuMemGetInfo, cuMemHostAlloc, cuMemHostGetDevicePointer, cuMemsetD2D8, cuMemsetD2D8Async, cuMemsetD2D16Async, cuMemsetD2D32, cuMemsetD2D32Async, cuMemsetD8, cuMemsetD8Async, cuMemsetD16, cuMemsetD16Async, cuMemsetD32, cuMemsetD32Async

# 5.37.2.52 CUresult cuMemsetD2D16Async (CUdeviceptr *dstDevice*, size\_t *dstPitch*, unsigned short *us*, size\_t *Width*, size\_t *Height*, CUstream *hStream*)

Sets the 2D memory range of Width 16-bit values to the specified value us. Height specifies the number of rows to set, and dstPitch specifies the number of bytes between each row. The dstDevice pointer and dstPitch offset must be two byte aligned. This function performs fastest when the pitch is one that has been passed back by cuMemAllocPitch().

cuMemsetD2D16Async() is asynchronous and can optionally be associated to a stream by passing a non-zero  $str$ eam argument.

### Parameters:

*dstDevice* - Destination device pointer *dstPitch* - Pitch of destination device pointer *us* - Value to set

*Width* - Width of row *Height* - Number of rows *hStream* - Stream identifier

### Returns:

# CUDA\_SUCCESS, CUDA\_ERROR\_DEINITIALIZED, CUDA\_ERROR\_NOT\_INITIALIZED, CUDA\_- ERROR\_INVALID\_CONTEXT, CUDA\_ERROR\_INVALID\_VALUE

#### Note:

Note that this function may also return error codes from previous, asynchronous launches.

#### See also:

cuArray3DCreate, cuArray3DGetDescriptor, cuArrayCreate, cuArrayDestroy, cuArrayGetDescriptor, cuMemAlloc, cuMemAllocHost, cuMemAllocPitch, cuMemcpy2D, cuMemcpy2DAsync, cuMemcpy2DUnaligned, cuMemcpy3D, cuMemcpy3DAsync, cuMemcpyAtoA, cuMemcpyAtoD, cuMemcpyAtoH, cuMemcpyAto-HAsync, cuMemcpyDtoA, cuMemcpyDtoD, cuMemcpyDtoDAsync, cuMemcpyDtoH, cuMemcpyDtoHAsync, cuMemcpyHtoA, cuMemcpyHtoAAsync, cuMemcpyHtoD, cuMemcpyHtoDAsync, cuMemFree, cuMemFree-Host, cuMemGetAddressRange, cuMemGetInfo, cuMemHostAlloc, cuMemHostGetDevicePointer, cuMemsetD2D8, cuMemsetD2D8Async, cuMemsetD2D16, cuMemsetD2D32, cuMemsetD2D32Async, cuMemsetD8, cuMemsetD8Async, cuMemsetD16, cuMemsetD16Async, cuMemsetD32, cuMemsetD32Async

# 5.37.2.53 CUresult cuMemsetD2D32 (CUdeviceptr *dstDevice*, size\_t *dstPitch*, unsigned int *ui*, size\_t *Width*, size\_t *Height*)

Sets the 2D memory range of Width 32-bit values to the specified value ui. Height specifies the number of rows to set, and dstPitch specifies the number of bytes between each row. The dstDevice pointer and dstPitch offset must be four byte aligned. This function performs fastest when the pitch is one that has been passed back by cuMemAllocPitch().

Note that this function is asynchronous with respect to the host unless dstDevice refers to pinned host memory.

### Parameters:

*dstDevice* - Destination device pointer *dstPitch* - Pitch of destination device pointer *ui* - Value to set *Width* - Width of row *Height* - Number of rows

### Returns:

CUDA\_SUCCESS, CUDA\_ERROR\_DEINITIALIZED, CUDA\_ERROR\_NOT\_INITIALIZED, CUDA\_- ERROR\_INVALID\_CONTEXT, CUDA\_ERROR\_INVALID\_VALUE

### Note:

Note that this function may also return error codes from previous, asynchronous launches.

#### See also:

cuArray3DCreate, cuArray3DGetDescriptor, cuArrayCreate, cuArrayDestroy, cuArrayGetDescriptor, cuMemAlloc, cuMemAllocHost, cuMemAllocPitch, cuMemcpy2D, cuMemcpy2DAsync, cuMemcpy2DUnaligned, cuMemcpy3D, cuMemcpy3DAsync, cuMemcpyAtoA, cuMemcpyAtoD, cuMemcpyAtoH, cuMemcpyAto-HAsync, cuMemcpyDtoA, cuMemcpyDtoD, cuMemcpyDtoDAsync, cuMemcpyDtoH, cuMemcpyDtoHAsync, cuMemcpyHtoA, cuMemcpyHtoAAsync, cuMemcpyHtoD, cuMemcpyHtoDAsync, cuMemFree, cuMemFree-Host, cuMemGetAddressRange, cuMemGetInfo, cuMemHostAlloc, cuMemHostGetDevicePointer, cuMemsetD2D8, cuMemsetD2D8Async, cuMemsetD2D16, cuMemsetD2D16Async, cuMemsetD2D32Async, cuMemsetD8, cuMemsetD8Async, cuMemsetD16, cuMemsetD16Async, cuMemsetD32, cuMemsetD32Async

# 5.37.2.54 CUresult cuMemsetD2D32Async (CUdeviceptr *dstDevice*, size\_t *dstPitch*, unsigned int *ui*, size\_t *Width*, size\_t *Height*, CUstream *hStream*)

Sets the 2D memory range of Width 32-bit values to the specified value ui. Height specifies the number of rows to set, and dstPitch specifies the number of bytes between each row. The dstDevice pointer and dstPitch offset must be four byte aligned. This function performs fastest when the pitch is one that has been passed back by cuMemAllocPitch().

cuMemsetD2D32Async() is asynchronous and can optionally be associated to a stream by passing a non-zero stream argument.

### Parameters:

*dstDevice* - Destination device pointer *dstPitch* - Pitch of destination device pointer *ui* - Value to set *Width* - Width of row *Height* - Number of rows *hStream* - Stream identifier

#### Returns:

CUDA\_SUCCESS, CUDA\_ERROR\_DEINITIALIZED, CUDA\_ERROR\_NOT\_INITIALIZED, CUDA\_- ERROR\_INVALID\_CONTEXT, CUDA\_ERROR\_INVALID\_VALUE

#### Note:

Note that this function may also return error codes from previous, asynchronous launches.

### See also:

cuArray3DCreate, cuArray3DGetDescriptor, cuArrayCreate, cuArrayDestroy, cuArrayGetDescriptor, cuMemAlloc, cuMemAllocHost, cuMemAllocPitch, cuMemcpy2D, cuMemcpy2DAsync, cuMemcpy2DUnaligned, cuMemcpy3D, cuMemcpy3DAsync, cuMemcpyAtoA, cuMemcpyAtoD, cuMemcpyAtoH, cuMemcpyAto-HAsync, cuMemcpyDtoA, cuMemcpyDtoD, cuMemcpyDtoDAsync, cuMemcpyDtoH, cuMemcpyDtoHAsync, cuMemcpyHtoA, cuMemcpyHtoAAsync, cuMemcpyHtoD, cuMemcpyHtoDAsync, cuMemFree, cuMemFree-Host, cuMemGetAddressRange, cuMemGetInfo, cuMemHostAlloc, cuMemHostGetDevicePointer, cuMemsetD2D8, cuMemsetD2D8Async, cuMemsetD2D16, cuMemsetD2D16Async, cuMemsetD2D32, cuMemsetD8, cuMemsetD8Async, cuMemsetD16, cuMemsetD16Async, cuMemsetD32, cuMemsetD32Async

# 5.37.2.55 CUresult cuMemsetD2D8 (CUdeviceptr *dstDevice*, size\_t *dstPitch*, unsigned char *uc*, size\_t *Width*, size\_t *Height*)

Sets the 2D memory range of Width 8-bit values to the specified value uc. Height specifies the number of rows to set, and dstPitch specifies the number of bytes between each row. This function performs fastest when the pitch is one that has been passed back by cuMemAllocPitch().

Note that this function is asynchronous with respect to the host unless dstDevice refers to pinned host memory.

### Parameters:

*dstDevice* - Destination device pointer *dstPitch* - Pitch of destination device pointer *uc* - Value to set *Width* - Width of row *Height* - Number of rows

#### Returns:

# CUDA\_SUCCESS, CUDA\_ERROR\_DEINITIALIZED, CUDA\_ERROR\_NOT\_INITIALIZED, CUDA\_- ERROR\_INVALID\_CONTEXT, CUDA\_ERROR\_INVALID\_VALUE

### Note:

Note that this function may also return error codes from previous, asynchronous launches.

#### See also:

cuArray3DCreate, cuArray3DGetDescriptor, cuArrayCreate, cuArrayDestroy, cuArrayGetDescriptor, cuMemAlloc, cuMemAllocHost, cuMemAllocPitch, cuMemcpy2D, cuMemcpy2DAsync, cuMemcpy2DUnaligned, cuMemcpy3D, cuMemcpy3DAsync, cuMemcpyAtoA, cuMemcpyAtoD, cuMemcpyAtoH, cuMemcpyAtoHAsync, cuMemcpyDtoA, cuMemcpyDtoD, cuMemcpyDtoDAsync, cuMemcpyDtoH, cuMemcpyDto-HAsync, cuMemcpyHtoA, cuMemcpyHtoAAsync, cuMemcpyHtoD, cuMemcpyHtoDAsync, cuMemFree, cuMemFreeHost, cuMemGetAddressRange, cuMemGetInfo, cuMemHostAlloc, cuMemHostGetDevicePointer, cuMemsetD2D8Async, cuMemsetD2D16, cuMemsetD2D16Async, cuMemsetD2D32, cuMemsetD2D32Async, cuMemsetD8, cuMemsetD8Async, cuMemsetD16, cuMemsetD16Async, cuMemsetD32, cuMemsetD32Async

# 5.37.2.56 CUresult cuMemsetD2D8Async (CUdeviceptr *dstDevice*, size\_t *dstPitch*, unsigned char *uc*, size\_t *Width*, size\_t *Height*, CUstream *hStream*)

Sets the 2D memory range of Width 8-bit values to the specified value uc. Height specifies the number of rows to set, and dstPitch specifies the number of bytes between each row. This function performs fastest when the pitch is one that has been passed back by cuMemAllocPitch().

cuMemsetD2D8Async() is asynchronous and can optionally be associated to a stream by passing a non-zero stream argument.

### Parameters:

*dstDevice* - Destination device pointer *dstPitch* - Pitch of destination device pointer *uc* - Value to set *Width* - Width of row *Height* - Number of rows *hStream* - Stream identifier

### Returns:

CUDA\_SUCCESS, CUDA\_ERROR\_DEINITIALIZED, CUDA\_ERROR\_NOT\_INITIALIZED, CUDA\_- ERROR\_INVALID\_CONTEXT, CUDA\_ERROR\_INVALID\_VALUE

#### Note:

Note that this function may also return error codes from previous, asynchronous launches.

### See also:

cuArray3DCreate, cuArray3DGetDescriptor, cuArrayCreate, cuArrayDestroy, cuArrayGetDescriptor, cuMemAlloc, cuMemAllocHost, cuMemAllocPitch, cuMemcpy2D, cuMemcpy2DAsync, cuMemcpy2DUnaligned, cuMemcpy3D, cuMemcpy3DAsync, cuMemcpyAtoA, cuMemcpyAtoD, cuMemcpyAtoH, cuMemcpyAto-HAsync, cuMemcpyDtoA, cuMemcpyDtoD, cuMemcpyDtoDAsync, cuMemcpyDtoH, cuMemcpyDtoHAsync, cuMemcpyHtoA, cuMemcpyHtoAAsync, cuMemcpyHtoD, cuMemcpyHtoDAsync, cuMemFree, cuMemFree-Host, cuMemGetAddressRange, cuMemGetInfo, cuMemHostAlloc, cuMemHostGetDevicePointer, cuMemsetD2D8, cuMemsetD2D16, cuMemsetD2D16Async, cuMemsetD2D32, cuMemsetD2D32Async, cuMemsetD8, cuMemsetD8Async, cuMemsetD16, cuMemsetD16Async, cuMemsetD32, cuMemsetD32Async

# 5.37.2.57 CUresult cuMemsetD32 (CUdeviceptr *dstDevice*, unsigned int *ui*, size\_t *N*)

Sets the memory range of N 32-bit values to the specified value ui. The dstDevice pointer must be four byte aligned.

Note that this function is asynchronous with respect to the host unless  $\text{dstDevice refers to pinned host memory.}$ 

### Parameters:

- *dstDevice* Destination device pointer
- *ui* Value to set
- *N* Number of elements

### Returns:

CUDA\_SUCCESS, CUDA\_ERROR\_DEINITIALIZED, CUDA\_ERROR\_NOT\_INITIALIZED, CUDA\_- ERROR\_INVALID\_CONTEXT, CUDA\_ERROR\_INVALID\_VALUE

#### Note:

Note that this function may also return error codes from previous, asynchronous launches.

#### See also:

cuArray3DCreate, cuArray3DGetDescriptor, cuArrayCreate, cuArrayDestroy, cuArrayGetDescriptor, cuMemAlloc, cuMemAllocHost, cuMemAllocPitch, cuMemcpy2D, cuMemcpy2DAsync, cuMemcpy2DUnaligned, cuMemcpy3D, cuMemcpy3DAsync, cuMemcpyAtoA, cuMemcpyAtoD, cuMemcpyAtoH, cuMemcpyAto-HAsync, cuMemcpyDtoA, cuMemcpyDtoD, cuMemcpyDtoDAsync, cuMemcpyDtoH, cuMemcpyDtoHAsync, cuMemcpyHtoA, cuMemcpyHtoAAsync, cuMemcpyHtoD, cuMemcpyHtoDAsync, cuMemFree, cuMemFree-Host, cuMemGetAddressRange, cuMemGetInfo, cuMemHostAlloc, cuMemHostGetDevicePointer, cuMemsetD2D8, cuMemsetD2D8Async, cuMemsetD2D16, cuMemsetD2D16Async, cuMemsetD2D32, cuMemsetD2D32Async, cuMemsetD8, cuMemsetD8Async, cuMemsetD16, cuMemsetD16Async, cuMemsetD32Async

# 5.37.2.58 CUresult cuMemsetD32Async (CUdeviceptr *dstDevice*, unsigned int *ui*, size\_t *N*, CUstream *hStream*)

Sets the memory range of N 32-bit values to the specified value ui. The dstDevice pointer must be four byte aligned.

cuMemsetD32Async() is asynchronous and can optionally be associated to a stream by passing a non-zero stream argument.

#### Parameters:

*dstDevice* - Destination device pointer

*ui* - Value to set

*N* - Number of elements

*hStream* - Stream identifier

### Returns:

# CUDA\_SUCCESS, CUDA\_ERROR\_DEINITIALIZED, CUDA\_ERROR\_NOT\_INITIALIZED, CUDA\_- ERROR\_INVALID\_CONTEXT, CUDA\_ERROR\_INVALID\_VALUE

### Note:

Note that this function may also return error codes from previous, asynchronous launches.

### See also:

cuArray3DCreate, cuArray3DGetDescriptor, cuArrayCreate, cuArrayDestroy, cuArrayGetDescriptor, cuMemAlloc, cuMemAllocHost, cuMemAllocPitch, cuMemcpy2D, cuMemcpy2DAsync, cuMemcpy2DUnaligned, cuMemcpy3D, cuMemcpy3DAsync, cuMemcpyAtoA, cuMemcpyAtoD, cuMemcpyAtoH, cuMemcpyAto-HAsync, cuMemcpyDtoA, cuMemcpyDtoD, cuMemcpyDtoDAsync, cuMemcpyDtoH, cuMemcpyDtoHAsync, cuMemcpyHtoA, cuMemcpyHtoAAsync, cuMemcpyHtoD, cuMemcpyHtoDAsync, cuMemFree, cuMemFree-Host, cuMemGetAddressRange, cuMemGetInfo, cuMemHostAlloc, cuMemHostGetDevicePointer, cuMemsetD2D8, cuMemsetD2D8Async, cuMemsetD2D16, cuMemsetD2D16Async, cuMemsetD2D32, cuMemsetD2D32Async, cuMemsetD8, cuMemsetD8Async, cuMemsetD16, cuMemsetD16Async, cuMemsetD32

### 5.37.2.59 CUresult cuMemsetD8 (CUdeviceptr *dstDevice*, unsigned char *uc*, size\_t *N*)

Sets the memory range of N 8-bit values to the specified value uc.

Note that this function is asynchronous with respect to the host unless dstDevice refers to pinned host memory.

#### Parameters:

*dstDevice* - Destination device pointer *uc* - Value to set

*N* - Number of elements

#### Returns:

CUDA\_SUCCESS, CUDA\_ERROR\_DEINITIALIZED, CUDA\_ERROR\_NOT\_INITIALIZED, CUDA\_- ERROR\_INVALID\_CONTEXT, CUDA\_ERROR\_INVALID\_VALUE

#### Note:

Note that this function may also return error codes from previous, asynchronous launches.

#### See also:

cuArray3DCreate, cuArray3DGetDescriptor, cuArrayCreate, cuArrayDestroy, cuArrayGetDescriptor, cuMemAlloc, cuMemAllocHost, cuMemAllocPitch, cuMemcpy2D, cuMemcpy2DAsync, cuMemcpy2DUnaligned, cuMemcpy3D, cuMemcpy3DAsync, cuMemcpyAtoA, cuMemcpyAtoD, cuMemcpyAtoH, cuMemcpyAto-HAsync, cuMemcpyDtoA, cuMemcpyDtoD, cuMemcpyDtoDAsync, cuMemcpyDtoH, cuMemcpyDtoHAsync, cuMemcpyHtoA, cuMemcpyHtoAAsync, cuMemcpyHtoD, cuMemcpyHtoDAsync, cuMemFree, cuMem-FreeHost, cuMemGetAddressRange, cuMemGetInfo, cuMemHostAlloc, cuMemHostGetDevicePointer, cuMemsetD2D8, cuMemsetD2D8Async, cuMemsetD2D16, cuMemsetD2D16Async, cuMemsetD2D32, cuMemsetD2D32Async, cuMemsetD8Async, cuMemsetD16, cuMemsetD16Async, cuMemsetD32, cuMemsetD32Async

### 5.37.2.60 CUresult cuMemsetD8Async (CUdeviceptr *dstDevice*, unsigned char *uc*, size\_t *N*, CUstream *hStream*)

Sets the memory range of  $N$  8-bit values to the specified value uc.

cuMemsetD8Async() is asynchronous and can optionally be associated to a stream by passing a non-zero stream argument.

#### Parameters:

*dstDevice* - Destination device pointer

*uc* - Value to set

*N* - Number of elements

*hStream* - Stream identifier

### Returns:

CUDA\_SUCCESS, CUDA\_ERROR\_DEINITIALIZED, CUDA\_ERROR\_NOT\_INITIALIZED, CUDA\_- ERROR\_INVALID\_CONTEXT, CUDA\_ERROR\_INVALID\_VALUE

### Note:

Note that this function may also return error codes from previous, asynchronous launches.

### See also:

cuArray3DCreate, cuArray3DGetDescriptor, cuArrayCreate, cuArrayDestroy, cuArrayGetDescriptor, cuMemAlloc, cuMemAllocHost, cuMemAllocPitch, cuMemcpy2D, cuMemcpy2DAsync, cuMemcpy2DUnaligned, cuMemcpy3D, cuMemcpy3DAsync, cuMemcpyAtoA, cuMemcpyAtoD, cuMemcpyAtoH, cuMemcpyAto-HAsync, cuMemcpyDtoA, cuMemcpyDtoD, cuMemcpyDtoDAsync, cuMemcpyDtoH, cuMemcpyDtoHAsync, cuMemcpyHtoA, cuMemcpyHtoAAsync, cuMemcpyHtoD, cuMemcpyHtoDAsync, cuMemFree, cuMemFree-Host, cuMemGetAddressRange, cuMemGetInfo, cuMemHostAlloc, cuMemHostGetDevicePointer, cuMemsetD2D8, cuMemsetD2D8Async, cuMemsetD2D16, cuMemsetD2D16Async, cuMemsetD2D32, cuMemsetD2D32Async, cuMemsetD8, cuMemsetD16, cuMemsetD16Async, cuMemsetD32, cuMemsetD32Async

# 5.37.2.61 CUresult cuMipmappedArrayCreate (CUmipmappedArray ∗ *pHandle*, const CUDA\_ARRAY3D\_DESCRIPTOR ∗ *pMipmappedArrayDesc*, unsigned int *numMipmapLevels*)

Creates a CUDA mipmapped array according to the CUDA\_ARRAY3D\_DESCRIPTOR structure pMipmappedArrayDesc and returns a handle to the new CUDA mipmapped array in ∗pHandle. numMipmapLevels specifies the number of mipmap levels to be allocated. This value is clamped to the range  $[1, 1 + floor(log2(maxwidth, height, depth))].$ 

The CUDA\_ARRAY3D\_DESCRIPTOR is defined as:

```
typedef struct {
    unsigned int Width;
    unsigned int Height;
    unsigned int Depth;
    CUarray_format Format;
    unsigned int NumChannels;
    unsigned int Flags;
} CUDA_ARRAY3D_DESCRIPTOR;
```
where:

- Width, Height, and Depth are the width, height, and depth of the CUDA array (in elements); the following types of CUDA arrays can be allocated:
	- A 1D mipmapped array is allocated if Height and Depth extents are both zero.
	- A 2D mipmapped array is allocated if only Depth extent is zero.
	- A 3D mipmapped array is allocated if all three extents are non-zero.
	- A 1D layered CUDA mipmapped array is allocated if only Height is zero and the CUDA\_ARRAY3D\_- LAYERED flag is set. Each layer is a 1D array. The number of layers is determined by the depth extent.
	- A 2D layered CUDA mipmapped array is allocated if all three extents are non-zero and the CUDA\_- ARRAY3D\_LAYERED flag is set. Each layer is a 2D array. The number of layers is determined by the depth extent.
	- A cubemap CUDA mipmapped array is allocated if all three extents are non-zero and the CUDA\_- ARRAY3D\_CUBEMAP flag is set. Width must be equal to Height, and Depth must be six. A cubemap is a special type of 2D layered CUDA array, where the six layers represent the six faces of a cube. The order of the six layers in memory is the same as that listed in CUarray\_cubemap\_face.
	- A cubemap layered CUDA mipmapped array is allocated if all three extents are non-zero, and both, CUDA\_ARRAY3D\_CUBEMAP and CUDA\_ARRAY3D\_LAYERED flags are set. Width must be equal to Height, and Depth must be a multiple of six. A cubemap layered CUDA array is a special type of 2D layered CUDA array that consists of a collection of cubemaps. The first six layers represent the first cubemap, the next six layers form the second cubemap, and so on.
- Format specifies the format of the elements; CUarray\_format is defined as:

```
typedef enum CUarray_format_enum {
    CU_AD_FORMAT_UNSIGNED_INT8 = 0x01,
    CU_AD_FORMAT_UNSIGNED_INT16 = 0x02,
    CU_AD_FORMAT_UNSIGNED_INT32 = 0x03,
    CU_AD_FORMAT_SIGNED_INT8 = 0x08,
    CU_AD_FORMAT_SIGNED_INT16 = 0x09,
    CU_AD_FORMAT_SIGNED_INT32 = 0x0a,
    CU<sub>-AD</sub>_FORMAT<sub>-</sub>HALF = 0x10,
    CU_AD_FORMAT_FLOAT = 0x20
} CUarray_format;
```
- NumChannels specifies the number of packed components per CUDA array element; it may be 1, 2, or 4;
- Flags may be set to
	- CUDA\_ARRAY3D\_LAYERED to enable creation of layered CUDA mipmapped arrays. If this flag is set, Depth specifies the number of layers, not the depth of a 3D array.
	- CUDA ARRAY3D SURFACE LDST to enable surface references to be bound to individual mipmap levels of the CUDA mipmapped array. If this flag is not set, cuSurfRefSetArray will fail when attempting to bind a mipmap level of the CUDA mipmapped array to a surface reference.
	- CUDA\_ARRAY3D\_CUBEMAP to enable creation of mipmapped cubemaps. If this flag is set, Width must be equal to Height, and Depth must be six. If the CUDA\_ARRAY3D\_LAYERED flag is also set, then Depth must be a multiple of six.
	- CUDA\_ARRAY3D\_TEXTURE\_GATHER to indicate that the CUDA mipmapped array will be used for texture gather. Texture gather can only be performed on 2D CUDA mipmapped arrays.

Width, Height and Depth must meet certain size requirements as listed in the following table. All values are specified in elements. Note that for brevity's sake, the full name of the device attribute is not specified. For ex., TEXTURE1D\_MIPMAPPED\_WIDTH refers to the device attribute CU\_DEVICE\_ATTRIBUTE\_MAXIMUM\_-TEXTURE1D\_MIPMAPPED\_WIDTH.

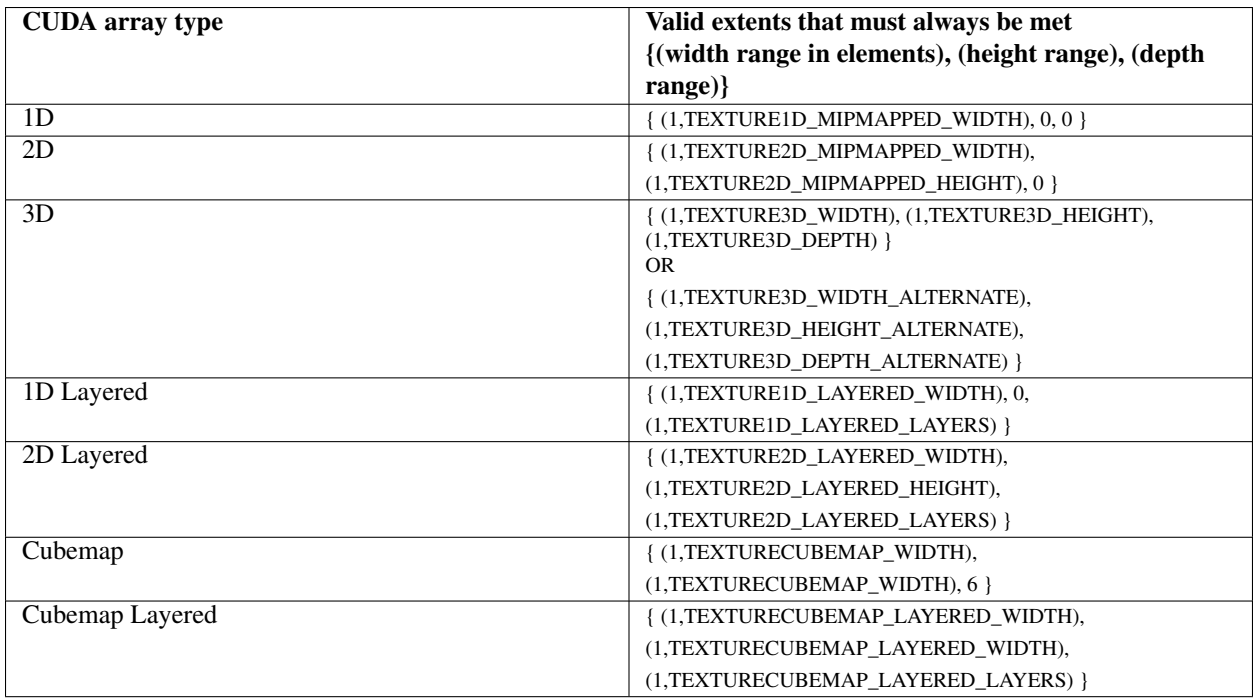

### Parameters:

*pHandle* - Returned mipmapped array *pMipmappedArrayDesc* - mipmapped array descriptor *numMipmapLevels* - Number of mipmap levels

### Returns:

CUDA\_SUCCESS, CUDA\_ERROR\_DEINITIALIZED, CUDA\_ERROR\_NOT\_INITIALIZED, CUDA\_- ERROR\_INVALID\_CONTEXT, CUDA\_ERROR\_INVALID\_VALUE, CUDA\_ERROR\_OUT\_OF\_MEMORY, CUDA\_ERROR\_UNKNOWN

# Note:

Note that this function may also return error codes from previous, asynchronous launches.

# See also:

cuMipmappedArrayDestroy, cuMipmappedArrayGetLevel, cuArrayCreate,

# 5.37.2.62 CUresult cuMipmappedArrayDestroy (CUmipmappedArray *hMipmappedArray*)

Destroys the CUDA mipmapped array hMipmappedArray.

### Parameters:

*hMipmappedArray* - Mipmapped array to destroy

# Returns:

CUDA\_SUCCESS, CUDA\_ERROR\_DEINITIALIZED, CUDA\_ERROR\_NOT\_INITIALIZED, CUDA\_- ERROR\_INVALID\_CONTEXT, CUDA\_ERROR\_INVALID\_HANDLE, CUDA\_ERROR\_ARRAY\_IS\_- **MAPPED** 

Note that this function may also return error codes from previous, asynchronous launches.

# See also:

cuMipmappedArrayCreate, cuMipmappedArrayGetLevel, cuArrayCreate,

# 5.37.2.63 CUresult cuMipmappedArrayGetLevel (CUarray ∗ *pLevelArray*, CUmipmappedArray *hMipmappedArray*, unsigned int *level*)

Returns in ∗pLevelArray a CUDA array that represents a single mipmap level of the CUDA mipmapped array hMipmappedArray.

If level is greater than the maximum number of levels in this mipmapped array, CUDA\_ERROR\_INVALID\_- VALUE is returned.

### Parameters:

*pLevelArray* - Returned mipmap level CUDA array

*hMipmappedArray* - CUDA mipmapped array

*level* - Mipmap level

# Returns:

CUDA\_SUCCESS, CUDA\_ERROR\_DEINITIALIZED, CUDA\_ERROR\_NOT\_INITIALIZED, CUDA\_- ERROR\_INVALID\_CONTEXT, CUDA\_ERROR\_INVALID\_VALUE, CUDA\_ERROR\_INVALID\_HANDLE

# Note:

Note that this function may also return error codes from previous, asynchronous launches.

### See also:

cuMipmappedArrayCreate, cuMipmappedArrayDestroy, cuArrayCreate,

# 5.38 Unified Addressing

# Functions

• CUresult cuPointerGetAttribute (void ∗data, CUpointer\_attribute attribute, CUdeviceptr ptr) *Returns information about a pointer.*

# 5.38.1 Detailed Description

This section describes the unified addressing functions of the low-level CUDA driver application programming interface.

# 5.38.2 Overview

CUDA devices can share a unified address space with the host. For these devices there is no distinction between a device pointer and a host pointer – the same pointer value may be used to access memory from the host program and from a kernel running on the device (with exceptions enumerated below).

# 5.38.3 Supported Platforms

Whether or not a device supports unified addressing may be queried by calling cuDeviceGetAttribute() with the device attribute CU\_DEVICE\_ATTRIBUTE\_UNIFIED\_ADDRESSING.

Unified addressing is automatically enabled in 64-bit processes on devices with compute capability greater than or equal to 2.0.

# 5.38.4 Looking Up Information from Pointer Values

It is possible to look up information about the memory which backs a pointer value. For instance, one may want to know if a pointer points to host or device memory. As another example, in the case of device memory, one may want to know on which CUDA device the memory resides. These properties may be queried using the function cuPointerGetAttribute()

Since pointers are unique, it is not necessary to specify information about the pointers specified to the various copy functions in the CUDA API. The function cuMemcpy() may be used to perform a copy between two pointers, ignoring whether they point to host or device memory (making cuMemcpyHtoD(), cuMemcpyDtoD(), and cuMemcpyDtoH() unnecessary for devices supporting unified addressing). For multidimensional copies, the memory type CU\_MEMORYTYPE\_UNIFIED may be used to specify that the CUDA driver should infer the location of the pointer from its value.

# 5.38.5 Automatic Mapping of Host Allocated Host Memory

All host memory allocated in all contexts using cuMemAllocHost() and cuMemHostAlloc() is always directly accessible from all contexts on all devices that support unified addressing. This is the case regardless of whether or not the flags CU\_MEMHOSTALLOC\_PORTABLE and CU\_MEMHOSTALLOC\_DEVICEMAP are specified.

The pointer value through which allocated host memory may be accessed in kernels on all devices that support unified addressing is the same as the pointer value through which that memory is accessed on the host, so it is not necessary to call cuMemHostGetDevicePointer() to get the device pointer for these allocations.

Note that this is not the case for memory allocated using the flag CU\_MEMHOSTALLOC\_WRITECOMBINED, as discussed below.

# 5.38.6 Automatic Registration of Peer Memory

Upon enabling direct access from a context that supports unified addressing to another peer context that supports unified addressing using cuCtxEnablePeerAccess() all memory allocated in the peer context using cuMemAlloc() and cuMemAllocPitch() will immediately be accessible by the current context. The device pointer value through which any peer memory may be accessed in the current context is the same pointer value through which that memory may be accessed in the peer context.

# 5.38.7 Exceptions, Disjoint Addressing

Not all memory may be accessed on devices through the same pointer value through which they are accessed on the host. These exceptions are host memory registered using cuMemHostRegister() and host memory allocated using the flag CU\_MEMHOSTALLOC\_WRITECOMBINED. For these exceptions, there exists a distinct host and device address for the memory. The device address is guaranteed to not overlap any valid host pointer range and is guaranteed to have the same value across all contexts that support unified addressing.

This device address may be queried using cuMemHostGetDevicePointer() when a context using unified addressing is current. Either the host or the unified device pointer value may be used to refer to this memory through  $\text{cum}_{\text{env}}(\mathbf{r})$ and similar functions using the CU\_MEMORYTYPE\_UNIFIED memory type.

# 5.38.8 Function Documentation

# 5.38.8.1 CUresult cuPointerGetAttribute (void ∗ *data*, CUpointer\_attribute *attribute*, CUdeviceptr *ptr*)

The supported attributes are:

• CU\_POINTER\_ATTRIBUTE\_CONTEXT:

Returns in ∗data the CUcontext in which ptr was allocated or registered. The type of data must be CUcontext ∗.

If  $ptr$  was not allocated by, mapped by, or registered with a CU context which uses unified virtual addressing then CUDA\_ERROR\_INVALID\_VALUE is returned.

# • CU POINTER ATTRIBUTE MEMORY TYPE:

Returns in ∗data the physical memory type of the memory that ptr addresses as a CUmemorytype enumerated value. The type of data must be unsigned int.

If ptr addresses device memory then ∗data is set to CU\_MEMORYTYPE\_DEVICE. The particular CUdevice on which the memory resides is the CUdevice of the CU context returned by the CU\_POINTER\_ATTRIBUTE\_ CONTEXT attribute of ptr.

If ptr addresses host memory then ∗data is set to CU\_MEMORYTYPE\_HOST.

If ptr was not allocated by, mapped by, or registered with a CU context which uses unified virtual addressing then CUDA\_ERROR\_INVALID\_VALUE is returned.

If the current CUcontext does not support unified virtual addressing then CUDA\_ERROR\_INVALID\_CONTEXT is returned.

• CU\_POINTER\_ATTRIBUTE\_DEVICE\_POINTER:

Returns in ∗data the device pointer value through which ptr may be accessed by kernels running in the current CUcontext. The type of data must be CUdeviceptr ∗.

If there exists no device pointer value through which kernels running in the current CU context may access  $ptr$  then CUDA\_ERROR\_INVALID\_VALUE is returned.

If there is no current CUcontext then CUDA\_ERROR\_INVALID\_CONTEXT is returned.

Except in the exceptional disjoint addressing cases discussed below, the value returned in ∗data will equal the input value ptr.

• CU\_POINTER\_ATTRIBUTE\_HOST\_POINTER:

Returns in ∗data the host pointer value through which ptr may be accessed by by the host program. The type of data must be void ∗∗. If there exists no host pointer value through which the host program may directly access ptr then CUDA\_ERROR\_INVALID\_VALUE is returned.

Except in the exceptional disjoint addressing cases discussed below, the value returned in ∗data will equal the input value ptr.

• CU\_POINTER\_ATTRIBUTE\_P2P\_TOKENS:

Returns in ∗data two tokens for use with the nv-p2p.h Linux kernel interface. data must be a struct of type CUDA\_- POINTER\_ATTRIBUTE\_P2P\_TOKENS.

ptr must be a pointer to memory obtained from :cuMemAlloc(). Note that p2pToken and vaSpaceToken are only valid for the lifetime of the source allocation. A subsequent allocation at the same address may return completely different tokens.

Note that for most allocations in the unified virtual address space the host and device pointer for accessing the allocation will be the same. The exceptions to this are

- user memory registered using cuMemHostRegister
- host memory allocated using cuMemHostAlloc with the CU\_MEMHOSTALLOC\_WRITECOMBINED flag For these types of allocation there will exist separate, disjoint host and device addresses for accessing the allocation. In particular
- The host address will correspond to an invalid unmapped device address (which will result in an exception if accessed from the device)
- The device address will correspond to an invalid unmapped host address (which will result in an exception if accessed from the host). For these types of allocations, querying CU\_POINTER\_ATTRIBUTE\_HOST\_- POINTER and CU\_POINTER\_ATTRIBUTE\_DEVICE\_POINTER may be used to retrieve the host and device addresses from either address.

# Parameters:

*data* - Returned pointer attribute value *attribute* - Pointer attribute to query *ptr* - Pointer

### Returns:

CUDA\_SUCCESS, CUDA\_ERROR\_DEINITIALIZED, CUDA\_ERROR\_NOT\_INITIALIZED, CUDA\_- ERROR\_INVALID\_CONTEXT, CUDA\_ERROR\_INVALID\_VALUE, CUDA\_ERROR\_INVALID\_DEVICE

Note that this function may also return error codes from previous, asynchronous launches.

# See also:

cuMemAlloc, cuMemFree, cuMemAllocHost, cuMemFreeHost, cuMemHostAlloc, cuMemHostRegister, cuMemHostUnregister

# 5.39 Stream Management

### Functions

• CUresult cuStreamAddCallback (CUstream hStream, CUstreamCallback callback, void ∗userData, unsigned int flags)

*Add a callback to a compute stream.*

- CUresult cuStreamCreate (CUstream ∗phStream, unsigned int Flags) *Create a stream.*
- CUresult cuStreamDestroy (CUstream hStream) *Destroys a stream.*
- CUresult cuStreamQuery (CUstream hStream) *Determine status of a compute stream.*
- CUresult cuStreamSynchronize (CUstream hStream) *Wait until a stream's tasks are completed.*
- CUresult cuStreamWaitEvent (CUstream hStream, CUevent hEvent, unsigned int Flags) *Make a compute stream wait on an event.*

# 5.39.1 Detailed Description

This section describes the stream management functions of the low-level CUDA driver application programming interface.

# 5.39.2 Function Documentation

# 5.39.2.1 CUresult cuStreamAddCallback (CUstream *hStream*, CUstreamCallback *callback*, void ∗ *userData*, unsigned int *flags*)

Adds a callback to be called on the host after all currently enqueued items in the stream have completed. For each cuStreamAddCallback call, the callback will be executed exactly once. The callback will block later work in the stream until it is finished.

The callback may be passed CUDA\_SUCCESS or an error code. In the event of a device error, all subsequently executed callbacks will receive an appropriate CUresult.

Callbacks must not make any CUDA API calls. Attempting to use a CUDA API will result in CUDA\_ERROR\_NOT\_- PERMITTED. Callbacks must not perform any synchronization that may depend on outstanding device work or other callbacks that are not mandated to run earlier. Callbacks without a mandated order (in independent streams) execute in undefined order and may be serialized.

This API requires compute capability 1.1 or greater. See cuDeviceGetAttribute or cuDeviceGetProperties to query compute capability. Attempting to use this API with earlier compute versions will return CUDA\_ERROR\_NOT\_- SUPPORTED.

#### Parameters:

*hStream* - Stream to add callback to

*callback* - The function to call once preceding stream operations are complete

*userData* - User specified data to be passed to the callback function

*flags* - Reserved for future use, must be 0

### Returns:

### CUDA\_SUCCESS, CUDA\_ERROR\_DEINITIALIZED, CUDA\_ERROR\_NOT\_INITIALIZED, CUDA\_- ERROR\_INVALID\_CONTEXT, CUDA\_ERROR\_INVALID\_HANDLE, CUDA\_ERROR\_NOT\_SUPPORTED

#### Note:

Note that this function may also return error codes from previous, asynchronous launches.

#### See also:

cuStreamCreate, cuStreamQuery, cuStreamSynchronize, cuStreamWaitEvent, cuStreamDestroy

### 5.39.2.2 CUresult cuStreamCreate (CUstream ∗ *phStream*, unsigned int *Flags*)

Creates a stream and returns a handle in phStream. The Flags argument determines behaviors of the stream. Valid values for Flags are:

- CU\_STREAM\_DEFAULT: Default stream creation flag.
- CU\_STREAM\_NON\_BLOCKING: Specifies that work running in the created stream may run concurrently with work in stream 0 (the NULL stream), and that the created stream should perform no implicit synchronization with stream 0.

### Parameters:

*phStream* - Returned newly created stream

*Flags* - Parameters for stream creation

# Returns:

CUDA\_SUCCESS, CUDA\_ERROR\_DEINITIALIZED, CUDA\_ERROR\_NOT\_INITIALIZED, CUDA\_- ERROR\_INVALID\_CONTEXT, CUDA\_ERROR\_INVALID\_VALUE, CUDA\_ERROR\_OUT\_OF\_MEMORY

### Note:

Note that this function may also return error codes from previous, asynchronous launches.

### See also:

cuStreamDestroy, cuStreamWaitEvent, cuStreamQuery, cuStreamSynchronize, cuStreamAddCallback

#### 5.39.2.3 CUresult cuStreamDestroy (CUstream *hStream*)

Destroys the stream specified by hStream.

In case the device is still doing work in the stream hStream when cuStreamDestroy() is called, the function will return immediately and the resources associated with hStream will be released automatically once the device has completed all work in hStream.

### Parameters:

*hStream* - Stream to destroy

### Returns:

CUDA\_SUCCESS, CUDA\_ERROR\_DEINITIALIZED, CUDA\_ERROR\_NOT\_INITIALIZED, CUDA\_- ERROR\_INVALID\_CONTEXT, CUDA\_ERROR\_INVALID\_VALUE

# Note:

Note that this function may also return error codes from previous, asynchronous launches.

See also:

cuStreamCreate, cuStreamWaitEvent, cuStreamQuery, cuStreamSynchronize, cuStreamAddCallback

# 5.39.2.4 CUresult cuStreamQuery (CUstream *hStream*)

Returns CUDA\_SUCCESS if all operations in the stream specified by hStream have completed, or CUDA\_- ERROR\_NOT\_READY if not.

### Parameters:

*hStream* - Stream to query status of

### Returns:

CUDA\_SUCCESS, CUDA\_ERROR\_DEINITIALIZED, CUDA\_ERROR\_NOT\_INITIALIZED, CUDA\_- ERROR\_INVALID\_CONTEXT, CUDA\_ERROR\_INVALID\_HANDLE, CUDA\_ERROR\_NOT\_READY

### Note:

Note that this function may also return error codes from previous, asynchronous launches.

### See also:

cuStreamCreate, cuStreamWaitEvent, cuStreamDestroy, cuStreamSynchronize, cuStreamAddCallback

# 5.39.2.5 CUresult cuStreamSynchronize (CUstream *hStream*)

Waits until the device has completed all operations in the stream specified by hStream. If the context was created with the CU\_CTX\_SCHED\_BLOCKING\_SYNC flag, the CPU thread will block until the stream is finished with all of its tasks.

### Parameters:

*hStream* - Stream to wait for

### Returns:

CUDA\_SUCCESS, CUDA\_ERROR\_DEINITIALIZED, CUDA\_ERROR\_NOT\_INITIALIZED, CUDA\_- ERROR\_INVALID\_CONTEXT, CUDA\_ERROR\_INVALID\_HANDLE

### Note:

Note that this function may also return error codes from previous, asynchronous launches.

### See also:

cuStreamCreate, cuStreamDestroy, cuStreamWaitEvent, cuStreamQuery, cuStreamAddCallback

# 5.39.2.6 CUresult cuStreamWaitEvent (CUstream *hStream*, CUevent *hEvent*, unsigned int *Flags*)

Makes all future work submitted to hStream wait until hEvent reports completion before beginning execution. This synchronization will be performed efficiently on the device. The event hEvent may be from a different context than hStream, in which case this function will perform cross-device synchronization.

The stream hStream will wait only for the completion of the most recent host call to cuEventRecord() on hEvent. Once this call has returned, any functions (including cuEventRecord() and cuEventDestroy()) may be called on hEvent again, and subsequent calls will not have any effect on hStream.

If hStream is 0 (the NULL stream) any future work submitted in any stream will wait for hEvent to complete before beginning execution. This effectively creates a barrier for all future work submitted to the context.

If cuEventRecord() has not been called on hEvent, this call acts as if the record has already completed, and so is a functional no-op.

### Parameters:

*hStream* - Stream to wait *hEvent* - Event to wait on (may not be NULL) *Flags* - Parameters for the operation (must be 0)

## Returns:

CUDA\_SUCCESS, CUDA\_ERROR\_DEINITIALIZED, CUDA\_ERROR\_NOT\_INITIALIZED, CUDA\_- ERROR\_INVALID\_CONTEXT, CUDA\_ERROR\_INVALID\_HANDLE,

### Note:

Note that this function may also return error codes from previous, asynchronous launches.

### See also:

cuStreamCreate, cuEventRecord, cuStreamQuery, cuStreamSynchronize, cuStreamAddCallback, cuStreamDestroy

# 5.40 Event Management

# Functions

- CUresult cuEventCreate (CUevent ∗phEvent, unsigned int Flags) *Creates an event.*
- CUresult cuEventDestroy (CUevent hEvent) *Destroys an event.*
- CUresult cuEventElapsedTime (float ∗pMilliseconds, CUevent hStart, CUevent hEnd) *Computes the elapsed time between two events.*
- CUresult cuEventQuery (CUevent hEvent) *Queries an event's status.*
- CUresult cuEventRecord (CUevent hEvent, CUstream hStream) *Records an event.*
- CUresult cuEventSynchronize (CUevent hEvent) *Waits for an event to complete.*

# 5.40.1 Detailed Description

This section describes the event management functions of the low-level CUDA driver application programming interface.

# 5.40.2 Function Documentation

# 5.40.2.1 CUresult cuEventCreate (CUevent ∗ *phEvent*, unsigned int *Flags*)

Creates an event ∗phEvent with the flags specified via Flags. Valid flags include:

- CU\_EVENT\_DEFAULT: Default event creation flag.
- CU\_EVENT\_BLOCKING\_SYNC: Specifies that the created event should use blocking synchronization. A CPU thread that uses cuEventSynchronize() to wait on an event created with this flag will block until the event has actually been recorded.
- CU\_EVENT\_DISABLE\_TIMING: Specifies that the created event does not need to record timing data. Events created with this flag specified and the CU\_EVENT\_BLOCKING\_SYNC flag not specified will provide the best performance when used with cuStreamWaitEvent() and cuEventQuery().
- CU\_EVENT\_INTERPROCESS: Specifies that the created event may be used as an interprocess event by cuIpcGetEventHandle(). CU\_EVENT\_INTERPROCESS must be specified along with CU\_EVENT\_- DISABLE\_TIMING.

### Parameters:

*phEvent* - Returns newly created event

*Flags* - Event creation flags

### Returns:

CUDA\_SUCCESS, CUDA\_ERROR\_DEINITIALIZED, CUDA\_ERROR\_NOT\_INITIALIZED, CUDA\_- ERROR\_INVALID\_CONTEXT, CUDA\_ERROR\_INVALID\_VALUE, CUDA\_ERROR\_OUT\_OF\_MEMORY

# Note:

Note that this function may also return error codes from previous, asynchronous launches.

### See also:

cuEventRecord, cuEventQuery, cuEventSynchronize, cuEventDestroy, cuEventElapsedTime

# 5.40.2.2 CUresult cuEventDestroy (CUevent *hEvent*)

Destroys the event specified by hEvent.

In case hEvent has been recorded but has not yet been completed when cuEventDestroy() is called, the function will return immediately and the resources associated with hEvent will be released automatically once the device has completed hEvent.

# Parameters:

*hEvent* - Event to destroy

# Returns:

CUDA\_SUCCESS, CUDA\_ERROR\_DEINITIALIZED, CUDA\_ERROR\_NOT\_INITIALIZED, CUDA\_- ERROR\_INVALID\_CONTEXT, CUDA\_ERROR\_INVALID\_HANDLE

### Note:

Note that this function may also return error codes from previous, asynchronous launches.

### See also:

cuEventCreate, cuEventRecord, cuEventQuery, cuEventSynchronize, cuEventElapsedTime

# 5.40.2.3 CUresult cuEventElapsedTime (float ∗ *pMilliseconds*, CUevent *hStart*, CUevent *hEnd*)

Computes the elapsed time between two events (in milliseconds with a resolution of around 0.5 microseconds).

If either event was last recorded in a non-NULL stream, the resulting time may be greater than expected (even if both used the same stream handle). This happens because the cuEventRecord() operation takes place asynchronously and there is no guarantee that the measured latency is actually just between the two events. Any number of other different stream operations could execute in between the two measured events, thus altering the timing in a significant way.

If cuEventRecord() has not been called on either event then CUDA\_ERROR\_INVALID\_HANDLE is returned. If cuEventRecord() has been called on both events but one or both of them has not yet been completed (that is, cuEvent-Query() would return CUDA\_ERROR\_NOT\_READY on at least one of the events), CUDA\_ERROR\_NOT\_READY is returned. If either event was created with the CU\_EVENT\_DISABLE\_TIMING flag, then this function will return CUDA\_ERROR\_INVALID\_HANDLE.

# Parameters:

*pMilliseconds* - Time between hStart and hEnd in ms

*hStart* - Starting event

*hEnd* - Ending event

### Returns:

```
CUDA_SUCCESS, CUDA_ERROR_DEINITIALIZED, CUDA_ERROR_NOT_INITIALIZED, CUDA_-
ERROR_INVALID_CONTEXT, CUDA_ERROR_INVALID_HANDLE, CUDA_ERROR_NOT_READY
```
### Note:

Note that this function may also return error codes from previous, asynchronous launches.

### See also:

cuEventCreate, cuEventRecord, cuEventQuery, cuEventSynchronize, cuEventDestroy

# 5.40.2.4 CUresult cuEventQuery (CUevent *hEvent*)

Query the status of all device work preceding the most recent call to cuEventRecord() (in the appropriate compute streams, as specified by the arguments to cuEventRecord()).

If this work has successfully been completed by the device, or if cuEventRecord() has not been called on hEvent, then CUDA\_SUCCESS is returned. If this work has not yet been completed by the device then CUDA\_ERROR\_- NOT\_READY is returned.

### Parameters:

*hEvent* - Event to query

### Returns:

```
CUDA_SUCCESS, CUDA_ERROR_DEINITIALIZED, CUDA_ERROR_NOT_INITIALIZED, CUDA_-
ERROR_INVALID_HANDLE, CUDA_ERROR_INVALID_VALUE, CUDA_ERROR_NOT_READY
```
# Note:

Note that this function may also return error codes from previous, asynchronous launches.

# See also:

cuEventCreate, cuEventRecord, cuEventSynchronize, cuEventDestroy, cuEventElapsedTime

### 5.40.2.5 CUresult cuEventRecord (CUevent *hEvent*, CUstream *hStream*)

Records an event. If hStream is non-zero, the event is recorded after all preceding operations in hStream have been completed; otherwise, it is recorded after all preceding operations in the CUDA context have been completed. Since operation is asynchronous, cuEventQuery and/or cuEventSynchronize() must be used to determine when the event has actually been recorded.

If cuEventRecord() has previously been called on hEvent, then this call will overwrite any existing state in hEvent. Any subsequent calls which examine the status of hEvent will only examine the completion of this most recent call to cuEventRecord().

It is necessary that hEvent and hStream be created on the same context.

# Parameters:

*hEvent* - Event to record

*hStream* - Stream to record event for

# Returns:

# CUDA\_SUCCESS, CUDA\_ERROR\_DEINITIALIZED, CUDA\_ERROR\_NOT\_INITIALIZED, CUDA\_- ERROR\_INVALID\_CONTEXT, CUDA\_ERROR\_INVALID\_HANDLE, CUDA\_ERROR\_INVALID\_VALUE

# Note:

Note that this function may also return error codes from previous, asynchronous launches.

# See also:

cuEventCreate, cuEventQuery, cuEventSynchronize, cuStreamWaitEvent, cuEventDestroy, cuEventElapsedTime

# 5.40.2.6 CUresult cuEventSynchronize (CUevent *hEvent*)

Wait until the completion of all device work preceding the most recent call to cuEventRecord() (in the appropriate compute streams, as specified by the arguments to cuEventRecord()).

If cuEventRecord() has not been called on hEvent, CUDA\_SUCCESS is returned immediately.

Waiting for an event that was created with the CU\_EVENT\_BLOCKING\_SYNC flag will cause the calling CPU thread to block until the event has been completed by the device. If the CU\_EVENT\_BLOCKING\_SYNC flag has not been set, then the CPU thread will busy-wait until the event has been completed by the device.

# Parameters:

*hEvent* - Event to wait for

# Returns:

CUDA\_SUCCESS, CUDA\_ERROR\_DEINITIALIZED, CUDA\_ERROR\_NOT\_INITIALIZED, CUDA\_- ERROR\_INVALID\_CONTEXT, CUDA\_ERROR\_INVALID\_HANDLE

### Note:

Note that this function may also return error codes from previous, asynchronous launches.

### See also:

cuEventCreate, cuEventRecord, cuEventQuery, cuEventDestroy, cuEventElapsedTime

# 5.41 Execution Control

# Functions

- CUresult cuFuncGetAttribute (int ∗pi, CUfunction\_attribute attrib, CUfunction hfunc) *Returns information about a function.*
- CUresult cuFuncSetCacheConfig (CUfunction hfunc, CUfunc\_cache config) *Sets the preferred cache configuration for a device function.*
- CUresult cuFuncSetSharedMemConfig (CUfunction hfunc, CUsharedconfig config)

*Sets the shared memory configuration for a device function.*

• CUresult cuLaunchKernel (CUfunction f, unsigned int gridDimX, unsigned int gridDimY, unsigned int grid-DimZ, unsigned int blockDimX, unsigned int blockDimY, unsigned int blockDimZ, unsigned int sharedMem-Bytes, CUstream hStream, void ∗∗kernelParams, void ∗∗extra)

*Launches a CUDA function.*

# 5.41.1 Detailed Description

This section describes the execution control functions of the low-level CUDA driver application programming interface.

# 5.41.2 Function Documentation

# 5.41.2.1 CUresult cuFuncGetAttribute (int ∗ *pi*, CUfunction\_attribute *attrib*, CUfunction *hfunc*)

Returns in ∗pi the integer value of the attribute attrib on the kernel given by hfunc. The supported attributes are:

- CU\_FUNC\_ATTRIBUTE\_MAX\_THREADS\_PER\_BLOCK: The maximum number of threads per block, beyond which a launch of the function would fail. This number depends on both the function and the device on which the function is currently loaded.
- CU\_FUNC\_ATTRIBUTE\_SHARED\_SIZE\_BYTES: The size in bytes of statically-allocated shared memory per block required by this function. This does not include dynamically-allocated shared memory requested by the user at runtime.
- CU\_FUNC\_ATTRIBUTE\_CONST\_SIZE\_BYTES: The size in bytes of user-allocated constant memory required by this function.
- CU\_FUNC\_ATTRIBUTE\_LOCAL\_SIZE\_BYTES: The size in bytes of local memory used by each thread of this function.
- CU\_FUNC\_ATTRIBUTE\_NUM\_REGS: The number of registers used by each thread of this function.
- CU\_FUNC\_ATTRIBUTE\_PTX\_VERSION: The PTX virtual architecture version for which the function was compiled. This value is the major PTX version  $* 10 +$  the minor PTX version, so a PTX version 1.3 function would return the value 13. Note that this may return the undefined value of 0 for cubins compiled prior to CUDA 3.0.

• CU\_FUNC\_ATTRIBUTE\_BINARY\_VERSION: The binary architecture version for which the function was compiled. This value is the major binary version ∗ 10 + the minor binary version, so a binary version 1.3 function would return the value 13. Note that this will return a value of 10 for legacy cubins that do not have a properly-encoded binary architecture version.

### Parameters:

*pi* - Returned attribute value

- *attrib* Attribute requested
- *hfunc* Function to query attribute of

### Returns:

CUDA\_SUCCESS, CUDA\_ERROR\_DEINITIALIZED, CUDA\_ERROR\_NOT\_INITIALIZED, CUDA\_- ERROR\_INVALID\_CONTEXT, CUDA\_ERROR\_INVALID\_HANDLE, CUDA\_ERROR\_INVALID\_VALUE

### Note:

Note that this function may also return error codes from previous, asynchronous launches.

### See also:

cuCtxGetCacheConfig, cuCtxSetCacheConfig, cuFuncSetCacheConfig, cuLaunchKernel

### 5.41.2.2 CUresult cuFuncSetCacheConfig (CUfunction *hfunc*, CUfunc\_cache *config*)

On devices where the L1 cache and shared memory use the same hardware resources, this sets through config the preferred cache configuration for the device function hfunc. This is only a preference. The driver will use the requested configuration if possible, but it is free to choose a different configuration if required to execute hfunc. Any context-wide preference set via cuCtxSetCacheConfig() will be overridden by this per-function setting unless the per-function setting is CU\_FUNC\_CACHE\_PREFER\_NONE. In that case, the current context-wide setting will be used.

This setting does nothing on devices where the size of the L1 cache and shared memory are fixed.

Launching a kernel with a different preference than the most recent preference setting may insert a device-side synchronization point.

The supported cache configurations are:

- CU\_FUNC\_CACHE\_PREFER\_NONE: no preference for shared memory or L1 (default)
- CU\_FUNC\_CACHE\_PREFER\_SHARED: prefer larger shared memory and smaller L1 cache
- CU\_FUNC\_CACHE\_PREFER\_L1: prefer larger L1 cache and smaller shared memory
- CU\_FUNC\_CACHE\_PREFER\_EQUAL: prefer equal sized L1 cache and shared memory

### Parameters:

*hfunc* - Kernel to configure cache for

*config* - Requested cache configuration

#### Returns:

CUDA\_SUCCESS, CUDA\_ERROR\_INVALID\_VALUE, CUDA\_ERROR\_DEINITIALIZED, CUDA\_- ERROR\_NOT\_INITIALIZED, CUDA\_ERROR\_INVALID\_CONTEXT

Note that this function may also return error codes from previous, asynchronous launches.

### See also:

cuCtxGetCacheConfig, cuCtxSetCacheConfig, cuFuncGetAttribute, cuLaunchKernel

### 5.41.2.3 CUresult cuFuncSetSharedMemConfig (CUfunction *hfunc*, CUsharedconfig *config*)

On devices with configurable shared memory banks, this function will force all subsequent launches of the specified device function to have the given shared memory bank size configuration. On any given launch of the function, the shared memory configuration of the device will be temporarily changed if needed to suit the function's preferred configuration. Changes in shared memory configuration between subsequent launches of functions, may introduce a device side synchronization point.

Any per-function setting of shared memory bank size set via cuFuncSetSharedMemConfig will override the context wide setting set with cuCtxSetSharedMemConfig.

Changing the shared memory bank size will not increase shared memory usage or affect occupancy of kernels, but may have major effects on performance. Larger bank sizes will allow for greater potential bandwidth to shared memory, but will change what kinds of accesses to shared memory will result in bank conflicts.

This function will do nothing on devices with fixed shared memory bank size.

The supported bank configurations are:

- CU\_SHARED\_MEM\_CONFIG\_DEFAULT\_BANK\_SIZE: use the context's shared memory configuration when launching this function.
- CU\_SHARED\_MEM\_CONFIG\_FOUR\_BYTE\_BANK\_SIZE: set shared memory bank width to be natively four bytes when launching this function.
- CU\_SHARED\_MEM\_CONFIG\_EIGHT\_BYTE\_BANK\_SIZE: set shared memory bank width to be natively eight bytes when launching this function.

### Parameters:

*hfunc* - kernel to be given a shared memory config

*config* - requested shared memory configuration

#### Returns:

CUDA\_SUCCESS, CUDA\_ERROR\_INVALID\_VALUE, CUDA\_ERROR\_DEINITIALIZED, CUDA\_- ERROR\_NOT\_INITIALIZED, CUDA\_ERROR\_INVALID\_CONTEXT

### Note:

Note that this function may also return error codes from previous, asynchronous launches.

#### See also:

cuCtxGetCacheConfig, cuCtxSetCacheConfig, cuCtxGetSharedMemConfig cuCtxSetSharedMemConfig cu-FuncGetAttribute, cuLaunchKernel

# 5.41.2.4 CUresult cuLaunchKernel (CUfunction *f*, unsigned int *gridDimX*, unsigned int *gridDimY*, unsigned int *gridDimZ*, unsigned int *blockDimX*, unsigned int *blockDimY*, unsigned int *blockDimZ*, unsigned int *sharedMemBytes*, CUstream *hStream*, void ∗∗ *kernelParams*, void ∗∗ *extra*)

Invokes the kernel f on a gridDimX x gridDimY x gridDimZ grid of blocks. Each block contains blockDimX x blockDimY x blockDimZ threads.

sharedMemBytes sets the amount of dynamic shared memory that will be available to each thread block.

cuLaunchKernel() can optionally be associated to a stream by passing a non-zero hStream argument.

Kernel parameters to f can be specified in one of two ways:

1) Kernel parameters can be specified via kernelParams. If f has N parameters, then kernelParams needs to be an array of N pointers. Each of kernelParams[0] through kernelParams[N-1] must point to a region of memory from which the actual kernel parameter will be copied. The number of kernel parameters and their offsets and sizes do not need to be specified as that information is retrieved directly from the kernel's image.

2) Kernel parameters can also be packaged by the application into a single buffer that is passed in via the extra parameter. This places the burden on the application of knowing each kernel parameter's size and alignment/padding within the buffer. Here is an example of using the  $\epsilon \times t$  a parameter in this manner:

```
size_t argBufferSize;
char argBuffer[256];
// populate argBuffer and argBufferSize
void *config[] = {
   CU_LAUNCH_PARAM_BUFFER_POINTER, argBuffer,
    CU_LAUNCH_PARAM_BUFFER_SIZE, &argBufferSize,
    CU_LAUNCH_PARAM_END
};
status = cuLaunchKernel(f, gx, gy, gz, bx, by, bz, sh, s, NULL, config);
```
The extra parameter exists to allow cuLaunchKernel to take additional less commonly used arguments. extra specifies a list of names of extra settings and their corresponding values. Each extra setting name is immediately followed by the corresponding value. The list must be terminated with either NULL or CU\_LAUNCH\_PARAM\_- END.

- CU\_LAUNCH\_PARAM\_END, which indicates the end of the extra array;
- CU\_LAUNCH\_PARAM\_BUFFER\_POINTER, which specifies that the next value in extra will be a pointer to a buffer containing all the kernel parameters for launching kernel f;
- CU\_LAUNCH\_PARAM\_BUFFER\_SIZE, which specifies that the next value in extra will be a pointer to a size t containing the size of the buffer specified with CU\_LAUNCH\_PARAM\_BUFFER\_POINTER;

The error CUDA\_ERROR\_INVALID\_VALUE will be returned if kernel parameters are specified with both kernelParams and extra (i.e. both kernelParams and extra are non-NULL).

Calling cuLaunchKernel() sets persistent function state that is the same as function state set through the following deprecated APIs:

cuFuncSetBlockShape() cuFuncSetSharedSize() cuParamSetSize() cuParamSeti() cuParamSetf() cuParamSetv()

When the kernel  $f$  is launched via cuLaunchKernel(), the previous block shape, shared size and parameter info associated with  $f$  is overwritten.

Note that to use cuLaunchKernel(), the kernel f must either have been compiled with toolchain version 3.2 or later so that it will contain kernel parameter information, or have no kernel parameters. If either of these conditions is not met, then cuLaunchKernel() will return CUDA\_ERROR\_INVALID\_IMAGE.

### Parameters:

*f* - Kernel to launch *gridDimX* - Width of grid in blocks *gridDimY* - Height of grid in blocks *gridDimZ* - Depth of grid in blocks *blockDimX* - X dimension of each thread block *blockDimY* - Y dimension of each thread block *blockDimZ* - Z dimension of each thread block *sharedMemBytes* - Dynamic shared-memory size per thread block in bytes *hStream* - Stream identifier *kernelParams* - Array of pointers to kernel parameters *extra* - Extra options

### Returns:

CUDA\_SUCCESS, CUDA\_ERROR\_DEINITIALIZED, CUDA\_ERROR\_NOT\_INITIALIZED, CUDA\_- ERROR\_INVALID\_CONTEXT, CUDA\_ERROR\_INVALID\_HANDLE, CUDA\_ERROR\_INVALID\_- IMAGE, CUDA\_ERROR\_INVALID\_VALUE, CUDA\_ERROR\_LAUNCH\_FAILED, CUDA\_ERROR\_- LAUNCH\_OUT\_OF\_RESOURCES, CUDA\_ERROR\_LAUNCH\_TIMEOUT, CUDA\_ERROR\_LAUNCH\_- INCOMPATIBLE\_TEXTURING, CUDA\_ERROR\_SHARED\_OBJECT\_INIT\_FAILED

### Note:

Note that this function may also return error codes from previous, asynchronous launches.

# See also:

cuCtxGetCacheConfig, cuCtxSetCacheConfig, cuFuncSetCacheConfig, cuFuncGetAttribute,

# 5.42 Execution Control [DEPRECATED]

# Functions

- CUresult cuFuncSetBlockShape (CUfunction hfunc, int x, int y, int z) *Sets the block-dimensions for the function.*
- CUresult cuFuncSetSharedSize (CUfunction hfunc, unsigned int bytes) *Sets the dynamic shared-memory size for the function.*
- CUresult cuLaunch (CUfunction f) *Launches a CUDA function.*
- CUresult cuLaunchGrid (CUfunction f, int grid\_width, int grid\_height) *Launches a CUDA function.*
- CUresult cuLaunchGridAsync (CUfunction f, int grid\_width, int grid\_height, CUstream hStream) *Launches a CUDA function.*
- CUresult cuParamSetf (CUfunction hfunc, int offset, float value) *Adds a floating-point parameter to the function's argument list.*
- CUresult cuParamSeti (CUfunction hfunc, int offset, unsigned int value) *Adds an integer parameter to the function's argument list.*
- CUresult cuParamSetSize (CUfunction hfunc, unsigned int numbytes) *Sets the parameter size for the function.*
- CUresult cuParamSetTexRef (CUfunction hfunc, int texunit, CUtexref hTexRef) *Adds a texture-reference to the function's argument list.*
- CUresult cuParamSetv (CUfunction hfunc, int offset, void ∗ptr, unsigned int numbytes) *Adds arbitrary data to the function's argument list.*

# 5.42.1 Detailed Description

This section describes the deprecated execution control functions of the low-level CUDA driver application programming interface.

# 5.42.2 Function Documentation

# 5.42.2.1 CUresult cuFuncSetBlockShape (CUfunction *hfunc*, int *x*, int *y*, int *z*)

# **Deprecated**

Specifies the x, y, and z dimensions of the thread blocks that are created when the kernel given by hfunc is launched.

### Parameters:

*hfunc* - Kernel to specify dimensions of

- *x* X dimension
- *y* Y dimension
- *z* Z dimension

### Returns:

CUDA\_SUCCESS, CUDA\_ERROR\_DEINITIALIZED, CUDA\_ERROR\_NOT\_INITIALIZED, CUDA\_- ERROR\_INVALID\_CONTEXT, CUDA\_ERROR\_INVALID\_HANDLE, CUDA\_ERROR\_INVALID\_VALUE

# Note:

Note that this function may also return error codes from previous, asynchronous launches.

# See also:

cuFuncSetSharedSize, cuFuncSetCacheConfig, cuFuncGetAttribute, cuParamSetSize, cuParamSeti, cuParam-Setf, cuParamSetv, cuLaunch, cuLaunchGrid, cuLaunchGridAsync, cuLaunchKernel

### 5.42.2.2 CUresult cuFuncSetSharedSize (CUfunction *hfunc*, unsigned int *bytes*)

### **Deprecated**

Sets through bytes the amount of dynamic shared memory that will be available to each thread block when the kernel given by hfunc is launched.

#### Parameters:

*hfunc* - Kernel to specify dynamic shared-memory size for

*bytes* - Dynamic shared-memory size per thread in bytes

#### Returns:

CUDA\_SUCCESS, CUDA\_ERROR\_DEINITIALIZED, CUDA\_ERROR\_NOT\_INITIALIZED, CUDA\_- ERROR\_INVALID\_CONTEXT, CUDA\_ERROR\_INVALID\_HANDLE, CUDA\_ERROR\_INVALID\_VALUE

### Note:

Note that this function may also return error codes from previous, asynchronous launches.

#### See also:

cuFuncSetBlockShape, cuFuncSetCacheConfig, cuFuncGetAttribute, cuParamSetSize, cuParamSeti, cuParam-Setf, cuParamSetv, cuLaunch, cuLaunchGrid, cuLaunchGridAsync, cuLaunchKernel

### 5.42.2.3 CUresult cuLaunch (CUfunction *f*)

### **Deprecated**

Invokes the kernel  $\pm$  on a 1 x 1 x 1 grid of blocks. The block contains the number of threads specified by a previous call to cuFuncSetBlockShape().

### Parameters:

*f* - Kernel to launch

### Returns:

CUDA\_SUCCESS, CUDA\_ERROR\_DEINITIALIZED, CUDA\_ERROR\_NOT\_INITIALIZED, CUDA\_- ERROR\_INVALID\_CONTEXT, CUDA\_ERROR\_INVALID\_VALUE, CUDA\_ERROR\_LAUNCH\_FAILED, CUDA\_ERROR\_LAUNCH\_OUT\_OF\_RESOURCES, CUDA\_ERROR\_LAUNCH\_TIMEOUT, CUDA\_- ERROR\_LAUNCH\_INCOMPATIBLE\_TEXTURING, CUDA\_ERROR\_SHARED\_OBJECT\_INIT\_FAILED

### Note:

Note that this function may also return error codes from previous, asynchronous launches.

## See also:

cuFuncSetBlockShape, cuFuncSetSharedSize, cuFuncGetAttribute, cuParamSetSize, cuParamSetf, cuParamSeti, cuParamSetv, cuLaunchGrid, cuLaunchGridAsync, cuLaunchKernel

### 5.42.2.4 CUresult cuLaunchGrid (CUfunction *f*, int *grid\_width*, int *grid\_height*)

### **Deprecated**

Invokes the kernel f on a grid\_width x grid\_height grid of blocks. Each block contains the number of threads specified by a previous call to cuFuncSetBlockShape().

### Parameters:

*f* - Kernel to launch

*grid\_width* - Width of grid in blocks

*grid\_height* - Height of grid in blocks

### Returns:

CUDA\_SUCCESS, CUDA\_ERROR\_DEINITIALIZED, CUDA\_ERROR\_NOT\_INITIALIZED, CUDA\_- ERROR\_INVALID\_CONTEXT, CUDA\_ERROR\_INVALID\_VALUE, CUDA\_ERROR\_LAUNCH\_FAILED, CUDA\_ERROR\_LAUNCH\_OUT\_OF\_RESOURCES, CUDA\_ERROR\_LAUNCH\_TIMEOUT, CUDA\_-ERROR\_LAUNCH\_INCOMPATIBLE\_TEXTURING, CUDA\_ERROR\_SHARED\_OBJECT\_INIT\_FAILED

#### Note:

Note that this function may also return error codes from previous, asynchronous launches.

#### See also:

cuFuncSetBlockShape, cuFuncSetSharedSize, cuFuncGetAttribute, cuParamSetSize, cuParamSetf, cuParamSeti, cuParamSetv, cuLaunch, cuLaunchGridAsync, cuLaunchKernel

### 5.42.2.5 CUresult cuLaunchGridAsync (CUfunction *f*, int *grid\_width*, int *grid\_height*, CUstream *hStream*)

### **Deprecated**

Invokes the kernel f on a grid\_width x grid\_height grid of blocks. Each block contains the number of threads specified by a previous call to cuFuncSetBlockShape().

cuLaunchGridAsync() can optionally be associated to a stream by passing a non-zero hStream argument.

### Parameters:

*f* - Kernel to launch

*grid\_width* - Width of grid in blocks

*grid\_height* - Height of grid in blocks

*hStream* - Stream identifier

### Returns:

CUDA\_SUCCESS, CUDA\_ERROR\_DEINITIALIZED, CUDA\_ERROR\_NOT\_INITIALIZED, CUDA\_- ERROR\_INVALID\_CONTEXT, CUDA\_ERROR\_INVALID\_HANDLE, CUDA\_ERROR\_INVALID\_VALUE, CUDA\_ERROR\_LAUNCH\_FAILED, CUDA\_ERROR\_LAUNCH\_OUT\_OF\_RESOURCES, CUDA\_- ERROR\_LAUNCH\_TIMEOUT, CUDA\_ERROR\_LAUNCH\_INCOMPATIBLE\_TEXTURING, CUDA\_- ERROR\_SHARED\_OBJECT\_INIT\_FAILED

# Note:

Note that this function may also return error codes from previous, asynchronous launches.

### See also:

cuFuncSetBlockShape, cuFuncSetSharedSize, cuFuncGetAttribute, cuParamSetSize, cuParamSetf, cuParamSeti, cuParamSetv, cuLaunch, cuLaunchGrid, cuLaunchKernel

### 5.42.2.6 CUresult cuParamSetf (CUfunction *hfunc*, int *offset*, float *value*)

#### **Deprecated**

Sets a floating-point parameter that will be specified the next time the kernel corresponding to hfunc will be invoked. offset is a byte offset.

#### Parameters:

*hfunc* - Kernel to add parameter to

- *offset* Offset to add parameter to argument list
- *value* Value of parameter

### Returns:

Note that this function may also return error codes from previous, asynchronous launches.

### See also:

cuFuncSetBlockShape, cuFuncSetSharedSize, cuFuncGetAttribute, cuParamSetSize, cuParamSeti, cuParamSetv, cuLaunch, cuLaunchGrid, cuLaunchGridAsync, cuLaunchKernel

# 5.42.2.7 CUresult cuParamSeti (CUfunction *hfunc*, int *offset*, unsigned int *value*)

# **Deprecated**

Sets an integer parameter that will be specified the next time the kernel corresponding to hfunc will be invoked. offset is a byte offset.

### Parameters:

- *hfunc* Kernel to add parameter to
- *offset* Offset to add parameter to argument list
- *value* Value of parameter

### Returns:

CUDA\_SUCCESS, CUDA\_ERROR\_DEINITIALIZED, CUDA\_ERROR\_NOT\_INITIALIZED, CUDA\_- ERROR\_INVALID\_CONTEXT, CUDA\_ERROR\_INVALID\_VALUE

### Note:

Note that this function may also return error codes from previous, asynchronous launches.

### See also:

cuFuncSetBlockShape, cuFuncSetSharedSize, cuFuncGetAttribute, cuParamSetSize, cuParamSetf, cuParamSetv, cuLaunch, cuLaunchGrid, cuLaunchGridAsync, cuLaunchKernel

# 5.42.2.8 CUresult cuParamSetSize (CUfunction *hfunc*, unsigned int *numbytes*)

# **Deprecated**

Sets through numbytes the total size in bytes needed by the function parameters of the kernel corresponding to hfunc.

### Parameters:

*hfunc* - Kernel to set parameter size for *numbytes* - Size of parameter list in bytes

# Returns:

Note that this function may also return error codes from previous, asynchronous launches.

#### See also:

cuFuncSetBlockShape, cuFuncSetSharedSize, cuFuncGetAttribute, cuParamSetf, cuParamSeti, cuParamSetv, cu-Launch, cuLaunchGrid, cuLaunchGridAsync, cuLaunchKernel

#### 5.42.2.9 CUresult cuParamSetTexRef (CUfunction *hfunc*, int *texunit*, CUtexref *hTexRef*)

#### **Deprecated**

Makes the CUDA array or linear memory bound to the texture reference hTexRef available to a device program as a texture. In this version of CUDA, the texture-reference must be obtained via cuModuleGetTexRef() and the texunit parameter must be set to CU\_PARAM\_TR\_DEFAULT.

#### Parameters:

*hfunc* - Kernel to add texture-reference to

*texunit* - Texture unit (must be CU\_PARAM\_TR\_DEFAULT)

*hTexRef* - Texture-reference to add to argument list

### Returns:

CUDA\_SUCCESS, CUDA\_ERROR\_DEINITIALIZED, CUDA\_ERROR\_NOT\_INITIALIZED, CUDA\_- ERROR\_INVALID\_CONTEXT, CUDA\_ERROR\_INVALID\_VALUE

#### Note:

Note that this function may also return error codes from previous, asynchronous launches.

### 5.42.2.10 CUresult cuParamSetv (CUfunction *hfunc*, int *offset*, void ∗ *ptr*, unsigned int *numbytes*)

#### **Deprecated**

Copies an arbitrary amount of data (specified in numbytes) from  $ptr$  into the parameter space of the kernel corresponding to hfunc. offset is a byte offset.

### Parameters:

*hfunc* - Kernel to add data to

*offset* - Offset to add data to argument list

*ptr* - Pointer to arbitrary data

*numbytes* - Size of data to copy in bytes

### Returns:

Note that this function may also return error codes from previous, asynchronous launches.

# See also:

cuFuncSetBlockShape, cuFuncSetSharedSize, cuFuncGetAttribute, cuParamSetSize, cuParamSetf, cuParamSeti, cuLaunch, cuLaunchGrid, cuLaunchGridAsync, cuLaunchKernel
# 5.43 Texture Reference Management

# Functions

- CUresult cuTexRefGetAddress (CUdeviceptr ∗pdptr, CUtexref hTexRef) *Gets the address associated with a texture reference.*
- CUresult cuTexRefGetAddressMode (CUaddress\_mode ∗pam, CUtexref hTexRef, int dim) *Gets the addressing mode used by a texture reference.*
- CUresult cuTexRefGetArray (CUarray ∗phArray, CUtexref hTexRef) *Gets the array bound to a texture reference.*
- CUresult cuTexRefGetFilterMode (CUfilter\_mode ∗pfm, CUtexref hTexRef) *Gets the filter-mode used by a texture reference.*
- CUresult cuTexRefGetFlags (unsigned int ∗pFlags, CUtexref hTexRef) *Gets the flags used by a texture reference.*
- CUresult cuTexRefGetFormat (CUarray format ∗pFormat, int ∗pNumChannels, CUtexref hTexRef) *Gets the format used by a texture reference.*
- CUresult cuTexRefGetMaxAnisotropy (int ∗pmaxAniso, CUtexref hTexRef) *Gets the maximum anistropy for a texture reference.*
- CUresult cuTexRefGetMipmapFilterMode (CUfilter\_mode ∗pfm, CUtexref hTexRef) *Gets the mipmap filtering mode for a texture reference.*
- CUresult cuTexRefGetMipmapLevelBias (float ∗pbias, CUtexref hTexRef) *Gets the mipmap level bias for a texture reference.*
- CUresult cuTexRefGetMipmapLevelClamp (float ∗pminMipmapLevelClamp, float ∗pmaxMipmapLevelClamp, CUtexref hTexRef)

*Gets the min/max mipmap level clamps for a texture reference.*

- CUresult cuTexRefGetMipmappedArray (CUmipmappedArray ∗phMipmappedArray, CUtexref hTexRef) *Gets the mipmapped array bound to a texture reference.*
- CUresult cuTexRefSetAddress (size\_t ∗ByteOffset, CUtexref hTexRef, CUdeviceptr dptr, size\_t bytes) *Binds an address as a texture reference.*
- CUresult cuTexRefSetAddress2D (CUtexref hTexRef, const CUDA\_ARRAY\_DESCRIPTOR ∗desc, CUdeviceptr dptr, size\_t Pitch)

*Binds an address as a 2D texture reference.*

- CUresult cuTexRefSetAddressMode (CUtexref hTexRef, int dim, CUaddress\_mode am) *Sets the addressing mode for a texture reference.*
- CUresult cuTexRefSetArray (CUtexref hTexRef, CUarray hArray, unsigned int Flags) *Binds an array as a texture reference.*
- CUresult cuTexRefSetFilterMode (CUtexref hTexRef, CUfilter\_mode fm) *Sets the filtering mode for a texture reference.*
- CUresult cuTexRefSetFlags (CUtexref hTexRef, unsigned int Flags) *Sets the flags for a texture reference.*
- CUresult cuTexRefSetFormat (CUtexref hTexRef, CUarray\_format fmt, int NumPackedComponents) *Sets the format for a texture reference.*
- CUresult cuTexRefSetMaxAnisotropy (CUtexref hTexRef, unsigned int maxAniso) *Sets the maximum anistropy for a texture reference.*
- CUresult cuTexRefSetMipmapFilterMode (CUtexref hTexRef, CUfilter\_mode fm) *Sets the mipmap filtering mode for a texture reference.*
- CUresult cuTexRefSetMipmapLevelBias (CUtexref hTexRef, float bias) *Sets the mipmap level bias for a texture reference.*
- CUresult cuTexRefSetMipmapLevelClamp (CUtexref hTexRef, float minMipmapLevelClamp, float maxMipmapLevelClamp)

*Sets the mipmap min/max mipmap level clamps for a texture reference.*

• CUresult cuTexRefSetMipmappedArray (CUtexref hTexRef, CUmipmappedArray hMipmappedArray, unsigned int Flags)

*Binds a mipmapped array to a texture reference.*

# 5.43.1 Detailed Description

This section describes the texture reference management functions of the low-level CUDA driver application programming interface.

# 5.43.2 Function Documentation

# 5.43.2.1 CUresult cuTexRefGetAddress (CUdeviceptr ∗ *pdptr*, CUtexref *hTexRef*)

Returns in ∗pdptr the base address bound to the texture reference hTexRef, or returns CUDA\_ERROR\_- INVALID\_VALUE if the texture reference is not bound to any device memory range.

### Parameters:

*pdptr* - Returned device address

*hTexRef* - Texture reference

### Returns:

CUDA\_SUCCESS, CUDA\_ERROR\_DEINITIALIZED, CUDA\_ERROR\_NOT\_INITIALIZED, CUDA\_- ERROR\_INVALID\_CONTEXT, CUDA\_ERROR\_INVALID\_VALUE

#### See also:

cuTexRefSetAddress, cuTexRefSetAddress2D, cuTexRefSetAddressMode, cuTexRefSetArray, cuTexRefSetFilterMode, cuTexRefSetFlags, cuTexRefSetFormat, cuTexRefGetAddressMode, cuTexRefGetArray, cuTexRefGet-FilterMode, cuTexRefGetFlags, cuTexRefGetFormat

#### 5.43.2.2 CUresult cuTexRefGetAddressMode (CUaddress\_mode ∗ *pam*, CUtexref *hTexRef*, int *dim*)

Returns in ∗pam the addressing mode corresponding to the dimension dim of the texture reference hTexRef. Currently, the only valid value for dim are 0 and 1.

### Parameters:

*pam* - Returned addressing mode

*hTexRef* - Texture reference

*dim* - Dimension

### Returns:

CUDA\_SUCCESS, CUDA\_ERROR\_DEINITIALIZED, CUDA\_ERROR\_NOT\_INITIALIZED, CUDA\_- ERROR\_INVALID\_CONTEXT, CUDA\_ERROR\_INVALID\_VALUE

#### See also:

cuTexRefSetAddress, cuTexRefSetAddress2D, cuTexRefSetAddressMode, cuTexRefSetArray, cuTexRefSetFilterMode, cuTexRefSetFlags, cuTexRefSetFormat, cuTexRefGetAddress, cuTexRefGetArray, cuTexRefGetFilter-Mode, cuTexRefGetFlags, cuTexRefGetFormat

#### 5.43.2.3 CUresult cuTexRefGetArray (CUarray ∗ *phArray*, CUtexref *hTexRef*)

Returns in ∗phArray the CUDA array bound to the texture reference hTexRef, or returns CUDA\_ERROR\_- INVALID\_VALUE if the texture reference is not bound to any CUDA array.

#### Parameters:

*phArray* - Returned array

*hTexRef* - Texture reference

#### Returns:

CUDA\_SUCCESS, CUDA\_ERROR\_DEINITIALIZED, CUDA\_ERROR\_NOT\_INITIALIZED, CUDA\_- ERROR\_INVALID\_CONTEXT, CUDA\_ERROR\_INVALID\_VALUE

# See also:

cuTexRefSetAddress, cuTexRefSetAddress2D, cuTexRefSetAddressMode, cuTexRefSetArray, cuTexRefSetFilterMode, cuTexRefSetFlags, cuTexRefSetFormat, cuTexRefGetAddress, cuTexRefGetAddressMode, cuTexRefGetFilterMode, cuTexRefGetFlags, cuTexRefGetFormat

#### 5.43.2.4 CUresult cuTexRefGetFilterMode (CUfilter\_mode ∗ *pfm*, CUtexref *hTexRef*)

Returns in ∗pfm the filtering mode of the texture reference hTexRef.

### Parameters:

*pfm* - Returned filtering mode

*hTexRef* - Texture reference

#### Returns:

CUDA\_SUCCESS, CUDA\_ERROR\_DEINITIALIZED, CUDA\_ERROR\_NOT\_INITIALIZED, CUDA\_- ERROR\_INVALID\_CONTEXT, CUDA\_ERROR\_INVALID\_VALUE

#### See also:

cuTexRefSetAddress, cuTexRefSetAddress2D, cuTexRefSetAddressMode, cuTexRefSetArray, cuTexRefSetFilterMode, cuTexRefSetFlags, cuTexRefSetFormat, cuTexRefGetAddress, cuTexRefGetAddressMode, cuTexRefGetArray, cuTexRefGetFlags, cuTexRefGetFormat

#### 5.43.2.5 CUresult cuTexRefGetFlags (unsigned int ∗ *pFlags*, CUtexref *hTexRef*)

Returns in ∗pFlags the flags of the texture reference hTexRef.

# Parameters:

*pFlags* - Returned flags

*hTexRef* - Texture reference

### Returns:

CUDA\_SUCCESS, CUDA\_ERROR\_DEINITIALIZED, CUDA\_ERROR\_NOT\_INITIALIZED, CUDA\_- ERROR\_INVALID\_CONTEXT, CUDA\_ERROR\_INVALID\_VALUE

#### See also:

cuTexRefSetAddress, cuTexRefSetAddress2D, cuTexRefSetAddressMode, cuTexRefSetArray, cuTexRefSetFilterMode, cuTexRefSetFlags, cuTexRefSetFormat, cuTexRefGetAddress, cuTexRefGetAddressMode, cuTexRefGetArray, cuTexRefGetFilterMode, cuTexRefGetFormat

## 5.43.2.6 CUresult cuTexRefGetFormat (CUarray\_format ∗ *pFormat*, int ∗ *pNumChannels*, CUtexref *hTexRef*)

Returns in ∗pFormat and ∗pNumChannels the format and number of components of the CUDA array bound to the texture reference hTexRef. If pFormat or pNumChannels is NULL, it will be ignored.

### Parameters:

*pFormat* - Returned format *pNumChannels* - Returned number of components *hTexRef* - Texture reference

### Returns:

CUDA\_SUCCESS, CUDA\_ERROR\_DEINITIALIZED, CUDA\_ERROR\_NOT\_INITIALIZED, CUDA\_- ERROR\_INVALID\_CONTEXT, CUDA\_ERROR\_INVALID\_VALUE

See also:

cuTexRefSetAddress, cuTexRefSetAddress2D, cuTexRefSetAddressMode, cuTexRefSetArray, cuTexRefSetFilterMode, cuTexRefSetFlags, cuTexRefSetFormat, cuTexRefGetAddress, cuTexRefGetAddressMode, cuTexRefGetArray, cuTexRefGetFilterMode, cuTexRefGetFlags

### 5.43.2.7 CUresult cuTexRefGetMaxAnisotropy (int ∗ *pmaxAniso*, CUtexref *hTexRef*)

Returns the maximum aniostropy in pmaxAniso that's used when reading memory through the texture reference hTexRef.

#### Parameters:

*pmaxAniso* - Returned maximum anisotropy

*hTexRef* - Texture reference

#### Returns:

CUDA\_SUCCESS, CUDA\_ERROR\_DEINITIALIZED, CUDA\_ERROR\_NOT\_INITIALIZED, CUDA\_- ERROR\_INVALID\_CONTEXT, CUDA\_ERROR\_INVALID\_VALUE

See also:

cuTexRefSetAddress, cuTexRefSetAddress2D, cuTexRefSetAddressMode, cuTexRefSetArray, cuTexRefSet-Flags, cuTexRefSetFormat, cuTexRefGetAddress, cuTexRefGetAddressMode, cuTexRefGetArray, cuTexRefGet-FilterMode, cuTexRefGetFlags, cuTexRefGetFormat

### 5.43.2.8 CUresult cuTexRefGetMipmapFilterMode (CUfilter\_mode ∗ *pfm*, CUtexref *hTexRef*)

Returns the mipmap filtering mode in  $pfm$  that's used when reading memory through the texture reference hTexRef.

## Parameters:

*pfm* - Returned mipmap filtering mode

*hTexRef* - Texture reference

### Returns:

CUDA\_SUCCESS, CUDA\_ERROR\_DEINITIALIZED, CUDA\_ERROR\_NOT\_INITIALIZED, CUDA\_- ERROR\_INVALID\_CONTEXT, CUDA\_ERROR\_INVALID\_VALUE

# See also:

cuTexRefSetAddress, cuTexRefSetAddress2D, cuTexRefSetAddressMode, cuTexRefSetArray, cuTexRefSet-Flags, cuTexRefSetFormat, cuTexRefGetAddress, cuTexRefGetAddressMode, cuTexRefGetArray, cuTexRefGet-FilterMode, cuTexRefGetFlags, cuTexRefGetFormat

#### 5.43.2.9 CUresult cuTexRefGetMipmapLevelBias (float ∗ *pbias*, CUtexref *hTexRef*)

Returns the mipmap level bias in pBias that's added to the specified mipmap level when reading memory through the texture reference hTexRef.

#### Parameters:

*pbias* - Returned mipmap level bias

*hTexRef* - Texture reference

#### Returns:

CUDA\_SUCCESS, CUDA\_ERROR\_DEINITIALIZED, CUDA\_ERROR\_NOT\_INITIALIZED, CUDA\_- ERROR\_INVALID\_CONTEXT, CUDA\_ERROR\_INVALID\_VALUE

#### See also:

cuTexRefSetAddress, cuTexRefSetAddress2D, cuTexRefSetAddressMode, cuTexRefSetArray, cuTexRefSet-Flags, cuTexRefSetFormat, cuTexRefGetAddress, cuTexRefGetAddressMode, cuTexRefGetArray, cuTexRefGet-FilterMode, cuTexRefGetFlags, cuTexRefGetFormat

## 5.43.2.10 CUresult cuTexRefGetMipmapLevelClamp (float ∗ *pminMipmapLevelClamp*, float ∗ *pmaxMipmapLevelClamp*, CUtexref *hTexRef*)

Returns the min/max mipmap level clamps in pminMipmapLevelClamp and pmaxMipmapLevelClamp that's used when reading memory through the texture reference hTexRef.

#### Parameters:

*pminMipmapLevelClamp* - Returned mipmap min level clamp *pmaxMipmapLevelClamp* - Returned mipmap max level clamp *hTexRef* - Texture reference

#### Returns:

CUDA\_SUCCESS, CUDA\_ERROR\_DEINITIALIZED, CUDA\_ERROR\_NOT\_INITIALIZED, CUDA\_- ERROR\_INVALID\_CONTEXT, CUDA\_ERROR\_INVALID\_VALUE

### See also:

cuTexRefSetAddress, cuTexRefSetAddress2D, cuTexRefSetAddressMode, cuTexRefSetArray, cuTexRefSet-Flags, cuTexRefSetFormat, cuTexRefGetAddress, cuTexRefGetAddressMode, cuTexRefGetArray, cuTexRefGet-FilterMode, cuTexRefGetFlags, cuTexRefGetFormat

# 5.43.2.11 CUresult cuTexRefGetMipmappedArray (CUmipmappedArray ∗ *phMipmappedArray*, CUtexref *hTexRef*)

Returns in ∗phMipmappedArray the CUDA mipmapped array bound to the texture reference hTexRef, or returns CUDA\_ERROR\_INVALID\_VALUE if the texture reference is not bound to any CUDA mipmapped array.

#### Parameters:

*phMipmappedArray* - Returned mipmapped array

*hTexRef* - Texture reference

### Returns:

CUDA\_SUCCESS, CUDA\_ERROR\_DEINITIALIZED, CUDA\_ERROR\_NOT\_INITIALIZED, CUDA\_- ERROR\_INVALID\_CONTEXT, CUDA\_ERROR\_INVALID\_VALUE

# See also:

cuTexRefSetAddress, cuTexRefSetAddress2D, cuTexRefSetAddressMode, cuTexRefSetArray, cuTexRefSetFilterMode, cuTexRefSetFlags, cuTexRefSetFormat, cuTexRefGetAddress, cuTexRefGetAddressMode, cuTexRefGetFilterMode, cuTexRefGetFlags, cuTexRefGetFormat

# 5.43.2.12 CUresult cuTexRefSetAddress (size\_t ∗ *ByteOffset*, CUtexref *hTexRef*, CUdeviceptr *dptr*, size\_t *bytes*)

Binds a linear address range to the texture reference hTexRef. Any previous address or CUDA array state associated with the texture reference is superseded by this function. Any memory previously bound to hTexRef is unbound.

Since the hardware enforces an alignment requirement on texture base addresses, cuTexRefSetAddress() passes back a byte offset in ∗ByteOffset that must be applied to texture fetches in order to read from the desired memory. This offset must be divided by the texel size and passed to kernels that read from the texture so they can be applied to the tex1Dfetch() function.

If the device memory pointer was returned from cuMemAlloc(), the offset is guaranteed to be 0 and NULL may be passed as the ByteOffset parameter.

The total number of elements (or texels) in the linear address range cannot exceed CU\_DEVICE\_ATTRIBUTE\_- MAXIMUM\_TEXTURE1D\_LINEAR\_WIDTH. The number of elements is computed as (bytes / bytesPerElement), where bytesPerElement is determined from the data format and number of components set using cuTexRefSet-Format().

# Parameters:

*ByteOffset* - Returned byte offset *hTexRef* - Texture reference to bind *dptr* - Device pointer to bind *bytes* - Size of memory to bind in bytes

### Returns:

CUDA\_SUCCESS, CUDA\_ERROR\_DEINITIALIZED, CUDA\_ERROR\_NOT\_INITIALIZED, CUDA\_- ERROR\_INVALID\_CONTEXT, CUDA\_ERROR\_INVALID\_VALUE

### See also:

cuTexRefSetAddress2D, cuTexRefSetAddressMode, cuTexRefSetArray, cuTexRefSetFilterMode, cuTexRefSet-Flags, cuTexRefSetFormat, cuTexRefGetAddress, cuTexRefGetAddressMode, cuTexRefGetArray, cuTexRefGet-FilterMode, cuTexRefGetFlags, cuTexRefGetFormat

# 5.43.2.13 CUresult cuTexRefSetAddress2D (CUtexref *hTexRef*, const CUDA\_ARRAY\_DESCRIPTOR ∗ *desc*, CUdeviceptr *dptr*, size\_t *Pitch*)

Binds a linear address range to the texture reference hTexRef. Any previous address or CUDA array state associated with the texture reference is superseded by this function. Any memory previously bound to hTexRef is unbound.

Using a tex2D() function inside a kernel requires a call to either cuTexRefSetArray() to bind the corresponding texture reference to an array, or cuTexRefSetAddress2D() to bind the texture reference to linear memory.

Function calls to cuTexRefSetFormat() cannot follow calls to cuTexRefSetAddress2D() for the same texture reference.

It is required that dptr be aligned to the appropriate hardware-specific texture alignment. You can query this value using the device attribute CU\_DEVICE\_ATTRIBUTE\_TEXTURE\_ALIGNMENT. If an unaligned dptr is supplied, CUDA\_ERROR\_INVALID\_VALUE is returned.

Pitch has to be aligned to the hardware-specific texture pitch alignment. This value can be queried using the device attribute CU\_DEVICE\_ATTRIBUTE\_TEXTURE\_PITCH\_ALIGNMENT. If an unaligned Pitch is supplied, CUDA\_ERROR\_INVALID\_VALUE is returned.

Width and Height, which are specified in elements (or texels), cannot exceed CU\_DEVICE\_ATTRIBUTE\_- MAXIMUM\_TEXTURE2D\_LINEAR\_WIDTH\_and CU\_DEVICE\_ATTRIBUTE\_MAXIMUM\_TEXTURE2D\_-LINEAR\_HEIGHT respectively. Pitch, which is specified in bytes, cannot exceed CU\_DEVICE\_ATTRIBUTE\_- MAXIMUM\_TEXTURE2D\_LINEAR\_PITCH.

#### Parameters:

*hTexRef* - Texture reference to bind

*desc* - Descriptor of CUDA array

*dptr* - Device pointer to bind

*Pitch* - Line pitch in bytes

#### Returns:

CUDA\_SUCCESS, CUDA\_ERROR\_DEINITIALIZED, CUDA\_ERROR\_NOT\_INITIALIZED, CUDA\_- ERROR\_INVALID\_CONTEXT, CUDA\_ERROR\_INVALID\_VALUE

#### See also:

cuTexRefSetAddress, cuTexRefSetAddressMode, cuTexRefSetArray, cuTexRefSetFilterMode, cuTexRefSet-Flags, cuTexRefSetFormat, cuTexRefGetAddress, cuTexRefGetAddressMode, cuTexRefGetArray, cuTexRefGet-FilterMode, cuTexRefGetFlags, cuTexRefGetFormat

#### 5.43.2.14 CUresult cuTexRefSetAddressMode (CUtexref *hTexRef*, int *dim*, CUaddress\_mode *am*)

Specifies the addressing mode am for the given dimension dim of the texture reference hTexRef. If dim is zero, the addressing mode is applied to the first parameter of the functions used to fetch from the texture; if dim is 1, the second, and so on. CUaddress mode is defined as:

```
typedef enum CUaddress_mode_enum {
  CU_TR_ADDRESS_MODE_WRAP = 0,
   CU_TR_ADDRESS_MODE_CLAMP = 1,
   CU_TR_ADDRESS_MODE_MIRROR = 2,
  CU_TR_ADDRESS_MODE_BORDER = 3
} CUaddress_mode;
```
Note that this call has no effect if hTexRef is bound to linear memory. Also, if the flag, CU\_TRSF\_NORMALIZED\_-COORDINATES, is not set, the only supported address mode is CU\_TR\_ADDRESS\_MODE\_CLAMP.

#### Parameters:

*hTexRef* - Texture reference *dim* - Dimension

*am* - Addressing mode to set

#### Returns:

CUDA\_SUCCESS, CUDA\_ERROR\_DEINITIALIZED, CUDA\_ERROR\_NOT\_INITIALIZED, CUDA\_- ERROR\_INVALID\_CONTEXT, CUDA\_ERROR\_INVALID\_VALUE

See also:

cuTexRefSetAddress, cuTexRefSetAddress2D, cuTexRefSetArray, cuTexRefSetFilterMode, cuTexRefSetFlags, cuTexRefSetFormat, cuTexRefGetAddress, cuTexRefGetAddressMode, cuTexRefGetArray, cuTexRefGetFilter-Mode, cuTexRefGetFlags, cuTexRefGetFormat

#### 5.43.2.15 CUresult cuTexRefSetArray (CUtexref *hTexRef*, CUarray *hArray*, unsigned int *Flags*)

Binds the CUDA array hArray to the texture reference hTexRef. Any previous address or CUDA array state associated with the texture reference is superseded by this function. Flags must be set to CU\_TRSA\_OVERRIDE\_- FORMAT. Any CUDA array previously bound to hTexRef is unbound.

#### Parameters:

*hTexRef* - Texture reference to bind

*hArray* - Array to bind

*Flags* - Options (must be CU\_TRSA\_OVERRIDE\_FORMAT)

### Returns:

CUDA\_SUCCESS, CUDA\_ERROR\_DEINITIALIZED, CUDA\_ERROR\_NOT\_INITIALIZED, CUDA\_- ERROR\_INVALID\_CONTEXT, CUDA\_ERROR\_INVALID\_VALUE

### See also:

cuTexRefSetAddress, cuTexRefSetAddress2D, cuTexRefSetAddressMode, cuTexRefSetFilterMode, cuTexRef-SetFlags, cuTexRefSetFormat, cuTexRefGetAddress, cuTexRefGetAddressMode, cuTexRefGetArray, cuTexRefGetFilterMode, cuTexRefGetFlags, cuTexRefGetFormat

#### 5.43.2.16 CUresult cuTexRefSetFilterMode (CUtexref *hTexRef*, CUfilter\_mode *fm*)

Specifies the filtering mode fm to be used when reading memory through the texture reference hTexRef. CUfilter\_mode\_enum is defined as:

```
typedef enum CUfilter_mode_enum {
  CU_TR_FILTER_MODE_POINT = 0,
  CU_TR_FILTER_MODE_LINEAR = 1
} CUfilter_mode;
```
Note that this call has no effect if hTexRef is bound to linear memory.

#### Parameters:

*hTexRef* - Texture reference

*fm* - Filtering mode to set

### Returns:

# CUDA\_SUCCESS, CUDA\_ERROR\_DEINITIALIZED, CUDA\_ERROR\_NOT\_INITIALIZED, CUDA\_- ERROR\_INVALID\_CONTEXT, CUDA\_ERROR\_INVALID\_VALUE

### See also:

cuTexRefSetAddress, cuTexRefSetAddress2D, cuTexRefSetAddressMode, cuTexRefSetArray, cuTexRefSet-Flags, cuTexRefSetFormat, cuTexRefGetAddress, cuTexRefGetAddressMode, cuTexRefGetArray, cuTexRefGet-FilterMode, cuTexRefGetFlags, cuTexRefGetFormat

### 5.43.2.17 CUresult cuTexRefSetFlags (CUtexref *hTexRef*, unsigned int *Flags*)

Specifies optional flags via  $F$ lags to specify the behavior of data returned through the texture reference hTexRef. The valid flags are:

- CU\_TRSF\_READ\_AS\_INTEGER, which suppresses the default behavior of having the texture promote integer data to floating point data in the range [0, 1]. Note that texture with 32-bit integer format would not be promoted, regardless of whether or not this flag is specified;
- CU\_TRSF\_NORMALIZED\_COORDINATES, which suppresses the default behavior of having the texture coordinates range from [0, Dim) where Dim is the width or height of the CUDA array. Instead, the texture coordinates [0, 1.0) reference the entire breadth of the array dimension;

#### Parameters:

*hTexRef* - Texture reference *Flags* - Optional flags to set

#### Returns:

CUDA\_SUCCESS, CUDA\_ERROR\_DEINITIALIZED, CUDA\_ERROR\_NOT\_INITIALIZED, CUDA\_- ERROR\_INVALID\_CONTEXT, CUDA\_ERROR\_INVALID\_VALUE

# See also:

cuTexRefSetAddress, cuTexRefSetAddress2D, cuTexRefSetAddressMode, cuTexRefSetArray, cuTexRefSetFilterMode, cuTexRefSetFormat, cuTexRefGetAddress, cuTexRefGetAddressMode, cuTexRefGetArray, cuTexRefGetFilterMode, cuTexRefGetFlags, cuTexRefGetFormat

# 5.43.2.18 CUresult cuTexRefSetFormat (CUtexref *hTexRef*, CUarray\_format *fmt*, int *NumPackedComponents*)

Specifies the format of the data to be read by the texture reference hTexRef. fmt and NumPackedComponents are exactly analogous to the Format and NumChannels members of the CUDA\_ARRAY\_DESCRIPTOR structure: They specify the format of each component and the number of components per array element.

### Parameters:

*hTexRef* - Texture reference *fmt* - Format to set

*NumPackedComponents* - Number of components per array element

### Returns:

CUDA\_SUCCESS, CUDA\_ERROR\_DEINITIALIZED, CUDA\_ERROR\_NOT\_INITIALIZED, CUDA\_- ERROR\_INVALID\_CONTEXT, CUDA\_ERROR\_INVALID\_VALUE

See also:

cuTexRefSetAddress, cuTexRefSetAddress2D, cuTexRefSetAddressMode, cuTexRefSetArray, cuTexRefSetFilterMode, cuTexRefSetFlags, cuTexRefGetAddress, cuTexRefGetAddressMode, cuTexRefGetArray, cuTexRefGetFilterMode, cuTexRefGetFlags, cuTexRefGetFormat

### 5.43.2.19 CUresult cuTexRefSetMaxAnisotropy (CUtexref *hTexRef*, unsigned int *maxAniso*)

Specifies the maximum aniostropy maxAniso to be used when reading memory through the texture reference hTexRef.

Note that this call has no effect if hTexRef is bound to linear memory.

#### Parameters:

*hTexRef* - Texture reference *maxAniso* - Maximum anisotropy

#### Returns:

CUDA\_SUCCESS, CUDA\_ERROR\_DEINITIALIZED, CUDA\_ERROR\_NOT\_INITIALIZED, CUDA\_- ERROR\_INVALID\_CONTEXT, CUDA\_ERROR\_INVALID\_VALUE

#### See also:

cuTexRefSetAddress, cuTexRefSetAddress2D, cuTexRefSetAddressMode, cuTexRefSetArray, cuTexRefSet-Flags, cuTexRefSetFormat, cuTexRefGetAddress, cuTexRefGetAddressMode, cuTexRefGetArray, cuTexRefGet-FilterMode, cuTexRefGetFlags, cuTexRefGetFormat

### 5.43.2.20 CUresult cuTexRefSetMipmapFilterMode (CUtexref *hTexRef*, CUfilter\_mode *fm*)

Specifies the mipmap filtering mode fm to be used when reading memory through the texture reference hTexRef. CUfilter\_mode\_enum is defined as:

```
typedef enum CUfilter_mode_enum {
  CU_TR_FILTER_MODE_POINT = 0,
  CU_TR_FILTER_MODE_LINEAR = 1
} CUfilter_mode;
```
Note that this call has no effect if hTexRef is not bound to a mipmapped array.

#### Parameters:

*hTexRef* - Texture reference

*fm* - Filtering mode to set

#### Returns:

CUDA\_SUCCESS, CUDA\_ERROR\_DEINITIALIZED, CUDA\_ERROR\_NOT\_INITIALIZED, CUDA\_- ERROR\_INVALID\_CONTEXT, CUDA\_ERROR\_INVALID\_VALUE

# See also:

cuTexRefSetAddress, cuTexRefSetAddress2D, cuTexRefSetAddressMode, cuTexRefSetArray, cuTexRefSet-Flags, cuTexRefSetFormat, cuTexRefGetAddress, cuTexRefGetAddressMode, cuTexRefGetArray, cuTexRefGet-FilterMode, cuTexRefGetFlags, cuTexRefGetFormat

# 5.43.2.21 CUresult cuTexRefSetMipmapLevelBias (CUtexref *hTexRef*, float *bias*)

Specifies the mipmap level bias bias to be added to the specified mipmap level when reading memory through the texture reference hTexRef.

Note that this call has no effect if hTexRef is not bound to a mipmapped array.

# Parameters:

*hTexRef* - Texture reference

*bias* - Mipmap level bias

### Returns:

CUDA\_SUCCESS, CUDA\_ERROR\_DEINITIALIZED, CUDA\_ERROR\_NOT\_INITIALIZED, CUDA\_- ERROR\_INVALID\_CONTEXT, CUDA\_ERROR\_INVALID\_VALUE

### See also:

cuTexRefSetAddress, cuTexRefSetAddress2D, cuTexRefSetAddressMode, cuTexRefSetArray, cuTexRefSet-Flags, cuTexRefSetFormat, cuTexRefGetAddress, cuTexRefGetAddressMode, cuTexRefGetArray, cuTexRefGet-FilterMode, cuTexRefGetFlags, cuTexRefGetFormat

# 5.43.2.22 CUresult cuTexRefSetMipmapLevelClamp (CUtexref *hTexRef*, float *minMipmapLevelClamp*, float *maxMipmapLevelClamp*)

Specifies the min/max mipmap level clamps, minMipmapLevelClamp and maxMipmapLevelClamp respectively, to be used when reading memory through the texture reference hTexRef.

Note that this call has no effect if  $hTextRef$  is not bound to a mipmapped array.

### Parameters:

*hTexRef* - Texture reference *minMipmapLevelClamp* - Mipmap min level clamp *maxMipmapLevelClamp* - Mipmap max level clamp

### Returns:

CUDA\_SUCCESS, CUDA\_ERROR\_DEINITIALIZED, CUDA\_ERROR\_NOT\_INITIALIZED, CUDA\_- ERROR\_INVALID\_CONTEXT, CUDA\_ERROR\_INVALID\_VALUE

### See also:

cuTexRefSetAddress, cuTexRefSetAddress2D, cuTexRefSetAddressMode, cuTexRefSetArray, cuTexRefSet-Flags, cuTexRefSetFormat, cuTexRefGetAddress, cuTexRefGetAddressMode, cuTexRefGetArray, cuTexRefGet-FilterMode, cuTexRefGetFlags, cuTexRefGetFormat

# 5.43.2.23 CUresult cuTexRefSetMipmappedArray (CUtexref *hTexRef*, CUmipmappedArray *hMipmappedArray*, unsigned int *Flags*)

Binds the CUDA mipmapped array hMipmappedArray to the texture reference hTexRef. Any previous address or CUDA array state associated with the texture reference is superseded by this function. Flags must be set to CU\_TRSA\_OVERRIDE\_FORMAT. Any CUDA array previously bound to hTexRef is unbound.

# Parameters:

*hTexRef* - Texture reference to bind *hMipmappedArray* - Mipmapped array to bind *Flags* - Options (must be CU\_TRSA\_OVERRIDE\_FORMAT)

# Returns:

CUDA\_SUCCESS, CUDA\_ERROR\_DEINITIALIZED, CUDA\_ERROR\_NOT\_INITIALIZED, CUDA\_- ERROR\_INVALID\_CONTEXT, CUDA\_ERROR\_INVALID\_VALUE

# See also:

cuTexRefSetAddress, cuTexRefSetAddress2D, cuTexRefSetAddressMode, cuTexRefSetFilterMode, cuTexRef-SetFlags, cuTexRefSetFormat, cuTexRefGetAddress, cuTexRefGetAddressMode, cuTexRefGetArray, cuTexRefGetFilterMode, cuTexRefGetFlags, cuTexRefGetFormat

# 5.44 Texture Reference Management [DEPRECATED]

# Functions

- CUresult cuTexRefCreate (CUtexref ∗pTexRef) *Creates a texture reference.*
- CUresult cuTexRefDestroy (CUtexref hTexRef) *Destroys a texture reference.*

# 5.44.1 Detailed Description

This section describes the deprecated texture reference management functions of the low-level CUDA driver application programming interface.

# 5.44.2 Function Documentation

### 5.44.2.1 CUresult cuTexRefCreate (CUtexref ∗ *pTexRef*)

### **Deprecated**

Creates a texture reference and returns its handle in ∗pTexRef. Once created, the application must call cuTexRefSetArray() or cuTexRefSetAddress() to associate the reference with allocated memory. Other texture reference functions are used to specify the format and interpretation (addressing, filtering, etc.) to be used when the memory is read through this texture reference.

# Parameters:

*pTexRef* - Returned texture reference

## Returns:

CUDA\_SUCCESS, CUDA\_ERROR\_DEINITIALIZED, CUDA\_ERROR\_NOT\_INITIALIZED, CUDA\_- ERROR\_INVALID\_CONTEXT, CUDA\_ERROR\_INVALID\_VALUE

See also:

cuTexRefDestroy

### 5.44.2.2 CUresult cuTexRefDestroy (CUtexref *hTexRef*)

#### **Deprecated**

Destroys the texture reference specified by hTexRef.

#### Parameters:

*hTexRef* - Texture reference to destroy

# Returns:

CUDA\_SUCCESS, CUDA\_ERROR\_DEINITIALIZED, CUDA\_ERROR\_NOT\_INITIALIZED, CUDA\_- ERROR\_INVALID\_CONTEXT, CUDA\_ERROR\_INVALID\_VALUE

See also:

cuTexRefCreate

# 5.45 Surface Reference Management

# Functions

- CUresult cuSurfRefGetArray (CUarray ∗phArray, CUsurfref hSurfRef) *Passes back the CUDA array bound to a surface reference.*
- CUresult cuSurfRefSetArray (CUsurfref hSurfRef, CUarray hArray, unsigned int Flags) *Sets the CUDA array for a surface reference.*

# 5.45.1 Detailed Description

This section describes the surface reference management functions of the low-level CUDA driver application programming interface.

# 5.45.2 Function Documentation

# 5.45.2.1 CUresult cuSurfRefGetArray (CUarray ∗ *phArray*, CUsurfref *hSurfRef*)

Returns in ∗phArray the CUDA array bound to the surface reference hSurfRef, or returns CUDA\_ERROR\_- INVALID\_VALUE if the surface reference is not bound to any CUDA array.

### Parameters:

*phArray* - Surface reference handle

*hSurfRef* - Surface reference handle

### Returns:

CUDA\_SUCCESS, CUDA\_ERROR\_DEINITIALIZED, CUDA\_ERROR\_NOT\_INITIALIZED, CUDA\_- ERROR\_INVALID\_CONTEXT, CUDA\_ERROR\_INVALID\_VALUE

### See also:

cuModuleGetSurfRef, cuSurfRefSetArray

# 5.45.2.2 CUresult cuSurfRefSetArray (CUsurfref *hSurfRef*, CUarray *hArray*, unsigned int *Flags*)

Sets the CUDA array hArray to be read and written by the surface reference hSurfRef. Any previous CUDA array state associated with the surface reference is superseded by this function. Flags must be set to 0. The CUDA\_- ARRAY3D\_SURFACE\_LDST flag must have been set for the CUDA array. Any CUDA array previously bound to hSurfRef is unbound.

## Parameters:

*hSurfRef* - Surface reference handle *hArray* - CUDA array handle

*Flags* - set to 0

# Returns:

CUDA\_SUCCESS, CUDA\_ERROR\_DEINITIALIZED, CUDA\_ERROR\_NOT\_INITIALIZED, CUDA\_- ERROR\_INVALID\_CONTEXT, CUDA\_ERROR\_INVALID\_VALUE

# See also:

cuModuleGetSurfRef, cuSurfRefGetArray

# 5.46 Texture Object Management

# Functions

- CUresult cuTexObjectCreate (CUtexObject ∗pTexObject, const CUDA\_RESOURCE\_DESC ∗pResDesc, const CUDA\_TEXTURE\_DESC ∗pTexDesc, const CUDA\_RESOURCE\_VIEW\_DESC ∗pResViewDesc) *Creates a texture object.*
- CUresult cuTexObjectDestroy (CUtexObject texObject) *Destroys a texture object.*
- CUresult cuTexObjectGetResourceDesc (CUDA\_RESOURCE\_DESC ∗pResDesc, CUtexObject texObject) *Returns a texture object's resource descriptor.*
- CUresult cuTexObjectGetResourceViewDesc (CUDA\_RESOURCE\_VIEW\_DESC\_ ∗pResViewDesc, CUtexObject texObject)

*Returns a texture object's resource view descriptor.*

• CUresult cuTexObjectGetTextureDesc (CUDA\_TEXTURE\_DESC ∗pTexDesc, CUtexObject texObject) *Returns a texture object's texture descriptor.*

# 5.46.1 Detailed Description

This section describes the texture object management functions of the low-level CUDA driver application programming interface. The texture object API is only supported on devices of compute capability 3.0 or higher.

# 5.46.2 Function Documentation

# 5.46.2.1 CUresult cuTexObjectCreate (CUtexObject ∗ *pTexObject*, const CUDA\_RESOURCE\_DESC ∗ *pResDesc*, const CUDA\_TEXTURE\_DESC ∗ *pTexDesc*, const CUDA\_RESOURCE\_VIEW\_DESC ∗ *pResViewDesc*)

Creates a texture object and returns it in pTexObject. pResDesc describes the data to texture from. pTexDesc describes how the data should be sampled. pResViewDesc is an optional argument that specifies an alternate format for the data described by pResDesc, and also describes the subresource region to restrict access to when texturing. pResViewDesc can only be specified if the type of resource is a CUDA array or a CUDA mipmapped array.

Texture objects are only supported on devices of compute capability 3.0 or higher.

The CUDA\_RESOURCE\_DESC structure is defined as:

```
typedef struct CUDA_RESOURCE_DESC_st
{
    CUresourcetype resType;
    union {
        struct {
            CUarray hArray;
        } array;
        struct {
            CUmipmappedArray hMipmappedArray;
        } mipmap;
        struct {
```

```
CUdeviceptr devPtr;
            CUarray_format format;
            unsigned int numChannels;
            size_t sizeInBytes;
        } linear;
        struct {
            CUdeviceptr devPtr;
            CUarray_format format;
            unsigned int numChannels;
            size_t width;
            size_t height;
            size_t pitchInBytes;
        } pitch2D;
    } res;
   unsigned int flags;
} CUDA_RESOURCE_DESC;
```
where:

• CUDA\_RESOURCE\_DESC::resType specifies the type of resource to texture from. CUresourceType is defined as:

```
typedef enum CUresourcetype_enum {
   CU\_RESOWRCE\_TYPE\_ARRAY = 0x00,
   CU_RESOURCE_TYPE_MIPMAPPED_ARRAY = 0x01,
   CU\_RESOURCE\_TYPE\_LINEAR = 0x02,CU_RESOURCE_TYPE_PITCH2D = 0x03
} CUresourcetype;
```
If CUDA\_RESOURCE\_DESC::resType is set to CU\_RESOURCE\_TYPE\_ARRAY, CUDA\_RESOURCE\_- DESC::res::array::hArray must be set to a valid CUDA array handle.

If CUDA\_RESOURCE\_DESC::resType is set to CU\_RESOURCE\_TYPE\_MIPMAPPED\_ARRAY, CUDA\_- RESOURCE\_DESC::res::mipmap::hMipmappedArray must be set to a valid CUDA mipmapped array handle.

If CUDA\_RESOURCE\_DESC::resType is set to CU\_RESOURCE\_TYPE\_LINEAR, CUDA\_RESOURCE\_- DESC::res::linear::devPtr must be set to a valid device pointer, that is aligned to CU\_DEVICE\_ATTRIBUTE\_- TEXTURE\_ALIGNMENT. CUDA\_RESOURCE\_DESC::res::linear::format and CUDA\_RESOURCE\_- DESC::res::linear::numChannels describe the format of each component and the number of components per array element. CUDA\_RESOURCE\_DESC::res::linear::sizeInBytes specifies the size of the array in bytes. The total number of elements in the linear address range cannot exceed CU\_DEVICE\_ATTRIBUTE\_MAXIMUM\_- TEXTURE1D\_LINEAR\_WIDTH. The number of elements is computed as (sizeInBytes / (sizeof(format) \* numChannels)).

If CUDA\_RESOURCE\_DESC::resType is set to CU\_RESOURCE\_TYPE\_PITCH2D, CUDA\_RESOURCE\_- DESC::res::pitch2D::devPtr must be set to a valid device pointer, that is aligned to CU\_DEVICE\_- ATTRIBUTE\_TEXTURE\_ALIGNMENT. CUDA\_RESOURCE\_DESC::res::pitch2D::format and CUDA\_- RESOURCE\_DESC::res::pitch2D::numChannels describe the format of each component and the number of components per array element. CUDA\_RESOURCE\_DESC::res::pitch2D::width and CUDA\_- RESOURCE DESC::res::pitch2D::height specify the width and height of the array in elements, and cannot exceed CU\_DEVICE\_ATTRIBUTE\_MAXIMUM\_TEXTURE2D\_LINEAR\_WIDTH and CU\_- DEVICE\_ATTRIBUTE\_MAXIMUM\_TEXTURE2D\_LINEAR\_HEIGHT respectively. CUDA\_RESOURCE\_- DESC::res::pitch2D::pitchInBytes specifies the pitch between two rows in bytes and has to be aligned to CU\_DEVICE\_ATTRIBUTE\_TEXTURE\_PITCH\_ALIGNMENT. Pitch cannot exceed CU\_DEVICE\_- ATTRIBUTE\_MAXIMUM\_TEXTURE2D\_LINEAR\_PITCH.

• flags must be set to zero.

```
The CUDA_TEXTURE_DESC struct is defined as
```

```
typedef struct CUDA_TEXTURE_DESC_st {
   CUaddress_mode addressMode[3];
   CUfilter_mode filterMode;
   unsigned int flags;
   unsigned int maxAnisotropy;
   CUfilter_mode mipmapFilterMode;
   float mipmapLevelBias;
   float minMipmapLevelClamp;
   float maxMipmapLevelClamp;
} CUDA_TEXTURE_DESC;
```
### where

• CUDA\_TEXTURE\_DESC::addressMode specifies the addressing mode for each dimension of the texture data. CUaddress\_mode is defined as:

```
typedef enum CUaddress_mode_enum {
    CU_TR_ADDRESS_MODE_WRAP = 0,
    CU_TR_ADDRESS_MODE_CLAMP = 1,
    CU_TR_ADDRESS_MODE_MIRROR = 2,
    CU_TR_ADDRESS_MODE_BORDER = 3
} CUaddress_mode;
```
This is ignored if CUDA\_RESOURCE\_DESC::resType is CU\_RESOURCE\_TYPE\_LINEAR. Also, if the flag, CU\_TRSF\_NORMALIZED\_COORDINATES is not set, the only supported address mode is CU\_TR\_-ADDRESS\_MODE\_CLAMP.

• CUDA\_TEXTURE\_DESC::filterMode specifies the filtering mode to be used when fetching from the texture. CUfilter\_mode is defined as:

```
typedef enum CUfilter_mode_enum {
    CU_TR_FILTER_MODE_POINT = 0,
    CU_TR_FILTER_MODE_LINEAR = 1
} CUfilter_mode;
```
This is ignored if CUDA\_RESOURCE\_DESC::resType is CU\_RESOURCE\_TYPE\_LINEAR.

- CUDA\_TEXTURE\_DESC::flags can be any combination of the following:
	- CU\_TRSF\_READ\_AS\_INTEGER, which suppresses the default behavior of having the texture promote integer data to floating point data in the range [0, 1]. Note that texture with 32-bit integer format would not be promoted, regardless of whether or not this flag is specified.
	- CU\_TRSF\_NORMALIZED\_COORDINATES, which suppresses the default behavior of having the texture coordinates range from [0, Dim) where Dim is the width or height of the CUDA array. Instead, the texture coordinates [0, 1.0) reference the entire breadth of the array dimension; Note that for CUDA mipmapped arrays, this flag has to be set.
- CUDA\_TEXTURE\_DESC::maxAnisotropy specifies the maximum anistropy ratio to be used when doing anisotropic filtering. This value will be clamped to the range [1,16].
- CUDA\_TEXTURE\_DESC::mipmapFilterMode specifies the filter mode when the calculated mipmap level lies between two defined mipmap levels.
- CUDA\_TEXTURE\_DESC::mipmapLevelBias specifies the offset to be applied to the calculated mipmap level.
- CUDA\_TEXTURE\_DESC::minMipmapLevelClamp specifies the lower end of the mipmap level range to clamp access to.
- CUDA\_TEXTURE\_DESC::maxMipmapLevelClamp specifies the upper end of the mipmap level range to clamp access to.

The CUDA\_RESOURCE\_VIEW\_DESC struct is defined as

```
typedef struct CUDA_RESOURCE_VIEW_DESC_st
{
   CUresourceViewFormat format;
   size_t width;
   size_t height;
   size t depth;
   unsigned int firstMipmapLevel;
   unsigned int lastMipmapLevel;
   unsigned int firstLayer;
   unsigned int lastLayer;
} CUDA_RESOURCE_VIEW_DESC;
```
where:

- CUDA\_RESOURCE\_VIEW\_DESC::format specifies how the data contained in the CUDA array or CUDA mipmapped array should be interpreted. Note that this can incur a change in size of the texture data. If the resource view format is a block compressed format, then the underlying CUDA array or CUDA mipmapped array has to have a base of format CU\_AD\_FORMAT\_UNSIGNED\_INT32. with 2 or 4 channels, depending on the block compressed format. For ex., BC1 and BC4 require the underlying CUDA array to have a format of CU\_AD\_FORMAT\_UNSIGNED\_INT32 with 2 channels. The other BC formats require the underlying resource to have the same base format but with 4 channels.
- CUDA\_RESOURCE\_VIEW\_DESC::width specifies the new width of the texture data. If the resource view format is a block compressed format, this value has to be 4 times the original width of the resource. For non block compressed formats, this value has to be equal to that of the original resource.
- CUDA\_RESOURCE\_VIEW\_DESC::height specifies the new height of the texture data. If the resource view format is a block compressed format, this value has to be 4 times the original height of the resource. For non block compressed formats, this value has to be equal to that of the original resource.
- CUDA\_RESOURCE\_VIEW\_DESC::depth specifies the new depth of the texture data. This value has to be equal to that of the original resource.
- CUDA\_RESOURCE\_VIEW\_DESC::firstMipmapLevel specifies the most detailed mipmap level. This will be the new mipmap level zero. For non-mipmapped resources, this value has to be zero.CUDA\_TEXTURE\_- DESC::minMipmapLevelClamp and CUDA\_TEXTURE\_DESC::maxMipmapLevelClamp will be relative to this value. For ex., if the firstMipmapLevel is set to 2, and a minMipmapLevelClamp of 1.2 is specified, then the actual minimum mipmap level clamp will be 3.2.
- CUDA\_RESOURCE\_VIEW\_DESC::lastMipmapLevel specifies the least detailed mipmap level. For nonmipmapped resources, this value has to be zero.
- CUDA\_RESOURCE\_VIEW\_DESC::firstLayer specifies the first layer index for layered textures. This will be the new layer zero. For non-layered resources, this value has to be zero.

• CUDA\_RESOURCE\_VIEW\_DESC::lastLayer specifies the last layer index for layered textures. For nonlayered resources, this value has to be zero.

# Parameters:

*pTexObject* - Texture object to create

*pResDesc* - Resource descriptor

*pTexDesc* - Texture descriptor

*pResViewDesc* - Resource view descriptor

#### Returns:

CUDA\_SUCCESS, CUDA\_ERROR\_DEINITIALIZED, CUDA\_ERROR\_NOT\_INITIALIZED, CUDA\_- ERROR\_INVALID\_CONTEXT, CUDA\_ERROR\_INVALID\_VALUE

#### See also:

cuTexObjectDestroy

# 5.46.2.2 CUresult cuTexObjectDestroy (CUtexObject *texObject*)

Destroys the texture object specified by texObject.

## Parameters:

*texObject* - Texture object to destroy

#### Returns:

CUDA\_SUCCESS, CUDA\_ERROR\_DEINITIALIZED, CUDA\_ERROR\_NOT\_INITIALIZED, CUDA\_- ERROR\_INVALID\_CONTEXT, CUDA\_ERROR\_INVALID\_VALUE

#### See also:

cuTexObjectCreate

# 5.46.2.3 CUresult cuTexObjectGetResourceDesc (CUDA\_RESOURCE\_DESC ∗ *pResDesc*, CUtexObject *texObject*)

Returns the resource descriptor for the texture object specified by texObject.

#### Parameters:

*pResDesc* - Resource descriptor

*texObject* - Texture object

### Returns:

CUDA\_SUCCESS, CUDA\_ERROR\_DEINITIALIZED, CUDA\_ERROR\_NOT\_INITIALIZED, CUDA\_- ERROR\_INVALID\_CONTEXT, CUDA\_ERROR\_INVALID\_VALUE

### See also:

cuTexObjectCreate

# 5.46.2.4 CUresult cuTexObjectGetResourceViewDesc (CUDA\_RESOURCE\_VIEW\_DESC ∗ *pResViewDesc*, CUtexObject *texObject*)

Returns the resource view descriptor for the texture object specified by texObject. If no resource view was set for texObject, the CUDA\_ERROR\_INVALID\_VALUE is returned.

#### Parameters:

*pResViewDesc* - Resource view descriptor *texObject* - Texture object

#### Returns:

CUDA\_SUCCESS, CUDA\_ERROR\_DEINITIALIZED, CUDA\_ERROR\_NOT\_INITIALIZED, CUDA\_- ERROR\_INVALID\_CONTEXT, CUDA\_ERROR\_INVALID\_VALUE

#### See also:

cuTexObjectCreate

# 5.46.2.5 CUresult cuTexObjectGetTextureDesc (CUDA\_TEXTURE\_DESC ∗ *pTexDesc*, CUtexObject *texObject*)

Returns the texture descriptor for the texture object specified by texObject.

## Parameters:

*pTexDesc* - Texture descriptor *texObject* - Texture object

#### Returns:

CUDA\_SUCCESS, CUDA\_ERROR\_DEINITIALIZED, CUDA\_ERROR\_NOT\_INITIALIZED, CUDA\_- ERROR\_INVALID\_CONTEXT, CUDA\_ERROR\_INVALID\_VALUE

#### See also:

cuTexObjectCreate

# 5.47 Surface Object Management

# Functions

- CUresult cuSurfObjectCreate (CUsurfObject ∗pSurfObject, const CUDA\_RESOURCE\_DESC ∗pResDesc) *Creates a surface object.*
- CUresult cuSurfObjectDestroy (CUsurfObject surfObject)

*Destroys a surface object.*

• CUresult cuSurfObjectGetResourceDesc (CUDA\_RESOURCE\_DESC ∗pResDesc, CUsurfObject surfObject)

*Returns a surface object's resource descriptor.*

# 5.47.1 Detailed Description

This section describes the surface object management functions of the low-level CUDA driver application programming interface. The surface object API is only supported on devices of compute capability 3.0 or higher.

# 5.47.2 Function Documentation

# 5.47.2.1 CUresult cuSurfObjectCreate (CUsurfObject ∗ *pSurfObject*, const CUDA\_RESOURCE\_DESC ∗ *pResDesc*)

Creates a surface object and returns it in pSurfObject. pResDesc describes the data to perform surface load/stores on. CUDA\_RESOURCE\_DESC::resType must be CU\_RESOURCE\_TYPE\_ARRAY and CUDA\_RESOURCE\_- DESC::res::array::hArray must be set to a valid CUDA array handle. CUDA\_RESOURCE\_DESC::flags must be set to zero.

Surface objects are only supported on devices of compute capability 3.0 or higher.

# Parameters:

*pSurfObject* - Surface object to create *pResDesc* - Resource descriptor

# Returns:

CUDA\_SUCCESS, CUDA\_ERROR\_DEINITIALIZED, CUDA\_ERROR\_NOT\_INITIALIZED, CUDA\_- ERROR\_INVALID\_CONTEXT, CUDA\_ERROR\_INVALID\_VALUE

# See also:

cuSurfObjectDestroy

# 5.47.2.2 CUresult cuSurfObjectDestroy (CUsurfObject *surfObject*)

Destroys the surface object specified by surfObject.

# Parameters:

*surfObject* - Surface object to destroy

# Returns:

CUDA\_SUCCESS, CUDA\_ERROR\_DEINITIALIZED, CUDA\_ERROR\_NOT\_INITIALIZED, CUDA\_- ERROR\_INVALID\_CONTEXT, CUDA\_ERROR\_INVALID\_VALUE

See also:

cuSurfObjectCreate

# 5.47.2.3 CUresult cuSurfObjectGetResourceDesc (CUDA\_RESOURCE\_DESC ∗ *pResDesc*, CUsurfObject *surfObject*)

Returns the resource descriptor for the surface object specified by surfObject.

# Parameters:

*pResDesc* - Resource descriptor

*surfObject* - Surface object

# Returns:

CUDA\_SUCCESS, CUDA\_ERROR\_DEINITIALIZED, CUDA\_ERROR\_NOT\_INITIALIZED, CUDA\_- ERROR\_INVALID\_CONTEXT, CUDA\_ERROR\_INVALID\_VALUE

See also:

cuSurfObjectCreate

# 5.48 Peer Context Memory Access

# Functions

- CUresult cuCtxDisablePeerAccess (CUcontext peerContext) *Disables direct access to memory allocations in a peer context and unregisters any registered allocations.*
- CUresult cuCtxEnablePeerAccess (CUcontext peerContext, unsigned int Flags) *Enables direct access to memory allocations in a peer context.*
- CUresult cuDeviceCanAccessPeer (int ∗canAccessPeer, CUdevice dev, CUdevice peerDev) *Queries if a device may directly access a peer device's memory.*

# 5.48.1 Detailed Description

This section describes the direct peer context memory access functions of the low-level CUDA driver application programming interface.

# 5.48.2 Function Documentation

# 5.48.2.1 CUresult cuCtxDisablePeerAccess (CUcontext *peerContext*)

Returns CUDA\_ERROR\_PEER\_ACCESS\_NOT\_ENABLED if direct peer access has not yet been enabled from peerContext to the current context.

Returns CUDA\_ERROR\_INVALID\_CONTEXT if there is no current context, or if peerContext is not a valid context.

### Parameters:

*peerContext* - Peer context to disable direct access to

### Returns:

CUDA\_SUCCESS, CUDA\_ERROR\_DEINITIALIZED, CUDA\_ERROR\_NOT\_INITIALIZED, CUDA\_- ERROR\_PEER\_ACCESS\_NOT\_ENABLED, CUDA\_ERROR\_INVALID\_CONTEXT,

### Note:

Note that this function may also return error codes from previous, asynchronous launches.

### See also:

cuDeviceCanAccessPeer, cuCtxEnablePeerAccess

# 5.48.2.2 CUresult cuCtxEnablePeerAccess (CUcontext *peerContext*, unsigned int *Flags*)

If both the current context and peerContext are on devices which support unified addressing (as may be queried using CU\_DEVICE\_ATTRIBUTE\_UNIFIED\_ADDRESSING) and same major compute capability, then on success all allocations from peerContext will immediately be accessible by the current context. See Unified Addressing for additional details.

Note that access granted by this call is unidirectional and that in order to access memory from the current context in peerContext, a separate symmetric call to cuCtxEnablePeerAccess() is required.

Returns CUDA\_ERROR\_PEER\_ACCESS\_UNSUPPORTED if cuDeviceCanAccessPeer() indicates that the CUdevice of the current context cannot directly access memory from the CUdevice of peerContext.

Returns CUDA\_ERROR\_PEER\_ACCESS\_ALREADY\_ENABLED if direct access of peerContext from the current context has already been enabled.

Returns CUDA\_ERROR\_TOO\_MANY\_PEERS if direct peer access is not possible because hardware resources required for peer access have been exhausted.

Returns CUDA\_ERROR\_INVALID\_CONTEXT if there is no current context, peerContext is not a valid context, or if the current context is peerContext.

Returns CUDA\_ERROR\_INVALID\_VALUE if Flags is not 0.

#### Parameters:

*peerContext* - Peer context to enable direct access to from the current context *Flags* - Reserved for future use and must be set to 0

#### Returns:

CUDA\_SUCCESS, CUDA\_ERROR\_DEINITIALIZED, CUDA\_ERROR\_NOT\_INITIALIZED, CUDA\_- ERROR\_PEER\_ACCESS\_ALREADY\_ENABLED, CUDA\_ERROR\_TOO\_MANY\_PEERS, CUDA\_-ERROR\_INVALID\_CONTEXT, CUDA\_ERROR\_PEER\_ACCESS\_UNSUPPORTED, CUDA\_ERROR\_- INVALID\_VALUE

#### Note:

Note that this function may also return error codes from previous, asynchronous launches.

#### See also:

cuDeviceCanAccessPeer, cuCtxDisablePeerAccess

### 5.48.2.3 CUresult cuDeviceCanAccessPeer (int ∗ *canAccessPeer*, CUdevice *dev*, CUdevice *peerDev*)

Returns in ∗canAccessPeer a value of 1 if contexts on dev are capable of directly accessing memory from contexts on peerDev and 0 otherwise. If direct access of peerDev from dev is possible, then access may be enabled on two specific contexts by calling cuCtxEnablePeerAccess().

#### Parameters:

*canAccessPeer* - Returned access capability

*dev* - Device from which allocations on peerDev are to be directly accessed.

*peerDev* - Device on which the allocations to be directly accessed by dev reside.

#### Returns:

CUDA\_SUCCESS, CUDA\_ERROR\_DEINITIALIZED, CUDA\_ERROR\_NOT\_INITIALIZED, CUDA\_- ERROR\_INVALID\_DEVICE

### Note:

Note that this function may also return error codes from previous, asynchronous launches.

#### See also:

cuCtxEnablePeerAccess, cuCtxDisablePeerAccess

# 5.49 Graphics Interoperability

# Functions

• CUresult cuGraphicsMapResources (unsigned int count, CUgraphicsResource ∗resources, CUstream hStream)

*Map graphics resources for access by CUDA.*

• CUresult cuGraphicsResourceGetMappedMipmappedArray (CUmipmappedArray ∗pMipmappedArray, CUgraphicsResource resource)

*Get a mipmapped array through which to access a mapped graphics resource.*

• CUresult cuGraphicsResourceGetMappedPointer (CUdeviceptr ∗pDevPtr, size t ∗pSize, CUgraphicsResource resource)

*Get a device pointer through which to access a mapped graphics resource.*

- CUresult cuGraphicsResourceSetMapFlags (CUgraphicsResource resource, unsigned int flags) *Set usage flags for mapping a graphics resource.*
- CUresult cuGraphicsSubResourceGetMappedArray (CUarray ∗pArray, CUgraphicsResource resource, unsigned int arrayIndex, unsigned int mipLevel)

*Get an array through which to access a subresource of a mapped graphics resource.*

• CUresult cuGraphicsUnmapResources (unsigned int count, CUgraphicsResource ∗resources, CUstream hStream)

*Unmap graphics resources.*

• CUresult cuGraphicsUnregisterResource (CUgraphicsResource resource) *Unregisters a graphics resource for access by CUDA.*

# 5.49.1 Detailed Description

This section describes the graphics interoperability functions of the low-level CUDA driver application programming interface.

# 5.49.2 Function Documentation

# 5.49.2.1 CUresult cuGraphicsMapResources (unsigned int *count*, CUgraphicsResource ∗ *resources*, CUstream *hStream*)

Maps the count graphics resources in resources for access by CUDA.

The resources in resources may be accessed by CUDA until they are unmapped. The graphics API from which resources were registered should not access any resources while they are mapped by CUDA. If an application does so, the results are undefined.

This function provides the synchronization guarantee that any graphics calls issued before cuGraphicsMapResources() will complete before any subsequent CUDA work issued in stream begins.

If resources includes any duplicate entries then CUDA\_ERROR\_INVALID\_HANDLE is returned. If any of resources are presently mapped for access by CUDA then CUDA\_ERROR\_ALREADY\_MAPPED is returned.

### Parameters:

*count* - Number of resources to map *resources* - Resources to map for CUDA usage *hStream* - Stream with which to synchronize

### Returns:

CUDA\_SUCCESS, CUDA\_ERROR\_DEINITIALIZED, CUDA\_ERROR\_NOT\_INITIALIZED, CUDA\_- ERROR\_INVALID\_CONTEXT, CUDA\_ERROR\_INVALID\_HANDLE, CUDA\_ERROR\_ALREADY\_- MAPPED, CUDA\_ERROR\_UNKNOWN

#### Note:

Note that this function may also return error codes from previous, asynchronous launches.

### See also:

cuGraphicsResourceGetMappedPointer cuGraphicsSubResourceGetMappedArray cuGraphicsUnmapResources

# 5.49.2.2 CUresult cuGraphicsResourceGetMappedMipmappedArray (CUmipmappedArray ∗ *pMipmappedArray*, CUgraphicsResource *resource*)

Returns in ∗pMipmappedArray a mipmapped array through which the mapped graphics resource resource. The value set in ∗pMipmappedArray may change every time that resource is mapped.

If resource is not a texture then it cannot be accessed via a mipmapped array and CUDA\_ERROR\_NOT\_- MAPPED\_AS\_ARRAY is returned. If resource is not mapped then CUDA\_ERROR\_NOT\_MAPPED is returned.

#### Parameters:

*pMipmappedArray* - Returned mipmapped array through which resource may be accessed *resource* - Mapped resource to access

#### Returns:

CUDA\_SUCCESS, CUDA\_ERROR\_DEINITIALIZED, CUDA\_ERROR\_NOT\_INITIALIZED, CUDA\_- ERROR\_INVALID\_CONTEXT, CUDA\_ERROR\_INVALID\_VALUE, CUDA\_ERROR\_INVALID\_HANDLE, CUDA\_ERROR\_NOT\_MAPPED CUDA\_ERROR\_NOT\_MAPPED\_AS\_ARRAY

### Note:

Note that this function may also return error codes from previous, asynchronous launches.

#### See also:

cuGraphicsResourceGetMappedPointer

# 5.49.2.3 CUresult cuGraphicsResourceGetMappedPointer (CUdeviceptr ∗ *pDevPtr*, size\_t ∗ *pSize*, CUgraphicsResource *resource*)

Returns in ∗pDevPtr a pointer through which the mapped graphics resource resource may be accessed. Returns in pSize the size of the memory in bytes which may be accessed from that pointer. The value set in pPointer may change every time that resource is mapped.

If resource is not a buffer then it cannot be accessed via a pointer and CUDA\_ERROR\_NOT\_MAPPED\_AS\_- POINTER is returned. If resource is not mapped then CUDA\_ERROR\_NOT\_MAPPED is returned.  $∗$ 

### Parameters:

*pDevPtr* - Returned pointer through which resource may be accessed *pSize* - Returned size of the buffer accessible starting at \*pPointer *resource* - Mapped resource to access

#### Returns:

CUDA\_SUCCESS, CUDA\_ERROR\_DEINITIALIZED, CUDA\_ERROR\_NOT\_INITIALIZED, CUDA\_- ERROR\_INVALID\_CONTEXT, CUDA\_ERROR\_INVALID\_VALUE, CUDA\_ERROR\_INVALID\_HANDLE, CUDA\_ERROR\_NOT\_MAPPED CUDA\_ERROR\_NOT\_MAPPED\_AS\_POINTER

#### Note:

Note that this function may also return error codes from previous, asynchronous launches.

#### See also:

cuGraphicsMapResources, cuGraphicsSubResourceGetMappedArray

### 5.49.2.4 CUresult cuGraphicsResourceSetMapFlags (CUgraphicsResource *resource*, unsigned int *flags*)

Set flags for mapping the graphics resource resource.

Changes to flags will take effect the next time resource is mapped. The flags argument may be any of the following:

- CU\_GRAPHICS\_MAP\_RESOURCE\_FLAGS\_NONE: Specifies no hints about how this resource will be used. It is therefore assumed that this resource will be read from and written to by CUDA kernels. This is the default value.
- CU\_GRAPHICS\_MAP\_RESOURCE\_FLAGS\_READONLY: Specifies that CUDA kernels which access this resource will not write to this resource.
- CU\_GRAPHICS\_MAP\_RESOURCE\_FLAGS\_WRITEDISCARD: Specifies that CUDA kernels which access this resource will not read from this resource and will write over the entire contents of the resource, so none of the data previously stored in the resource will be preserved.

If resource is presently mapped for access by CUDA then CUDA\_ERROR\_ALREADY\_MAPPED is returned. If flags is not one of the above values then CUDA\_ERROR\_INVALID\_VALUE is returned.

## Parameters:

*resource* - Registered resource to set flags for

*flags* - Parameters for resource mapping

#### Returns:

CUDA\_SUCCESS, CUDA\_ERROR\_DEINITIALIZED, CUDA\_ERROR\_NOT\_INITIALIZED, CUDA\_- ERROR\_INVALID\_CONTEXT, CUDA\_ERROR\_INVALID\_VALUE, CUDA\_ERROR\_INVALID\_HANDLE, CUDA\_ERROR\_ALREADY\_MAPPED

### Note:

Note that this function may also return error codes from previous, asynchronous launches.

#### See also:

cuGraphicsMapResources

# 5.49.2.5 CUresult cuGraphicsSubResourceGetMappedArray (CUarray ∗ *pArray*, CUgraphicsResource *resource*, unsigned int *arrayIndex*, unsigned int *mipLevel*)

Returns in ∗pArray an array through which the subresource of the mapped graphics resource resource which corresponds to array index arrayIndex and mipmap level mipLevel may be accessed. The value set in ∗pArray may change every time that resource is mapped.

If resource is not a texture then it cannot be accessed via an array and CUDA\_ERROR\_NOT\_MAPPED\_AS\_- ARRAY is returned. If arrayIndex is not a valid array index for resource then CUDA\_ERROR\_INVALID\_-VALUE is returned. If mipLevel is not a valid mipmap level for resource then CUDA\_ERROR\_INVALID\_- VALUE is returned. If resource is not mapped then CUDA\_ERROR\_NOT\_MAPPED is returned.

# Parameters:

*pArray* - Returned array through which a subresource of resource may be accessed

*resource* - Mapped resource to access

*arrayIndex* - Array index for array textures or cubemap face index as defined by CUarray\_cubemap\_face for cubemap textures for the subresource to access

*mipLevel* - Mipmap level for the subresource to access

# Returns:

CUDA\_SUCCESS, CUDA\_ERROR\_DEINITIALIZED, CUDA\_ERROR\_NOT\_INITIALIZED, CUDA\_- ERROR\_INVALID\_CONTEXT, CUDA\_ERROR\_INVALID\_VALUE, CUDA\_ERROR\_INVALID\_HANDLE, CUDA\_ERROR\_NOT\_MAPPED CUDA\_ERROR\_NOT\_MAPPED\_AS\_ARRAY

### Note:

Note that this function may also return error codes from previous, asynchronous launches.

### See also:

cuGraphicsResourceGetMappedPointer

# 5.49.2.6 CUresult cuGraphicsUnmapResources (unsigned int *count*, CUgraphicsResource ∗ *resources*, CUstream *hStream*)

Unmaps the count graphics resources in resources.

Once unmapped, the resources in resources may not be accessed by CUDA until they are mapped again.

This function provides the synchronization guarantee that any CUDA work issued in stream before cuGraphicsUnmapResources() will complete before any subsequently issued graphics work begins.

If resources includes any duplicate entries then CUDA\_ERROR\_INVALID\_HANDLE is returned. If any of resources are not presently mapped for access by CUDA then CUDA\_ERROR\_NOT\_MAPPED is returned.

### Parameters:

*count* - Number of resources to unmap *resources* - Resources to unmap *hStream* - Stream with which to synchronize

# Returns:

CUDA\_SUCCESS, CUDA\_ERROR\_DEINITIALIZED, CUDA\_ERROR\_NOT\_INITIALIZED, CUDA\_- ERROR\_INVALID\_CONTEXT, CUDA\_ERROR\_INVALID\_HANDLE, CUDA\_ERROR\_NOT\_MAPPED, CUDA\_ERROR\_UNKNOWN

### Note:

Note that this function may also return error codes from previous, asynchronous launches.

### See also:

cuGraphicsMapResources

### 5.49.2.7 CUresult cuGraphicsUnregisterResource (CUgraphicsResource *resource*)

Unregisters the graphics resource resource so it is not accessible by CUDA unless registered again.

If resource is invalid then CUDA\_ERROR\_INVALID\_HANDLE is returned.

## Parameters:

*resource* - Resource to unregister

#### Returns:

CUDA\_SUCCESS, CUDA\_ERROR\_DEINITIALIZED, CUDA\_ERROR\_NOT\_INITIALIZED, CUDA\_- ERROR\_INVALID\_CONTEXT, CUDA\_ERROR\_INVALID\_HANDLE, CUDA\_ERROR\_UNKNOWN

# Note:

Note that this function may also return error codes from previous, asynchronous launches.

#### See also:

cuGraphicsD3D9RegisterResource, cuGraphicsD3D10RegisterResource, cuGraphicsD3D11RegisterResource, cuGraphicsGLRegisterBuffer, cuGraphicsGLRegisterImage

# 5.50 Profiler Control

# Functions

- CUresult cuProfilerInitialize (const char ∗configFile, const char ∗outputFile, CUoutput\_mode outputMode) *Initialize the profiling.*
- CUresult cuProfilerStart (void) *Enable profiling.*
- CUresult cuProfilerStop (void) *Disable profiling.*

# 5.50.1 Detailed Description

This section describes the profiler control functions of the low-level CUDA driver application programming interface.

# 5.50.2 Function Documentation

# 5.50.2.1 CUresult cuProfilerInitialize (const char ∗ *configFile*, const char ∗ *outputFile*, CUoutput\_mode *outputMode*)

Using this API user can initialize the CUDA profiler by specifying the configuration file, output file and output file format. This API is generally used to profile different set of counters by looping the kernel launch. The configFile parameter can be used to select profiling options including profiler counters. Refer to the "Compute Command Line Profiler User Guide" for supported profiler options and counters.

Limitation: The CUDA profiler cannot be initialized with this API if another profiling tool is already active, as indicated by the CUDA\_ERROR\_PROFILER\_DISABLED return code.

Typical usage of the profiling APIs is as follows:

for each set of counters/options

{

...

cuProfilerInitialize(); //Initialize profiling, set the counters or options in the config file

cuProfilerStart(); // code to be profiled cuProfilerStop(); ... cuProfilerStart(); // code to be profiled cuProfilerStop(); ... }

# Parameters:

*configFile* - Name of the config file that lists the counters/options for profiling. *outputFile* - Name of the outputFile where the profiling results will be stored. *outputMode* - outputMode, can be CU\_OUT\_KEY\_VALUE\_PAIR or CU\_OUT\_CSV.

# Returns:

CUDA\_SUCCESS, CUDA\_ERROR\_INVALID\_CONTEXT, CUDA\_ERROR\_INVALID\_VALUE, CUDA\_- ERROR\_PROFILER\_DISABLED

### Note:

Note that this function may also return error codes from previous, asynchronous launches.

## See also:

cuProfilerStart, cuProfilerStop

# 5.50.2.2 CUresult cuProfilerStart (void)

Enables profile collection by the active profiling tool. If profiling is already enabled, then cuProfilerStart() has no effect.

cuProfilerStart and cuProfilerStop APIs are used to programmatically control the profiling granularity by allowing profiling to be done only on selective pieces of code.

### Returns:

# CUDA\_SUCCESS, CUDA\_ERROR\_INVALID\_CONTEXT

## Note:

Note that this function may also return error codes from previous, asynchronous launches.

### See also:

cuProfilerInitialize, cuProfilerStop

# 5.50.2.3 CUresult cuProfilerStop (void)

Disables profile collection by the active profiling tool. If profiling is already disabled, then cuProfilerStop() has no effect.

cuProfilerStart and cuProfilerStop APIs are used to programmatically control the profiling granularity by allowing profiling to be done only on selective pieces of code.

### Returns:

# CUDA\_SUCCESS, CUDA\_ERROR\_INVALID\_CONTEXT

### Note:

Note that this function may also return error codes from previous, asynchronous launches.

### See also:

cuProfilerInitialize, cuProfilerStart

# 5.51 OpenGL Interoperability

# Modules

• OpenGL Interoperability [DEPRECATED]

# Typedefs

• typedef enum CUGLDeviceList\_enum CUGLDeviceList

# Enumerations

• enum CUGLDeviceList\_enum { CU\_GL\_DEVICE\_LIST\_ALL = 0x01, CU\_GL\_DEVICE\_LIST\_CURRENT\_FRAME = 0x02, CU\_GL\_DEVICE\_LIST\_NEXT\_FRAME = 0x03 }

# Functions

• CUresult cuGLGetDevices (unsigned int ∗pCudaDeviceCount, CUdevice ∗pCudaDevices, unsigned int cudaDeviceCount, CUGLDeviceList deviceList)

*Gets the CUDA devices associated with the current OpenGL context.*

• CUresult cuGraphicsGLRegisterBuffer (CUgraphicsResource ∗pCudaResource, GLuint buffer, unsigned int Flags)

*Registers an OpenGL buffer object.*

• CUresult cuGraphicsGLRegisterImage (CUgraphicsResource ∗pCudaResource, GLuint image, GLenum target, unsigned int Flags)

*Register an OpenGL texture or renderbuffer object.*

• CUresult cuWGLGetDevice (CUdevice ∗pDevice, HGPUNV hGpu)

*Gets the CUDA device associated with hGpu.*

# 5.51.1 Detailed Description

This section describes the OpenGL interoperability functions of the low-level CUDA driver application programming interface. Note that mapping of OpenGL resources is performed with the graphics API agnostic, resource mapping interface described in Graphics Interopability.

# 5.51.2 Typedef Documentation

# 5.51.2.1 typedef enum CUGLDeviceList\_enum CUGLDeviceList

CUDA devices corresponding to an OpenGL device

# 5.51.3 Enumeration Type Documentation

# 5.51.3.1 enum CUGLDeviceList\_enum

CUDA devices corresponding to an OpenGL device

# Enumerator:

- *CU\_GL\_DEVICE\_LIST\_ALL* The CUDA devices for all GPUs used by the current OpenGL context
- *CU\_GL\_DEVICE\_LIST\_CURRENT\_FRAME* The CUDA devices for the GPUs used by the current OpenGL context in its currently rendering frame
- *CU\_GL\_DEVICE\_LIST\_NEXT\_FRAME* The CUDA devices for the GPUs to be used by the current OpenGL context in the next frame

# 5.51.4 Function Documentation

# 5.51.4.1 CUresult cuGLGetDevices (unsigned int ∗ *pCudaDeviceCount*, CUdevice ∗ *pCudaDevices*, unsigned int *cudaDeviceCount*, CUGLDeviceList *deviceList*)

Returns in ∗pCudaDeviceCount the number of CUDA-compatible devices corresponding to the current OpenGL context. Also returns in ∗pCudaDevices at most cudaDeviceCount of the CUDA-compatible devices corresponding to the current OpenGL context. If any of the GPUs being used by the current OpenGL context are not CUDA capable then the call will return CUDA\_ERROR\_NO\_DEVICE.

The deviceList argument may be any of the following:

- CU GL DEVICE LIST ALL: Query all devices used by the current OpenGL context.
- CU\_GL\_DEVICE\_LIST\_CURRENT\_FRAME: Query the devices used by the current OpenGL context to render the current frame (in SLI).
- CU\_GL\_DEVICE\_LIST\_NEXT\_FRAME: Query the devices used by the current OpenGL context to render the next frame (in SLI). Note that this is a prediction, it can't be guaranteed that this is correct in all cases.

# Parameters:

*pCudaDeviceCount* - Returned number of CUDA devices.

*pCudaDevices* - Returned CUDA devices.

*cudaDeviceCount* - The size of the output device array pCudaDevices.

*deviceList* - The set of devices to return.

# Returns:

CUDA\_SUCCESS, CUDA\_ERROR\_NO\_DEVICE, CUDA\_ERROR\_INVALID\_VALUE CUDA\_ERROR\_- INVALID\_CONTEXT

# Note:

Note that this function may also return error codes from previous, asynchronous launches.

# See also:

cuWGLGetDevice
### 5.51.4.2 CUresult cuGraphicsGLRegisterBuffer (CUgraphicsResource ∗ *pCudaResource*, GLuint *buffer*, unsigned int *Flags*)

Registers the buffer object specified by buffer for access by CUDA. A handle to the registered object is returned as pCudaResource. The register flags Flags specify the intended usage, as follows:

- CU\_GRAPHICS\_REGISTER\_FLAGS\_NONE: Specifies no hints about how this resource will be used. It is therefore assumed that this resource will be read from and written to by CUDA. This is the default value.
- CU\_GRAPHICS\_REGISTER\_FLAGS\_READ\_ONLY: Specifies that CUDA will not write to this resource.
- CU\_GRAPHICS\_REGISTER\_FLAGS\_WRITE\_DISCARD: Specifies that CUDA will not read from this resource and will write over the entire contents of the resource, so none of the data previously stored in the resource will be preserved.

### Parameters:

*pCudaResource* - Pointer to the returned object handle *buffer* - name of buffer object to be registered *Flags* - Register flags

Returns:

### CUDA\_SUCCESS, CUDA\_ERROR\_INVALID\_HANDLE, CUDA\_ERROR\_ALREADY\_MAPPED, CUDA\_- ERROR\_INVALID\_CONTEXT,

### Note:

Note that this function may also return error codes from previous, asynchronous launches.

### See also:

cuGraphicsUnregisterResource, cuGraphicsMapResources, cuGraphicsResourceGetMappedPointer

## 5.51.4.3 CUresult cuGraphicsGLRegisterImage (CUgraphicsResource ∗ *pCudaResource*, GLuint *image*, GLenum *target*, unsigned int *Flags*)

Registers the texture or renderbuffer object specified by image for access by CUDA. A handle to the registered object is returned as pCudaResource.

target must match the type of the object, and must be one of GL\_TEXTURE\_2D, GL\_TEXTURE\_RECTANGLE, GL\_TEXTURE\_CUBE\_MAP, GL\_TEXTURE\_3D, GL\_TEXTURE\_2D\_ARRAY, or GL\_RENDERBUFFER.

The register flags Flags specify the intended usage, as follows:

- CU\_GRAPHICS\_REGISTER\_FLAGS\_NONE: Specifies no hints about how this resource will be used. It is therefore assumed that this resource will be read from and written to by CUDA. This is the default value.
- CU\_GRAPHICS\_REGISTER\_FLAGS\_READ\_ONLY: Specifies that CUDA will not write to this resource.
- CU\_GRAPHICS\_REGISTER\_FLAGS\_WRITE\_DISCARD: Specifies that CUDA will not read from this resource and will write over the entire contents of the resource, so none of the data previously stored in the resource will be preserved.
- CU GRAPHICS REGISTER FLAGS SURFACE LDST: Specifies that CUDA will bind this resource to a surface reference.

• CU\_GRAPHICS\_REGISTER\_FLAGS\_TEXTURE\_GATHER: Specifies that CUDA will perform texture gather operations on this resource.

The following image formats are supported. For brevity's sake, the list is abbreviated. For ex., {GL\_R, GL\_RG} X {8, 16} would expand to the following 4 formats {GL\_R8, GL\_R16, GL\_RG8, GL\_RG16} :

- GL\_RED, GL\_RG, GL\_RGBA, GL\_LUMINANCE, GL\_ALPHA, GL\_LUMINANCE\_ALPHA, GL\_- **INTENSITY**
- {GL\_R, GL\_RG, GL\_RGBA} X {8, 16, 16F, 32F, 8UI, 16UI, 32UI, 8I, 16I, 32I}
- {GL\_LUMINANCE, GL\_ALPHA, GL\_LUMINANCE\_ALPHA, GL\_INTENSITY} X {8, 16, 16F\_ARB, 32F\_ARB, 8UI\_EXT, 16UI\_EXT, 32UI\_EXT, 8I\_EXT, 16I\_EXT, 32I\_EXT}

The following image classes are currently disallowed:

- Textures with borders
- Multisampled renderbuffers

#### Parameters:

*pCudaResource* - Pointer to the returned object handle

- *image* name of texture or renderbuffer object to be registered
- *target* Identifies the type of object specified by image
- *Flags* Register flags

### Returns:

CUDA\_SUCCESS, CUDA\_ERROR\_INVALID\_HANDLE, CUDA\_ERROR\_ALREADY\_MAPPED, CUDA\_- ERROR\_INVALID\_CONTEXT,

### Note:

Note that this function may also return error codes from previous, asynchronous launches.

### See also:

cuGraphicsUnregisterResource, cuGraphicsMapResources, cuGraphicsSubResourceGetMappedArray

### 5.51.4.4 CUresult cuWGLGetDevice (CUdevice ∗ *pDevice*, HGPUNV *hGpu*)

Returns in ∗pDevice the CUDA device associated with a hGpu, if applicable.

#### Parameters:

*pDevice* - Device associated with hGpu

*hGpu* - Handle to a GPU, as queried via WGL\_NV\_gpu\_affinity()

### Returns:

CUDA\_SUCCESS, CUDA\_ERROR\_DEINITIALIZED, CUDA\_ERROR\_NOT\_INITIALIZED, CUDA\_- ERROR\_INVALID\_CONTEXT, CUDA\_ERROR\_INVALID\_VALUE

### Note:

Note that this function may also return error codes from previous, asynchronous launches.

### See also:

cuGLMapBufferObject, cuGLRegisterBufferObject, cuGLUnmapBufferObject, cuGLUnregisterBufferObject, cuGLUnmapBufferObjectAsync, cuGLSetBufferObjectMapFlags

# 5.52 OpenGL Interoperability [DEPRECATED]

# Typedefs

• typedef enum CUGLmap\_flags\_enum CUGLmap\_flags

# Enumerations

• enum CUGLmap\_flags\_enum

# Functions

- CUresult cuGLCtxCreate (CUcontext ∗pCtx, unsigned int Flags, CUdevice device) *Create a CUDA context for interoperability with OpenGL.*
- CUresult cuGLInit (void) *Initializes OpenGL interoperability.*
- CUresult cuGLMapBufferObject (CUdeviceptr ∗dptr, size\_t ∗size, GLuint buffer) *Maps an OpenGL buffer object.*
- CUresult cuGLMapBufferObjectAsync (CUdeviceptr ∗dptr, size\_t ∗size, GLuint buffer, CUstream hStream) *Maps an OpenGL buffer object.*
- CUresult cuGLRegisterBufferObject (GLuint buffer) *Registers an OpenGL buffer object.*
- CUresult cuGLSetBufferObjectMapFlags (GLuint buffer, unsigned int Flags) *Set the map flags for an OpenGL buffer object.*
- CUresult cuGLUnmapBufferObject (GLuint buffer) *Unmaps an OpenGL buffer object.*
- CUresult cuGLUnmapBufferObjectAsync (GLuint buffer, CUstream hStream) *Unmaps an OpenGL buffer object.*
- CUresult cuGLUnregisterBufferObject (GLuint buffer) *Unregister an OpenGL buffer object.*

# 5.52.1 Detailed Description

This section describes deprecated OpenGL interoperability functionality.

# 5.52.2 Typedef Documentation

### 5.52.2.1 typedef enum CUGLmap\_flags\_enum CUGLmap\_flags

Flags to map or unmap a resource

### 5.52.3 Enumeration Type Documentation

#### 5.52.3.1 enum CUGLmap\_flags\_enum

Flags to map or unmap a resource

### 5.52.4 Function Documentation

#### 5.52.4.1 CUresult cuGLCtxCreate (CUcontext ∗ *pCtx*, unsigned int *Flags*, CUdevice *device*)

#### **Deprecated**

This function is deprecated as of Cuda 5.0.

This function is deprecated and should no longer be used. It is no longer necessary to associate a CUDA context with an OpenGL context in order to achieve maximum interoperability performance.

#### Parameters:

*pCtx* - Returned CUDA context

*Flags* - Options for CUDA context creation

*device* - Device on which to create the context

### Returns:

CUDA\_SUCCESS, CUDA\_ERROR\_DEINITIALIZED, CUDA\_ERROR\_NOT\_INITIALIZED, CUDA\_- ERROR\_INVALID\_CONTEXT, CUDA\_ERROR\_INVALID\_VALUE, CUDA\_ERROR\_OUT\_OF\_MEMORY

#### Note:

Note that this function may also return error codes from previous, asynchronous launches.

#### See also:

cuCtxCreate, cuGLInit, cuGLMapBufferObject, cuGLRegisterBufferObject, cuGLUnmapBufferObject, cuGLUnregisterBufferObject, cuGLMapBufferObjectAsync, cuGLUnmapBufferObjectAsync, cuGLSetBuffer-ObjectMapFlags, cuWGLGetDevice

#### 5.52.4.2 CUresult cuGLInit (void)

#### **Deprecated**

This function is deprecated as of Cuda 3.0.

Initializes OpenGL interoperability. This function is deprecated and calling it is no longer required. It may fail if the needed OpenGL driver facilities are not available.

#### Returns:

CUDA\_SUCCESS, CUDA\_ERROR\_DEINITIALIZED, CUDA\_ERROR\_NOT\_INITIALIZED, CUDA\_- ERROR\_INVALID\_CONTEXT, CUDA\_ERROR\_UNKNOWN

#### Note:

Note that this function may also return error codes from previous, asynchronous launches.

### See also:

cuGLMapBufferObject, cuGLRegisterBufferObject, cuGLUnmapBufferObject, cuGLUnregisterBufferObject, cuGLMapBufferObjectAsync, cuGLUnmapBufferObjectAsync, cuGLSetBufferObjectMapFlags, cuWGLGet-**Device** 

### 5.52.4.3 CUresult cuGLMapBufferObject (CUdeviceptr ∗ *dptr*, size\_t ∗ *size*, GLuint *buffer*)

### **Deprecated**

This function is deprecated as of Cuda 3.0.

Maps the buffer object specified by buffer into the address space of the current CUDA context and returns in ∗dptr and ∗size the base pointer and size of the resulting mapping.

There must be a valid OpenGL context bound to the current thread when this function is called. This must be the same context, or a member of the same shareGroup, as the context that was bound when the buffer was registered.

All streams in the current CUDA context are synchronized with the current GL context.

### Parameters:

*dptr* - Returned mapped base pointer

*size* - Returned size of mapping

*buffer* - The name of the buffer object to map

#### Returns:

CUDA\_SUCCESS, CUDA\_ERROR\_DEINITIALIZED, CUDA\_ERROR\_NOT\_INITIALIZED, CUDA\_- ERROR\_INVALID\_CONTEXT, CUDA\_ERROR\_INVALID\_VALUE, CUDA\_ERROR\_MAP\_FAILED

#### Note:

Note that this function may also return error codes from previous, asynchronous launches.

### See also:

cuGraphicsMapResources

### 5.52.4.4 CUresult cuGLMapBufferObjectAsync (CUdeviceptr ∗ *dptr*, size\_t ∗ *size*, GLuint *buffer*, CUstream *hStream*)

### **Deprecated**

This function is deprecated as of Cuda 3.0.

Maps the buffer object specified by buffer into the address space of the current CUDA context and returns in ∗dptr and ∗size the base pointer and size of the resulting mapping.

There must be a valid OpenGL context bound to the current thread when this function is called. This must be the same context, or a member of the same shareGroup, as the context that was bound when the buffer was registered.

Stream hStream in the current CUDA context is synchronized with the current GL context.

#### Parameters:

*dptr* - Returned mapped base pointer

*size* - Returned size of mapping

*buffer* - The name of the buffer object to map

*hStream* - Stream to synchronize

#### Returns:

### CUDA\_SUCCESS, CUDA\_ERROR\_DEINITIALIZED, CUDA\_ERROR\_NOT\_INITIALIZED, CUDA\_- ERROR\_INVALID\_CONTEXT, CUDA\_ERROR\_INVALID\_VALUE, CUDA\_ERROR\_MAP\_FAILED

#### Note:

Note that this function may also return error codes from previous, asynchronous launches.

### See also:

cuGraphicsMapResources

### 5.52.4.5 CUresult cuGLRegisterBufferObject (GLuint *buffer*)

#### **Deprecated**

This function is deprecated as of Cuda 3.0.

Registers the buffer object specified by buffer for access by CUDA. This function must be called before CUDA can map the buffer object. There must be a valid OpenGL context bound to the current thread when this function is called, and the buffer name is resolved by that context.

### Parameters:

*buffer* - The name of the buffer object to register.

### Returns:

```
CUDA_SUCCESS, CUDA_ERROR_DEINITIALIZED, CUDA_ERROR_NOT_INITIALIZED, CUDA_-
ERROR_INVALID_CONTEXT, CUDA_ERROR_ALREADY_MAPPED
```
### Note:

Note that this function may also return error codes from previous, asynchronous launches.

#### See also:

cuGraphicsGLRegisterBuffer

### 5.52.4.6 CUresult cuGLSetBufferObjectMapFlags (GLuint *buffer*, unsigned int *Flags*)

### **Deprecated**

This function is deprecated as of Cuda 3.0.

Sets the map flags for the buffer object specified by buffer.

Changes to Flags will take effect the next time buffer is mapped. The Flags argument may be any of the following:

- CU\_GL\_MAP\_RESOURCE\_FLAGS\_NONE: Specifies no hints about how this resource will be used. It is therefore assumed that this resource will be read from and written to by CUDA kernels. This is the default value.
- CU\_GL\_MAP\_RESOURCE\_FLAGS\_READ\_ONLY: Specifies that CUDA kernels which access this resource will not write to this resource.
- CU\_GL\_MAP\_RESOURCE\_FLAGS\_WRITE\_DISCARD: Specifies that CUDA kernels which access this resource will not read from this resource and will write over the entire contents of the resource, so none of the data previously stored in the resource will be preserved.

If buffer has not been registered for use with CUDA, then CUDA\_ERROR\_INVALID\_HANDLE is returned. If buffer is presently mapped for access by CUDA, then CUDA\_ERROR\_ALREADY\_MAPPED is returned.

There must be a valid OpenGL context bound to the current thread when this function is called. This must be the same context, or a member of the same shareGroup, as the context that was bound when the buffer was registered.

#### Parameters:

*buffer* - Buffer object to unmap *Flags* - Map flags

### Returns:

CUDA\_SUCCESS, CUDA\_ERROR\_NOT\_INITIALIZED, CUDA\_ERROR\_INVALID\_HANDLE, CUDA\_- ERROR\_ALREADY\_MAPPED, CUDA\_ERROR\_INVALID\_CONTEXT,

#### Note:

Note that this function may also return error codes from previous, asynchronous launches.

#### See also:

cuGraphicsResourceSetMapFlags

### 5.52.4.7 CUresult cuGLUnmapBufferObject (GLuint *buffer*)

#### **Deprecated**

This function is deprecated as of Cuda 3.0.

Unmaps the buffer object specified by buffer for access by CUDA.

There must be a valid OpenGL context bound to the current thread when this function is called. This must be the same context, or a member of the same shareGroup, as the context that was bound when the buffer was registered.

All streams in the current CUDA context are synchronized with the current GL context.

#### Parameters:

*buffer* - Buffer object to unmap

### Returns:

CUDA\_SUCCESS, CUDA\_ERROR\_DEINITIALIZED, CUDA\_ERROR\_NOT\_INITIALIZED, CUDA\_- ERROR\_INVALID\_CONTEXT, CUDA\_ERROR\_INVALID\_VALUE

#### Note:

Note that this function may also return error codes from previous, asynchronous launches.

#### See also:

cuGraphicsUnmapResources

#### 5.52.4.8 CUresult cuGLUnmapBufferObjectAsync (GLuint *buffer*, CUstream *hStream*)

#### **Deprecated**

This function is deprecated as of Cuda 3.0.

Unmaps the buffer object specified by buffer for access by CUDA.

There must be a valid OpenGL context bound to the current thread when this function is called. This must be the same context, or a member of the same shareGroup, as the context that was bound when the buffer was registered.

Stream hStream in the current CUDA context is synchronized with the current GL context.

#### Parameters:

*buffer* - Name of the buffer object to unmap

*hStream* - Stream to synchronize

#### Returns:

CUDA\_SUCCESS, CUDA\_ERROR\_DEINITIALIZED, CUDA\_ERROR\_NOT\_INITIALIZED, CUDA\_- ERROR\_INVALID\_CONTEXT, CUDA\_ERROR\_INVALID\_VALUE

#### Note:

Note that this function may also return error codes from previous, asynchronous launches.

#### See also:

cuGraphicsUnmapResources

### 5.52.4.9 CUresult cuGLUnregisterBufferObject (GLuint *buffer*)

#### **Deprecated**

This function is deprecated as of Cuda 3.0.

Unregisters the buffer object specified by buffer. This releases any resources associated with the registered buffer. After this call, the buffer may no longer be mapped for access by CUDA.

There must be a valid OpenGL context bound to the current thread when this function is called. This must be the same context, or a member of the same shareGroup, as the context that was bound when the buffer was registered.

#### Parameters:

*buffer* - Name of the buffer object to unregister

### Returns:

CUDA\_SUCCESS, CUDA\_ERROR\_DEINITIALIZED, CUDA\_ERROR\_NOT\_INITIALIZED, CUDA\_- ERROR\_INVALID\_CONTEXT, CUDA\_ERROR\_INVALID\_VALUE

### Note:

Note that this function may also return error codes from previous, asynchronous launches.

### See also:

cuGraphicsUnregisterResource

# 5.53 Direct3D 9 Interoperability

# Modules

• Direct3D 9 Interoperability [DEPRECATED]

# Typedefs

• typedef enum CUd3d9DeviceList\_enum CUd3d9DeviceList

# Enumerations

• enum CUd3d9DeviceList\_enum {  $CU_D3D9_DEVICE_LIST_ALL = 0x01,$ CU\_D3D9\_DEVICE\_LIST\_CURRENT\_FRAME = 0x02, CU\_D3D9\_DEVICE\_LIST\_NEXT\_FRAME = 0x03 }

# Functions

• CUresult cuD3D9CtxCreate (CUcontext ∗pCtx, CUdevice ∗pCudaDevice, unsigned int Flags, IDirect3DDevice9 ∗pD3DDevice)

*Create a CUDA context for interoperability with Direct3D 9.*

• CUresult cuD3D9CtxCreateOnDevice (CUcontext ∗pCtx, unsigned int flags, IDirect3DDevice9 ∗pD3DDevice, CUdevice cudaDevice)

*Create a CUDA context for interoperability with Direct3D 9.*

• CUresult cuD3D9GetDevice (CUdevice ∗pCudaDevice, const char ∗pszAdapterName)

*Gets the CUDA device corresponding to a display adapter.*

• CUresult cuD3D9GetDevices (unsigned int ∗pCudaDeviceCount, CUdevice ∗pCudaDevices, unsigned int cudaDeviceCount, IDirect3DDevice9 ∗pD3D9Device, CUd3d9DeviceList deviceList)

*Gets the CUDA devices corresponding to a Direct3D 9 device.*

- CUresult cuD3D9GetDirect3DDevice (IDirect3DDevice9 ∗∗ppD3DDevice) *Get the Direct3D 9 device against which the current CUDA context was created.*
- CUresult cuGraphicsD3D9RegisterResource (CUgraphicsResource ∗pCudaResource, IDirect3DResource9 ∗pD3DResource, unsigned int Flags)

*Register a Direct3D 9 resource for access by CUDA.*

# 5.53.1 Detailed Description

This section describes the Direct3D 9 interoperability functions of the low-level CUDA driver application programming interface. Note that mapping of Direct3D 9 resources is performed with the graphics API agnostic, resource mapping interface described in Graphics Interopability.

# 5.53.2 Typedef Documentation

### 5.53.2.1 typedef enum CUd3d9DeviceList\_enum CUd3d9DeviceList

CUDA devices corresponding to a D3D9 device

### 5.53.3 Enumeration Type Documentation

### 5.53.3.1 enum CUd3d9DeviceList\_enum

CUDA devices corresponding to a D3D9 device

### Enumerator:

- *CU\_D3D9\_DEVICE\_LIST\_ALL* The CUDA devices for all GPUs used by a D3D9 device
- *CU\_D3D9\_DEVICE\_LIST\_CURRENT\_FRAME* The CUDA devices for the GPUs used by a D3D9 device in its currently rendering frame
- *CU\_D3D9\_DEVICE\_LIST\_NEXT\_FRAME* The CUDA devices for the GPUs to be used by a D3D9 device in the next frame

## 5.53.4 Function Documentation

### 5.53.4.1 CUresult cuD3D9CtxCreate (CUcontext ∗ *pCtx*, CUdevice ∗ *pCudaDevice*, unsigned int *Flags*, IDirect3DDevice9 ∗ *pD3DDevice*)

Creates a new CUDA context, enables interoperability for that context with the Direct3D device pD3DDevice, and associates the created CUDA context with the calling thread. The created CUcontext will be returned in ∗pCtx. Direct3D resources from this device may be registered and mapped through the lifetime of this CUDA context. If pCudaDevice is non-NULL then the CUdevice on which this CUDA context was created will be returned in ∗pCudaDevice.

On success, this call will increase the internal reference count on pD3DDevice. This reference count will be decremented upon destruction of this context through cuCtxDestroy(). This context will cease to function if pD3DDevice is destroyed or encounters an error.

Note that this function is never required for correct functionality. Use of this function will result in accelerated interoperability only when the operating system is Windows Vista or Windows 7, and the device pD3DDdevice is not an IDirect3DDevice9Ex. In all other cirumstances, this function is not necessary.

### Parameters:

*pCtx* - Returned newly created CUDA context

*pCudaDevice* - Returned pointer to the device on which the context was created

*Flags* - Context creation flags (see cuCtxCreate() for details)

*pD3DDevice* - Direct3D device to create interoperability context with

### Returns:

CUDA\_SUCCESS, CUDA\_ERROR\_DEINITIALIZED, CUDA\_ERROR\_NOT\_INITIALIZED, CUDA\_- ERROR\_INVALID\_VALUE, CUDA\_ERROR\_OUT\_OF\_MEMORY, CUDA\_ERROR\_UNKNOWN

### Note:

Note that this function may also return error codes from previous, asynchronous launches.

#### See also:

cuD3D9GetDevice, cuGraphicsD3D9RegisterResource

### 5.53.4.2 CUresult cuD3D9CtxCreateOnDevice (CUcontext ∗ *pCtx*, unsigned int *flags*, IDirect3DDevice9 ∗ *pD3DDevice*, CUdevice *cudaDevice*)

Creates a new CUDA context, enables interoperability for that context with the Direct3D device pD3DDevice, and associates the created CUDA context with the calling thread. The created CUcontext will be returned in ∗pCtx. Direct3D resources from this device may be registered and mapped through the lifetime of this CUDA context.

On success, this call will increase the internal reference count on pD3DDevice. This reference count will be decremented upon destruction of this context through cuCtxDestroy(). This context will cease to function if  $pD3DDevice$ is destroyed or encounters an error.

Note that this function is never required for correct functionality. Use of this function will result in accelerated interoperability only when the operating system is Windows Vista or Windows 7, and the device pD3DDdevice is not an IDirect3DDevice9Ex. In all other cirumstances, this function is not necessary.

#### Parameters:

*pCtx* - Returned newly created CUDA context

*flags* - Context creation flags (see cuCtxCreate() for details)

*pD3DDevice* - Direct3D device to create interoperability context with

*cudaDevice* - The CUDA device on which to create the context. This device must be among the devices returned when querying CU\_D3D9\_DEVICES\_ALL from cuD3D9GetDevices.

#### Returns:

CUDA\_SUCCESS, CUDA\_ERROR\_DEINITIALIZED, CUDA\_ERROR\_NOT\_INITIALIZED, CUDA\_- ERROR\_INVALID\_VALUE, CUDA\_ERROR\_OUT\_OF\_MEMORY, CUDA\_ERROR\_UNKNOWN

#### Note:

Note that this function may also return error codes from previous, asynchronous launches.

### See also:

cuD3D9GetDevices, cuGraphicsD3D9RegisterResource

#### 5.53.4.3 CUresult cuD3D9GetDevice (CUdevice ∗ *pCudaDevice*, const char ∗ *pszAdapterName*)

Returns in ∗pCudaDevice the CUDA-compatible device corresponding to the adapter name pszAdapterName obtained from EnumDisplayDevices() or IDirect3D9::GetAdapterIdentifier().

If no device on the adapter with name pszAdapterName is CUDA-compatible, then the call will fail.

#### Parameters:

*pCudaDevice* - Returned CUDA device corresponding to pszAdapterName *pszAdapterName* - Adapter name to query for device

#### Returns:

CUDA\_SUCCESS, CUDA\_ERROR\_DEINITIALIZED, CUDA\_ERROR\_NOT\_INITIALIZED, CUDA\_- ERROR\_INVALID\_VALUE, CUDA\_ERROR\_NOT\_FOUND, CUDA\_ERROR\_UNKNOWN

#### Note:

Note that this function may also return error codes from previous, asynchronous launches.

#### See also:

cuD3D9CtxCreate

### 5.53.4.4 CUresult cuD3D9GetDevices (unsigned int ∗ *pCudaDeviceCount*, CUdevice ∗ *pCudaDevices*, unsigned int *cudaDeviceCount*, IDirect3DDevice9 ∗ *pD3D9Device*, CUd3d9DeviceList *deviceList*)

Returns in ∗pCudaDeviceCount the number of CUDA-compatible device corresponding to the Direct3D 9 device pD3D9Device. Also returns in ∗pCudaDevices at most cudaDeviceCount of the the CUDA-compatible devices corresponding to the Direct3D 9 device pD3D9Device.

If any of the GPUs being used to render pDevice are not CUDA capable then the call will return CUDA\_ERROR -NO\_DEVICE.

#### Parameters:

*pCudaDeviceCount* - Returned number of CUDA devices corresponding to pD3D9Device

*pCudaDevices* - Returned CUDA devices corresponding to pD3D9Device

*cudaDeviceCount* - The size of the output device array pCudaDevices

*pD3D9Device* - Direct3D 9 device to query for CUDA devices

*deviceList* - The set of devices to return. This set may be CU\_D3D9\_DEVICE\_LIST\_ALL for all devices, CU\_- D3D9\_DEVICE\_LIST\_CURRENT\_FRAME for the devices used to render the current frame (in SLI), or CU\_D3D9\_DEVICE\_LIST\_NEXT\_FRAME for the devices used to render the next frame (in SLI).

#### Returns:

CUDA\_SUCCESS, CUDA\_ERROR\_DEINITIALIZED, CUDA\_ERROR\_NOT\_INITIALIZED, CUDA\_- ERROR\_NO\_DEVICE, CUDA\_ERROR\_INVALID\_VALUE, CUDA\_ERROR\_NOT\_FOUND, CUDA\_- ERROR\_UNKNOWN

#### Note:

Note that this function may also return error codes from previous, asynchronous launches.

#### See also:

cuD3D9CtxCreate

#### 5.53.4.5 CUresult cuD3D9GetDirect3DDevice (IDirect3DDevice9 ∗∗ *ppD3DDevice*)

Returns in ∗ppD3DDevice the Direct3D device against which this CUDA context was created in cuD3D9CtxCreate().

#### Parameters:

*ppD3DDevice* - Returned Direct3D device corresponding to CUDA context

#### Returns:

CUDA\_SUCCESS, CUDA\_ERROR\_DEINITIALIZED, CUDA\_ERROR\_NOT\_INITIALIZED, CUDA\_- ERROR\_INVALID\_CONTEXT

### Note:

Note that this function may also return error codes from previous, asynchronous launches.

### See also:

cuD3D9GetDevice

### 5.53.4.6 CUresult cuGraphicsD3D9RegisterResource (CUgraphicsResource ∗ *pCudaResource*, IDirect3DResource9 ∗ *pD3DResource*, unsigned int *Flags*)

Registers the Direct3D 9 resource pD3DResource for access by CUDA and returns a CUDA handle to pD3Dresource in pCudaResource. The handle returned in pCudaResource may be used to map and unmap this resource until it is unregistered. On success this call will increase the internal reference count on pD3DResource. This reference count will be decremented when this resource is unregistered through cuGraphicsUnregisterResource().

This call is potentially high-overhead and should not be called every frame in interactive applications.

The type of pD3DResource must be one of the following.

- IDirect3DVertexBuffer9: may be accessed through a device pointer
- IDirect3DIndexBuffer9: may be accessed through a device pointer
- IDirect3DSurface9: may be accessed through an array. Only stand-alone objects of type IDirect3DSurface9 may be explicitly shared. In particular, individual mipmap levels and faces of cube maps may not be registered directly. To access individual surfaces associated with a texture, one must register the base texture object.
- IDirect3DBaseTexture9: individual surfaces on this texture may be accessed through an array.

The Flags argument may be used to specify additional parameters at register time. The valid values for this parameter are

- CU\_GRAPHICS\_REGISTER\_FLAGS\_NONE: Specifies no hints about how this resource will be used.
- CU\_GRAPHICS\_REGISTER\_FLAGS\_SURFACE\_LDST: Specifies that CUDA will bind this resource to a surface reference.
- CU\_GRAPHICS\_REGISTER\_FLAGS\_TEXTURE\_GATHER: Specifies that CUDA will perform texture gather operations on this resource.

Not all Direct3D resources of the above types may be used for interoperability with CUDA. The following are some limitations.

- The primary rendertarget may not be registered with CUDA.
- Resources allocated as shared may not be registered with CUDA.
- Textures which are not of a format which is 1, 2, or 4 channels of 8, 16, or 32-bit integer or floating-point data cannot be shared.
- Surfaces of depth or stencil formats cannot be shared.

If Direct3D interoperability is not initialized for this context using cuD3D9CtxCreate then CUDA\_ERROR\_- INVALID\_CONTEXT is returned. If pD3DResource is of incorrect type or is already registered then CUDA\_- ERROR\_INVALID\_HANDLE is returned. If pD3DResource cannot be registered then CUDA\_ERROR\_- UNKNOWN is returned. If Flags is not one of the above specified value then CUDA\_ERROR\_INVALID\_VALUE is returned.

### Parameters:

*pCudaResource* - Returned graphics resource handle

*pD3DResource* - Direct3D resource to register

*Flags* - Parameters for resource registration

### Returns:

CUDA\_SUCCESS, CUDA\_ERROR\_DEINITIALIZED, CUDA\_ERROR\_NOT\_INITIALIZED, CUDA\_- ERROR\_INVALID\_CONTEXT, CUDA\_ERROR\_INVALID\_VALUE, CUDA\_ERROR\_INVALID\_HANDLE, CUDA\_ERROR\_OUT\_OF\_MEMORY, CUDA\_ERROR\_UNKNOWN

### Note:

Note that this function may also return error codes from previous, asynchronous launches.

### See also:

cuD3D9CtxCreate, cuGraphicsUnregisterResource, cuGraphicsMapResources, cuGraphicsSubResourceGetMappedArray, cuGraphicsResourceGetMappedPointer

# 5.54 Direct3D 9 Interoperability [DEPRECATED]

# Typedefs

- typedef enum CUd3d9map\_flags\_enum CUd3d9map\_flags
- typedef enum CUd3d9register\_flags\_enum CUd3d9register\_flags

# Enumerations

- enum CUd3d9map\_flags\_enum
- enum CUd3d9register\_flags\_enum

# Functions

- CUresult cuD3D9MapResources (unsigned int count, IDirect3DResource9 ∗∗ppResource) *Map Direct3D resources for access by CUDA.*
- CUresult cuD3D9RegisterResource (IDirect3DResource9 ∗pResource, unsigned int Flags) *Register a Direct3D resource for access by CUDA.*
- CUresult cuD3D9ResourceGetMappedArray (CUarray ∗pArray, IDirect3DResource9 ∗pResource, unsigned int Face, unsigned int Level)

*Get an array through which to access a subresource of a Direct3D resource which has been mapped for access by CUDA.*

• CUresult cuD3D9ResourceGetMappedPitch (size\_t ∗pPitch, size\_t ∗pPitchSlice, IDirect3DResource9 ∗pResource, unsigned int Face, unsigned int Level)

*Get the pitch of a subresource of a Direct3D resource which has been mapped for access by CUDA.*

• CUresult cuD3D9ResourceGetMappedPointer (CUdeviceptr ∗pDevPtr, IDirect3DResource9 ∗pResource, unsigned int Face, unsigned int Level)

• CUresult cuD3D9ResourceGetMappedSize (size\_t ∗pSize, IDirect3DResource9 ∗pResource, unsigned int Face, unsigned int Level)

*Get the size of a subresource of a Direct3D resource which has been mapped for access by CUDA.*

- CUresult cuD3D9ResourceGetSurfaceDimensions (size\_t ∗pWidth, size\_t ∗pHeight, size\_t ∗pDepth, IDirect3DResource9 ∗pResource, unsigned int Face, unsigned int Level) *Get the dimensions of a registered surface.*
- CUresult cuD3D9ResourceSetMapFlags (IDirect3DResource9 ∗pResource, unsigned int Flags) *Set usage flags for mapping a Direct3D resource.*
- CUresult cuD3D9UnmapResources (unsigned int count, IDirect3DResource9 ∗∗ppResource) *Unmaps Direct3D resources.*
- CUresult cuD3D9UnregisterResource (IDirect3DResource9 ∗pResource) *Unregister a Direct3D resource.*

*Get the pointer through which to access a subresource of a Direct3D resource which has been mapped for access by CUDA.*

# 5.54.1 Detailed Description

This section describes deprecated Direct3D 9 interoperability functionality.

# 5.54.2 Typedef Documentation

### 5.54.2.1 typedef enum CUd3d9map\_flags\_enum CUd3d9map\_flags

Flags to map or unmap a resource

### 5.54.2.2 typedef enum CUd3d9register\_flags\_enum CUd3d9register\_flags

Flags to register a resource

### 5.54.3 Enumeration Type Documentation

### 5.54.3.1 enum CUd3d9map\_flags\_enum

Flags to map or unmap a resource

### 5.54.3.2 enum CUd3d9register\_flags\_enum

Flags to register a resource

### 5.54.4 Function Documentation

### 5.54.4.1 CUresult cuD3D9MapResources (unsigned int *count*, IDirect3DResource9 ∗∗ *ppResource*)

#### **Deprecated**

This function is deprecated as of Cuda 3.0.

Maps the count Direct3D resources in ppResource for access by CUDA.

The resources in ppResource may be accessed in CUDA kernels until they are unmapped. Direct3D should not access any resources while they are mapped by CUDA. If an application does so the results are undefined.

This function provides the synchronization guarantee that any Direct3D calls issued before cuD3D9MapResources() will complete before any CUDA kernels issued after cuD3D9MapResources() begin.

If any of ppResource have not been registered for use with CUDA or if ppResource contains any duplicate entries, then CUDA\_ERROR\_INVALID\_HANDLE is returned. If any of ppResource are presently mapped for access by CUDA, then CUDA\_ERROR\_ALREADY\_MAPPED is returned.

#### Parameters:

*count* - Number of resources in ppResource

*ppResource* - Resources to map for CUDA usage

### Returns:

CUDA\_SUCCESS, CUDA\_ERROR\_DEINITIALIZED, CUDA\_ERROR\_NOT\_INITIALIZED, CUDA\_- ERROR\_INVALID\_CONTEXT, CUDA\_ERROR\_INVALID\_HANDLE, CUDA\_ERROR\_ALREADY\_-MAPPED, CUDA\_ERROR\_UNKNOWN

### Note:

Note that this function may also return error codes from previous, asynchronous launches.

#### See also:

cuGraphicsMapResources

### 5.54.4.2 CUresult cuD3D9RegisterResource (IDirect3DResource9 ∗ *pResource*, unsigned int *Flags*)

#### **Deprecated**

This function is deprecated as of Cuda 3.0.

Registers the Direct3D resource pResource for access by CUDA.

If this call is successful, then the application will be able to map and unmap this resource until it is unregistered through cuD3D9UnregisterResource(). Also on success, this call will increase the internal reference count on pResource. This reference count will be decremented when this resource is unregistered through cuD3D9UnregisterResource().

This call is potentially high-overhead and should not be called every frame in interactive applications.

The type of pResource must be one of the following.

- IDirect3DVertexBuffer9: Cannot be used with Flags set to CU\_D3D9\_REGISTER\_FLAGS\_ARRAY.
- IDirect3DIndexBuffer9: Cannot be used with Flags set to CU\_D3D9\_REGISTER\_FLAGS\_ARRAY.
- IDirect3DSurface9: Only stand-alone objects of type IDirect3DSurface9 may be explicitly shared. In particular, individual mipmap levels and faces of cube maps may not be registered directly. To access individual surfaces associated with a texture, one must register the base texture object. For restrictions on the Flags parameter, see type IDirect3DBaseTexture9.
- IDirect3DBaseTexture9: When a texture is registered, all surfaces associated with the all mipmap levels of all faces of the texture will be accessible to CUDA.

The Flags argument specifies the mechanism through which CUDA will access the Direct3D resource. The following values are allowed.

- CU\_D3D9\_REGISTER\_FLAGS\_NONE: Specifies that CUDA will access this resource through a CUdeviceptr. The pointer, size, and (for textures), pitch for each subresource of this allocation may be queried through cuD3D9ResourceGetMappedPointer(), cuD3D9ResourceGetMappedSize(), and cuD3D9ResourceGetMappedPitch() respectively. This option is valid for all resource types.
- CU\_D3D9\_REGISTER\_FLAGS\_ARRAY: Specifies that CUDA will access this resource through a CUarray queried on a sub-resource basis through cuD3D9ResourceGetMappedArray(). This option is only valid for resources of type IDirect3DSurface9 and subtypes of IDirect3DBaseTexture9.

Not all Direct3D resources of the above types may be used for interoperability with CUDA. The following are some limitations.

- The primary rendertarget may not be registered with CUDA.
- Resources allocated as shared may not be registered with CUDA.
- Any resources allocated in D3DPOOL\_SYSTEMMEM or D3DPOOL\_MANAGED may not be registered with CUDA.
- Textures which are not of a format which is 1, 2, or 4 channels of 8, 16, or 32-bit integer or floating-point data cannot be shared.
- Surfaces of depth or stencil formats cannot be shared.

If Direct3D interoperability is not initialized on this context, then CUDA\_ERROR\_INVALID\_CONTEXT is returned. If pResource is of incorrect type (e.g. is a non-stand-alone IDirect3DSurface9) or is already registered, then CUDA\_ERROR\_INVALID\_HANDLE is returned. If pResource cannot be registered then CUDA\_ERROR\_- UNKNOWN is returned.

### Parameters:

*pResource* - Resource to register for CUDA access

*Flags* - Flags for resource registration

### Returns:

CUDA\_SUCCESS, CUDA\_ERROR\_DEINITIALIZED, CUDA\_ERROR\_NOT\_INITIALIZED, CUDA\_- ERROR\_INVALID\_CONTEXT, CUDA\_ERROR\_INVALID\_VALUE, CUDA\_ERROR\_INVALID\_HANDLE, CUDA\_ERROR\_OUT\_OF\_MEMORY, CUDA\_ERROR\_UNKNOWN

### Note:

Note that this function may also return error codes from previous, asynchronous launches.

### See also:

cuGraphicsD3D9RegisterResource

### 5.54.4.3 CUresult cuD3D9ResourceGetMappedArray (CUarray ∗ *pArray*, IDirect3DResource9 ∗ *pResource*, unsigned int *Face*, unsigned int *Level*)

### **Deprecated**

This function is deprecated as of Cuda 3.0.

Returns in \*pArray an array through which the subresource of the mapped Direct3D resource pResource which corresponds to Face and Level may be accessed. The value set in pArray may change every time that pResource is mapped.

If pResource is not registered then CUDA\_ERROR\_INVALID\_HANDLE is returned. If pResource was not registered with usage flags CU\_D3D9\_REGISTER\_FLAGS\_ARRAY then CUDA\_ERROR\_INVALID\_HANDLE is returned. If pResource is not mapped then CUDA\_ERROR\_NOT\_MAPPED is returned.

For usage requirements of Face and Level parameters, see cuD3D9ResourceGetMappedPointer().

### Parameters:

*pArray* - Returned array corresponding to subresource

*pResource* - Mapped resource to access

*Face* - Face of resource to access

*Level* - Level of resource to access

### Returns:

CUDA\_SUCCESS, CUDA\_ERROR\_DEINITIALIZED, CUDA\_ERROR\_NOT\_INITIALIZED, CUDA\_- ERROR\_INVALID\_CONTEXT, CUDA\_ERROR\_INVALID\_VALUE, CUDA\_ERROR\_INVALID\_HANDLE, CUDA\_ERROR\_NOT\_MAPPED

#### Note:

Note that this function may also return error codes from previous, asynchronous launches.

### See also:

cuGraphicsSubResourceGetMappedArray

### 5.54.4.4 CUresult cuD3D9ResourceGetMappedPitch (size\_t ∗ *pPitch*, size\_t ∗ *pPitchSlice*, IDirect3DResource9 ∗ *pResource*, unsigned int *Face*, unsigned int *Level*)

#### **Deprecated**

This function is deprecated as of Cuda 3.0.

Returns in ∗pPitch and ∗pPitchSlice the pitch and Z-slice pitch of the subresource of the mapped Direct3D resource pResource, which corresponds to Face and Level. The values set in pPitch and pPitchSlice may change every time that pResource is mapped.

The pitch and Z-slice pitch values may be used to compute the location of a sample on a surface as follows.

For a 2D surface, the byte offset of the sample at position **x**, **y** from the base pointer of the surface is:

### $y * pitch + (bytes per pixel) * x$

For a 3D surface, the byte offset of the sample at position x, y, z from the base pointer of the surface is:

### $z*$  slicePitch + y  $*$  pitch + (bytes per pixel)  $* x$

Both parameters pPitch and pPitchSlice are optional and may be set to NULL.

If pResource is not of type IDirect3DBaseTexture9 or one of its sub-types or if pResource has not been registered for use with CUDA, then cudaErrorInvalidResourceHandle is returned. If pResource was not registered with usage flags CU\_D3D9\_REGISTER\_FLAGS\_NONE, then CUDA\_ERROR\_INVALID\_HANDLE is returned. If pResource is not mapped for access by CUDA then CUDA\_ERROR\_NOT\_MAPPED is returned.

For usage requirements of Face and Level parameters, see cuD3D9ResourceGetMappedPointer().

#### Parameters:

*pPitch* - Returned pitch of subresource *pPitchSlice* - Returned Z-slice pitch of subresource *pResource* - Mapped resource to access *Face* - Face of resource to access *Level* - Level of resource to access

### Returns:

CUDA\_SUCCESS, CUDA\_ERROR\_DEINITIALIZED, CUDA\_ERROR\_NOT\_INITIALIZED, CUDA\_- ERROR\_INVALID\_CONTEXT, CUDA\_ERROR\_INVALID\_VALUE, CUDA\_ERROR\_INVALID\_HANDLE, CUDA\_ERROR\_NOT\_MAPPED

Note:

Note that this function may also return error codes from previous, asynchronous launches.

### See also:

cuGraphicsSubResourceGetMappedArray

### 5.54.4.5 CUresult cuD3D9ResourceGetMappedPointer (CUdeviceptr ∗ *pDevPtr*, IDirect3DResource9 ∗ *pResource*, unsigned int *Face*, unsigned int *Level*)

#### **Deprecated**

This function is deprecated as of Cuda 3.0.

Returns in \*pDevPtr the base pointer of the subresource of the mapped Direct3D resource pResource, which corresponds to Face and Level. The value set in pDevPtr may change every time that pResource is mapped.

If pResource is not registered, then CUDA\_ERROR\_INVALID\_HANDLE is returned. If pResource was not registered with usage flags CU\_D3D9\_REGISTER\_FLAGS\_NONE, then CUDA\_ERROR\_INVALID\_HANDLE is returned. If pResource is not mapped, then CUDA\_ERROR\_NOT\_MAPPED is returned.

If pResource is of type IDirect3DCubeTexture9, then Face must one of the values enumerated by type D3DCUBEMAP\_FACES. For all other types Face must be 0. If Face is invalid, then CUDA\_ERROR\_INVALID\_-VALUE is returned.

If pResource is of type IDirect3DBaseTexture9, then Level must correspond to a valid mipmap level. At present only mipmap level 0 is supported. For all other types Level must be 0. If Level is invalid, then CUDA\_ERROR\_- INVALID\_VALUE is returned.

#### Parameters:

*pDevPtr* - Returned pointer corresponding to subresource

*pResource* - Mapped resource to access

*Face* - Face of resource to access

*Level* - Level of resource to access

#### Returns:

CUDA\_SUCCESS, CUDA\_ERROR\_DEINITIALIZED, CUDA\_ERROR\_NOT\_INITIALIZED, CUDA\_- ERROR\_INVALID\_CONTEXT, CUDA\_ERROR\_INVALID\_VALUE, CUDA\_ERROR\_INVALID\_HANDLE, CUDA\_ERROR\_NOT\_MAPPED

#### Note:

Note that this function may also return error codes from previous, asynchronous launches.

#### See also:

cuGraphicsResourceGetMappedPointer

### 5.54.4.6 CUresult cuD3D9ResourceGetMappedSize (size\_t ∗ *pSize*, IDirect3DResource9 ∗ *pResource*, unsigned int *Face*, unsigned int *Level*)

#### **Deprecated**

This function is deprecated as of Cuda 3.0.

Returns in ∗pSize the size of the subresource of the mapped Direct3D resource pResource, which corresponds to Face and Level. The value set in pSize may change every time that pResource is mapped.

If pResource has not been registered for use with CUDA, then CUDA\_ERROR\_INVALID\_HANDLE is returned. If pResource was not registered with usage flags CU\_D3D9\_REGISTER\_FLAGS\_NONE, then CUDA\_ERROR\_- INVALID\_HANDLE is returned. If pResource is not mapped for access by CUDA, then CUDA\_ERROR\_NOT\_- MAPPED is returned.

For usage requirements of Face and Level parameters, see cuD3D9ResourceGetMappedPointer.

#### Parameters:

*pSize* - Returned size of subresource

*pResource* - Mapped resource to access

*Face* - Face of resource to access

*Level* - Level of resource to access

#### Returns:

CUDA\_SUCCESS, CUDA\_ERROR\_DEINITIALIZED, CUDA\_ERROR\_NOT\_INITIALIZED, CUDA\_- ERROR\_INVALID\_CONTEXT, CUDA\_ERROR\_INVALID\_VALUE, CUDA\_ERROR\_INVALID\_HANDLE, CUDA\_ERROR\_NOT\_MAPPED

#### Note:

Note that this function may also return error codes from previous, asynchronous launches.

#### See also:

cuGraphicsResourceGetMappedPointer

### 5.54.4.7 CUresult cuD3D9ResourceGetSurfaceDimensions (size\_t ∗ *pWidth*, size\_t ∗ *pHeight*, size\_t ∗ *pDepth*, IDirect3DResource9 ∗ *pResource*, unsigned int *Face*, unsigned int *Level*)

#### **Deprecated**

This function is deprecated as of Cuda 3.0.

Returns in ∗pWidth, ∗pHeight, and ∗pDepth the dimensions of the subresource of the mapped Direct3D resource pResource, which corresponds to Face and Level.

Because anti-aliased surfaces may have multiple samples per pixel, it is possible that the dimensions of a resource will be an integer factor larger than the dimensions reported by the Direct3D runtime.

The parameters pWidth, pHeight, and pDepth are optional. For 2D surfaces, the value returned in ∗pDepth will be 0.

If pResource is not of type IDirect3DBaseTexture9 or IDirect3DSurface9 or if pResource has not been registered for use with CUDA, then CUDA\_ERROR\_INVALID\_HANDLE is returned.

For usage requirements of Face and Level parameters, see cuD3D9ResourceGetMappedPointer().

### Parameters:

*pWidth* - Returned width of surface

*pHeight* - Returned height of surface

*pDepth* - Returned depth of surface

*pResource* - Registered resource to access

*Face* - Face of resource to access

*Level* - Level of resource to access

### Returns:

CUDA\_SUCCESS, CUDA\_ERROR\_DEINITIALIZED, CUDA\_ERROR\_NOT\_INITIALIZED, CUDA\_- ERROR\_INVALID\_CONTEXT, CUDA\_ERROR\_INVALID\_VALUE, CUDA\_ERROR\_INVALID\_HANDLE

Note:

Note that this function may also return error codes from previous, asynchronous launches.

See also:

cuGraphicsSubResourceGetMappedArray

#### 5.54.4.8 CUresult cuD3D9ResourceSetMapFlags (IDirect3DResource9 ∗ *pResource*, unsigned int *Flags*)

#### **Deprecated**

This function is deprecated as of Cuda 3.0.

Set Flags for mapping the Direct3D resource pResource.

Changes to Flags will take effect the next time pResource is mapped. The Flags argument may be any of the following:

- CU\_D3D9\_MAPRESOURCE\_FLAGS\_NONE: Specifies no hints about how this resource will be used. It is therefore assumed that this resource will be read from and written to by CUDA kernels. This is the default value.
- CU\_D3D9\_MAPRESOURCE\_FLAGS\_READONLY: Specifies that CUDA kernels which access this resource will not write to this resource.
- CU\_D3D9\_MAPRESOURCE\_FLAGS\_WRITEDISCARD: Specifies that CUDA kernels which access this resource will not read from this resource and will write over the entire contents of the resource, so none of the data previously stored in the resource will be preserved.

If pResource has not been registered for use with CUDA, then CUDA\_ERROR\_INVALID\_HANDLE is returned. If pResource is presently mapped for access by CUDA, then CUDA\_ERROR\_ALREADY\_MAPPED is returned.

#### Parameters:

*pResource* - Registered resource to set flags for

*Flags* - Parameters for resource mapping

#### Returns:

CUDA\_SUCCESS, CUDA\_ERROR\_DEINITIALIZED, CUDA\_ERROR\_NOT\_INITIALIZED, CUDA\_- ERROR\_INVALID\_CONTEXT, CUDA\_ERROR\_INVALID\_VALUE, CUDA\_ERROR\_INVALID\_HANDLE, CUDA\_ERROR\_ALREADY\_MAPPED

### Note:

Note that this function may also return error codes from previous, asynchronous launches.

#### See also:

cuGraphicsResourceSetMapFlags

### 5.54.4.9 CUresult cuD3D9UnmapResources (unsigned int *count*, IDirect3DResource9 ∗∗ *ppResource*)

#### **Deprecated**

This function is deprecated as of Cuda 3.0.

Unmaps the count Direct3D resources in ppResource.

This function provides the synchronization guarantee that any CUDA kernels issued before cuD3D9UnmapResources() will complete before any Direct3D calls issued after cuD3D9UnmapResources() begin.

If any of ppResource have not been registered for use with CUDA or if ppResource contains any duplicate entries, then CUDA\_ERROR\_INVALID\_HANDLE is returned. If any of ppResource are not presently mapped for access by CUDA, then CUDA\_ERROR\_NOT\_MAPPED is returned.

#### Parameters:

*count* - Number of resources to unmap for CUDA *ppResource* - Resources to unmap for CUDA

### Returns:

CUDA\_SUCCESS, CUDA\_ERROR\_DEINITIALIZED, CUDA\_ERROR\_NOT\_INITIALIZED, CUDA\_- ERROR\_INVALID\_CONTEXT, CUDA\_ERROR\_INVALID\_HANDLE, CUDA\_ERROR\_NOT\_MAPPED, CUDA\_ERROR\_UNKNOWN

#### Note:

Note that this function may also return error codes from previous, asynchronous launches.

#### See also:

cuGraphicsUnmapResources

### 5.54.4.10 CUresult cuD3D9UnregisterResource (IDirect3DResource9 ∗ *pResource*)

#### **Deprecated**

This function is deprecated as of Cuda 3.0.

Unregisters the Direct3D resource pResource so it is not accessible by CUDA unless registered again.

If pResource is not registered, then CUDA\_ERROR\_INVALID\_HANDLE is returned.

#### Parameters:

*pResource* - Resource to unregister

### Returns:

CUDA\_SUCCESS, CUDA\_ERROR\_DEINITIALIZED, CUDA\_ERROR\_NOT\_INITIALIZED, CUDA\_- ERROR\_INVALID\_CONTEXT, CUDA\_ERROR\_INVALID\_HANDLE, CUDA\_ERROR\_UNKNOWN

#### Note:

Note that this function may also return error codes from previous, asynchronous launches.

#### See also:

cuGraphicsUnregisterResource

# 5.55 Direct3D 10 Interoperability

# Modules

• Direct3D 10 Interoperability [DEPRECATED]

# Typedefs

• typedef enum CUd3d10DeviceList\_enum CUd3d10DeviceList

# Enumerations

• enum CUd3d10DeviceList\_enum { CU\_D3D10\_DEVICE\_LIST\_ALL = 0x01, CU\_D3D10\_DEVICE\_LIST\_CURRENT\_FRAME = 0x02, CU\_D3D10\_DEVICE\_LIST\_NEXT\_FRAME = 0x03 }

# Functions

- CUresult cuD3D10GetDevice (CUdevice ∗pCudaDevice, IDXGIAdapter ∗pAdapter) *Gets the CUDA device corresponding to a display adapter.*
- CUresult cuD3D10GetDevices (unsigned int ∗pCudaDeviceCount, CUdevice ∗pCudaDevices, unsigned int cudaDeviceCount, ID3D10Device ∗pD3D10Device, CUd3d10DeviceList deviceList) *Gets the CUDA devices corresponding to a Direct3D 10 device.*
- CUresult cuGraphicsD3D10RegisterResource (CUgraphicsResource ∗pCudaResource, ID3D10Resource ∗pD3DResource, unsigned int Flags)

*Register a Direct3D 10 resource for access by CUDA.*

# 5.55.1 Detailed Description

This section describes the Direct3D 10 interoperability functions of the low-level CUDA driver application programming interface. Note that mapping of Direct3D 10 resources is performed with the graphics API agnostic, resource mapping interface described in Graphics Interopability.

# 5.55.2 Typedef Documentation

### 5.55.2.1 typedef enum CUd3d10DeviceList\_enum CUd3d10DeviceList

CUDA devices corresponding to a D3D10 device

# 5.55.3 Enumeration Type Documentation

### 5.55.3.1 enum CUd3d10DeviceList\_enum

CUDA devices corresponding to a D3D10 device

### Enumerator:

- *CU\_D3D10\_DEVICE\_LIST\_ALL* The CUDA devices for all GPUs used by a D3D10 device
- *CU\_D3D10\_DEVICE\_LIST\_CURRENT\_FRAME* The CUDA devices for the GPUs used by a D3D10 device in its currently rendering frame
- *CU\_D3D10\_DEVICE\_LIST\_NEXT\_FRAME* The CUDA devices for the GPUs to be used by a D3D10 device in the next frame

### 5.55.4 Function Documentation

### 5.55.4.1 CUresult cuD3D10GetDevice (CUdevice ∗ *pCudaDevice*, IDXGIAdapter ∗ *pAdapter*)

Returns in ∗pCudaDevice the CUDA-compatible device corresponding to the adapter pAdapter obtained from IDXGIFactory::EnumAdapters.

If no device on pAdapter is CUDA-compatible then the call will fail.

### Parameters:

*pCudaDevice* - Returned CUDA device corresponding to pAdapter *pAdapter* - Adapter to query for CUDA device

#### Returns:

CUDA\_SUCCESS, CUDA\_ERROR\_DEINITIALIZED, CUDA\_ERROR\_NOT\_INITIALIZED, CUDA\_- ERROR\_INVALID\_VALUE, CUDA\_ERROR\_NOT\_FOUND, CUDA\_ERROR\_UNKNOWN

### Note:

Note that this function may also return error codes from previous, asynchronous launches.

#### See also:

cuD3D10GetDevices

### 5.55.4.2 CUresult cuD3D10GetDevices (unsigned int ∗ *pCudaDeviceCount*, CUdevice ∗ *pCudaDevices*, unsigned int *cudaDeviceCount*, ID3D10Device ∗ *pD3D10Device*, CUd3d10DeviceList *deviceList*)

Returns in ∗pCudaDeviceCount the number of CUDA-compatible device corresponding to the Direct3D 10 device pD3D10Device. Also returns in ∗pCudaDevices at most cudaDeviceCount of the the CUDA-compatible devices corresponding to the Direct3D 10 device pD3D10Device.

If any of the GPUs being used to render pDevice are not CUDA capable then the call will return CUDA\_ERROR\_- NO\_DEVICE.

#### Parameters:

*pCudaDeviceCount* - Returned number of CUDA devices corresponding to pD3D10Device

*pCudaDevices* - Returned CUDA devices corresponding to pD3D10Device

*cudaDeviceCount* - The size of the output device array pCudaDevices

*pD3D10Device* - Direct3D 10 device to query for CUDA devices

*deviceList* - The set of devices to return. This set may be CU\_D3D10\_DEVICE\_LIST\_ALL for all devices, CU\_- D3D10\_DEVICE\_LIST\_CURRENT\_FRAME for the devices used to render the current frame (in SLI), or CU\_D3D10\_DEVICE\_LIST\_NEXT\_FRAME for the devices used to render the next frame (in SLI).

### Returns:

CUDA\_SUCCESS, CUDA\_ERROR\_DEINITIALIZED, CUDA\_ERROR\_NOT\_INITIALIZED, CUDA\_- ERROR\_NO\_DEVICE, CUDA\_ERROR\_INVALID\_VALUE, CUDA\_ERROR\_NOT\_FOUND, CUDA\_-ERROR\_UNKNOWN

### Note:

Note that this function may also return error codes from previous, asynchronous launches.

#### See also:

cuD3D10GetDevice

### 5.55.4.3 CUresult cuGraphicsD3D10RegisterResource (CUgraphicsResource ∗ *pCudaResource*, ID3D10Resource ∗ *pD3DResource*, unsigned int *Flags*)

Registers the Direct3D 10 resource pD3DResource for access by CUDA and returns a CUDA handle to pD3Dresource in pCudaResource. The handle returned in pCudaResource may be used to map and unmap this resource until it is unregistered. On success this call will increase the internal reference count on pD3DResource. This reference count will be decremented when this resource is unregistered through cuGraphicsUnregisterResource().

This call is potentially high-overhead and should not be called every frame in interactive applications.

The type of pD3DResource must be one of the following.

- ID3D10Buffer: may be accessed through a device pointer.
- ID3D10Texture1D: individual subresources of the texture may be accessed via arrays
- ID3D10Texture2D: individual subresources of the texture may be accessed via arrays
- ID3D10Texture3D: individual subresources of the texture may be accessed via arrays

The Flags argument may be used to specify additional parameters at register time. The valid values for this parameter are

- CU\_GRAPHICS\_REGISTER\_FLAGS\_NONE: Specifies no hints about how this resource will be used.
- CU\_GRAPHICS\_REGISTER\_FLAGS\_SURFACE\_LDST: Specifies that CUDA will bind this resource to a surface reference.
- CU\_GRAPHICS\_REGISTER\_FLAGS\_TEXTURE\_GATHER: Specifies that CUDA will perform texture gather operations on this resource.

Not all Direct3D resources of the above types may be used for interoperability with CUDA. The following are some limitations.

- The primary rendertarget may not be registered with CUDA.
- Resources allocated as shared may not be registered with CUDA.
- Textures which are not of a format which is 1, 2, or 4 channels of 8, 16, or 32-bit integer or floating-point data cannot be shared.
- Surfaces of depth or stencil formats cannot be shared.

If pD3DResource is of incorrect type or is already registered then CUDA\_ERROR\_INVALID\_HANDLE is returned. If pD3DResource cannot be registered then CUDA\_ERROR\_UNKNOWN is returned. If Flags is not one of the above specified value then CUDA\_ERROR\_INVALID\_VALUE is returned.

### Parameters:

*pCudaResource* - Returned graphics resource handle

*pD3DResource* - Direct3D resource to register

*Flags* - Parameters for resource registration

### Returns:

CUDA\_SUCCESS, CUDA\_ERROR\_DEINITIALIZED, CUDA\_ERROR\_NOT\_INITIALIZED, CUDA\_- ERROR\_INVALID\_CONTEXT, CUDA\_ERROR\_INVALID\_VALUE, CUDA\_ERROR\_INVALID\_HANDLE, CUDA\_ERROR\_OUT\_OF\_MEMORY, CUDA\_ERROR\_UNKNOWN

### Note:

Note that this function may also return error codes from previous, asynchronous launches.

### See also:

cuGraphicsUnregisterResource, cuGraphicsMapResources, cuGraphicsSubResourceGetMappedArray, cuGraphicsResourceGetMappedPointer

# 5.56 Direct3D 10 Interoperability [DEPRECATED]

# Typedefs

- typedef enum CUD3D10map\_flags\_enum CUD3D10map\_flags
- typedef enum CUD3D10register\_flags\_enum CUD3D10register\_flags

# Enumerations

- enum CUD3D10map\_flags\_enum
- enum CUD3D10register\_flags\_enum

# Functions

• CUresult cuD3D10CtxCreate (CUcontext ∗pCtx, CUdevice ∗pCudaDevice, unsigned int Flags, ID3D10Device ∗pD3DDevice)

*Create a CUDA context for interoperability with Direct3D 10.*

• CUresult cuD3D10CtxCreateOnDevice (CUcontext ∗pCtx, unsigned int flags, ID3D10Device ∗pD3DDevice, CUdevice cudaDevice)

*Create a CUDA context for interoperability with Direct3D 10.*

- CUresult cuD3D10GetDirect3DDevice (ID3D10Device ∗∗ppD3DDevice) *Get the Direct3D 10 device against which the current CUDA context was created.*
- CUresult cuD3D10MapResources (unsigned int count, ID3D10Resource ∗∗ppResources) *Map Direct3D resources for access by CUDA.*
- CUresult cuD3D10RegisterResource (ID3D10Resource ∗pResource, unsigned int Flags) *Register a Direct3D resource for access by CUDA.*
- CUresult cuD3D10ResourceGetMappedArray (CUarray ∗pArray, ID3D10Resource ∗pResource, unsigned int SubResource)

*Get an array through which to access a subresource of a Direct3D resource which has been mapped for access by CUDA.*

• CUresult cuD3D10ResourceGetMappedPitch (size\_t ∗pPitch, size\_t ∗pPitchSlice, ID3D10Resource ∗pResource, unsigned int SubResource)

*Get the pitch of a subresource of a Direct3D resource which has been mapped for access by CUDA.*

• CUresult cuD3D10ResourceGetMappedPointer (CUdeviceptr ∗pDevPtr, ID3D10Resource ∗pResource, unsigned int SubResource)

*Get a pointer through which to access a subresource of a Direct3D resource which has been mapped for access by CUDA.*

• CUresult cuD3D10ResourceGetMappedSize (size\_t ∗pSize, ID3D10Resource ∗pResource, unsigned int Sub-Resource)

*Get the size of a subresource of a Direct3D resource which has been mapped for access by CUDA.*

• CUresult cuD3D10ResourceGetSurfaceDimensions (size\_t ∗pWidth, size\_t ∗pHeight, size\_t ∗pDepth, ID3D10Resource ∗pResource, unsigned int SubResource)

*Get the dimensions of a registered surface.*

- CUresult cuD3D10ResourceSetMapFlags (ID3D10Resource ∗pResource, unsigned int Flags) *Set usage flags for mapping a Direct3D resource.*
- CUresult cuD3D10UnmapResources (unsigned int count, ID3D10Resource ∗∗ppResources) *Unmap Direct3D resources.*
- CUresult cuD3D10UnregisterResource (ID3D10Resource ∗pResource) *Unregister a Direct3D resource.*

### 5.56.1 Detailed Description

This section describes deprecated Direct3D 10 interoperability functionality.

# 5.56.2 Typedef Documentation

### 5.56.2.1 typedef enum CUD3D10map\_flags\_enum CUD3D10map\_flags

Flags to map or unmap a resource

## 5.56.2.2 typedef enum CUD3D10register\_flags\_enum CUD3D10register\_flags

Flags to register a resource

### 5.56.3 Enumeration Type Documentation

#### 5.56.3.1 enum CUD3D10map\_flags\_enum

Flags to map or unmap a resource

#### 5.56.3.2 enum CUD3D10register\_flags\_enum

Flags to register a resource

# 5.56.4 Function Documentation

### 5.56.4.1 CUresult cuD3D10CtxCreate (CUcontext ∗ *pCtx*, CUdevice ∗ *pCudaDevice*, unsigned int *Flags*, ID3D10Device ∗ *pD3DDevice*)

#### **Deprecated**

This function is deprecated as of Cuda 5.0.

This function is deprecated and should no longer be used. It is no longer necessary to associate a CUDA context with a D3D10 device in order to achieve maximum interoperability performance.

#### Parameters:

*pCtx* - Returned newly created CUDA context

*pCudaDevice* - Returned pointer to the device on which the context was created

*Flags* - Context creation flags (see cuCtxCreate() for details)

*pD3DDevice* - Direct3D device to create interoperability context with

#### Returns:

CUDA\_SUCCESS, CUDA\_ERROR\_DEINITIALIZED, CUDA\_ERROR\_NOT\_INITIALIZED, CUDA\_- ERROR\_INVALID\_VALUE, CUDA\_ERROR\_OUT\_OF\_MEMORY, CUDA\_ERROR\_UNKNOWN

#### Note:

Note that this function may also return error codes from previous, asynchronous launches.

### See also:

cuD3D10GetDevice, cuGraphicsD3D10RegisterResource

### 5.56.4.2 CUresult cuD3D10CtxCreateOnDevice (CUcontext ∗ *pCtx*, unsigned int *flags*, ID3D10Device ∗ *pD3DDevice*, CUdevice *cudaDevice*)

#### **Deprecated**

This function is deprecated as of Cuda 5.0.

This function is deprecated and should no longer be used. It is no longer necessary to associate a CUDA context with a D3D10 device in order to achieve maximum interoperability performance.

#### Parameters:

*pCtx* - Returned newly created CUDA context

*flags* - Context creation flags (see cuCtxCreate() for details)

*pD3DDevice* - Direct3D device to create interoperability context with

*cudaDevice* - The CUDA device on which to create the context. This device must be among the devices returned when querying CU\_D3D10\_DEVICES\_ALL from cuD3D10GetDevices.

#### Returns:

CUDA\_SUCCESS, CUDA\_ERROR\_DEINITIALIZED, CUDA\_ERROR\_NOT\_INITIALIZED, CUDA\_- ERROR\_INVALID\_VALUE, CUDA\_ERROR\_OUT\_OF\_MEMORY, CUDA\_ERROR\_UNKNOWN

### Note:

Note that this function may also return error codes from previous, asynchronous launches.

#### See also:

cuD3D10GetDevices, cuGraphicsD3D10RegisterResource

### 5.56.4.3 CUresult cuD3D10GetDirect3DDevice (ID3D10Device ∗∗ *ppD3DDevice*)

#### **Deprecated**

This function is deprecated as of Cuda 5.0.

This function is deprecated and should no longer be used. It is no longer necessary to associate a CUDA context with a D3D10 device in order to achieve maximum interoperability performance.

#### Parameters:

*ppD3DDevice* - Returned Direct3D device corresponding to CUDA context

#### Returns:

CUDA\_SUCCESS, CUDA\_ERROR\_DEINITIALIZED, CUDA\_ERROR\_NOT\_INITIALIZED, CUDA\_- ERROR\_INVALID\_CONTEXT

#### Note:

Note that this function may also return error codes from previous, asynchronous launches.

#### See also:

cuD3D10GetDevice

### 5.56.4.4 CUresult cuD3D10MapResources (unsigned int *count*, ID3D10Resource ∗∗ *ppResources*)

### **Deprecated**

This function is deprecated as of Cuda 3.0.

Maps the count Direct3D resources in ppResources for access by CUDA.

The resources in ppResources may be accessed in CUDA kernels until they are unmapped. Direct3D should not access any resources while they are mapped by CUDA. If an application does so, the results are undefined.

This function provides the synchronization guarantee that any Direct3D calls issued before cuD3D10MapResources() will complete before any CUDA kernels issued after cuD3D10MapResources() begin.

If any of ppResources have not been registered for use with CUDA or if ppResources contains any duplicate entries, then CUDA\_ERROR\_INVALID\_HANDLE is returned. If any of ppResources are presently mapped for access by CUDA, then CUDA\_ERROR\_ALREADY\_MAPPED is returned.

### Parameters:

*count* - Number of resources to map for CUDA

*ppResources* - Resources to map for CUDA

### Returns:

CUDA\_SUCCESS, CUDA\_ERROR\_DEINITIALIZED, CUDA\_ERROR\_NOT\_INITIALIZED, CUDA\_- ERROR\_INVALID\_CONTEXT, CUDA\_ERROR\_INVALID\_HANDLE, CUDA\_ERROR\_ALREADY\_- MAPPED, CUDA\_ERROR\_UNKNOWN

#### Note:

Note that this function may also return error codes from previous, asynchronous launches.

See also:

cuGraphicsMapResources

### 5.56.4.5 CUresult cuD3D10RegisterResource (ID3D10Resource ∗ *pResource*, unsigned int *Flags*)

### **Deprecated**

This function is deprecated as of Cuda 3.0.

Registers the Direct3D resource pResource for access by CUDA.

If this call is successful, then the application will be able to map and unmap this resource until it is unregistered through cuD3D10UnregisterResource(). Also on success, this call will increase the internal reference count on pResource. This reference count will be decremented when this resource is unregistered through cuD3D10UnregisterResource().

This call is potentially high-overhead and should not be called every frame in interactive applications.

The type of pResource must be one of the following.

- ID3D10Buffer: Cannot be used with Flags set to CU\_D3D10\_REGISTER\_FLAGS\_ARRAY.
- **ID3D10Texture1D:** No restrictions.
- **ID3D10Texture2D:** No restrictions.
- **ID3D10Texture3D:** No restrictions.

The Flags argument specifies the mechanism through which CUDA will access the Direct3D resource. The following values are allowed.

- CU\_D3D10\_REGISTER\_FLAGS\_NONE: Specifies that CUDA will access this resource through a CUdeviceptr. The pointer, size, and (for textures), pitch for each subresource of this allocation may be queried through cuD3D10ResourceGetMappedPointer(), cuD3D10ResourceGetMappedSize(), and cuD3D10ResourceGetMappedPitch() respectively. This option is valid for all resource types.
- CU\_D3D10\_REGISTER\_FLAGS\_ARRAY: Specifies that CUDA will access this resource through a CUarray queried on a sub-resource basis through cuD3D10ResourceGetMappedArray(). This option is only valid for resources of type ID3D10Texture1D, ID3D10Texture2D, and ID3D10Texture3D.

Not all Direct3D resources of the above types may be used for interoperability with CUDA. The following are some limitations.

- The primary rendertarget may not be registered with CUDA.
- Resources allocated as shared may not be registered with CUDA.
- Textures which are not of a format which is 1, 2, or 4 channels of 8, 16, or 32-bit integer or floating-point data cannot be shared.
- Surfaces of depth or stencil formats cannot be shared.

If Direct3D interoperability is not initialized on this context then CUDA\_ERROR\_INVALID\_CONTEXT is returned. If pResource is of incorrect type or is already registered, then CUDA\_ERROR\_INVALID\_HANDLE is returned. If pResource cannot be registered, then CUDA\_ERROR\_UNKNOWN is returned.

#### Parameters:

*pResource* - Resource to register

*Flags* - Parameters for resource registration

#### Returns:

CUDA\_SUCCESS, CUDA\_ERROR\_DEINITIALIZED, CUDA\_ERROR\_NOT\_INITIALIZED, CUDA\_- ERROR\_INVALID\_CONTEXT, CUDA\_ERROR\_INVALID\_VALUE, CUDA\_ERROR\_INVALID\_HANDLE, CUDA\_ERROR\_OUT\_OF\_MEMORY, CUDA\_ERROR\_UNKNOWN

#### Note:

Note that this function may also return error codes from previous, asynchronous launches.

#### See also:

cuGraphicsD3D10RegisterResource

### 5.56.4.6 CUresult cuD3D10ResourceGetMappedArray (CUarray ∗ *pArray*, ID3D10Resource ∗ *pResource*, unsigned int *SubResource*)

#### **Deprecated**

This function is deprecated as of Cuda 3.0.

Returns in ∗pArray an array through which the subresource of the mapped Direct3D resource pResource, which corresponds to SubResource may be accessed. The value set in pArray may change every time that pResource is mapped.

If pResource is not registered, then CUDA\_ERROR\_INVALID\_HANDLE is returned. If pResource was not registered with usage flags CU\_D3D10\_REGISTER\_FLAGS\_ARRAY, then CUDA\_ERROR\_INVALID\_HANDLE is returned. If pResource is not mapped, then CUDA\_ERROR\_NOT\_MAPPED is returned.

For usage requirements of the SubResource parameter, see cuD3D10ResourceGetMappedPointer().

#### Parameters:

*pArray* - Returned array corresponding to subresource

*pResource* - Mapped resource to access

*SubResource* - Subresource of pResource to access

#### Returns:

CUDA\_SUCCESS, CUDA\_ERROR\_DEINITIALIZED, CUDA\_ERROR\_NOT\_INITIALIZED, CUDA\_- ERROR\_INVALID\_CONTEXT, CUDA\_ERROR\_INVALID\_VALUE, CUDA\_ERROR\_INVALID\_HANDLE, CUDA\_ERROR\_NOT\_MAPPED

### Note:

Note that this function may also return error codes from previous, asynchronous launches.

#### See also:

cuGraphicsSubResourceGetMappedArray

### 5.56.4.7 CUresult cuD3D10ResourceGetMappedPitch (size\_t ∗ *pPitch*, size\_t ∗ *pPitchSlice*, ID3D10Resource ∗ *pResource*, unsigned int *SubResource*)

### **Deprecated**

This function is deprecated as of Cuda 3.0.

Returns in ∗pPitch and ∗pPitchSlice the pitch and Z-slice pitch of the subresource of the mapped Direct3D resource pResource, which corresponds to SubResource. The values set in pPitch and pPitchSlice may change every time that pResource is mapped.

The pitch and Z-slice pitch values may be used to compute the location of a sample on a surface as follows.

For a 2D surface, the byte offset of the sample at position **x**, **y** from the base pointer of the surface is:

#### $y * pitch + (bytes per pixel) * x$

For a 3D surface, the byte offset of the sample at position x, y, z from the base pointer of the surface is:

#### $z*$  slicePitch + y  $*$  pitch + (bytes per pixel)  $* x$

Both parameters pPitch and pPitchSlice are optional and may be set to NULL.

If pResource is not of type IDirect3DBaseTexture10 or one of its sub-types or if pResource has not been registered for use with CUDA, then CUDA\_ERROR\_INVALID\_HANDLE is returned. If pResource was not registered with usage flags CU\_D3D10\_REGISTER\_FLAGS\_NONE, then CUDA\_ERROR\_INVALID\_HANDLE is returned. If pResource is not mapped for access by CUDA, then CUDA\_ERROR\_NOT\_MAPPED is returned.

For usage requirements of the SubResource parameter, see cuD3D10ResourceGetMappedPointer().

### Parameters:

*pPitch* - Returned pitch of subresource *pPitchSlice* - Returned Z-slice pitch of subresource *pResource* - Mapped resource to access *SubResource* - Subresource of pResource to access

### Returns:

CUDA\_SUCCESS, CUDA\_ERROR\_DEINITIALIZED, CUDA\_ERROR\_NOT\_INITIALIZED, CUDA\_- ERROR\_INVALID\_CONTEXT, CUDA\_ERROR\_INVALID\_VALUE, CUDA\_ERROR\_INVALID\_HANDLE, CUDA\_ERROR\_NOT\_MAPPED

#### Note:

Note that this function may also return error codes from previous, asynchronous launches.

#### See also:

cuGraphicsSubResourceGetMappedArray

### 5.56.4.8 CUresult cuD3D10ResourceGetMappedPointer (CUdeviceptr ∗ *pDevPtr*, ID3D10Resource ∗ *pResource*, unsigned int *SubResource*)

### **Deprecated**

This function is deprecated as of Cuda 3.0.
Returns in \*pDevPtr the base pointer of the subresource of the mapped Direct3D resource pResource, which corresponds to SubResource. The value set in pDevPtr may change every time that pResource is mapped.

If pResource is not registered, then CUDA\_ERROR\_INVALID\_HANDLE is returned. If pResource was not registered with usage flags CU\_D3D10\_REGISTER\_FLAGS\_NONE, then CUDA\_ERROR\_INVALID\_HANDLE is returned. If pResource is not mapped, then CUDA\_ERROR\_NOT\_MAPPED is returned.

If pResource is of type ID3D10Buffer, then SubResource must be 0. If pResource is of any other type, then the value of SubResource must come from the subresource calculation in D3D10CalcSubResource().

#### Parameters:

*pDevPtr* - Returned pointer corresponding to subresource

*pResource* - Mapped resource to access

*SubResource* - Subresource of pResource to access

#### Returns:

CUDA\_SUCCESS, CUDA\_ERROR\_DEINITIALIZED, CUDA\_ERROR\_NOT\_INITIALIZED, CUDA\_- ERROR\_INVALID\_CONTEXT, CUDA\_ERROR\_INVALID\_VALUE, CUDA\_ERROR\_INVALID\_HANDLE, CUDA\_ERROR\_NOT\_MAPPED

#### Note:

Note that this function may also return error codes from previous, asynchronous launches.

#### See also:

cuGraphicsResourceGetMappedPointer

# 5.56.4.9 CUresult cuD3D10ResourceGetMappedSize (size\_t ∗ *pSize*, ID3D10Resource ∗ *pResource*, unsigned int *SubResource*)

# **Deprecated**

This function is deprecated as of Cuda 3.0.

Returns in ∗pSize the size of the subresource of the mapped Direct3D resource pResource, which corresponds to SubResource. The value set in pSize may change every time that pResource is mapped.

If pResource has not been registered for use with CUDA, then CUDA\_ERROR\_INVALID\_HANDLE is returned. If pResource was not registered with usage flags CU\_D3D10\_REGISTER\_FLAGS\_NONE, then CUDA\_ERROR\_- INVALID\_HANDLE is returned. If pResource is not mapped for access by CUDA, then CUDA\_ERROR\_NOT\_- MAPPED is returned.

For usage requirements of the SubResource parameter, see cuD3D10ResourceGetMappedPointer().

#### Parameters:

*pSize* - Returned size of subresource *pResource* - Mapped resource to access *SubResource* - Subresource of pResource to access

# Returns:

CUDA\_SUCCESS, CUDA\_ERROR\_DEINITIALIZED, CUDA\_ERROR\_NOT\_INITIALIZED, CUDA\_- ERROR\_INVALID\_CONTEXT, CUDA\_ERROR\_INVALID\_VALUE, CUDA\_ERROR\_INVALID\_HANDLE, CUDA\_ERROR\_NOT\_MAPPED

#### Note:

Note that this function may also return error codes from previous, asynchronous launches.

#### See also:

cuGraphicsResourceGetMappedPointer

# 5.56.4.10 CUresult cuD3D10ResourceGetSurfaceDimensions (size\_t ∗ *pWidth*, size\_t ∗ *pHeight*, size\_t ∗ *pDepth*, ID3D10Resource ∗ *pResource*, unsigned int *SubResource*)

#### **Deprecated**

This function is deprecated as of Cuda 3.0.

Returns in ∗pWidth, ∗pHeight, and ∗pDepth the dimensions of the subresource of the mapped Direct3D resource pResource, which corresponds to SubResource.

Because anti-aliased surfaces may have multiple samples per pixel, it is possible that the dimensions of a resource will be an integer factor larger than the dimensions reported by the Direct3D runtime.

The parameters pWidth, pHeight, and pDepth are optional. For 2D surfaces, the value returned in ∗pDepth will be 0.

If pResource is not of type IDirect3DBaseTexture10 or IDirect3DSurface10 or if pResource has not been registered for use with CUDA, then CUDA\_ERROR\_INVALID\_HANDLE is returned.

For usage requirements of the SubResource parameter, see cuD3D10ResourceGetMappedPointer().

#### Parameters:

*pWidth* - Returned width of surface *pHeight* - Returned height of surface *pDepth* - Returned depth of surface *pResource* - Registered resource to access

*SubResource* - Subresource of pResource to access

#### Returns:

CUDA\_SUCCESS, CUDA\_ERROR\_DEINITIALIZED, CUDA\_ERROR\_NOT\_INITIALIZED, CUDA\_- ERROR\_INVALID\_CONTEXT, CUDA\_ERROR\_INVALID\_VALUE, CUDA\_ERROR\_INVALID\_HANDLE

#### Note:

Note that this function may also return error codes from previous, asynchronous launches.

#### See also:

cuGraphicsSubResourceGetMappedArray

#### 5.56.4.11 CUresult cuD3D10ResourceSetMapFlags (ID3D10Resource ∗ *pResource*, unsigned int *Flags*)

#### **Deprecated**

This function is deprecated as of Cuda 3.0.

Set flags for mapping the Direct3D resource pResource.

Changes to flags will take effect the next time pResource is mapped. The Flags argument may be any of the following.

- CU\_D3D10\_MAPRESOURCE\_FLAGS\_NONE: Specifies no hints about how this resource will be used. It is therefore assumed that this resource will be read from and written to by CUDA kernels. This is the default value.
- CU\_D3D10\_MAPRESOURCE\_FLAGS\_READONLY: Specifies that CUDA kernels which access this resource will not write to this resource.
- CU\_D3D10\_MAPRESOURCE\_FLAGS\_WRITEDISCARD: Specifies that CUDA kernels which access this resource will not read from this resource and will write over the entire contents of the resource, so none of the data previously stored in the resource will be preserved.

If pResource has not been registered for use with CUDA, then CUDA\_ERROR\_INVALID\_HANDLE is returned. If pResource is presently mapped for access by CUDA then CUDA\_ERROR\_ALREADY\_MAPPED is returned.

#### Parameters:

*pResource* - Registered resource to set flags for

*Flags* - Parameters for resource mapping

#### Returns:

CUDA\_SUCCESS, CUDA\_ERROR\_DEINITIALIZED, CUDA\_ERROR\_NOT\_INITIALIZED, CUDA\_- ERROR\_INVALID\_CONTEXT, CUDA\_ERROR\_INVALID\_VALUE, CUDA\_ERROR\_INVALID\_HANDLE, CUDA\_ERROR\_ALREADY\_MAPPED

#### Note:

Note that this function may also return error codes from previous, asynchronous launches.

#### See also:

cuGraphicsResourceSetMapFlags

# 5.56.4.12 CUresult cuD3D10UnmapResources (unsigned int *count*, ID3D10Resource ∗∗ *ppResources*)

#### **Deprecated**

This function is deprecated as of Cuda 3.0.

Unmaps the count Direct3D resources in ppResources.

This function provides the synchronization guarantee that any CUDA kernels issued before cuD3D10UnmapResources() will complete before any Direct3D calls issued after cuD3D10UnmapResources() begin.

If any of ppResources have not been registered for use with CUDA or if ppResources contains any duplicate entries, then CUDA\_ERROR\_INVALID\_HANDLE is returned. If any of ppResources are not presently mapped for access by CUDA, then CUDA\_ERROR\_NOT\_MAPPED is returned.

#### Parameters:

*count* - Number of resources to unmap for CUDA

*ppResources* - Resources to unmap for CUDA

# Returns:

CUDA\_SUCCESS, CUDA\_ERROR\_DEINITIALIZED, CUDA\_ERROR\_NOT\_INITIALIZED, CUDA\_- ERROR\_INVALID\_CONTEXT, CUDA\_ERROR\_INVALID\_VALUE, CUDA\_ERROR\_INVALID\_HANDLE, CUDA\_ERROR\_NOT\_MAPPED, CUDA\_ERROR\_UNKNOWN

# Note:

Note that this function may also return error codes from previous, asynchronous launches.

# See also:

cuGraphicsUnmapResources

# 5.56.4.13 CUresult cuD3D10UnregisterResource (ID3D10Resource ∗ *pResource*)

# **Deprecated**

This function is deprecated as of Cuda 3.0.

Unregisters the Direct3D resource pResource so it is not accessible by CUDA unless registered again.

If pResource is not registered, then CUDA\_ERROR\_INVALID\_HANDLE is returned.

# Parameters:

*pResource* - Resources to unregister

# Returns:

CUDA\_SUCCESS, CUDA\_ERROR\_DEINITIALIZED, CUDA\_ERROR\_NOT\_INITIALIZED, CUDA\_- ERROR\_INVALID\_CONTEXT, CUDA\_ERROR\_INVALID\_HANDLE, CUDA\_ERROR\_UNKNOWN

# Note:

Note that this function may also return error codes from previous, asynchronous launches.

# See also:

cuGraphicsUnregisterResource

# 5.57 Direct3D 11 Interoperability

# Modules

• Direct3D 11 Interoperability [DEPRECATED]

# Typedefs

• typedef enum CUd3d11DeviceList\_enum CUd3d11DeviceList

# Enumerations

• enum CUd3d11DeviceList enum {  $CU_D3D11_DEVICE_LIST_ALL = 0x01,$ CU\_D3D11\_DEVICE\_LIST\_CURRENT\_FRAME = 0x02, CU\_D3D11\_DEVICE\_LIST\_NEXT\_FRAME = 0x03 }

# Functions

- CUresult cuD3D11GetDevice (CUdevice ∗pCudaDevice, IDXGIAdapter ∗pAdapter) *Gets the CUDA device corresponding to a display adapter.*
- CUresult cuD3D11GetDevices (unsigned int ∗pCudaDeviceCount, CUdevice ∗pCudaDevices, unsigned int cudaDeviceCount, ID3D11Device ∗pD3D11Device, CUd3d11DeviceList deviceList) *Gets the CUDA devices corresponding to a Direct3D 11 device.*
- CUresult cuGraphicsD3D11RegisterResource (CUgraphicsResource ∗pCudaResource, ID3D11Resource ∗pD3DResource, unsigned int Flags)

*Register a Direct3D 11 resource for access by CUDA.*

# 5.57.1 Detailed Description

This section describes the Direct3D 11 interoperability functions of the low-level CUDA driver application programming interface. Note that mapping of Direct3D 11 resources is performed with the graphics API agnostic, resource mapping interface described in Graphics Interopability.

# 5.57.2 Typedef Documentation

# 5.57.2.1 typedef enum CUd3d11DeviceList\_enum CUd3d11DeviceList

CUDA devices corresponding to a D3D11 device

# 5.57.3 Enumeration Type Documentation

# 5.57.3.1 enum CUd3d11DeviceList\_enum

CUDA devices corresponding to a D3D11 device

#### Enumerator:

- *CU\_D3D11\_DEVICE\_LIST\_ALL* The CUDA devices for all GPUs used by a D3D11 device
- *CU\_D3D11\_DEVICE\_LIST\_CURRENT\_FRAME* The CUDA devices for the GPUs used by a D3D11 device in its currently rendering frame
- *CU\_D3D11\_DEVICE\_LIST\_NEXT\_FRAME* The CUDA devices for the GPUs to be used by a D3D11 device in the next frame

# 5.57.4 Function Documentation

#### 5.57.4.1 CUresult cuD3D11GetDevice (CUdevice ∗ *pCudaDevice*, IDXGIAdapter ∗ *pAdapter*)

Returns in ∗pCudaDevice the CUDA-compatible device corresponding to the adapter pAdapter obtained from IDXGIFactory::EnumAdapters.

If no device on pAdapter is CUDA-compatible the call will return CUDA\_ERROR\_NO\_DEVICE.

#### Parameters:

*pCudaDevice* - Returned CUDA device corresponding to pAdapter

*pAdapter* - Adapter to query for CUDA device

#### Returns:

CUDA\_SUCCESS, CUDA\_ERROR\_DEINITIALIZED, CUDA\_ERROR\_NOT\_INITIALIZED, CUDA\_- ERROR\_NO\_DEVICE, CUDA\_ERROR\_INVALID\_VALUE, CUDA\_ERROR\_NOT\_FOUND, CUDA\_- ERROR\_UNKNOWN

# Note:

Note that this function may also return error codes from previous, asynchronous launches.

# See also:

cuD3D11GetDevices

# 5.57.4.2 CUresult cuD3D11GetDevices (unsigned int ∗ *pCudaDeviceCount*, CUdevice ∗ *pCudaDevices*, unsigned int *cudaDeviceCount*, ID3D11Device ∗ *pD3D11Device*, CUd3d11DeviceList *deviceList*)

Returns in ∗pCudaDeviceCount the number of CUDA-compatible device corresponding to the Direct3D 11 device pD3D11Device. Also returns in ∗pCudaDevices at most cudaDeviceCount of the the CUDA-compatible devices corresponding to the Direct3D 11 device pD3D11Device.

If any of the GPUs being used to render pDevice are not CUDA capable then the call will return CUDA\_ERROR\_- NO\_DEVICE.

#### Parameters:

*pCudaDeviceCount* - Returned number of CUDA devices corresponding to pD3D11Device

*pCudaDevices* - Returned CUDA devices corresponding to pD3D11Device

*cudaDeviceCount* - The size of the output device array pCudaDevices

*pD3D11Device* - Direct3D 11 device to query for CUDA devices

*deviceList* - The set of devices to return. This set may be CU\_D3D11\_DEVICE\_LIST\_ALL for all devices, CU\_-D3D11\_DEVICE\_LIST\_CURRENT\_FRAME for the devices used to render the current frame (in SLI), or CU\_D3D11\_DEVICE\_LIST\_NEXT\_FRAME for the devices used to render the next frame (in SLI).

### Returns:

CUDA\_SUCCESS, CUDA\_ERROR\_DEINITIALIZED, CUDA\_ERROR\_NOT\_INITIALIZED, CUDA\_- ERROR\_NO\_DEVICE, CUDA\_ERROR\_INVALID\_VALUE, CUDA\_ERROR\_NOT\_FOUND, CUDA\_- ERROR\_UNKNOWN

#### Note:

Note that this function may also return error codes from previous, asynchronous launches.

#### See also:

cuD3D11GetDevice

# 5.57.4.3 CUresult cuGraphicsD3D11RegisterResource (CUgraphicsResource ∗ *pCudaResource*, ID3D11Resource ∗ *pD3DResource*, unsigned int *Flags*)

Registers the Direct3D 11 resource pD3DResource for access by CUDA and returns a CUDA handle to pD3Dresource in pCudaResource. The handle returned in pCudaResource may be used to map and unmap this resource until it is unregistered. On success this call will increase the internal reference count on pD3DResource. This reference count will be decremented when this resource is unregistered through cuGraphicsUnregisterResource().

This call is potentially high-overhead and should not be called every frame in interactive applications.

The type of pD3DResource must be one of the following.

- ID3D11Buffer: may be accessed through a device pointer.
- ID3D11Texture1D: individual subresources of the texture may be accessed via arrays
- ID3D11Texture2D: individual subresources of the texture may be accessed via arrays
- ID3D11Texture3D: individual subresources of the texture may be accessed via arrays

The Flags argument may be used to specify additional parameters at register time. The valid values for this parameter are

- CU\_GRAPHICS\_REGISTER\_FLAGS\_NONE: Specifies no hints about how this resource will be used.
- CU\_GRAPHICS\_REGISTER\_FLAGS\_SURFACE\_LDST: Specifies that CUDA will bind this resource to a surface reference.
- CU\_GRAPHICS\_REGISTER\_FLAGS\_TEXTURE\_GATHER: Specifies that CUDA will perform texture gather operations on this resource.

Not all Direct3D resources of the above types may be used for interoperability with CUDA. The following are some limitations.

- The primary rendertarget may not be registered with CUDA.
- Resources allocated as shared may not be registered with CUDA.
- Textures which are not of a format which is 1, 2, or 4 channels of 8, 16, or 32-bit integer or floating-point data cannot be shared.
- Surfaces of depth or stencil formats cannot be shared.

If pD3DResource is of incorrect type or is already registered then CUDA\_ERROR\_INVALID\_HANDLE is returned. If pD3DResource cannot be registered then CUDA\_ERROR\_UNKNOWN is returned. If Flags is not one of the above specified value then CUDA\_ERROR\_INVALID\_VALUE is returned.

#### Parameters:

*pCudaResource* - Returned graphics resource handle

*pD3DResource* - Direct3D resource to register

*Flags* - Parameters for resource registration

#### Returns:

CUDA\_SUCCESS, CUDA\_ERROR\_DEINITIALIZED, CUDA\_ERROR\_NOT\_INITIALIZED, CUDA\_- ERROR\_INVALID\_CONTEXT, CUDA\_ERROR\_INVALID\_VALUE, CUDA\_ERROR\_INVALID\_HANDLE, CUDA\_ERROR\_OUT\_OF\_MEMORY, CUDA\_ERROR\_UNKNOWN

#### Note:

Note that this function may also return error codes from previous, asynchronous launches.

#### See also:

cuGraphicsUnregisterResource, cuGraphicsMapResources, cuGraphicsSubResourceGetMappedArray, cuGraphicsResourceGetMappedPointer

# 5.58 Direct3D 11 Interoperability [DEPRECATED]

# Functions

• CUresult cuD3D11CtxCreate (CUcontext ∗pCtx, CUdevice ∗pCudaDevice, unsigned int Flags, ID3D11Device ∗pD3DDevice)

*Create a CUDA context for interoperability with Direct3D 11.*

• CUresult cuD3D11CtxCreateOnDevice (CUcontext ∗pCtx, unsigned int flags, ID3D11Device ∗pD3DDevice, CUdevice cudaDevice)

*Create a CUDA context for interoperability with Direct3D 11.*

• CUresult cuD3D11GetDirect3DDevice (ID3D11Device ∗∗ppD3DDevice) *Get the Direct3D 11 device against which the current CUDA context was created.*

# 5.58.1 Detailed Description

This section describes deprecated Direct3D 11 interoperability functionality.

# 5.58.2 Function Documentation

5.58.2.1 CUresult cuD3D11CtxCreate (CUcontext ∗ *pCtx*, CUdevice ∗ *pCudaDevice*, unsigned int *Flags*, ID3D11Device ∗ *pD3DDevice*)

# **Deprecated**

This function is deprecated as of Cuda 5.0.

This function is deprecated and should no longer be used. It is no longer necessary to associate a CUDA context with a D3D11 device in order to achieve maximum interoperability performance.

# Parameters:

*pCtx* - Returned newly created CUDA context

*pCudaDevice* - Returned pointer to the device on which the context was created

*Flags* - Context creation flags (see cuCtxCreate() for details)

*pD3DDevice* - Direct3D device to create interoperability context with

#### Returns:

CUDA\_SUCCESS, CUDA\_ERROR\_DEINITIALIZED, CUDA\_ERROR\_NOT\_INITIALIZED, CUDA\_- ERROR\_INVALID\_VALUE, CUDA\_ERROR\_OUT\_OF\_MEMORY, CUDA\_ERROR\_UNKNOWN

# Note:

Note that this function may also return error codes from previous, asynchronous launches.

# See also:

cuD3D11GetDevice, cuGraphicsD3D11RegisterResource

# 5.58.2.2 CUresult cuD3D11CtxCreateOnDevice (CUcontext ∗ *pCtx*, unsigned int *flags*, ID3D11Device ∗ *pD3DDevice*, CUdevice *cudaDevice*)

#### **Deprecated**

This function is deprecated as of Cuda 5.0.

This function is deprecated and should no longer be used. It is no longer necessary to associate a CUDA context with a D3D11 device in order to achieve maximum interoperability performance.

#### Parameters:

*pCtx* - Returned newly created CUDA context

*flags* - Context creation flags (see cuCtxCreate() for details)

*pD3DDevice* - Direct3D device to create interoperability context with

*cudaDevice* - The CUDA device on which to create the context. This device must be among the devices returned when querying CU\_D3D11\_DEVICES\_ALL from cuD3D11GetDevices.

#### Returns:

CUDA\_SUCCESS, CUDA\_ERROR\_DEINITIALIZED, CUDA\_ERROR\_NOT\_INITIALIZED, CUDA\_- ERROR\_INVALID\_VALUE, CUDA\_ERROR\_OUT\_OF\_MEMORY, CUDA\_ERROR\_UNKNOWN

#### Note:

Note that this function may also return error codes from previous, asynchronous launches.

#### See also:

cuD3D11GetDevices, cuGraphicsD3D11RegisterResource

#### 5.58.2.3 CUresult cuD3D11GetDirect3DDevice (ID3D11Device ∗∗ *ppD3DDevice*)

#### **Deprecated**

This function is deprecated as of Cuda 5.0.

This function is deprecated and should no longer be used. It is no longer necessary to associate a CUDA context with a D3D11 device in order to achieve maximum interoperability performance.

#### Parameters:

*ppD3DDevice* - Returned Direct3D device corresponding to CUDA context

### Returns:

CUDA\_SUCCESS, CUDA\_ERROR\_DEINITIALIZED, CUDA\_ERROR\_NOT\_INITIALIZED, CUDA\_- ERROR\_INVALID\_CONTEXT

# Note:

Note that this function may also return error codes from previous, asynchronous launches.

#### See also:

cuD3D11GetDevice

# 5.59 VDPAU Interoperability

# Functions

• CUresult cuGraphicsVDPAURegisterOutputSurface (CUgraphicsResource ∗pCudaResource, VdpOutputSurface vdpSurface, unsigned int flags)

*Registers a VDPAU VdpOutputSurface object.*

• CUresult cuGraphicsVDPAURegisterVideoSurface (CUgraphicsResource ∗pCudaResource, VdpVideoSurface vdpSurface, unsigned int flags)

*Registers a VDPAU VdpVideoSurface object.*

• CUresult cuVDPAUCtxCreate (CUcontext ∗pCtx, unsigned int flags, CUdevice device, VdpDevice vdpDevice, VdpGetProcAddress ∗vdpGetProcAddress)

*Create a CUDA context for interoperability with VDPAU.*

• CUresult cuVDPAUGetDevice (CUdevice ∗pDevice, VdpDevice vdpDevice, VdpGetProcAddress ∗vdpGetProcAddress)

*Gets the CUDA device associated with a VDPAU device.*

# 5.59.1 Detailed Description

This section describes the VDPAU interoperability functions of the low-level CUDA driver application programming interface.

# 5.59.2 Function Documentation

# 5.59.2.1 CUresult cuGraphicsVDPAURegisterOutputSurface (CUgraphicsResource ∗ *pCudaResource*, VdpOutputSurface *vdpSurface*, unsigned int *flags*)

Registers the VdpOutputSurface specified by vdpSurface for access by CUDA. A handle to the registered object is returned as pCudaResource. The surface's intended usage is specified using flags, as follows:

- CU\_GRAPHICS\_MAP\_RESOURCE\_FLAGS\_NONE: Specifies no hints about how this resource will be used. It is therefore assumed that this resource will be read from and written to by CUDA. This is the default value.
- CU\_GRAPHICS\_MAP\_RESOURCE\_FLAGS\_READ\_ONLY: Specifies that CUDA will not write to this resource.
- CU\_GRAPHICS\_MAP\_RESOURCE\_FLAGS\_WRITE\_DISCARD: Specifies that CUDA will not read from this resource and will write over the entire contents of the resource, so none of the data previously stored in the resource will be preserved.

The VdpOutputSurface is presented as an array of subresources that may be accessed using pointers returned by cuGraphicsSubResourceGetMappedArray. The exact number of valid arrayIndex values depends on the VDPAU surface format. The mapping is shown in the table below. mipLevel must be 0.

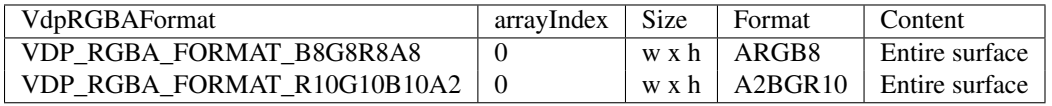

#### Parameters:

*pCudaResource* - Pointer to the returned object handle *vdpSurface* - The VdpOutputSurface to be registered

*flags* - Map flags

#### Returns:

CUDA\_SUCCESS, CUDA\_ERROR\_INVALID\_HANDLE, CUDA\_ERROR\_ALREADY\_MAPPED, CUDA\_- ERROR\_INVALID\_CONTEXT,

# Note:

Note that this function may also return error codes from previous, asynchronous launches.

# See also:

cuCtxCreate, cuVDPAUCtxCreate, cuGraphicsVDPAURegisterVideoSurface, cuGraphicsUnregisterResource, cuGraphicsResourceSetMapFlags, cuGraphicsMapResources, cuGraphicsUnmapResources, cuGraphicsSubResourceGetMappedArray, cuVDPAUGetDevice

# 5.59.2.2 CUresult cuGraphicsVDPAURegisterVideoSurface (CUgraphicsResource ∗ *pCudaResource*, VdpVideoSurface *vdpSurface*, unsigned int *flags*)

Registers the VdpVideoSurface specified by vdpSurface for access by CUDA. A handle to the registered object is returned as pCudaResource. The surface's intended usage is specified using flags, as follows:

- CU\_GRAPHICS\_MAP\_RESOURCE\_FLAGS\_NONE: Specifies no hints about how this resource will be used. It is therefore assumed that this resource will be read from and written to by CUDA. This is the default value.
- CU\_GRAPHICS\_MAP\_RESOURCE\_FLAGS\_READ\_ONLY: Specifies that CUDA will not write to this resource.
- CU\_GRAPHICS\_MAP\_RESOURCE\_FLAGS\_WRITE\_DISCARD: Specifies that CUDA will not read from this resource and will write over the entire contents of the resource, so none of the data previously stored in the resource will be preserved.

The VdpVideoSurface is presented as an array of subresources that may be accessed using pointers returned by cu-GraphicsSubResourceGetMappedArray. The exact number of valid arrayIndex values depends on the VDPAU surface format. The mapping is shown in the table below. mipLevel must be 0.

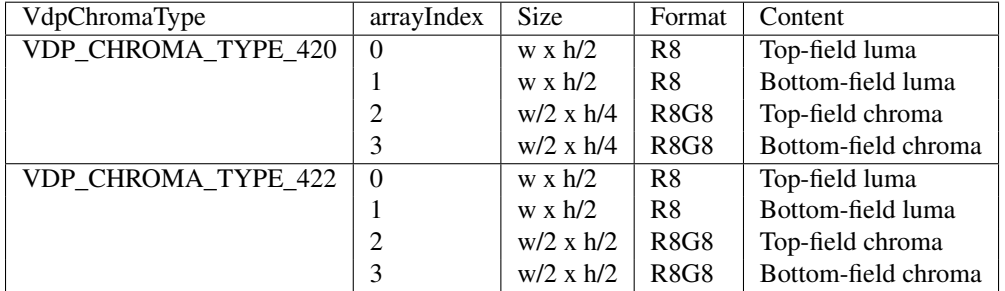

#### Parameters:

*pCudaResource* - Pointer to the returned object handle

*vdpSurface* - The VdpVideoSurface to be registered

*flags* - Map flags

# Returns:

CUDA\_SUCCESS, CUDA\_ERROR\_INVALID\_HANDLE, CUDA\_ERROR\_ALREADY\_MAPPED, CUDA\_- ERROR\_INVALID\_CONTEXT,

### Note:

Note that this function may also return error codes from previous, asynchronous launches.

#### See also:

cuCtxCreate, cuVDPAUCtxCreate, cuGraphicsVDPAURegisterOutputSurface, cuGraphicsUnregisterResource, cuGraphicsResourceSetMapFlags, cuGraphicsMapResources, cuGraphicsUnmapResources, cuGraphicsSubResourceGetMappedArray, cuVDPAUGetDevice

# 5.59.2.3 CUresult cuVDPAUCtxCreate (CUcontext ∗ *pCtx*, unsigned int *flags*, CUdevice *device*, VdpDevice *vdpDevice*, VdpGetProcAddress ∗ *vdpGetProcAddress*)

Creates a new CUDA context, initializes VDPAU interoperability, and associates the CUDA context with the calling thread. It must be called before performing any other VDPAU interoperability operations. It may fail if the needed VDPAU driver facilities are not available. For usage of the flags parameter, see cuCtxCreate().

#### Parameters:

*pCtx* - Returned CUDA context *flags* - Options for CUDA context creation *device* - Device on which to create the context *vdpDevice* - The VdpDevice to interop with *vdpGetProcAddress* - VDPAU's VdpGetProcAddress function pointer

# Returns:

# CUDA\_SUCCESS, CUDA\_ERROR\_DEINITIALIZED, CUDA\_ERROR\_NOT\_INITIALIZED, CUDA\_- ERROR\_INVALID\_CONTEXT, CUDA\_ERROR\_INVALID\_VALUE, CUDA\_ERROR\_OUT\_OF\_MEMORY

#### Note:

Note that this function may also return error codes from previous, asynchronous launches.

# See also:

cuCtxCreate, cuGraphicsVDPAURegisterVideoSurface, cuGraphicsVDPAURegisterOutputSurface, cuGraphicsUnregisterResource, cuGraphicsResourceSetMapFlags, cuGraphicsMapResources, cuGraphicsUnmapResources, cuGraphicsSubResourceGetMappedArray, cuVDPAUGetDevice

# 5.59.2.4 CUresult cuVDPAUGetDevice (CUdevice ∗ *pDevice*, VdpDevice *vdpDevice*, VdpGetProcAddress ∗ *vdpGetProcAddress*)

Returns in \*pDevice the CUDA device associated with a vdpDevice, if applicable.

# Parameters:

*pDevice* - Device associated with vdpDevice

*vdpDevice* - A VdpDevice handle

*vdpGetProcAddress* - VDPAU's VdpGetProcAddress function pointer

# Returns:

CUDA\_SUCCESS, CUDA\_ERROR\_DEINITIALIZED, CUDA\_ERROR\_NOT\_INITIALIZED, CUDA\_- ERROR\_INVALID\_CONTEXT, CUDA\_ERROR\_INVALID\_VALUE

# Note:

Note that this function may also return error codes from previous, asynchronous launches.

# See also:

cuCtxCreate, cuVDPAUCtxCreate, cuGraphicsVDPAURegisterVideoSurface, cuGraphicsVDPAURegisterOutputSurface, cuGraphicsUnregisterResource, cuGraphicsResourceSetMapFlags, cuGraphicsMapResources, cu-GraphicsUnmapResources, cuGraphicsSubResourceGetMappedArray

# 5.60 Mathematical Functions

CUDA mathematical functions are always available in device code. Some functions are also available in host code as indicated.

Note that floating-point functions are overloaded for different argument types. For example, the log() function has the following prototypes:

```
double log(double x);
float log(float x);
float logf(float x);
```
# 5.61 Single Precision Mathematical Functions

# Functions

- <u>device</u> float acosf (float x) *Calculate the arc cosine of the input argument.*
- **\_\_**device\_\_ float <u>acoshf</u> (float x) *Calculate the nonnegative arc hyperbolic cosine of the input argument.*
- <u>device</u> float asinf (float x) *Calculate the arc sine of the input argument.*
- <u>device</u> float asinhf (float x) *Calculate the arc hyperbolic sine of the input argument.*
- <u>device</u> float atan2f (float x, float y) *Calculate the arc tangent of the ratio of first and second input arguments.*
- <u>device</u> float atanf (float x) *Calculate the arc tangent of the input argument.*
- \_device\_ float atanhf (float x) *Calculate the arc hyperbolic tangent of the input argument.*
- \_device\_ float cbrtf (float x) *Calculate the cube root of the input argument.*
- \_device\_ float ceilf (float x) *Calculate ceiling of the input argument.*
- \_device\_float copysignf (float x, float y) *Create value with given magnitude, copying sign of second value.*
- <u>device</u> float cosf (float x) *Calculate the cosine of the input argument.*
- <u>device</u> float coshf (float x) *Calculate the hyperbolic cosine of the input argument.*
- <u>device</u> float cospif (float x) *Calculate the cosine of the input argument*  $\times \pi$ .
- \_device\_ float erfcf (float x) *Calculate the complementary error function of the input argument.*
- device float erfcinvf (float y) *Calculate the inverse complementary error function of the input argument.*
- device float  $\text{erfcxf}$  (float x)

*Calculate the scaled complementary error function of the input argument.*

- device float  $\text{erff}$  (float x) *Calculate the error function of the input argument.*
- \_device\_ float erfinvf (float y) *Calculate the inverse error function of the input argument.*
- \_device\_ float exp10f (float x) *Calculate the base 10 exponential of the input argument.*
- \_device\_ float exp2f (float x) *Calculate the base 2 exponential of the input argument.*
- <u>device</u> float expf (float x) *Calculate the base* e *exponential of the input argument.*
- <u>device</u> float expm1f (float x) *Calculate the base* e *exponential of the input argument, minus 1.*
- device float  $fabsf$  (float x) *Calculate the absolute value of its argument.*
- device float fdimf (float x, float y) *Compute the positive difference between* x *and* y*.*
- \_device\_float fdividef (float x, float y) *Divide two floating point values.*
- <u>device</u> float floorf (float x) *Calculate the largest integer less than or equal to* x*.*
- \_device\_ float fmaf (float x, float y, float z) *Compute*  $x \times y + z$  *as a single operation.*
- \_device\_float fmaxf (float x, float y) *Determine the maximum numeric value of the arguments.*
- \_device\_float fminf (float x, float y) *Determine the minimum numeric value of the arguments.*
- <u>device</u> float fmodf (float x, float y) *Calculate the floating-point remainder of* x */* y*.*
- device float frexpf (float x, int ∗nptr) *Extract mantissa and exponent of a floating-point value.*
- <u>device</u> float hypotf (float x, float y) *Calculate the square root of the sum of squares of two arguments.*
- device  $int$  int ilogbf (float x) *Compute the unbiased integer exponent of the argument.*
- device int is finite (float a) *Determine whether argument is finite.*
- **\_\_device\_\_** int isinf (float a) *Determine whether argument is infinite.*
- device int isnan (float a) *Determine whether argument is a NaN.*
- device float  $\overline{10f}$  (float x) *Calculate the value of the Bessel function of the first kind of order 0 for the input argument.*
- $\_\$  device  $\_\$  float j1f (float x) *Calculate the value of the Bessel function of the first kind of order 1 for the input argument.*
- **\_\_device\_\_** float jnf (int n, float x) *Calculate the value of the Bessel function of the first kind of order n for the input argument.*
- \_device\_ float ldexpf (float x, int exp) *Calculate the value of*  $x \cdot 2^{exp}$ .
- \_device\_ float lgammaf (float x) *Calculate the natural logarithm of the absolute value of the gamma function of the input argument.*
- \_device\_long long int llrintf (float x) *Round input to nearest integer value.*
- <u>device</u> long long int llroundf (float x) *Round to nearest integer value.*
- <u>device</u> float  $log 10f$  (float x) *Calculate the base 10 logarithm of the input argument.*
- device float  $log1pf$  (float x) *Calculate the value of*  $log_e(1 + x) |x|$ *.*
- device float  $log 2f$  (float x) *Calculate the base 2 logarithm of the input argument.*
- <u>device</u> float logbf (float x) *Calculate the floating point representation of the exponent of the input argument.*
- device float  $\log f$  (float x) *Calculate the natural logarithm of the input argument.*
- device  $\log \int$  long int lrintf (float x) *Round input to nearest integer value.*
- **\_\_device** long int lroundf (float x) *Round to nearest integer value.*
- \_\_device\_\_ float modff (float x, float ∗iptr) *Break down the input argument into fractional and integral parts.*
- \_\_device\_\_ float nanf (const char ∗tagp) *Returns "Not a Number" value.*
- **\_\_device\_\_** float nearbyintf (float x) *Round the input argument to the nearest integer.*
- \_device\_ float nextafterf (float x, float y) *Return next representable single-precision floating-point value afer argument.*
- device float normedff (float y) *Calculate the standard normal cumulative distribution function.*
- device float normcdfinvf (float y) *Calculate the inverse of the standard normal cumulative distribution function.*
- <u>device</u> float powf (float x, float y) *Calculate the value of first argument to the power of second argument.*
- device float rcbrtf (float x) *Calculate reciprocal cube root function.*
- device float remainderf (float x, float y) *Compute single-precision floating-point remainder.*
- \_\_device\_\_ float remquof (float x, float y, int ∗quo) *Compute single-precision floating-point remainder and part of quotient.*
- <u>device</u> float rintf (float x) *Round input to nearest integer value in floating-point.*
- **\_\_**device\_\_ float roundf (float x) *Round to nearest integer value in floating-point.*
- **\_\_device\_\_** float rsqrtf (float x) *Calculate the reciprocal of the square root of the input argument.*
- <u>device</u> float scalblnf (float x, long int n) *Scale floating-point input by integer power of two.*
- device float scalbnf (float x, int n) *Scale floating-point input by integer power of two.*
- <u>device</u> int signbit (float a)

*Return the sign bit of the input.*

- \_\_device\_\_ void sincosf (float x, float ∗sptr, float ∗cptr) *Calculate the sine and cosine of the first input argument.*
- \_\_device\_\_ void sincospif (float x, float ∗sptr, float ∗cptr) *Calculate the sine and cosine of the first input argument*  $\times\pi$ .
- <u>device</u> float sinf (float x) *Calculate the sine of the input argument.*
- device float  $sinh f$  (float x) *Calculate the hyperbolic sine of the input argument.*
- <u>device</u> float sinpif (float x) *Calculate the sine of the input argument*  $\times \pi$ .
- <u>device</u> float sqrtf (float x) *Calculate the square root of the input argument.*
- device float  $tan f$  (float x) *Calculate the tangent of the input argument.*
- \_device\_ float tanhf (float x) *Calculate the hyperbolic tangent of the input argument.*
- \_device\_ float tgammaf (float x) *Calculate the gamma function of the input argument.*
- <u>device</u> float truncf (float x) *Truncate input argument to the integral part.*
- <u>device</u> float y0f (float x) *Calculate the value of the Bessel function of the second kind of order 0 for the input argument.*
- <u>device</u> float y<sup>1f</sup> (float x) *Calculate the value of the Bessel function of the second kind of order 1 for the input argument.*
- <u>device</u> float ynf (int n, float x) *Calculate the value of the Bessel function of the second kind of order n for the input argument.*

# 5.61.1 Detailed Description

This section describes single precision mathematical functions.

# 5.61.2 Function Documentation

### 5.61.2.1 \_\_device\_\_ float acosf (float *x*)

Calculate the principal value of the arc cosine of the input argument x.

#### Returns:

Result will be in radians, in the interval  $[0, \pi]$  for x inside  $[-1, +1]$ .

- $acosf(1)$  returns +0.
- $\arccos f(x)$  returns NaN for x outside [-1, +1].

#### Note:

For accuracy information for this function see the CUDA C Programming Guide, Appendix C, Table C-1.

#### 5.61.2.2 \_\_device\_\_ float acoshf (float *x*)

Calculate the nonnegative arc hyperbolic cosine of the input argument x (measured in radians).

#### Returns:

Result will be in the interval  $[0, +\infty]$ .

- acoshf(1) returns 0.
- acoshf(x) returns NaN for x in the interval  $[-\infty, 1)$ .

#### Note:

For accuracy information for this function see the CUDA C Programming Guide, Appendix C, Table C-1.

# 5.61.2.3  $\rightharpoonup$  device  $\rightharpoonup$  float asinf (float *x*)

Calculate the principal value of the arc sine of the input argument x.

# Returns:

Result will be in radians, in the interval  $[-\pi/2, +\pi/2]$  for x inside  $[-1, +1]$ .

- asinf(0) returns  $+0$ .
- asinf(x) returns NaN for x outside  $[-1, +1]$ .

#### Note:

For accuracy information for this function see the CUDA C Programming Guide, Appendix C, Table C-1.

#### 5.61.2.4 \_\_device\_\_ float asinhf (float *x*)

Calculate the arc hyperbolic sine of the input argument x (measured in radians).

#### Returns:

• asinhf(0) returns 1.

#### Note:

# 5.61.2.5 device float atan2f (float *x*, float *y*)

Calculate the principal value of the arc tangent of the ratio of first and second input arguments  $x / y$ . The quadrant of the result is determined by the signs of inputs  $x$  and  $y$ .

# Returns:

Result will be in radians, in the interval  $[-\pi, +\pi]$ .

•  $atan2f(0, 1)$  returns +0.

# Note:

For accuracy information for this function see the CUDA C Programming Guide, Appendix C, Table C-1.

# 5.61.2.6 \_\_device\_\_ float atanf (float *x*)

Calculate the principal value of the arc tangent of the input argument x.

# Returns:

```
Result will be in radians, in the interval [-\pi/2, +\pi/2].
```

```
• atanf(0) returns +0.
```
# Note:

For accuracy information for this function see the CUDA C Programming Guide, Appendix C, Table C-1.

# 5.61.2.7 \_\_device\_\_ float atanhf (float *x*)

Calculate the arc hyperbolic tangent of the input argument x (measured in radians).

# Returns:

- atanhf $(\pm 0)$  returns  $\pm 0$ .
- atanhf( $\pm 1$ ) returns  $\pm \infty$ .
- atanhf(x) returns NaN for x outside interval  $[-1, 1]$ .

# Note:

For accuracy information for this function see the CUDA C Programming Guide, Appendix C, Table C-1.

# 5.61.2.8 \_\_device\_\_ float cbrtf (float *x*)

Calculate the cube root of  $x, x^{1/3}$ .

# Returns:

Returns  $x^{1/3}$  .

- cbrtf( $\pm 0$ ) returns  $\pm 0$ .
- cbrtf( $\pm \infty$ ) returns  $\pm \infty$ .

# Note:

# 5.61.2.9 device float ceilf  $(f$ loat  $x)$

Compute the smallest integer value not less than x.

# Returns:

Returns  $\lceil x \rceil$  expressed as a floating-point number.

- ceilf( $\pm 0$ ) returns  $\pm 0$ .
- ceilf(  $\pm \infty$  ) returns  $\pm \infty$ .

#### 5.61.2.10 \_\_device\_\_ float copysignf (float *x*, float *y*)

Create a floating-point value with the magnitude x and the sign of y.

#### Returns:

Returns a value with the magnitude of  $x$  and the sign of  $y$ .

#### 5.61.2.11 \_\_device\_\_ float cosf (float *x*)

Calculate the cosine of the input argument  $x$  (measured in radians).

#### Returns:

- cosf(0) returns 1.
- cosf $(\pm \infty)$  returns NaN.

# Note:

For accuracy information for this function see the CUDA C Programming Guide, Appendix C, Table C-1. This function is affected by the -use\_fast\_math compiler flag. See the CUDA C Programming Guide, Appendix C, Table C-3 for a complete list of functions affected.

# 5.61.2.12 \_\_device\_\_ float coshf (float *x*)

Calculate the hyperbolic cosine of the input argument x (measured in radians).

#### Returns:

- coshf(0) returns 1.
- coshf $(\pm \infty)$  returns NaN.

# Note:

# 5.61.2.13 device float cospif (float  $x$ )

Calculate the cosine of  $x \times \pi$  (measured in radians), where x is the input argument.

#### Returns:

- cospif( $\pm 0$ ) returns 1.
- cospif( $\pm \infty$ ) returns NaN.

# Note:

For accuracy information for this function see the CUDA C Programming Guide, Appendix C, Table C-1.

# 5.61.2.14 \_\_device\_\_ float erfcf (float *x*)

Calculate the complementary error function of the input argument  $x$ ,  $1 - erf(x)$ .

#### Returns:

- erfcf $(-\infty)$  returns 2.
- erfcf $(+\infty)$  returns +0.

#### Note:

For accuracy information for this function see the CUDA C Programming Guide, Appendix C, Table C-1.

#### 5.61.2.15 \_\_device\_\_ float erfcinvf (float *y*)

Calculate the inverse complementary error function of the input argument  $y$ , for  $y$  in the interval  $[0, 2]$ . The inverse complementary error function find the value x that satisfies the equation  $y = \text{erfc}(x)$ , for  $0 \le y \le 2$ , and  $-\infty \le x \le$  $\infty$  .

# Returns:

- erfcinvf(0) returns  $+\infty$ .
- erfcinvf(2) returns  $-\infty$ .

#### Note:

For accuracy information for this function see the CUDA C Programming Guide, Appendix C, Table C-1.

# 5.61.2.16 \_\_device\_\_ float erfcxf (float *x*)

Calculate the scaled complementary error function of the input argument x,  $e^{x^2} \cdot \text{erfc}(x)$ .

#### Returns:

- erfcxf(  $-\infty$  ) returns  $+\infty$
- erfcxf(  $+\infty$  ) returns +0
- erfcxf(x) returns  $+\infty$  if the correctly calculated value is outside the single floating point range.

#### Note:

### 5.61.2.17 device float erff  $(float x)$

Calculate the value of the error function for the input argument x,  $\frac{2}{\sqrt{\pi}} \int_0^x e^{-t^2} dt$ .

# Returns:

- erff $(\pm 0)$  returns  $\pm 0$ .
- erff $(\pm \infty)$  returns  $\pm 1$ .

#### Note:

For accuracy information for this function see the CUDA C Programming Guide, Appendix C, Table C-1.

# 5.61.2.18 \_\_device\_\_ float erfinvf (float *y*)

Calculate the inverse error function of the input argument  $y$ , for  $y$  in the interval  $[-1, 1]$ . The inverse error function finds the value x that satisfies the equation  $y = erf(x)$ , for  $-1 \le y \le 1$ , and  $-\infty \le x \le \infty$ .

#### Returns:

- erfinvf(1) returns  $+\infty$ .
- erfinvf(-1) returns  $-\infty$ .

#### Note:

For accuracy information for this function see the CUDA C Programming Guide, Appendix C, Table C-1.

#### 5.61.2.19 \_\_device\_\_ float exp10f (float *x*)

Calculate the base 10 exponential of the input argument x.

#### Returns:

Returns  $10^x$ .

#### Note:

For accuracy information for this function see the CUDA C Programming Guide, Appendix C, Table C-1. This function is affected by the -use\_fast\_math compiler flag. See the CUDA C Programming Guide, Appendix C, Table C-3 for a complete list of functions affected.

#### 5.61.2.20 \_\_device\_\_ float exp2f (float *x*)

Calculate the base 2 exponential of the input argument x.

#### Returns:

Returns  $2^x$ .

#### Note:

# 5.61.2.21 device float expf (float  $x$ )

Calculate the base  $e$  exponential of the input argument  $x, e^x$ .

### Returns:

Returns  $e^x$ .

# Note:

For accuracy information for this function see the CUDA C Programming Guide, Appendix C, Table C-1. This function is affected by the -use\_fast\_math compiler flag. See the CUDA C Programming Guide, Appendix C, Table C-3 for a complete list of functions affected.

# 5.61.2.22 \_\_device\_\_ float expm1f (float *x*)

Calculate the base e exponential of the input argument x, minus 1.

# Returns:

Returns  $e^x - 1$ .

# Note:

For accuracy information for this function see the CUDA C Programming Guide, Appendix C, Table C-1.

# 5.61.2.23 device float fabsf  $(f$ loat  $x)$

Calculate the absolute value of the input argument x.

# Returns:

Returns the absolute value of its argument.

- fabs $(\pm \infty)$  returns  $+\infty$ .
- fabs $(\pm 0)$  returns 0.

# Note:

For accuracy information for this function see the CUDA C Programming Guide, Appendix C, Table C-1.

# 5.61.2.24 \_\_device\_\_ float fdimf (float *x*, float *y*)

Compute the positive difference between x and y. The positive difference is  $x - y$  when  $x > y$  and +0 otherwise.

# Returns:

Returns the positive difference between x and y.

- fdimf(x, y) returns  $x y$  if  $x > y$ .
- fdimf(x, y) returns +0 if  $x \le y$ .

# Note:

#### 5.61.2.25 device float fdividef (float *x*, float *y*)

Compute x divided by y. If -use\_fast\_math is specified, use \_fdividef() for higher performance, otherwise use normal division.

# Returns:

Returns x / y.

#### Note:

For accuracy information for this function see the CUDA C Programming Guide, Appendix C, Table C-1. This function is affected by the -use fast math compiler flag. See the CUDA C Programming Guide, Appendix C, Table C-3 for a complete list of functions affected.

#### 5.61.2.26 \_\_device\_\_ float floorf (float *x*)

Calculate the largest integer value which is less than or equal to x.

#### Returns:

Returns  $log_e(1+x)$  |x| expressed as a floating-point number.

- floorf(  $\pm \infty$  ) returns  $\pm \infty$ .
- floorf( $\pm 0$ ) returns  $\pm 0$ .

#### Note:

For accuracy information for this function see the CUDA C Programming Guide, Appendix C, Table C-1.

#### 5.61.2.27 \_\_device\_\_ float fmaf (float  $x$ , float  $y$ , float  $z$ )

Compute the value of  $x \times y + z$  as a single ternary operation. After computing the value to infinite precision, the value is rounded once.

# Returns:

Returns the rounded value of  $x \times y + z$  as a single operation.

- fmaf $(\pm \infty, \pm 0, z)$  returns NaN.
- fmaf( $\pm 0$ ,  $\pm \infty$ , z) returns NaN.
- fmaf(x, y,  $-\infty$ ) returns NaN if  $x \times y$  is an exact  $+\infty$ .
- fmaf(x, y, + $\infty$ ) returns NaN if  $x \times y$  is an exact  $-\infty$ .

# Note:

# 5.61.2.28 device float fmaxf (float *x*, float *y*)

Determines the maximum numeric value of the arguments  $x$  and  $y$ . Treats NaN arguments as missing data. If one argument is a NaN and the other is legitimate numeric value, the numeric value is chosen.

# Returns:

Returns the maximum numeric values of the arguments  $x$  and  $y$ .

- If both arguments are NaN, returns NaN.
- If one argument is NaN, returns the numeric argument.

# Note:

For accuracy information for this function see the CUDA C Programming Guide, Appendix C, Table C-1.

# 5.61.2.29 \_\_device\_\_ float fminf (float *x*, float *y*)

Determines the minimum numeric value of the arguments  $x$  and  $y$ . Treats NaN arguments as missing data. If one argument is a NaN and the other is legitimate numeric value, the numeric value is chosen.

# Returns:

Returns the minimum numeric values of the arguments  $x$  and  $y$ .

- If both arguments are NaN, returns NaN.
- If one argument is NaN, returns the numeric argument.

# Note:

For accuracy information for this function see the CUDA C Programming Guide, Appendix C, Table C-1.

# 5.61.2.30 \_\_device\_\_ float fmodf (float *x*, float *y*)

Calculate the floating-point remainder of  $x / y$ . The absolute value of the computed value is always less than  $y' s$ absolute value and will have the same sign as x.

# Returns:

- Returns the floating point remainder of  $x / y$ .
- fmodf( $\pm 0$ , y) returns  $\pm 0$  if y is not zero.
- fmodf(x, y) returns NaN and raised an invalid floating point exception if x is  $\pm \infty$  or y is zero.
- fmodf(x, y) returns zero if y is zero or the result would overflow.
- fmodf( $x, \pm \infty$ ) returns x if x is finite.
- fmodf $(x, 0)$  returns NaN.

# Note:

### 5.61.2.31 device float frexpf (float *x*, int  $*$  *nptr*)

Decomposes the floating-point value  $x$  into a component m for the normalized fraction element and another term n for the exponent. The absolute value of m will be greater than or equal to 0.5 and less than 1.0 or it will be equal to 0;  $x = m \cdot 2^n$ . The integer exponent n will be stored in the location to which nptr points.

#### Returns:

Returns the fractional component m.

- frexp $(0, \text{npt } r)$  returns 0 for the fractional component and zero for the integer component.
- frexp( $\pm 0$ , nptr) returns  $\pm 0$  and stores zero in the location pointed to by nptr.
- frexp( $\pm \infty$ , nptr) returns  $\pm \infty$  and stores an unspecified value in the location to which nptr points.
- frexp(NaN,  $y$ ) returns a NaN and stores an unspecified value in the location to which nptr points.

#### Note:

For accuracy information for this function see the CUDA C Programming Guide, Appendix C, Table C-1.

#### 5.61.2.32 \_\_device\_\_ float hypotf (float *x*, float *y*)

Calculates the length of the hypotenuse of a right triangle whose two sides have lengths  $x$  and  $y$  without undue overflow or underflow.

# Returns:

Returns the length of the hypotenuse  $\sqrt{x^2 + y^2}$  . If the correct value would overflow, returns  $+\infty$  . If the correct value would underflow, returns 0.

#### Note:

For accuracy information for this function see the CUDA C Programming Guide, Appendix C, Table C-1.

#### 5.61.2.33 \_\_device\_\_ int ilogbf (float *x*)

Calculates the unbiased integer exponent of the input argument x.

#### Returns:

- If successful, returns the unbiased exponent of the argument.
- ilogbf(0) returns  $INT_MIN$ .
- ilogbf(NaN) returns NaN.
- ilogbf(x) returns  $INT\_MAX$  if x is  $\infty$  or the correct value is greater than  $INT\_MAX$ .
- ilogbf( $x$ ) return  $INT\_MIN$  if the correct value is less than  $INT\_MIN$ .

#### Note:

# 5.61.2.34 device int isfinite (float  $a$ )

Determine whether the floating-point value a is a finite value (zero, subnormal, or normal and not infinity or NaN).

#### Returns:

Returns a nonzero value if and only if a is a finite value.

#### 5.61.2.35 \_\_device\_\_ int isinf (float *a*)

Determine whether the floating-point value  $\alpha$  is an infinite value (positive or negative).

#### Returns:

Returns a nonzero value if and only if a is a infinite value.

### 5.61.2.36 \_\_device\_\_ int isnan (float *a*)

Determine whether the floating-point value a is a NaN.

# Returns:

Returns a nonzero value if and only if a is a NaN value.

# 5.61.2.37 \_\_device\_\_ float j0f (float *x*)

Calculate the value of the Bessel function of the first kind of order 0 for the input argument x,  $J_0(x)$ .

#### Returns:

Returns the value of the Bessel function of the first kind of order 0.

- j0f( $\pm \infty$ ) returns +0.
- j0f(NaN) returns NaN.

#### Note:

For accuracy information for this function see the CUDA C Programming Guide, Appendix C, Table C-1.

# 5.61.2.38 \_\_device\_\_ float j1f (float *x*)

Calculate the value of the Bessel function of the first kind of order 1 for the input argument x,  $J_1(x)$ .

### Returns:

Returns the value of the Bessel function of the first kind of order 1.

- j1f( $\pm 0$ ) returns  $\pm 0$ .
- j1f( $\pm \infty$ ) returns +0.
- j1f(NaN) returns NaN.

#### Note:

# 5.61.2.39 device float jnf (int *n*, float *x*)

Calculate the value of the Bessel function of the first kind of order n for the input argument x,  $J_n(x)$ .

### Returns:

Returns the value of the Bessel function of the first kind of order n.

- jnf(n, NaN) returns NaN.
- jnf(n, x) returns NaN for  $n < 0$ .
- jnf(n,  $+\infty$ ) returns +0.

# Note:

For accuracy information for this function see the CUDA C Programming Guide, Appendix C, Table C-1.

# 5.61.2.40 \_\_device\_\_ float ldexpf (float *x*, int *exp*)

Calculate the value of  $x \cdot 2^{exp}$  of the input arguments x and  $exp$ .

#### Returns:

• ldexpf(x) returns  $\pm \infty$  if the correctly calculated value is outside the single floating point range.

#### Note:

For accuracy information for this function see the CUDA C Programming Guide, Appendix C, Table C-1.

#### 5.61.2.41 \_\_device\_\_ float lgammaf (float *x*)

Calculate the natural logarithm of the absolute value of the gamma function of the input argument x, namely the value of  $log_e | \int_0^\infty e^{-t} t^{x-1} dt |$ .

# Returns:

- lgammaf(1) returns +0.
- lgammaf(2) returns +0.
- Igammaf(x) returns  $\pm \infty$  if the correctly calculated value is outside the single floating point range.
- lgammaf(x) returns  $+\infty$  if  $x \le 0$ .
- lgammaf(  $-\infty$  ) returns  $-\infty$ .
- lgammaf(  $+\infty$  ) returns  $+\infty$ .

#### Note:

For accuracy information for this function see the CUDA C Programming Guide, Appendix C, Table C-1.

# 5.61.2.42  $\rule{1em}{0.15}\n - \text{device} \rightharpoonup \text{long long}$  int llrintf (float *x*)

Round  $x$  to the nearest integer value, with halfway cases rounded towards zero. If the result is outside the range of the return type, the result is undefined.

#### Returns:

Returns rounded integer value.

# 5.61.2.43  $\rightharpoonup$  device  $\rightharpoonup$  long long int llroundf (float *x*)

Round  $x$  to the nearest integer value, with halfway cases rounded away from zero. If the result is outside the range of the return type, the result is undefined.

#### Returns:

Returns rounded integer value.

#### Note:

This function may be slower than alternate rounding methods. See llrintf().

#### 5.61.2.44 \_\_device\_\_ float log10f (float *x*)

Calculate the base 10 logarithm of the input argument x.

#### Returns:

- log10f( $\pm$ 0) returns  $-\infty$ .
- $log10f(1)$  returns +0.
- log10f(x) returns NaN for  $x < 0$ .
- log10f(  $+\infty$  ) returns  $+\infty$ .

# Note:

For accuracy information for this function see the CUDA C Programming Guide, Appendix C, Table C-1.

# 5.61.2.45 \_\_device\_\_ float log1pf (float *x*)

Calculate the value of  $log_e(1 + x)$  |x| of the input argument x.

# Returns:

- log1pf( $\pm$ 0) returns  $-\infty$ .
- $\log 1 \text{pf}(-1)$  returns +0.
- log1pf(x) returns NaN for  $x < -1$ .
- log1pf(  $+\infty$  ) returns  $+\infty$ .

#### Note:

For accuracy information for this function see the CUDA C Programming Guide, Appendix C, Table C-1.

# 5.61.2.46 \_\_device\_\_ float log2f (float *x*)

Calculate the base 2 logarithm of the input argument x.

# Returns:

•  $log2f(\pm 0)$  returns  $-\infty$ .

- $log2f(1)$  returns +0.
- $log2f(x)$  returns NaN for  $x < 0$ .
- log2f(  $+\infty$  ) returns  $+\infty$  .

# Note:

For accuracy information for this function see the CUDA C Programming Guide, Appendix C, Table C-1.

#### 5.61.2.47 \_\_device\_\_ float logbf (float *x*)

Calculate the floating point representation of the exponent of the input argument x.

# Returns:

- logbf  $\pm 0$  returns  $-\infty$
- logbf  $+\infty$  returns  $+\infty$

### Note:

For accuracy information for this function see the CUDA C Programming Guide, Appendix C, Table C-1.

# 5.61.2.48 \_\_device\_\_ float logf (float *x*)

Calculate the natural logarithm of the input argument x.

# Returns:

- logf( $\pm 0$ ) returns  $-\infty$ .
- $\log(f(1))$  returns +0.
- $\log f(x)$  returns NaN for  $x < 0$ .
- logf(  $+\infty$  ) returns  $+\infty$ .

# Note:

For accuracy information for this function see the CUDA C Programming Guide, Appendix C, Table C-1.

#### 5.61.2.49 \_\_device\_\_ long int lrintf (float *x*)

Round x to the nearest integer value, with halfway cases rounded towards zero. If the result is outside the range of the return type, the result is undefined.

#### Returns:

Returns rounded integer value.

# 5.61.2.50 device long int lroundf (float  $x$ )

Round x to the nearest integer value, with halfway cases rounded away from zero. If the result is outside the range of the return type, the result is undefined.

#### Returns:

Returns rounded integer value.

#### Note:

This function may be slower than alternate rounding methods. See lrintf().

#### 5.61.2.51 \_\_device\_\_ float modff (float *x*, float ∗ *iptr*)

Break down the argument  $x$  into fractional and integral parts. The integral part is stored in the argument  $iptr$ . Fractional and integral parts are given the same sign as the argument x.

#### Returns:

- modff( $\pm x$ ,  $\pm p \pm r$ ) returns a result with the same sign as x.
- modff( $\pm \infty$ , iptr) returns  $\pm 0$  and stores  $\pm \infty$  in the object pointed to by iptr.
- modff(NaN,  $iptr$ ) stores a NaN in the object pointed to by  $iptr$  and returns a NaN.

# Note:

For accuracy information for this function see the CUDA C Programming Guide, Appendix C, Table C-1.

### 5.61.2.52 \_\_device\_\_ float nanf (const char ∗ *tagp*)

Return a representation of a quiet NaN. Argument tagp selects one of the possible representations.

#### Returns:

• nanf(tagp) returns NaN.

#### Note:

For accuracy information for this function see the CUDA C Programming Guide, Appendix C, Table C-1.

### 5.61.2.53 \_\_device\_\_ float nearbyintf (float *x*)

Round argument x to an integer value in single precision floating-point format.

#### Returns:

- nearbyintf( $\pm 0$ ) returns  $\pm 0$ .
- nearbyintf( $\pm \infty$ ) returns  $\pm \infty$ .

# Note:

# 5.61.2.54 \_\_device\_\_ float nextafterf (float *x*, float *y*)

Calculate the next representable single-precision floating-point value following  $x$  in the direction of  $y$ . For example, if y is greater than x, nextafterf() returns the smallest representable number greater than  $x$ 

#### Returns:

• nextafterf( $\pm \infty$ , y) returns  $\pm \infty$ .

#### Note:

For accuracy information for this function see the CUDA C Programming Guide, Appendix C, Table C-1.

# 5.61.2.55 \_\_device\_\_ float normcdff (float *y*)

Calculate the cumulative distribution function of the standard normal distribution for input argument  $y, \Phi(y)$ .

# Returns:

- normcdff(  $+\infty$  ) returns 1
- normcdff(  $-\infty$  ) returns +0

#### Note:

For accuracy information for this function see the CUDA C Programming Guide, Appendix C, Table C-1.

### 5.61.2.56 \_\_device\_\_ float normcdfinvf (float *y*)

Calculate the inverse of the standard normal cumulative distribution function for input argument y,  $\Phi^{-1}(y)$ . The function is defined for input values in the interval  $(0, 1)$ .

#### Returns:

- normcdfinvf(0) returns  $-\infty$ .
- normcdfinvf(1) returns  $+\infty$ .
- normcdfinvf(x) returns NaN if x is not in the interval [0,1].

### Note:

For accuracy information for this function see the CUDA C Programming Guide, Appendix C, Table C-1.

#### 5.61.2.57 \_\_device\_\_ float powf (float *x*, float *y*)

Calculate the value of  $x$  to the power of  $y$ .

#### Returns:

- powf( $\pm 0$ , y) returns  $\pm \infty$  for y an integer less than 0.
- powf( $\pm 0$ , y) returns  $\pm 0$  for y an odd integer greater than 0.
- powf( $\pm 0$ , y) returns +0 for  $y > 0$  and not and odd integer.
- powf(-1,  $\pm \infty$ ) returns 1.
- powf(+1,  $\vee$ ) returns 1 for any  $\vee$ , even a NaN.
- powf( $x, \pm 0$ ) returns 1 for any x, even a NaN.
- powf(x, y) returns a NaN for finite  $x < 0$  and finite non-integer y.
- powf(x,  $-\infty$ ) returns  $+\infty$  for  $|x| < 1$ .
- powf(x,  $-\infty$ ) returns +0 for  $|x| > 1$ .
- powf(x,  $+\infty$ ) returns +0 for  $|x|$  < 1.
- powf(x, + $\infty$ ) returns + $\infty$  for  $|x| > 1$ .
- powf( $-\infty$ , y) returns -0 for y an odd integer less than 0.
- powf( $-\infty$ , y) returns +0 for y < 0 and not an odd integer.
- powf( $-\infty$ , y) returns  $-\infty$  for y an odd integer greater than 0.
- powf( $-\infty$ , y) returns  $+\infty$  for  $y > 0$  and not an odd integer.
- powf $(+\infty, y)$  returns +0 for  $y < 0$ .
- powf $(+\infty, y)$  returns  $+\infty$  for  $y > 0$ .

# Note:

For accuracy information for this function see the CUDA C Programming Guide, Appendix C, Table C-1.

# 5.61.2.58 \_\_device\_\_ float rcbrtf (float *x*)

Calculate reciprocal cube root function of x

#### Returns:

- rcbrt( $\pm 0$ ) returns  $\pm \infty$ .
- rcbrt( $\pm \infty$ ) returns  $\pm 0$ .

#### Note:

For accuracy information for this function see the CUDA C Programming Guide, Appendix C, Table C-1.

#### 5.61.2.59 \_\_device\_\_ float remainderf (float *x*, float *y*)

Compute single-precision floating-point remainder r of dividing x by y for nonzero y. Thus  $r = x - ny$ . The value n is the integer value nearest  $\frac{x}{y}$ . In the case when  $|n - \frac{x}{y}| = \frac{1}{2}$ , the even n value is chosen.

#### Returns:

- remainderf( $x$ , 0) returns NaN.
- remainderf( $\pm \infty$ , y) returns NaN.
- remainderf(x,  $\pm \infty$ ) returns x for finite x.

#### Note:
#### 5.61.2.60  $\qquad$  device\_ float remquof (float *x*, float *y*, int  $*$  *quo*)

Compute a double-precision floating-point remainder in the same way as the remainderf() function. Argument quo returns part of quotient upon division of x by y. Value quo has the same sign as  $\frac{x}{y}$  and may not be the exact quotient but agrees with the exact quotient in the low order 3 bits.

### Returns:

Returns the remainder.

- remquof( $x$ , 0, quo) returns NaN.
- remquof( $\pm \infty$ , y, quo) returns NaN.
- remquof(x,  $\pm \infty$ , quo) returns x.

#### Note:

For accuracy information for this function see the CUDA C Programming Guide, Appendix C, Table C-1.

### 5.61.2.61 \_\_device\_\_ float rintf (float *x*)

Round x to the nearest integer value in floating-point format, with halfway cases rounded towards zero.

#### Returns:

Returns rounded integer value.

#### 5.61.2.62 device float roundf (float *x*)

Round x to the nearest integer value in floating-point format, with halfway cases rounded away from zero.

## Returns:

Returns rounded integer value.

#### Note:

This function may be slower than alternate rounding methods. See rintf().

#### 5.61.2.63 \_\_device\_\_ float rsqrtf (float *x*)

Calculate the reciprocal of the nonnegative square root of  $x$ ,  $1/\sqrt{x}$ .

### Returns:

Returns  $1/\sqrt{x}$ .

- rsqrtf $(+\infty)$  returns +0.
- rsqrtf( $\pm 0$ ) returns  $\pm \infty$ .
- rsqrtf(x) returns NaN if x is less than 0.

## Note:

# 5.61.2.64 \_\_device\_\_ float scalblnf (float *x*, long int *n*)

Scale  $\times$  by  $2^n$  by efficient manipulation of the floating-point exponent.

## Returns:

Returns  $x * 2^n$ .

- scalblnf( $\pm 0$ , n) returns  $\pm 0$ .
- scalblnf( $x$ , 0) returns  $x$ .
- scalblnf( $\pm \infty$ , n) returns  $\pm \infty$ .

## 5.61.2.65 \_\_device\_\_ float scalbnf (float *x*, int *n*)

Scale  $\times$  by  $2^n$  by efficient manipulation of the floating-point exponent.

## Returns:

Returns  $x * 2^n$ .

- scalbnf( $\pm 0$ , n) returns  $\pm 0$ .
- scalbnf( $x$ , 0) returns  $x$ .
- scalbnf( $\pm \infty$ , n) returns  $\pm \infty$ .

## 5.61.2.66 \_\_device\_\_ int signbit (float *a*)

Determine whether the floating-point value a is negative.

#### Returns:

Returns a nonzero value if and only if a is negative. Reports the sign bit of all values including infinities, zeros, and NaNs.

### 5.61.2.67 \_\_device\_\_ void sincosf (float *x*, float ∗ *sptr*, float ∗ *cptr*)

Calculate the sine and cosine of the first input argument  $x$  (measured in radians). The results for sine and cosine are written into the second argument,  $sptr$ , and, respectively, third argument,  $cptr$ .

#### Returns:

```
• none
```
### See also:

```
sinf() and cosf().
```
## Note:

For accuracy information for this function see the CUDA C Programming Guide, Appendix C, Table C-1. This function is affected by the -use\_fast\_math compiler flag. See the CUDA C Programming Guide, Appendix C, Table C-3 for a complete list of functions affected.

#### 5.61.2.68 \_\_device\_\_ void sincospif (float *x*, float ∗ *sptr*, float ∗ *cptr*)

Calculate the sine and cosine of the first input argument, x (measured in radians),  $\times\pi$ . The results for sine and cosine are written into the second argument,  $sptr$ , and, respectively, third argument,  $cptr$ .

#### Returns:

• none

## See also:

sinpif() and cospif().

#### Note:

For accuracy information for this function see the CUDA C Programming Guide, Appendix C, Table C-1.

#### 5.61.2.69 \_\_device\_\_ float sinf (float *x*)

Calculate the sine of the input argument x (measured in radians).

#### Returns:

- sinf( $\pm 0$ ) returns  $\pm 0$ .
- sinf( $\pm \infty$ ) returns NaN.

#### Note:

For accuracy information for this function see the CUDA C Programming Guide, Appendix C, Table C-1. This function is affected by the -use\_fast\_math compiler flag. See the CUDA C Programming Guide, Appendix C, Table C-3 for a complete list of functions affected.

### 5.61.2.70 \_\_device\_\_ float sinhf (float *x*)

Calculate the hyperbolic sine of the input argument x (measured in radians).

### Returns:

- sinhf( $\pm 0$ ) returns  $\pm 0$ .
- sinhf( $\pm \infty$ ) returns NaN.

### Note:

For accuracy information for this function see the CUDA C Programming Guide, Appendix C, Table C-1.

## 5.61.2.71 \_\_device\_\_ float sinpif (float *x*)

Calculate the sine of  $x \times \pi$  (measured in radians), where x is the input argument.

### Returns:

- sinpif( $\pm 0$ ) returns  $\pm 0$ .
- sinpif( $\pm \infty$ ) returns NaN.

## Note:

## 5.61.2.72 device float sqrtf (float  $x$ )

Calculate the nonnegative square root of x,  $\sqrt{x}$ .

### Returns:

- Returns  $\sqrt{x}$ .
	- sqrtf $(\pm 0)$  returns  $\pm 0$ .
	- sqrtf(  $+\infty$  ) returns  $+\infty$ .
	- sqrtf(x) returns NaN if x is less than 0.

## Note:

For accuracy information for this function see the CUDA C Programming Guide, Appendix C, Table C-1.

#### 5.61.2.73 device float tanf  $\theta$  (float *x*)

Calculate the tangent of the input argument x (measured in radians).

#### Returns:

- tanf $(\pm 0)$  returns  $\pm 0$ .
- tanf $(\pm \infty)$  returns NaN.

#### Note:

For accuracy information for this function see the CUDA C Programming Guide, Appendix C, Table C-1. This function is affected by the -use\_fast\_math compiler flag. See the CUDA C Programming Guide, Appendix C, Table C-3 for a complete list of functions affected.

## 5.61.2.74 \_\_device\_\_ float tanhf (float *x*)

Calculate the hyperbolic tangent of the input argument x (measured in radians).

### Returns:

• tanhf $(\pm 0)$  returns  $\pm 0$ .

### Note:

For accuracy information for this function see the CUDA C Programming Guide, Appendix C, Table C-1.

## 5.61.2.75 \_\_device\_\_ float tgammaf (float *x*)

Calculate the gamma function of the input argument x, namely the value of  $\int_0^\infty e^{-t}t^{x-1}dt$ .

## Returns:

- tgammaf( $\pm 0$ ) returns  $\pm \infty$ .
- tgammaf(2) returns +0.
- tgammaf(x) returns  $\pm \infty$  if the correctly calculated value is outside the single floating point range.
- tgammaf(x) returns NaN if  $x < 0$ .
- tgammaf $(-\infty)$  returns NaN.
- tgammaf(  $+\infty$  ) returns  $+\infty$ .

### Note:

For accuracy information for this function see the CUDA C Programming Guide, Appendix C, Table C-1.

# 5.61.2.76 \_\_device\_\_ float truncf (float *x*)

Round  $x$  to the nearest integer value that does not exceed  $x$  in magnitude.

#### Returns:

Returns truncated integer value.

## 5.61.2.77 \_\_device\_\_ float y0f (float *x*)

Calculate the value of the Bessel function of the second kind of order 0 for the input argument x,  $Y_0(x)$ .

### Returns:

Returns the value of the Bessel function of the second kind of order 0.

- y0f(0) returns  $-\infty$ .
- y0f(x) returns NaN for  $x < 0$ .
- y0f(  $+\infty$  ) returns +0.
- y0f(NaN) returns NaN.

## Note:

For accuracy information for this function see the CUDA C Programming Guide, Appendix C, Table C-1.

## 5.61.2.78 \_\_device\_\_ float y1f (float *x*)

Calculate the value of the Bessel function of the second kind of order 1 for the input argument x,  $Y_1(x)$ .

#### Returns:

Returns the value of the Bessel function of the second kind of order 1.

- y1f(0) returns  $-\infty$ .
- y1f(x) returns NaN for  $x < 0$ .
- y1f(  $+\infty$  ) returns +0.
- y1f(NaN) returns NaN.

# Note:

# 5.61.2.79 **\_\_device\_\_** float ynf (int *n*, float *x*)

Calculate the value of the Bessel function of the second kind of order n for the input argument x,  $Y_n(x)$ .

## Returns:

Returns the value of the Bessel function of the second kind of order n.

- ynf(n, x) returns NaN for  $n < 0$ .
- ynf(n, 0) returns  $-\infty$ .
- ynf(n, x) returns NaN for  $x < 0$ .
- ynf(n,  $+\infty$ ) returns +0.
- ynf(n, NaN) returns NaN.

## Note:

# 5.62 Double Precision Mathematical Functions

# Functions

- <u>device</u> double acos (double x) *Calculate the arc cosine of the input argument.*
- \_device\_ double acosh (double x) *Calculate the nonnegative arc hyperbolic cosine of the input argument.*
- <u>device</u> double asin (double x) *Calculate the arc sine of the input argument.*
- <u>device</u> double asinh (double x) *Calculate the arc hyperbolic sine of the input argument.*
- <u>device</u> double atan (double x) *Calculate the arc tangent of the input argument.*
- \_device\_ double atan2 (double x, double y) *Calculate the arc tangent of the ratio of first and second input arguments.*
- \_device\_ double atanh (double x) *Calculate the arc hyperbolic tangent of the input argument.*
- \_device\_ double cbrt (double x) *Calculate the cube root of the input argument.*
- \_device\_ double ceil (double x) *Calculate ceiling of the input argument.*
- \_device\_ double copysign (double x, double y) *Create value with given magnitude, copying sign of second value.*
- \_device\_ double cos (double x) *Calculate the cosine of the input argument.*
- \_device\_ double cosh (double x) *Calculate the hyperbolic cosine of the input argument.*
- \_device\_ double cospi (double x) *Calculate the cosine of the input argument*  $\times \pi$ .
- \_device\_ double erf (double x) *Calculate the error function of the input argument.*
- device double  $erfc$  (double x) *Calculate the complementary error function of the input argument.*
- \_device\_ double erfcinv (double y)

*Calculate the inverse complementary error function of the input argument.*

- device double  $erfcx$  (double x) *Calculate the scaled complementary error function of the input argument.*
- \_device\_ double erfiny (double y) *Calculate the inverse error function of the input argument.*
- \_device\_ double  $exp$  (double x) *Calculate the base* e *exponential of the input argument.*
- \_device\_ double exp10 (double x) *Calculate the base 10 exponential of the input argument.*
- $\_\$  device  $\_\$  double  $\exp(2 \times x)$ *Calculate the base 2 exponential of the input argument.*
- <u>device</u> double expm1 (double x) *Calculate the base* e *exponential of the input argument, minus 1.*
- device double  $fabs$  (double x) *Calculate the absolute value of the input argument.*
- device double  $fdim$  (double x, double y) *Compute the positive difference between* x *and* y*.*
- \_device\_ double floor (double x) *Calculate the largest integer less than or equal to* x*.*
- \_device\_ double fma (double x, double y, double z) *Compute*  $x \times y + z$  *as a single operation.*
- \_device\_ double fmax (double, double) *Determine the maximum numeric value of the arguments.*
- \_device\_ double fmin (double x, double y) *Determine the minimum numeric value of the arguments.*
- \_device\_ double fmod (double x, double y) *Calculate the floating-point remainder of* x */* y*.*
- \_\_device\_\_ double frexp (double x, int ∗nptr) *Extract mantissa and exponent of a floating-point value.*
- device double hypot (double x, double y) *Calculate the square root of the sum of squares of two arguments.*
- <u>device</u> int ilogb (double x) *Compute the unbiased integer exponent of the argument.*
- device int isfinite (double a) *Determine whether argument is finite.*
- device int isinf (double a) *Determine whether argument is infinite.*
- **\_\_device\_\_** int isnan (double a) *Determine whether argument is a NaN.*
- $\_\$  device  $\_\$  double j0 (double x) *Calculate the value of the Bessel function of the first kind of order 0 for the input argument.*
- device double  $i1$  (double x) *Calculate the value of the Bessel function of the first kind of order 1 for the input argument.*
- $\_\$  device  $\_\$  double jn (int n, double x) *Calculate the value of the Bessel function of the first kind of order n for the input argument.*
- \_device\_ double ldexp (double x, int exp) *Calculate the value of*  $x \cdot 2^{exp}$ .
- \_device\_ double lgamma (double x) *Calculate the natural logarithm of the absolute value of the gamma function of the input argument.*
- \_device\_long long int llrint (double x) *Round input to nearest integer value.*
- \_device\_long long int llround (double x) *Round to nearest integer value.*
- $\_\$  device  $\_\$  double log (double x) *Calculate the base* e *logarithm of the input argument.*
- \_device\_ double  $log10$  (double x) *Calculate the base 10 logarithm of the input argument.*
- device double  $log1p$  (double x) *Calculate the value of*  $log_e(1 + x) |x|$ *.*
- device double  $log2$  (double x) *Calculate the base 2 logarithm of the input argument.*
- \_device\_ double logb (double x) *Calculate the floating point representation of the exponent of the input argument.*
- \_device\_ long int lrint (double x) *Round input to nearest integer value.*
- device long int lround (double x) *Round to nearest integer value.*
- \_\_device\_\_ double modf (double x, double ∗iptr) *Break down the input argument into fractional and integral parts.*
- \_\_device\_\_ double nan (const char ∗tagp) *Returns "Not a Number" value.*
- \_device\_ double nearbyint (double x) *Round the input argument to the nearest integer.*
- \_device\_ double nextafter (double x, double y) *Return next representable double-precision floating-point value after argument.*
- \_device\_ double normedf (double y) *Calculate the standard normal cumulative distribution function.*
- device double normcdfiny (double y) *Calculate the inverse of the standard normal cumulative distribution function.*
- device double pow (double x, double y) *Calculate the value of first argument to the power of second argument.*
- \_device\_ double rcbrt (double x) *Calculate reciprocal cube root function.*
- device double remainder (double x, double y) *Compute double-precision floating-point remainder.*
- device double remquo (double x, double y, int ∗quo) *Compute double-precision floating-point remainder and part of quotient.*
- <u>device</u> double rint (double x) *Round to nearest integer value in floating-point.*
- \_device\_ double round (double x) *Round to nearest integer value in floating-point.*
- \_device\_ double rsqrt (double x) *Calculate the reciprocal of the square root of the input argument.*
- \_device\_ double scalbln (double x, long int n) *Scale floating-point input by integer power of two.*
- \_device\_ double scalbn (double x, int n) *Scale floating-point input by integer power of two.*
- device int signbit (double a) *Return the sign bit of the input.*
- device double  $sin (double x)$

*Calculate the sine of the input argument.*

- \_\_device\_\_ void sincos (double x, double ∗sptr, double ∗cptr) *Calculate the sine and cosine of the first input argument.*
- \_device\_ void sincospi (double x, double \*sptr, double \*cptr) *Calculate the sine and cosine of the first input argument*  $\times \pi$ .
- \_device\_ double sinh (double x) *Calculate the hyperbolic sine of the input argument.*
- \_device\_ double sinpi (double x) *Calculate the sine of the input argument*  $\times \pi$ .
- \_device\_ double sqrt (double x) *Calculate the square root of the input argument.*
- \_device\_ double tan (double x) *Calculate the tangent of the input argument.*
- \_device\_ double tanh (double x) *Calculate the hyperbolic tangent of the input argument.*
- \_device\_ double tgamma (double x) *Calculate the gamma function of the input argument.*
- \_device\_ double trunc (double x) *Truncate input argument to the integral part.*
- $\_\$  device  $\_\$  double y0 (double x) *Calculate the value of the Bessel function of the second kind of order 0 for the input argument.*
- $\_\$  device  $\_\$  double y1 (double x) *Calculate the value of the Bessel function of the second kind of order 1 for the input argument.*
- $\_\$  device  $\_\$  double yn (int n, double x) *Calculate the value of the Bessel function of the second kind of order n for the input argument.*

## 5.62.1 Detailed Description

This section describes double precision mathematical functions.

# 5.62.2 Function Documentation

# 5.62.2.1  $\rightharpoonup$  device  $\rightharpoonup$  double acos (double *x*)

Calculate the principal value of the arc cosine of the input argument x.

#### Returns:

Result will be in radians, in the interval  $[0, \pi]$  for x inside  $[-1, +1]$ .

- $acos(1)$  returns +0.
- $\arccos(x)$  returns NaN for x outside [-1, +1].

## Note:

For accuracy information for this function see the CUDA C Programming Guide, Appendix C, Table C-2.

### 5.62.2.2 \_\_device\_\_ double acosh (double *x*)

Calculate the nonnegative arc hyperbolic cosine of the input argument x (measured in radians).

## Returns:

Result will be in the interval  $[0, +\infty]$ .

- acosh(1) returns 0.
- acosh(x) returns NaN for x in the interval  $[-\infty, 1)$ .

## Note:

For accuracy information for this function see the CUDA C Programming Guide, Appendix C, Table C-2.

## 5.62.2.3 device double asin (double  $x$ )

Calculate the principal value of the arc sine of the input argument x.

### Returns:

Result will be in radians, in the interval  $[-\pi/2, +\pi/2]$  for x inside  $[-1, +1]$ .

- $asin(0)$  returns +0.
- $a\sin(x)$  returns NaN for x outside [-1, +1].

#### Note:

For accuracy information for this function see the CUDA C Programming Guide, Appendix C, Table C-2.

## 5.62.2.4 device double asinh  $(double x)$

Calculate the arc hyperbolic sine of the input argument x (measured in radians).

## Returns:

• asinh(0) returns 1.

#### Note:

### 5.62.2.5 device double atan (double  $x$ )

Calculate the principal value of the arc tangent of the input argument x.

## Returns:

Result will be in radians, in the interval  $[-\pi/2, +\pi/2]$ .

•  $atan(0)$  returns  $+0$ .

## Note:

For accuracy information for this function see the CUDA C Programming Guide, Appendix C, Table C-2.

## 5.62.2.6 \_\_device\_\_ double atan2 (double *x*, double *y*)

Calculate the principal value of the arc tangent of the ratio of first and second input arguments  $x / y$ . The quadrant of the result is determined by the signs of inputs  $x$  and  $y$ .

### Returns:

```
Result will be in radians, in the interval [-\pi / + \pi].
```

```
• atan2(0, 1) returns +0.
```
### Note:

For accuracy information for this function see the CUDA C Programming Guide, Appendix C, Table C-2.

### 5.62.2.7 \_\_device\_\_ double atanh (double *x*)

Calculate the arc hyperbolic tangent of the input argument x (measured in radians).

#### Returns:

- atanh $(\pm 0)$  returns  $\pm 0$ .
- atanh( $\pm 1$ ) returns  $\pm \infty$ .
- atanh(x) returns NaN for x outside interval  $[-1, 1]$ .

#### Note:

For accuracy information for this function see the CUDA C Programming Guide, Appendix C, Table C-2.

### 5.62.2.8 \_\_device\_\_ double cbrt (double *x*)

Calculate the cube root of  $x, x^{1/3}$ .

## Returns:

Returns  $x^{1/3}$ .

- cbrt( $\pm 0$ ) returns  $\pm 0$ .
- cbrt( $\pm \infty$ ) returns  $\pm \infty$ .

## Note:

### 5.62.2.9 device double ceil (double  $x$ )

Compute the smallest integer value not less than x.

## Returns:

Returns  $\lceil x \rceil$  expressed as a floating-point number.

- ceil $(\pm 0)$  returns  $\pm 0$ .
- ceil $(\pm \infty)$  returns  $\pm \infty$ .

#### 5.62.2.10 \_\_device\_\_ double copysign (double *x*, double *y*)

Create a floating-point value with the magnitude x and the sign of y.

## Returns:

Returns a value with the magnitude of  $x$  and the sign of  $y$ .

### 5.62.2.11 \_\_device\_\_ double cos (double *x*)

Calculate the cosine of the input argument x (measured in radians).

## Returns:

- $\cos(\pm 0)$  returns 1.
- $\cos(\pm\infty)$  returns NaN.

## Note:

For accuracy information for this function see the CUDA C Programming Guide, Appendix C, Table C-2.

## 5.62.2.12 \_\_device\_\_ double cosh (double *x*)

Calculate the hyperbolic cosine of the input argument x (measured in radians).

### Returns:

- cosh(0) returns 1.
- cosh( $\pm \infty$ ) returns  $+\infty$ .

#### Note:

For accuracy information for this function see the CUDA C Programming Guide, Appendix C, Table C-2.

## 5.62.2.13 \_\_device\_\_ double cospi (double *x*)

Calculate the cosine of  $x \times \pi$  (measured in radians), where x is the input argument.

### Returns:

• cospi $(\pm 0)$  returns 1.

• cospi $(\pm \infty)$  returns NaN.

### Note:

For accuracy information for this function see the CUDA C Programming Guide, Appendix C, Table C-2.

## 5.62.2.14 \_\_device\_\_ double erf (double *x*)

Calculate the value of the error function for the input argument x,  $\frac{2}{\sqrt{\pi}} \int_0^x e^{-t^2} dt$ .

## Returns:

- erf $(\pm 0)$  returns  $\pm 0$ .
- erf $(\pm \infty)$  returns  $\pm 1$ .

#### Note:

For accuracy information for this function see the CUDA C Programming Guide, Appendix C, Table C-2.

#### 5.62.2.15 \_\_device\_\_ double erfc (double *x*)

Calculate the complementary error function of the input argument  $x$ ,  $1 - erf(x)$ .

#### Returns:

- erfc( $-\infty$ ) returns 2.
- erfc(  $+\infty$  ) returns +0.

## Note:

For accuracy information for this function see the CUDA C Programming Guide, Appendix C, Table C-2.

## 5.62.2.16 \_\_device\_\_ double erfcinv (double *y*)

Calculate the inverse complementary error function of the input argument  $y$ , for  $y$  in the interval [0, 2]. The inverse complementary error function find the value x that satisfies the equation  $y = \text{erfc}(x)$ , for  $0 \le y \le 2$ , and  $-\infty \le x \le$  $\infty$  .

## Returns:

- erfcinv(0) returns  $+\infty$ .
- erfcinv(2) returns  $-\infty$ .

## Note:

## 5.62.2.17 device double erfcx (double  $x$ )

Calculate the scaled complementary error function of the input argument x,  $e^{x^2} \cdot \text{erfc}(x)$ .

## Returns:

- erfcx( $-\infty$ ) returns  $+\infty$
- erfcx( $+\infty$ ) returns +0
- erfcx(x) returns  $+\infty$  if the correctly calculated value is outside the double floating point range.

## Note:

For accuracy information for this function see the CUDA C Programming Guide, Appendix C, Table C-2.

## 5.62.2.18 \_\_device\_\_ double erfinv (double *y*)

Calculate the inverse error function of the input argument  $\gamma$ , for  $\gamma$  in the interval [-1, 1]. The inverse error function finds the value x that satisfies the equation  $y = erf(x)$ , for  $-1 \le y \le 1$ , and  $-\infty \le x \le \infty$ .

## Returns:

- erfinv(1) returns  $+\infty$ .
- erfinv(-1) returns  $-\infty$ .

## Note:

For accuracy information for this function see the CUDA C Programming Guide, Appendix C, Table C-2.

## 5.62.2.19 \_\_device\_\_ double exp (double *x*)

Calculate the base e exponential of the input argument x.

## Returns:

Returns  $e^x$ .

### Note:

For accuracy information for this function see the CUDA C Programming Guide, Appendix C, Table C-2.

## 5.62.2.20 \_\_device\_\_ double exp10 (double *x*)

Calculate the base 10 exponential of the input argument x.

## Returns:

Returns  $10^x$ .

## Note:

# 5.62.2.21 \_\_device\_\_ double exp2 (double *x*)

Calculate the base 2 exponential of the input argument x.

### Returns:

Returns  $2^x$ .

### Note:

For accuracy information for this function see the CUDA C Programming Guide, Appendix C, Table C-2.

## 5.62.2.22 \_\_device\_\_ double expm1 (double *x*)

Calculate the base  $e$  exponential of the input argument  $x$ , minus 1.

#### Returns:

Returns  $e^x - 1$ .

## Note:

For accuracy information for this function see the CUDA C Programming Guide, Appendix C, Table C-2.

#### 5.62.2.23 \_\_device\_\_ double fabs (double *x*)

Calculate the absolute value of the input argument x.

### Returns:

Returns the absolute value of the input argument.

- fabs $(\pm \infty)$  returns  $+\infty$ .
- fabs $(\pm 0)$  returns 0.

### Note:

For accuracy information for this function see the CUDA C Programming Guide, Appendix C, Table C-2.

#### 5.62.2.24 \_\_device\_\_ double fdim (double *x*, double *y*)

Compute the positive difference between x and y. The positive difference is  $x - y$  when  $x > y$  and +0 otherwise.

#### Returns:

Returns the positive difference between x and y.

- fdim(x, y) returns  $x y$  if  $x > y$ .
- fdim(x, y) returns +0 if  $x \le y$ .

## Note:

## 5.62.2.25 device double floor (double  $x$ )

Calculates the largest integer value which is less than or equal to x.

## Returns:

Returns  $log_e(1+x)$  |x| expressed as a floating-point number.

- floor(  $\pm \infty$  ) returns  $\pm \infty$ .
- floor( $\pm 0$ ) returns  $\pm 0$ .

#### Note:

For accuracy information for this function see the CUDA C Programming Guide, Appendix C, Table C-2.

#### 5.62.2.26 **\_\_device\_\_ double fma** (double *x*, double *y*, double *z*)

Compute the value of  $x \times y + z$  as a single ternary operation. After computing the value to infinite precision, the value is rounded once.

### Returns:

Returns the rounded value of  $x \times y + z$  as a single operation.

- fma( $\pm \infty$ ,  $\pm 0$ , z) returns NaN.
- fma $(\pm 0, \pm \infty, z)$  returns NaN.
- fma(x, y,  $-\infty$ ) returns NaN if  $x \times y$  is an exact  $+\infty$ .
- fma(x, y, + $\infty$ ) returns NaN if  $x \times y$  is an exact  $-\infty$ .

#### Note:

For accuracy information for this function see the CUDA C Programming Guide, Appendix C, Table C-2.

## 5.62.2.27 \_\_device\_\_ double fmax (double, double)

Determines the maximum numeric value of the arguments  $x$  and  $y$ . Treats NaN arguments as missing data. If one argument is a NaN and the other is legitimate numeric value, the numeric value is chosen.

## Returns:

Returns the maximum numeric values of the arguments  $x$  and  $y$ .

- If both arguments are NaN, returns NaN.
- If one argument is NaN, returns the numeric argument.

## Note:

### 5.62.2.28 device double fmin (double *x*, double *y*)

Determines the minimum numeric value of the arguments  $x$  and  $y$ . Treats NaN arguments as missing data. If one argument is a NaN and the other is legitimate numeric value, the numeric value is chosen.

#### Returns:

Returns the minimum numeric values of the arguments  $x$  and  $y$ .

- If both arguments are NaN, returns NaN.
- If one argument is NaN, returns the numeric argument.

#### Note:

For accuracy information for this function see the CUDA C Programming Guide, Appendix C, Table C-2.

### 5.62.2.29 \_\_device\_\_ double fmod (double *x*, double *y*)

Calculate the floating-point remainder of  $x / y$ . The absolute value of the computed value is always less than  $y' s$ absolute value and will have the same sign as x.

## Returns:

- Returns the floating point remainder of  $x / y$ .
- fmod( $\pm 0$ , y) returns  $\pm 0$  if y is not zero.
- fmod(x, y) returns NaN and raised an invalid floating point exception if x is  $\pm \infty$  or y is zero.
- fmod( $x, y$ ) returns zero if  $y$  is zero or the result would overflow.
- fmod( $x, \pm \infty$ ) returns x if x is finite.
- fmod $(x, 0)$  returns NaN.

## Note:

For accuracy information for this function see the CUDA C Programming Guide, Appendix C, Table C-2.

### 5.62.2.30 \_\_device\_\_ double frexp (double *x*, int ∗ *nptr*)

Decompose the floating-point value x into a component  $m$  for the normalized fraction element and another term n for the exponent. The absolute value of m will be greater than or equal to 0.5 and less than 1.0 or it will be equal to 0;  $x = m \cdot 2^n$ . The integer exponent n will be stored in the location to which nptr points.

## Returns:

Returns the fractional component m.

- frexp $(0, \text{nptr})$  returns 0 for the fractional component and zero for the integer component.
- frexp( $\pm 0$ , nptr) returns  $\pm 0$  and stores zero in the location pointed to by nptr.
- frexp(  $\pm \infty$ , nptr) returns  $\pm \infty$  and stores an unspecified value in the location to which nptr points.
- frexp(NaN, y) returns a NaN and stores an unspecified value in the location to which npt r points.

### Note:

## 5.62.2.31 device double hypot (double *x*, double *y*)

Calculate the length of the hypotenuse of a right triangle whose two sides have lengths  $x$  and  $y$  without undue overflow or underflow.

### Returns:

Returns the length of the hypotenuse  $\sqrt{x^2 + y^2}$  . If the correct value would overflow, returns  $+\infty$  . If the correct value would underflow, returns 0.

#### Note:

For accuracy information for this function see the CUDA C Programming Guide, Appendix C, Table C-2.

## 5.62.2.32  $\qquad$  device int ilogb (double *x*)

Calculates the unbiased integer exponent of the input argument x.

### Returns:

- If successful, returns the unbiased exponent of the argument.
- ilogb(0) returns INT\_MIN.
- ilogb(NaN) returns NaN.
- ilogb(x) returns  $INT\_MAX$  if x is  $\infty$  or the correct value is greater than  $INT\_MAX$ .
- ilogb $(x)$  return INT\_MIN if the correct value is less than INT\_MIN.

### Note:

For accuracy information for this function see the CUDA C Programming Guide, Appendix C, Table C-2.

### 5.62.2.33 \_\_device\_\_ int isfinite (double *a*)

Determine whether the floating-point value a is a finite value (zero, subnormal, or normal and not infinity or NaN).

### Returns:

Returns a nonzero value if and only if a is a finite value.

## 5.62.2.34 \_\_device\_\_ int isinf (double *a*)

Determine whether the floating-point value a is an infinite value (positive or negative).

#### Returns:

Returns a nonzero value if and only if a is a infinite value.

## 5.62.2.35 \_\_device\_\_ int isnan (double *a*)

Determine whether the floating-point value a is a NaN.

#### Returns:

Returns a nonzero value if and only if a is a NaN value.

### 5.62.2.36 device double  $\mathbf{i}$ 0 (double *x*)

Calculate the value of the Bessel function of the first kind of order 0 for the input argument x,  $J_0(x)$ .

## Returns:

Returns the value of the Bessel function of the first kind of order 0.

- j0(  $\pm \infty$  ) returns +0.
- j0(NaN) returns NaN.

### Note:

For accuracy information for this function see the CUDA C Programming Guide, Appendix C, Table C-2.

## 5.62.2.37 \_\_device\_\_ double j1 (double *x*)

Calculate the value of the Bessel function of the first kind of order 1 for the input argument x,  $J_1(x)$ .

## Returns:

Returns the value of the Bessel function of the first kind of order 1.

- j1( $\pm 0$ ) returns  $\pm 0$ .
- j1( $\pm \infty$ ) returns +0.
- j1(NaN) returns NaN.

## Note:

For accuracy information for this function see the CUDA C Programming Guide, Appendix C, Table C-2.

#### 5.62.2.38  $\qquad$  device  $\qquad$  double jn (int *n*, double *x*)

Calculate the value of the Bessel function of the first kind of order n for the input argument x,  $J_n(x)$ .

#### Returns:

Returns the value of the Bessel function of the first kind of order n.

- jn(n, NaN) returns NaN.
- jn(n, x) returns NaN for  $n < 0$ .
- jn(n,  $+\infty$ ) returns +0.

#### Note:

For accuracy information for this function see the CUDA C Programming Guide, Appendix C, Table C-2.

### 5.62.2.39 \_\_device\_\_ double ldexp (double *x*, int *exp*)

Calculate the value of  $x \cdot 2^{exp}$  of the input arguments x and exp.

## Returns:

• ldexp(x) returns  $\pm \infty$  if the correctly calculated value is outside the double floating point range.

## Note:

For accuracy information for this function see the CUDA C Programming Guide, Appendix C, Table C-2.

## 5.62.2.40 \_\_device\_\_ double lgamma (double *x*)

Calculate the natural logarithm of the absolute value of the gamma function of the input argument x, namely the value of  $\log_e \left| \int_0^\infty e^{-t} t^{x-1} dt \right|$ 

## Returns:

- lgamma(1) returns +0.
- lgamma(2) returns +0.
- Igamma(x) returns  $\pm \infty$  if the correctly calculated value is outside the double floating point range.
- lgamma(x) returns  $+\infty$  if  $x \le 0$ .
- lgamma $(-\infty)$  returns  $-\infty$ .
- lgamma(  $+\infty$  ) returns  $+\infty$ .

## Note:

For accuracy information for this function see the CUDA C Programming Guide, Appendix C, Table C-2.

## 5.62.2.41 \_\_device\_\_ long long int llrint (double *x*)

Round  $x$  to the nearest integer value, with halfway cases rounded towards zero. If the result is outside the range of the return type, the result is undefined.

## Returns:

Returns rounded integer value.

## 5.62.2.42 \_\_device\_\_ long long int llround (double *x*)

Round  $x$  to the nearest integer value, with halfway cases rounded away from zero. If the result is outside the range of the return type, the result is undefined.

## Returns:

Returns rounded integer value.

## Note:

This function may be slower than alternate rounding methods. See *llrint*().

## 5.62.2.43 \_\_device\_\_ double log (double *x*)

Calculate the base  $e$  logarithm of the input argument  $x$ .

## Returns:

• log(  $\pm 0$  ) returns  $-\infty$ .

- $log(1)$  returns +0.
- $log(x)$  returns NaN for  $x < 0$ .
- log(  $+\infty$  ) returns  $+\infty$

## Note:

For accuracy information for this function see the CUDA C Programming Guide, Appendix C, Table C-2.

## 5.62.2.44 \_\_device\_\_ double log10 (double *x*)

Calculate the base 10 logarithm of the input argument x.

## Returns:

- log10( $\pm$ 0) returns  $-\infty$ .
- $\log 10(1)$  returns +0.
- $log10(x)$  returns NaN for  $x < 0$ .
- $log10(+\infty)$  returns  $+\infty$ .

## Note:

For accuracy information for this function see the CUDA C Programming Guide, Appendix C, Table C-2.

### 5.62.2.45 \_\_device\_\_ double log1p (double *x*)

Calculate the value of  $log_e(1 + x) |x|$  of the input argument x.

## Returns:

- log1p( $\pm$ 0) returns  $-\infty$ .
- $\log 1p(-1)$  returns +0.
- $\log 1p(x)$  returns NaN for  $x < -1$ .
- log1p(  $+\infty$  ) returns  $+\infty$ .

### Note:

For accuracy information for this function see the CUDA C Programming Guide, Appendix C, Table C-2.

## 5.62.2.46 \_\_device\_\_ double log2 (double *x*)

Calculate the base 2 logarithm of the input argument x.

### Returns:

- $log2(\pm 0)$  returns  $-\infty$ .
- $log2(1)$  returns +0.
- $log2(x)$  returns NaN for  $x < 0$ .
- $log2(+\infty)$  returns  $+\infty$ .

### Note:

## 5.62.2.47 device double logb (double  $x$ )

Calculate the floating point representation of the exponent of the input argument x.

## Returns:

- logb  $\pm 0$  returns  $-\infty$
- logb ±∞ returns +∞

### Note:

For accuracy information for this function see the CUDA C Programming Guide, Appendix C, Table C-2.

## 5.62.2.48  $\rule{1em}{0.15mm}$  \_device\_ long int lrint (double *x*)

Round  $x$  to the nearest integer value, with halfway cases rounded towards zero. If the result is outside the range of the return type, the result is undefined.

## Returns:

Returns rounded integer value.

## 5.62.2.49 \_\_device\_\_ long int lround (double *x*)

Round x to the nearest integer value, with halfway cases rounded away from zero. If the result is outside the range of the return type, the result is undefined.

#### Returns:

Returns rounded integer value.

## Note:

This function may be slower than alternate rounding methods. See lrint().

### 5.62.2.50 device double modf (double *x*, double  $*$  *iptr*)

Break down the argument x into fractional and integral parts. The integral part is stored in the argument iptr. Fractional and integral parts are given the same sign as the argument x.

## Returns:

- modf( $\pm x$ , iptr) returns a result with the same sign as x.
- modf( $\pm \infty$ , iptr) returns  $\pm 0$  and stores  $\pm \infty$  in the object pointed to by iptr.
- modf(NaN, iptr) stores a NaN in the object pointed to by iptr and returns a NaN.

### Note:

### 5.62.2.51 \_\_device\_\_ double nan (const char ∗ *tagp*)

Return a representation of a quiet NaN. Argument tagp selects one of the possible representations.

## Returns:

• nan(tagp) returns NaN.

#### Note:

For accuracy information for this function see the CUDA C Programming Guide, Appendix C, Table C-2.

#### 5.62.2.52 \_\_device\_\_ double nearbyint (double *x*)

Round argument x to an integer value in double precision floating-point format.

## Returns:

- nearbyint( $\pm 0$ ) returns  $\pm 0$ .
- nearbyint( $\pm \infty$ ) returns  $\pm \infty$ .

#### Note:

For accuracy information for this function see the CUDA C Programming Guide, Appendix C, Table C-2.

#### 5.62.2.53 \_\_device\_\_ double nextafter (double *x*, double *y*)

Calculate the next representable double-precision floating-point value following  $x$  in the direction of  $y$ . For example, if y is greater than x, nextafter() returns the smallest representable number greater than  $x$ 

## Returns:

• nextafter( $\pm \infty$ , y) returns  $\pm \infty$ .

## Note:

For accuracy information for this function see the CUDA C Programming Guide, Appendix C, Table C-2.

## 5.62.2.54 \_\_device\_\_ double normcdf (double *y*)

Calculate the cumulative distribution function of the standard normal distribution for input argument  $y, \Phi(y)$ .

## Returns:

- normcdf(  $+\infty$  ) returns 1
- normcdf( $-\infty$ ) returns +0

## Note:

#### 5.62.2.55 \_\_device\_\_ double normcdfinv (double *y*)

Calculate the inverse of the standard normal cumulative distribution function for input argument y,  $\Phi^{-1}(y)$ . The function is defined for input values in the interval  $(0, 1)$ .

#### Returns:

- normcdfinv(0) returns  $-\infty$ .
- normcdfinv(1) returns  $+\infty$ .
- normcdfinv(x) returns NaN if x is not in the interval [0,1].

#### Note:

For accuracy information for this function see the CUDA C Programming Guide, Appendix C, Table C-2.

#### 5.62.2.56 \_\_device\_\_ double pow (double *x*, double *y*)

Calculate the value of  $x$  to the power of  $y$ 

## Returns:

- pow( $\pm 0$ , y) returns  $\pm \infty$  for y an integer less than 0.
- pow( $\pm 0$ , y) returns  $\pm 0$  for y an odd integer greater than 0.
- pow( $\pm 0$ , y) returns +0 for y > 0 and not and odd integer.
- pow(-1,  $\pm \infty$ ) returns 1.
- pow(+1,  $y$ ) returns 1 for any  $y$ , even a NaN.
- pow( $x, \pm 0$ ) returns 1 for any  $x$ , even a NaN.
- pow(x, y) returns a NaN for finite  $x < 0$  and finite non-integer y.
- pow(x,  $-\infty$ ) returns  $+\infty$  for  $|x| < 1$ .
- pow(x,  $-\infty$ ) returns +0 for  $|x| > 1$ .
- pow(x,  $+\infty$ ) returns +0 for  $|x|$  < 1.
- pow(x, + $\infty$ ) returns + $\infty$  for  $|x| > 1$ .
- pow( $-\infty$ , y) returns -0 for y an odd integer less than 0.
- pow( $-\infty$ , y) returns +0 for  $y < 0$  and not an odd integer.
- pow(  $-\infty$ , y) returns  $-\infty$  for y an odd integer greater than 0.
- pow(  $-\infty$ , y) returns  $+\infty$  for y > 0 and not an odd integer.
- pow $(+\infty, y)$  returns +0 for  $y < 0$ .
- pow $(+\infty, y)$  returns  $+\infty$  for  $y > 0$ .

## Note:

#### 5.62.2.57 device double rcbrt (double  $x$ )

Calculate reciprocal cube root function of x

### Returns:

- rcbrt( $\pm 0$ ) returns  $\pm \infty$ .
- rcbrt( $\pm \infty$ ) returns  $\pm 0$ .

## Note:

For accuracy information for this function see the CUDA C Programming Guide, Appendix C, Table C-2.

#### 5.62.2.58 \_\_device\_\_ double remainder (double *x*, double *y*)

Compute double-precision floating-point remainder r of dividing x by y for nonzero y. Thus  $r = x - ny$ . The value n is the integer value nearest  $\frac{x}{y}$ . In the case when  $|n - \frac{x}{y}| = \frac{1}{2}$ , the even n value is chosen.

#### Returns:

- remainder $(x, 0)$  returns NaN.
- remainder( $\pm \infty$ , y) returns NaN.
- remainder(x,  $\pm \infty$ ) returns x for finite x.

#### Note:

For accuracy information for this function see the CUDA C Programming Guide, Appendix C, Table C-2.

#### 5.62.2.59 \_\_device\_\_ double remquo (double *x*, double *y*, int ∗ *quo*)

Compute a double-precision floating-point remainder in the same way as the remainder() function. Argument quo returns part of quotient upon division of x by y. Value quo has the same sign as  $\frac{x}{y}$  and may not be the exact quotient but agrees with the exact quotient in the low order 3 bits.

#### Returns:

Returns the remainder.

- remquo $(x, 0, qu_0)$  returns NaN.
- remquo(  $\pm \infty$  , y, quo) returns NaN.
- remquo( $x, \pm \infty$ , quo) returns x.

### Note:

For accuracy information for this function see the CUDA C Programming Guide, Appendix C, Table C-2.

## 5.62.2.60  $\rule{1em}{0.15mm}$   $\qquad$  device  $\qquad$  double rint (double *x*)

Round x to the nearest integer value in floating-point format, with halfway cases rounded towards zero.

#### Returns:

Returns rounded integer value.

## 5.62.2.61 device double round  $(double x)$

Round x to the nearest integer value in floating-point format, with halfway cases rounded away from zero.

### Returns:

Returns rounded integer value.

## Note:

This function may be slower than alternate rounding methods. See rint().

## 5.62.2.62  $\qquad$  device double rsqrt (double *x*)

Calculate the reciprocal of the nonnegative square root of  $x$ ,  $1/\sqrt{x}$ .

#### Returns:

Returns  $1/\sqrt{x}$ .

- rsqrt $(+\infty)$  returns +0.
- rsqrt( $\pm 0$ ) returns  $\pm \infty$ .
- rsqrt(x) returns NaN if x is less than 0.

### Note:

For accuracy information for this function see the CUDA C Programming Guide, Appendix C, Table C-2.

#### 5.62.2.63  $\rightharpoonup$  device  $\rightharpoonup$  double scalbln (double *x*, long int *n*)

Scale  $\times$  by  $2^n$  by efficient manipulation of the floating-point exponent.

### Returns:

Returns  $x * 2^n$ .

- scalbln( $\pm 0$ , n) returns  $\pm 0$ .
- scalbln( $x$ , 0) returns  $x$ .
- scalbln( $\pm \infty$ , n) returns  $\pm \infty$ .

## 5.62.2.64  $\rule{1em}{0.5mm}$  \_device\_ double scalbn (double *x*, int *n*)

Scale  $\times$  by  $2^n$  by efficient manipulation of the floating-point exponent.

## Returns:

Returns  $x * 2^n$ .

- scalbn $(\pm 0, n)$  returns  $\pm 0$ .
- scalbn( $x$ , 0) returns  $x$ .
- scalbn( $\pm \infty$ , n) returns  $\pm \infty$ .

#### 5.62.2.65 device int signbit (double  $a$ )

Determine whether the floating-point value a is negative.

### Returns:

Returns a nonzero value if and only if a is negative. Reports the sign bit of all values including infinities, zeros, and NaNs.

#### 5.62.2.66 device double sin (double  $x$ )

Calculate the sine of the input argument  $x$  (measured in radians).

#### Returns:

- $\sin(\pm 0)$  returns  $\pm 0$ .
- sin( $\pm \infty$ ) returns NaN.

#### Note:

For accuracy information for this function see the CUDA C Programming Guide, Appendix C, Table C-2.

#### 5.62.2.67 \_\_device\_\_ void sincos (double *x*, double ∗ *sptr*, double ∗ *cptr*)

Calculate the sine and cosine of the first input argument x (measured in radians). The results for sine and cosine are written into the second argument,  $sptr$ , and, respectively, third argument,  $cptr$ .

#### Returns:

• none

#### See also:

sin() and cos().

#### Note:

For accuracy information for this function see the CUDA C Programming Guide, Appendix C, Table C-2.

#### 5.62.2.68 \_\_device\_\_ void sincospi (double *x*, double ∗ *sptr*, double ∗ *cptr*)

Calculate the sine and cosine of the first input argument, x (measured in radians),  $\times\pi$ . The results for sine and cosine are written into the second argument,  $sptr$ , and, respectively, third argument,  $cptr$ .

#### Returns:

• none

### See also:

sinpi() and cospi().

#### Note:

## 5.62.2.69 device double sinh (double *x*)

Calculate the hyperbolic sine of the input argument x (measured in radians).

## Returns:

•  $\sinh(\pm 0)$  returns  $\pm 0$ .

## Note:

For accuracy information for this function see the CUDA C Programming Guide, Appendix C, Table C-2.

# 5.62.2.70 \_\_device\_\_ double sinpi  $(double x)$

Calculate the sine of  $x \times \pi$  (measured in radians), where x is the input argument.

## Returns:

- sinpi $(\pm 0)$  returns  $\pm 0$ .
- sinpi $(\pm \infty)$  returns NaN.

## Note:

For accuracy information for this function see the CUDA C Programming Guide, Appendix C, Table C-2.

## 5.62.2.71 \_\_device\_\_ double sqrt (double *x*)

Calculate the nonnegative square root of x,  $\sqrt{x}$ .

## Returns:

Returns  $\sqrt{x}$ .

- sqrt $(\pm 0)$  returns  $\pm 0$ .
- sqrt(  $+\infty$  ) returns  $+\infty$ .
- sqrt(x) returns NaN if x is less than 0.

## Note:

For accuracy information for this function see the CUDA C Programming Guide, Appendix C, Table C-2.

## 5.62.2.72 \_\_device\_\_ double tan (double *x*)

Calculate the tangent of the input argument x (measured in radians).

## Returns:

- tan( $\pm 0$ ) returns  $\pm 0$ .
- tan( $\pm \infty$ ) returns NaN.

# Note:

## 5.62.2.73 device double tanh (double  $x$ )

Calculate the hyperbolic tangent of the input argument x (measured in radians).

## Returns:

• tanh $(\pm 0)$  returns  $\pm 0$ .

### Note:

For accuracy information for this function see the CUDA C Programming Guide, Appendix C, Table C-2.

#### 5.62.2.74 device double tgamma (double  $x$ )

Calculate the gamma function of the input argument x, namely the value of  $\int_0^\infty e^{-t}t^{x-1}dt$ .

## Returns:

- tgamma $( \pm 0 )$  returns  $\pm \infty$ .
- tgamma(2) returns +0.
- tgamma(x) returns  $\pm \infty$  if the correctly calculated value is outside the double floating point range.
- tgamma(x) returns NaN if  $x < 0$ .
- tgamma $(-\infty)$  returns NaN.
- tgamma $(+\infty)$  returns  $+\infty$ .

## Note:

For accuracy information for this function see the CUDA C Programming Guide, Appendix C, Table C-2.

## 5.62.2.75  $\rule{1em}{0.5mm}$  \_device\_ double trunc (double *x*)

Round x to the nearest integer value that does not exceed x in magnitude.

### Returns:

Returns truncated integer value.

## 5.62.2.76 \_\_device\_\_ double y0 (double *x*)

Calculate the value of the Bessel function of the second kind of order 0 for the input argument x,  $Y_0(x)$ .

#### Returns:

Returns the value of the Bessel function of the second kind of order 0.

- y0(0) returns  $-\infty$ .
- y0(x) returns NaN for  $x < 0$ .
- y0(  $+\infty$  ) returns +0.
- y0(NaN) returns NaN.

### Note:

## 5.62.2.77 \_\_device\_\_ double y1 (double *x*)

Calculate the value of the Bessel function of the second kind of order 1 for the input argument x,  $Y_1(x)$ .

## Returns:

Returns the value of the Bessel function of the second kind of order 1.

- y1(0) returns  $-\infty$ .
- y1(x) returns NaN for  $x < 0$ .
- y1(  $+\infty$  ) returns +0.
- y1(NaN) returns NaN.

## Note:

For accuracy information for this function see the CUDA C Programming Guide, Appendix C, Table C-2.

## 5.62.2.78 \_\_device\_\_ double yn (int *n*, double *x*)

Calculate the value of the Bessel function of the second kind of order n for the input argument x,  $Y_n(x)$ .

## Returns:

Returns the value of the Bessel function of the second kind of order n.

- yn(n, x) returns NaN for  $n < 0$ .
- yn(n, 0) returns  $-\infty$ .
- yn(n, x) returns NaN for  $x < 0$ .
- yn(n,  $+\infty$ ) returns +0.
- yn(n, NaN) returns NaN.

# Note:

# 5.63 Single Precision Intrinsics

## Functions

- <u>device</u> cudart\_builtin float cosf (float x) *Calculate the fast approximate cosine of the input argument.*
- <u>device</u> \_\_ cudart\_builtin \_\_ float \_\_exp10f (float x) *Calculate the fast approximate base 10 exponential of the input argument.*
- \_device\_\_ \_cudart\_builtin\_ float \_expf (float x) *Calculate the fast approximate base* e *exponential of the input argument.*
- \_device\_float \_fadd\_rd (float x, float y) *Add two floating point values in round-down mode.*
- <u>device</u> float <u>fadd</u> rn (float x, float y) *Add two floating point values in round-to-nearest-even mode.*
- <u>device</u> float <u>fadd</u> ru (float x, float y) *Add two floating point values in round-up mode.*
- device float  $fadd \, rz \, (float x, float y)$ *Add two floating point values in round-towards-zero mode.*
- \_device\_float \_fdiv\_rd (float x, float y) *Divide two floating point values in round-down mode.*
- \_device\_float \_fdiv\_rn (float x, float y) *Divide two floating point values in round-to-nearest-even mode.*
- device float  $fdiv \,ru$  (float x, float y) *Divide two floating point values in round-up mode.*
- \_device\_float \_fdiv\_rz (float x, float y) *Divide two floating point values in round-towards-zero mode.*
- \_device\_ float \_fdividef (float x, float y) *Calculate the fast approximate division of the input arguments.*
- \_device\_ float \_fmaf\_rd (float x, float y, float z) *Compute*  $x \times y + z$  *as a single operation, in round-down mode.*
- \_device\_ float \_fmaf\_rn (float x, float y, float z) *Compute*  $x \times y + z$  *as a single operation, in round-to-nearest-even mode.*
- device float  $f_{\text{maf}}$   $f_{\text{nu}}$  (float x, float y, float z) *Compute*  $x \times y + z$  *as a single operation, in round-up mode.*
- \_device\_float \_fmaf\_rz (float x, float y, float z)

*Compute*  $x \times y + z$  *as a single operation, in round-towards-zero mode.* 

- device float  $f_{\text{mul}}$   $\text{rd}$  (float x, float y) *Multiply two floating point values in round-down mode.*
- <u>device</u> float <u>fmul\_rn</u> (float x, float y) *Multiply two floating point values in round-to-nearest-even mode.*
- \_device\_float \_fmul\_ru (float x, float y) *Multiply two floating point values in round-up mode.*
- \_device\_ float \_fmul\_rz (float x, float y) *Multiply two floating point values in round-towards-zero mode.*
- <u>device</u> float <u>frep</u>\_rd (float x) *Compute*  $\frac{1}{x}$  *in round-down mode.*
- <u>device</u> float <u>frcp</u>\_rn (float x) *Compute*  $\frac{1}{x}$  *in round-to-nearest-even mode.*
- device float frcp ru (float x) *Compute*  $\frac{1}{x}$  *in round-up mode.*
- device float  $\frac{frcp}{frcp}$  rz (float x) *Compute*  $\frac{1}{x}$  *in round-towards-zero mode.*
- <u>device</u> float <u>frsqrt\_rn</u> (float x)  $Compute\ 1/\sqrt{x}$  in round-to-nearest-even mode.
- **\_\_device** float **\_\_fsqrt\_rd** (float x) *Compute* <sup>√</sup> x *in round-down mode.*
- **\_\_device\_\_** float **\_\_fsqrt\_rn** (float x)  $Compute \sqrt{x}$  in round-to-nearest-even mode.
- \_device\_float \_fsqrt\_ru (float x)  $Compute \sqrt{x}$  in round-up mode.
- <u>device</u> float <u>fsqrt</u> rz (float x) *Compute* <sup>√</sup> x *in round-towards-zero mode.*
- <u>device</u> cudart\_builtin float log10f (float x) *Calculate the fast approximate base 10 logarithm of the input argument.*
- device cudart builtin float  $log 2f$  (float x) *Calculate the fast approximate base 2 logarithm of the input argument.*
- <u>device</u> \_ \_ cudart\_builtin\_ float \_logf (float x) *Calculate the fast approximate base* e *logarithm of the input argument.*
- device cudart builtin float  $powf$  (float x, float y) *Calculate the fast approximate of*  $x^y$ .
- **\_\_device\_\_** float **\_\_saturatef** (float x) *Clamp the input argument to [+0.0, 1.0].*
- \_device\_\_ \_cudart\_builtin\_ void \_sincosf (float x, float \*sptr, float \*cptr) *Calculate the fast approximate of sine and cosine of the first input argument.*
- <u>device</u> \_\_ cudart\_builtin\_ float \_\_sinf (float x) *Calculate the fast approximate sine of the input argument.*
- \_device\_\_ \_cudart\_builtin\_ float \_tanf (float x) *Calculate the fast approximate tangent of the input argument.*

## 5.63.1 Detailed Description

This section describes single precision intrinsic functions that are only supported in device code.

## 5.63.2 Function Documentation

### 5.63.2.1 \_\_device\_\_ \_\_cudart\_builtin\_\_ float \_\_cosf (float *x*)

Calculate the fast approximate cosine of the input argument x, measured in radians.

### Returns:

Returns the approximate cosine of x.

## Note:

For accuracy information for this function see the CUDA C Programming Guide, Appendix C, Table C-4. Input and output in the denormal range is flushed to sign preserving 0.0.

### 5.63.2.2 \_\_device\_\_ \_\_cudart\_builtin\_\_ float \_\_exp10f (float *x*)

Calculate the fast approximate base 10 exponential of the input argument  $x$ ,  $10<sup>x</sup>$ .

## Returns:

Returns an approximation to  $10<sup>x</sup>$ .

## Note:

For accuracy information for this function see the CUDA C Programming Guide, Appendix C, Table C-4. Most input and output values around denormal range are flushed to sign preserving 0.0.

## 5.63.2.3 device cudart builtin float  $\exp f$  (float *x*)

Calculate the fast approximate base  $e$  exponential of the input argument  $x, e^x$ .

## Returns:

Returns an approximation to  $e^x$ .

### Note:

For accuracy information for this function see the CUDA C Programming Guide, Appendix C, Table C-4. Most input and output values around denormal range are flushed to sign preserving 0.0.

## 5.63.2.4 \_\_device\_\_ float \_\_fadd\_rd (float *x*, float *y*)

Compute the sum of  $x$  and  $y$  in round-down (to negative infinity) mode.

## Returns:

Returns  $x + y$ .

### Note:

For accuracy information for this function see the CUDA C Programming Guide, Appendix C, Table C-1. This operation will never be merged into a single multiply-add instruction.

# 5.63.2.5  $\rule{1em}{0.5em}$   $\qquad$   $\qquad$

Compute the sum of  $x$  and  $y$  in round-to-nearest-even rounding mode.

#### Returns:

Returns  $x + y$ .

## Note:

For accuracy information for this function see the CUDA C Programming Guide, Appendix C, Table C-1. This operation will never be merged into a single multiply-add instruction.

#### 5.63.2.6 device float fadd ru (float *x*, float *y*)

Compute the sum of  $x$  and  $y$  in round-up (to positive infinity) mode.

#### Returns:

Returns  $x + y$ .

### Note:

For accuracy information for this function see the CUDA C Programming Guide, Appendix C, Table C-1. This operation will never be merged into a single multiply-add instruction.
### 5.63.2.7 \_\_device\_\_ float \_\_fadd\_rz (float *x*, float *y*)

Compute the sum of  $x$  and  $y$  in round-towards-zero mode.

#### Returns:

Returns  $x + y$ .

## Note:

For accuracy information for this function see the CUDA C Programming Guide, Appendix C, Table C-1. This operation will never be merged into a single multiply-add instruction.

## 5.63.2.8 \_\_device\_\_ float \_\_fdiv\_rd (float *x*, float *y*)

Divide two floating point values  $x$  by  $y$  in round-down (to negative infinity) mode.

#### Returns:

Returns x / y.

### Note:

For accuracy information for this function see the CUDA C Programming Guide, Appendix C, Table C-1.

### 5.63.2.9 \_\_device\_\_ float \_\_fdiv\_rn (float *x*, float *y*)

Divide two floating point values  $x$  by  $y$  in round-to-nearest-even mode.

## Returns:

Returns x / y.

#### Note:

For accuracy information for this function see the CUDA C Programming Guide, Appendix C, Table C-1.

#### 5.63.2.10 \_\_device\_\_ float \_\_fdiv\_ru (float *x*, float *y*)

Divide two floating point values  $x$  by  $y$  in round-up (to positive infinity) mode.

#### Returns:

Returns x / y.

## Note:

#### 5.63.2.11 device float fdiv rz (float *x*, float *y*)

Divide two floating point values  $x$  by  $y$  in round-towards-zero mode.

#### Returns:

Returns x / y.

#### Note:

For accuracy information for this function see the CUDA C Programming Guide, Appendix C, Table C-1.

#### 5.63.2.12 device float fdividef (float *x*, float *y*)

Calculate the fast approximate division of  $x$  by  $y$ .

#### Returns:

Returns  $x / y$ .

- \_fdividef( $\infty$ , y) returns NaN for  $2^{126} < y < 2^{128}$ .
- \_fdividef(x, y) returns 0 for  $2^{126} < y < 2^{128}$  and  $x \neq \infty$ .

### Note:

For accuracy information for this function see the CUDA C Programming Guide, Appendix C, Table C-4.

## 5.63.2.13  $\_\_\_\_\_\_\_\_\_\_\_$  float  $\_\_\_\_\_\_\_\_\_\_\_\_\_\_\_\_\_\_\_$  float *z*)

Computes the value of  $x \times y + z$  as a single ternary operation, rounding the result once in round-down (to negative infinity) mode.

#### Returns:

Returns the rounded value of  $x \times y + z$  as a single operation.

- fmaf( $\pm \infty$ ,  $\pm 0$ , z) returns NaN.
- fmaf( $\pm 0$ ,  $\pm \infty$ , z) returns NaN.
- fmaf(x, y,  $-\infty$ ) returns NaN if  $x \times y$  is an exact  $+\infty$ .
- fmaf(x, y, + $\infty$ ) returns NaN if  $x \times y$  is an exact  $-\infty$ .

#### Note:

For accuracy information for this function see the CUDA C Programming Guide, Appendix C, Table C-1.

## 5.63.2.14  $\rule{1em}{0.15mm}$  \_device\_float \_fmaf\_rn (float *x*, float *y*, float *z*)

Computes the value of  $x \times y + z$  as a single ternary operation, rounding the result once in round-to-nearest-even mode.

### Returns:

Returns the rounded value of  $x \times y + z$  as a single operation.

- fmaf( $\pm \infty$ ,  $\pm 0$ , z) returns NaN.
- fmaf( $\pm 0$ ,  $\pm \infty$ , z) returns NaN.
- fmaf(x, y,  $-\infty$ ) returns NaN if  $x \times y$  is an exact  $+\infty$ .
- fmaf(x, y, + $\infty$ ) returns NaN if  $x \times y$  is an exact  $-\infty$ .

### Note:

For accuracy information for this function see the CUDA C Programming Guide, Appendix C, Table C-1.

#### 5.63.2.15 **\_\_device\_\_** float \_\_fmaf\_ru (float *x*, float *y*, float *z*)

Computes the value of  $x \times y + z$  as a single ternary operation, rounding the result once in round-up (to positive infinity) mode.

### Returns:

Returns the rounded value of  $x \times y + z$  as a single operation.

- fmaf( $\pm \infty$ ,  $\pm 0$ , z) returns NaN.
- fmaf( $\pm 0$ ,  $\pm \infty$ , z) returns NaN.
- fmaf(x, y,  $-\infty$ ) returns NaN if  $x \times y$  is an exact  $+\infty$ .
- fmaf(x, y, + $\infty$ ) returns NaN if  $x \times y$  is an exact  $-\infty$ .

## Note:

For accuracy information for this function see the CUDA C Programming Guide, Appendix C, Table C-1.

### 5.63.2.16  $\qquad$  device float fracture float *x*, float *y*, float *z*)

Computes the value of  $x \times y + z$  as a single ternary operation, rounding the result once in round-towards-zero mode.

#### Returns:

Returns the rounded value of  $x \times y + z$  as a single operation.

- fmaf( $\pm \infty$ ,  $\pm 0$ , z) returns NaN.
- fmaf( $\pm 0$ ,  $\pm \infty$ , z) returns NaN.
- fmaf(x, y,  $-\infty$ ) returns NaN if  $x \times y$  is an exact  $+\infty$ .
- fmaf(x, y, + $\infty$ ) returns NaN if  $x \times y$  is an exact  $-\infty$ .

#### Note:

For accuracy information for this function see the CUDA C Programming Guide, Appendix C, Table C-1.

#### 5.63.2.17 device float fmul rd (float *x*, float *y*)

Compute the product of  $x$  and  $y$  in round-down (to negative infinity) mode.

#### Returns:

Returns  $x * y$ .

#### Note:

For accuracy information for this function see the CUDA C Programming Guide, Appendix C, Table C-1. This operation will never be merged into a single multiply-add instruction.

## 5.63.2.18 device float fmul rn (float *x*, float *y*)

Compute the product of  $x$  and  $y$  in round-to-nearest-even mode.

### Returns:

Returns  $x * y$ .

### Note:

For accuracy information for this function see the CUDA C Programming Guide, Appendix C, Table C-1. This operation will never be merged into a single multiply-add instruction.

## 5.63.2.19 \_\_device\_\_ float \_\_fmul\_ru (float *x*, float *y*)

Compute the product of  $x$  and  $y$  in round-up (to positive infinity) mode.

#### Returns:

Returns x ∗ y.

### Note:

For accuracy information for this function see the CUDA C Programming Guide, Appendix C, Table C-1. This operation will never be merged into a single multiply-add instruction.

## 5.63.2.20 \_\_device\_\_ float \_\_fmul\_rz (float *x*, float *y*)

Compute the product of  $x$  and  $y$  in round-towards-zero mode.

#### Returns:

Returns x ∗ y.

### Note:

For accuracy information for this function see the CUDA C Programming Guide, Appendix C, Table C-1. This operation will never be merged into a single multiply-add instruction.

### 5.63.2.21 \_\_device\_\_ float \_\_frcp\_rd (float *x*)

Compute the reciprocal of  $x$  in round-down (to negative infinity) mode.

### Returns:

Returns  $\frac{1}{x}$ .

#### Note:

## 5.63.2.22  $\qquad$  device float frep\_rn (float *x*)

Compute the reciprocal of  $x$  in round-to-nearest-even mode.

### Returns:

Returns  $\frac{1}{x}$ .

### Note:

For accuracy information for this function see the CUDA C Programming Guide, Appendix C, Table C-1.

## 5.63.2.23 \_\_device\_\_ float \_\_frcp\_ru (float *x*)

Compute the reciprocal of  $x$  in round-up (to positive infinity) mode.

#### Returns:

Returns  $\frac{1}{x}$ .

#### Note:

For accuracy information for this function see the CUDA C Programming Guide, Appendix C, Table C-1.

#### 5.63.2.24 \_\_device\_\_ float \_\_frcp\_rz (float *x*)

Compute the reciprocal of  $x$  in round-towards-zero mode.

## Returns:

Returns  $\frac{1}{x}$ .

## Note:

For accuracy information for this function see the CUDA C Programming Guide, Appendix C, Table C-1.

#### 5.63.2.25 \_\_device\_\_ float \_\_frsqrt\_rn (float *x*)

Compute the reciprocal square root of  $x$  in round-to-nearest-even mode.

## Returns:

Returns  $1/\sqrt{x}$ .

### Note:

### 5.63.2.26 device float fsqrt rd (float *x*)

Compute the square root of  $x$  in round-down (to negative infinity) mode.

### Returns:

Returns  $\sqrt{x}$ .

### Note:

For accuracy information for this function see the CUDA C Programming Guide, Appendix C, Table C-1.

## 5.63.2.27 \_\_device\_\_ float \_\_fsqrt\_rn (float *x*)

Compute the square root of  $x$  in round-to-nearest-even mode.

#### Returns:

Returns  $\sqrt{x}$ .

## Note:

For accuracy information for this function see the CUDA C Programming Guide, Appendix C, Table C-1.

## 5.63.2.28 \_\_device\_\_ float \_\_fsqrt\_ru (float *x*)

Compute the square root of  $x$  in round-up (to positive infinity) mode.

### Returns:

Returns  $\sqrt{x}$ .

### Note:

For accuracy information for this function see the CUDA C Programming Guide, Appendix C, Table C-1.

#### 5.63.2.29 \_\_device\_\_ float \_\_fsqrt\_rz (float *x*)

Compute the square root of x in round-towards-zero mode.

#### Returns:

Returns  $\sqrt{x}$ .

## Note:

### 5.63.2.30 device cudart builtin float  $log 10f$  (float *x*)

Calculate the fast approximate base 10 logarithm of the input argument x.

#### Returns:

Returns an approximation to  $log_{10}(x)$ .

#### Note:

For accuracy information for this function see the CUDA C Programming Guide, Appendix C, Table C-4. Most input and output values around denormal range are flushed to sign preserving 0.0.

### 5.63.2.31 \_\_device\_\_ \_\_cudart\_builtin\_\_ float \_\_log2f (float *x*)

Calculate the fast approximate base 2 logarithm of the input argument x.

### Returns:

Returns an approximation to  $\log_2(x)$ .

#### Note:

For accuracy information for this function see the CUDA C Programming Guide, Appendix C, Table C-4. Input and output in the denormal range is flushed to sign preserving 0.0.

#### 5.63.2.32 \_\_device\_\_ \_\_cudart\_builtin\_\_ float \_\_logf (float *x*)

Calculate the fast approximate base  $e$  logarithm of the input argument  $x$ .

#### Returns:

```
Returns an approximation to \log_e(x).
```
## Note:

For accuracy information for this function see the CUDA C Programming Guide, Appendix C, Table C-4. Most input and output values around denormal range are flushed to sign preserving 0.0.

#### 5.63.2.33 device cudart builtin float powf (float *x*, float *y*)

Calculate the fast approximate of x, the first input argument, raised to the power of y, the second input argument,  $x^y$ .

#### Returns:

Returns an approximation to  $x^y$ .

### Note:

For accuracy information for this function see the CUDA C Programming Guide, Appendix C, Table C-4. Most input and output values around denormal range are flushed to sign preserving 0.0.

### 5.63.2.34 device float saturatef  $(f \cdot \text{float } x)$

Clamp the input argument  $x$  to be within the interval  $[+0.0, 1.0]$ .

#### Returns:

- saturatef(x) returns 0 if  $x < 0$ .
- $\text{\_}saturatef(x)$  returns 1 if  $x > 1$ .
- \_saturatef(x) returns x if  $0 \le x \le 1$ .
- \_saturatef(NaN) returns 0.

## 5.63.2.35 \_\_device\_\_ \_\_cudart\_builtin\_\_ void \_\_sincosf (float *x*, float ∗ *sptr*, float ∗ *cptr*)

Calculate the fast approximate of sine and cosine of the first input argument  $x$  (measured in radians). The results for sine and cosine are written into the second argument,  $sptr$ , and, respectively, third argument,  $cptr$ .

#### Returns:

• none

## Note:

For accuracy information for this function see the CUDA C Programming Guide, Appendix C, Table C-4. Denorm input/output is flushed to sign preserving 0.0.

## 5.63.2.36 \_\_device\_\_ \_\_cudart\_builtin\_\_ float \_\_sinf (float *x*)

Calculate the fast approximate sine of the input argument x, measured in radians.

#### Returns:

Returns the approximate sine of x.

#### Note:

For accuracy information for this function see the CUDA C Programming Guide, Appendix C, Table C-4. Input and output in the denormal range is flushed to sign preserving 0.0.

## 5.63.2.37 \_\_device\_\_ \_\_cudart\_builtin\_\_ float \_\_tanf (float *x*)

Calculate the fast approximate tangent of the input argument x, measured in radians.

#### Returns:

Returns the approximate tangent of x.

### Note:

For accuracy information for this function see the CUDA C Programming Guide, Appendix C, Table C-4. The result is computed as the fast divide of  $\frac{\sin f}{\cos f}$  by  $\frac{\cos f}{\cos f}$ . Denormal input and output are flushed to signpreserving 0.0 at each step of the computation.

# 5.64 Double Precision Intrinsics

## Functions

- \_device\_ double \_dadd\_rd (double x, double y) *Add two floating point values in round-down mode.*
- \_device\_ double \_dadd\_rn (double x, double y) *Add two floating point values in round-to-nearest-even mode.*
- \_device\_ double \_dadd\_ru (double x, double y) *Add two floating point values in round-up mode.*
- \_device\_ double \_dadd\_rz (double x, double y) *Add two floating point values in round-towards-zero mode.*
- $\_\$  device  $\_\$  double  $\_\$  ddiv $\_\$ rd (double x, double y) *Divide two floating point values in round-down mode.*
- $\_\$  device  $\_\$  double  $\_\$  ddiv $\_\$ rn (double x, double y) *Divide two floating point values in round-to-nearest-even mode.*
- \_device\_ double \_ddiv\_ru (double x, double y) *Divide two floating point values in round-up mode.*
- \_device\_ double \_ddiv\_rz (double x, double y) *Divide two floating point values in round-towards-zero mode.*
- \_device\_ double \_dmul\_rd (double x, double y) *Multiply two floating point values in round-down mode.*
- \_device\_ double \_dmul\_rn (double x, double y) *Multiply two floating point values in round-to-nearest-even mode.*
- \_device\_ double \_dmul\_ru (double x, double y) *Multiply two floating point values in round-up mode.*
- \_device\_ double \_dmul\_rz (double x, double y) *Multiply two floating point values in round-towards-zero mode.*
- \_device\_ double <u>\_drcp\_rd</u> (double x) *Compute*  $\frac{1}{x}$  *in round-down mode.*
- \_device\_ double <u>\_drcp\_rn</u> (double x) *Compute*  $\frac{1}{x}$  *in round-to-nearest-even mode.*
- device double  $\text{drop}$  ru (double x) *Compute*  $\frac{1}{x}$  *in round-up mode.*
- \_device\_ double \_drcp\_rz (double x)

*Compute*  $\frac{1}{x}$  *in round-towards-zero mode.* 

- <u>device</u> double <u>dsqrt\_rd</u> (double x) *Compute* <sup>√</sup> x *in round-down mode.*
- \_device\_double \_dsqrt\_rn (double x) *Compute* <sup>√</sup> x *in round-to-nearest-even mode.*
- \_device\_ double \_dsqrt\_ru (double x) *Compute* <sup>√</sup> x *in round-up mode.*
- \_device\_double \_dsqrt\_rz (double x) *Compute* <sup>√</sup> x *in round-towards-zero mode.*
- \_device\_ double \_fma\_rd (double x, double y, double z) *Compute*  $x \times y + z$  *as a single operation in round-down mode.*
- \_device\_ double \_fma\_rn (double x, double y, double z) *Compute*  $x \times y + z$  *as a single operation in round-to-nearest-even mode.*
- \_device\_ double \_fma\_ru (double x, double y, double z) *Compute*  $x \times y + z$  *as a single operation in round-up mode.*
- \_device\_ double \_fma\_rz (double x, double y, double z) *Compute*  $x \times y + z$  *as a single operation in round-towards-zero mode.*

## 5.64.1 Detailed Description

This section describes double precision intrinsic functions that are only supported in device code.

## 5.64.2 Function Documentation

## 5.64.2.1 \_\_device\_\_ double \_\_dadd\_rd (double *x*, double *y*)

Adds two floating point values  $x$  and  $y$  in round-down (to negative infinity) mode.

#### Returns:

Returns  $x + y$ .

## Note:

For accuracy information for this function see the CUDA C Programming Guide, Appendix C, Table C-2. This operation will never be merged into a single multiply-add instruction.

## 5.64.2.2 \_\_device\_\_ double \_\_dadd\_rn (double *x*, double *y*)

Adds two floating point values  $x$  and  $y$  in round-to-nearest-even mode.

### Returns:

Returns  $x + y$ .

### Note:

For accuracy information for this function see the CUDA C Programming Guide, Appendix C, Table C-2. This operation will never be merged into a single multiply-add instruction.

#### 5.64.2.3 \_\_device\_\_ double \_\_dadd\_ru (double *x*, double *y*)

Adds two floating point values  $x$  and  $y$  in round-up (to positive infinity) mode.

#### Returns:

Returns  $x + y$ .

#### Note:

For accuracy information for this function see the CUDA C Programming Guide, Appendix C, Table C-2. This operation will never be merged into a single multiply-add instruction.

#### 5.64.2.4 \_\_device\_\_ double \_\_dadd\_rz (double *x*, double *y*)

Adds two floating point values  $x$  and  $y$  in round-towards-zero mode.

#### Returns:

Returns  $x + y$ .

#### Note:

For accuracy information for this function see the CUDA C Programming Guide, Appendix C, Table C-2. This operation will never be merged into a single multiply-add instruction.

#### 5.64.2.5 \_\_device\_\_ double \_\_ddiv\_rd (double *x*, double *y*)

Divides two floating point values  $x$  by  $y$  in round-down (to negative infinity) mode.

#### Returns:

Returns x / y.

### Note:

For accuracy information for this function see the CUDA C Programming Guide, Appendix C, Table C-2. Requires compute capability  $>= 2.0$ .

## 5.64.2.6 device double ddiv rn (double *x*, double *y*)

Divides two floating point values  $x$  by  $y$  in round-to-nearest-even mode.

#### Returns:

Returns  $x / y$ .

### Note:

For accuracy information for this function see the CUDA C Programming Guide, Appendix C, Table C-2. Requires compute capability  $>= 2.0$ .

#### 5.64.2.7 \_\_device\_\_ double \_\_ddiv\_ru (double *x*, double *y*)

Divides two floating point values  $x$  by  $y$  in round-up (to positive infinity) mode.

### Returns:

Returns  $x / y$ .

#### Note:

For accuracy information for this function see the CUDA C Programming Guide, Appendix C, Table C-2. Requires compute capability  $>= 2.0$ .

## 5.64.2.8 \_\_device\_\_ double \_\_ddiv\_rz (double *x*, double *y*)

Divides two floating point values  $x$  by  $y$  in round-towards-zero mode.

#### Returns:

Returns x / y.

#### Note:

For accuracy information for this function see the CUDA C Programming Guide, Appendix C, Table C-2. Requires compute capability  $>= 2.0$ .

### 5.64.2.9 device double dmul rd (double *x*, double *y*)

Multiplies two floating point values  $x$  and  $y$  in round-down (to negative infinity) mode.

### Returns:

Returns x ∗ y.

#### Note:

For accuracy information for this function see the CUDA C Programming Guide, Appendix C, Table C-2. This operation will never be merged into a single multiply-add instruction.

#### 5.64.2.10 device double dmul rn (double *x*, double *y*)

Multiplies two floating point values  $x$  and  $y$  in round-to-nearest-even mode.

#### Returns:

Returns  $x * y$ .

#### Note:

For accuracy information for this function see the CUDA C Programming Guide, Appendix C, Table C-2. This operation will never be merged into a single multiply-add instruction.

#### 5.64.2.11 \_\_device\_\_ double \_\_dmul\_ru (double *x*, double *y*)

Multiplies two floating point values  $x$  and  $y$  in round-up (to positive infinity) mode.

### Returns:

Returns  $x * y$ .

### Note:

For accuracy information for this function see the CUDA C Programming Guide, Appendix C, Table C-2. This operation will never be merged into a single multiply-add instruction.

## 5.64.2.12 \_\_device\_\_ double \_\_dmul\_rz (double *x*, double *y*)

Multiplies two floating point values  $x$  and  $y$  in round-towards-zero mode.

#### Returns:

Returns x ∗ y.

### Note:

For accuracy information for this function see the CUDA C Programming Guide, Appendix C, Table C-2. This operation will never be merged into a single multiply-add instruction.

#### 5.64.2.13  $\rule{1em}{0.64}$  \_device\_ double \_drcp\_rd (double *x*)

Compute the reciprocal of  $x$  in round-down (to negative infinity) mode.

#### Returns:

Returns  $\frac{1}{x}$ .

#### Note:

For accuracy information for this function see the CUDA C Programming Guide, Appendix C, Table C-2. Requires compute capability  $>= 2.0$ .

## 5.64.2.14 device double drcp rn (double *x*)

Compute the reciprocal of  $x$  in round-to-nearest-even mode.

#### Returns:

Returns  $\frac{1}{x}$ .

### Note:

For accuracy information for this function see the CUDA C Programming Guide, Appendix C, Table C-2. Requires compute capability  $>= 2.0$ .

### 5.64.2.15  $\rightharpoonup$  device  $\rightharpoonup$  double  $\rightharpoonup$  drcp\_ru (double *x*)

Compute the reciprocal of  $x$  in round-up (to positive infinity) mode.

### Returns:

Returns  $\frac{1}{x}$ .

## Note:

For accuracy information for this function see the CUDA C Programming Guide, Appendix C, Table C-2. Requires compute capability  $>= 2.0$ .

## 5.64.2.16  $\qquad$  device double drcp\_rz (double *x*)

Compute the reciprocal of  $x$  in round-towards-zero mode.

### Returns:

Returns  $\frac{1}{x}$ .

## Note:

For accuracy information for this function see the CUDA C Programming Guide, Appendix C, Table C-2. Requires compute capability  $>= 2.0$ .

#### 5.64.2.17 device double dsqrt rd  $(double x)$

Compute the square root of  $x$  in round-down (to negative infinity) mode.

#### Returns:

Returns  $\sqrt{x}$ .

### Note:

For accuracy information for this function see the CUDA C Programming Guide, Appendix C, Table C-2. Requires compute capability  $>= 2.0$ .

### 5.64.2.18 device double dsqrt rn (double  $x$ )

Compute the square root of  $x$  in round-to-nearest-even mode.

#### Returns:

Returns  $\sqrt{x}$ .

## Note:

For accuracy information for this function see the CUDA C Programming Guide, Appendix C, Table C-2. Requires compute capability  $>= 2.0$ .

### 5.64.2.19 \_\_device\_\_ double \_\_dsqrt\_ru (double *x*)

Compute the square root of  $x$  in round-up (to positive infinity) mode.

#### Returns:

Returns  $\sqrt{x}$ .

#### Note:

For accuracy information for this function see the CUDA C Programming Guide, Appendix C, Table C-2. Requires compute capability  $>= 2.0$ .

#### 5.64.2.20 \_\_device\_\_ double \_\_dsqrt\_rz (double *x*)

Compute the square root of  $x$  in round-towards-zero mode.

### Returns:

Returns  $\sqrt{x}$ .

## Note:

For accuracy information for this function see the CUDA C Programming Guide, Appendix C, Table C-2. Requires compute capability  $>= 2.0$ .

## 5.64.2.21 device double fma rd (double *x*, double *y*, double *z*)

Computes the value of  $x \times y + z$  as a single ternary operation, rounding the result once in round-down (to negative infinity) mode.

### Returns:

Returns the rounded value of  $x \times y + z$  as a single operation.

- fmaf( $\pm \infty$ ,  $\pm 0$ , z) returns NaN.
- fmaf( $\pm 0$ ,  $\pm \infty$ , z) returns NaN.
- fmaf(x, y,  $-\infty$ ) returns NaN if  $x \times y$  is an exact  $+\infty$
- fmaf(x, y, + $\infty$ ) returns NaN if  $x \times y$  is an exact  $-\infty$

#### Note:

#### 5.64.2.22 device double fma rn (double *x*, double *y*, double *z*)

Computes the value of  $x \times y + z$  as a single ternary operation, rounding the result once in round-to-nearest-even mode.

### Returns:

Returns the rounded value of  $x \times y + z$  as a single operation.

- fmaf( $\pm \infty$ ,  $\pm 0$ , z) returns NaN.
- fmaf( $\pm 0$ ,  $\pm \infty$ , z) returns NaN.
- fmaf(x, y,  $-\infty$ ) returns NaN if  $x \times y$  is an exact  $+\infty$
- fmaf(x, y, + $\infty$ ) returns NaN if  $x \times y$  is an exact  $-\infty$

### Note:

For accuracy information for this function see the CUDA C Programming Guide, Appendix C, Table C-2.

#### 5.64.2.23 device double fma ru (double *x*, double *y*, double *z*)

Computes the value of  $x \times y + z$  as a single ternary operation, rounding the result once in round-up (to postive infinity) mode.

#### Returns:

Returns the rounded value of  $x \times y + z$  as a single operation.

- fmaf( $\pm \infty$ ,  $\pm 0$ , z) returns NaN.
- fmaf( $\pm 0$ ,  $\pm \infty$ , z) returns NaN.
- fmaf(x, y,  $-\infty$ ) returns NaN if  $x \times y$  is an exact  $+\infty$
- fmaf(x, y, +∞) returns NaN if  $x \times y$  is an exact  $-\infty$

### Note:

For accuracy information for this function see the CUDA C Programming Guide, Appendix C, Table C-2.

### 5.64.2.24 \_\_device\_\_ double \_\_fma\_rz (double *x*, double *y*, double *z*)

Computes the value of  $x \times y + z$  as a single ternary operation, rounding the result once in round-towards-zero mode.

#### Returns:

Returns the rounded value of  $x \times y + z$  as a single operation.

- fmaf( $\pm \infty$ ,  $\pm 0$ , z) returns NaN.
- fmaf $(\pm 0, \pm \infty, z)$  returns NaN.
- fmaf(x, y,  $-\infty$ ) returns NaN if  $x \times y$  is an exact  $+\infty$
- fmaf(x, y, + $\infty$ ) returns NaN if  $x \times y$  is an exact  $-\infty$

## Note:

# 5.65 Integer Intrinsics

## Functions

- <u>device</u> unsigned int <u>brev</u> (unsigned int x) *Reverse the bit order of a 32 bit unsigned integer.*
- <u>device</u> unsigned long long int **brevil** (unsigned long long int x) *Reverse the bit order of a 64 bit unsigned integer.*
- \_device\_unsigned int \_byte\_perm (unsigned int x, unsigned int y, unsigned int s) *Return selected bytes from two 32 bit unsigned integers.*
- $\_\$ {device\\_\}int \\_\text{clz} (int x) *Return the number of consecutive high-order zero bits in a 32 bit integer.*
- <u>device</u> int clzll (long long int x) *Count the number of consecutive high-order zero bits in a 64 bit integer.*
- $\_\$ {device\\_\}int \\_ \, \frac{ffs}{f} (int x) *Find the position of the least significant bit set to 1 in a 32 bit integer.*
- device int ffsll (long long int x) *Find the position of the least significant bit set to 1 in a 64 bit integer.*
- $\_\$  device  $\_\$ int  $\_\text{mul24}$  (int x, int y) *Calculate the least significant 32 bits of the product of the least significant 24 bits of two integers.*
- <u>device</u> long long int <u>multional</u> long long int x, long long int y) *Calculate the most significant 64 bits of the product of the two 64 bit integers.*
- <u>device</u> int <u>mulhi</u> (int x, int y) *Calculate the most significant 32 bits of the product of the two 32 bit integers.*
- <u>device</u> int <u>popc</u> (unsigned int x) *Count the number of bits that are set to 1 in a 32 bit integer.*
- \_device\_ int \_popcll (unsigned long long int x) *Count the number of bits that are set to 1 in a 64 bit integer.*
- \_device\_unsigned int \_sad (int x, int y, unsigned int z) *Calculate*  $|x - y| + z$ , the sum of absolute difference.
- \_device\_unsigned int \_umul24 (unsigned int x, unsigned int y) *Calculate the least significant 32 bits of the product of the least significant 24 bits of two unsigned integers.*
- device unsigned long long int  $umul64hi$  (unsigned long long int x, unsigned long long int y) *Calculate the most significant 64 bits of the product of the two 64 unsigned bit integers.*
- \_device\_unsigned int \_umulhi (unsigned int x, unsigned int y)

*Calculate the most significant 32 bits of the product of the two 32 bit unsigned integers.*

• \_device\_unsigned int \_usad (unsigned int x, unsigned int y, unsigned int z) *Calculate*  $|x - y| + z$ , the sum of absolute difference.

## 5.65.1 Detailed Description

This section describes integer intrinsic functions that are only supported in device code.

## 5.65.2 Function Documentation

#### 5.65.2.1 \_\_device\_\_ unsigned int \_\_brev (unsigned int *x*)

Reverses the bit order of the 32 bit unsigned integer x.

#### Returns:

Returns the bit-reversed value of x. i.e. bit N of the return value corresponds to bit 31-N of x.

### 5.65.2.2 \_\_device\_\_ unsigned long long int \_\_brevll (unsigned long long int *x*)

Reverses the bit order of the 64 bit unsigned integer x.

## Returns:

Returns the bit-reversed value of x. i.e. bit N of the return value corresponds to bit 63-N of x.

### 5.65.2.3 \_\_device\_\_ unsigned int \_\_byte\_perm (unsigned int *x*, unsigned int *y*, unsigned int *s*)

byte\_perm(x,y,s) returns a 32-bit integer consisting of four bytes from eight input bytes provided in the two input integers x and y, as specified by a selector, s.

The input bytes are indexed as follows:

```
input[0] = x<0:7> input[1] = x<8:15>input[2] = x < 16:23 > input[3] = x < 24:31 >input[4] = y<0:7 input[5] = y<8:15input[6] = y<16:23> input[7] = y<24:31>
```
The selector indices are stored in 4-bit nibbles (with the upper 16-bits of the selector not being used):

```
selector[0] = s<0:3> selector[1] = s<4:7>selector[2] = s < 8:11 > selector[3] = s < 12:15 >
```
#### Returns:

The returned value r is computed to be: result  $[n] := input[selector[n]]$  where result  $[n]$  is the nth byte of r.

## 5.65.2.4 device int  $clz (int x)$

Count the number of consecutive leading zero bits, starting at the most significant bit (bit 31) of x.

#### Returns:

Returns a value between 0 and 32 inclusive representing the number of zero bits.

#### 5.65.2.5  $\rightharpoonup$  device  $\rightharpoonup$  int  $\rightharpoonup$  clzll (long long int *x*)

Count the number of consecutive leading zero bits, starting at the most significant bit (bit 63) of x.

## Returns:

Returns a value between 0 and 64 inclusive representing the number of zero bits.

### 5.65.2.6 device int ffs (int *x*)

Find the position of the first (least significant) bit set to 1 in x, where the least significant bit position is 1.

#### Returns:

Returns a value between 0 and 32 inclusive representing the position of the first bit set.

•  $_{\text{effs}}(0)$  returns 0.

### 5.65.2.7 **\_\_device\_\_** int  $_{\text{ffsll}}$  (long long int *x*)

Find the position of the first (least significant) bit set to 1 in x, where the least significant bit position is 1.

#### Returns:

Returns a value between 0 and 64 inclusive representing the position of the first bit set.

•  $_{\text{effs}}(0)$  returns 0.

### 5.65.2.8 \_\_device\_\_ int \_\_mul24 (int *x*, int *y*)

Calculate the least significant 32 bits of the product of the least significant 24 bits of  $x$  and  $y$ . The high order 8 bits of  $\times$  and  $\times$  are ignored.

#### Returns:

Returns the least significant 32 bits of the product  $x * y$ .

### 5.65.2.9 \_\_device\_\_ long long int \_\_mul64hi (long long int *x*, long long int *y*)

Calculate the most significant 64 bits of the 128-bit product  $x * y$ , where x and y are 64-bit integers.

#### Returns:

Returns the most significant 64 bits of the product  $x \times y$ .

### 5.65.2.10 device int mulhi (int *x*, int *y*)

Calculate the most significant 32 bits of the 64-bit product  $x * y$ , where x and y are 32-bit integers.

#### Returns:

Returns the most significant 32 bits of the product  $x \times y$ .

### 5.65.2.11  $\rightharpoonup$  device \_ int \_ popc (unsigned int *x*)

Count the number of bits that are set to 1 in x.

#### Returns:

Returns a value between 0 and 32 inclusive representing the number of set bits.

### 5.65.2.12 \_\_device\_\_ int \_\_popcll (unsigned long long int *x*)

Count the number of bits that are set to 1 in x.

### Returns:

Returns a value between 0 and 64 inclusive representing the number of set bits.

## 5.65.2.13  $\qquad \qquad$  device unsigned int \_sad (int *x*, int *y*, unsigned int *z*)

Calculate  $|x - y| + z$ , the 32-bit sum of the third argument z plus and the absolute value of the difference between the first argument, x, and second argument, y.

Inputs x and y are signed 32-bit integers, input z is a 32-bit unsigned integer.

### Returns:

Returns  $|x - y| + z$ .

## 5.65.2.14 device unsigned int umul24 (unsigned int *x*, unsigned int *y*)

Calculate the least significant 32 bits of the product of the least significant 24 bits of  $x$  and  $y$ . The high order 8 bits of x and y are ignored.

### Returns:

Returns the least significant 32 bits of the product  $x * y$ .

#### 5.65.2.15 \_\_device\_\_ unsigned long long int \_\_umul64hi (unsigned long long int *x*, unsigned long long int *y*)

Calculate the most significant 64 bits of the 128-bit product  $x * y$ , where x and y are 64-bit unsigned integers.

### Returns:

Returns the most significant 64 bits of the product  $x * y$ .

## 5.65.2.16 **\_\_device\_\_ unsigned int \_\_umulhi** (unsigned int  $x$ , unsigned int  $y$ )

Calculate the most significant 32 bits of the 64-bit product  $x * y$ , where x and y are 32-bit unsigned integers.

### Returns:

Returns the most significant 32 bits of the product  $x * y$ .

## 5.65.2.17 **\_\_device\_\_ unsigned int \_\_usad** (unsigned int *x*, unsigned int *y*, unsigned int *z*)

Calculate  $|x - y| + z$ , the 32-bit sum of the third argument z plus and the absolute value of the difference between the first argument, x, and second argument, y.

Inputs x, y, and z are unsigned 32-bit integers.

#### Returns:

Returns  $|x - y| + z$ .

# 5.66 Type Casting Intrinsics

## Functions

- \_device\_float \_double2float\_rd (double x) *Convert a double to a float in round-down mode.*
- \_device\_float \_double2float\_rn (double x) *Convert a double to a float in round-to-nearest-even mode.*
- \_device\_float \_double2float\_ru (double x) *Convert a double to a float in round-up mode.*
- \_device\_float \_double2float\_rz (double x) *Convert a double to a float in round-towards-zero mode.*
- \_device\_ int \_double2hiint (double x) *Reinterpret high 32 bits in a double as a signed integer.*
- \_device\_ int \_double2int\_rd (double x) *Convert a double to a signed int in round-down mode.*
- device int  $double2int$  rn (double x) *Convert a double to a signed int in round-to-nearest-even mode.*
- \_device\_ int \_double2int\_ru (double x) *Convert a double to a signed int in round-up mode.*
- device int double2int rz (double) *Convert a double to a signed int in round-towards-zero mode.*
- \_device\_ long long int \_double2ll\_rd (double x) *Convert a double to a signed 64-bit int in round-down mode.*
- \_device\_ long long int \_double2ll\_rn (double x) *Convert a double to a signed 64-bit int in round-to-nearest-even mode.*
- \_device\_ long long int \_double2ll\_ru (double x) *Convert a double to a signed 64-bit int in round-up mode.*
- \_device\_ long long int \_double2ll\_rz (double) *Convert a double to a signed 64-bit int in round-towards-zero mode.*
- \_device\_ int \_double2loint (double x) *Reinterpret low 32 bits in a double as a signed integer.*
- device unsigned int double2uint rd (double x) *Convert a double to an unsigned int in round-down mode.*
- \_device\_unsigned int \_double2uint\_rn (double x)

*Convert a double to an unsigned int in round-to-nearest-even mode.*

- device unsigned int  $\frac{double2uint}{ru}$  (double x) *Convert a double to an unsigned int in round-up mode.*
- <u>device</u> unsigned int <u>double2uint\_rz</u> (double) *Convert a double to an unsigned int in round-towards-zero mode.*
- \_device\_unsigned long long int \_double2ull\_rd (double x) *Convert a double to an unsigned 64-bit int in round-down mode.*
- \_device\_unsigned long long int \_double2ull\_rn (double x) *Convert a double to an unsigned 64-bit int in round-to-nearest-even mode.*
- \_device\_unsigned long long int \_double2ull\_ru (double x) *Convert a double to an unsigned 64-bit int in round-up mode.*
- \_device\_unsigned long long int \_double2ull\_rz (double) *Convert a double to an unsigned 64-bit int in round-towards-zero mode.*
- device long long int double as longlong (double x) *Reinterpret bits in a double as a 64-bit signed integer.*
- device unsigned short  $float2half\ rn \n(float x)$ *Convert a single-precision float to a half-precision float in round-to-nearest-even mode.*
- <u>device</u> int float2int rd (float x) *Convert a float to a signed integer in round-down mode.*
- $\_\$  device  $\_\$ int  $\_\$  float2int\_rn (float x) *Convert a float to a signed integer in round-to-nearest-even mode.*
- \_device\_ int \_float2int\_ru (float) *Convert a float to a signed integer in round-up mode.*
- <u>device</u> int float2int\_rz (float x) *Convert a float to a signed integer in round-towards-zero mode.*
- <u>device</u> long long int float<sup>211</sup> rd (float x) *Convert a float to a signed 64-bit integer in round-down mode.*
- <u>device</u> long long int float2ll\_rn (float x) *Convert a float to a signed 64-bit integer in round-to-nearest-even mode.*
- device long long int  $\frac{f}{\text{load2ll}}$  ru (float x) *Convert a float to a signed 64-bit integer in round-up mode.*
- \_device\_ long long int \_float2ll\_rz (float x) *Convert a float to a signed 64-bit integer in round-towards-zero mode.*
- device unsigned int  $float2uint$  rd (float x) *Convert a float to an unsigned integer in round-down mode.*
- device unsigned int  $float2uint$  rn (float x) *Convert a float to an unsigned integer in round-to-nearest-even mode.*
- device unsigned int  $float2uint \t\tau u$  (float x) *Convert a float to an unsigned integer in round-up mode.*
- device unsigned int  $float2uint$  rz (float x) *Convert a float to an unsigned integer in round-towards-zero mode.*
- device unsigned long long int  $\frac{f}{\text{float2ull}}$  rd (float x) *Convert a float to an unsigned 64-bit integer in round-down mode.*
- \_device\_unsigned long long int \_float2ull\_rn (float x) *Convert a float to an unsigned 64-bit integer in round-to-nearest-even mode.*
- \_device\_unsigned long long int \_float2ull\_ru (float x) *Convert a float to an unsigned 64-bit integer in round-up mode.*
- \_device\_unsigned long long int \_float2ull\_rz (float x) *Convert a float to an unsigned 64-bit integer in round-towards-zero mode.*
- <u>device</u> int <u>float</u> as int (float x) *Reinterpret bits in a float as a signed integer.*
- \_device\_float \_half2float (unsigned short x) *Convert a half-precision float to a single-precision float in round-to-nearest-even mode.*
- \_device\_double \_hiloint2double (int hi, int lo) *Reinterpret high and low 32-bit integer values as a double.*
- device double  $int2double$  rn (int x) *Convert a signed int to a double.*
- device float  $int2$ float  $rd$  (int x) *Convert a signed integer to a float in round-down mode.*
- device float  $int2$ float  $r_n$  (int x) *Convert a signed integer to a float in round-to-nearest-even mode.*
- \_device\_float\_int2float\_ru (int x) *Convert a signed integer to a float in round-up mode.*
- device float  $int2$ float  $rz$  (int x) *Convert a signed integer to a float in round-towards-zero mode.*
- device float int as float (int x) *Reinterpret bits in an integer as a float.*
- <u>device</u> double <u>ll2double</u> rd (long long int x) *Convert a signed 64-bit int to a double in round-down mode.*
- \_device\_ double \_ll2double\_rn (long long int x) *Convert a signed 64-bit int to a double in round-to-nearest-even mode.*
- \_device\_ double \_ll2double\_ru (long long int x) *Convert a signed 64-bit int to a double in round-up mode.*
- \_device\_ double \_ll2double\_rz (long long int x) *Convert a signed 64-bit int to a double in round-towards-zero mode.*
- \_device\_\_ float \_ll2float\_rd (long long int x) *Convert a signed integer to a float in round-down mode.*
- device float  $112$ float rn (long long int x) *Convert a signed 64-bit integer to a float in round-to-nearest-even mode.*
- device float  $\frac{1}{2f}$ ll2float ru (long long int x) *Convert a signed integer to a float in round-up mode.*
- <u>device</u> float <u>ll2float</u> rz (long long int x) *Convert a signed integer to a float in round-towards-zero mode.*
- device double longlong as double (long long int x) *Reinterpret bits in a 64-bit signed integer as a double.*
- device double  $\sin 2$  double  $\sin$  (unsigned int x) *Convert an unsigned int to a double.*
- <u>device</u> float <u>uint2float</u> rd (unsigned int x) *Convert an unsigned integer to a float in round-down mode.*
- \_device\_ float \_uint2float\_rn (unsigned int x) *Convert an unsigned integer to a float in round-to-nearest-even mode.*
- \_device\_float \_uint2float\_ru (unsigned int x) *Convert an unsigned integer to a float in round-up mode.*
- \_device\_ float \_uint2float\_rz (unsigned int x) *Convert an unsigned integer to a float in round-towards-zero mode.*
- \_device\_ double \_ull2double\_rd (unsigned long long int x) *Convert an unsigned 64-bit int to a double in round-down mode.*
- device double ull2double rn (unsigned long long int x) *Convert an unsigned 64-bit int to a double in round-to-nearest-even mode.*
- device double ull2double ru (unsigned long long int x)

*Convert an unsigned 64-bit int to a double in round-up mode.*

- device double  $\frac{u}{2}$  double  $\frac{v}{2}$  (unsigned long long int x) *Convert an unsigned 64-bit int to a double in round-towards-zero mode.*
- <u>device</u> float ull2float\_rd (unsigned long long int x) *Convert an unsigned integer to a float in round-down mode.*
- \_device\_float \_ull2float\_rn (unsigned long long int x) *Convert an unsigned integer to a float in round-to-nearest-even mode.*
- <u>device</u> float ull2float\_ru (unsigned long long int x) *Convert an unsigned integer to a float in round-up mode.*
- \_device\_float \_ull2float\_rz (unsigned long long int x) *Convert an unsigned integer to a float in round-towards-zero mode.*

## 5.66.1 Detailed Description

This section describes type casting intrinsic functions that are only supported in device code.

## 5.66.2 Function Documentation

#### 5.66.2.1 \_\_device\_\_ float \_\_double2float\_rd (double *x*)

Convert the double-precision floating point value x to a single-precision floating point value in round-down (to negative infinity) mode.

#### Returns:

Returns converted value.

## 5.66.2.2 \_\_device\_\_ float \_\_double2float\_rn (double *x*)

Convert the double-precision floating point value  $x$  to a single-precision floating point value in round-to-nearest-even mode.

#### Returns:

Returns converted value.

## 5.66.2.3 \_\_device\_\_ float \_\_double2float\_ru (double *x*)

Convert the double-precision floating point value  $x$  to a single-precision floating point value in round-up (to positive infinity) mode.

### Returns:

#### 5.66.2.4 device float double2float  $rz$  (double  $x$ )

Convert the double-precision floating point value  $x$  to a single-precision floating point value in round-towards-zero mode.

#### Returns:

Returns converted value.

### 5.66.2.5  $\rightharpoonup$  device\_ int  $\rightharpoonup$  double2hiint (double *x*)

Reinterpret the high 32 bits in the double-precision floating point value  $\times$  as a signed integer.

#### Returns:

Returns reinterpreted value.

### 5.66.2.6  $\rule{1em}{0.5em}$  \_device\_ int \_double2int\_rd (double *x*)

Convert the double-precision floating point value  $\times$  to a signed integer value in round-down (to negative infinity) mode.

### Returns:

Returns converted value.

### 5.66.2.7  $\rightharpoonup$  device  $\rightharpoonup$  int  $\rightharpoonup$  double2int\_rn (double *x*)

Convert the double-precision floating point value x to a signed integer value in round-to-nearest-even mode.

## Returns:

Returns converted value.

### 5.66.2.8  $\rightharpoonup$  device  $\rightharpoonup$  int  $\rightharpoonup$  double2int\_ru (double *x*)

Convert the double-precision floating point value  $x$  to a signed integer value in round-up (to positive infinity) mode.

#### Returns:

Returns converted value.

### 5.66.2.9 \_\_device\_\_ int \_\_double2int\_rz (double)

Convert the double-precision floating point value  $x$  to a signed integer value in round-towards-zero mode.

#### Returns:

## 5.66.2.10 device long long int double2ll rd (double  $x$ )

Convert the double-precision floating point value x to a signed 64-bit integer value in round-down (to negative infinity) mode.

#### Returns:

Returns converted value.

### 5.66.2.11 \_\_device\_\_ long long int \_\_double2ll\_rn (double *x*)

Convert the double-precision floating point value  $x$  to a signed 64-bit integer value in round-to-nearest-even mode.

### Returns:

Returns converted value.

## 5.66.2.12 \_\_device\_\_ long long int \_\_double2ll\_ru (double *x*)

Convert the double-precision floating point value  $\times$  to a signed 64-bit integer value in round-up (to positive infinity) mode.

#### Returns:

Returns converted value.

### 5.66.2.13 \_\_device\_\_ long long int \_\_double2ll\_rz (double)

Convert the double-precision floating point value  $\times$  to a signed 64-bit integer value in round-towards-zero mode.

#### Returns:

Returns converted value.

#### 5.66.2.14  $\rule{1em}{0.15mm}$  \_device\_ int \_double2loint (double *x*)

Reinterpret the low 32 bits in the double-precision floating point value x as a signed integer.

### Returns:

Returns reinterpreted value.

## 5.66.2.15 \_\_device\_\_ unsigned int \_\_double2uint\_rd (double *x*)

Convert the double-precision floating point value  $x$  to an unsigned integer value in round-down (to negative infinity) mode.

### Returns:

### 5.66.2.16 device unsigned int double2uint rn (double *x*)

Convert the double-precision floating point value  $x$  to an unsigned integer value in round-to-nearest-even mode.

#### Returns:

Returns converted value.

## 5.66.2.17 \_\_device\_\_ unsigned int \_\_double2uint\_ru (double *x*)

Convert the double-precision floating point value  $x$  to an unsigned integer value in round-up (to positive infinity) mode.

#### Returns:

Returns converted value.

#### 5.66.2.18 \_\_device\_\_ unsigned int \_\_double2uint\_rz (double)

Convert the double-precision floating point value x to an unsigned integer value in round-towards-zero mode.

#### Returns:

Returns converted value.

### 5.66.2.19 \_\_device\_\_ unsigned long long int \_\_double2ull\_rd (double *x*)

Convert the double-precision floating point value  $x$  to an unsigned 64-bit integer value in round-down (to negative infinity) mode.

#### Returns:

Returns converted value.

#### 5.66.2.20 \_\_device\_\_ unsigned long long int \_\_double2ull\_rn (double *x*)

Convert the double-precision floating point value  $x$  to an unsigned 64-bit integer value in round-to-nearest-even mode.

### Returns:

Returns converted value.

#### 5.66.2.21 \_\_device\_\_ unsigned long long int \_\_double2ull\_ru (double *x*)

Convert the double-precision floating point value  $x$  to an unsigned 64-bit integer value in round-up (to positive infinity) mode.

### Returns:

## 5.66.2.22 device unsigned long long int double2ull rz (double)

Convert the double-precision floating point value x to an unsigned 64-bit integer value in round-towards-zero mode.

#### Returns:

Returns converted value.

### 5.66.2.23 \_\_device\_\_ long long int \_\_double\_as\_longlong (double *x*)

Reinterpret the bits in the double-precision floating point value x as a signed 64-bit integer.

#### Returns:

Returns reinterpreted value.

## 5.66.2.24 \_\_device\_\_ unsigned short \_\_float2half\_rn (float *x*)

Convert the single-precision float value x to a half-precision floating point value represented in unsigned short format, in round-to-nearest-even mode.

#### Returns:

Returns converted value.

#### 5.66.2.25 \_\_device\_\_ int \_\_float2int\_rd (float *x*)

Convert the single-precision floating point value x to a signed integer in round-down (to negative infinity) mode.

## Returns:

Returns converted value.

## 5.66.2.26 \_\_device\_\_ int \_\_float2int\_rn (float *x*)

Convert the single-precision floating point value x to a signed integer in round-to-nearest-even mode.

#### Returns:

Returns converted value.

### 5.66.2.27 \_\_device\_\_ int \_\_float2int\_ru (float)

Convert the single-precision floating point value  $x$  to a signed integer in round-up (to positive infinity) mode.

### Returns:

#### 5.66.2.28 \_\_device\_\_ int \_\_float2int\_rz (float *x*)

Convert the single-precision floating point value x to a signed integer in round-towards-zero mode.

## Returns:

Returns converted value.

#### 5.66.2.29 \_\_device\_\_ long long int \_\_float2ll\_rd (float *x*)

Convert the single-precision floating point value  $x$  to a signed 64-bit integer in round-down (to negative infinity) mode.

#### Returns:

Returns converted value.

### 5.66.2.30 \_\_device\_\_ long long int \_\_float2ll\_rn (float *x*)

Convert the single-precision floating point value x to a signed 64-bit integer in round-to-nearest-even mode.

#### Returns:

Returns converted value.

#### 5.66.2.31 \_\_device\_\_ long long int \_\_float2ll\_ru (float *x*)

Convert the single-precision floating point value x to a signed 64-bit integer in round-up (to positive infinity) mode.

#### Returns:

Returns converted value.

## 5.66.2.32 \_\_device\_\_ long long int \_\_float2ll\_rz (float *x*)

Convert the single-precision floating point value  $\times$  to a signed 64-bit integer in round-towards-zero mode.

#### Returns:

Returns converted value.

## 5.66.2.33 \_\_device\_\_ unsigned int \_\_float2uint\_rd (float *x*)

Convert the single-precision floating point value  $x$  to an unsigned integer in round-down (to negative infinity) mode.

### Returns:

## 5.66.2.34 device unsigned int  $float2uint$  rn (float *x*)

Convert the single-precision floating point value x to an unsigned integer in round-to-nearest-even mode.

## Returns:

Returns converted value.

### 5.66.2.35 \_\_device\_\_ unsigned int \_\_float2uint\_ru (float *x*)

Convert the single-precision floating point value x to an unsigned integer in round-up (to positive infinity) mode.

## Returns:

Returns converted value.

## 5.66.2.36 \_\_device\_\_ unsigned int \_\_float2uint\_rz (float *x*)

Convert the single-precision floating point value x to an unsigned integer in round-towards-zero mode.

#### Returns:

Returns converted value.

### 5.66.2.37 \_\_device\_\_ unsigned long long int \_\_float2ull\_rd (float *x*)

Convert the single-precision floating point value x to an unsigned 64-bit integer in round-down (to negative infinity) mode.

### Returns:

Returns converted value.

## 5.66.2.38 \_\_device\_\_ unsigned long long int \_\_float2ull\_rn (float *x*)

Convert the single-precision floating point value x to an unsigned 64-bit integer in round-to-nearest-even mode.

#### Returns:

Returns converted value.

### 5.66.2.39 \_\_device\_\_ unsigned long long int \_\_float2ull\_ru (float *x*)

Convert the single-precision floating point value  $\times$  to an unsigned 64-bit integer in round-up (to positive infinity) mode.

### Returns:

## 5.66.2.40 \_\_device\_\_ unsigned long long int \_\_float2ull\_rz (float *x*)

Convert the single-precision floating point value x to an unsigned 64-bit integer in round-towards\_zero mode.

#### Returns:

Returns converted value.

### 5.66.2.41 \_\_device\_\_ int \_\_float\_as\_int (float *x*)

Reinterpret the bits in the single-precision floating point value x as a signed integer.

#### Returns:

Returns reinterpreted value.

## 5.66.2.42 \_\_device\_\_ float \_\_half2float (unsigned short *x*)

Convert the half-precision floating point value x represented in unsigned short format to a single-precision floating point value.

#### Returns:

Returns converted value.

### 5.66.2.43 \_\_device\_\_ double \_\_hiloint2double (int *hi*, int *lo*)

Reinterpret the integer value of hi as the high 32 bits of a double-precision floating point value and the integer value of lo as the low 32 bits of the same double-precision floating point value.

### Returns:

Returns reinterpreted value.

## 5.66.2.44 \_\_device\_\_ double \_\_int2double\_rn (int *x*)

Convert the signed integer value x to a double-precision floating point value.

#### Returns:

Returns converted value.

## 5.66.2.45 \_\_device\_\_ float \_\_int2float\_rd (int *x*)

Convert the signed integer value x to a single-precision floating point value in round-down (to negative infinity) mode.

### Returns:

#### 5.66.2.46 device float  $int2$ float  $r$ n ( $int x$ )

Convert the signed integer value x to a single-precision floating point value in round-to-nearest-even mode.

#### Returns:

Returns converted value.

## 5.66.2.47 **\_\_device\_\_** float \_\_int2float\_ru (int *x*)

Convert the signed integer value x to a single-precision floating point value in round-up (to positive infinity) mode.

### Returns:

Returns converted value.

## 5.66.2.48 \_\_device\_\_ float \_\_int2float\_rz (int *x*)

Convert the signed integer value x to a single-precision floating point value in round-towards-zero mode.

#### Returns:

Returns converted value.

### 5.66.2.49 \_\_device\_\_ float \_\_int\_as\_float (int *x*)

Reinterpret the bits in the signed integer value  $\times$  as a single-precision floating point value.

#### Returns:

Returns reinterpreted value.

### 5.66.2.50 \_\_device\_\_ double \_\_ll2double\_rd (long long int *x*)

Convert the signed 64-bit integer value  $\times$  to a double-precision floating point value in round-down (to negative infinity) mode.

## Returns:

Returns converted value.

## 5.66.2.51  $\rightharpoonup$  device  $\rightharpoonup$  double  $\lightharpoonup$  ll2double\_rn (long long int *x*)

Convert the signed 64-bit integer value  $x$  to a double-precision floating point value in round-to-nearest-even mode.

### Returns:

### 5.66.2.52 \_\_device\_\_ double \_\_ll2double\_ru (long long int *x*)

Convert the signed 64-bit integer value x to a double-precision floating point value in round-up (to positive infinity) mode.

#### Returns:

Returns converted value.

### 5.66.2.53  $\rightharpoonup$  device  $\rightharpoonup$  double  $\blacksquare$ ll2double\_rz (long long int *x*)

Convert the signed 64-bit integer value  $x$  to a double-precision floating point value in round-towards-zero mode.

#### Returns:

Returns converted value.

#### 5.66.2.54 \_\_device\_\_ float \_\_ll2float\_rd (long long int *x*)

Convert the signed integer value  $\times$  to a single-precision floating point value in round-down (to negative infinity) mode.

### Returns:

Returns converted value.

## 5.66.2.55 \_\_device\_\_ float \_\_ll2float\_rn (long long int *x*)

Convert the signed 64-bit integer value x to a single-precision floating point value in round-to-nearest-even mode.

## Returns:

Returns converted value.

### 5.66.2.56 \_\_device\_\_ float \_\_ll2float\_ru (long long int *x*)

Convert the signed integer value x to a single-precision floating point value in round-up (to positive infinity) mode.

#### Returns:

Returns converted value.

### 5.66.2.57 \_\_device\_\_ float \_\_ll2float\_rz (long long int *x*)

Convert the signed integer value x to a single-precision floating point value in round-towards-zero mode.

#### Returns:

### 5.66.2.58 device double longlong as double (long long int *x*)

Reinterpret the bits in the 64-bit signed integer value  $\times$  as a double-precision floating point value.

## Returns:

Returns reinterpreted value.

## 5.66.2.59 \_\_device\_\_ double \_\_uint2double\_rn (unsigned int *x*)

Convert the unsigned integer value x to a double-precision floating point value.

### Returns:

Returns converted value.

## 5.66.2.60 \_\_device\_\_ float \_\_uint2float\_rd (unsigned int *x*)

Convert the unsigned integer value  $x$  to a single-precision floating point value in round-down (to negative infinity) mode.

## Returns:

Returns converted value.

#### 5.66.2.61 \_\_device\_\_ float \_\_uint2float\_rn (unsigned int *x*)

Convert the unsigned integer value x to a single-precision floating point value in round-to-nearest-even mode.

#### Returns:

Returns converted value.

## 5.66.2.62 \_\_device\_\_ float \_\_uint2float\_ru (unsigned int *x*)

Convert the unsigned integer value  $x$  to a single-precision floating point value in round-up (to positive infinity) mode.

#### Returns:

Returns converted value.

### 5.66.2.63 \_\_device\_\_ float \_\_uint2float\_rz (unsigned int *x*)

Convert the unsigned integer value  $x$  to a single-precision floating point value in round-towards-zero mode.

### Returns:
#### 5.66.2.64 device double ull2double rd (unsigned long long int *x*)

Convert the unsigned 64-bit integer value  $\times$  to a double-precision floating point value in round-down (to negative infinity) mode.

#### Returns:

Returns converted value.

#### 5.66.2.65 \_\_device\_\_ double \_\_ull2double\_rn (unsigned long long int *x*)

Convert the unsigned 64-bit integer value  $x$  to a double-precision floating point value in round-to-nearest-even mode.

#### Returns:

Returns converted value.

#### 5.66.2.66 \_\_device\_\_ double \_\_ull2double\_ru (unsigned long long int *x*)

Convert the unsigned 64-bit integer value  $x$  to a double-precision floating point value in round-up (to positive infinity) mode.

#### Returns:

Returns converted value.

#### 5.66.2.67 \_\_device\_\_ double \_\_ull2double\_rz (unsigned long long int *x*)

Convert the unsigned 64-bit integer value x to a double-precision floating point value in round-towards-zero mode.

#### Returns:

Returns converted value.

#### 5.66.2.68 \_\_device\_\_ float \_\_ull2float\_rd (unsigned long long int *x*)

Convert the unsigned integer value  $x$  to a single-precision floating point value in round-down (to negative infinity) mode.

#### Returns:

Returns converted value.

#### 5.66.2.69 \_\_device\_\_ float \_\_ull2float\_rn (unsigned long long int *x*)

Convert the unsigned integer value x to a single-precision floating point value in round-to-nearest-even mode.

#### Returns:

Returns converted value.

#### 5.66.2.70 **\_\_device\_\_float** \_\_ull2float\_ru (unsigned long long int  $x$ )

Convert the unsigned integer value x to a single-precision floating point value in round-up (to positive infinity) mode.

#### Returns:

Returns converted value.

## 5.66.2.71 \_\_device\_\_ float \_\_ull2float\_rz (unsigned long long int *x*)

Convert the unsigned integer value x to a single-precision floating point value in round-towards-zero mode.

#### Returns:

Returns converted value.

# Chapter 6

# Data Structure Documentation

## 6.1 CUDA\_ARRAY3D\_DESCRIPTOR\_st Struct Reference

## Data Fields

- size\_t Depth
- unsigned int Flags
- CUarray\_format Format
- size\_t Height
- unsigned int NumChannels
- size\_t Width

## 6.1.1 Detailed Description

3D array descriptor

## 6.1.2 Field Documentation

## 6.1.2.1 size\_t CUDA\_ARRAY3D\_DESCRIPTOR\_st::Depth

Depth of 3D array

#### 6.1.2.2 unsigned int CUDA\_ARRAY3D\_DESCRIPTOR\_st::Flags

Flags

## 6.1.2.3 CUarray\_format CUDA\_ARRAY3D\_DESCRIPTOR\_st::Format

Array format

#### 6.1.2.4 size\_t CUDA\_ARRAY3D\_DESCRIPTOR\_st::Height

Height of 3D array

### 6.1.2.5 unsigned int CUDA\_ARRAY3D\_DESCRIPTOR\_st::NumChannels

Channels per array element

## 6.1.2.6 size\_t CUDA\_ARRAY3D\_DESCRIPTOR\_st::Width

Width of 3D array

## 6.2 CUDA\_ARRAY\_DESCRIPTOR\_st Struct Reference

## Data Fields

- CUarray\_format Format
- size\_t Height
- unsigned int NumChannels
- size\_t Width

## 6.2.1 Detailed Description

Array descriptor

## 6.2.2 Field Documentation

### 6.2.2.1 CUarray\_format CUDA\_ARRAY\_DESCRIPTOR\_st::Format

Array format

## 6.2.2.2 size\_t CUDA\_ARRAY\_DESCRIPTOR\_st::Height

Height of array

## 6.2.2.3 unsigned int CUDA\_ARRAY\_DESCRIPTOR\_st::NumChannels

Channels per array element

## 6.2.2.4 size\_t CUDA\_ARRAY\_DESCRIPTOR\_st::Width

Width of array

## 6.3 CUDA\_MEMCPY2D\_st Struct Reference

## Data Fields

- CUarray dstArray
- CUdeviceptr dstDevice
- void ∗ dstHost
- CUmemorytype dstMemoryType
- size\_t dstPitch
- size\_t dstXInBytes
- size\_t dstY
- size\_t Height
- CUarray srcArray
- CUdeviceptr srcDevice
- const void ∗ srcHost
- CUmemorytype srcMemoryType
- size\_t srcPitch
- size\_t srcXInBytes
- size\_t srcY
- size\_t WidthInBytes

## 6.3.1 Detailed Description

2D memory copy parameters

## 6.3.2 Field Documentation

## 6.3.2.1 CUarray CUDA\_MEMCPY2D\_st::dstArray

Destination array reference

## 6.3.2.2 CUdeviceptr CUDA\_MEMCPY2D\_st::dstDevice

Destination device pointer

## 6.3.2.3 void∗ CUDA\_MEMCPY2D\_st::dstHost

Destination host pointer

## 6.3.2.4 CUmemorytype CUDA\_MEMCPY2D\_st::dstMemoryType

Destination memory type (host, device, array)

## 6.3.2.5 size\_t CUDA\_MEMCPY2D\_st::dstPitch

Destination pitch (ignored when dst is array)

#### 6.3.2.6 size\_t CUDA\_MEMCPY2D\_st::dstXInBytes

Destination X in bytes

#### 6.3.2.7 size\_t CUDA\_MEMCPY2D\_st::dstY

Destination Y

#### 6.3.2.8 size\_t CUDA\_MEMCPY2D\_st::Height

Height of 2D memory copy

#### 6.3.2.9 CUarray CUDA\_MEMCPY2D\_st::srcArray

Source array reference

#### 6.3.2.10 CUdeviceptr CUDA\_MEMCPY2D\_st::srcDevice

Source device pointer

#### 6.3.2.11 const void∗ CUDA\_MEMCPY2D\_st::srcHost

Source host pointer

#### 6.3.2.12 CUmemorytype CUDA\_MEMCPY2D\_st::srcMemoryType

Source memory type (host, device, array)

#### 6.3.2.13 size\_t CUDA\_MEMCPY2D\_st::srcPitch

Source pitch (ignored when src is array)

#### 6.3.2.14 size\_t CUDA\_MEMCPY2D\_st::srcXInBytes

Source X in bytes

#### 6.3.2.15 size\_t CUDA\_MEMCPY2D\_st::srcY

Source Y

#### 6.3.2.16 size\_t CUDA\_MEMCPY2D\_st::WidthInBytes

Width of 2D memory copy in bytes

## 6.4 CUDA\_MEMCPY3D\_PEER\_st Struct Reference

## Data Fields

- size\_t Depth
- CUarray dstArray
- CUcontext dstContext
- CUdeviceptr dstDevice
- size\_t dstHeight
- void ∗ dstHost
- size\_t dstLOD
- CUmemorytype dstMemoryType
- size\_t dstPitch
- size\_t dstXInBytes
- size\_t dstY
- size\_t dstZ
- size\_t Height
- CUarray srcArray
- CUcontext srcContext
- CUdeviceptr srcDevice
- size\_t srcHeight
- const void ∗ srcHost
- size\_t srcLOD
- CUmemorytype srcMemoryType
- size\_t srcPitch
- size\_t srcXInBytes
- size\_t srcY
- size\_t srcZ
- size\_t WidthInBytes

## 6.4.1 Detailed Description

3D memory cross-context copy parameters

## 6.4.2 Field Documentation

## 6.4.2.1 size\_t CUDA\_MEMCPY3D\_PEER\_st::Depth

Depth of 3D memory copy

## 6.4.2.2 CUarray CUDA\_MEMCPY3D\_PEER\_st::dstArray

Destination array reference

## 6.4.2.3 CUcontext CUDA\_MEMCPY3D\_PEER\_st::dstContext

Destination context (ignored with dstMemoryType is CU\_MEMORYTYPE\_ARRAY)

#### 6.4.2.4 CUdeviceptr CUDA\_MEMCPY3D\_PEER\_st::dstDevice

Destination device pointer

#### 6.4.2.5 size\_t CUDA\_MEMCPY3D\_PEER\_st::dstHeight

Destination height (ignored when dst is array; may be 0 if Depth==1)

#### 6.4.2.6 void∗ CUDA\_MEMCPY3D\_PEER\_st::dstHost

Destination host pointer

## 6.4.2.7 size\_t CUDA\_MEMCPY3D\_PEER\_st::dstLOD

Destination LOD

#### 6.4.2.8 CUmemorytype CUDA\_MEMCPY3D\_PEER\_st::dstMemoryType

Destination memory type (host, device, array)

#### 6.4.2.9 size\_t CUDA\_MEMCPY3D\_PEER\_st::dstPitch

Destination pitch (ignored when dst is array)

#### 6.4.2.10 size\_t CUDA\_MEMCPY3D\_PEER\_st::dstXInBytes

Destination X in bytes

#### 6.4.2.11 size\_t CUDA\_MEMCPY3D\_PEER\_st::dstY

Destination Y

#### 6.4.2.12 size\_t CUDA\_MEMCPY3D\_PEER\_st::dstZ

Destination Z

#### 6.4.2.13 size\_t CUDA\_MEMCPY3D\_PEER\_st::Height

Height of 3D memory copy

#### 6.4.2.14 CUarray CUDA\_MEMCPY3D\_PEER\_st::srcArray

Source array reference

#### 6.4.2.15 CUcontext CUDA\_MEMCPY3D\_PEER\_st::srcContext

Source context (ignored with srcMemoryType is CU\_MEMORYTYPE\_ARRAY)

#### 6.4.2.16 CUdeviceptr CUDA\_MEMCPY3D\_PEER\_st::srcDevice

Source device pointer

#### 6.4.2.17 size\_t CUDA\_MEMCPY3D\_PEER\_st::srcHeight

Source height (ignored when src is array; may be 0 if Depth==1)

#### 6.4.2.18 const void∗ CUDA\_MEMCPY3D\_PEER\_st::srcHost

Source host pointer

### 6.4.2.19 size\_t CUDA\_MEMCPY3D\_PEER\_st::srcLOD

Source LOD

### 6.4.2.20 CUmemorytype CUDA\_MEMCPY3D\_PEER\_st::srcMemoryType

Source memory type (host, device, array)

#### 6.4.2.21 size\_t CUDA\_MEMCPY3D\_PEER\_st::srcPitch

Source pitch (ignored when src is array)

#### 6.4.2.22 size\_t CUDA\_MEMCPY3D\_PEER\_st::srcXInBytes

Source X in bytes

#### 6.4.2.23 size\_t CUDA\_MEMCPY3D\_PEER\_st::srcY

Source Y

#### 6.4.2.24 size\_t CUDA\_MEMCPY3D\_PEER\_st::srcZ

Source Z

#### 6.4.2.25 size\_t CUDA\_MEMCPY3D\_PEER\_st::WidthInBytes

Width of 3D memory copy in bytes

## 6.5 CUDA\_MEMCPY3D\_st Struct Reference

## Data Fields

- size\_t Depth
- CUarray dstArray
- CUdeviceptr dstDevice
- size\_t dstHeight
- void ∗ dstHost
- size\_t dstLOD
- CUmemorytype dstMemoryType
- size\_t dstPitch
- size\_t dstXInBytes
- size\_t dstY
- size\_t dstZ
- size\_t Height
- void ∗ reserved0
- void ∗ reserved1
- CUarray srcArray
- CUdeviceptr srcDevice
- size\_t srcHeight
- const void ∗ srcHost
- size\_t srcLOD
- CUmemorytype srcMemoryType
- size\_t srcPitch
- size\_t srcXInBytes
- size\_t srcY
- size\_t srcZ
- size\_t WidthInBytes

## 6.5.1 Detailed Description

3D memory copy parameters

## 6.5.2 Field Documentation

## 6.5.2.1 size\_t CUDA\_MEMCPY3D\_st::Depth

Depth of 3D memory copy

## 6.5.2.2 CUarray CUDA\_MEMCPY3D\_st::dstArray

Destination array reference

## 6.5.2.3 CUdeviceptr CUDA\_MEMCPY3D\_st::dstDevice

Destination device pointer

#### 6.5.2.4 size\_t CUDA\_MEMCPY3D\_st::dstHeight

Destination height (ignored when dst is array; may be 0 if Depth==1)

#### 6.5.2.5 void∗ CUDA\_MEMCPY3D\_st::dstHost

Destination host pointer

#### 6.5.2.6 size\_t CUDA\_MEMCPY3D\_st::dstLOD

Destination LOD

#### 6.5.2.7 CUmemorytype CUDA\_MEMCPY3D\_st::dstMemoryType

Destination memory type (host, device, array)

#### 6.5.2.8 size\_t CUDA\_MEMCPY3D\_st::dstPitch

Destination pitch (ignored when dst is array)

#### 6.5.2.9 size\_t CUDA\_MEMCPY3D\_st::dstXInBytes

Destination X in bytes

#### 6.5.2.10 size\_t CUDA\_MEMCPY3D\_st::dstY

Destination Y

#### 6.5.2.11 size\_t CUDA\_MEMCPY3D\_st::dstZ

Destination Z

#### 6.5.2.12 size\_t CUDA\_MEMCPY3D\_st::Height

Height of 3D memory copy

#### 6.5.2.13 void∗ CUDA\_MEMCPY3D\_st::reserved0

Must be NULL

#### 6.5.2.14 void∗ CUDA\_MEMCPY3D\_st::reserved1

Must be NULL

#### 6.5.2.15 CUarray CUDA\_MEMCPY3D\_st::srcArray

Source array reference

#### 6.5.2.16 CUdeviceptr CUDA\_MEMCPY3D\_st::srcDevice

Source device pointer

#### 6.5.2.17 size\_t CUDA\_MEMCPY3D\_st::srcHeight

Source height (ignored when src is array; may be 0 if Depth==1)

#### 6.5.2.18 const void∗ CUDA\_MEMCPY3D\_st::srcHost

Source host pointer

#### 6.5.2.19 size\_t CUDA\_MEMCPY3D\_st::srcLOD

Source LOD

#### 6.5.2.20 CUmemorytype CUDA\_MEMCPY3D\_st::srcMemoryType

Source memory type (host, device, array)

#### 6.5.2.21 size\_t CUDA\_MEMCPY3D\_st::srcPitch

Source pitch (ignored when src is array)

#### 6.5.2.22 size\_t CUDA\_MEMCPY3D\_st::srcXInBytes

Source X in bytes

#### 6.5.2.23 size\_t CUDA\_MEMCPY3D\_st::srcY

Source Y

#### 6.5.2.24 size\_t CUDA\_MEMCPY3D\_st::srcZ

Source Z

#### 6.5.2.25 size\_t CUDA\_MEMCPY3D\_st::WidthInBytes

Width of 3D memory copy in bytes

## 6.6 CUDA\_POINTER\_ATTRIBUTE\_P2P\_TOKENS\_st Struct Reference

## 6.6.1 Detailed Description

GPU Direct v3 tokens

## 6.7 CUDA\_RESOURCE\_DESC\_st Struct Reference

## Data Fields

- unsigned int flags
- CUresourcetype resType
- CUdeviceptr devPtr
- CUarray\_format format
- CUarray hArray
- size\_t height
- CUmipmappedArray hMipmappedArray
- unsigned int numChannels
- size\_t pitchInBytes
- size\_t sizeInBytes
- size\_t width

## 6.7.1 Detailed Description

CUDA Resource descriptor

## 6.7.2 Field Documentation

#### 6.7.2.1 CUdeviceptr CUDA\_RESOURCE\_DESC\_st::devPtr

Device pointer

#### 6.7.2.2 unsigned int CUDA\_RESOURCE\_DESC\_st::flags

Flags (must be zero)

## 6.7.2.3 CUarray\_format CUDA\_RESOURCE\_DESC\_st::format

Array format

#### 6.7.2.4 CUarray CUDA\_RESOURCE\_DESC\_st::hArray

CUDA array

#### 6.7.2.5 size\_t CUDA\_RESOURCE\_DESC\_st::height

Height of the array in elements

#### 6.7.2.6 CUmipmappedArray CUDA\_RESOURCE\_DESC\_st::hMipmappedArray

CUDA mipmapped array

#### 6.7.2.7 unsigned int CUDA\_RESOURCE\_DESC\_st::numChannels

Channels per array element

### 6.7.2.8 size\_t CUDA\_RESOURCE\_DESC\_st::pitchInBytes

Pitch between two rows in bytes

### 6.7.2.9 CUresourcetype CUDA\_RESOURCE\_DESC\_st::resType

Resource type

### 6.7.2.10 size\_t CUDA\_RESOURCE\_DESC\_st::sizeInBytes

Size in bytes

## 6.7.2.11 size\_t CUDA\_RESOURCE\_DESC\_st::width

Width of the array in elements

## 6.8 CUDA\_RESOURCE\_VIEW\_DESC\_st Struct Reference

## Data Fields

- size\_t depth
- unsigned int firstLayer
- unsigned int firstMipmapLevel
- CUresourceViewFormat format
- size\_t height
- unsigned int lastLayer
- unsigned int lastMipmapLevel
- size\_t width

## 6.8.1 Detailed Description

Resource view descriptor

## 6.8.2 Field Documentation

#### 6.8.2.1 size\_t CUDA\_RESOURCE\_VIEW\_DESC\_st::depth

Depth of the resource view

#### 6.8.2.2 unsigned int CUDA\_RESOURCE\_VIEW\_DESC\_st::firstLayer

First layer index

#### 6.8.2.3 unsigned int CUDA\_RESOURCE\_VIEW\_DESC\_st::firstMipmapLevel

First defined mipmap level

#### 6.8.2.4 CUresourceViewFormat CUDA\_RESOURCE\_VIEW\_DESC\_st::format

Resource view format

#### 6.8.2.5 size\_t CUDA\_RESOURCE\_VIEW\_DESC\_st::height

Height of the resource view

#### 6.8.2.6 unsigned int CUDA\_RESOURCE\_VIEW\_DESC\_st::lastLayer

Last layer index

#### 6.8.2.7 unsigned int CUDA\_RESOURCE\_VIEW\_DESC\_st::lastMipmapLevel

Last defined mipmap level

## 6.8.2.8 size\_t CUDA\_RESOURCE\_VIEW\_DESC\_st::width

Width of the resource view

## 6.9 CUDA\_TEXTURE\_DESC\_st Struct Reference

## Data Fields

- CUaddress\_mode addressMode [3]
- CUfilter\_mode filterMode
- unsigned int flags
- unsigned int maxAnisotropy
- float maxMipmapLevelClamp
- float minMipmapLevelClamp
- CUfilter\_mode mipmapFilterMode
- float mipmapLevelBias

## 6.9.1 Detailed Description

Texture descriptor

## 6.9.2 Field Documentation

#### 6.9.2.1 CUaddress\_mode CUDA\_TEXTURE\_DESC\_st::addressMode[3]

Address modes

#### 6.9.2.2 CUfilter\_mode CUDA\_TEXTURE\_DESC\_st::filterMode

Filter mode

#### 6.9.2.3 unsigned int CUDA\_TEXTURE\_DESC\_st::flags

Flags

#### 6.9.2.4 unsigned int CUDA\_TEXTURE\_DESC\_st::maxAnisotropy

Maximum anistropy ratio

### 6.9.2.5 float CUDA\_TEXTURE\_DESC\_st::maxMipmapLevelClamp

Mipmap maximum level clamp

#### 6.9.2.6 float CUDA\_TEXTURE\_DESC\_st::minMipmapLevelClamp

Mipmap minimum level clamp

#### 6.9.2.7 CUfilter\_mode CUDA\_TEXTURE\_DESC\_st::mipmapFilterMode

Mipmap filter mode

## 6.9.2.8 float CUDA\_TEXTURE\_DESC\_st::mipmapLevelBias

Mipmap level bias

## 6.10 cudaChannelFormatDesc Struct Reference

## Data Fields

- enum cudaChannelFormatKind f
- int w
- int x
- int y
- int z

## 6.10.1 Detailed Description

CUDA Channel format descriptor

## 6.10.2 Field Documentation

## 6.10.2.1 enum cudaChannelFormatKind cudaChannelFormatDesc::f

Channel format kind

### 6.10.2.2 int cudaChannelFormatDesc::w

w

## 6.10.2.3 int cudaChannelFormatDesc::x

x

## 6.10.2.4 int cudaChannelFormatDesc::y

y

## 6.10.2.5 int cudaChannelFormatDesc::z

z

## 6.11 cudaDeviceProp Struct Reference

## Data Fields

- int asyncEngineCount
- int canMapHostMemory
- int clockRate
- int computeMode
- int concurrentKernels
- int deviceOverlap
- int ECCEnabled
- int integrated
- int kernelExecTimeoutEnabled
- int l2CacheSize
- int major
- int maxGridSize [3]
- int maxSurface1D
- int maxSurface1DLayered [2]
- int maxSurface2D [2]
- int maxSurface2DLayered [3]
- int maxSurface3D [3]
- int maxSurfaceCubemap
- int maxSurfaceCubemapLayered [2]
- int maxTexture1D
- int maxTexture1DLayered [2]
- int maxTexture1DLinear
- int maxTexture1DMipmap
- int maxTexture2D [2]
- int maxTexture2DGather [2]
- int maxTexture2DLayered [3]
- int maxTexture2DLinear [3]
- int maxTexture2DMipmap [2]
- int maxTexture3D [3]
- int maxTextureCubemap
- int maxTextureCubemapLayered [2]
- int maxThreadsDim [3]
- int maxThreadsPerBlock
- int maxThreadsPerMultiProcessor
- int memoryBusWidth
- int memoryClockRate
- size\_t memPitch
- int minor
- int multiProcessorCount
- char name [256]
- int pciBusID
- int pciDeviceID
- int pciDomainID
- int regsPerBlock
- size\_t sharedMemPerBlock
- size\_t surfaceAlignment
- int tccDriver
- size\_t textureAlignment
- size\_t texturePitchAlignment
- size\_t totalConstMem
- size t totalGlobalMem
- int unifiedAddressing
- int warpSize

#### 6.11.1 Detailed Description

CUDA device properties

#### 6.11.2 Field Documentation

#### 6.11.2.1 int cudaDeviceProp::asyncEngineCount

Number of asynchronous engines

#### 6.11.2.2 int cudaDeviceProp::canMapHostMemory

Device can map host memory with cudaHostAlloc/cudaHostGetDevicePointer

#### 6.11.2.3 int cudaDeviceProp::clockRate

Clock frequency in kilohertz

#### 6.11.2.4 int cudaDeviceProp::computeMode

Compute mode (See cudaComputeMode)

#### 6.11.2.5 int cudaDeviceProp::concurrentKernels

Device can possibly execute multiple kernels concurrently

#### 6.11.2.6 int cudaDeviceProp::deviceOverlap

Device can concurrently copy memory and execute a kernel. Deprecated. Use instead asyncEngineCount.

#### 6.11.2.7 int cudaDeviceProp::ECCEnabled

Device has ECC support enabled

#### 6.11.2.8 int cudaDeviceProp::integrated

Device is integrated as opposed to discrete

#### 6.11.2.9 int cudaDeviceProp::kernelExecTimeoutEnabled

Specified whether there is a run time limit on kernels

#### 6.11.2.10 int cudaDeviceProp::l2CacheSize

Size of L2 cache in bytes

#### 6.11.2.11 int cudaDeviceProp::major

Major compute capability

#### 6.11.2.12 int cudaDeviceProp::maxGridSize[3]

Maximum size of each dimension of a grid

#### 6.11.2.13 int cudaDeviceProp::maxSurface1D

Maximum 1D surface size

#### 6.11.2.14 int cudaDeviceProp::maxSurface1DLayered[2]

Maximum 1D layered surface dimensions

#### 6.11.2.15 int cudaDeviceProp::maxSurface2D[2]

Maximum 2D surface dimensions

#### 6.11.2.16 int cudaDeviceProp::maxSurface2DLayered[3]

Maximum 2D layered surface dimensions

#### 6.11.2.17 int cudaDeviceProp::maxSurface3D[3]

Maximum 3D surface dimensions

#### 6.11.2.18 int cudaDeviceProp::maxSurfaceCubemap

Maximum Cubemap surface dimensions

#### 6.11.2.19 int cudaDeviceProp::maxSurfaceCubemapLayered[2]

Maximum Cubemap layered surface dimensions

#### 6.11.2.20 int cudaDeviceProp::maxTexture1D

Maximum 1D texture size

#### 6.11.2.21 int cudaDeviceProp::maxTexture1DLayered[2]

Maximum 1D layered texture dimensions

#### 6.11.2.22 int cudaDeviceProp::maxTexture1DLinear

Maximum size for 1D textures bound to linear memory

#### 6.11.2.23 int cudaDeviceProp::maxTexture1DMipmap

Maximum 1D mipmapped texture size

#### 6.11.2.24 int cudaDeviceProp::maxTexture2D[2]

Maximum 2D texture dimensions

#### 6.11.2.25 int cudaDeviceProp::maxTexture2DGather[2]

Maximum 2D texture dimensions if texture gather operations have to be performed

#### 6.11.2.26 int cudaDeviceProp::maxTexture2DLayered[3]

Maximum 2D layered texture dimensions

#### 6.11.2.27 int cudaDeviceProp::maxTexture2DLinear[3]

Maximum dimensions (width, height, pitch) for 2D textures bound to pitched memory

#### 6.11.2.28 int cudaDeviceProp::maxTexture2DMipmap[2]

Maximum 2D mipmapped texture dimensions

#### 6.11.2.29 int cudaDeviceProp::maxTexture3D[3]

Maximum 3D texture dimensions

#### 6.11.2.30 int cudaDeviceProp::maxTextureCubemap

Maximum Cubemap texture dimensions

#### 6.11.2.31 int cudaDeviceProp::maxTextureCubemapLayered[2]

Maximum Cubemap layered texture dimensions

#### 6.11.2.32 int cudaDeviceProp::maxThreadsDim[3]

Maximum size of each dimension of a block

#### 6.11.2.33 int cudaDeviceProp::maxThreadsPerBlock

Maximum number of threads per block

#### 6.11.2.34 int cudaDeviceProp::maxThreadsPerMultiProcessor

Maximum resident threads per multiprocessor

#### 6.11.2.35 int cudaDeviceProp::memoryBusWidth

Global memory bus width in bits

#### 6.11.2.36 int cudaDeviceProp::memoryClockRate

Peak memory clock frequency in kilohertz

#### 6.11.2.37 size\_t cudaDeviceProp::memPitch

Maximum pitch in bytes allowed by memory copies

#### 6.11.2.38 int cudaDeviceProp::minor

Minor compute capability

#### 6.11.2.39 int cudaDeviceProp::multiProcessorCount

Number of multiprocessors on device

#### 6.11.2.40 char cudaDeviceProp::name[256]

ASCII string identifying device

#### 6.11.2.41 int cudaDeviceProp::pciBusID

PCI bus ID of the device

#### 6.11.2.42 int cudaDeviceProp::pciDeviceID

PCI device ID of the device

#### 6.11.2.43 int cudaDeviceProp::pciDomainID

PCI domain ID of the device

#### 6.11.2.44 int cudaDeviceProp::regsPerBlock

32-bit registers available per block

#### 6.11.2.45 size\_t cudaDeviceProp::sharedMemPerBlock

Shared memory available per block in bytes

#### 6.11.2.46 size\_t cudaDeviceProp::surfaceAlignment

Alignment requirements for surfaces

#### 6.11.2.47 int cudaDeviceProp::tccDriver

1 if device is a Tesla device using TCC driver, 0 otherwise

#### 6.11.2.48 size\_t cudaDeviceProp::textureAlignment

Alignment requirement for textures

#### 6.11.2.49 size\_t cudaDeviceProp::texturePitchAlignment

Pitch alignment requirement for texture references bound to pitched memory

#### 6.11.2.50 size\_t cudaDeviceProp::totalConstMem

Constant memory available on device in bytes

#### 6.11.2.51 size\_t cudaDeviceProp::totalGlobalMem

Global memory available on device in bytes

#### 6.11.2.52 int cudaDeviceProp::unifiedAddressing

Device shares a unified address space with the host

#### 6.11.2.53 int cudaDeviceProp::warpSize

Warp size in threads

## 6.12 cudaExtent Struct Reference

## Data Fields

- size\_t depth
- size\_t height
- size\_t width

## 6.12.1 Detailed Description

CUDA extent

See also:

make\_cudaExtent

## 6.12.2 Field Documentation

## 6.12.2.1 size\_t cudaExtent::depth

Depth in elements

## 6.12.2.2 size\_t cudaExtent::height

Height in elements

## 6.12.2.3 size\_t cudaExtent::width

Width in elements when referring to array memory, in bytes when referring to linear memory

## 6.13 cudaFuncAttributes Struct Reference

## Data Fields

- int binaryVersion
- size\_t constSizeBytes
- size\_t localSizeBytes
- int maxThreadsPerBlock
- int numRegs
- int ptxVersion
- size\_t sharedSizeBytes

## 6.13.1 Detailed Description

CUDA function attributes

## 6.13.2 Field Documentation

### 6.13.2.1 int cudaFuncAttributes::binaryVersion

The binary architecture version for which the function was compiled. This value is the major binary version ∗ 10 + the minor binary version, so a binary version 1.3 function would return the value 13.

#### 6.13.2.2 size\_t cudaFuncAttributes::constSizeBytes

The size in bytes of user-allocated constant memory required by this function.

## 6.13.2.3 size\_t cudaFuncAttributes::localSizeBytes

The size in bytes of local memory used by each thread of this function.

## 6.13.2.4 int cudaFuncAttributes::maxThreadsPerBlock

The maximum number of threads per block, beyond which a launch of the function would fail. This number depends on both the function and the device on which the function is currently loaded.

## 6.13.2.5 int cudaFuncAttributes::numRegs

The number of registers used by each thread of this function.

#### 6.13.2.6 int cudaFuncAttributes::ptxVersion

The PTX virtual architecture version for which the function was compiled. This value is the major PTX version ∗ 10 + the minor PTX version, so a PTX version 1.3 function would return the value 13.

### 6.13.2.7 size\_t cudaFuncAttributes::sharedSizeBytes

The size in bytes of statically-allocated shared memory per block required by this function. This does not include dynamically-allocated shared memory requested by the user at runtime.

## 6.14 cudaIpcEventHandle\_st Struct Reference

## 6.14.1 Detailed Description

CUDA IPC event handle

## 6.15 cudaIpcMemHandle\_st Struct Reference

## 6.15.1 Detailed Description

CUDA IPC memory handle

## 6.16 cudaMemcpy3DParms Struct Reference

## Data Fields

- cudaArray\_t dstArray
- struct cudaPos dstPos
- struct cudaPitchedPtr dstPtr
- struct cudaExtent extent
- enum cudaMemcpyKind kind
- cudaArray\_t srcArray
- struct cudaPos srcPos
- struct cudaPitchedPtr srcPtr

### 6.16.1 Detailed Description

CUDA 3D memory copying parameters

#### 6.16.2 Field Documentation

#### 6.16.2.1 cudaArray\_t cudaMemcpy3DParms::dstArray

Destination memory address

#### 6.16.2.2 struct cudaPos cudaMemcpy3DParms::dstPos [read]

Destination position offset

#### 6.16.2.3 struct cudaPitchedPtr cudaMemcpy3DParms::dstPtr [read]

Pitched destination memory address

#### 6.16.2.4 struct cudaExtent cudaMemcpy3DParms::extent [read]

Requested memory copy size

#### 6.16.2.5 enum cudaMemcpyKind cudaMemcpy3DParms::kind

Type of transfer

#### 6.16.2.6 cudaArray\_t cudaMemcpy3DParms::srcArray

Source memory address

#### 6.16.2.7 struct cudaPos cudaMemcpy3DParms::srcPos [read]

Source position offset

## 6.16.2.8 struct cudaPitchedPtr cudaMemcpy3DParms::srcPtr [read]

Pitched source memory address

## 6.17 cudaMemcpy3DPeerParms Struct Reference

## Data Fields

- cudaArray\_t dstArray
- int dstDevice
- struct cudaPos dstPos
- struct cudaPitchedPtr dstPtr
- struct cudaExtent extent
- cudaArray\_t srcArray
- int srcDevice
- struct cudaPos srcPos
- struct cudaPitchedPtr srcPtr

## 6.17.1 Detailed Description

CUDA 3D cross-device memory copying parameters

## 6.17.2 Field Documentation

### 6.17.2.1 cudaArray\_t cudaMemcpy3DPeerParms::dstArray

Destination memory address

#### 6.17.2.2 int cudaMemcpy3DPeerParms::dstDevice

Destination device

## 6.17.2.3 struct cudaPos cudaMemcpy3DPeerParms::dstPos [read]

Destination position offset

#### 6.17.2.4 struct cudaPitchedPtr cudaMemcpy3DPeerParms::dstPtr [read]

Pitched destination memory address

#### 6.17.2.5 struct cudaExtent cudaMemcpy3DPeerParms::extent [read]

Requested memory copy size

#### 6.17.2.6 cudaArray\_t cudaMemcpy3DPeerParms::srcArray

Source memory address

#### 6.17.2.7 int cudaMemcpy3DPeerParms::srcDevice

Source device

### 6.17.2.8 struct cudaPos cudaMemcpy3DPeerParms::srcPos [read]

Source position offset

### 6.17.2.9 struct cudaPitchedPtr cudaMemcpy3DPeerParms::srcPtr [read]

Pitched source memory address
# 6.18 cudaPitchedPtr Struct Reference

### Data Fields

- size\_t pitch
- void ∗ ptr
- size\_t xsize
- size\_t ysize

# 6.18.1 Detailed Description

CUDA Pitched memory pointer

See also:

make\_cudaPitchedPtr

# 6.18.2 Field Documentation

#### 6.18.2.1 size\_t cudaPitchedPtr::pitch

Pitch of allocated memory in bytes

#### 6.18.2.2 void∗ cudaPitchedPtr::ptr

Pointer to allocated memory

#### 6.18.2.3 size\_t cudaPitchedPtr::xsize

Logical width of allocation in elements

#### 6.18.2.4 size\_t cudaPitchedPtr::ysize

Logical height of allocation in elements

# 6.19 cudaPointerAttributes Struct Reference

# Data Fields

- int device
- void ∗ devicePointer
- void ∗ hostPointer
- enum cudaMemoryType memoryType

# 6.19.1 Detailed Description

CUDA pointer attributes

### 6.19.2 Field Documentation

#### 6.19.2.1 int cudaPointerAttributes::device

The device against which the memory was allocated or registered. If the memory type is cudaMemoryTypeDevice then this identifies the device on which the memory referred physically resides. If the memory type is cudaMemory-TypeHost then this identifies the device which was current when the memory was allocated or registered (and if that device is deinitialized then this allocation will vanish with that device's state).

#### 6.19.2.2 void∗ cudaPointerAttributes::devicePointer

The address which may be dereferenced on the current device to access the memory or NULL if no such address exists.

#### 6.19.2.3 void∗ cudaPointerAttributes::hostPointer

The address which may be dereferenced on the host to access the memory or NULL if no such address exists.

#### 6.19.2.4 enum cudaMemoryType cudaPointerAttributes::memoryType

The physical location of the memory, cudaMemoryTypeHost or cudaMemoryTypeDevice.

# 6.20 cudaPos Struct Reference

# Data Fields

- size\_t x
- size\_t y
- size\_t z

# 6.20.1 Detailed Description

CUDA 3D position

See also:

make\_cudaPos

# 6.20.2 Field Documentation

6.20.2.1 size\_t cudaPos::x

x

6.20.2.2 size\_t cudaPos::y

y

6.20.2.3 size\_t cudaPos::z

z

# 6.21 cudaResourceDesc Struct Reference

# Data Fields

- enum cudaResourceType resType
- cudaArray t array
- struct cudaChannelFormatDesc desc
- void ∗ devPtr
- size t height
- cudaMipmappedArray\_t mipmap
- size\_t pitchInBytes
- size\_t sizeInBytes
- size\_t width

# 6.21.1 Detailed Description

CUDA resource descriptor

### 6.21.2 Field Documentation

#### 6.21.2.1 cudaArray\_t cudaResourceDesc::array

CUDA array

#### 6.21.2.2 struct cudaChannelFormatDesc cudaResourceDesc::desc [read]

Channel descriptor

#### 6.21.2.3 void∗ cudaResourceDesc::devPtr

Device pointer

#### 6.21.2.4 size\_t cudaResourceDesc::height

Height of the array in elements

#### 6.21.2.5 cudaMipmappedArray\_t cudaResourceDesc::mipmap

CUDA mipmapped array

#### 6.21.2.6 size\_t cudaResourceDesc::pitchInBytes

Pitch between two rows in bytes

#### 6.21.2.7 enum cudaResourceType cudaResourceDesc::resType

Resource type

#### 6.21.2.8 size\_t cudaResourceDesc::sizeInBytes

Size in bytes

#### 6.21.2.9 size\_t cudaResourceDesc::width

Width of the array in elements

# 6.22 cudaResourceViewDesc Struct Reference

# Data Fields

- size\_t depth
- unsigned int firstLayer
- unsigned int firstMipmapLevel
- enum cudaResourceViewFormat format
- size\_t height
- unsigned int lastLayer
- unsigned int lastMipmapLevel
- size\_t width

### 6.22.1 Detailed Description

CUDA resource view descriptor

#### 6.22.2 Field Documentation

#### 6.22.2.1 size\_t cudaResourceViewDesc::depth

Depth of the resource view

#### 6.22.2.2 unsigned int cudaResourceViewDesc::firstLayer

First layer index

#### 6.22.2.3 unsigned int cudaResourceViewDesc::firstMipmapLevel

First defined mipmap level

#### 6.22.2.4 enum cudaResourceViewFormat cudaResourceViewDesc::format

Resource view format

#### 6.22.2.5 size\_t cudaResourceViewDesc::height

Height of the resource view

#### 6.22.2.6 unsigned int cudaResourceViewDesc::lastLayer

Last layer index

#### 6.22.2.7 unsigned int cudaResourceViewDesc::lastMipmapLevel

Last defined mipmap level

# 6.22.2.8 size\_t cudaResourceViewDesc::width

Width of the resource view

# 6.23 cudaTextureDesc Struct Reference

# Data Fields

- enum cudaTextureAddressMode addressMode [3]
- enum cudaTextureFilterMode filterMode
- unsigned int maxAnisotropy
- float maxMipmapLevelClamp
- float minMipmapLevelClamp
- enum cudaTextureFilterMode mipmapFilterMode
- float mipmapLevelBias
- int normalizedCoords
- enum cudaTextureReadMode readMode
- int sRGB

# 6.23.1 Detailed Description

CUDA texture descriptor

#### 6.23.2 Field Documentation

#### 6.23.2.1 enum cudaTextureAddressMode cudaTextureDesc::addressMode[3]

Texture address mode for up to 3 dimensions

#### 6.23.2.2 enum cudaTextureFilterMode cudaTextureDesc::filterMode

Texture filter mode

#### 6.23.2.3 unsigned int cudaTextureDesc::maxAnisotropy

Limit to the anisotropy ratio

#### 6.23.2.4 float cudaTextureDesc::maxMipmapLevelClamp

Upper end of the mipmap level range to clamp access to

#### 6.23.2.5 float cudaTextureDesc::minMipmapLevelClamp

Lower end of the mipmap level range to clamp access to

#### 6.23.2.6 enum cudaTextureFilterMode cudaTextureDesc::mipmapFilterMode

Mipmap filter mode

#### 6.23.2.7 float cudaTextureDesc::mipmapLevelBias

Offset applied to the supplied mipmap level

#### 6.23.2.8 int cudaTextureDesc::normalizedCoords

Indicates whether texture reads are normalized or not

#### 6.23.2.9 enum cudaTextureReadMode cudaTextureDesc::readMode

Texture read mode

#### 6.23.2.10 int cudaTextureDesc::sRGB

Perform sRGB->linear conversion during texture read

# 6.24 CUdevprop\_st Struct Reference

# Data Fields

- int clockRate
- int maxGridSize [3]
- int maxThreadsDim [3]
- int maxThreadsPerBlock
- int memPitch
- int regsPerBlock
- int sharedMemPerBlock
- int SIMDWidth
- int textureAlign
- int totalConstantMemory

# 6.24.1 Detailed Description

Legacy device properties

### 6.24.2 Field Documentation

#### 6.24.2.1 int CUdevprop\_st::clockRate

Clock frequency in kilohertz

#### 6.24.2.2 int CUdevprop\_st::maxGridSize[3]

Maximum size of each dimension of a grid

#### 6.24.2.3 int CUdevprop\_st::maxThreadsDim[3]

Maximum size of each dimension of a block

#### 6.24.2.4 int CUdevprop\_st::maxThreadsPerBlock

Maximum number of threads per block

#### 6.24.2.5 int CUdevprop\_st::memPitch

Maximum pitch in bytes allowed by memory copies

#### 6.24.2.6 int CUdevprop\_st::regsPerBlock

32-bit registers available per block

#### 6.24.2.7 int CUdevprop\_st::sharedMemPerBlock

Shared memory available per block in bytes

#### 6.24.2.8 int CUdevprop\_st::SIMDWidth

Warp size in threads

#### 6.24.2.9 int CUdevprop\_st::textureAlign

Alignment requirement for textures

#### 6.24.2.10 int CUdevprop\_st::totalConstantMemory

Constant memory available on device in bytes

# 6.25 CUipcEventHandle\_st Struct Reference

# 6.25.1 Detailed Description

CUDA IPC event handle

# 6.26 CUipcMemHandle\_st Struct Reference

# 6.26.1 Detailed Description

CUDA IPC mem handle

# 6.27 surfaceReference Struct Reference

# Data Fields

• struct cudaChannelFormatDesc channelDesc

### 6.27.1 Detailed Description

CUDA Surface reference

### 6.27.2 Field Documentation

#### 6.27.2.1 struct cudaChannelFormatDesc surfaceReference::channelDesc [read]

Channel descriptor for surface reference

# 6.28 textureReference Struct Reference

# Data Fields

- enum cudaTextureAddressMode addressMode [3]
- struct cudaChannelFormatDesc channelDesc
- enum cudaTextureFilterMode filterMode
- unsigned int max Anisotropy
- float maxMipmapLevelClamp
- float minMipmapLevelClamp
- enum cudaTextureFilterMode mipmapFilterMode
- float mipmapLevelBias
- int normalized
- int sRGB

# 6.28.1 Detailed Description

CUDA texture reference

### 6.28.2 Field Documentation

#### 6.28.2.1 enum cudaTextureAddressMode textureReference::addressMode[3]

Texture address mode for up to 3 dimensions

#### 6.28.2.2 struct cudaChannelFormatDesc textureReference::channelDesc [read]

Channel descriptor for the texture reference

### 6.28.2.3 enum cudaTextureFilterMode textureReference::filterMode

Texture filter mode

#### 6.28.2.4 unsigned int textureReference::maxAnisotropy

Limit to the anisotropy ratio

#### 6.28.2.5 float textureReference::maxMipmapLevelClamp

Upper end of the mipmap level range to clamp access to

#### 6.28.2.6 float textureReference::minMipmapLevelClamp

Lower end of the mipmap level range to clamp access to

#### 6.28.2.7 enum cudaTextureFilterMode textureReference::mipmapFilterMode

Mipmap filter mode

### 6.28.2.8 float textureReference::mipmapLevelBias

Offset applied to the supplied mipmap level

### 6.28.2.9 int textureReference::normalized

Indicates whether texture reads are normalized or not

#### 6.28.2.10 int textureReference::sRGB

Perform sRGB->linear conversion during texture read

# Index

\_\_brev CUDA\_MATH\_INTRINSIC\_INT, 514 \_\_brevll CUDA\_MATH\_INTRINSIC\_INT, 514 \_\_byte\_perm CUDA\_MATH\_INTRINSIC\_INT, 514  $_{\rm -clz}$ CUDA\_MATH\_INTRINSIC\_INT, 514 \_\_clzll CUDA\_MATH\_INTRINSIC\_INT, 515 \_\_cosf CUDA\_MATH\_INTRINSIC\_SINGLE, 495 \_\_dadd\_rd CUDA\_MATH\_INTRINSIC\_DOUBLE, 506 \_\_dadd\_rn CUDA\_MATH\_INTRINSIC\_DOUBLE, 506 \_\_dadd\_ru CUDA\_MATH\_INTRINSIC\_DOUBLE, 507 \_\_dadd\_rz CUDA\_MATH\_INTRINSIC\_DOUBLE, 507 \_\_ddiv\_rd CUDA\_MATH\_INTRINSIC\_DOUBLE, 507 \_\_ddiv\_rn CUDA\_MATH\_INTRINSIC\_DOUBLE, 507 \_\_ddiv\_ru CUDA\_MATH\_INTRINSIC\_DOUBLE, 508 \_\_ddiv\_rz CUDA\_MATH\_INTRINSIC\_DOUBLE, 508 \_\_dmul\_rd CUDA\_MATH\_INTRINSIC\_DOUBLE, 508  $\_$ dmul $\_$ rn CUDA\_MATH\_INTRINSIC\_DOUBLE, 508 \_\_dmul\_ru CUDA\_MATH\_INTRINSIC\_DOUBLE, 509 \_\_dmul\_rz CUDA\_MATH\_INTRINSIC\_DOUBLE, 509 \_\_double2float\_rd CUDA\_MATH\_INTRINSIC\_CAST, 522 \_\_double2float\_rn CUDA\_MATH\_INTRINSIC\_CAST, 522 \_\_double2float\_ru CUDA\_MATH\_INTRINSIC\_CAST, 522 \_\_double2float\_rz CUDA\_MATH\_INTRINSIC\_CAST, 522 \_\_double2hiint

CUDA\_MATH\_INTRINSIC\_CAST, 523 \_\_double2int\_rd CUDA\_MATH\_INTRINSIC\_CAST, 523 \_\_double2int\_rn CUDA\_MATH\_INTRINSIC\_CAST, 523 \_\_double2int\_ru CUDA\_MATH\_INTRINSIC\_CAST, 523 \_\_double2int\_rz CUDA\_MATH\_INTRINSIC\_CAST, 523 \_\_double2ll\_rd CUDA\_MATH\_INTRINSIC\_CAST, 523 \_\_double2ll\_rn CUDA\_MATH\_INTRINSIC\_CAST, 524 \_\_double2ll\_ru CUDA\_MATH\_INTRINSIC\_CAST, 524 \_\_double2ll\_rz CUDA\_MATH\_INTRINSIC\_CAST, 524 \_\_double2loint CUDA\_MATH\_INTRINSIC\_CAST, 524 \_\_double2uint\_rd CUDA\_MATH\_INTRINSIC\_CAST, 524 \_\_double2uint\_rn CUDA\_MATH\_INTRINSIC\_CAST, 524 \_\_double2uint\_ru CUDA\_MATH\_INTRINSIC\_CAST, 525 \_\_double2uint\_rz CUDA\_MATH\_INTRINSIC\_CAST, 525 \_\_double2ull\_rd CUDA\_MATH\_INTRINSIC\_CAST, 525 \_\_double2ull\_rn CUDA\_MATH\_INTRINSIC\_CAST, 525 \_\_double2ull\_ru CUDA\_MATH\_INTRINSIC\_CAST, 525 \_\_double2ull\_rz CUDA\_MATH\_INTRINSIC\_CAST, 525 \_\_double\_as\_longlong CUDA\_MATH\_INTRINSIC\_CAST, 526 \_\_drcp\_rd CUDA\_MATH\_INTRINSIC\_DOUBLE, 509  $\rule{1em}{0.15mm}$  drep\_rn CUDA\_MATH\_INTRINSIC\_DOUBLE, 509 \_\_drcp\_ru CUDA\_MATH\_INTRINSIC\_DOUBLE, 510  $\rule{1em}{0.15mm} \nightharpoonup$  drep\_rz CUDA\_MATH\_INTRINSIC\_DOUBLE, 510 \_\_dsqrt\_rd CUDA\_MATH\_INTRINSIC\_DOUBLE, 510

\_\_dsqrt\_rn CUDA\_MATH\_INTRINSIC\_DOUBLE, 510 \_\_dsqrt\_ru

CUDA\_MATH\_INTRINSIC\_DOUBLE, 511 \_\_dsqrt\_rz

CUDA\_MATH\_INTRINSIC\_DOUBLE, 511  $\equiv$ exp10f

CUDA\_MATH\_INTRINSIC\_SINGLE, 495 \_\_expf

CUDA\_MATH\_INTRINSIC\_SINGLE, 495 \_\_fadd\_rd

CUDA\_MATH\_INTRINSIC\_SINGLE, 496 \_\_fadd\_rn

CUDA\_MATH\_INTRINSIC\_SINGLE, 496 \_\_fadd\_ru

CUDA\_MATH\_INTRINSIC\_SINGLE, 496 \_\_fadd\_rz

CUDA\_MATH\_INTRINSIC\_SINGLE, 496 \_\_fdiv\_rd

CUDA\_MATH\_INTRINSIC\_SINGLE, 497 \_\_fdiv\_rn

CUDA\_MATH\_INTRINSIC\_SINGLE, 497 \_\_fdiv\_ru

CUDA\_MATH\_INTRINSIC\_SINGLE, 497 \_\_fdiv\_rz

CUDA\_MATH\_INTRINSIC\_SINGLE, 497 \_\_fdividef

CUDA\_MATH\_INTRINSIC\_SINGLE, 498 \_\_ffs

CUDA\_MATH\_INTRINSIC\_INT, 515 \_\_ffsll

CUDA\_MATH\_INTRINSIC\_INT, 515 \_\_float2half\_rn

CUDA\_MATH\_INTRINSIC\_CAST, 526 \_\_float2int\_rd

CUDA\_MATH\_INTRINSIC\_CAST, 526 \_\_float2int\_rn

CUDA\_MATH\_INTRINSIC\_CAST, 526 \_\_float2int\_ru

CUDA\_MATH\_INTRINSIC\_CAST, 526 \_\_float2int\_rz

CUDA\_MATH\_INTRINSIC\_CAST, 526 \_\_float2ll\_rd

CUDA\_MATH\_INTRINSIC\_CAST, 527 \_\_float2ll\_rn

CUDA\_MATH\_INTRINSIC\_CAST, 527 \_\_float2ll\_ru

CUDA\_MATH\_INTRINSIC\_CAST, 527 \_\_float2ll\_rz

CUDA\_MATH\_INTRINSIC\_CAST, 527 \_\_float2uint\_rd

CUDA\_MATH\_INTRINSIC\_CAST, 527

\_\_float2uint\_rn CUDA\_MATH\_INTRINSIC\_CAST, 527 \_\_float2uint\_ru CUDA\_MATH\_INTRINSIC\_CAST, 528 \_\_float2uint\_rz CUDA\_MATH\_INTRINSIC\_CAST, 528 \_\_float2ull\_rd CUDA\_MATH\_INTRINSIC\_CAST, 528 \_\_float2ull\_rn CUDA\_MATH\_INTRINSIC\_CAST, 528 \_\_float2ull\_ru CUDA\_MATH\_INTRINSIC\_CAST, 528 \_\_float2ull\_rz CUDA\_MATH\_INTRINSIC\_CAST, 528 \_\_float\_as\_int CUDA\_MATH\_INTRINSIC\_CAST, 529 \_\_fma\_rd CUDA\_MATH\_INTRINSIC\_DOUBLE, 511 \_\_fma\_rn CUDA\_MATH\_INTRINSIC\_DOUBLE, 511 \_\_fma\_ru CUDA\_MATH\_INTRINSIC\_DOUBLE, 512 \_\_fma\_rz CUDA\_MATH\_INTRINSIC\_DOUBLE, 512 \_\_fmaf\_rd CUDA\_MATH\_INTRINSIC\_SINGLE, 498 \_\_fmaf\_rn CUDA\_MATH\_INTRINSIC\_SINGLE, 498 \_\_fmaf\_ru CUDA\_MATH\_INTRINSIC\_SINGLE, 499 \_\_fmaf\_rz CUDA\_MATH\_INTRINSIC\_SINGLE, 499 \_\_fmul\_rd CUDA\_MATH\_INTRINSIC\_SINGLE, 499 \_\_fmul\_rn CUDA\_MATH\_INTRINSIC\_SINGLE, 499 \_\_fmul\_ru CUDA\_MATH\_INTRINSIC\_SINGLE, 500 \_\_fmul\_rz CUDA\_MATH\_INTRINSIC\_SINGLE, 500 \_\_frcp\_rd CUDA\_MATH\_INTRINSIC\_SINGLE, 500 \_\_frcp\_rn CUDA\_MATH\_INTRINSIC\_SINGLE, 500  $_{\rm{prep}r}$ CUDA\_MATH\_INTRINSIC\_SINGLE, 501 \_\_frcp\_rz CUDA\_MATH\_INTRINSIC\_SINGLE, 501 \_\_frsqrt\_rn CUDA\_MATH\_INTRINSIC\_SINGLE, 501 \_\_fsqrt\_rd CUDA\_MATH\_INTRINSIC\_SINGLE, 501 \_\_fsqrt\_rn

CUDA\_MATH\_INTRINSIC\_SINGLE, 502

\_\_fsqrt\_ru CUDA\_MATH\_INTRINSIC\_SINGLE, 502 \_\_fsqrt\_rz CUDA\_MATH\_INTRINSIC\_SINGLE, 502 \_\_half2float CUDA\_MATH\_INTRINSIC\_CAST, 529 \_\_hiloint2double CUDA\_MATH\_INTRINSIC\_CAST, 529 \_\_int2double\_rn CUDA\_MATH\_INTRINSIC\_CAST, 529 \_\_int2float\_rd CUDA\_MATH\_INTRINSIC\_CAST, 529 \_\_int2float\_rn CUDA\_MATH\_INTRINSIC\_CAST, 529 \_\_int2float\_ru CUDA\_MATH\_INTRINSIC\_CAST, 530 \_\_int2float\_rz CUDA\_MATH\_INTRINSIC\_CAST, 530 \_\_int\_as\_float CUDA\_MATH\_INTRINSIC\_CAST, 530 \_\_ll2double\_rd CUDA\_MATH\_INTRINSIC\_CAST, 530 \_\_ll2double\_rn CUDA\_MATH\_INTRINSIC\_CAST, 530 \_\_ll2double\_ru CUDA\_MATH\_INTRINSIC\_CAST, 530 \_\_ll2double\_rz CUDA\_MATH\_INTRINSIC\_CAST, 531 \_\_ll2float\_rd CUDA\_MATH\_INTRINSIC\_CAST, 531 \_\_ll2float\_rn CUDA\_MATH\_INTRINSIC\_CAST, 531 \_\_ll2float\_ru CUDA\_MATH\_INTRINSIC\_CAST, 531 \_\_ll2float\_rz CUDA\_MATH\_INTRINSIC\_CAST, 531  $\log 10f$ CUDA\_MATH\_INTRINSIC\_SINGLE, 502 \_\_log2f CUDA\_MATH\_INTRINSIC\_SINGLE, 503 \_\_logf CUDA\_MATH\_INTRINSIC\_SINGLE, 503 \_\_longlong\_as\_double CUDA\_MATH\_INTRINSIC\_CAST, 531  $\_$ mul24 CUDA\_MATH\_INTRINSIC\_INT, 515 \_\_mul64hi CUDA\_MATH\_INTRINSIC\_INT, 515 \_\_mulhi CUDA\_MATH\_INTRINSIC\_INT, 515 \_\_popc CUDA\_MATH\_INTRINSIC\_INT, 516 \_\_popcll CUDA\_MATH\_INTRINSIC\_INT, 516

\_\_powf CUDA\_MATH\_INTRINSIC\_SINGLE, 503 \_\_sad CUDA\_MATH\_INTRINSIC\_INT, 516 \_\_saturatef CUDA\_MATH\_INTRINSIC\_SINGLE, 503 \_\_sincosf CUDA\_MATH\_INTRINSIC\_SINGLE, 504 \_\_sinf CUDA\_MATH\_INTRINSIC\_SINGLE, 504 \_\_tanf CUDA\_MATH\_INTRINSIC\_SINGLE, 504 \_\_uint2double\_rn CUDA\_MATH\_INTRINSIC\_CAST, 532 \_\_uint2float\_rd CUDA\_MATH\_INTRINSIC\_CAST, 532 \_\_uint2float\_rn CUDA\_MATH\_INTRINSIC\_CAST, 532 \_\_uint2float\_ru CUDA\_MATH\_INTRINSIC\_CAST, 532 \_\_uint2float\_rz CUDA\_MATH\_INTRINSIC\_CAST, 532 \_\_ull2double\_rd CUDA\_MATH\_INTRINSIC\_CAST, 532 \_\_ull2double\_rn CUDA\_MATH\_INTRINSIC\_CAST, 533 \_\_ull2double\_ru CUDA\_MATH\_INTRINSIC\_CAST, 533 \_\_ull2double\_rz CUDA\_MATH\_INTRINSIC\_CAST, 533 \_\_ull2float\_rd CUDA\_MATH\_INTRINSIC\_CAST, 533 \_\_ull2float\_rn CUDA\_MATH\_INTRINSIC\_CAST, 533 \_\_ull2float\_ru CUDA\_MATH\_INTRINSIC\_CAST, 533 \_\_ull2float\_rz CUDA\_MATH\_INTRINSIC\_CAST, 534  $\_$ umul24 CUDA\_MATH\_INTRINSIC\_INT, 516 \_\_umul64hi CUDA\_MATH\_INTRINSIC\_INT, 516 \_\_umulhi CUDA\_MATH\_INTRINSIC\_INT, 516 \_\_usad CUDA\_MATH\_INTRINSIC\_INT, 517 acos CUDA\_MATH\_DOUBLE, 471 acosf CUDA\_MATH\_SINGLE, 445 acosh CUDA\_MATH\_DOUBLE, 472

acoshf

CUDA\_MATH\_SINGLE, 445 addressMode CUDA\_TEXTURE\_DESC\_st, 551 cudaTextureDesc, 576 textureReference, 583 array cudaResourceDesc, 572 asin CUDA\_MATH\_DOUBLE, 472 asinf CUDA\_MATH\_SINGLE, 445 asinh CUDA\_MATH\_DOUBLE, 472 asinhf CUDA\_MATH\_SINGLE, 445 asyncEngineCount cudaDeviceProp, 555 atan CUDA\_MATH\_DOUBLE, 472 atan2 CUDA\_MATH\_DOUBLE, 473 atan2f CUDA\_MATH\_SINGLE, 445 atanf CUDA\_MATH\_SINGLE, 446 atanh CUDA\_MATH\_DOUBLE, 473 atanhf CUDA\_MATH\_SINGLE, 446 binaryVersion cudaFuncAttributes, 561 C++ API Routines, 170 canMapHostMemory cudaDeviceProp, 555 cbrt CUDA\_MATH\_DOUBLE, 473 cbrtf CUDA\_MATH\_SINGLE, 446 ceil CUDA\_MATH\_DOUBLE, 473 ceilf CUDA\_MATH\_SINGLE, 446 channelDesc surfaceReference, 582 textureReference, 583 clockRate cudaDeviceProp, 555 CUdevprop\_st, 578 computeMode cudaDeviceProp, 555 concurrentKernels cudaDeviceProp, 555

constSizeBytes cudaFuncAttributes, 561 Context Management, 252 copysign CUDA\_MATH\_DOUBLE, 474 copysignf CUDA\_MATH\_SINGLE, 447 cos CUDA\_MATH\_DOUBLE, 474 cosf CUDA\_MATH\_SINGLE, 447 cosh CUDA\_MATH\_DOUBLE, 474 coshf CUDA\_MATH\_SINGLE, 447 cospi CUDA\_MATH\_DOUBLE, 474 cospif CUDA\_MATH\_SINGLE, 447 CU\_AD\_FORMAT\_FLOAT CUDA\_TYPES, 230 CU\_AD\_FORMAT\_HALF CUDA\_TYPES, 230 CU\_AD\_FORMAT\_SIGNED\_INT16 CUDA\_TYPES, 230 CU\_AD\_FORMAT\_SIGNED\_INT32 CUDA\_TYPES, 230 CU\_AD\_FORMAT\_SIGNED\_INT8 CUDA\_TYPES, 230 CU\_AD\_FORMAT\_UNSIGNED\_INT16 CUDA\_TYPES, 230 CU\_AD\_FORMAT\_UNSIGNED\_INT32 CUDA\_TYPES, 230 CU\_AD\_FORMAT\_UNSIGNED\_INT8 CUDA\_TYPES, 230 CU\_COMPUTEMODE\_DEFAULT CUDA\_TYPES, 230 CU\_COMPUTEMODE\_EXCLUSIVE CUDA\_TYPES, 230 CU\_COMPUTEMODE\_EXCLUSIVE\_PROCESS CUDA\_TYPES, 230 CU\_COMPUTEMODE\_PROHIBITED CUDA\_TYPES, 230 CU\_CTX\_BLOCKING\_SYNC CUDA\_TYPES, 230 CU\_CTX\_LMEM\_RESIZE\_TO\_MAX CUDA\_TYPES, 230 CU\_CTX\_MAP\_HOST CUDA\_TYPES, 230 CU\_CTX\_SCHED\_AUTO CUDA\_TYPES, 230 CU\_CTX\_SCHED\_BLOCKING\_SYNC CUDA\_TYPES, 230 CU\_CTX\_SCHED\_SPIN

CUDA\_TYPES, 230 CU\_CTX\_SCHED\_YIELD CUDA\_TYPES, 230 CU\_CUBEMAP\_FACE\_NEGATIVE\_X CUDA\_TYPES, 229 CU\_CUBEMAP\_FACE\_NEGATIVE\_Y CUDA\_TYPES, 229 CU\_CUBEMAP\_FACE\_NEGATIVE\_Z CUDA\_TYPES, 229 CU\_CUBEMAP\_FACE\_POSITIVE\_X CUDA\_TYPES, 229 CU\_CUBEMAP\_FACE\_POSITIVE\_Y CUDA\_TYPES, 229 CU\_CUBEMAP\_FACE\_POSITIVE\_Z CUDA\_TYPES, 229 CU\_D3D10\_DEVICE\_LIST\_ALL CUDA\_D3D10, 415 CU\_D3D10\_DEVICE\_LIST\_CURRENT\_FRAME CUDA\_D3D10, 415 CU\_D3D10\_DEVICE\_LIST\_NEXT\_FRAME CUDA\_D3D10, 415 CU\_D3D11\_DEVICE\_LIST\_ALL CUDA\_D3D11, 430 CU\_D3D11\_DEVICE\_LIST\_CURRENT\_FRAME CUDA\_D3D11, 430 CU\_D3D11\_DEVICE\_LIST\_NEXT\_FRAME CUDA\_D3D11, 430 CU\_D3D9\_DEVICE\_LIST\_ALL CUDA\_D3D9, 400 CU\_D3D9\_DEVICE\_LIST\_CURRENT\_FRAME CUDA\_D3D9, 400 CU\_D3D9\_DEVICE\_LIST\_NEXT\_FRAME CUDA\_D3D9, 400 CU\_DEVICE\_ATTRIBUTE\_ASYNC\_ENGINE\_- COUNT CUDA\_TYPES, 234 CU\_DEVICE\_ATTRIBUTE\_CAN\_MAP\_HOST\_- MEMORY CUDA\_TYPES, 234 CU\_DEVICE\_ATTRIBUTE\_CAN\_TEX2D\_GATHER CUDA\_TYPES, 235 CU\_DEVICE\_ATTRIBUTE\_CLOCK\_RATE CUDA\_TYPES, 234 CU\_DEVICE\_ATTRIBUTE\_COMPUTE\_- CAPABILITY\_MAJOR CUDA\_TYPES, 236 CU\_DEVICE\_ATTRIBUTE\_COMPUTE\_- CAPABILITY\_MINOR CUDA\_TYPES, 236 CU\_DEVICE\_ATTRIBUTE\_COMPUTE\_MODE CUDA\_TYPES, 234 CU\_DEVICE\_ATTRIBUTE\_CONCURRENT\_- KERNELS CUDA\_TYPES, 234

CU\_DEVICE\_ATTRIBUTE\_ECC\_ENABLED CUDA\_TYPES, 234 CU\_DEVICE\_ATTRIBUTE\_GLOBAL\_MEMORY\_- BUS\_WIDTH CUDA\_TYPES, 234 CU\_DEVICE\_ATTRIBUTE\_GPU\_OVERLAP CUDA\_TYPES, 234 CU\_DEVICE\_ATTRIBUTE\_INTEGRATED CUDA\_TYPES, 234 CU\_DEVICE\_ATTRIBUTE\_KERNEL\_EXEC\_- TIMEOUT CUDA\_TYPES, 234 CU\_DEVICE\_ATTRIBUTE\_L2\_CACHE\_SIZE CUDA\_TYPES, 234 CU\_DEVICE\_ATTRIBUTE\_MAX\_BLOCK\_DIM\_X CUDA\_TYPES, 233 CU\_DEVICE\_ATTRIBUTE\_MAX\_BLOCK\_DIM\_Y CUDA\_TYPES, 233 CU\_DEVICE\_ATTRIBUTE\_MAX\_BLOCK\_DIM\_Z CUDA\_TYPES, 233 CU\_DEVICE\_ATTRIBUTE\_MAX\_GRID\_DIM\_X CUDA\_TYPES, 233 CU\_DEVICE\_ATTRIBUTE\_MAX\_GRID\_DIM\_Y CUDA\_TYPES, 233 CU\_DEVICE\_ATTRIBUTE\_MAX\_GRID\_DIM\_Z CUDA\_TYPES, 233 CU\_DEVICE\_ATTRIBUTE\_MAX\_PITCH CUDA\_TYPES, 233 CU\_DEVICE\_ATTRIBUTE\_MAX\_REGISTERS\_- PER\_BLOCK CUDA\_TYPES, 233 CU\_DEVICE\_ATTRIBUTE\_MAX\_SHARED\_- MEMORY\_PER\_BLOCK CUDA\_TYPES, 233 CU\_DEVICE\_ATTRIBUTE\_MAX\_THREADS\_PER\_- BLOCK CUDA\_TYPES, 233 CU\_DEVICE\_ATTRIBUTE\_MAX\_THREADS\_PER\_- MULTIPROCESSOR CUDA\_TYPES, 234 CU\_DEVICE\_ATTRIBUTE\_MAXIMUM\_- SURFACE1D\_LAYERED\_LAYERS CUDA\_TYPES, 235 CU\_DEVICE\_ATTRIBUTE\_MAXIMUM\_- SURFACE1D\_LAYERED\_WIDTH CUDA\_TYPES, 235 CU\_DEVICE\_ATTRIBUTE\_MAXIMUM\_- SURFACE1D\_WIDTH CUDA\_TYPES, 235 CU\_DEVICE\_ATTRIBUTE\_MAXIMUM\_- SURFACE2D\_HEIGHT CUDA\_TYPES, 235 CU\_DEVICE\_ATTRIBUTE\_MAXIMUM\_-

SURFACE2D\_LAYERED\_HEIGHT

CUDA\_TYPES, 235 CU\_DEVICE\_ATTRIBUTE\_MAXIMUM\_- SURFACE2D\_LAYERED\_LAYERS CUDA\_TYPES, 235 CU\_DEVICE\_ATTRIBUTE\_MAXIMUM\_- SURFACE2D\_LAYERED\_WIDTH CUDA\_TYPES, 235 CU\_DEVICE\_ATTRIBUTE\_MAXIMUM\_- SURFACE2D\_WIDTH CUDA\_TYPES, 235 CU\_DEVICE\_ATTRIBUTE\_MAXIMUM\_- SURFACE3D\_DEPTH CUDA\_TYPES, 235 CU\_DEVICE\_ATTRIBUTE\_MAXIMUM\_- SURFACE3D\_HEIGHT CUDA\_TYPES, 235 CU\_DEVICE\_ATTRIBUTE\_MAXIMUM\_- SURFACE3D\_WIDTH CUDA\_TYPES, 235 CU\_DEVICE\_ATTRIBUTE\_MAXIMUM\_- SURFACECUBEMAP\_LAYERED\_LAYERS CUDA\_TYPES, 235 CU\_DEVICE\_ATTRIBUTE\_MAXIMUM\_- SURFACECUBEMAP\_LAYERED\_WIDTH CUDA\_TYPES, 235 CU\_DEVICE\_ATTRIBUTE\_MAXIMUM\_- SURFACECUBEMAP\_WIDTH CUDA\_TYPES, 235 CU\_DEVICE\_ATTRIBUTE\_MAXIMUM\_- TEXTURE1D\_LAYERED\_LAYERS CUDA\_TYPES, 235 CU\_DEVICE\_ATTRIBUTE\_MAXIMUM\_- TEXTURE1D\_LAYERED\_WIDTH CUDA\_TYPES, 235 CU\_DEVICE\_ATTRIBUTE\_MAXIMUM\_- TEXTURE1D\_LINEAR\_WIDTH CUDA\_TYPES, 236 CU\_DEVICE\_ATTRIBUTE\_MAXIMUM\_- TEXTURE1D\_MIPMAPPED\_WIDTH CUDA\_TYPES, 236 CU\_DEVICE\_ATTRIBUTE\_MAXIMUM\_- TEXTURE1D\_WIDTH CUDA\_TYPES, 234 CU\_DEVICE\_ATTRIBUTE\_MAXIMUM\_- TEXTURE2D\_ARRAY\_HEIGHT CUDA\_TYPES, 234 CU\_DEVICE\_ATTRIBUTE\_MAXIMUM\_- TEXTURE2D\_ARRAY\_NUMSLICES CUDA\_TYPES, 234 CU\_DEVICE\_ATTRIBUTE\_MAXIMUM\_- TEXTURE2D\_ARRAY\_WIDTH CUDA\_TYPES, 234 CU\_DEVICE\_ATTRIBUTE\_MAXIMUM\_-

TEXTURE2D\_GATHER\_HEIGHT

- CUDA\_TYPES, 235
- CU\_DEVICE\_ATTRIBUTE\_MAXIMUM\_- TEXTURE2D\_GATHER\_WIDTH CUDA\_TYPES, 235
- CU\_DEVICE\_ATTRIBUTE\_MAXIMUM\_- TEXTURE2D\_HEIGHT CUDA\_TYPES, 234
- CU\_DEVICE\_ATTRIBUTE\_MAXIMUM\_- TEXTURE2D\_LAYERED\_HEIGHT CUDA\_TYPES, 234
- CU\_DEVICE\_ATTRIBUTE\_MAXIMUM\_- TEXTURE2D\_LAYERED\_LAYERS CUDA\_TYPES, 234
- CU\_DEVICE\_ATTRIBUTE\_MAXIMUM\_- TEXTURE2D\_LAYERED\_WIDTH CUDA\_TYPES, 234
- CU\_DEVICE\_ATTRIBUTE\_MAXIMUM\_- TEXTURE2D\_LINEAR\_HEIGHT CUDA\_TYPES, 236
- CU\_DEVICE\_ATTRIBUTE\_MAXIMUM\_- TEXTURE2D\_LINEAR\_PITCH CUDA\_TYPES, 236
- CU\_DEVICE\_ATTRIBUTE\_MAXIMUM\_- TEXTURE2D\_LINEAR\_WIDTH CUDA\_TYPES, 236
- CU\_DEVICE\_ATTRIBUTE\_MAXIMUM\_- TEXTURE2D\_MIPMAPPED\_HEIGHT CUDA\_TYPES, 236
- CU\_DEVICE\_ATTRIBUTE\_MAXIMUM\_- TEXTURE2D\_MIPMAPPED\_WIDTH CUDA\_TYPES, 236
- CU\_DEVICE\_ATTRIBUTE\_MAXIMUM\_- TEXTURE2D\_WIDTH CUDA\_TYPES, 234
- CU\_DEVICE\_ATTRIBUTE\_MAXIMUM\_- TEXTURE3D\_DEPTH CUDA\_TYPES, 234
- CU\_DEVICE\_ATTRIBUTE\_MAXIMUM\_- TEXTURE3D\_DEPTH\_ALTERNATE CUDA\_TYPES, 235
- CU\_DEVICE\_ATTRIBUTE\_MAXIMUM\_- TEXTURE3D\_HEIGHT CUDA\_TYPES, 234
- CU\_DEVICE\_ATTRIBUTE\_MAXIMUM\_- TEXTURE3D\_HEIGHT\_ALTERNATE CUDA\_TYPES, 235
- CU\_DEVICE\_ATTRIBUTE\_MAXIMUM\_- TEXTURE3D\_WIDTH CUDA\_TYPES, 234
- CU\_DEVICE\_ATTRIBUTE\_MAXIMUM\_- TEXTURE3D\_WIDTH\_ALTERNATE CUDA\_TYPES, 235
- CU\_DEVICE\_ATTRIBUTE\_MAXIMUM\_- TEXTURECUBEMAP\_LAYERED\_LAYERS

CUDA\_TYPES, 235 CU\_DEVICE\_ATTRIBUTE\_MAXIMUM\_- TEXTURECUBEMAP\_LAYERED\_WIDTH CUDA\_TYPES, 235 CU\_DEVICE\_ATTRIBUTE\_MAXIMUM\_- TEXTURECUBEMAP\_WIDTH CUDA\_TYPES, 235 CU\_DEVICE\_ATTRIBUTE\_MEMORY\_CLOCK\_- RATE CUDA\_TYPES, 234 CU\_DEVICE\_ATTRIBUTE\_MULTIPROCESSOR\_- COUNT CUDA\_TYPES, 234 CU\_DEVICE\_ATTRIBUTE\_PCI\_BUS\_ID CUDA\_TYPES, 234 CU\_DEVICE\_ATTRIBUTE\_PCI\_DEVICE\_ID CUDA\_TYPES, 234 CU\_DEVICE\_ATTRIBUTE\_PCI\_DOMAIN\_ID CUDA\_TYPES, 235 CU\_DEVICE\_ATTRIBUTE\_REGISTERS\_PER\_- BLOCK CUDA\_TYPES, 234 CU\_DEVICE\_ATTRIBUTE\_SHARED\_MEMORY\_- PER\_BLOCK CUDA\_TYPES, 233 CU\_DEVICE\_ATTRIBUTE\_SURFACE\_ALIGNMENT CUDA\_TYPES, 234 CU\_DEVICE\_ATTRIBUTE\_TCC\_DRIVER CUDA\_TYPES, 234 CU\_DEVICE\_ATTRIBUTE\_TEXTURE\_ALIGNMENT CUDA\_TYPES, 234 CU\_DEVICE\_ATTRIBUTE\_TEXTURE\_PITCH\_- ALIGNMENT CUDA\_TYPES, 235 CU\_DEVICE\_ATTRIBUTE\_TOTAL\_CONSTANT\_- MEMORY CUDA\_TYPES, 233 CU\_DEVICE\_ATTRIBUTE\_UNIFIED\_ADDRESSING CUDA\_TYPES, 235 CU\_DEVICE\_ATTRIBUTE\_WARP\_SIZE CUDA\_TYPES, 233 CU\_EVENT\_BLOCKING\_SYNC CUDA\_TYPES, 236 CU\_EVENT\_DEFAULT CUDA\_TYPES, 236 CU\_EVENT\_DISABLE\_TIMING CUDA\_TYPES, 236 CU\_EVENT\_INTERPROCESS CUDA\_TYPES, 236 CU\_FUNC\_ATTRIBUTE\_BINARY\_VERSION CUDA\_TYPES, 237

CU\_FUNC\_ATTRIBUTE\_CONST\_SIZE\_BYTES CUDA\_TYPES, 237

CU\_FUNC\_ATTRIBUTE\_LOCAL\_SIZE\_BYTES

CUDA\_TYPES, 237

CU\_FUNC\_ATTRIBUTE\_MAX\_THREADS\_PER\_- BLOCK CUDA\_TYPES, 237

CU\_FUNC\_ATTRIBUTE\_NUM\_REGS CUDA\_TYPES, 237

- CU\_FUNC\_ATTRIBUTE\_PTX\_VERSION CUDA\_TYPES, 237
- CU\_FUNC\_ATTRIBUTE\_SHARED\_SIZE\_BYTES CUDA\_TYPES, 237
- CU\_FUNC\_CACHE\_PREFER\_EQUAL CUDA\_TYPES, 237
- CU\_FUNC\_CACHE\_PREFER\_L1 CUDA\_TYPES, 237
- CU\_FUNC\_CACHE\_PREFER\_NONE CUDA\_TYPES, 236
- CU\_FUNC\_CACHE\_PREFER\_SHARED CUDA\_TYPES, 236
- CU\_GL\_DEVICE\_LIST\_ALL CUDA\_GL, 388
- CU\_GL\_DEVICE\_LIST\_CURRENT\_FRAME CUDA\_GL, 388
- CU\_GL\_DEVICE\_LIST\_NEXT\_FRAME CUDA\_GL, 388
- CU\_IPC\_MEM\_LAZY\_ENABLE\_PEER\_ACCESS CUDA\_TYPES, 237
- CU\_JIT\_ERROR\_LOG\_BUFFER CUDA\_TYPES, 238
- CU\_JIT\_ERROR\_LOG\_BUFFER\_SIZE\_BYTES CUDA\_TYPES, 238
- CU\_JIT\_FALLBACK\_STRATEGY CUDA\_TYPES, 239
- CU\_JIT\_INFO\_LOG\_BUFFER CUDA\_TYPES, 238
- CU\_JIT\_INFO\_LOG\_BUFFER\_SIZE\_BYTES CUDA\_TYPES, 238
- CU\_JIT\_MAX\_REGISTERS CUDA\_TYPES, 238
- CU\_JIT\_OPTIMIZATION\_LEVEL CUDA\_TYPES, 238
- CU\_JIT\_TARGET CUDA\_TYPES, 238
- CU\_JIT\_TARGET\_FROM\_CUCONTEXT CUDA\_TYPES, 238
- CU\_JIT\_THREADS\_PER\_BLOCK CUDA\_TYPES, 238
- CU\_JIT\_WALL\_TIME CUDA\_TYPES, 238
- CU\_LIMIT\_DEV\_RUNTIME\_PENDING\_LAUNCH\_- COUNT
- CUDA\_TYPES, 239 CU\_LIMIT\_DEV\_RUNTIME\_SYNC\_DEPTH

CUDA\_TYPES, 239 CU\_LIMIT\_MALLOC\_HEAP\_SIZE

CUDA\_TYPES, 239 CU\_LIMIT\_PRINTF\_FIFO\_SIZE CUDA\_TYPES, 239 CU\_LIMIT\_STACK\_SIZE CUDA\_TYPES, 239 CU\_MEMORYTYPE\_ARRAY CUDA\_TYPES, 239 CU\_MEMORYTYPE\_DEVICE CUDA\_TYPES, 239 CU\_MEMORYTYPE\_HOST CUDA\_TYPES, 239 CU\_MEMORYTYPE\_UNIFIED CUDA\_TYPES, 239 CU\_POINTER\_ATTRIBUTE\_CONTEXT CUDA\_TYPES, 240 CU\_POINTER\_ATTRIBUTE\_DEVICE\_POINTER CUDA\_TYPES, 240 CU\_POINTER\_ATTRIBUTE\_HOST\_POINTER CUDA\_TYPES, 240 CU\_POINTER\_ATTRIBUTE\_MEMORY\_TYPE CUDA\_TYPES, 240 CU\_POINTER\_ATTRIBUTE\_P2P\_TOKENS CUDA\_TYPES, 240 CU\_PREFER\_BINARY CUDA\_TYPES, 238 CU\_PREFER\_PTX CUDA\_TYPES, 238 CU\_RES\_VIEW\_FORMAT\_FLOAT\_1X16 CUDA\_TYPES, 241 CU\_RES\_VIEW\_FORMAT\_FLOAT\_1X32 CUDA\_TYPES, 241 CU\_RES\_VIEW\_FORMAT\_FLOAT\_2X16 CUDA\_TYPES, 241 CU\_RES\_VIEW\_FORMAT\_FLOAT\_2X32 CUDA\_TYPES, 241 CU\_RES\_VIEW\_FORMAT\_FLOAT\_4X16 CUDA\_TYPES, 241 CU\_RES\_VIEW\_FORMAT\_FLOAT\_4X32 CUDA\_TYPES, 241 CU\_RES\_VIEW\_FORMAT\_NONE CUDA\_TYPES, 240 CU\_RES\_VIEW\_FORMAT\_SIGNED\_BC4 CUDA\_TYPES, 241 CU\_RES\_VIEW\_FORMAT\_SIGNED\_BC5 CUDA\_TYPES, 241 CU\_RES\_VIEW\_FORMAT\_SIGNED\_BC6H CUDA\_TYPES, 241 CU\_RES\_VIEW\_FORMAT\_SINT\_1X16 CUDA\_TYPES, 240 CU\_RES\_VIEW\_FORMAT\_SINT\_1X32 CUDA\_TYPES, 241 CU\_RES\_VIEW\_FORMAT\_SINT\_1X8 CUDA\_TYPES, 240 CU\_RES\_VIEW\_FORMAT\_SINT\_2X16

- CUDA\_TYPES, 240
- CU\_RES\_VIEW\_FORMAT\_SINT\_2X32 CUDA\_TYPES, 241
- CU\_RES\_VIEW\_FORMAT\_SINT\_2X8 CUDA\_TYPES, 240
- CU\_RES\_VIEW\_FORMAT\_SINT\_4X16 CUDA\_TYPES, 240
- CU\_RES\_VIEW\_FORMAT\_SINT\_4X32 CUDA\_TYPES, 241
- CU\_RES\_VIEW\_FORMAT\_SINT\_4X8 CUDA\_TYPES, 240
- CU\_RES\_VIEW\_FORMAT\_UINT\_1X16 CUDA\_TYPES, 240
- CU\_RES\_VIEW\_FORMAT\_UINT\_1X32 CUDA\_TYPES, 240
- CU\_RES\_VIEW\_FORMAT\_UINT\_1X8 CUDA\_TYPES, 240
- CU\_RES\_VIEW\_FORMAT\_UINT\_2X16 CUDA\_TYPES, 240
- CU\_RES\_VIEW\_FORMAT\_UINT\_2X32 CUDA\_TYPES, 240
- CU\_RES\_VIEW\_FORMAT\_UINT\_2X8 CUDA\_TYPES, 240
- CU\_RES\_VIEW\_FORMAT\_UINT\_4X16 CUDA\_TYPES, 240
- CU\_RES\_VIEW\_FORMAT\_UINT\_4X32 CUDA\_TYPES, 240
- CU\_RES\_VIEW\_FORMAT\_UINT\_4X8 CUDA\_TYPES, 240
- CU\_RES\_VIEW\_FORMAT\_UNSIGNED\_BC1 CUDA\_TYPES, 241
- CU\_RES\_VIEW\_FORMAT\_UNSIGNED\_BC2 CUDA\_TYPES, 241
- CU\_RES\_VIEW\_FORMAT\_UNSIGNED\_BC3 CUDA\_TYPES, 241
- CU\_RES\_VIEW\_FORMAT\_UNSIGNED\_BC4 CUDA\_TYPES, 241
- CU\_RES\_VIEW\_FORMAT\_UNSIGNED\_BC5 CUDA\_TYPES, 241
- CU\_RES\_VIEW\_FORMAT\_UNSIGNED\_BC6H CUDA\_TYPES, 241
- CU\_RES\_VIEW\_FORMAT\_UNSIGNED\_BC7 CUDA\_TYPES, 241
- CU\_RESOURCE\_TYPE\_ARRAY CUDA\_TYPES, 240
- CU\_RESOURCE\_TYPE\_LINEAR CUDA\_TYPES, 240
- CU\_RESOURCE\_TYPE\_MIPMAPPED\_ARRAY CUDA\_TYPES, 240
- CU\_RESOURCE\_TYPE\_PITCH2D CUDA\_TYPES, 240
- CU\_SHARED\_MEM\_CONFIG\_DEFAULT\_BANK\_- SIZE CUDA\_TYPES, 241

CU\_SHARED\_MEM\_CONFIG\_EIGHT\_BYTE\_- BANK\_SIZE CUDA\_TYPES, 241 CU\_SHARED\_MEM\_CONFIG\_FOUR\_BYTE\_- BANK\_SIZE CUDA\_TYPES, 241 CU\_STREAM\_DEFAULT CUDA\_TYPES, 241 CU\_STREAM\_NON\_BLOCKING CUDA\_TYPES, 241 CU\_TARGET\_COMPUTE\_10 CUDA\_TYPES, 239 CU\_TARGET\_COMPUTE\_11 CUDA\_TYPES, 239 CU\_TARGET\_COMPUTE\_12 CUDA\_TYPES, 239 CU\_TARGET\_COMPUTE\_13 CUDA\_TYPES, 239 CU\_TARGET\_COMPUTE\_20 CUDA\_TYPES, 239 CU\_TARGET\_COMPUTE\_21 CUDA\_TYPES, 239 CU\_TARGET\_COMPUTE\_30 CUDA\_TYPES, 239 CU\_TARGET\_COMPUTE\_35 CUDA\_TYPES, 239 CU\_TR\_ADDRESS\_MODE\_BORDER CUDA\_TYPES, 229 CU\_TR\_ADDRESS\_MODE\_CLAMP CUDA\_TYPES, 229 CU\_TR\_ADDRESS\_MODE\_MIRROR CUDA\_TYPES, 229 CU\_TR\_ADDRESS\_MODE\_WRAP CUDA\_TYPES, 229 CU\_TR\_FILTER\_MODE\_LINEAR CUDA\_TYPES, 236 CU\_TR\_FILTER\_MODE\_POINT CUDA\_TYPES, 236 CU\_IPC\_HANDLE\_SIZE CUDA\_TYPES, 222 CU\_LAUNCH\_PARAM\_BUFFER\_POINTER CUDA\_TYPES, 222 CU\_LAUNCH\_PARAM\_BUFFER\_SIZE CUDA\_TYPES, 222 CU\_LAUNCH\_PARAM\_END CUDA\_TYPES, 223 CU\_MEMHOSTALLOC\_DEVICEMAP CUDA\_TYPES, 223 CU\_MEMHOSTALLOC\_PORTABLE CUDA\_TYPES, 223 CU\_MEMHOSTALLOC\_WRITECOMBINED CUDA\_TYPES, 223 CU\_MEMHOSTREGISTER\_DEVICEMAP CUDA\_TYPES, 223

CUDA\_TYPES, 223 CU\_PARAM\_TR\_DEFAULT CUDA\_TYPES, 223 CU\_TRSA\_OVERRIDE\_FORMAT CUDA\_TYPES, 223 CU\_TRSF\_NORMALIZED\_COORDINATES CUDA\_TYPES, 223 CU\_TRSF\_READ\_AS\_INTEGER CUDA\_TYPES, 223 CU\_TRSF\_SRGB CUDA\_TYPES, 224 CUaddress\_mode CUDA\_TYPES, 224 CUaddress\_mode\_enum CUDA\_TYPES, 229 **CUarray** CUDA\_TYPES, 224 cuArray3DCreate CUDA\_MEM, 276 cuArray3DGetDescriptor CUDA\_MEM, 279 CUarray\_cubemap\_face CUDA\_TYPES, 224 CUarray\_cubemap\_face\_enum CUDA\_TYPES, 229 CUarray\_format CUDA\_TYPES, 225 CUarray\_format\_enum CUDA\_TYPES, 229 cuArrayCreate CUDA\_MEM, 279 cuArrayDestroy CUDA\_MEM, 281 cuArrayGetDescriptor CUDA\_MEM, 281 CUcomputemode CUDA\_TYPES, 225 CUcomputemode\_enum CUDA\_TYPES, 230 CUcontext CUDA\_TYPES, 225 CUctx\_flags CUDA\_TYPES, 225 CUctx\_flags\_enum CUDA\_TYPES, 230 cuCtxAttach CUDA\_CTX\_DEPRECATED, 263 cuCtxCreate CUDA\_CTX, 253 cuCtxDestroy CUDA\_CTX, 254 cuCtxDetach CUDA\_CTX\_DEPRECATED, 263

CU\_MEMHOSTREGISTER\_PORTABLE

cuCtxDisablePeerAccess CUDA\_PEER\_ACCESS, 378 cuCtxEnablePeerAccess CUDA\_PEER\_ACCESS, 378 cuCtxGetApiVersion CUDA\_CTX, 254 cuCtxGetCacheConfig CUDA\_CTX, 255 cuCtxGetCurrent CUDA\_CTX, 255 cuCtxGetDevice CUDA\_CTX, 256 cuCtxGetLimit CUDA\_CTX, 256 cuCtxGetSharedMemConfig CUDA\_CTX, 257 cuCtxPopCurrent CUDA\_CTX, 257 cuCtxPushCurrent CUDA\_CTX, 258 cuCtxSetCacheConfig CUDA\_CTX, 258 cuCtxSetCurrent CUDA\_CTX, 259 cuCtxSetLimit CUDA\_CTX, 260 cuCtxSetSharedMemConfig CUDA\_CTX, 261 cuCtxSynchronize CUDA\_CTX, 261 cuD3D10CtxCreate CUDA\_D3D10\_DEPRECATED, 419 cuD3D10CtxCreateOnDevice CUDA\_D3D10\_DEPRECATED, 420 CUd3d10DeviceList CUDA\_D3D10, 414 CUd3d10DeviceList\_enum CUDA\_D3D10, 414 cuD3D10GetDevice CUDA\_D3D10, 415 cuD3D10GetDevices CUDA\_D3D10, 415 cuD3D10GetDirect3DDevice CUDA\_D3D10\_DEPRECATED, 420 CUD3D10map\_flags CUDA\_D3D10\_DEPRECATED, 419 CUD3D10map\_flags\_enum CUDA\_D3D10\_DEPRECATED, 419 cuD3D10MapResources CUDA\_D3D10\_DEPRECATED, 421 CUD3D10register\_flags CUDA\_D3D10\_DEPRECATED, 419 CUD3D10register\_flags\_enum CUDA\_D3D10\_DEPRECATED, 419 cuD3D10RegisterResource CUDA\_D3D10\_DEPRECATED, 422 cuD3D10ResourceGetMappedArray CUDA\_D3D10\_DEPRECATED, 423 cuD3D10ResourceGetMappedPitch CUDA\_D3D10\_DEPRECATED, 423 cuD3D10ResourceGetMappedPointer CUDA\_D3D10\_DEPRECATED, 424 cuD3D10ResourceGetMappedSize CUDA\_D3D10\_DEPRECATED, 425 cuD3D10ResourceGetSurfaceDimensions CUDA\_D3D10\_DEPRECATED, 426 cuD3D10ResourceSetMapFlags CUDA\_D3D10\_DEPRECATED, 426 cuD3D10UnmapResources CUDA\_D3D10\_DEPRECATED, 427 cuD3D10UnregisterResource CUDA\_D3D10\_DEPRECATED, 428 cuD3D11CtxCreate CUDA\_D3D11\_DEPRECATED, 433 cuD3D11CtxCreateOnDevice CUDA\_D3D11\_DEPRECATED, 433 CUd3d11DeviceList CUDA\_D3D11, 429 CUd3d11DeviceList\_enum CUDA\_D3D11, 429 cuD3D11GetDevice CUDA\_D3D11, 430 cuD3D11GetDevices CUDA\_D3D11, 430 cuD3D11GetDirect3DDevice CUDA\_D3D11\_DEPRECATED, 434 cuD3D9CtxCreate CUDA\_D3D9, 400 cuD3D9CtxCreateOnDevice CUDA\_D3D9, 401 CUd3d9DeviceList CUDA\_D3D9, 400 CUd3d9DeviceList\_enum CUDA\_D3D9, 400 cuD3D9GetDevice CUDA\_D3D9, 401 cuD3D9GetDevices CUDA\_D3D9, 402 cuD3D9GetDirect3DDevice CUDA\_D3D9, 402 CUd3d9map\_flags CUDA\_D3D9\_DEPRECATED, 406 CUd3d9map\_flags\_enum CUDA\_D3D9\_DEPRECATED, 406 cuD3D9MapResources CUDA\_D3D9\_DEPRECATED, 406 CUd3d9register\_flags CUDA\_D3D9\_DEPRECATED, 406

CUd3d9register\_flags\_enum CUDA\_D3D9\_DEPRECATED, 406 cuD3D9RegisterResource CUDA\_D3D9\_DEPRECATED, 407 cuD3D9ResourceGetMappedArray CUDA\_D3D9\_DEPRECATED, 408 cuD3D9ResourceGetMappedPitch CUDA\_D3D9\_DEPRECATED, 409 cuD3D9ResourceGetMappedPointer CUDA\_D3D9\_DEPRECATED, 410 cuD3D9ResourceGetMappedSize CUDA\_D3D9\_DEPRECATED, 410 cuD3D9ResourceGetSurfaceDimensions CUDA\_D3D9\_DEPRECATED, 411 cuD3D9ResourceSetMapFlags CUDA\_D3D9\_DEPRECATED, 412 cuD3D9UnmapResources CUDA\_D3D9\_DEPRECATED, 412 cuD3D9UnregisterResource CUDA\_D3D9\_DEPRECATED, 413 CUDA\_D3D10 CU\_D3D10\_DEVICE\_LIST\_ALL, 415 CU\_D3D10\_DEVICE\_LIST\_CURRENT\_FRAME, 415 CU\_D3D10\_DEVICE\_LIST\_NEXT\_FRAME, 415 CUDA\_D3D11 CU\_D3D11\_DEVICE\_LIST\_ALL, 430 CU\_D3D11\_DEVICE\_LIST\_CURRENT\_FRAME, 430 CU\_D3D11\_DEVICE\_LIST\_NEXT\_FRAME, 430 CUDA\_D3D9 CU\_D3D9\_DEVICE\_LIST\_ALL, 400 CU\_D3D9\_DEVICE\_LIST\_CURRENT\_FRAME, 400 CU\_D3D9\_DEVICE\_LIST\_NEXT\_FRAME, 400 CUDA\_ERROR\_ALREADY\_ACQUIRED CUDA\_TYPES, 232 CUDA\_ERROR\_ALREADY\_MAPPED CUDA\_TYPES, 231 CUDA\_ERROR\_ARRAY\_IS\_MAPPED CUDA\_TYPES, 231 CUDA\_ERROR\_ASSERT CUDA\_TYPES, 233 CUDA\_ERROR\_CONTEXT\_ALREADY\_CURRENT CUDA\_TYPES, 231 CUDA\_ERROR\_CONTEXT\_ALREADY\_IN\_USE CUDA\_TYPES, 232 CUDA\_ERROR\_CONTEXT\_IS\_DESTROYED CUDA\_TYPES, 233 CUDA\_ERROR\_DEINITIALIZED CUDA\_TYPES, 231 CUDA\_ERROR\_ECC\_UNCORRECTABLE CUDA\_TYPES, 232 CUDA\_ERROR\_FILE\_NOT\_FOUND

CUDA\_TYPES, 232 CUDA\_ERROR\_HOST\_MEMORY\_ALREADY\_- REGISTERED CUDA\_TYPES, 233 CUDA\_ERROR\_HOST\_MEMORY\_NOT\_- REGISTERED CUDA\_TYPES, 233 CUDA\_ERROR\_INVALID\_CONTEXT CUDA\_TYPES, 231 CUDA\_ERROR\_INVALID\_DEVICE CUDA\_TYPES, 231 CUDA\_ERROR\_INVALID\_HANDLE CUDA\_TYPES, 232 CUDA\_ERROR\_INVALID\_IMAGE CUDA\_TYPES, 231 CUDA\_ERROR\_INVALID\_SOURCE CUDA\_TYPES, 232 CUDA\_ERROR\_INVALID\_VALUE CUDA\_TYPES, 231 CUDA\_ERROR\_LAUNCH\_FAILED CUDA\_TYPES, 232 CUDA\_ERROR\_LAUNCH\_INCOMPATIBLE\_- TEXTURING CUDA\_TYPES, 232 CUDA\_ERROR\_LAUNCH\_OUT\_OF\_RESOURCES CUDA\_TYPES, 232 CUDA\_ERROR\_LAUNCH\_TIMEOUT CUDA\_TYPES, 232 CUDA\_ERROR\_MAP\_FAILED CUDA\_TYPES, 231 CUDA\_ERROR\_NO\_BINARY\_FOR\_GPU CUDA\_TYPES, 231 CUDA\_ERROR\_NO\_DEVICE CUDA\_TYPES, 231 CUDA\_ERROR\_NOT\_FOUND CUDA\_TYPES, 232 CUDA\_ERROR\_NOT\_INITIALIZED CUDA\_TYPES, 231 CUDA\_ERROR\_NOT\_MAPPED CUDA\_TYPES, 232 CUDA\_ERROR\_NOT\_MAPPED\_AS\_ARRAY CUDA\_TYPES, 232 CUDA\_ERROR\_NOT\_MAPPED\_AS\_POINTER CUDA\_TYPES, 232 CUDA\_ERROR\_NOT\_PERMITTED CUDA\_TYPES, 233 CUDA\_ERROR\_NOT\_READY CUDA\_TYPES, 232 CUDA\_ERROR\_NOT\_SUPPORTED CUDA\_TYPES, 233 CUDA\_ERROR\_OPERATING\_SYSTEM CUDA\_TYPES, 232 CUDA\_ERROR\_OUT\_OF\_MEMORY CUDA\_TYPES, 231

CUDA\_ERROR\_PEER\_ACCESS\_ALREADY\_- ENABLED CUDA\_TYPES, 233 CUDA\_ERROR\_PEER\_ACCESS\_NOT\_ENABLED CUDA\_TYPES, 233 CUDA\_ERROR\_PEER\_ACCESS\_UNSUPPORTED CUDA\_TYPES, 232 CUDA\_ERROR\_PRIMARY\_CONTEXT\_ACTIVE CUDA\_TYPES, 233 CUDA\_ERROR\_PROFILER\_ALREADY\_STARTED CUDA\_TYPES, 231 CUDA\_ERROR\_PROFILER\_ALREADY\_STOPPED CUDA\_TYPES, 231 CUDA\_ERROR\_PROFILER\_DISABLED CUDA\_TYPES, 231 CUDA\_ERROR\_PROFILER\_NOT\_INITIALIZED CUDA\_TYPES, 231 CUDA\_ERROR\_SHARED\_OBJECT\_INIT\_FAILED CUDA\_TYPES, 232 CUDA\_ERROR\_SHARED\_OBJECT\_SYMBOL\_- NOT\_FOUND CUDA\_TYPES, 232 CUDA\_ERROR\_TOO\_MANY\_PEERS CUDA\_TYPES, 233 CUDA\_ERROR\_UNKNOWN CUDA\_TYPES, 233 CUDA\_ERROR\_UNMAP\_FAILED CUDA\_TYPES, 231 CUDA\_ERROR\_UNSUPPORTED\_LIMIT CUDA\_TYPES, 232 CUDA\_GL CU\_GL\_DEVICE\_LIST\_ALL, 388 CU\_GL\_DEVICE\_LIST\_CURRENT\_FRAME, 388 CU\_GL\_DEVICE\_LIST\_NEXT\_FRAME, 388 CUDA\_SUCCESS CUDA\_TYPES, 231 CUDA\_TYPES CU\_AD\_FORMAT\_FLOAT, 230 CU\_AD\_FORMAT\_HALF, 230 CU\_AD\_FORMAT\_SIGNED\_INT16, 230 CU\_AD\_FORMAT\_SIGNED\_INT32, 230 CU\_AD\_FORMAT\_SIGNED\_INT8, 230 CU\_AD\_FORMAT\_UNSIGNED\_INT16, 230 CU\_AD\_FORMAT\_UNSIGNED\_INT32, 230 CU\_AD\_FORMAT\_UNSIGNED\_INT8, 230 CU\_COMPUTEMODE\_DEFAULT, 230 CU\_COMPUTEMODE\_EXCLUSIVE, 230 CU\_COMPUTEMODE\_EXCLUSIVE\_PROCESS, 230 CU\_COMPUTEMODE\_PROHIBITED, 230 CU\_CTX\_BLOCKING\_SYNC, 230 CU\_CTX\_LMEM\_RESIZE\_TO\_MAX, 230 CU\_CTX\_MAP\_HOST, 230

CU\_CTX\_SCHED\_AUTO, 230 CU\_CTX\_SCHED\_BLOCKING\_SYNC, 230 CU\_CTX\_SCHED\_SPIN, 230 CU\_CTX\_SCHED\_YIELD, 230 CU\_CUBEMAP\_FACE\_NEGATIVE\_X, 229 CU CUBEMAP FACE NEGATIVE Y, 229 CU\_CUBEMAP\_FACE\_NEGATIVE\_Z, 229 CU\_CUBEMAP\_FACE\_POSITIVE\_X, 229 CU\_CUBEMAP\_FACE\_POSITIVE\_Y, 229 CU\_CUBEMAP\_FACE\_POSITIVE\_Z, 229 CU\_DEVICE\_ATTRIBUTE\_ASYNC\_ENGINE\_- COUNT, 234 CU\_DEVICE\_ATTRIBUTE\_CAN\_MAP\_HOST\_- MEMORY, 234 CU\_DEVICE\_ATTRIBUTE\_CAN\_TEX2D\_- GATHER, 235 CU\_DEVICE\_ATTRIBUTE\_CLOCK\_RATE, 234 CU\_DEVICE\_ATTRIBUTE\_COMPUTE\_- CAPABILITY\_MAJOR, 236 CU\_DEVICE\_ATTRIBUTE\_COMPUTE\_- CAPABILITY\_MINOR, 236 CU\_DEVICE\_ATTRIBUTE\_COMPUTE\_MODE, 234 CU\_DEVICE\_ATTRIBUTE\_CONCURRENT\_- KERNELS, 234 CU\_DEVICE\_ATTRIBUTE\_ECC\_ENABLED, 234 CU\_DEVICE\_ATTRIBUTE\_GLOBAL\_- MEMORY\_BUS\_WIDTH, 234 CU\_DEVICE\_ATTRIBUTE\_GPU\_OVERLAP, 234 CU\_DEVICE\_ATTRIBUTE\_INTEGRATED, 234 CU\_DEVICE\_ATTRIBUTE\_KERNEL\_EXEC\_- TIMEOUT, 234 CU\_DEVICE\_ATTRIBUTE\_L2\_CACHE\_SIZE, 234 CU\_DEVICE\_ATTRIBUTE\_MAX\_BLOCK\_- DIM\_X, 233 CU\_DEVICE\_ATTRIBUTE\_MAX\_BLOCK\_- DIM\_Y, 233 CU\_DEVICE\_ATTRIBUTE\_MAX\_BLOCK\_- DIM\_Z, 233 CU\_DEVICE\_ATTRIBUTE\_MAX\_GRID\_DIM\_- X, 233 CU\_DEVICE\_ATTRIBUTE\_MAX\_GRID\_DIM\_- Y, 233 CU\_DEVICE\_ATTRIBUTE\_MAX\_GRID\_DIM\_- Z, 233 CU\_DEVICE\_ATTRIBUTE\_MAX\_PITCH, 233 CU\_DEVICE\_ATTRIBUTE\_MAX\_- REGISTERS\_PER\_BLOCK, 233 CU\_DEVICE\_ATTRIBUTE\_MAX\_SHARED\_- MEMORY\_PER\_BLOCK, 233

CU\_DEVICE\_ATTRIBUTE\_MAX\_THREADS\_-

PER\_BLOCK, 233 CU\_DEVICE\_ATTRIBUTE\_MAX\_THREADS\_- PER\_MULTIPROCESSOR, 234 CU\_DEVICE\_ATTRIBUTE\_MAXIMUM\_- SURFACE1D\_LAYERED\_LAYERS, 235 CU\_DEVICE\_ATTRIBUTE\_MAXIMUM\_- SURFACE1D\_LAYERED\_WIDTH, 235 CU\_DEVICE\_ATTRIBUTE\_MAXIMUM\_- SURFACE1D\_WIDTH, 235 CU\_DEVICE\_ATTRIBUTE\_MAXIMUM\_- SURFACE2D\_HEIGHT, 235 CU\_DEVICE\_ATTRIBUTE\_MAXIMUM\_- SURFACE2D\_LAYERED\_HEIGHT, 235 CU\_DEVICE\_ATTRIBUTE\_MAXIMUM\_- SURFACE2D\_LAYERED\_LAYERS, 235 CU\_DEVICE\_ATTRIBUTE\_MAXIMUM\_- SURFACE2D\_LAYERED\_WIDTH, 235 CU\_DEVICE\_ATTRIBUTE\_MAXIMUM\_- SURFACE2D\_WIDTH, 235 CU\_DEVICE\_ATTRIBUTE\_MAXIMUM\_- SURFACE3D\_DEPTH, 235 CU\_DEVICE\_ATTRIBUTE\_MAXIMUM\_- SURFACE3D\_HEIGHT, 235 CU\_DEVICE\_ATTRIBUTE\_MAXIMUM\_- SURFACE3D\_WIDTH, 235 CU\_DEVICE\_ATTRIBUTE\_MAXIMUM\_- SURFACECUBEMAP\_LAYERED\_LAYERS, 235 CU\_DEVICE\_ATTRIBUTE\_MAXIMUM\_- SURFACECUBEMAP\_LAYERED\_WIDTH, 235 CU\_DEVICE\_ATTRIBUTE\_MAXIMUM\_- SURFACECUBEMAP\_WIDTH, 235 CU\_DEVICE\_ATTRIBUTE\_MAXIMUM\_- TEXTURE1D\_LAYERED\_LAYERS, 235 CU\_DEVICE\_ATTRIBUTE\_MAXIMUM\_- TEXTURE1D\_LAYERED\_WIDTH, 235 CU\_DEVICE\_ATTRIBUTE\_MAXIMUM\_- TEXTURE1D\_LINEAR\_WIDTH, 236 CU\_DEVICE\_ATTRIBUTE\_MAXIMUM\_- TEXTURE1D\_MIPMAPPED\_WIDTH, 236 CU\_DEVICE\_ATTRIBUTE\_MAXIMUM\_- TEXTURE1D\_WIDTH, 234 CU\_DEVICE\_ATTRIBUTE\_MAXIMUM\_- TEXTURE2D\_ARRAY\_HEIGHT, 234 CU\_DEVICE\_ATTRIBUTE\_MAXIMUM\_- TEXTURE2D\_ARRAY\_NUMSLICES, 234 CU\_DEVICE\_ATTRIBUTE\_MAXIMUM\_- TEXTURE2D\_ARRAY\_WIDTH, 234 CU\_DEVICE\_ATTRIBUTE\_MAXIMUM\_- TEXTURE2D\_GATHER\_HEIGHT, 235 CU\_DEVICE\_ATTRIBUTE\_MAXIMUM\_- TEXTURE2D\_GATHER\_WIDTH, 235

CU\_DEVICE\_ATTRIBUTE\_MAXIMUM\_-

TEXTURE2D\_HEIGHT, 234

- CU\_DEVICE\_ATTRIBUTE\_MAXIMUM\_- TEXTURE2D\_LAYERED\_HEIGHT, 234
- CU\_DEVICE\_ATTRIBUTE\_MAXIMUM\_- TEXTURE2D\_LAYERED\_LAYERS, 234
- CU\_DEVICE\_ATTRIBUTE\_MAXIMUM\_- TEXTURE2D\_LAYERED\_WIDTH, 234
- CU\_DEVICE\_ATTRIBUTE\_MAXIMUM\_- TEXTURE2D\_LINEAR\_HEIGHT, 236
- CU\_DEVICE\_ATTRIBUTE\_MAXIMUM\_- TEXTURE2D\_LINEAR\_PITCH, 236
- CU\_DEVICE\_ATTRIBUTE\_MAXIMUM\_- TEXTURE2D\_LINEAR\_WIDTH, 236
- CU\_DEVICE\_ATTRIBUTE\_MAXIMUM\_- TEXTURE2D\_MIPMAPPED\_HEIGHT, 236
- CU\_DEVICE\_ATTRIBUTE\_MAXIMUM\_- TEXTURE2D\_MIPMAPPED\_WIDTH, 236
- CU\_DEVICE\_ATTRIBUTE\_MAXIMUM\_- TEXTURE2D\_WIDTH, 234
- CU\_DEVICE\_ATTRIBUTE\_MAXIMUM\_- TEXTURE3D\_DEPTH, 234
- CU\_DEVICE\_ATTRIBUTE\_MAXIMUM\_- TEXTURE3D\_DEPTH\_ALTERNATE, 235
- CU\_DEVICE\_ATTRIBUTE\_MAXIMUM\_- TEXTURE3D\_HEIGHT, 234
- CU\_DEVICE\_ATTRIBUTE\_MAXIMUM\_- TEXTURE3D\_HEIGHT\_ALTERNATE, 235
- CU\_DEVICE\_ATTRIBUTE\_MAXIMUM\_- TEXTURE3D\_WIDTH, 234
- CU\_DEVICE\_ATTRIBUTE\_MAXIMUM\_- TEXTURE3D\_WIDTH\_ALTERNATE, 235
- CU\_DEVICE\_ATTRIBUTE\_MAXIMUM\_- TEXTURECUBEMAP\_LAYERED\_LAYERS, 235
- CU\_DEVICE\_ATTRIBUTE\_MAXIMUM\_- TEXTURECUBEMAP\_LAYERED\_WIDTH, 235
- CU\_DEVICE\_ATTRIBUTE\_MAXIMUM\_- TEXTURECUBEMAP\_WIDTH, 235
- CU\_DEVICE\_ATTRIBUTE\_MEMORY\_- CLOCK\_RATE, 234
- CU\_DEVICE\_ATTRIBUTE\_- MULTIPROCESSOR\_COUNT, 234
- CU\_DEVICE\_ATTRIBUTE\_PCI\_BUS\_ID, 234
- CU\_DEVICE\_ATTRIBUTE\_PCI\_DEVICE\_ID, 234
- CU\_DEVICE\_ATTRIBUTE\_PCI\_DOMAIN\_ID, 235
- CU\_DEVICE\_ATTRIBUTE\_REGISTERS\_PER\_- BLOCK, 234
- CU\_DEVICE\_ATTRIBUTE\_SHARED\_- MEMORY\_PER\_BLOCK, 233
- CU\_DEVICE\_ATTRIBUTE\_SURFACE\_-

ALIGNMENT, 234

- CU\_DEVICE\_ATTRIBUTE\_TCC\_DRIVER, 234
- CU\_DEVICE\_ATTRIBUTE\_TEXTURE\_- ALIGNMENT, 234
- CU\_DEVICE\_ATTRIBUTE\_TEXTURE\_PITCH\_- ALIGNMENT, 235
- CU\_DEVICE\_ATTRIBUTE\_TOTAL\_- CONSTANT\_MEMORY, 233
- CU\_DEVICE\_ATTRIBUTE\_UNIFIED\_- ADDRESSING, 235
- CU\_DEVICE\_ATTRIBUTE\_WARP\_SIZE, 233
- CU\_EVENT\_BLOCKING\_SYNC, 236
- CU\_EVENT\_DEFAULT, 236
- CU\_EVENT\_DISABLE\_TIMING, 236
- CU\_EVENT\_INTERPROCESS, 236
- CU\_FUNC\_ATTRIBUTE\_BINARY\_VERSION, 237
- CU\_FUNC\_ATTRIBUTE\_CONST\_SIZE\_BYTES, 237
- CU\_FUNC\_ATTRIBUTE\_LOCAL\_SIZE\_BYTES, 237
- CU\_FUNC\_ATTRIBUTE\_MAX\_THREADS\_- PER\_BLOCK, 237
- CU\_FUNC\_ATTRIBUTE\_NUM\_REGS, 237
- CU\_FUNC\_ATTRIBUTE\_PTX\_VERSION, 237
- CU\_FUNC\_ATTRIBUTE\_SHARED\_SIZE\_- BYTES, 237
- CU FUNC CACHE PREFER EQUAL, 237
- CU\_FUNC\_CACHE\_PREFER\_L1, 237
- CU\_FUNC\_CACHE\_PREFER\_NONE, 236
- CU\_FUNC\_CACHE\_PREFER\_SHARED, 236
- CU\_IPC\_MEM\_LAZY\_ENABLE\_PEER\_- ACCESS, 237
- CU\_JIT\_ERROR\_LOG\_BUFFER, 238
- CU\_JIT\_ERROR\_LOG\_BUFFER\_SIZE\_BYTES, 238
- CU\_JIT\_FALLBACK\_STRATEGY, 239
- CU\_JIT\_INFO\_LOG\_BUFFER, 238
- CU\_JIT\_INFO\_LOG\_BUFFER\_SIZE\_BYTES, 238
- CU\_JIT\_MAX\_REGISTERS, 238
- CU\_JIT\_OPTIMIZATION\_LEVEL, 238
- CU\_JIT\_TARGET, 238
- CU\_JIT\_TARGET\_FROM\_CUCONTEXT, 238
- CU\_JIT\_THREADS\_PER\_BLOCK, 238
- CU\_JIT\_WALL\_TIME, 238
- CU\_LIMIT\_DEV\_RUNTIME\_PENDING\_- LAUNCH\_COUNT, 239
- CU\_LIMIT\_DEV\_RUNTIME\_SYNC\_DEPTH, 239
- CU\_LIMIT\_MALLOC\_HEAP\_SIZE, 239
- CU\_LIMIT\_PRINTF\_FIFO\_SIZE, 239
- CU\_LIMIT\_STACK\_SIZE, 239
- CU\_MEMORYTYPE\_ARRAY, 239
- CU\_MEMORYTYPE\_DEVICE, 239
- CU\_MEMORYTYPE\_HOST, 239
- CU\_MEMORYTYPE\_UNIFIED, 239
- CU\_POINTER\_ATTRIBUTE\_CONTEXT, 240
- CU\_POINTER\_ATTRIBUTE\_DEVICE\_-
- POINTER, 240 CU\_POINTER\_ATTRIBUTE\_HOST\_POINTER,
- 240
- CU\_POINTER\_ATTRIBUTE\_MEMORY\_TYPE, 240
- CU\_POINTER\_ATTRIBUTE\_P2P\_TOKENS, 240
- CU\_PREFER\_BINARY, 238
- CU\_PREFER\_PTX, 238
- CU\_RES\_VIEW\_FORMAT\_FLOAT\_1X16, 241
- CU\_RES\_VIEW\_FORMAT\_FLOAT\_1X32, 241 CU\_RES\_VIEW\_FORMAT\_FLOAT\_2X16, 241
- CU\_RES\_VIEW\_FORMAT\_FLOAT\_2X32, 241
- CU\_RES\_VIEW\_FORMAT\_FLOAT\_4X16, 241
- CU\_RES\_VIEW\_FORMAT\_FLOAT\_4X32, 241
- CU\_RES\_VIEW\_FORMAT\_NONE, 240
- CU\_RES\_VIEW\_FORMAT\_SIGNED\_BC4, 241
- CU\_RES\_VIEW\_FORMAT\_SIGNED\_BC5, 241
- CU\_RES\_VIEW\_FORMAT\_SIGNED\_BC6H, 241
- CU\_RES\_VIEW\_FORMAT\_SINT\_1X16, 240 CU\_RES\_VIEW\_FORMAT\_SINT\_1X32, 241
- CU\_RES\_VIEW\_FORMAT\_SINT\_1X8, 240
- CU\_RES\_VIEW\_FORMAT\_SINT\_2X16, 240
- CU\_RES\_VIEW\_FORMAT\_SINT\_2X32, 241
- CU\_RES\_VIEW\_FORMAT\_SINT\_2X8, 240
- CU\_RES\_VIEW\_FORMAT\_SINT\_4X16, 240
- CU\_RES\_VIEW\_FORMAT\_SINT\_4X32, 241 CU\_RES\_VIEW\_FORMAT\_SINT\_4X8, 240
- CU\_RES\_VIEW\_FORMAT\_UINT\_1X16, 240
- CU\_RES\_VIEW\_FORMAT\_UINT\_1X32, 240
- CU\_RES\_VIEW\_FORMAT\_UINT\_1X8, 240
- CU\_RES\_VIEW\_FORMAT\_UINT\_2X16, 240
- CU\_RES\_VIEW\_FORMAT\_UINT\_2X32, 240
- CU\_RES\_VIEW\_FORMAT\_UINT\_2X8, 240
- CU\_RES\_VIEW\_FORMAT\_UINT\_4X16, 240
- CU\_RES\_VIEW\_FORMAT\_UINT\_4X32, 240
- CU\_RES\_VIEW\_FORMAT\_UINT\_4X8, 240
- CU\_RES\_VIEW\_FORMAT\_UNSIGNED\_BC1, 241
- CU\_RES\_VIEW\_FORMAT\_UNSIGNED\_BC2, 241
- CU\_RES\_VIEW\_FORMAT\_UNSIGNED\_BC3, 241
- CU\_RES\_VIEW\_FORMAT\_UNSIGNED\_BC4, 241
- CU\_RES\_VIEW\_FORMAT\_UNSIGNED\_BC5, 241
- CU\_RES\_VIEW\_FORMAT\_UNSIGNED\_BC6H, 241

CU\_RES\_VIEW\_FORMAT\_UNSIGNED\_BC7, 241 CU\_RESOURCE\_TYPE\_ARRAY, 240 CU\_RESOURCE\_TYPE\_LINEAR, 240 CU\_RESOURCE\_TYPE\_MIPMAPPED\_ARRAY, 240 CU\_RESOURCE\_TYPE\_PITCH2D, 240 CU\_SHARED\_MEM\_CONFIG\_DEFAULT\_- BANK\_SIZE, 241 CU\_SHARED\_MEM\_CONFIG\_EIGHT\_BYTE\_- BANK\_SIZE, 241 CU\_SHARED\_MEM\_CONFIG\_FOUR\_BYTE\_- BANK\_SIZE, 241 CU\_STREAM\_DEFAULT, 241 CU\_STREAM\_NON\_BLOCKING, 241 CU\_TARGET\_COMPUTE\_10, 239 CU\_TARGET\_COMPUTE\_11, 239 CU\_TARGET\_COMPUTE\_12, 239 CU\_TARGET\_COMPUTE\_13, 239 CU\_TARGET\_COMPUTE\_20, 239 CU\_TARGET\_COMPUTE\_21, 239 CU\_TARGET\_COMPUTE\_30, 239 CU\_TARGET\_COMPUTE\_35, 239 CU\_TR\_ADDRESS\_MODE\_BORDER, 229 CU\_TR\_ADDRESS\_MODE\_CLAMP, 229 CU\_TR\_ADDRESS\_MODE\_MIRROR, 229 CU\_TR\_ADDRESS\_MODE\_WRAP, 229 CU\_TR\_FILTER\_MODE\_LINEAR, 236 CU\_TR\_FILTER\_MODE\_POINT, 236 CUDA\_ERROR\_ALREADY\_ACQUIRED, 232 CUDA\_ERROR\_ALREADY\_MAPPED, 231 CUDA\_ERROR\_ARRAY\_IS\_MAPPED, 231 CUDA\_ERROR\_ASSERT, 233 CUDA\_ERROR\_CONTEXT\_ALREADY\_- CURRENT, 231 CUDA\_ERROR\_CONTEXT\_ALREADY\_IN\_- USE, 232 CUDA\_ERROR\_CONTEXT\_IS\_DESTROYED, 233 CUDA\_ERROR\_DEINITIALIZED, 231 CUDA\_ERROR\_ECC\_UNCORRECTABLE, 232 CUDA\_ERROR\_FILE\_NOT\_FOUND, 232 CUDA\_ERROR\_HOST\_MEMORY\_ALREADY\_- REGISTERED, 233 CUDA\_ERROR\_HOST\_MEMORY\_NOT\_- REGISTERED, 233 CUDA\_ERROR\_INVALID\_CONTEXT, 231 CUDA\_ERROR\_INVALID\_DEVICE, 231 CUDA\_ERROR\_INVALID\_HANDLE, 232 CUDA\_ERROR\_INVALID\_IMAGE, 231 CUDA\_ERROR\_INVALID\_SOURCE, 232 CUDA\_ERROR\_INVALID\_VALUE, 231 CUDA\_ERROR\_LAUNCH\_FAILED, 232

CUDA\_ERROR\_LAUNCH\_INCOMPATIBLE\_- TEXTURING, 232 CUDA\_ERROR\_LAUNCH\_OUT\_OF\_- RESOURCES, 232 CUDA\_ERROR\_LAUNCH\_TIMEOUT, 232 CUDA\_ERROR\_MAP\_FAILED, 231 CUDA\_ERROR\_NO\_BINARY\_FOR\_GPU, 231 CUDA\_ERROR\_NO\_DEVICE, 231 CUDA\_ERROR\_NOT\_FOUND, 232 CUDA\_ERROR\_NOT\_INITIALIZED, 231 CUDA\_ERROR\_NOT\_MAPPED, 232 CUDA\_ERROR\_NOT\_MAPPED\_AS\_ARRAY, 232 CUDA\_ERROR\_NOT\_MAPPED\_AS\_POINTER, 232 CUDA\_ERROR\_NOT\_PERMITTED, 233 CUDA\_ERROR\_NOT\_READY, 232 CUDA\_ERROR\_NOT\_SUPPORTED, 233 CUDA\_ERROR\_OPERATING\_SYSTEM, 232 CUDA\_ERROR\_OUT\_OF\_MEMORY, 231 CUDA\_ERROR\_PEER\_ACCESS\_ALREADY\_- ENABLED, 233 CUDA\_ERROR\_PEER\_ACCESS\_NOT\_- ENABLED, 233 CUDA\_ERROR\_PEER\_ACCESS\_- UNSUPPORTED, 232 CUDA\_ERROR\_PRIMARY\_CONTEXT\_- ACTIVE, 233 CUDA\_ERROR\_PROFILER\_ALREADY\_- STARTED, 231 CUDA\_ERROR\_PROFILER\_ALREADY\_- STOPPED, 231 CUDA\_ERROR\_PROFILER\_DISABLED, 231 CUDA\_ERROR\_PROFILER\_NOT\_INITIALIZED, 231 CUDA\_ERROR\_SHARED\_OBJECT\_INIT\_- FAILED, 232 CUDA\_ERROR\_SHARED\_OBJECT\_SYMBOL\_- NOT\_FOUND, 232 CUDA\_ERROR\_TOO\_MANY\_PEERS, 233 CUDA\_ERROR\_UNKNOWN, 233 CUDA\_ERROR\_UNMAP\_FAILED, 231 CUDA\_ERROR\_UNSUPPORTED\_LIMIT, 232 CUDA\_SUCCESS, 231 CUDA\_ARRAY3D\_2DARRAY CUDA\_TYPES, 224 CUDA\_ARRAY3D\_CUBEMAP CUDA\_TYPES, 224 CUDA\_ARRAY3D\_DESCRIPTOR CUDA\_TYPES, 225 CUDA\_ARRAY3D\_DESCRIPTOR\_st, 535 Depth, 535 Flags, 535 Format, 535

Height, 535 NumChannels, 535 Width, 536 CUDA\_ARRAY3D\_LAYERED CUDA\_TYPES, 224 CUDA\_ARRAY3D\_SURFACE\_LDST CUDA\_TYPES, 224 CUDA\_ARRAY3D\_TEXTURE\_GATHER CUDA\_TYPES, 224 CUDA\_ARRAY\_DESCRIPTOR CUDA\_TYPES, 225 CUDA\_ARRAY\_DESCRIPTOR\_st, 537 Format, 537 Height, 537 NumChannels, 537 Width, 537 CUDA\_CTX cuCtxCreate, 253 cuCtxDestroy, 254 cuCtxGetApiVersion, 254 cuCtxGetCacheConfig, 255 cuCtxGetCurrent, 255 cuCtxGetDevice, 256 cuCtxGetLimit, 256 cuCtxGetSharedMemConfig, 257 cuCtxPopCurrent, 257 cuCtxPushCurrent, 258 cuCtxSetCacheConfig, 258 cuCtxSetCurrent, 259 cuCtxSetLimit, 260 cuCtxSetSharedMemConfig, 261 cuCtxSynchronize, 261 CUDA\_CTX\_DEPRECATED cuCtxAttach, 263 cuCtxDetach, 263 CUDA\_D3D10 CUd3d10DeviceList, 414 CUd3d10DeviceList\_enum, 414 cuD3D10GetDevice, 415 cuD3D10GetDevices, 415 cuGraphicsD3D10RegisterResource, 416 CUDA\_D3D10\_DEPRECATED cuD3D10CtxCreate, 419 cuD3D10CtxCreateOnDevice, 420 cuD3D10GetDirect3DDevice, 420 CUD3D10map\_flags, 419 CUD3D10map\_flags\_enum, 419 cuD3D10MapResources, 421 CUD3D10register\_flags, 419 CUD3D10register\_flags\_enum, 419 cuD3D10RegisterResource, 422 cuD3D10ResourceGetMappedArray, 423 cuD3D10ResourceGetMappedPitch, 423 cuD3D10ResourceGetMappedPointer, 424

cuD3D10ResourceGetMappedSize, 425 cuD3D10ResourceGetSurfaceDimensions, 426 cuD3D10ResourceSetMapFlags, 426 cuD3D10UnmapResources, 427 cuD3D10UnregisterResource, 428 CUDA\_D3D11 CUd3d11DeviceList, 429 CUd3d11DeviceList\_enum, 429 cuD3D11GetDevice, 430 cuD3D11GetDevices, 430 cuGraphicsD3D11RegisterResource, 431 CUDA\_D3D11\_DEPRECATED cuD3D11CtxCreate, 433 cuD3D11CtxCreateOnDevice, 433 cuD3D11GetDirect3DDevice, 434 CUDA\_D3D9 cuD3D9CtxCreate, 400 cuD3D9CtxCreateOnDevice, 401 CUd3d9DeviceList, 400 CUd3d9DeviceList\_enum, 400 cuD3D9GetDevice, 401 cuD3D9GetDevices, 402 cuD3D9GetDirect3DDevice, 402 cuGraphicsD3D9RegisterResource, 403 CUDA\_D3D9\_DEPRECATED CUd3d9map\_flags, 406 CUd3d9map\_flags\_enum, 406 cuD3D9MapResources, 406 CUd3d9register\_flags, 406 CUd3d9register\_flags\_enum, 406 cuD3D9RegisterResource, 407 cuD3D9ResourceGetMappedArray, 408 cuD3D9ResourceGetMappedPitch, 409 cuD3D9ResourceGetMappedPointer, 410 cuD3D9ResourceGetMappedSize, 410 cuD3D9ResourceGetSurfaceDimensions, 411 cuD3D9ResourceSetMapFlags, 412 cuD3D9UnmapResources, 412 cuD3D9UnregisterResource, 413 CUDA\_DEVICE cuDeviceGet, 244 cuDeviceGetAttribute, 244 cuDeviceGetCount, 248 cuDeviceGetName, 248 cuDeviceTotalMem, 249 CUDA\_DEVICE\_DEPRECATED cuDeviceComputeCapability, 250 cuDeviceGetProperties, 250 CUDA\_EVENT cuEventCreate, 337 cuEventDestroy, 338 cuEventElapsedTime, 338 cuEventQuery, 339 cuEventRecord, 339

cuEventSynchronize, 340 CUDA\_EXEC cuFuncGetAttribute, 341 cuFuncSetCacheConfig, 342 cuFuncSetSharedMemConfig, 343 cuLaunchKernel, 343 CUDA\_EXEC\_DEPRECATED cuFuncSetBlockShape, 346 cuFuncSetSharedSize, 347 cuLaunch, 347 cuLaunchGrid, 348 cuLaunchGridAsync, 348 cuParamSetf, 349 cuParamSeti, 350 cuParamSetSize, 350 cuParamSetTexRef, 351 cuParamSetv, 351 CUDA\_GL CUGLDeviceList, 387 CUGLDeviceList\_enum, 388 cuGLGetDevices, 388 cuGraphicsGLRegisterBuffer, 388 cuGraphicsGLRegisterImage, 389 cuWGLGetDevice, 390 CUDA\_GL\_DEPRECATED cuGLCtxCreate, 393 cuGLInit, 393 CUGLmap\_flags, 392 CUGLmap\_flags\_enum, 393 cuGLMapBufferObject, 394 cuGLMapBufferObjectAsync, 394 cuGLRegisterBufferObject, 395 cuGLSetBufferObjectMapFlags, 395 cuGLUnmapBufferObject, 396 cuGLUnmapBufferObjectAsync, 397 cuGLUnregisterBufferObject, 397 CUDA\_GRAPHICS cuGraphicsMapResources, 380 cuGraphicsResourceGetMappedMipmappedArray, 381 cuGraphicsResourceGetMappedPointer, 381 cuGraphicsResourceSetMapFlags, 382 cuGraphicsSubResourceGetMappedArray, 382 cuGraphicsUnmapResources, 383 cuGraphicsUnregisterResource, 384 CUDA\_INITIALIZE cuInit, 242 CUDA\_IPC\_HANDLE\_SIZE CUDART\_TYPES, 198 CUDA\_MATH\_DOUBLE acos, 471 acosh, 472 asin, 472 asinh, 472

atan, 472 atan2, 473 atanh, 473 cbrt, 473 ceil, 473 copysign, 474 cos, 474 cosh, 474 cospi, 474 erf, 475 erfc, 475 erfcinv, 475 erfcx, 475 erfinv, 476 exp, 476 exp10, 476 exp2, 476 expm1, 477 fabs, 477 fdim, 477 floor, 477 fma, 478 fmax, 478 fmin, 478 fmod, 479 frexp, 479 hypot, 479 ilogb, 480 isfinite, 480 isinf, 480 isnan, 480 j0, 480 j1, 481 jn, 481 ldexp, 481 lgamma, 482 llrint, 482 llround, 482 log, 482 log10, 483 log1p, 483 log2, 483 logb, 483 lrint, 484 lround, 484 modf, 484 nan, 484 nearbyint, 485 nextafter, 485 normcdf, 485 normcdfinv, 485 pow, 486 rcbrt, 486 remainder, 487

remquo, 487 rint, 487 round, 487 rsqrt, 488 scalbln, 488 scalbn, 488 signbit, 488 sin, 489 sincos, 489 sincospi, 489 sinh, 489 sinpi, 490 sqrt, 490 tan, 490 tanh, 490 tgamma, 491 trunc, 491 y0, 491 y1, 491 yn, 492 CUDA\_MATH\_INTRINSIC\_CAST \_\_double2float\_rd, 522 \_\_double2float\_rn, 522 \_\_double2float\_ru, 522 \_\_double2float\_rz, 522 \_\_double2hiint, 523 \_\_double2int\_rd, 523 \_\_double2int\_rn, 523 \_\_double2int\_ru, 523 \_\_double2int\_rz, 523 \_\_double2ll\_rd, 523  $_$ double2l $1$ \_rn, 524 double2ll  $ru$ ,  $524$ \_\_double2ll\_rz, 524 double2loint, 524 \_\_double2uint\_rd, 524 \_\_double2uint\_rn, 524 double2uint\_ru, 525 \_\_double2uint\_rz, 525 \_\_double2ull\_rd, 525 \_\_double2ull\_rn, 525 \_\_double2ull\_ru, 525 \_\_double2ull\_rz, 525 \_\_double\_as\_longlong, 526 \_\_float2half\_rn, 526 \_\_float2int\_rd, 526 \_\_float2int\_rn, 526 \_\_float2int\_ru, 526  $_$ float2int\_rz, 526 \_\_float2ll\_rd, 527 float2ll\_rn, 527 \_\_float2ll\_ru, 527 float2ll\_rz, 527 \_\_float2uint\_rd, 527

float2uint\_rn, 527 \_\_float2uint\_ru, 528 float2uint\_rz, 528 \_\_float2ull\_rd, 528 \_\_float2ull\_rn, 528 \_\_float2ull\_ru, 528 \_\_float2ull\_rz, 528 \_\_float\_as\_int, 529 half2float, 529 hiloint2double, 529 \_\_int2double\_rn, 529 int2float rd, 529 \_\_int2float\_rn, 529 \_\_int2float\_ru, 530 \_\_int2float\_rz, 530 \_\_int\_as\_float, 530 ll2double  $rd$ ,  $530$  $112$ double\_rn,  $530$ ll2double  $ru$ ,  $530$  $ll2$ double $rz, 531$ \_\_ll2float\_rd, 531 \_\_ll2float\_rn, 531 \_\_ll2float\_ru, 531 \_\_ll2float\_rz, 531 \_\_longlong\_as\_double, 531 \_\_uint2double\_rn, 532 \_\_uint2float\_rd, 532  $_$ uint2float\_rn, 532 \_\_uint2float\_ru, 532 \_\_uint2float\_rz, 532 ull2double\_rd, 532 \_ull2double\_rn, 533 \_\_ull2double\_ru, 533 \_\_ull2double\_rz, 533 ull2float  $rd$ ,  $533$ \_\_ull2float\_rn, 533 \_\_ull2float\_ru, 533 ull2float rz, 534 CUDA\_MATH\_INTRINSIC\_DOUBLE \_\_dadd\_rd, 506 \_\_dadd\_rn, 506 dadd\_ru, 507 dadd\_rz, 507 ddiv $rd, 507$ \_\_ddiv\_rn, 507 \_\_ddiv\_ru, 508 \_\_ddiv\_rz, 508 \_\_dmul\_rd, 508 \_\_dmul\_rn, 508 \_\_dmul\_ru, 509 dmul\_rz, 509  $_\text{drop\_rd}$ , 509  $_\text{drop\_rn}$ , 509  $_\text{drep\_ru}$ , 510

 $\rule{1em}{0.15mm} \nightharpoonup$  drep\_rz, 510  $\sqrt{\text{dsqrt\_rd}}$ , 510  $\Delta$ sqrt\_rn, 510  $\frac{dsqrt}{d}$  $\frac{1}{2}$ dsqrt $\frac{1}{2}$ rz, 511 \_\_fma\_rd, 511 \_\_fma\_rn, 511 \_\_fma\_ru, 512  $\_$ fma $_r$ z, 512 CUDA\_MATH\_INTRINSIC\_INT  $\_$ brev, 514  $\_$ brevll, 514  $\_$ byte $\_perm$ , 514  $_{clz, 514}$  $\_\_clz$ ll, 515  $\_$ ffs, 515 \_\_ffsll, 515  $\_$ mul24, 515 \_\_mul64hi, 515  $\_$ mulhi, 515  $\_\text{popc}, 516$  $\equiv$ popcll, 516 \_\_sad, 516  $\_$ umul24, 516 \_\_umul64hi, 516 \_\_umulhi, 516 \_\_usad, 517 CUDA\_MATH\_INTRINSIC\_SINGLE \_\_cosf, 495 \_\_exp10f, 495 \_\_expf, 495 \_\_fadd\_rd, 496 \_\_fadd\_rn, 496 \_\_fadd\_ru, 496 \_\_fadd\_rz, 496 \_\_fdiv\_rd, 497 \_\_fdiv\_rn, 497  $f$ div ru, 497 \_\_fdiv\_rz, 497 \_\_fdividef, 498 \_\_fmaf\_rd, 498  $_$ fmaf $_$ rn, 498 \_\_fmaf\_ru, 499 \_\_fmaf\_rz, 499 \_\_fmul\_rd, 499 \_\_fmul\_rn, 499 \_\_fmul\_ru, 500  $\_$ fmul\_rz, 500 <u>\_\_frcp\_rd</u>, 500  $\_$ frcp\_rn,  $500$  $_{\text{rrcp\_ru, 501}}$  $_{\text{prep,z}}$ , 501 frsqrt  $rm, 501$ \_\_fsqrt\_rd, 501

fsqrt  $rn$ ,  $502$  $_f$ fsqrt\_ru, 502  $_{\text{fsqrt\_rz}, 502}$ \_\_log10f, 502  $\lfloor \log 2f, 503 \rfloor$  $\_\$ logf, 503  $\equiv$ powf, 503 \_\_saturatef, 503  $\equiv$ sincosf, 504 \_\_sinf, 504 \_\_tanf, 504 CUDA\_MATH\_SINGLE acosf, 445 acoshf, 445 asinf, 445 asinhf, 445 atan2f, 445 atanf, 446 atanhf, 446 cbrtf, 446 ceilf, 446 copysignf, 447 cosf, 447 coshf, 447 cospif, 447 erfcf, 448 erfcinvf, 448 erfcxf, 448 erff, 448 erfinvf, 449 exp10f, 449 exp2f, 449 expf, 449 expm1f, 450 fabsf, 450 fdimf, 450 fdividef, 450 floorf, 451 fmaf, 451 fmaxf, 451 fminf, 452 fmodf, 452 frexpf, 452 hypotf, 453 ilogbf, 453 isfinite, 453 isinf, 454 isnan, 454 j0f, 454 j1f, 454 jnf, 454 ldexpf, 455 lgammaf, 455 llrintf, 455

llroundf, 455 log10f, 456 log1pf, 456 log2f, 456 logbf, 457 logf, 457 lrintf, 457 lroundf, 457 modff, 458 nanf, 458 nearbyintf, 458 nextafterf, 458 normcdff, 459 normcdfinvf, 459 powf, 459 rcbrtf, 460 remainderf, 460 remquof, 460 rintf, 461 roundf, 461 rsqrtf, 461 scalblnf, 461 scalbnf, 462 signbit, 462 sincosf, 462 sincospif, 462 sinf, 463 sinhf, 463 sinpif, 463 sqrtf, 463 tanf, 464 tanhf, 464 tgammaf, 464 truncf, 465 y0f, 465 y1f, 465 ynf, 465 CUDA\_MEM cuArray3DCreate, 276 cuArray3DGetDescriptor, 279 cuArrayCreate, 279 cuArrayDestroy, 281 cuArrayGetDescriptor, 281 cuDeviceGetByPCIBusId, 282 cuDeviceGetPCIBusId, 282 cuIpcCloseMemHandle, 283 cuIpcGetEventHandle, 283 cuIpcGetMemHandle, 284 cuIpcOpenEventHandle, 284 cuIpcOpenMemHandle, 285 cuMemAlloc, 285 cuMemAllocHost, 286 cuMemAllocPitch, 287 cuMemcpy, 287

cuMemcpy2D, 288 cuMemcpy2DAsync, 290 cuMemcpy2DUnaligned, 293 cuMemcpy3D, 295 cuMemcpy3DAsync, 298 cuMemcpy3DPeer, 300 cuMemcpy3DPeerAsync, 301 cuMemcpyAsync, 301 cuMemcpyAtoA, 302 cuMemcpyAtoD, 303 cuMemcpyAtoH, 303 cuMemcpyAtoHAsync, 304 cuMemcpyDtoA, 305 cuMemcpyDtoD, 305 cuMemcpyDtoDAsync, 306 cuMemcpyDtoH, 306 cuMemcpyDtoHAsync, 307 cuMemcpyHtoA, 308 cuMemcpyHtoAAsync, 308 cuMemcpyHtoD, 309 cuMemcpyHtoDAsync, 309 cuMemcpyPeer, 310 cuMemcpyPeerAsync, 311 cuMemFree, 311 cuMemFreeHost, 312 cuMemGetAddressRange, 312 cuMemGetInfo, 313 cuMemHostAlloc, 313 cuMemHostGetDevicePointer, 315 cuMemHostGetFlags, 315 cuMemHostRegister, 316 cuMemHostUnregister, 317 cuMemsetD16, 317 cuMemsetD16Async, 318 cuMemsetD2D16, 318 cuMemsetD2D16Async, 319 cuMemsetD2D32, 320 cuMemsetD2D32Async, 321 cuMemsetD2D8, 321 cuMemsetD2D8Async, 322 cuMemsetD32, 323 cuMemsetD32Async, 323 cuMemsetD8, 324 cuMemsetD8Async, 324 cuMipmappedArrayCreate, 325 cuMipmappedArrayDestroy, 327 cuMipmappedArrayGetLevel, 328 CUDA\_MEMCPY2D CUDA\_TYPES, 225 CUDA\_MEMCPY2D\_st, 538 dstArray, 538 dstDevice, 538 dstHost, 538 dstMemoryType, 538
dstPitch, 538 dstXInBytes, 538 dstY, 539 Height, 539 srcArray, 539 srcDevice, 539 srcHost, 539 srcMemoryType, 539 srcPitch, 539 srcXInBytes, 539 srcY, 539 WidthInBytes, 539 CUDA\_MEMCPY3D CUDA\_TYPES, 225 CUDA\_MEMCPY3D\_PEER CUDA\_TYPES, 225 CUDA\_MEMCPY3D\_PEER\_st, 540 Depth, 540 dstArray, 540 dstContext, 540 dstDevice, 540 dstHeight, 541 dstHost, 541 dstLOD, 541 dstMemoryType, 541 dstPitch, 541 dstXInBytes, 541 dstY, 541 dstZ, 541 Height, 541 srcArray, 541 srcContext, 541 srcDevice, 541 srcHeight, 542 srcHost, 542 srcLOD, 542 srcMemoryType, 542 srcPitch, 542 srcXInBytes, 542 srcY, 542 srcZ, 542 WidthInBytes, 542 CUDA\_MEMCPY3D\_st, 543 Depth, 543 dstArray, 543 dstDevice, 543 dstHeight, 543 dstHost, 544 dstLOD, 544 dstMemoryType, 544 dstPitch, 544 dstXInBytes, 544 dstY, 544 dstZ, 544

Height, 544 reserved0, 544 reserved1, 544 srcArray, 544 srcDevice, 544 srcHeight, 545 srcHost, 545 srcLOD, 545 srcMemoryType, 545 srcPitch, 545 srcXInBytes, 545 srcY, 545 srcZ, 545 WidthInBytes, 545 CUDA\_MODULE cuModuleGetFunction, 265 cuModuleGetGlobal, 266 cuModuleGetSurfRef, 266 cuModuleGetTexRef, 267 cuModuleLoad, 267 cuModuleLoadData, 268 cuModuleLoadDataEx, 268 cuModuleLoadFatBinary, 270 cuModuleUnload, 270 CUDA\_PEER\_ACCESS cuCtxDisablePeerAccess, 378 cuCtxEnablePeerAccess, 378 cuDeviceCanAccessPeer, 379 CUDA\_POINTER\_ATTRIBUTE\_P2P\_TOKENS CUDA\_TYPES, 225 CUDA\_POINTER\_ATTRIBUTE\_P2P\_TOKENS\_st, 546 CUDA\_PROFILER cuProfilerInitialize, 385 cuProfilerStart, 386 cuProfilerStop, 386 CUDA\_RESOURCE\_DESC CUDA\_TYPES, 225 CUDA\_RESOURCE\_DESC\_st, 547 devPtr, 547 flags, 547 format, 547 hArray, 547 height, 547 hMipmappedArray, 547 numChannels, 547 pitchInBytes, 548 resType, 548 sizeInBytes, 548 width, 548 CUDA\_RESOURCE\_VIEW\_DESC CUDA\_TYPES, 226 CUDA\_RESOURCE\_VIEW\_DESC\_st, 549 depth, 549

firstLayer, 549 firstMipmapLevel, 549 format, 549 height, 549 lastLayer, 549 lastMipmapLevel, 549 width, 549 CUDA\_STREAM cuStreamAddCallback, 333 cuStreamCreate, 334 cuStreamDestroy, 334 cuStreamQuery, 335 cuStreamSynchronize, 335 cuStreamWaitEvent, 335 CUDA\_SURFOBJECT cuSurfObjectCreate, 376 cuSurfObjectDestroy, 376 cuSurfObjectGetResourceDesc, 377 CUDA\_SURFREF cuSurfRefGetArray, 368 cuSurfRefSetArray, 368 CUDA\_TEXOBJECT cuTexObjectCreate, 370 cuTexObjectDestroy, 374 cuTexObjectGetResourceDesc, 374 cuTexObjectGetResourceViewDesc, 374 cuTexObjectGetTextureDesc, 375 CUDA\_TEXREF cuTexRefGetAddress, 354 cuTexRefGetAddressMode, 355 cuTexRefGetArray, 355 cuTexRefGetFilterMode, 355 cuTexRefGetFlags, 356 cuTexRefGetFormat, 356 cuTexRefGetMaxAnisotropy, 357 cuTexRefGetMipmapFilterMode, 357 cuTexRefGetMipmapLevelBias, 357 cuTexRefGetMipmapLevelClamp, 358 cuTexRefGetMipmappedArray, 358 cuTexRefSetAddress, 359 cuTexRefSetAddress2D, 359 cuTexRefSetAddressMode, 360 cuTexRefSetArray, 361 cuTexRefSetFilterMode, 361 cuTexRefSetFlags, 362 cuTexRefSetFormat, 362 cuTexRefSetMaxAnisotropy, 363 cuTexRefSetMipmapFilterMode, 363 cuTexRefSetMipmapLevelBias, 364 cuTexRefSetMipmapLevelClamp, 364 cuTexRefSetMipmappedArray, 364 CUDA\_TEXREF\_DEPRECATED cuTexRefCreate, 366 cuTexRefDestroy, 366

CUDA\_TEXTURE\_DESC CUDA\_TYPES, 226 CUDA\_TEXTURE\_DESC\_st, 551 addressMode, 551 filterMode, 551 flags, 551 maxAnisotropy, 551 maxMipmapLevelClamp, 551 minMipmapLevelClamp, 551 mipmapFilterMode, 551 mipmapLevelBias, 551 CUDA\_TYPES CU\_IPC\_HANDLE\_SIZE, 222 CU\_LAUNCH\_PARAM\_BUFFER\_POINTER, 222 CU\_LAUNCH\_PARAM\_BUFFER\_SIZE, 222 CU\_LAUNCH\_PARAM\_END, 223 CU\_MEMHOSTALLOC\_DEVICEMAP, 223 CU\_MEMHOSTALLOC\_PORTABLE, 223 CU\_MEMHOSTALLOC\_WRITECOMBINED, 223 CU\_MEMHOSTREGISTER\_DEVICEMAP, 223 CU\_MEMHOSTREGISTER\_PORTABLE, 223 CU\_PARAM\_TR\_DEFAULT, 223 CU\_TRSA\_OVERRIDE\_FORMAT, 223 CU\_TRSF\_NORMALIZED\_COORDINATES, 223 CU\_TRSF\_READ\_AS\_INTEGER, 223 CU\_TRSF\_SRGB, 224 CUaddress\_mode, 224 CUaddress\_mode\_enum, 229 CUarray, 224 CUarray\_cubemap\_face, 224 CUarray\_cubemap\_face\_enum, 229 CUarray\_format, 225 CUarray\_format\_enum, 229 CUcomputemode, 225 CUcomputemode\_enum, 230 CUcontext, 225 CUctx\_flags, 225 CUctx\_flags\_enum, 230 CUDA\_ARRAY3D\_2DARRAY, 224 CUDA\_ARRAY3D\_CUBEMAP, 224 CUDA\_ARRAY3D\_DESCRIPTOR, 225 CUDA\_ARRAY3D\_LAYERED, 224 CUDA\_ARRAY3D\_SURFACE\_LDST, 224 CUDA\_ARRAY3D\_TEXTURE\_GATHER, 224 CUDA\_ARRAY\_DESCRIPTOR, 225 CUDA\_MEMCPY2D, 225 CUDA\_MEMCPY3D, 225 CUDA\_MEMCPY3D\_PEER, 225 CUDA\_POINTER\_ATTRIBUTE\_P2P\_TOKENS, 225 CUDA\_RESOURCE\_DESC, 225 CUDA\_RESOURCE\_VIEW\_DESC, 226 CUDA\_TEXTURE\_DESC, 226

CUDA\_VERSION, 224 cudaError\_enum, 230 CUdevice, 226 CUdevice\_attribute, 226 CUdevice\_attribute\_enum, 233 CUdeviceptr, 226 CUdevprop, 226 CUevent, 226 CUevent\_flags, 226 CUevent\_flags\_enum, 236 CUfilter\_mode, 226 CUfilter\_mode\_enum, 236 CUfunc\_cache, 226 CUfunc\_cache\_enum, 236 CUfunction, 226 CUfunction\_attribute, 226 CUfunction\_attribute\_enum, 237 CUgraphicsMapResourceFlags, 227 CUgraphicsMapResourceFlags\_enum, 237 CUgraphicsRegisterFlags, 227 CUgraphicsRegisterFlags\_enum, 237 CUgraphicsResource, 227 CUipcEventHandle, 227 CUipcMem\_flags, 227 CUipcMem\_flags\_enum, 237 CUipcMemHandle, 227 CUjit\_fallback, 227 CUjit\_fallback\_enum, 237 CUjit\_option, 227 CUjit\_option\_enum, 238 CUjit\_target, 227 CUjit\_target\_enum, 239 CUlimit, 227 CUlimit\_enum, 239 CUmemorytype, 227 CUmemorytype\_enum, 239 CUmipmappedArray, 227 CUmodule, 228 CUpointer\_attribute, 228 CUpointer\_attribute\_enum, 239 CUresourcetype, 228 CUresourcetype\_enum, 240 CUresourceViewFormat, 228 CUresourceViewFormat\_enum, 240 CUresult, 228 CUsharedconfig, 228 CUsharedconfig\_enum, 241 CUstream, 228 CUstream\_flags, 228 CUstream\_flags\_enum, 241 CUstreamCallback, 228 CUsurfObject, 228 CUsurfref, 229 CUtexObject, 229

CUtexref, 229 CUDA\_UNIFIED cuPointerGetAttribute, 330 CUDA\_VDPAU cuGraphicsVDPAURegisterOutputSurface, 435 cuGraphicsVDPAURegisterVideoSurface, 436 cuVDPAUCtxCreate, 437 cuVDPAUGetDevice, 437 CUDA\_VERSION CUDA\_TYPES, 224 cuDriverGetVersion, 243 cudaAddressModeBorder CUDART\_TYPES, 213 cudaAddressModeClamp CUDART\_TYPES, 213 cudaAddressModeMirror CUDART\_TYPES, 213 cudaAddressModeWrap CUDART\_TYPES, 213 cudaArray\_const\_t CUDART\_TYPES, 201 cudaArray\_t CUDART\_TYPES, 201 cudaArrayCubemap CUDART\_TYPES, 198 cudaArrayDefault CUDART\_TYPES, 198 cudaArrayGetInfo CUDART\_MEMORY, 60 cudaArrayLayered CUDART\_TYPES, 198 cudaArraySurfaceLoadStore CUDART\_TYPES, 199 cudaArrayTextureGather CUDART\_TYPES, 199 cudaBindSurfaceToArray CUDART\_HIGHLEVEL, 172 CUDART\_SURFACE, 159 cudaBindTexture CUDART\_HIGHLEVEL, 173 CUDART\_TEXTURE, 153 cudaBindTexture2D CUDART\_HIGHLEVEL, 174, 175 CUDART\_TEXTURE, 154 cudaBindTextureToArray CUDART\_HIGHLEVEL, 175, 176 CUDART\_TEXTURE, 155 cudaBindTextureToMipmappedArray CUDART\_HIGHLEVEL, 176, 177 CUDART\_TEXTURE, 155 cudaBoundaryModeClamp CUDART\_TYPES, 212 cudaBoundaryModeTrap CUDART\_TYPES, 212

cudaBoundaryModeZero CUDART\_TYPES, 212 cudaChannelFormatDesc, 553 f, 553 w, 553 x, 553 y, 553 z, 553 cudaChannelFormatKind CUDART\_TYPES, 202 cudaChannelFormatKindFloat CUDART\_TYPES, 202 cudaChannelFormatKindNone CUDART\_TYPES, 202 cudaChannelFormatKindSigned CUDART\_TYPES, 202 cudaChannelFormatKindUnsigned CUDART\_TYPES, 202 cudaChooseDevice CUDART\_DEVICE, 16 cudaComputeMode CUDART\_TYPES, 202 cudaComputeModeDefault CUDART\_TYPES, 203 cudaComputeModeExclusive CUDART\_TYPES, 203 cudaComputeModeExclusiveProcess CUDART\_TYPES, 203 cudaComputeModeProhibited CUDART\_TYPES, 203 cudaConfigureCall CUDART\_EXECUTION, 51 cudaCreateChannelDesc CUDART\_HIGHLEVEL, 177 CUDART\_TEXTURE, 156 cudaCreateSurfaceObject CUDART\_SURFACE\_OBJECT, 167 cudaCreateTextureObject CUDART\_TEXTURE\_OBJECT, 161 cudaCSV CUDART\_TYPES, 211 cudaD3D10DeviceList CUDART\_D3D10, 125 cudaD3D10DeviceListAll CUDART\_D3D10, 125 cudaD3D10DeviceListCurrentFrame CUDART\_D3D10, 125 cudaD3D10DeviceListNextFrame CUDART\_D3D10, 125 cudaD3D10GetDevice CUDART\_D3D10, 125 cudaD3D10GetDevices CUDART\_D3D10, 126 cudaD3D10GetDirect3DDevice

CUDART\_D3D10\_DEPRECATED, 130 cudaD3D10MapFlags CUDART\_D3D10\_DEPRECATED, 130 cudaD3D10MapFlagsNone CUDART\_D3D10\_DEPRECATED, 130 cudaD3D10MapFlagsReadOnly CUDART\_D3D10\_DEPRECATED, 130 cudaD3D10MapFlagsWriteDiscard CUDART\_D3D10\_DEPRECATED, 130 cudaD3D10MapResources CUDART\_D3D10\_DEPRECATED, 131 cudaD3D10RegisterFlags CUDART\_D3D10\_DEPRECATED, 130 cudaD3D10RegisterFlagsArray CUDART\_D3D10\_DEPRECATED, 130 cudaD3D10RegisterFlagsNone CUDART\_D3D10\_DEPRECATED, 130 cudaD3D10RegisterResource CUDART\_D3D10\_DEPRECATED, 131 cudaD3D10ResourceGetMappedArray CUDART\_D3D10\_DEPRECATED, 132 cudaD3D10ResourceGetMappedPitch CUDART\_D3D10\_DEPRECATED, 133 cudaD3D10ResourceGetMappedPointer CUDART\_D3D10\_DEPRECATED, 134 cudaD3D10ResourceGetMappedSize CUDART\_D3D10\_DEPRECATED, 134 cudaD3D10ResourceGetSurfaceDimensions CUDART\_D3D10\_DEPRECATED, 135 cudaD3D10ResourceSetMapFlags CUDART\_D3D10\_DEPRECATED, 136 cudaD3D10SetDirect3DDevice CUDART\_D3D10\_DEPRECATED, 136 cudaD3D10UnmapResources CUDART\_D3D10\_DEPRECATED, 137 cudaD3D10UnregisterResource CUDART\_D3D10\_DEPRECATED, 137 cudaD3D11DeviceList CUDART\_D3D11, 139 cudaD3D11DeviceListAll CUDART\_D3D11, 139 cudaD3D11DeviceListCurrentFrame CUDART\_D3D11, 139 cudaD3D11DeviceListNextFrame CUDART\_D3D11, 139 cudaD3D11GetDevice CUDART\_D3D11, 139 cudaD3D11GetDevices CUDART\_D3D11, 140 cudaD3D11GetDirect3DDevice CUDART\_D3D11\_DEPRECATED, 143 cudaD3D11SetDirect3DDevice CUDART\_D3D11\_DEPRECATED, 143 cudaD3D9DeviceList

CUDART\_D3D9, 111 cudaD3D9DeviceListAll CUDART\_D3D9, 111 cudaD3D9DeviceListCurrentFrame CUDART\_D3D9, 111 cudaD3D9DeviceListNextFrame CUDART\_D3D9, 111 cudaD3D9GetDevice CUDART\_D3D9, 112 cudaD3D9GetDevices CUDART\_D3D9, 112 cudaD3D9GetDirect3DDevice CUDART\_D3D9, 112 cudaD3D9MapFlags CUDART\_D3D9\_DEPRECATED, 117 cudaD3D9MapFlagsNone CUDART\_D3D9\_DEPRECATED, 117 cudaD3D9MapFlagsReadOnly CUDART\_D3D9\_DEPRECATED, 117 cudaD3D9MapFlagsWriteDiscard CUDART\_D3D9\_DEPRECATED, 117 cudaD3D9MapResources CUDART\_D3D9\_DEPRECATED, 117 cudaD3D9RegisterFlags CUDART\_D3D9\_DEPRECATED, 117 cudaD3D9RegisterFlagsArray CUDART\_D3D9\_DEPRECATED, 117 cudaD3D9RegisterFlagsNone CUDART\_D3D9\_DEPRECATED, 117 cudaD3D9RegisterResource CUDART\_D3D9\_DEPRECATED, 118 cudaD3D9ResourceGetMappedArray CUDART\_D3D9\_DEPRECATED, 119 cudaD3D9ResourceGetMappedPitch CUDART\_D3D9\_DEPRECATED, 119 cudaD3D9ResourceGetMappedPointer CUDART\_D3D9\_DEPRECATED, 120 cudaD3D9ResourceGetMappedSize CUDART\_D3D9\_DEPRECATED, 121 cudaD3D9ResourceGetSurfaceDimensions CUDART\_D3D9\_DEPRECATED, 122 cudaD3D9ResourceSetMapFlags CUDART\_D3D9\_DEPRECATED, 122 cudaD3D9SetDirect3DDevice CUDART\_D3D9, 113 cudaD3D9UnmapResources CUDART\_D3D9\_DEPRECATED, 123 cudaD3D9UnregisterResource CUDART\_D3D9\_DEPRECATED, 124 cudaDestroySurfaceObject CUDART\_SURFACE\_OBJECT, 167 cudaDestroyTextureObject CUDART\_TEXTURE\_OBJECT, 165 cudaDevAttrAsyncEngineCount

CUDART\_TYPES, 204 cudaDevAttrCanMapHostMemory CUDART\_TYPES, 203 cudaDevAttrClockRate CUDART\_TYPES, 203 cudaDevAttrComputeCapabilityMajor CUDART\_TYPES, 205 cudaDevAttrComputeCapabilityMinor CUDART\_TYPES, 205 cudaDevAttrComputeMode CUDART\_TYPES, 203 cudaDevAttrConcurrentKernels CUDART\_TYPES, 204 cudaDevAttrEccEnabled CUDART\_TYPES, 204 cudaDevAttrGlobalMemoryBusWidth CUDART\_TYPES, 204 cudaDevAttrGpuOverlap CUDART\_TYPES, 203 cudaDevAttrIntegrated CUDART\_TYPES, 203 cudaDevAttrKernelExecTimeout CUDART\_TYPES, 203 cudaDevAttrL2CacheSize CUDART\_TYPES, 204 cudaDevAttrMaxBlockDimX CUDART\_TYPES, 203 cudaDevAttrMaxBlockDimY CUDART\_TYPES, 203 cudaDevAttrMaxBlockDimZ CUDART\_TYPES, 203 cudaDevAttrMaxGridDimX CUDART\_TYPES, 203 cudaDevAttrMaxGridDimY CUDART\_TYPES, 203 cudaDevAttrMaxGridDimZ CUDART\_TYPES, 203 cudaDevAttrMaxPitch CUDART\_TYPES, 203 cudaDevAttrMaxRegistersPerBlock CUDART\_TYPES, 203 cudaDevAttrMaxSharedMemoryPerBlock CUDART\_TYPES, 203 cudaDevAttrMaxSurface1DLayeredLayers CUDART\_TYPES, 204 cudaDevAttrMaxSurface1DLayeredWidth CUDART\_TYPES, 204 cudaDevAttrMaxSurface1DWidth CUDART\_TYPES, 204 cudaDevAttrMaxSurface2DHeight CUDART\_TYPES, 204 cudaDevAttrMaxSurface2DLayeredHeight CUDART\_TYPES, 204 cudaDevAttrMaxSurface2DLayeredLayers

CUDART\_TYPES, 204 cudaDevAttrMaxSurface2DLayeredWidth CUDART\_TYPES, 204 cudaDevAttrMaxSurface2DWidth CUDART\_TYPES, 204 cudaDevAttrMaxSurface3DDepth CUDART\_TYPES, 204 cudaDevAttrMaxSurface3DHeight CUDART\_TYPES, 204 cudaDevAttrMaxSurface3DWidth CUDART\_TYPES, 204 cudaDevAttrMaxSurfaceCubemapLayeredLayers CUDART\_TYPES, 205 cudaDevAttrMaxSurfaceCubemapLayeredWidth CUDART\_TYPES, 204 cudaDevAttrMaxSurfaceCubemapWidth CUDART\_TYPES, 204 cudaDevAttrMaxTexture1DLayeredLayers CUDART\_TYPES, 204 cudaDevAttrMaxTexture1DLayeredWidth CUDART\_TYPES, 204 cudaDevAttrMaxTexture1DLinearWidth CUDART\_TYPES, 205 cudaDevAttrMaxTexture1DMipmappedWidth CUDART\_TYPES, 205 cudaDevAttrMaxTexture1DWidth CUDART\_TYPES, 203 cudaDevAttrMaxTexture2DGatherHeight CUDART\_TYPES, 204 cudaDevAttrMaxTexture2DGatherWidth CUDART\_TYPES, 204 cudaDevAttrMaxTexture2DHeight CUDART\_TYPES, 203 cudaDevAttrMaxTexture2DLayeredHeight CUDART\_TYPES, 204 cudaDevAttrMaxTexture2DLayeredLayers CUDART\_TYPES, 204 cudaDevAttrMaxTexture2DLayeredWidth CUDART\_TYPES, 204 cudaDevAttrMaxTexture2DLinearHeight CUDART\_TYPES, 205 cudaDevAttrMaxTexture2DLinearPitch CUDART\_TYPES, 205 cudaDevAttrMaxTexture2DLinearWidth CUDART\_TYPES, 205 cudaDevAttrMaxTexture2DMipmappedHeight CUDART\_TYPES, 205 cudaDevAttrMaxTexture2DMipmappedWidth CUDART\_TYPES, 205 cudaDevAttrMaxTexture2DWidth CUDART\_TYPES, 203 cudaDevAttrMaxTexture3DDepth CUDART\_TYPES, 204 cudaDevAttrMaxTexture3DDepthAlt

CUDART\_TYPES, 204 cudaDevAttrMaxTexture3DHeight CUDART\_TYPES, 203 cudaDevAttrMaxTexture3DHeightAlt CUDART\_TYPES, 204 cudaDevAttrMaxTexture3DWidth CUDART\_TYPES, 203 cudaDevAttrMaxTexture3DWidthAlt CUDART\_TYPES, 204 cudaDevAttrMaxTextureCubemapLayeredLayers CUDART\_TYPES, 204 cudaDevAttrMaxTextureCubemapLayeredWidth CUDART\_TYPES, 204 cudaDevAttrMaxTextureCubemapWidth CUDART\_TYPES, 204 cudaDevAttrMaxThreadsPerBlock CUDART\_TYPES, 203 cudaDevAttrMaxThreadsPerMultiProcessor CUDART\_TYPES, 204 cudaDevAttrMemoryClockRate CUDART\_TYPES, 204 cudaDevAttrMultiProcessorCount CUDART\_TYPES, 203 cudaDevAttrPciBusId CUDART\_TYPES, 204 cudaDevAttrPciDeviceId CUDART\_TYPES, 204 cudaDevAttrPciDomainId CUDART\_TYPES, 204 cudaDevAttrSurfaceAlignment CUDART\_TYPES, 204 cudaDevAttrTccDriver CUDART\_TYPES, 204 cudaDevAttrTextureAlignment CUDART\_TYPES, 203 cudaDevAttrTexturePitchAlignment CUDART\_TYPES, 204 cudaDevAttrTotalConstantMemory CUDART\_TYPES, 203 cudaDevAttrUnifiedAddressing CUDART\_TYPES, 204 cudaDevAttrWarpSize CUDART\_TYPES, 203 cudaDeviceAttr CUDART\_TYPES, 203 cudaDeviceBlockingSync CUDART\_TYPES, 199 cudaDeviceCanAccessPeer CUDART\_PEER, 99 cudaDeviceDisablePeerAccess CUDART\_PEER, 99 cudaDeviceEnablePeerAccess CUDART\_PEER, 100 cudaDeviceGetAttribute

CUDART\_DEVICE, 17 cudaDeviceGetByPCIBusId CUDART\_DEVICE, 20 cudaDeviceGetCacheConfig CUDART\_DEVICE, 20 cudaDeviceGetLimit CUDART\_DEVICE, 21 cudaDeviceGetPCIBusId CUDART\_DEVICE, 21 cudaDeviceGetSharedMemConfig CUDART\_DEVICE, 22 cudaDeviceLmemResizeToMax CUDART\_TYPES, 199 cudaDeviceMapHost CUDART\_TYPES, 199 cudaDeviceMask CUDART\_TYPES, 199 cudaDeviceProp, 554 asyncEngineCount, 555 canMapHostMemory, 555 clockRate, 555 computeMode, 555 concurrentKernels, 555 deviceOverlap, 555 ECCEnabled, 555 integrated, 555 kernelExecTimeoutEnabled, 555 l2CacheSize, 556 major, 556 maxGridSize, 556 maxSurface1D, 556 maxSurface1DLayered, 556 maxSurface2D, 556 maxSurface2DLayered, 556 maxSurface3D, 556 maxSurfaceCubemap, 556 maxSurfaceCubemapLayered, 556 maxTexture1D, 556 maxTexture1DLayered, 556 maxTexture1DLinear, 557 maxTexture1DMipmap, 557 maxTexture2D, 557 maxTexture2DGather, 557 maxTexture2DLayered, 557 maxTexture2DLinear, 557 maxTexture2DMipmap, 557 maxTexture3D, 557 maxTextureCubemap, 557 maxTextureCubemapLayered, 557 maxThreadsDim, 557 maxThreadsPerBlock, 557 maxThreadsPerMultiProcessor, 558 memoryBusWidth, 558 memoryClockRate, 558

memPitch, 558 minor, 558 multiProcessorCount, 558 name, 558 pciBusID, 558 pciDeviceID, 558 pciDomainID, 558 regsPerBlock, 558 sharedMemPerBlock, 558 surfaceAlignment, 559 tccDriver, 559 textureAlignment, 559 texturePitchAlignment, 559 totalConstMem, 559 totalGlobalMem, 559 unifiedAddressing, 559 warpSize, 559 cudaDevicePropDontCare CUDART\_TYPES, 199 cudaDeviceReset CUDART\_DEVICE, 22 cudaDeviceScheduleAuto CUDART\_TYPES, 199 cudaDeviceScheduleBlockingSync CUDART\_TYPES, 199 cudaDeviceScheduleMask CUDART\_TYPES, 199 cudaDeviceScheduleSpin CUDART\_TYPES, 200 cudaDeviceScheduleYield CUDART\_TYPES, 200 cudaDeviceSetCacheConfig CUDART\_DEVICE, 23 cudaDeviceSetLimit CUDART\_DEVICE, 23 cudaDeviceSetSharedMemConfig CUDART\_DEVICE, 24 cudaDeviceSynchronize CUDART\_DEVICE, 25 cudaDriverGetVersion CUDART\_\_VERSION, 169 cudaError CUDART\_TYPES, 205 cudaError\_enum CUDA\_TYPES, 230 cudaError\_t CUDART\_TYPES, 201 cudaErrorAddressOfConstant CUDART\_TYPES, 206 cudaErrorApiFailureBase CUDART\_TYPES, 209 cudaErrorAssert CUDART\_TYPES, 208 cudaErrorCudartUnloading

CUDART\_TYPES, 207 cudaErrorDeviceAlreadyInUse CUDART\_TYPES, 208 cudaErrorDevicesUnavailable CUDART\_TYPES, 208 cudaErrorDuplicateSurfaceName CUDART\_TYPES, 207 cudaErrorDuplicateTextureName CUDART\_TYPES, 207 cudaErrorDuplicateVariableName CUDART\_TYPES, 207 cudaErrorECCUncorrectable CUDART\_TYPES, 207 cudaErrorHostMemoryAlreadyRegistered CUDART\_TYPES, 208 cudaErrorHostMemoryNotRegistered CUDART\_TYPES, 208 cudaErrorIncompatibleDriverContext CUDART\_TYPES, 208 cudaErrorInitializationError CUDART\_TYPES, 205 cudaErrorInsufficientDriver CUDART\_TYPES, 207 cudaErrorInvalidChannelDescriptor CUDART\_TYPES, 206 cudaErrorInvalidConfiguration CUDART\_TYPES, 205 cudaErrorInvalidDevice CUDART\_TYPES, 206 cudaErrorInvalidDeviceFunction CUDART\_TYPES, 205 cudaErrorInvalidDevicePointer CUDART\_TYPES, 206 cudaErrorInvalidFilterSetting CUDART\_TYPES, 207 cudaErrorInvalidHostPointer CUDART\_TYPES, 206 cudaErrorInvalidKernelImage CUDART\_TYPES, 208 cudaErrorInvalidMemcpyDirection CUDART\_TYPES, 206 cudaErrorInvalidNormSetting CUDART\_TYPES, 207 cudaErrorInvalidPitchValue CUDART\_TYPES, 206 cudaErrorInvalidResourceHandle CUDART\_TYPES, 207 cudaErrorInvalidSurface CUDART\_TYPES, 207 cudaErrorInvalidSymbol CUDART\_TYPES, 206 cudaErrorInvalidTexture CUDART\_TYPES, 206 cudaErrorInvalidTextureBinding

CUDART\_TYPES, 206 cudaErrorInvalidValue CUDART\_TYPES, 206 cudaErrorLaunchFailure CUDART\_TYPES, 205 cudaErrorLaunchFileScopedSurf CUDART\_TYPES, 209 cudaErrorLaunchFileScopedTex CUDART\_TYPES, 208 cudaErrorLaunchMaxDepthExceeded CUDART\_TYPES, 208 cudaErrorLaunchOutOfResources CUDART\_TYPES, 205 cudaErrorLaunchPendingCountExceeded CUDART\_TYPES, 209 cudaErrorLaunchTimeout CUDART\_TYPES, 205 cudaErrorMapBufferObjectFailed CUDART\_TYPES, 206 cudaErrorMemoryAllocation CUDART\_TYPES, 205 cudaErrorMemoryValueTooLarge CUDART\_TYPES, 207 cudaErrorMissingConfiguration CUDART\_TYPES, 205 cudaErrorMixedDeviceExecution CUDART\_TYPES, 207 cudaErrorNoDevice CUDART\_TYPES, 207 cudaErrorNoKernelImageForDevice CUDART\_TYPES, 208 cudaErrorNotPermitted CUDART\_TYPES, 209 cudaErrorNotReady CUDART\_TYPES, 207 cudaErrorNotSupported CUDART\_TYPES, 209 cudaErrorNotYetImplemented CUDART\_TYPES, 207 cudaErrorOperatingSystem CUDART\_TYPES, 208 cudaErrorPeerAccessAlreadyEnabled CUDART\_TYPES, 208 cudaErrorPeerAccessNotEnabled CUDART\_TYPES, 208 cudaErrorPeerAccessUnsupported CUDART\_TYPES, 208 cudaErrorPriorLaunchFailure CUDART\_TYPES, 205 cudaErrorProfilerAlreadyStarted CUDART\_TYPES, 208 cudaErrorProfilerAlreadyStopped CUDART\_TYPES, 208 cudaErrorProfilerDisabled

CUDART\_TYPES, 208 cudaErrorProfilerNotInitialized CUDART\_TYPES, 208 cudaErrorSetOnActiveProcess CUDART\_TYPES, 207 cudaErrorSharedObjectInitFailed CUDART\_TYPES, 207 cudaErrorSharedObjectSymbolNotFound CUDART\_TYPES, 207 cudaErrorStartupFailure CUDART\_TYPES, 209 cudaErrorSyncDepthExceeded CUDART\_TYPES, 209 cudaErrorSynchronizationError CUDART\_TYPES, 206 cudaErrorTextureFetchFailed CUDART\_TYPES, 206 cudaErrorTextureNotBound CUDART\_TYPES, 206 cudaErrorTooManyPeers CUDART\_TYPES, 208 cudaErrorUnknown CUDART\_TYPES, 207 cudaErrorUnmapBufferObjectFailed CUDART\_TYPES, 206 cudaErrorUnsupportedLimit CUDART\_TYPES, 207 cudaEvent\_t CUDART\_TYPES, 201 cudaEventBlockingSync CUDART\_TYPES, 200 cudaEventCreate CUDART\_EVENT, 47 CUDART\_HIGHLEVEL, 178 cudaEventCreateWithFlags CUDART\_EVENT, 47 cudaEventDefault CUDART\_TYPES, 200 cudaEventDestroy CUDART\_EVENT, 48 cudaEventDisableTiming CUDART\_TYPES, 200 cudaEventElapsedTime CUDART\_EVENT, 48 cudaEventInterprocess CUDART\_TYPES, 200 cudaEventQuery CUDART\_EVENT, 49 cudaEventRecord CUDART\_EVENT, 49 cudaEventSynchronize CUDART\_EVENT, 50 cudaExtent, 560 depth, 560

height, 560 width, 560 cudaFilterModeLinear CUDART\_TYPES, 213 cudaFilterModePoint CUDART\_TYPES, 213 cudaFormatModeAuto CUDART\_TYPES, 212 cudaFormatModeForced CUDART\_TYPES, 212 cudaFree CUDART\_MEMORY, 60 cudaFreeArray CUDART\_MEMORY, 60 cudaFreeHost CUDART\_MEMORY, 61 cudaFreeMipmappedArray CUDART\_MEMORY, 61 cudaFuncAttributes, 561 binaryVersion, 561 constSizeBytes, 561 localSizeBytes, 561 maxThreadsPerBlock, 561 numRegs, 561 ptxVersion, 561 sharedSizeBytes, 561 cudaFuncCache CUDART\_TYPES, 209 cudaFuncCachePreferEqual CUDART\_TYPES, 209 cudaFuncCachePreferL1 CUDART\_TYPES, 209 cudaFuncCachePreferNone CUDART\_TYPES, 209 cudaFuncCachePreferShared CUDART\_TYPES, 209 cudaFuncGetAttributes CUDART\_EXECUTION, 52 CUDART\_HIGHLEVEL, 178 cudaFuncSetCacheConfig CUDART\_EXECUTION, 52 CUDART\_HIGHLEVEL, 179 cudaFuncSetSharedMemConfig CUDART\_EXECUTION, 53 cudaGetChannelDesc CUDART\_TEXTURE, 156 cudaGetDevice CUDART\_DEVICE, 25 cudaGetDeviceCount CUDART\_DEVICE, 26 cudaGetDeviceProperties CUDART\_DEVICE, 26 cudaGetErrorString CUDART\_ERROR, 40

cudaGetLastError CUDART\_ERROR, 40 cudaGetMipmappedArrayLevel CUDART\_MEMORY, 61 cudaGetSurfaceObjectResourceDesc CUDART\_SURFACE\_OBJECT, 168 cudaGetSurfaceReference CUDART\_SURFACE, 159 cudaGetSymbolAddress CUDART\_HIGHLEVEL, 180 CUDART\_MEMORY, 62 cudaGetSymbolSize CUDART\_HIGHLEVEL, 180 CUDART\_MEMORY, 62 cudaGetTextureAlignmentOffset CUDART\_HIGHLEVEL, 180 CUDART\_TEXTURE, 157 cudaGetTextureObjectResourceDesc CUDART\_TEXTURE\_OBJECT, 165 cudaGetTextureObjectResourceViewDesc CUDART\_TEXTURE\_OBJECT, 165 cudaGetTextureObjectTextureDesc CUDART\_TEXTURE\_OBJECT, 166 cudaGetTextureReference CUDART\_TEXTURE, 157 cudaGLDeviceList CUDART\_OPENGL, 101 cudaGLDeviceListAll CUDART\_OPENGL, 101 cudaGLDeviceListCurrentFrame CUDART\_OPENGL, 101 cudaGLDeviceListNextFrame CUDART\_OPENGL, 101 cudaGLGetDevices CUDART\_OPENGL, 102 cudaGLMapBufferObject CUDART\_OPENGL\_DEPRECATED, 106 cudaGLMapBufferObjectAsync CUDART\_OPENGL\_DEPRECATED, 106 cudaGLMapFlags CUDART\_OPENGL\_DEPRECATED, 105 cudaGLMapFlagsNone CUDART\_OPENGL\_DEPRECATED, 105 cudaGLMapFlagsReadOnly CUDART\_OPENGL\_DEPRECATED, 105 cudaGLMapFlagsWriteDiscard CUDART\_OPENGL\_DEPRECATED, 106 cudaGLRegisterBufferObject CUDART\_OPENGL\_DEPRECATED, 107 cudaGLSetBufferObjectMapFlags CUDART\_OPENGL\_DEPRECATED, 107 cudaGLSetGLDevice CUDART\_OPENGL\_DEPRECATED, 108 cudaGLUnmapBufferObject

CUDART\_OPENGL\_DEPRECATED, 108 cudaGLUnmapBufferObjectAsync CUDART\_OPENGL\_DEPRECATED, 109 cudaGLUnregisterBufferObject CUDART\_OPENGL\_DEPRECATED, 109 cudaGraphicsCubeFace CUDART\_TYPES, 209 cudaGraphicsCubeFaceNegativeX CUDART\_TYPES, 209 cudaGraphicsCubeFaceNegativeY CUDART\_TYPES, 209 cudaGraphicsCubeFaceNegativeZ CUDART\_TYPES, 210 cudaGraphicsCubeFacePositiveX CUDART\_TYPES, 209 cudaGraphicsCubeFacePositiveY CUDART\_TYPES, 209 cudaGraphicsCubeFacePositiveZ CUDART\_TYPES, 210 cudaGraphicsD3D10RegisterResource CUDART\_D3D10, 126 cudaGraphicsD3D11RegisterResource CUDART\_D3D11, 140 cudaGraphicsD3D9RegisterResource CUDART\_D3D9, 113 cudaGraphicsGLRegisterBuffer CUDART\_OPENGL, 102 cudaGraphicsGLRegisterImage CUDART\_OPENGL, 103 cudaGraphicsMapFlags CUDART\_TYPES, 210 cudaGraphicsMapFlagsNone CUDART\_TYPES, 210 cudaGraphicsMapFlagsReadOnly CUDART\_TYPES, 210 cudaGraphicsMapFlagsWriteDiscard CUDART\_TYPES, 210 cudaGraphicsMapResources CUDART\_INTEROP, 148 cudaGraphicsRegisterFlags CUDART\_TYPES, 210 cudaGraphicsRegisterFlagsNone CUDART\_TYPES, 210 cudaGraphicsRegisterFlagsReadOnly CUDART\_TYPES, 210 cudaGraphicsRegisterFlagsSurfaceLoadStore CUDART\_TYPES, 210 cudaGraphicsRegisterFlagsTextureGather CUDART\_TYPES, 210 cudaGraphicsRegisterFlagsWriteDiscard CUDART\_TYPES, 210 cudaGraphicsResource\_t CUDART\_TYPES, 201 cudaGraphicsResourceGetMappedMipmappedArray

CUDART\_INTEROP, 149 cudaGraphicsResourceGetMappedPointer CUDART\_INTEROP, 149 cudaGraphicsResourceSetMapFlags CUDART\_INTEROP, 150 cudaGraphicsSubResourceGetMappedArray CUDART\_INTEROP, 150 cudaGraphicsUnmapResources CUDART\_INTEROP, 151 cudaGraphicsUnregisterResource CUDART\_INTEROP, 152 cudaGraphicsVDPAURegisterOutputSurface CUDART\_VDPAU, 145 cudaGraphicsVDPAURegisterVideoSurface CUDART\_VDPAU, 146 cudaHostAlloc CUDART\_MEMORY, 63 cudaHostAllocDefault CUDART\_TYPES, 200 cudaHostAllocMapped CUDART\_TYPES, 200 cudaHostAllocPortable CUDART\_TYPES, 200 cudaHostAllocWriteCombined CUDART\_TYPES, 200 cudaHostGetDevicePointer CUDART\_MEMORY, 64 cudaHostGetFlags CUDART\_MEMORY, 64 cudaHostRegister CUDART\_MEMORY, 65 cudaHostRegisterDefault CUDART\_TYPES, 200 cudaHostRegisterMapped CUDART\_TYPES, 200 cudaHostRegisterPortable CUDART\_TYPES, 201 cudaHostUnregister CUDART\_MEMORY, 66 cudaIpcCloseMemHandle CUDART\_DEVICE, 29 cudaIpcEventHandle\_st, 563 cudaIpcEventHandle\_t CUDART\_TYPES, 201 cudaIpcGetEventHandle CUDART\_DEVICE, 30 cudaIpcGetMemHandle CUDART\_DEVICE, 30 cudaIpcMemHandle\_st, 564 cudaIpcMemHandle\_t CUDART\_TYPES, 202 cudaIpcMemLazyEnablePeerAccess CUDART\_TYPES, 201 cudaIpcOpenEventHandle

CUDART\_DEVICE, 31 cudaIpcOpenMemHandle CUDART\_DEVICE, 31 cudaKeyValuePair CUDART\_TYPES, 211 cudaLaunch CUDART\_EXECUTION, 54 CUDART\_HIGHLEVEL, 181 cudaLimit CUDART\_TYPES, 210 cudaLimitDevRuntimePendingLaunchCount CUDART\_TYPES, 210 cudaLimitDevRuntimeSyncDepth CUDART\_TYPES, 210 cudaLimitMallocHeapSize CUDART\_TYPES, 210 cudaLimitPrintfFifoSize CUDART\_TYPES, 210 cudaLimitStackSize CUDART\_TYPES, 210 cudaMalloc CUDART\_MEMORY, 66 cudaMalloc3D CUDART\_MEMORY, 66 cudaMalloc3DArray CUDART\_MEMORY, 67 cudaMallocArray CUDART\_MEMORY, 69 cudaMallocHost CUDART\_HIGHLEVEL, 181 CUDART\_MEMORY, 70 cudaMallocMipmappedArray CUDART\_MEMORY, 70 cudaMallocPitch CUDART\_MEMORY, 72 cudaMemcpy CUDART\_MEMORY, 72 cudaMemcpy2D CUDART\_MEMORY, 73 cudaMemcpy2DArrayToArray CUDART\_MEMORY, 74 cudaMemcpy2DAsync CUDART\_MEMORY, 74 cudaMemcpy2DFromArray CUDART\_MEMORY, 75 cudaMemcpy2DFromArrayAsync CUDART\_MEMORY, 76 cudaMemcpy2DToArray CUDART\_MEMORY, 77 cudaMemcpy2DToArrayAsync CUDART\_MEMORY, 78 cudaMemcpy3D CUDART\_MEMORY, 78 cudaMemcpy3DAsync

CUDART\_MEMORY, 80 cudaMemcpy3DParms, 565 dstArray, 565 dstPos, 565 dstPtr, 565 extent, 565 kind, 565 srcArray, 565 srcPos, 565 srcPtr, 565 cudaMemcpy3DPeer CUDART\_MEMORY, 81 cudaMemcpy3DPeerAsync CUDART\_MEMORY, 82 cudaMemcpy3DPeerParms, 567 dstArray, 567 dstDevice, 567 dstPos, 567 dstPtr, 567 extent, 567 srcArray, 567 srcDevice, 567 srcPos, 567 srcPtr, 568 cudaMemcpyArrayToArray CUDART\_MEMORY, 82 cudaMemcpyAsync CUDART\_MEMORY, 83 cudaMemcpyDefault CUDART\_TYPES, 210 cudaMemcpyDeviceToDevice CUDART\_TYPES, 210 cudaMemcpyDeviceToHost CUDART\_TYPES, 210 cudaMemcpyFromArray CUDART\_MEMORY, 84 cudaMemcpyFromArrayAsync CUDART\_MEMORY, 84 cudaMemcpyFromSymbol CUDART\_HIGHLEVEL, 182 CUDART\_MEMORY, 85 cudaMemcpyFromSymbolAsync CUDART\_HIGHLEVEL, 183 CUDART\_MEMORY, 86 cudaMemcpyHostToDevice CUDART\_TYPES, 210 cudaMemcpyHostToHost CUDART\_TYPES, 210 cudaMemcpyKind CUDART\_TYPES, 210 cudaMemcpyPeer CUDART\_MEMORY, 86 cudaMemcpyPeerAsync CUDART\_MEMORY, 87

cudaMemcpyToArray CUDART\_MEMORY, 87 cudaMemcpyToArrayAsync CUDART\_MEMORY, 88 cudaMemcpyToSymbol CUDART\_HIGHLEVEL, 184 CUDART\_MEMORY, 89 cudaMemcpyToSymbolAsync CUDART\_HIGHLEVEL, 184 CUDART\_MEMORY, 89 cudaMemGetInfo CUDART\_MEMORY, 90 cudaMemoryType CUDART\_TYPES, 210 cudaMemoryTypeDevice CUDART\_TYPES, 211 cudaMemoryTypeHost CUDART\_TYPES, 211 cudaMemset CUDART\_MEMORY, 90 cudaMemset2D CUDART\_MEMORY, 91 cudaMemset2DAsync CUDART\_MEMORY, 91 cudaMemset3D CUDART\_MEMORY, 92 cudaMemset3DAsync CUDART\_MEMORY, 93 cudaMemsetAsync CUDART\_MEMORY, 93 cudaMipmappedArray\_const\_t CUDART\_TYPES, 202 cudaMipmappedArray\_t CUDART\_TYPES, 202 cudaOutputMode CUDART\_TYPES, 211 cudaOutputMode\_t CUDART\_TYPES, 202 cudaPeekAtLastError CUDART\_ERROR, 41 cudaPeerAccessDefault CUDART\_TYPES, 201 cudaPitchedPtr, 569 pitch, 569 ptr, 569 xsize, 569 ysize, 569 cudaPointerAttributes, 570 device, 570 devicePointer, 570 hostPointer, 570 memoryType, 570 cudaPointerGetAttributes CUDART\_UNIFIED, 97

cudaPos, 571 x, 571 y, 571 z, 571 cudaProfilerInitialize CUDART\_PROFILER, 189 cudaProfilerStart CUDART\_PROFILER, 190 cudaProfilerStop CUDART\_PROFILER, 190 cudaReadModeElementType CUDART\_TYPES, 213 cudaReadModeNormalizedFloat CUDART\_TYPES, 213 cudaResourceDesc, 572 array, 572 desc, 572 devPtr, 572 height, 572 mipmap, 572 pitchInBytes, 572 resType, 572 sizeInBytes, 572 width, 573 cudaResourceType CUDART\_TYPES, 211 cudaResourceTypeArray CUDART\_TYPES, 211 cudaResourceTypeLinear CUDART\_TYPES, 211 cudaResourceTypeMipmappedArray CUDART\_TYPES, 211 cudaResourceTypePitch2D CUDART\_TYPES, 211 cudaResourceViewDesc, 574 depth, 574 firstLayer, 574 firstMipmapLevel, 574 format, 574 height, 574 lastLayer, 574 lastMipmapLevel, 574 width, 574 cudaResourceViewFormat CUDART\_TYPES, 211 cudaResViewFormatFloat1 CUDART\_TYPES, 212 cudaResViewFormatFloat2 CUDART\_TYPES, 212 cudaResViewFormatFloat4 CUDART\_TYPES, 212 cudaResViewFormatHalf1 CUDART\_TYPES, 212 cudaResViewFormatHalf2

CUDART\_TYPES, 212 cudaResViewFormatHalf4 CUDART\_TYPES, 212 cudaResViewFormatNone CUDART\_TYPES, 211 cudaResViewFormatSignedBlockCompressed4 CUDART\_TYPES, 212 cudaResViewFormatSignedBlockCompressed5 CUDART\_TYPES, 212 cudaResViewFormatSignedBlockCompressed6H CUDART\_TYPES, 212 cudaResViewFormatSignedChar1 CUDART\_TYPES, 211 cudaResViewFormatSignedChar2 CUDART\_TYPES, 211 cudaResViewFormatSignedChar4 CUDART\_TYPES, 211 cudaResViewFormatSignedInt1 CUDART\_TYPES, 212 cudaResViewFormatSignedInt2 CUDART\_TYPES, 212 cudaResViewFormatSignedInt4 CUDART\_TYPES, 212 cudaResViewFormatSignedShort1 CUDART\_TYPES, 211 cudaResViewFormatSignedShort2 CUDART\_TYPES, 211 cudaResViewFormatSignedShort4 CUDART\_TYPES, 211 cudaResViewFormatUnsignedBlockCompressed1 CUDART\_TYPES, 212 cudaResViewFormatUnsignedBlockCompressed2 CUDART\_TYPES, 212 cudaResViewFormatUnsignedBlockCompressed3 CUDART\_TYPES, 212 cudaResViewFormatUnsignedBlockCompressed4 CUDART\_TYPES, 212 cudaResViewFormatUnsignedBlockCompressed5 CUDART\_TYPES, 212 cudaResViewFormatUnsignedBlockCompressed6H CUDART\_TYPES, 212 cudaResViewFormatUnsignedBlockCompressed7 CUDART\_TYPES, 212 cudaResViewFormatUnsignedChar1 CUDART\_TYPES, 211 cudaResViewFormatUnsignedChar2 CUDART\_TYPES, 211 cudaResViewFormatUnsignedChar4 CUDART\_TYPES, 211 cudaResViewFormatUnsignedInt1 CUDART\_TYPES, 212 cudaResViewFormatUnsignedInt2 CUDART\_TYPES, 212 cudaResViewFormatUnsignedInt4

CUDART\_TYPES, 212 cudaResViewFormatUnsignedShort1 CUDART\_TYPES, 211 cudaResViewFormatUnsignedShort2 CUDART\_TYPES, 211 cudaResViewFormatUnsignedShort4 CUDART\_TYPES, 211 CUDART\_D3D10 cudaD3D10DeviceListAll, 125 cudaD3D10DeviceListCurrentFrame, 125 cudaD3D10DeviceListNextFrame, 125 CUDART\_D3D10\_DEPRECATED cudaD3D10MapFlagsNone, 130 cudaD3D10MapFlagsReadOnly, 130 cudaD3D10MapFlagsWriteDiscard, 130 cudaD3D10RegisterFlagsArray, 130 cudaD3D10RegisterFlagsNone, 130 CUDART\_D3D11 cudaD3D11DeviceListAll, 139 cudaD3D11DeviceListCurrentFrame, 139 cudaD3D11DeviceListNextFrame, 139 CUDART\_D3D9 cudaD3D9DeviceListAll, 111 cudaD3D9DeviceListCurrentFrame, 111 cudaD3D9DeviceListNextFrame, 111 CUDART\_D3D9\_DEPRECATED cudaD3D9MapFlagsNone, 117 cudaD3D9MapFlagsReadOnly, 117 cudaD3D9MapFlagsWriteDiscard, 117 cudaD3D9RegisterFlagsArray, 117 cudaD3D9RegisterFlagsNone, 117 CUDART\_OPENGL cudaGLDeviceListAll, 101 cudaGLDeviceListCurrentFrame, 101 cudaGLDeviceListNextFrame, 101 CUDART\_OPENGL\_DEPRECATED cudaGLMapFlagsNone, 105 cudaGLMapFlagsReadOnly, 105 cudaGLMapFlagsWriteDiscard, 106 CUDART\_TYPES cudaAddressModeBorder, 213 cudaAddressModeClamp, 213 cudaAddressModeMirror, 213 cudaAddressModeWrap, 213 cudaBoundaryModeClamp, 212 cudaBoundaryModeTrap, 212 cudaBoundaryModeZero, 212 cudaChannelFormatKindFloat, 202 cudaChannelFormatKindNone, 202 cudaChannelFormatKindSigned, 202 cudaChannelFormatKindUnsigned, 202 cudaComputeModeDefault, 203 cudaComputeModeExclusive, 203 cudaComputeModeExclusiveProcess, 203 cudaComputeModeProhibited, 203 cudaCSV, 211 cudaDevAttrAsyncEngineCount, 204 cudaDevAttrCanMapHostMemory, 203 cudaDevAttrClockRate, 203 cudaDevAttrComputeCapabilityMajor, 205 cudaDevAttrComputeCapabilityMinor, 205 cudaDevAttrComputeMode, 203 cudaDevAttrConcurrentKernels, 204 cudaDevAttrEccEnabled, 204 cudaDevAttrGlobalMemoryBusWidth, 204 cudaDevAttrGpuOverlap, 203 cudaDevAttrIntegrated, 203 cudaDevAttrKernelExecTimeout, 203 cudaDevAttrL2CacheSize, 204 cudaDevAttrMaxBlockDimX, 203 cudaDevAttrMaxBlockDimY, 203 cudaDevAttrMaxBlockDimZ, 203 cudaDevAttrMaxGridDimX, 203 cudaDevAttrMaxGridDimY, 203 cudaDevAttrMaxGridDimZ, 203 cudaDevAttrMaxPitch, 203 cudaDevAttrMaxRegistersPerBlock, 203 cudaDevAttrMaxSharedMemoryPerBlock, 203 cudaDevAttrMaxSurface1DLayeredLayers, 204 cudaDevAttrMaxSurface1DLayeredWidth, 204 cudaDevAttrMaxSurface1DWidth, 204 cudaDevAttrMaxSurface2DHeight, 204 cudaDevAttrMaxSurface2DLayeredHeight, 204 cudaDevAttrMaxSurface2DLayeredLayers, 204 cudaDevAttrMaxSurface2DLayeredWidth, 204 cudaDevAttrMaxSurface2DWidth, 204 cudaDevAttrMaxSurface3DDepth, 204 cudaDevAttrMaxSurface3DHeight, 204 cudaDevAttrMaxSurface3DWidth, 204 cudaDevAttrMaxSurfaceCubemapLayeredLayers, 205 cudaDevAttrMaxSurfaceCubemapLayeredWidth, 204 cudaDevAttrMaxSurfaceCubemapWidth, 204 cudaDevAttrMaxTexture1DLayeredLayers, 204 cudaDevAttrMaxTexture1DLayeredWidth, 204 cudaDevAttrMaxTexture1DLinearWidth, 205 cudaDevAttrMaxTexture1DMipmappedWidth, 205 cudaDevAttrMaxTexture1DWidth, 203 cudaDevAttrMaxTexture2DGatherHeight, 204 cudaDevAttrMaxTexture2DGatherWidth, 204 cudaDevAttrMaxTexture2DHeight, 203 cudaDevAttrMaxTexture2DLayeredHeight, 204 cudaDevAttrMaxTexture2DLayeredLayers, 204 cudaDevAttrMaxTexture2DLayeredWidth, 204 cudaDevAttrMaxTexture2DLinearHeight, 205 cudaDevAttrMaxTexture2DLinearPitch, 205

cudaDevAttrMaxTexture2DLinearWidth, 205

cudaDevAttrMaxTexture2DMipmappedHeight, 205 cudaDevAttrMaxTexture2DMipmappedWidth, 205 cudaDevAttrMaxTexture2DWidth, 203 cudaDevAttrMaxTexture3DDepth, 204 cudaDevAttrMaxTexture3DDepthAlt, 204 cudaDevAttrMaxTexture3DHeight, 203 cudaDevAttrMaxTexture3DHeightAlt, 204 cudaDevAttrMaxTexture3DWidth, 203 cudaDevAttrMaxTexture3DWidthAlt, 204 cudaDevAttrMaxTextureCubemapLayeredLayers, 204 cudaDevAttrMaxTextureCubemapLayeredWidth, 204 cudaDevAttrMaxTextureCubemapWidth, 204 cudaDevAttrMaxThreadsPerBlock, 203 cudaDevAttrMaxThreadsPerMultiProcessor, 204 cudaDevAttrMemoryClockRate, 204 cudaDevAttrMultiProcessorCount, 203 cudaDevAttrPciBusId, 204 cudaDevAttrPciDeviceId, 204 cudaDevAttrPciDomainId, 204 cudaDevAttrSurfaceAlignment, 204 cudaDevAttrTccDriver, 204 cudaDevAttrTextureAlignment, 203 cudaDevAttrTexturePitchAlignment, 204 cudaDevAttrTotalConstantMemory, 203 cudaDevAttrUnifiedAddressing, 204 cudaDevAttrWarpSize, 203 cudaErrorAddressOfConstant, 206 cudaErrorApiFailureBase, 209 cudaErrorAssert, 208 cudaErrorCudartUnloading, 207 cudaErrorDeviceAlreadyInUse, 208 cudaErrorDevicesUnavailable, 208 cudaErrorDuplicateSurfaceName, 207 cudaErrorDuplicateTextureName, 207 cudaErrorDuplicateVariableName, 207 cudaErrorECCUncorrectable, 207 cudaErrorHostMemoryAlreadyRegistered, 208 cudaErrorHostMemoryNotRegistered, 208 cudaErrorIncompatibleDriverContext, 208 cudaErrorInitializationError, 205 cudaErrorInsufficientDriver, 207 cudaErrorInvalidChannelDescriptor, 206 cudaErrorInvalidConfiguration, 205 cudaErrorInvalidDevice, 206 cudaErrorInvalidDeviceFunction, 205 cudaErrorInvalidDevicePointer, 206 cudaErrorInvalidFilterSetting, 207 cudaErrorInvalidHostPointer, 206 cudaErrorInvalidKernelImage, 208 cudaErrorInvalidMemcpyDirection, 206 cudaErrorInvalidNormSetting, 207 cudaErrorInvalidPitchValue, 206

cudaErrorInvalidResourceHandle, 207 cudaErrorInvalidSurface, 207 cudaErrorInvalidSymbol, 206 cudaErrorInvalidTexture, 206 cudaErrorInvalidTextureBinding, 206 cudaErrorInvalidValue, 206 cudaErrorLaunchFailure, 205 cudaErrorLaunchFileScopedSurf, 209 cudaErrorLaunchFileScopedTex, 208 cudaErrorLaunchMaxDepthExceeded, 208 cudaErrorLaunchOutOfResources, 205 cudaErrorLaunchPendingCountExceeded, 209 cudaErrorLaunchTimeout, 205 cudaErrorMapBufferObjectFailed, 206 cudaErrorMemoryAllocation, 205 cudaErrorMemoryValueTooLarge, 207 cudaErrorMissingConfiguration, 205 cudaErrorMixedDeviceExecution, 207 cudaErrorNoDevice, 207 cudaErrorNoKernelImageForDevice, 208 cudaErrorNotPermitted, 209 cudaErrorNotReady, 207 cudaErrorNotSupported, 209 cudaErrorNotYetImplemented, 207 cudaErrorOperatingSystem, 208 cudaErrorPeerAccessAlreadyEnabled, 208 cudaErrorPeerAccessNotEnabled, 208 cudaErrorPeerAccessUnsupported, 208 cudaErrorPriorLaunchFailure, 205 cudaErrorProfilerAlreadyStarted, 208 cudaErrorProfilerAlreadyStopped, 208 cudaErrorProfilerDisabled, 208 cudaErrorProfilerNotInitialized, 208 cudaErrorSetOnActiveProcess, 207 cudaErrorSharedObjectInitFailed, 207 cudaErrorSharedObjectSymbolNotFound, 207 cudaErrorStartupFailure, 209 cudaErrorSyncDepthExceeded, 209 cudaErrorSynchronizationError, 206 cudaErrorTextureFetchFailed, 206 cudaErrorTextureNotBound, 206 cudaErrorTooManyPeers, 208 cudaErrorUnknown, 207 cudaErrorUnmapBufferObjectFailed, 206 cudaErrorUnsupportedLimit, 207 cudaFilterModeLinear, 213 cudaFilterModePoint, 213 cudaFormatModeAuto, 212 cudaFormatModeForced, 212 cudaFuncCachePreferEqual, 209 cudaFuncCachePreferL1, 209 cudaFuncCachePreferNone, 209 cudaFuncCachePreferShared, 209 cudaGraphicsCubeFaceNegativeX, 209

cudaGraphicsCubeFaceNegativeY, 209 cudaGraphicsCubeFaceNegativeZ, 210 cudaGraphicsCubeFacePositiveX, 209 cudaGraphicsCubeFacePositiveY, 209 cudaGraphicsCubeFacePositiveZ, 210 cudaGraphicsMapFlagsNone, 210 cudaGraphicsMapFlagsReadOnly, 210 cudaGraphicsMapFlagsWriteDiscard, 210 cudaGraphicsRegisterFlagsNone, 210 cudaGraphicsRegisterFlagsReadOnly, 210 cudaGraphicsRegisterFlagsSurfaceLoadStore, 210 cudaGraphicsRegisterFlagsTextureGather, 210 cudaGraphicsRegisterFlagsWriteDiscard, 210 cudaKeyValuePair, 211 cudaLimitDevRuntimePendingLaunchCount, 210 cudaLimitDevRuntimeSyncDepth, 210 cudaLimitMallocHeapSize, 210 cudaLimitPrintfFifoSize, 210 cudaLimitStackSize, 210 cudaMemcpyDefault, 210 cudaMemcpyDeviceToDevice, 210 cudaMemcpyDeviceToHost, 210 cudaMemcpyHostToDevice, 210 cudaMemcpyHostToHost, 210 cudaMemoryTypeDevice, 211 cudaMemoryTypeHost, 211 cudaReadModeElementType, 213 cudaReadModeNormalizedFloat, 213 cudaResourceTypeArray, 211 cudaResourceTypeLinear, 211 cudaResourceTypeMipmappedArray, 211 cudaResourceTypePitch2D, 211 cudaResViewFormatFloat1, 212 cudaResViewFormatFloat2, 212 cudaResViewFormatFloat4, 212 cudaResViewFormatHalf1, 212 cudaResViewFormatHalf2, 212 cudaResViewFormatHalf4, 212 cudaResViewFormatNone, 211 cudaResViewFormatSignedBlockCompressed4, 212 cudaResViewFormatSignedBlockCompressed5, 212 cudaResViewFormatSignedBlockCompressed6H, 212 cudaResViewFormatSignedChar1, 211 cudaResViewFormatSignedChar2, 211 cudaResViewFormatSignedChar4, 211 cudaResViewFormatSignedInt1, 212 cudaResViewFormatSignedInt2, 212 cudaResViewFormatSignedInt4, 212 cudaResViewFormatSignedShort1, 211 cudaResViewFormatSignedShort2, 211 cudaResViewFormatSignedShort4, 211

cudaResViewFormatUnsignedBlockCompressed1,

cudaResViewFormatUnsignedBlockCompressed3, 212 cudaResViewFormatUnsignedBlockCompressed4, 212 cudaResViewFormatUnsignedBlockCompressed5, 212 cudaResViewFormatUnsignedBlockCompressed6H, 212 cudaResViewFormatUnsignedBlockCompressed7, 212 cudaResViewFormatUnsignedChar1, 211 cudaResViewFormatUnsignedChar2, 211 cudaResViewFormatUnsignedChar4, 211 cudaResViewFormatUnsignedInt1, 212 cudaResViewFormatUnsignedInt2, 212 cudaResViewFormatUnsignedInt4, 212 cudaResViewFormatUnsignedShort1, 211 cudaResViewFormatUnsignedShort2, 211 cudaResViewFormatUnsignedShort4, 211 cudaSuccess, 205 CUDART\_\_VERSION cudaDriverGetVersion, 169 cudaRuntimeGetVersion, 169 CUDART\_D3D10 cudaD3D10DeviceList, 125 cudaD3D10GetDevice, 125 cudaD3D10GetDevices, 126 cudaGraphicsD3D10RegisterResource, 126 CUDART\_D3D10\_DEPRECATED cudaD3D10GetDirect3DDevice, 130 cudaD3D10MapFlags, 130 cudaD3D10MapResources, 131 cudaD3D10RegisterFlags, 130 cudaD3D10RegisterResource, 131 cudaD3D10ResourceGetMappedArray, 132 cudaD3D10ResourceGetMappedPitch, 133 cudaD3D10ResourceGetMappedPointer, 134 cudaD3D10ResourceGetMappedSize, 134 cudaD3D10ResourceGetSurfaceDimensions, 135 cudaD3D10ResourceSetMapFlags, 136 cudaD3D10SetDirect3DDevice, 136 cudaD3D10UnmapResources, 137 cudaD3D10UnregisterResource, 137 CUDART\_D3D11 cudaD3D11DeviceList, 139 cudaD3D11GetDevice, 139 cudaD3D11GetDevices, 140 cudaGraphicsD3D11RegisterResource, 140 CUDART\_D3D11\_DEPRECATED cudaD3D11GetDirect3DDevice, 143 cudaD3D11SetDirect3DDevice, 143

cudaResViewFormatUnsignedBlockCompressed2,

212

CUDART\_D3D9

cudaD3D9DeviceList, 111 cudaD3D9GetDevice, 112 cudaD3D9GetDevices, 112 cudaD3D9GetDirect3DDevice, 112 cudaD3D9SetDirect3DDevice, 113 cudaGraphicsD3D9RegisterResource, 113 CUDART\_D3D9\_DEPRECATED cudaD3D9MapFlags, 117 cudaD3D9MapResources, 117 cudaD3D9RegisterFlags, 117 cudaD3D9RegisterResource, 118 cudaD3D9ResourceGetMappedArray, 119 cudaD3D9ResourceGetMappedPitch, 119 cudaD3D9ResourceGetMappedPointer, 120 cudaD3D9ResourceGetMappedSize, 121 cudaD3D9ResourceGetSurfaceDimensions, 122 cudaD3D9ResourceSetMapFlags, 122 cudaD3D9UnmapResources, 123 cudaD3D9UnregisterResource, 124 CUDART\_DEVICE cudaChooseDevice, 16 cudaDeviceGetAttribute, 17 cudaDeviceGetByPCIBusId, 20 cudaDeviceGetCacheConfig, 20 cudaDeviceGetLimit, 21 cudaDeviceGetPCIBusId, 21 cudaDeviceGetSharedMemConfig, 22 cudaDeviceReset, 22 cudaDeviceSetCacheConfig, 23 cudaDeviceSetLimit, 23 cudaDeviceSetSharedMemConfig, 24 cudaDeviceSynchronize, 25 cudaGetDevice, 25 cudaGetDeviceCount, 26 cudaGetDeviceProperties, 26 cudaIpcCloseMemHandle, 29 cudaIpcGetEventHandle, 30 cudaIpcGetMemHandle, 30 cudaIpcOpenEventHandle, 31 cudaIpcOpenMemHandle, 31 cudaSetDevice, 32 cudaSetDeviceFlags, 32 cudaSetValidDevices, 33 CUDART\_ERROR cudaGetErrorString, 40 cudaGetLastError, 40 cudaPeekAtLastError, 41 CUDART\_EVENT cudaEventCreate, 47 cudaEventCreateWithFlags, 47 cudaEventDestroy, 48 cudaEventElapsedTime, 48 cudaEventQuery, 49 cudaEventRecord, 49

cudaEventSynchronize, 50 CUDART\_EXECUTION cudaConfigureCall, 51 cudaFuncGetAttributes, 52 cudaFuncSetCacheConfig, 52 cudaFuncSetSharedMemConfig, 53 cudaLaunch, 54 cudaSetDoubleForDevice, 54 cudaSetDoubleForHost, 55 cudaSetupArgument, 55 CUDART\_HIGHLEVEL cudaBindSurfaceToArray, 172 cudaBindTexture, 173 cudaBindTexture2D, 174, 175 cudaBindTextureToArray, 175, 176 cudaBindTextureToMipmappedArray, 176, 177 cudaCreateChannelDesc, 177 cudaEventCreate, 178 cudaFuncGetAttributes, 178 cudaFuncSetCacheConfig, 179 cudaGetSymbolAddress, 180 cudaGetSymbolSize, 180 cudaGetTextureAlignmentOffset, 180 cudaLaunch, 181 cudaMallocHost, 181 cudaMemcpyFromSymbol, 182 cudaMemcpyFromSymbolAsync, 183 cudaMemcpyToSymbol, 184 cudaMemcpyToSymbolAsync, 184 cudaSetupArgument, 185 cudaUnbindTexture, 186 CUDART\_INTEROP cudaGraphicsMapResources, 148 cudaGraphicsResourceGetMappedMipmappedArray, 149 cudaGraphicsResourceGetMappedPointer, 149 cudaGraphicsResourceSetMapFlags, 150 cudaGraphicsSubResourceGetMappedArray, 150 cudaGraphicsUnmapResources, 151 cudaGraphicsUnregisterResource, 152 CUDART\_MEMORY cudaArrayGetInfo, 60 cudaFree, 60 cudaFreeArray, 60 cudaFreeHost, 61 cudaFreeMipmappedArray, 61 cudaGetMipmappedArrayLevel, 61 cudaGetSymbolAddress, 62 cudaGetSymbolSize, 62 cudaHostAlloc, 63 cudaHostGetDevicePointer, 64 cudaHostGetFlags, 64 cudaHostRegister, 65 cudaHostUnregister, 66

cudaMalloc, 66 cudaMalloc3D, 66 cudaMalloc3DArray, 67 cudaMallocArray, 69 cudaMallocHost, 70 cudaMallocMipmappedArray, 70 cudaMallocPitch, 72 cudaMemcpy, 72 cudaMemcpy2D, 73 cudaMemcpy2DArrayToArray, 74 cudaMemcpy2DAsync, 74 cudaMemcpy2DFromArray, 75 cudaMemcpy2DFromArrayAsync, 76 cudaMemcpy2DToArray, 77 cudaMemcpy2DToArrayAsync, 78 cudaMemcpy3D, 78 cudaMemcpy3DAsync, 80 cudaMemcpy3DPeer, 81 cudaMemcpy3DPeerAsync, 82 cudaMemcpyArrayToArray, 82 cudaMemcpyAsync, 83 cudaMemcpyFromArray, 84 cudaMemcpyFromArrayAsync, 84 cudaMemcpyFromSymbol, 85 cudaMemcpyFromSymbolAsync, 86 cudaMemcpyPeer, 86 cudaMemcpyPeerAsync, 87 cudaMemcpyToArray, 87 cudaMemcpyToArrayAsync, 88 cudaMemcpyToSymbol, 89 cudaMemcpyToSymbolAsync, 89 cudaMemGetInfo, 90 cudaMemset, 90 cudaMemset2D, 91 cudaMemset2DAsync, 91 cudaMemset3D, 92 cudaMemset3DAsync, 93 cudaMemsetAsync, 93 make\_cudaExtent, 94 make\_cudaPitchedPtr, 94 make\_cudaPos, 95 CUDART\_OPENGL cudaGLDeviceList, 101 cudaGLGetDevices, 102 cudaGraphicsGLRegisterBuffer, 102 cudaGraphicsGLRegisterImage, 103 cudaWGLGetDevice, 104 CUDART\_OPENGL\_DEPRECATED cudaGLMapBufferObject, 106 cudaGLMapBufferObjectAsync, 106 cudaGLMapFlags, 105 cudaGLRegisterBufferObject, 107 cudaGLSetBufferObjectMapFlags, 107 cudaGLSetGLDevice, 108

cudaGLUnmapBufferObject, 108 cudaGLUnmapBufferObjectAsync, 109 cudaGLUnregisterBufferObject, 109 CUDART\_PEER cudaDeviceCanAccessPeer, 99 cudaDeviceDisablePeerAccess, 99 cudaDeviceEnablePeerAccess, 100 CUDART\_PROFILER cudaProfilerInitialize, 189 cudaProfilerStart, 190 cudaProfilerStop, 190 CUDART\_STREAM cudaStreamAddCallback, 43 cudaStreamCallback\_t, 42 cudaStreamCreate, 43 cudaStreamCreateWithFlags, 44 cudaStreamDestroy, 44 cudaStreamQuery, 44 cudaStreamSynchronize, 45 cudaStreamWaitEvent, 45 CUDART\_SURFACE cudaBindSurfaceToArray, 159 cudaGetSurfaceReference, 159 CUDART\_SURFACE\_OBJECT cudaCreateSurfaceObject, 167 cudaDestroySurfaceObject, 167 cudaGetSurfaceObjectResourceDesc, 168 CUDART\_TEXTURE cudaBindTexture, 153 cudaBindTexture2D, 154 cudaBindTextureToArray, 155 cudaBindTextureToMipmappedArray, 155 cudaCreateChannelDesc, 156 cudaGetChannelDesc, 156 cudaGetTextureAlignmentOffset, 157 cudaGetTextureReference, 157 cudaUnbindTexture, 158 CUDART\_TEXTURE\_OBJECT cudaCreateTextureObject, 161 cudaDestroyTextureObject, 165 cudaGetTextureObjectResourceDesc, 165 cudaGetTextureObjectResourceViewDesc, 165 cudaGetTextureObjectTextureDesc, 166 CUDART\_THREAD\_DEPRECATED cudaThreadExit, 35 cudaThreadGetCacheConfig, 36 cudaThreadGetLimit, 36 cudaThreadSetCacheConfig, 37 cudaThreadSetLimit, 38 cudaThreadSynchronize, 38 CUDART\_TYPES CUDA\_IPC\_HANDLE\_SIZE, 198 cudaArray\_const\_t, 201 cudaArray\_t, 201

cudaArrayCubemap, 198 cudaArrayDefault, 198 cudaArrayLayered, 198 cudaArraySurfaceLoadStore, 199 cudaArrayTextureGather, 199 cudaChannelFormatKind, 202 cudaComputeMode, 202 cudaDeviceAttr, 203 cudaDeviceBlockingSync, 199 cudaDeviceLmemResizeToMax, 199 cudaDeviceMapHost, 199 cudaDeviceMask, 199 cudaDevicePropDontCare, 199 cudaDeviceScheduleAuto, 199 cudaDeviceScheduleBlockingSync, 199 cudaDeviceScheduleMask, 199 cudaDeviceScheduleSpin, 200 cudaDeviceScheduleYield, 200 cudaError, 205 cudaError\_t, 201 cudaEvent\_t, 201 cudaEventBlockingSync, 200 cudaEventDefault, 200 cudaEventDisableTiming, 200 cudaEventInterprocess, 200 cudaFuncCache, 209 cudaGraphicsCubeFace, 209 cudaGraphicsMapFlags, 210 cudaGraphicsRegisterFlags, 210 cudaGraphicsResource\_t, 201 cudaHostAllocDefault, 200 cudaHostAllocMapped, 200 cudaHostAllocPortable, 200 cudaHostAllocWriteCombined, 200 cudaHostRegisterDefault, 200 cudaHostRegisterMapped, 200 cudaHostRegisterPortable, 201 cudaIpcEventHandle\_t, 201 cudaIpcMemHandle\_t, 202 cudaIpcMemLazyEnablePeerAccess, 201 cudaLimit, 210 cudaMemcpyKind, 210 cudaMemoryType, 210 cudaMipmappedArray\_const\_t, 202 cudaMipmappedArray\_t, 202 cudaOutputMode, 211 cudaOutputMode\_t, 202 cudaPeerAccessDefault, 201 cudaResourceType, 211 cudaResourceViewFormat, 211 cudaSharedMemConfig, 212 cudaStream\_t, 202 cudaStreamDefault, 201 cudaStreamNonBlocking, 201

cudaSurfaceBoundaryMode, 212 cudaSurfaceFormatMode, 212 cudaSurfaceObject\_t, 202 cudaTextureAddressMode, 212 cudaTextureFilterMode, 213 cudaTextureObject\_t, 202 cudaTextureReadMode, 213 cudaUUID\_t, 202 CUDART\_UNIFIED cudaPointerGetAttributes, 97 CUDART\_VDPAU cudaGraphicsVDPAURegisterOutputSurface, 145 cudaGraphicsVDPAURegisterVideoSurface, 146 cudaVDPAUGetDevice, 146 cudaVDPAUSetVDPAUDevice, 147 cudaRuntimeGetVersion CUDART\_\_VERSION, 169 cudaSetDevice CUDART\_DEVICE, 32 cudaSetDeviceFlags CUDART\_DEVICE, 32 cudaSetDoubleForDevice CUDART\_EXECUTION, 54 cudaSetDoubleForHost CUDART\_EXECUTION, 55 cudaSetupArgument CUDART\_EXECUTION, 55 CUDART\_HIGHLEVEL, 185 cudaSetValidDevices CUDART\_DEVICE, 33 cudaSharedMemConfig CUDART\_TYPES, 212 cudaStream\_t CUDART\_TYPES, 202 cudaStreamAddCallback CUDART\_STREAM, 43 cudaStreamCallback\_t CUDART\_STREAM, 42 cudaStreamCreate CUDART\_STREAM, 43 cudaStreamCreateWithFlags CUDART\_STREAM, 44 cudaStreamDefault CUDART\_TYPES, 201 cudaStreamDestroy CUDART\_STREAM, 44 cudaStreamNonBlocking CUDART\_TYPES, 201 cudaStreamQuery CUDART\_STREAM, 44 cudaStreamSynchronize CUDART\_STREAM, 45 cudaStreamWaitEvent CUDART\_STREAM, 45

cudaSuccess CUDART\_TYPES, 205 cudaSurfaceBoundaryMode CUDART\_TYPES, 212 cudaSurfaceFormatMode CUDART\_TYPES, 212 cudaSurfaceObject\_t CUDART\_TYPES, 202 cudaTextureAddressMode CUDART\_TYPES, 212 cudaTextureDesc, 576 addressMode, 576 filterMode, 576 maxAnisotropy, 576 maxMipmapLevelClamp, 576 minMipmapLevelClamp, 576 mipmapFilterMode, 576 mipmapLevelBias, 576 normalizedCoords, 576 readMode, 577 sRGB, 577 cudaTextureFilterMode CUDART\_TYPES, 213 cudaTextureObject\_t CUDART\_TYPES, 202 cudaTextureReadMode CUDART\_TYPES, 213 cudaThreadExit CUDART\_THREAD\_DEPRECATED, 35 cudaThreadGetCacheConfig CUDART\_THREAD\_DEPRECATED, 36 cudaThreadGetLimit CUDART\_THREAD\_DEPRECATED, 36 cudaThreadSetCacheConfig CUDART\_THREAD\_DEPRECATED, 37 cudaThreadSetLimit CUDART\_THREAD\_DEPRECATED, 38 cudaThreadSynchronize CUDART\_THREAD\_DEPRECATED, 38 cudaUnbindTexture CUDART\_HIGHLEVEL, 186 CUDART\_TEXTURE, 158 cudaUUID\_t CUDART\_TYPES, 202 cudaVDPAUGetDevice CUDART\_VDPAU, 146 cudaVDPAUSetVDPAUDevice CUDART\_VDPAU, 147 cudaWGLGetDevice CUDART\_OPENGL, 104 **CU**device CUDA\_TYPES, 226 CUdevice\_attribute CUDA\_TYPES, 226

CUdevice\_attribute\_enum CUDA\_TYPES, 233 cuDeviceCanAccessPeer CUDA\_PEER\_ACCESS, 379 cuDeviceComputeCapability CUDA\_DEVICE\_DEPRECATED, 250 cuDeviceGet CUDA\_DEVICE, 244 cuDeviceGetAttribute CUDA\_DEVICE, 244 cuDeviceGetByPCIBusId CUDA\_MEM, 282 cuDeviceGetCount CUDA\_DEVICE, 248 cuDeviceGetName CUDA\_DEVICE, 248 cuDeviceGetPCIBusId CUDA\_MEM, 282 cuDeviceGetProperties CUDA\_DEVICE\_DEPRECATED, 250 **CU**deviceptr CUDA\_TYPES, 226 cuDeviceTotalMem CUDA\_DEVICE, 249 CUdevprop CUDA\_TYPES, 226 CUdevprop\_st, 578 clockRate, 578 maxGridSize, 578 maxThreadsDim, 578 maxThreadsPerBlock, 578 memPitch, 578 regsPerBlock, 578 sharedMemPerBlock, 578 SIMDWidth, 578 textureAlign, 579 totalConstantMemory, 579 cuDriverGetVersion CUDA\_VERSION, 243 CUevent CUDA\_TYPES, 226 CUevent\_flags CUDA\_TYPES, 226 CUevent\_flags\_enum CUDA\_TYPES, 236 cuEventCreate CUDA\_EVENT, 337 cuEventDestroy CUDA\_EVENT, 338 cuEventElapsedTime CUDA\_EVENT, 338 cuEventQuery CUDA\_EVENT, 339 cuEventRecord

CUDA\_EVENT, 339 cuEventSynchronize CUDA\_EVENT, 340 CUfilter\_mode CUDA\_TYPES, 226 CUfilter\_mode\_enum CUDA\_TYPES, 236 CUfunc\_cache CUDA\_TYPES, 226 CUfunc\_cache\_enum CUDA\_TYPES, 236 cuFuncGetAttribute CUDA\_EXEC, 341 cuFuncSetBlockShape CUDA\_EXEC\_DEPRECATED, 346 cuFuncSetCacheConfig CUDA\_EXEC, 342 cuFuncSetSharedMemConfig CUDA\_EXEC, 343 cuFuncSetSharedSize CUDA\_EXEC\_DEPRECATED, 347 **CU**function CUDA\_TYPES, 226 CUfunction\_attribute CUDA\_TYPES, 226 CUfunction\_attribute\_enum CUDA\_TYPES, 237 cuGLCtxCreate CUDA\_GL\_DEPRECATED, 393 CUGLDeviceList CUDA\_GL, 387 CUGLDeviceList\_enum CUDA\_GL, 388 cuGLGetDevices CUDA\_GL, 388 cuGLInit CUDA\_GL\_DEPRECATED, 393 CUGLmap\_flags CUDA\_GL\_DEPRECATED, 392 CUGLmap\_flags\_enum CUDA\_GL\_DEPRECATED, 393 cuGLMapBufferObject CUDA\_GL\_DEPRECATED, 394 cuGLMapBufferObjectAsync CUDA\_GL\_DEPRECATED, 394 cuGLRegisterBufferObject CUDA\_GL\_DEPRECATED, 395 cuGLSetBufferObjectMapFlags CUDA\_GL\_DEPRECATED, 395 cuGLUnmapBufferObject CUDA\_GL\_DEPRECATED, 396 cuGLUnmapBufferObjectAsync CUDA\_GL\_DEPRECATED, 397 cuGLUnregisterBufferObject

CUDA\_GL\_DEPRECATED, 397 cuGraphicsD3D10RegisterResource CUDA\_D3D10, 416 cuGraphicsD3D11RegisterResource CUDA\_D3D11, 431 cuGraphicsD3D9RegisterResource CUDA\_D3D9, 403 cuGraphicsGLRegisterBuffer CUDA\_GL, 388 cuGraphicsGLRegisterImage CUDA\_GL, 389 CUgraphicsMapResourceFlags CUDA\_TYPES, 227 CUgraphicsMapResourceFlags\_enum CUDA\_TYPES, 237 cuGraphicsMapResources CUDA\_GRAPHICS, 380 CUgraphicsRegisterFlags CUDA\_TYPES, 227 CUgraphicsRegisterFlags\_enum CUDA\_TYPES, 237 CUgraphicsResource CUDA\_TYPES, 227 cuGraphicsResourceGetMappedMipmappedArray CUDA\_GRAPHICS, 381 cuGraphicsResourceGetMappedPointer CUDA\_GRAPHICS, 381 cuGraphicsResourceSetMapFlags CUDA\_GRAPHICS, 382 cuGraphicsSubResourceGetMappedArray CUDA\_GRAPHICS, 382 cuGraphicsUnmapResources CUDA\_GRAPHICS, 383 cuGraphicsUnregisterResource CUDA\_GRAPHICS, 384 cuGraphicsVDPAURegisterOutputSurface CUDA\_VDPAU, 435 cuGraphicsVDPAURegisterVideoSurface CUDA\_VDPAU, 436 cuInit CUDA\_INITIALIZE, 242 cuIpcCloseMemHandle CUDA\_MEM, 283 CUipcEventHandle CUDA\_TYPES, 227 CUipcEventHandle\_st, 580 cuIpcGetEventHandle CUDA\_MEM, 283 cuIpcGetMemHandle CUDA\_MEM, 284 CUipcMem\_flags CUDA\_TYPES, 227 CUipcMem\_flags\_enum CUDA\_TYPES, 237

CUipcMemHandle CUDA\_TYPES, 227 CUipcMemHandle\_st, 581 cuIpcOpenEventHandle CUDA\_MEM, 284 cuIpcOpenMemHandle CUDA\_MEM, 285 CUjit\_fallback CUDA\_TYPES, 227 CUjit\_fallback\_enum CUDA\_TYPES, 237 CUjit\_option CUDA\_TYPES, 227 CUjit\_option\_enum CUDA\_TYPES, 238 CUjit\_target CUDA\_TYPES, 227 CUjit\_target\_enum CUDA\_TYPES, 239 cuLaunch CUDA\_EXEC\_DEPRECATED, 347 cuLaunchGrid CUDA\_EXEC\_DEPRECATED, 348 cuLaunchGridAsync CUDA\_EXEC\_DEPRECATED, 348 cuLaunchKernel CUDA\_EXEC, 343 CUlimit CUDA\_TYPES, 227 CUlimit\_enum CUDA\_TYPES, 239 cuMemAlloc CUDA\_MEM, 285 cuMemAllocHost CUDA\_MEM, 286 cuMemAllocPitch CUDA\_MEM, 287 cuMemcpy CUDA\_MEM, 287 cuMemcpy2D CUDA\_MEM, 288 cuMemcpy2DAsync CUDA\_MEM, 290 cuMemcpy2DUnaligned CUDA\_MEM, 293 cuMemcpy3D CUDA\_MEM, 295 cuMemcpy3DAsync CUDA\_MEM, 298 cuMemcpy3DPeer CUDA\_MEM, 300 cuMemcpy3DPeerAsync CUDA\_MEM, 301 cuMemcpyAsync

CUDA\_MEM, 301 cuMemcpyAtoA CUDA\_MEM, 302 cuMemcpyAtoD CUDA\_MEM, 303 cuMemcpyAtoH CUDA\_MEM, 303 cuMemcpyAtoHAsync CUDA\_MEM, 304 cuMemcpyDtoA CUDA\_MEM, 305 cuMemcpyDtoD CUDA\_MEM, 305 cuMemcpyDtoDAsync CUDA\_MEM, 306 cuMemcpyDtoH CUDA\_MEM, 306 cuMemcpyDtoHAsync CUDA\_MEM, 307 cuMemcpyHtoA CUDA\_MEM, 308 cuMemcpyHtoAAsync CUDA\_MEM, 308 cuMemcpyHtoD CUDA\_MEM, 309 cuMemcpyHtoDAsync CUDA\_MEM, 309 cuMemcpyPeer CUDA\_MEM, 310 cuMemcpyPeerAsync CUDA\_MEM, 311 cuMemFree CUDA\_MEM, 311 cuMemFreeHost CUDA\_MEM, 312 cuMemGetAddressRange CUDA\_MEM, 312 cuMemGetInfo CUDA\_MEM, 313 cuMemHostAlloc CUDA\_MEM, 313 cuMemHostGetDevicePointer CUDA\_MEM, 315 cuMemHostGetFlags CUDA\_MEM, 315 cuMemHostRegister CUDA\_MEM, 316 cuMemHostUnregister CUDA\_MEM, 317 CUmemorytype CUDA\_TYPES, 227 CUmemorytype\_enum CUDA\_TYPES, 239 cuMemsetD16

CUDA\_MEM, 317 cuMemsetD16Async CUDA\_MEM, 318 cuMemsetD2D16 CUDA\_MEM, 318 cuMemsetD2D16Async CUDA\_MEM, 319 cuMemsetD2D32 CUDA\_MEM, 320 cuMemsetD2D32Async CUDA\_MEM, 321 cuMemsetD2D8 CUDA\_MEM, 321 cuMemsetD2D8Async CUDA\_MEM, 322 cuMemsetD32 CUDA\_MEM, 323 cuMemsetD32Async CUDA\_MEM, 323 cuMemsetD8 CUDA\_MEM, 324 cuMemsetD8Async CUDA\_MEM, 324 CUmipmappedArray CUDA\_TYPES, 227 cuMipmappedArrayCreate CUDA\_MEM, 325 cuMipmappedArrayDestroy CUDA\_MEM, 327 cuMipmappedArrayGetLevel CUDA\_MEM, 328 CUmodule CUDA\_TYPES, 228 cuModuleGetFunction CUDA\_MODULE, 265 cuModuleGetGlobal CUDA\_MODULE, 266 cuModuleGetSurfRef CUDA\_MODULE, 266 cuModuleGetTexRef CUDA\_MODULE, 267 cuModuleLoad CUDA\_MODULE, 267 cuModuleLoadData CUDA\_MODULE, 268 cuModuleLoadDataEx CUDA\_MODULE, 268 cuModuleLoadFatBinary CUDA\_MODULE, 270 cuModuleUnload CUDA\_MODULE, 270 cuParamSetf CUDA\_EXEC\_DEPRECATED, 349 cuParamSeti

CUDA\_EXEC\_DEPRECATED, 350 cuParamSetSize CUDA\_EXEC\_DEPRECATED, 350 cuParamSetTexRef CUDA\_EXEC\_DEPRECATED, 351 cuParamSetv CUDA\_EXEC\_DEPRECATED, 351 CUpointer\_attribute CUDA\_TYPES, 228 CUpointer\_attribute\_enum CUDA\_TYPES, 239 cuPointerGetAttribute CUDA\_UNIFIED, 330 cuProfilerInitialize CUDA\_PROFILER, 385 cuProfilerStart CUDA\_PROFILER, 386 cuProfilerStop CUDA\_PROFILER, 386 CUresourcetype CUDA\_TYPES, 228 CUresourcetype\_enum CUDA\_TYPES, 240 CUresourceViewFormat CUDA\_TYPES, 228 CUresourceViewFormat\_enum CUDA\_TYPES, 240 CUresult CUDA\_TYPES, 228 **CU**sharedconfig CUDA\_TYPES, 228 CUsharedconfig\_enum CUDA\_TYPES, 241 CUstream CUDA\_TYPES, 228 CUstream\_flags CUDA\_TYPES, 228 CUstream\_flags\_enum CUDA\_TYPES, 241 cuStreamAddCallback CUDA\_STREAM, 333 CUstreamCallback CUDA\_TYPES, 228 cuStreamCreate CUDA\_STREAM, 334 cuStreamDestroy CUDA\_STREAM, 334 cuStreamQuery CUDA\_STREAM, 335 cuStreamSynchronize CUDA\_STREAM, 335 cuStreamWaitEvent CUDA\_STREAM, 335 CUsurfObject

CUDA\_TYPES, 228 cuSurfObjectCreate CUDA\_SURFOBJECT, 376 cuSurfObjectDestroy CUDA\_SURFOBJECT, 376 cuSurfObjectGetResourceDesc CUDA\_SURFOBJECT, 377 CUsurfref CUDA\_TYPES, 229 cuSurfRefGetArray CUDA\_SURFREF, 368 cuSurfRefSetArray CUDA\_SURFREF, 368 CUtexObject CUDA\_TYPES, 229 cuTexObjectCreate CUDA\_TEXOBJECT, 370 cuTexObjectDestroy CUDA\_TEXOBJECT, 374 cuTexObjectGetResourceDesc CUDA\_TEXOBJECT, 374 cuTexObjectGetResourceViewDesc CUDA\_TEXOBJECT, 374 cuTexObjectGetTextureDesc CUDA\_TEXOBJECT, 375 CUtexref CUDA\_TYPES, 229 cuTexRefCreate CUDA\_TEXREF\_DEPRECATED, 366 cuTexRefDestroy CUDA\_TEXREF\_DEPRECATED, 366 cuTexRefGetAddress CUDA\_TEXREF, 354 cuTexRefGetAddressMode CUDA\_TEXREF, 355 cuTexRefGetArray CUDA\_TEXREF, 355 cuTexRefGetFilterMode CUDA\_TEXREF, 355 cuTexRefGetFlags CUDA\_TEXREF, 356 cuTexRefGetFormat CUDA\_TEXREF, 356 cuTexRefGetMaxAnisotropy CUDA\_TEXREF, 357 cuTexRefGetMipmapFilterMode CUDA\_TEXREF, 357 cuTexRefGetMipmapLevelBias CUDA\_TEXREF, 357 cuTexRefGetMipmapLevelClamp CUDA\_TEXREF, 358 cuTexRefGetMipmappedArray CUDA\_TEXREF, 358 cuTexRefSetAddress

CUDA\_TEXREF, 359 cuTexRefSetAddress2D CUDA\_TEXREF, 359 cuTexRefSetAddressMode CUDA\_TEXREF, 360 cuTexRefSetArray CUDA\_TEXREF, 361 cuTexRefSetFilterMode CUDA\_TEXREF, 361 cuTexRefSetFlags CUDA\_TEXREF, 362 cuTexRefSetFormat CUDA\_TEXREF, 362 cuTexRefSetMaxAnisotropy CUDA\_TEXREF, 363 cuTexRefSetMipmapFilterMode CUDA\_TEXREF, 363 cuTexRefSetMipmapLevelBias CUDA\_TEXREF, 364 cuTexRefSetMipmapLevelClamp CUDA\_TEXREF, 364 cuTexRefSetMipmappedArray CUDA\_TEXREF, 364 cuVDPAUCtxCreate CUDA\_VDPAU, 437 cuVDPAUGetDevice CUDA\_VDPAU, 437 cuWGLGetDevice CUDA\_GL, 390 Data types used by CUDA driver, 214

Data types used by CUDA Runtime, 191 Depth CUDA\_ARRAY3D\_DESCRIPTOR\_st, 535 CUDA\_MEMCPY3D\_PEER\_st, 540 CUDA\_MEMCPY3D\_st, 543 depth CUDA\_RESOURCE\_VIEW\_DESC\_st, 549 cudaExtent, 560 cudaResourceViewDesc, 574 desc cudaResourceDesc, 572 device cudaPointerAttributes, 570 Device Management, 15, 244 deviceOverlap cudaDeviceProp, 555 devicePointer cudaPointerAttributes, 570 devPtr CUDA\_RESOURCE\_DESC\_st, 547 cudaResourceDesc, 572 Direct3D 10 Interoperability, 125, 414 Direct3D 11 Interoperability, 139, 429

Direct3D 9 Interoperability, 111, 399 Double Precision Intrinsics, 505 Double Precision Mathematical Functions, 467 dstArray CUDA\_MEMCPY2D\_st, 538 CUDA\_MEMCPY3D\_PEER\_st, 540 CUDA\_MEMCPY3D\_st, 543 cudaMemcpy3DParms, 565 cudaMemcpy3DPeerParms, 567 dstContext CUDA\_MEMCPY3D\_PEER\_st, 540 dstDevice CUDA\_MEMCPY2D\_st, 538 CUDA\_MEMCPY3D\_PEER\_st, 540 CUDA\_MEMCPY3D\_st, 543 cudaMemcpy3DPeerParms, 567 dstHeight CUDA\_MEMCPY3D\_PEER\_st, 541 CUDA\_MEMCPY3D\_st, 543 dstHost CUDA\_MEMCPY2D\_st, 538 CUDA\_MEMCPY3D\_PEER\_st, 541 CUDA\_MEMCPY3D\_st, 544 dstLOD CUDA\_MEMCPY3D\_PEER\_st, 541 CUDA\_MEMCPY3D\_st, 544 dstMemoryType CUDA\_MEMCPY2D\_st, 538 CUDA\_MEMCPY3D\_PEER\_st, 541 CUDA\_MEMCPY3D\_st, 544 dstPitch CUDA\_MEMCPY2D\_st, 538 CUDA\_MEMCPY3D\_PEER\_st, 541 CUDA\_MEMCPY3D\_st, 544 dstPos cudaMemcpy3DParms, 565 cudaMemcpy3DPeerParms, 567 dstPtr cudaMemcpy3DParms, 565 cudaMemcpy3DPeerParms, 567 dstXInBytes CUDA\_MEMCPY2D\_st, 538 CUDA\_MEMCPY3D\_PEER\_st, 541 CUDA\_MEMCPY3D\_st, 544 dstY CUDA\_MEMCPY2D\_st, 539 CUDA\_MEMCPY3D\_PEER\_st, 541 CUDA\_MEMCPY3D\_st, 544 dstZ CUDA\_MEMCPY3D\_PEER\_st, 541 CUDA\_MEMCPY3D\_st, 544 ECCEnabled

cudaDeviceProp, 555

erf

CUDA\_MATH\_DOUBLE, 475 erfc CUDA\_MATH\_DOUBLE, 475 erfcf CUDA\_MATH\_SINGLE, 448 erfcinv CUDA\_MATH\_DOUBLE, 475 erfcinvf CUDA\_MATH\_SINGLE, 448 erfcx CUDA\_MATH\_DOUBLE, 475 erfcxf CUDA\_MATH\_SINGLE, 448 erff CUDA\_MATH\_SINGLE, 448 erfinv CUDA\_MATH\_DOUBLE, 476 erfinvf CUDA\_MATH\_SINGLE, 449 Error Handling, 40 Event Management, 47, 337 Execution Control, 51, 341 exp CUDA\_MATH\_DOUBLE, 476 exp10 CUDA\_MATH\_DOUBLE, 476 exp10f CUDA\_MATH\_SINGLE, 449 exp2 CUDA\_MATH\_DOUBLE, 476 exp2f CUDA\_MATH\_SINGLE, 449 expf CUDA\_MATH\_SINGLE, 449 expm1 CUDA\_MATH\_DOUBLE, 477 expm1f CUDA\_MATH\_SINGLE, 450 extent cudaMemcpy3DParms, 565 cudaMemcpy3DPeerParms, 567 f cudaChannelFormatDesc, 553 fabs CUDA\_MATH\_DOUBLE, 477 fabsf CUDA\_MATH\_SINGLE, 450 fdim CUDA\_MATH\_DOUBLE, 477 fdimf

CUDA\_MATH\_SINGLE, 450

fdividef

CUDA\_MATH\_SINGLE, 450 filterMode CUDA\_TEXTURE\_DESC\_st, 551 cudaTextureDesc, 576 textureReference, 583 firstLayer CUDA\_RESOURCE\_VIEW\_DESC\_st, 549 cudaResourceViewDesc, 574 firstMipmapLevel CUDA\_RESOURCE\_VIEW\_DESC\_st, 549 cudaResourceViewDesc, 574 Flags CUDA\_ARRAY3D\_DESCRIPTOR\_st, 535 flags CUDA\_RESOURCE\_DESC\_st, 547 CUDA\_TEXTURE\_DESC\_st, 551 floor CUDA\_MATH\_DOUBLE, 477 floorf CUDA\_MATH\_SINGLE, 451 fma CUDA\_MATH\_DOUBLE, 478 fmaf CUDA\_MATH\_SINGLE, 451 fmax CUDA\_MATH\_DOUBLE, 478 fmaxf CUDA\_MATH\_SINGLE, 451 fmin CUDA\_MATH\_DOUBLE, 478 fminf CUDA\_MATH\_SINGLE, 452 fmod CUDA\_MATH\_DOUBLE, 479 fmodf CUDA\_MATH\_SINGLE, 452 Format CUDA\_ARRAY3D\_DESCRIPTOR\_st, 535 CUDA\_ARRAY\_DESCRIPTOR\_st, 537 format CUDA\_RESOURCE\_DESC\_st, 547 CUDA\_RESOURCE\_VIEW\_DESC\_st, 549 cudaResourceViewDesc, 574 frexp CUDA\_MATH\_DOUBLE, 479 frexpf CUDA\_MATH\_SINGLE, 452 Graphics Interoperability, 148, 380 hArray CUDA\_RESOURCE\_DESC\_st, 547 Height CUDA\_ARRAY3D\_DESCRIPTOR\_st, 535

CUDA\_ARRAY\_DESCRIPTOR\_st, 537 CUDA\_MEMCPY2D\_st, 539 CUDA\_MEMCPY3D\_PEER\_st, 541 CUDA\_MEMCPY3D\_st, 544 height CUDA\_RESOURCE\_DESC\_st, 547 CUDA\_RESOURCE\_VIEW\_DESC\_st, 549 cudaExtent, 560 cudaResourceDesc, 572 cudaResourceViewDesc, 574 hMipmappedArray CUDA\_RESOURCE\_DESC\_st, 547 hostPointer cudaPointerAttributes, 570 hypot CUDA\_MATH\_DOUBLE, 479 hypotf CUDA\_MATH\_SINGLE, 453 ilogb CUDA\_MATH\_DOUBLE, 480 ilogbf CUDA\_MATH\_SINGLE, 453 Initialization, 242 Integer Intrinsics, 513 integrated cudaDeviceProp, 555 Interactions with the CUDA Driver API, 187 isfinite CUDA\_MATH\_DOUBLE, 480 CUDA\_MATH\_SINGLE, 453 isinf CUDA\_MATH\_DOUBLE, 480 CUDA\_MATH\_SINGLE, 454 isnan CUDA\_MATH\_DOUBLE, 480 CUDA\_MATH\_SINGLE, 454 j0 CUDA\_MATH\_DOUBLE, 480 j0f CUDA\_MATH\_SINGLE, 454 j1 CUDA\_MATH\_DOUBLE, 481 j1f CUDA\_MATH\_SINGLE, 454 jn CUDA\_MATH\_DOUBLE, 481 jnf CUDA\_MATH\_SINGLE, 454 kernelExecTimeoutEnabled cudaDeviceProp, 555 kind cudaMemcpy3DParms, 565

l2CacheSize cudaDeviceProp, 556 lastLayer CUDA\_RESOURCE\_VIEW\_DESC\_st, 549 cudaResourceViewDesc, 574 lastMipmapLevel CUDA\_RESOURCE\_VIEW\_DESC\_st, 549 cudaResourceViewDesc, 574 ldexp CUDA\_MATH\_DOUBLE, 481 ldexpf CUDA\_MATH\_SINGLE, 455 lgamma CUDA\_MATH\_DOUBLE, 482 lgammaf CUDA\_MATH\_SINGLE, 455 llrint CUDA\_MATH\_DOUBLE, 482 llrintf CUDA\_MATH\_SINGLE, 455 llround CUDA\_MATH\_DOUBLE, 482 llroundf CUDA\_MATH\_SINGLE, 455 localSizeBytes cudaFuncAttributes, 561 log CUDA\_MATH\_DOUBLE, 482  $log10$ CUDA\_MATH\_DOUBLE, 483 log10f CUDA\_MATH\_SINGLE, 456 log1p CUDA\_MATH\_DOUBLE, 483 log1pf CUDA\_MATH\_SINGLE, 456 log2 CUDA\_MATH\_DOUBLE, 483 log2f CUDA\_MATH\_SINGLE, 456 logb CUDA\_MATH\_DOUBLE, 483 logbf CUDA\_MATH\_SINGLE, 457 logf CUDA\_MATH\_SINGLE, 457 lrint CUDA\_MATH\_DOUBLE, 484 lrintf CUDA\_MATH\_SINGLE, 457 lround CUDA\_MATH\_DOUBLE, 484 lroundf CUDA\_MATH\_SINGLE, 457

major cudaDeviceProp, 556 make\_cudaExtent CUDART\_MEMORY, 94 make\_cudaPitchedPtr CUDART\_MEMORY, 94 make\_cudaPos CUDART\_MEMORY, 95 Mathematical Functions, 439 maxAnisotropy CUDA\_TEXTURE\_DESC\_st, 551 cudaTextureDesc, 576 textureReference, 583 maxGridSize cudaDeviceProp, 556 CUdevprop\_st, 578 maxMipmapLevelClamp CUDA\_TEXTURE\_DESC\_st, 551 cudaTextureDesc, 576 textureReference, 583 maxSurface1D cudaDeviceProp, 556 maxSurface1DLayered cudaDeviceProp, 556 maxSurface2D cudaDeviceProp, 556 maxSurface2DLayered cudaDeviceProp, 556 maxSurface3D cudaDeviceProp, 556 maxSurfaceCubemap cudaDeviceProp, 556 maxSurfaceCubemapLayered cudaDeviceProp, 556 maxTexture1D cudaDeviceProp, 556 maxTexture1DLayered cudaDeviceProp, 556 maxTexture1DLinear cudaDeviceProp, 557 maxTexture1DMipmap cudaDeviceProp, 557 maxTexture2D cudaDeviceProp, 557 maxTexture2DGather cudaDeviceProp, 557 maxTexture2DLayered cudaDeviceProp, 557 maxTexture2DLinear cudaDeviceProp, 557 maxTexture2DMipmap cudaDeviceProp, 557 maxTexture3D cudaDeviceProp, 557

maxTextureCubemap cudaDeviceProp, 557 maxTextureCubemapLayered cudaDeviceProp, 557 maxThreadsDim cudaDeviceProp, 557 CUdevprop\_st, 578 maxThreadsPerBlock cudaDeviceProp, 557 cudaFuncAttributes, 561 CUdevprop\_st, 578 maxThreadsPerMultiProcessor cudaDeviceProp, 558 Memory Management, 56, 272 memoryBusWidth cudaDeviceProp, 558 memoryClockRate cudaDeviceProp, 558 memoryType cudaPointerAttributes, 570 memPitch cudaDeviceProp, 558 CUdevprop\_st, 578 minMipmapLevelClamp CUDA\_TEXTURE\_DESC\_st, 551 cudaTextureDesc, 576 textureReference, 583 minor cudaDeviceProp, 558 mipmap cudaResourceDesc, 572 mipmapFilterMode CUDA\_TEXTURE\_DESC\_st, 551 cudaTextureDesc, 576 textureReference, 583 mipmapLevelBias CUDA\_TEXTURE\_DESC\_st, 551 cudaTextureDesc, 576 textureReference, 583 modf CUDA\_MATH\_DOUBLE, 484 modff CUDA\_MATH\_SINGLE, 458 Module Management, 265 multiProcessorCount cudaDeviceProp, 558 name cudaDeviceProp, 558 nan CUDA\_MATH\_DOUBLE, 484 nanf CUDA\_MATH\_SINGLE, 458

nearbyint

CUDA\_MATH\_DOUBLE, 485 nearbyintf CUDA\_MATH\_SINGLE, 458 nextafter CUDA\_MATH\_DOUBLE, 485 nextafterf CUDA\_MATH\_SINGLE, 458 normalized textureReference, 584 normalizedCoords cudaTextureDesc, 576 normcdf CUDA\_MATH\_DOUBLE, 485 normcdff CUDA\_MATH\_SINGLE, 459 normcdfinv CUDA\_MATH\_DOUBLE, 485 normcdfinvf CUDA\_MATH\_SINGLE, 459 NumChannels CUDA\_ARRAY3D\_DESCRIPTOR\_st, 535 CUDA\_ARRAY\_DESCRIPTOR\_st, 537 numChannels CUDA\_RESOURCE\_DESC\_st, 547 numRegs cudaFuncAttributes, 561 OpenGL Interoperability, 101, 387 pciBusID cudaDeviceProp, 558 pciDeviceID cudaDeviceProp, 558 pciDomainID cudaDeviceProp, 558 Peer Context Memory Access, 378 Peer Device Memory Access, 99 pitch cudaPitchedPtr, 569 pitchInBytes CUDA\_RESOURCE\_DESC\_st, 548 cudaResourceDesc, 572 pow CUDA\_MATH\_DOUBLE, 486 powf CUDA\_MATH\_SINGLE, 459 Profiler Control, 189, 385 ptr cudaPitchedPtr, 569 ptxVersion cudaFuncAttributes, 561 rcbrt CUDA\_MATH\_DOUBLE, 486 rcbrtf

CUDA\_MATH\_SINGLE, 460 readMode cudaTextureDesc, 577 regsPerBlock cudaDeviceProp, 558 CUdevprop\_st, 578 remainder CUDA\_MATH\_DOUBLE, 487 remainderf CUDA\_MATH\_SINGLE, 460 remquo CUDA\_MATH\_DOUBLE, 487 remquof CUDA\_MATH\_SINGLE, 460 reserved0 CUDA\_MEMCPY3D\_st, 544 reserved1 CUDA\_MEMCPY3D\_st, 544 resType CUDA\_RESOURCE\_DESC\_st, 548 cudaResourceDesc, 572 rint CUDA\_MATH\_DOUBLE, 487 rintf CUDA\_MATH\_SINGLE, 461 round CUDA\_MATH\_DOUBLE, 487 roundf CUDA\_MATH\_SINGLE, 461 rsqrt CUDA\_MATH\_DOUBLE, 488 rsqrtf CUDA\_MATH\_SINGLE, 461 scalbln CUDA\_MATH\_DOUBLE, 488 scalblnf CUDA\_MATH\_SINGLE, 461 scalbn CUDA\_MATH\_DOUBLE, 488 scalbnf CUDA\_MATH\_SINGLE, 462 sharedMemPerBlock cudaDeviceProp, 558 CUdevprop\_st, 578 sharedSizeBytes cudaFuncAttributes, 561 signbit CUDA\_MATH\_DOUBLE, 488 CUDA\_MATH\_SINGLE, 462 SIMDWidth CUdevprop\_st, 578 sin CUDA\_MATH\_DOUBLE, 489

sincos CUDA\_MATH\_DOUBLE, 489 sincosf CUDA\_MATH\_SINGLE, 462 sincospi CUDA\_MATH\_DOUBLE, 489 sincospif CUDA\_MATH\_SINGLE, 462 sinf CUDA\_MATH\_SINGLE, 463 Single Precision Intrinsics, 493 Single Precision Mathematical Functions, 440 sinh CUDA\_MATH\_DOUBLE, 489 sinhf CUDA\_MATH\_SINGLE, 463 sinpi CUDA\_MATH\_DOUBLE, 490 sinpif CUDA\_MATH\_SINGLE, 463 sizeInBytes CUDA\_RESOURCE\_DESC\_st, 548 cudaResourceDesc, 572 sqrt CUDA\_MATH\_DOUBLE, 490 sqrtf CUDA\_MATH\_SINGLE, 463 srcArray CUDA\_MEMCPY2D\_st, 539 CUDA\_MEMCPY3D\_PEER\_st, 541 CUDA\_MEMCPY3D\_st, 544 cudaMemcpy3DParms, 565 cudaMemcpy3DPeerParms, 567 srcContext CUDA\_MEMCPY3D\_PEER\_st, 541 srcDevice CUDA\_MEMCPY2D\_st, 539 CUDA\_MEMCPY3D\_PEER\_st, 541 CUDA\_MEMCPY3D\_st, 544 cudaMemcpy3DPeerParms, 567 srcHeight CUDA\_MEMCPY3D\_PEER\_st, 542 CUDA\_MEMCPY3D\_st, 545 srcHost CUDA\_MEMCPY2D\_st, 539 CUDA\_MEMCPY3D\_PEER\_st, 542 CUDA\_MEMCPY3D\_st, 545 srcLOD CUDA\_MEMCPY3D\_PEER\_st, 542 CUDA\_MEMCPY3D\_st, 545 srcMemoryType CUDA\_MEMCPY2D\_st, 539 CUDA\_MEMCPY3D\_PEER\_st, 542 CUDA\_MEMCPY3D\_st, 545

srcPitch CUDA\_MEMCPY2D\_st, 539 CUDA\_MEMCPY3D\_PEER\_st, 542 CUDA\_MEMCPY3D\_st, 545 srcPos cudaMemcpy3DParms, 565 cudaMemcpy3DPeerParms, 567 srcPtr cudaMemcpy3DParms, 565 cudaMemcpy3DPeerParms, 568 srcXInBytes CUDA\_MEMCPY2D\_st, 539 CUDA\_MEMCPY3D\_PEER\_st, 542 CUDA\_MEMCPY3D\_st, 545 srcY CUDA\_MEMCPY2D\_st, 539 CUDA\_MEMCPY3D\_PEER\_st, 542 CUDA\_MEMCPY3D\_st, 545 srcZ CUDA\_MEMCPY3D\_PEER\_st, 542 CUDA\_MEMCPY3D\_st, 545 sRGB cudaTextureDesc, 577 textureReference, 584 Stream Management, 42, 333 Surface Object Management, 167, 376 Surface Reference Management, 159, 368 surfaceAlignment cudaDeviceProp, 559 surfaceReference, 582 channelDesc, 582 tan

CUDA\_MATH\_DOUBLE, 490 tanf CUDA\_MATH\_SINGLE, 464 tanh CUDA\_MATH\_DOUBLE, 490 tanhf CUDA\_MATH\_SINGLE, 464 tccDriver cudaDeviceProp, 559 Texture Object Management, 161, 370 Texture Reference Management, 153, 353 textureAlign CUdevprop\_st, 579 textureAlignment cudaDeviceProp, 559 texturePitchAlignment cudaDeviceProp, 559 textureReference, 583 addressMode, 583 channelDesc, 583

filterMode, 583

maxAnisotropy, 583 maxMipmapLevelClamp, 583 minMipmapLevelClamp, 583 mipmapFilterMode, 583 mipmapLevelBias, 583 normalized, 584 sRGB, 584 tgamma CUDA\_MATH\_DOUBLE, 491 tgammaf CUDA\_MATH\_SINGLE, 464 totalConstantMemory CUdevprop\_st, 579 totalConstMem cudaDeviceProp, 559 totalGlobalMem cudaDeviceProp, 559 trunc CUDA\_MATH\_DOUBLE, 491 truncf CUDA\_MATH\_SINGLE, 465 Type Casting Intrinsics, 518 Unified Addressing, 96, 329 unifiedAddressing cudaDeviceProp, 559 VDPAU Interoperability, 145, 435 Version Management, 169, 243 w cudaChannelFormatDesc, 553 warpSize cudaDeviceProp, 559 Width CUDA\_ARRAY3D\_DESCRIPTOR\_st, 536 CUDA\_ARRAY\_DESCRIPTOR\_st, 537 width CUDA\_RESOURCE\_DESC\_st, 548 CUDA\_RESOURCE\_VIEW\_DESC\_st, 549 cudaExtent, 560 cudaResourceDesc, 573 cudaResourceViewDesc, 574 WidthInBytes CUDA\_MEMCPY2D\_st, 539 CUDA\_MEMCPY3D\_PEER\_st, 542 CUDA\_MEMCPY3D\_st, 545

# x

cudaChannelFormatDesc, 553 cudaPos, 571 xsize cudaPitchedPtr, 569

```
y
```
cudaChannelFormatDesc, 553 cudaPos, 571 y0 CUDA\_MATH\_DOUBLE, 491 y0f CUDA\_MATH\_SINGLE, 465 y1 CUDA\_MATH\_DOUBLE, 491 y1f CUDA\_MATH\_SINGLE, 465 yn CUDA\_MATH\_DOUBLE, 492 ynf CUDA\_MATH\_SINGLE, 465 ysize cudaPitchedPtr, 569

z

cudaChannelFormatDesc, 553 cudaPos, 571

### **Notice**

ALL NVIDIA DESIGN SPECIFICATIONS, REFERENCE BOARDS, FILES, DRAWINGS, DIAGNOSTICS, LISTS, AND OTHER DOCUMENTS (TOGETHER AND SEPARATELY, "MATERIALS") ARE BEING PROVIDED "AS IS." NVIDIA MAKES NO WARRANTIES, EXPRESSED, IMPLIED, STATUTORY, OR OTHERWISE WITH RESPECT TO THE MATERIALS, AND EXPRESSLY DISCLAIMS ALL IMPLIED WARRANTIES OF NONINFRINGEMENT, MERCHANTABILITY, AND FITNESS FOR A PARTICULAR PURPOSE.

Information furnished is believed to be accurate and reliable. However, NVIDIA Corporation assumes no responsibility for the consequences of use of such information or for any infringement of patents or other rights of third parties that may result from its use. No license is granted by implication of otherwise under any patent rights of NVIDIA Corporation. Specifications mentioned in this publication are subject to change without notice. This publication supersedes and replaces all other information previously supplied. NVIDIA Corporation products are not authorized as critical components in life support devices or systems without express written approval of NVIDIA Corporation.

# **Trademarks**

NVIDIA, the NVIDIA logo, GeForce, Tesla, and Quadro are trademarks and/or registered trademarks of NVIDIA Corporation in the U.S. and other countries. Other company and product names may be trademarks of the respective companies with which they are associated.

# **Copyright**

© 2007-2012 NVIDIA Corporation. All rights reserved.

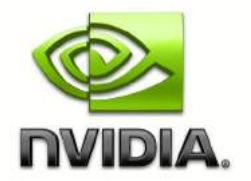